11/05/86

#### National Criminal Justice Reference Service

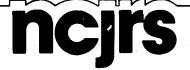

This microfiche was produced from documents received for inclusion in the NCJRS data base. Since NCJRS cannot exercise control over the physical condition of the documents submitted, the individual frame quality will vary. The resolution chart on this frame may be used to evaluate the document quality.

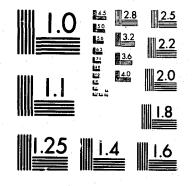

MICROCOPY RESOLUTION TEST CHART NATIONAL BUREAU OF STANDARDS-1963-A

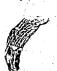

Microfilming procedures used to create this fiche comply with the standards set forth in 41CFR 101-11.504.

Points of view or opinions stated in this document are those of the author(s) and do not represent the official position or policies of the U.S. Department of Justice.

National Institute of Justice United States Department of Justice Washington, D.C. 29534

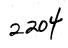

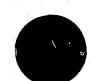

# NEW PRIDE MANAGEMENT INFORMATION SYSTEM

A . 1 1

Users Manual

March 1, 1984

ne avaluation

------

3746 Mt. Diablo Blvd. Suite 200 (Lo preste, C., 9-347 (413-234-3800)

A .....

#### National Criminal Justice Reference Service

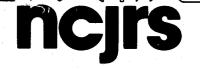

This microfiche was produced from documents received for inclusion in the NCJRS data base. Since NCJRS cannot exercise control over the physical condition of the documents submitted, the individual frame quality will vary. The resolution chart on this frame may be used to evaluate the document quality.

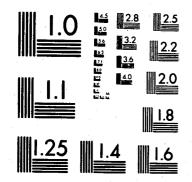

MICROCOPY RESOLUTION TEST CHART NATIONAL BUREAU OF STANDARDS-1963-A

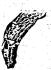

Microfilming procedures used to create this fiche comply with the standards set forth in 41CFR 101-11.504.

11/05/86

Points of view or opinions stated in this document are those of the author(s) and do not represent the official position or policies of the U.S. Department of Justice.

National Institute of Justice United States Department of Justice Washington, D.C. 20531

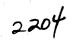

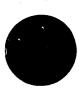

NEW PRIDE MANAGEMENT INFORMATION SYSTEM

Users Manual

March 1, 1984

0746 Mt. Diablo Bivd. Duite 200 12 1900 + 2.4 19843 (413 134-5000

## 100345

100345

#### U.S. Department of Justice National Institute of Justice

This document has been reproduced exactly as received from the person or organization originating it. Points of view or opinions stated in this document are those of the authors and do not necessarily represent the official position or policies of the National Institute of Justice

Permission to reproduce this copyrighted material has been granted by Public Domain/OJJDP/OJARS

US Department of Justice

to the National Criminal Justice Reference Service (NCJRS).

Further reproduction outside of the NCJRS system requires permis sion of the copyright owner.

Prepared under Grant Number 82-JS-AX-0035 from the Office of Juvenile Justice and Delinquency Prevention, Office of Justice Assistance Research and Statistics, U.S. Department of Justice.

Points of view or opinions in this document are those of the authors and do not necessarily represent the official position or policies of the U.S. Department of Justice.

. . . . .

نې م د د

NEIRS

JAN 6 1986

ACOUNDITIONS

1. Introduc 2. The Man 3. Forms Referral Social Hi Intake Su Diagnost Staffing Individua Update of Juvenile Supervisio Employme School Sta School At Service D Exit Surve Terminati Overview MICRO: 1 MIDAS: T Data Priva Using the How to Sig Dial-In Acc Terminal M Index of He

4.

5.

6.

7.

8.

9.

10.

7.

8.

AD CONTRACTOR

9. Creating an

. . . O . . .

#### Contents

-----

......

| tion to the Management Information System (MIS)                                                                                                    | Page |
|----------------------------------------------------------------------------------------------------|------|
| agement Information System                                                                                                    | 4    |
|                                                                                                    |      |
| /Intake Form                                                                                                    | 21   |
| istory Form                                                                                                    | 21   |
| <b>If Ve</b> y                                                                                                    | 70   |
| ic Test Results                                                                                                    | 82   |
| Schedule                                                                                                    | 108  |
| lized Integrated Service Plan                                                                                                    | .119 |
| n Objectives                                                                                                    | 124  |
| Justice Report                                                                                                    | 134  |
| on-Ended                                                                                                    | 142  |
| ent Status Report                                                                                                    | 156  |
| atus Report                                                                                                    | 160  |
| tendance Record                                                                                                    | 169  |
| elivery Report                                                                                                    | 178  |
| ₽ <b>y</b> and a state of the state of the state | 185  |
| on Report                                                                                                    | 196  |
| of the Michigan Terminal System                                                                                                    | 224  |
| The Data Base Management System                                                                                                    | 231  |
|                                                                                                    | 238  |
| he Statistical System                                                                                                    | 242  |
| acy and Security                                                                                                    | 243  |
| Michigan Terminal System                                                                                                    | 245  |
| r: On To Your Terminal                                                                                                    | 246  |
| cess Telephone Numbers                                                                                                    |      |
| fodel Identifiers                                                                                                    | 250  |
|                                                                                                    | 262  |
| elp Files                                                                                                    | 264  |
| nd Using Files                                                                                                    | 266  |

|                                                                                                    | •     |                                         |                    |                                       |                                                |
|----------------------------------------------------------------------------------------------------|-------|-----------------------------------------|--------------------|---------------------------------------|------------------------------------------------|
|                                                                                                    |       |                                         |                    |                                       | INTRODUCTION T                                 |
|                                                                                                    |       |                                         | <b>P</b>           |                                       |                                                |
| a series de la companya de la companya de la company |       |                                         | <u>Page</u><br>275 |                                       | Project New Price                              |
| <b>.</b>                                                                                                    | 10.   | How to Construct a Dictionary           |                    |                                       | program originally fou                         |
| *<br>*<br>2                                                                                                    | 11.   | MIS Data Entry                          | 284                | 4<br>4<br>4                           | otherwise be sent to an                        |
| -                                                                                                    | 12.   | How to Generate Information for Reports | 302                |                                       | Pride client is provided                       |
| 1                                                                                                    |       | and a statistical Dackade               | 319                |                                       |                                                |
|                                                                                                    | 13.   | Using MIDAS - The Statistical Possege   |                    |                                       | • Thorough, p                                  |
|                                                                                                    |       |                                         |                    |                                       | • Individualiz                                 |
|                                                                                                    |       |                                         |                    |                                       | • Remedial e                                   |
|                                                                                                    | •     |                                         |                    |                                       | Training in                                    |
| -                                                                                                    |       |                                         |                    |                                       |                                                |
|                                                                                                    |       |                                         |                    |                                       | Meaningful                                     |
|                                                                                                    |       |                                         |                    |                                       | <ul> <li>Services to<br/>(i.e., int</li> </ul> |
|                                                                                                    |       |                                         |                    |                                       | interventio                                    |
|                                                                                                    |       |                                         |                    | , , , , , , , , , , , , , , , , , , , | •                                              |
|                                                                                                    |       |                                         | •                  |                                       | The results of the Der                         |
|                                                                                                    |       |                                         |                    |                                       | of Juvenile Justice an                         |
|                                                                                                    |       |                                         |                    |                                       | to be replicated and ev                        |
|                                                                                                    |       |                                         | •                  |                                       | The New Pride M                                |
|                                                                                                    |       |                                         |                    |                                       | four years at severa                           |
|                                                                                                    |       |                                         | •                  | States -                              | reviewed by local pr                           |
| 1<br>1                                                                                                    |       |                                         |                    |                                       | modified as dictated                           |
|                                                                                                    |       |                                         |                    |                                       | efficient, integrated of                       |
|                                                                                                    |       |                                         |                    |                                       | automating the data c                          |
|                                                                                                    |       |                                         |                    |                                       | adopted at any time, t                         |
| 7                                                                                                    |       |                                         |                    |                                       | to implement the syst                          |
| - <b></b>                                                                                                    |       |                                         |                    |                                       | data collection may be                         |
|                                                                                                    |       |                                         |                    |                                       | over the life of the pro                       |
|                                                                                                    |       |                                         |                    | •                                     |                                                |
|                                                                                                    |       |                                         |                    |                                       |                                                |
| الم الم                                                                                                    |       |                                         |                    |                                       |                                                |
| -<br>-                                                                                                    |       |                                         |                    | ≈.0.                                  |                                                |
| فسد                                                                                                    |       |                                         |                    |                                       |                                                |
|                                                                                                    | · · · |                                         |                    |                                       |                                                |
|                                                                                                    |       |                                         |                    |                                       |                                                |
|                                                                                                    |       |                                         |                    |                                       |                                                |

### ON TO THE MANAGEMENT INFORMATION SYSTEM (MIS)

Pride is an experimental juvenile community-based treatment founded in Denver, Colorado. Juvenile offenders who would to an institution are instead sent to Project New Pride. A New vided with:

gh, professional diagnostic and needs assessment;

ualized treatment based on assessment;

al education and increased school achievement;

g in employment skills;

gful employment opportunities;

intensive supervision, counseling, family ntion, and advocacy).

Denver New Pride project were so promising that the Office e and Delinquency Prevention provided funds for the program ad evaluated in ten other cities.

de Management Information System has been tested for almost veral locations across the country. It has been critically I project evaluators and a National Evaluation team and ited by that experience. The following MIS represents an red data collection system for those programs committed to ta collection process. Although an automated system may be be, the maximum benefit is derived if project organizers decide system at the time of project start-up. With this approach, by begin with the first program participant and be maintained the program.

#### Introduction

#### Purpose

Historically, evaluations of projects have been plagued with problems in attempting to capture <u>timely</u>, <u>uniform</u>, <u>and complete</u> data sets. Because of the "batch" processing orientation of these systems, the computer analysis and feedback stages of these systems typically occur several weeks or months after data has been submitted by a project. A typical scenario would involve submission of data collection forms, keypunching of data, creation of the data base, pre-processing of data (i.e., cleaning and editing data), feedback to project of inaccurate and incomplete data, resubmission of data collection forms, and update of the new data base. All these steps are preliminary to the actual computer analysis which generates management reports and conducts statistical analyses. Such an approach to data base development requires considerable delay in the feedback of information useful for decision-making purposes.

The key necessity has been to design a system that is data intensive (i.e., collection of a series of data elements at several client processing points) and has currency (i.e., reflects up-to-date client processing data). To accomplish this, data entry occurs at the project site itself by way of what is termed a "remote" terminal. Only a remote data entry approach provides both project staff and the evaluator with accurate, complete, and timely information because it is fast, simple, and located where the project action is.

In addition to using remote data entry via teletype terminals, the MIS needs an interactive system (one which responds to the user in a conversational mode) that is cost-effective, has extensive software packages for statistical analysis, file maintenance and report generation, and is user-oriented (i.e., can be utilized by nonprogrammers). Through the use of the Michigan Terminal System (MTS), the New Pride projects gain extensive software for analysis and report generation purpores as well as security systems to ensure confidentiality of datasets. The Management Information System for New Pride programs is a technologically sophisticated system of data collection, storage, reporting, and analysis. It is designed to serve the following purposes:

2

## Provi Docu provi recid reme

1.

2.

3.

4.

5.

Provide project managers with information on the types and amount of services the staff, volunteers, and referral agencies are providing;

Provide monitoring information to funding sources, including information to document 'fee-for-service' funding;

Document program capability to potential funding sources.

#### Personnel

: ;

. . .

ن\_\_\_

1.....

There are two staff positions which are key to an efficiently operating MIS: the project evaluator and the project director. The project evaluator must understand the mechanics of data entry and retrieval, and is responsible for insuring that all data are collected in a timely manner. The project director must fully comprehend the kinds of information collected, as it is the director who will most frequently request project information for reporting to funding sources and advisory boards, for preparing annual reports, in public relations presentations, and in developing additional funding proposals.

Once these individuals have a thorough understanding of how the MIS will be used, time should be allotted to introduce the MIS to project staff. Table I on pages 7 and 8 may be useful in this effort. It summarizes the forms to be used, the individuals responsible for completing the forms and general timelines for completion. Staff should also be informed as to how the MIS can assist them in preparing reports for court appearances, in monitoring progress of client objectives, in discussions with school personnel, etc. A well-designed MIS should assist in the overall effort of documenting program accountability as well as with various internal needs required for program operation and refinement.

3

And the second second second second second second second second second second second second second second second

#### Introduction

# Provide case history and tracking information;

Document the project's success in treating clients by providing the means to assess project impact and recidivism rates as well as school achievements, remediation of learning disabilities, and employment;

#### THE MANAGEMENT INFORMATION SYSTEM

The New Pride Management Information System (MIS) consists of thirteen forms and eighteen computer datasets and their corresponding dictionaries. The forms are designed to collect all the client data necessary for a thorough selfevaluation of New Pride. After they are collected, the data are entered by the evaluator into the appropriate dataset or computer file. Each dataset or file has its corresponding dictionary, which provides a "vocabulary" to use in reading the data by linking the numbers and codes with their descriptions.

#### **Data Collection Flow**

Together the MIS forms create an interlocking data collection system. Each step of the system has been built upon the previous step. The flow begins with the client's background and diagnostic information. This information is used to plan objectives. Services are planned and delivered to achieve objectives. Progress toward meeting objectives is reported regularly through computergenerated update forms. The scheduling of each step of the evaluation process for each client is maintained in a computer file that produces a weekly schedule for staff.

The following is an outline of the basic types of data to be collected:

#### 1. Background and Diagnostic Information

During the intake phase, information is gathered on each client's court status, juvenile justice history, family, school, and employment status. Subjective background and attitudinal data are collected from the client him/herself. A battery of diagnostic tests is administered which measures academic achievement, intellectual ability, and physical and emotional wellbeing.

4

#### Objectives 2.

.1

The background and diagnostic data present a full picture of the needs a client has. Objectives are then designed to meet these needs. For a truly individualized program to be planned, these objectives should be concise and measurable, rather than general.

#### 3. Services а.

Ъ.

Planned. For each objective set, one or more services will be planned. "Services" is a word with many meanings. In some areas it may be at a generic level (e.g., health services, which would include an examination, surgery, x-ray, etc.). In other areas it may be defined less abstractly at the level of methods or specific activity type (e.g., vocational training). Each project is at liberty to develop its own codes for these specific services if they so desire.

Delivered. Once a service is planned, it will most likely be delivered through a series of contacts between the client and staff member, or contact's "on behalf" of a client (i.e., to arrange for services, to follow up on referrals, advocacy, etc.). These service delivery contacts will be reported on a Service Delivery form or, for students at the Alternative School, on the School Attendance Sheet. These forms are submitted weekly to the data coder for entry into the computer.

## 4. Progress Reporting

r. S.

On a monthly basis the evaluator will generate a computer printout of the objectives for each client and the progress to date toward meeting the objectives. This printout is to be forwarded to the client's case manager who will arrange for a staffing on the client. A product of the staffing will be a current update for each objective. This information is to be recorded on the printout, which will then be returned to the evaluator who will enter the new data into the computer.

As most New Pride programs accept clients on an ongoing basis, rather than in cohorts at set times, individual clients will need their objectives updated at different times throughout the month. The staffing schedule, maintained by the evaluator, provides a timetable for each client's progress reporting so that updates can be made regularly and with a minimum of bookkeeping on the part of the case manager.

#### 5. Status Reporting

Each client's entire justice history is to be collected from court records via the Juvenile Justice Report. Projects may decide to gather information on every police contact a youth has had or only on those contacts which result in a petition being filed. A client's employment history, from the time he/she enters New Pride until termination from the program, is gathered on the Employment Status Report. Information about a client's educational experience is gathered on the School Status Report. This includes data about the school attended prior to New Pride, during participation in the program, and after New Pride.

These three reports not only document client's court, education and employment histories, but can be used to determine any client's current status in these three areas.

#### 6. Termination

When a client terminates from New Pride, the date and reason for termination are recorded on the Termination Report. An Exit Survey is administered to the client at this time to assess the client's psychological and social well-being, as well as his/her opinions on the helpfulness of New Pride.

#### Forms, Datasets, and Dictionaries

Thirteen forms are used to gather MIS data. Of these, nine are considered important enough to be seen as essential. Four others add significant information but may be considered optional. Table I lists all the MIS forms, who completes them, when they are completed, and where they are to be kept.

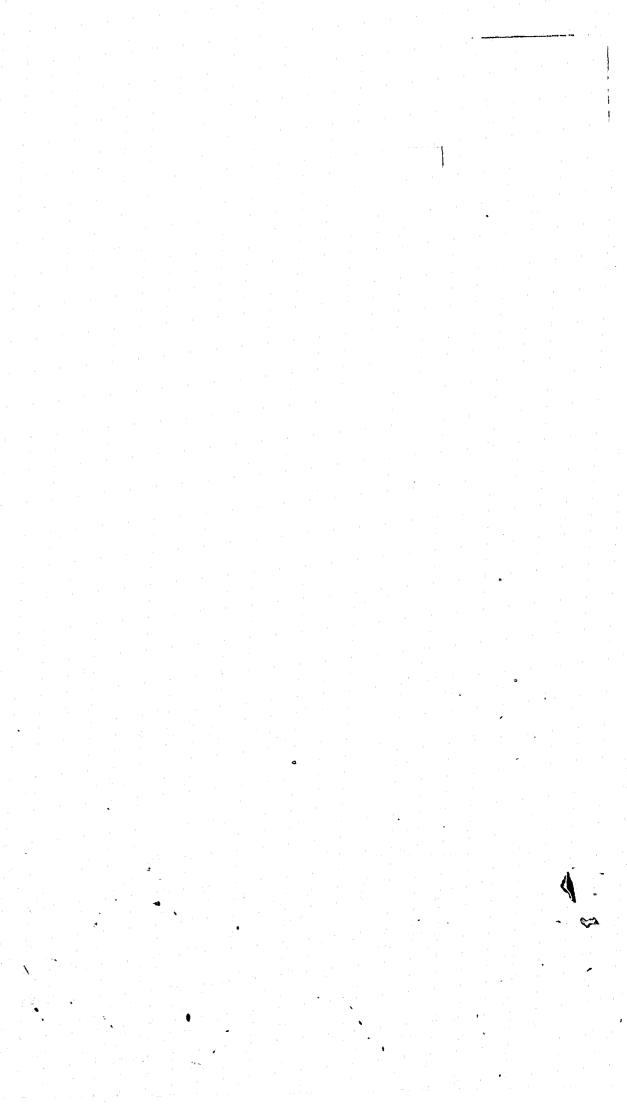

# Table I

# Project New Pride MIS Forms

| Form to Use                   | Who Completes                                              | When To Complete                                                                                    | What To Do                                                                                           |
|-------------------------------|------------------------------------------------------------|----------------------------------------------------------------------------------------------------|----------------------------------------------------------------------------------------------------|
| Referral Intake Form          | Project Director,<br>Case Manager, or<br>Counselor         | At the time the youth is referred to the program                                                    | Original to client file,<br>copy to evaluator                                                        |
| Social History<br>Information | Case Manager,<br>Counselor                                 | Immediately after youth is accepted into program                                                    | Original to client file, copy to evaluator                                                           |
| Intake Survey<br>(Optional)   | Youth, under direction of staff person                     | Immediately after youth is accepted into program                                                    | Original to client file, copy to evaluator                                                           |
| Diagnostic Test Results       | Diagnostician,<br>Psychologist,<br>Education Coordinator   | Each time a diagnostic test is administered                                                         | Original to client file,<br>copy to evaluator                                                        |
| IISP                          | Case Manager<br>Counselor                                  | Four to six weeks after acceptance into program                                                     | Original to client file, copy to evaluator                                                           |
| Update on Objectives          | Case Manager,<br>Counselor                                 | Once a month, or as deter-<br>mined by staffing schedule                                            | Form for input is gener<br>computer by evaluator<br>given to case manager<br>form is returned to eva |
| Juvenile Justice              | Case Manager,<br>Counselor, Evaluator,<br>or Court Liaison | At time of intake for<br>criminal history, and subse-<br>quently for each additional<br>rearrest    | Copy to evaluator                                                                                    |
| Employment Status<br>Report   | Employment<br>Coordinator, Case<br>Manager, Counselor      | At intake for jobs prior<br>to program entry, and<br>subsequently for each addi-<br>tional rearrest | Copy to evaluator                                                                                    |

|            |                               |                                                            |                                                                                                    | 6                                                                                                    |          | ····· |
|------------|-------------------------------|------------------------------------------------------------|----------------------------------------------------------------------------------------------------|----------------------------------------------------------------------------------------------------|----------|-------|
|            |                               |                                                            |                                                                                                    |                                                                                                    | <b>)</b> |       |
|            |                               |                                                            |                                                                                                    |                                                                                                    |          |       |
|            |                               |                                                            |                                                                                                    |                                                                                                    |          |       |
|            |                               |                                                            | Table I                                                                                             |                                                                                                    |          |       |
|            |                               | Pro                                                        | oject New Pride MIS Forms                                                                           |                                                                                                    |          |       |
| . –        | Form to Use                   | Who Completes                                              | When To Complete                                                                                    | What To Do                                                                                                    |          |       |
| · · · ·    | Referral Intake Form          | Project Director,<br>Case Manager, or<br>Counselor         | At the time the youth is referred to the program                                                    | Original to client file,<br>copy to evaluator                                                                                        |          |       |
|            | Social History<br>Information | Case Manager,<br>Counselor                                 | Immediately after youth is accepted into program                                                    | Original to client file,<br>copy to evaluator                                                                                        |          |       |
|            | Intake Survey<br>(Optional)   | Youth, under direction of staff person                     | Immediately after youth is accepted into program                                                    | Original to client file,<br>copy to evaluator                                                                                        |          |       |
| · <b>\</b> | Diagnostic Test Results       | Diagnostician,<br>Psychologist,<br>Education Coordinator   | Each time a diagnostic test is administered                                                         | Original to client file,<br>copy to evaluator                                                                                        |          |       |
|            | IISP                          | Case Manager<br>Counselor                                  | Four to six weeks after acceptance into program                                                     | Original to client file,<br>copy to evaluator                                                                                        |          |       |
|            | Update on Objectives          | Case Manager,<br>Counselor                                 | Once a month, or as deter-<br>mined by staffing schedule                                            | Form for input is generated from<br>computer by evaluator, then<br>given to case manager; completed<br>form is returned to evaluator |          |       |
|            | Juvenile Justice              | Case Manager,<br>Counselor, Evaluator,<br>or Court Liaison | At time of intake for<br>criminal history, and subse-<br>quently for each additional<br>rearrest    | Copy to evaluator                                                                                                    |          |       |
|            | Employment Status<br>Report   | Employment<br>Coordinator, Case<br>Manager, Counselor      | At intake for jobs prior<br>to program entry, and<br>subsequently for each addi-<br>tional rearrest | Copy to evaluator                                                                                                    |          |       |
| . <b></b>  |                               |                                                            |                                                                                                    |                                                                                                    |          |       |

# 

Contraction of the Participation of

| - | Form to Use                            | Who Completes                                          | When To Complete                                                                                                    | What To Do                                    |
|---|----------------------------------------|--------------------------------------------------------|----------------------------------------------------------------------------------------------------|-----------------------------------------------|
|   | School Status Report                   | Educational<br>Coordinator, Case<br>Manager, Counselor | At intake for school history,<br>each time youth begins or<br>ends a new school, and upon<br>terminating from New Pride | Copy to evaluator                             |
|   | School Attendance<br>Record (Optional) | Teachers, Educa-<br>tional Coordinator                 | Each school day                                                                                                    | Staff maintains daily gives to evaluator with |
|   | Service Delivery Report<br>(Optional)  | All staff                                              | Each time a service is provided                                                                                         | Staff maintains daily gives to evaluator we   |
|   | Exit Survey<br>(Optional)              | Youth, under<br>direction of staff<br>person           | Upon program termination                                                                                                | Original to client file<br>copy to evaluator  |
|   | Termination Report                     | Case Manager,<br>Counselor                             | Upon program termination                                                                                                | Original to client file copy to evaluator     |
|   |                                        |                                                        |                                                                                                    |                                               |

ily and weekly ily and weekly file, file, The MIS **\$** 

Data from each MIS form are entered into a dataset or computer file, which has its corresponding dictionary. Table II shows how the forms, datasets, and dictionaries relate to one another. In a few cases, there is no matched form: dataset/dictionary. Data from the Referral/Intake form are entered into the dataset REFER. They are not stored here, however, but divided by a macro, or computer program, into three parts. Client names and identification numbers are stored in NAMES, client addresses are stored in CL-ADDR, and the remaining information is stored in DEMOG. Dataset names are truncated because of limitations on the number of characters that are allowed by the data base management software package, MICRO.

There are three sets of dataset/dictionary pairs which have no corresponding form. The SERVICE-PROV file is a two-field dataset consisting of each staff member's name and his/her identification number. This information is to be gathered and entered by the evaluator. The Staffing Schedule is a timetable of staffings for each client, the dates of which are determined by the case action date for that client. The evaluator enters data into this dataset each time a Referral/Intake form is entered, and each week pulls from the computer a staffing schedule for that week and circulates it to all staff members. The final dataset which has no form is SUPRVISION. It contains the date of clients' release from parole and/or termination of probation. This information will usually be gathered by the evaluator during his/her review of clients' court files and then entered into the SUPRVISION dataset.

#### **Reports and Analyses**

In the course of developing and managing the MIS for the New Pride Replication Programs, a number of MACROs, or computer programs, were created to produce reports from and analyses of the data. Many of these macros may be unsuitable for use by future New Pride programs, as they responded to the particular reporting and evaluation needs of the replication initiative.

9

-----

Exit Survey

+ 16

#### Table II

. . . . . .

Forms, Datasets, and Dictionaries

| Form                          | Dataset                    | Macro                                            | Dictionary   |
|-------------------------------|----------------------------|--------------------------------------------------|--------------|
|                               | SERVICE-PR                 | ROV                                              | SP1#         |
| Referral/Intake Form          | REFER                      | SPLIT-REFER                                      | RF1#         |
| •                             |                            | MACRO                                            |              |
|                               | NAMES                      |                                                  | CN1#         |
|                               | CL-ADDR                    |                                                  | CAD1#        |
|                               | DEMOG                      |                                                  | DEMOG#       |
| Social History<br>Information | SOC-HIST                   | 4<br>                                            | SH1#         |
| •                             |                            |                                                  |              |
| Intake Survey                 | INTAKE                     |                                                  | INT1#        |
| Diagnostic Test Results       | TEST                       |                                                  | TEST 1#      |
|                               | STAFFING<br>(Staffing Scho | STAFSCHED<br>edule)                              | STAFFING#    |
| IISP                          | IISP                       |                                                  | IISP1#       |
|                               |                            | IISP & PROGRESS<br>used to create orig<br>UPDATE | MACRO        |
| Update on Objectives          | UPDATE                     |                                                  | UPD1#        |
| Juvenile Justice Report       | CRIMHIST                   |                                                  | CH1#         |
|                               | SUPRVISION                 |                                                  | SUPR VISION# |
| Employment Status<br>Report   | JOBS                       |                                                  | JOB1#        |
| School Status Report          | SCHOOL                     |                                                  | SCHOOL#      |
| School Attendance<br>Record   | ATTEND                     |                                                  | ATTEND#      |
| Service Delivery Report       | SERVICES                   |                                                  | SRV1#        |
| Exit Survey                   | EXIT                       |                                                  | EX1#         |
| fermination Report            | TERM                       |                                                  | TERM1#       |

Only those macros which produce information useful to most program managers, monitors, staff members, or potential funding sources, in a form which is clear and concise, are described here.

#### Report Macros 1.

To gain access to these and the other report MACROs which accompany the MIS, you must call them at the time you sign onto MICRO. To do this, type:

#### #(\$)RUN ILIR:MICRO 0=XGVH:REPGEN

If you wish to see these MACROs, type:

#### #(\$)COPY XGVH:REPGEN

StafScood: This macro, using the STAFFING dataset, produces a weekly staffing schedule listing any client who is due for a staffing during that week.

Monthly: This report-generating macro produces an outline of all basic intake and service provision information available in the New Pride micro files. The output is quite extensive, producing information on client intake and termination, agency referrals, client demographics, offense, and service delivery data. All information is produced either to date or for any specified time interval.

Employment: This macro generates an employment status report which provides information on current data available for each client specified in a target dataset. Thus, the report may be used to provide employment personnel with monthly data sheets to be completed on each client.

Schooling: This macro generates a school status report which provides information on current data available for each client specified in a target dataset. Thus, the report may be used to provide school liaison personnel with monthly data sheets to be completed on each client.

11

#### Analysis Macros

2.

1.7

. . .

1

1

To gain access to these and the other analysis MACROs which accompany the MIS, you call them in the following way when you sign onto MICRO:

SSAttend%: This analysis macro provides a summary of data available from school status reports on attendance. The macro is designed to maximize the available data and so performs a variable-by-variable analysis on the school status data. The output presents: 1. Total available records for analysis (those not missing "days enrolled"); 2. Breakdowns for available data in each absence category, removing any records missing data; 3. A summary listing of data, client by client.

Recidivism: This macro initiates recidivism analyses of records in a target dataset assuming complete updates on all records. As this macro is lengthy and expensive, it is recommended that it be run only at "deferred" time on MTS.

types of tests:

WRAT

The MIS

#### #(\$)RUN ILIR:MICRO O=XGVH:ANNIE

If you wish to see these MACROs, type:

#### #(\$)COPY XGVH:ANNIE

Recent-Attend: This macro analyzes attendance data from the school attendance records. It makes any target list of clients and produces attendance data for each client between any two specified dates.

Macros are also available to perform analyses on data from the following

Keymath Woodcock Wais/Wisc-r

#### Codes

For the MIS to be functional, several sets of codes are required. Most of the codes need to be assigned by each New Pride program, while two sets of codes are provided with the MIS.

#### 1. Program Assigned Codes

Client ID: This is a four-digit number to be assigned sequentially to each client as he/she is admitted into the project. For example, the first client might be assigned an ID of 1001, the second 1002, and so on. Each client ID is unique to one client and follows that client throughout his/her experience at New Pride.

Provider ID: This is a four-digit number assigned to each person or local agency which provides services to clients. Each staff member, volunteer, and agency other than New Pride which provides services to clients on a referral basis is to be assigned a provider ID. If sites wish, they may assign specific ranges of ID numbers to different types of providers (e.g., between 1600 and 1799 to volunteers). As with client IDs, each provider ID is to be unique to an individual provider or provider agency. When a provider ID is assigned, the person's name and ID should be entered into the SERVICE-PROV dataset.

Referring Agency Codes: These are two-digit numbers assigned uniquely to each agency which refers youth to New Pride. Such agencies may be particular juvenile courts, probation departments, parole bureaus, youth services departments, etc. The referring agencies and their codes should be added to the referral-agency field of the DEMOG# dictionary.

Diagnostic Test Codes: Programs should assign a four-digit number to each type of test they administer to clients. The test types and their codes should be added to the test-type field in the TEST1# dictionary.

13

# MIS Assigned Codes 2. offenses. The offense categories are:

. .

. . .

.0

Codes within each of the nine categories relate to specific offenses within that category (e.g., 5100 - Armed Robbery, 5200 - Other Robbery). If jurisdictions use charges which are not on this list, these may be given a code within the appropriate range and added to the offense field in the RF1#, DEMOG#, and CH1# dictionaries.

w 9

Codes within each category relate to specific services of that type (e.g., 2100 - Supervision, 2200 - Case Staffing, etc.). If programs provide a service which does not fit within any of those listed, they may add it to the list and assign it a code in sequential order (e.g., to Case Work Activities, an additional service would be coded 2500). If programs wish to track services that are more

14

#### The MIS

Offense Codes: These are four-digit numbers which delineate types of

1000 Homicide 2000 Assault 3000 Rape 4000 Kidnapping 5000 Robbery 6000 Arson 7000 Property Crimes 8000 Drug Offenses 9000. Other Offenses

Service Codes: These are four-digit numbers assigned to services delivered through New Pride. The service categories are:

| 1000                 | Intake Activities                                                                                   |
|----------------------|----------------------------------------------------------------------------------------------------|
| 2000                 | Case Work Activities                                                                                |
| 2000                 | Counseling                                                                                          |
| 4000                 | Education                                                                                           |
| 5000                 | Learning Disabilities                                                                               |
| 6000                 | Employment                                                                                          |
| 7000                 | Other Client Services                                                                               |
| 8000                 | General/Administrative                                                                              |
| 5000<br>6000<br>7000 | Education<br>Learning Disabilities<br>Employment<br>Other Client Services<br>General/Administrative |

specific than those listed, these may be added to the list. For example, if a site provides several types of vocational skills training, these may be added: Construction Training – 6210, Clerical Training – 6220, etc.

. .

When making additions to the services list, new services and their codes should be added to the service-code field in the following dictionaries: IISP1# and SRV1#.

| Code                                                         |   | ľ             |
|--------------------------------------------------------------|---|---------------|
| 1000<br>1100<br>1200<br>1300<br>1400<br>1500                 |   | H NNON        |
| 2000<br>2100<br>2200<br>2300<br>2310<br>2400<br>2500<br>2600 |   | A A E A C A A |
| 3000<br>3100<br>3200<br>3300                                 |   | F FSSCIC      |
| 4000<br>4100<br>4200<br>4300                                 | • | F<br>F<br>F   |
| <u>5000</u><br>5100<br>5200                                  |   | E<br>A<br>C   |
| <u>6000</u><br>6100<br>6200                                  |   |               |
|                                                              |   |               |

ند.

!

 $_{u,H^{i}}$ 

(....)

;

ي ا

The MIS

#### List of Offenses

#### Literal Description

#### Homicide

Murder I (Premeditated) Murder II (Intention, No Premeditation) Murder II Criminal Negligence (resulting in death to another) Manslaughter (all degrees)

#### Assault

Aggravated Assault – Attempted Homicide Assault with a Deadly Weapon Battery Aggravated Battery Other Assault Assault and Battery Assault on a Police Officer

#### Rape

Forcible Rape Statutory Rape Sex Offenses other than Rape (Attempted Rape, Sodomy, Carnal Knowledge, Indecent Liberties, Enticement for Indecent Liberties, Incest) Commercial Sex Offenders

#### Kidnapping

Kidnapping for Ransom Hijacking Public Transport Other Kidnapping

Robbery

Armed Robbery Other Robbery

#### Arson

Willful Arson Other Arson

| Code | Literal Description                                                                           |
|------|-----------------------------------------------------------------------------------------------|
| 7000 | Property Crimes                                                                               |
| 7100 | Motor Vehicle Theft                                                                           |
| 7110 | Unauthorized Use of a Motor Vehicle                                                           |
| 7200 | Burglary                                                                                      |
| 7220 | Breaking and Entering                                                                         |
| 7222 | Breaking and Entering – Day                                                                   |
| 7224 | Breaking and Entering – Day<br>Breaking and Entering – Night                                  |
| 7230 | Possession of Burglary Tools                                                                  |
| 7300 | Counterfeiting                                                                                |
| 7310 |                                                                                               |
|      | Aggravated Forgery                                                                            |
| 7320 | Forgery (Other Theft by Check, Uttering a Forged Instrument,<br>Credit Card Fraud)            |
| 7400 | Aggravated Larceny, Felony Theft (which carries a penalty exceeding one year)                 |
| 7410 | Other Larceny, Shoplifting, Petty Theft (theft which carries a penalty of less than one year) |
| 7420 | Larceny, Unspecified Amount                                                                   |
| 7500 | Possession of Stolen Property                                                                 |
| 7600 | Vandalism                                                                                     |
|      |                                                                                               |
| 7700 | Trespassing                                                                                   |
| 8000 | Drug Offenses                                                                                 |
| 8100 | Heroin (smuggle, sell)                                                                        |
| 8200 | Opium, Cocaine, and other "hard" drugs (smuggle, sell)                                        |
| 8300 | Heroin (possession, use)                                                                      |
| 8400 | Other "hard" drugs (possession, use)                                                          |
| 8500 | Marijuana (smuggle, sell)                                                                     |
| 8600 | Marijuana (possession, use)                                                                   |
| 8700 | Inhalants (possession, use)                                                                   |
| 8800 | Other Drug Offenses                                                                           |
| 9000 | Other Offenses                                                                                |
| 9010 | Resisting Arrest                                                                              |
| 9020 | Interfering with a Police Officer or an Investigation                                         |
| 9030 | Perjury                                                                                       |
| 9100 | Riot                                                                                          |
| 9200 | Weapons Offenses (other)                                                                      |
| 9300 | Other Misdemeanor Offenses (Criminal Mischief, Disorderly                                     |
|      | Conduct, Harassment, Verbal Assault, Loitering, Trespassing,                                  |
| 9400 | etc.)                                                                                         |
|      | Drunkeness                                                                                    |
| 9500 | Gambling<br>Bookiese Driving                                                                  |
| 9600 | Reckless Driving                                                                              |

المتحد المتحد في مصلحا

. . .

**ب**ــد و

فسينا

- + ¥

17

-----

نى تەتتەتت The MIS

### Literal Description

a na sana ana ana ana ara ara ana ara

Driving While Intoxicated Other Driving Offenses (Driving without a License, Insurance, Helmet, etc.) Violation of Probation Violation of Parole Violation of Court Order/Contempt of Court AWOL Escape/Attempted Escape Status Offenses

the stand state of the

#### List of Services

1-7

The MIS

in man in the second second from the

|            |                                                          |   |                                                                                                    | Code |
|------------|----------------------------------------------------------|---|----------------------------------------------------------------------------------------------------|------|
| Code       | Description                                              |   |                                                                                                    |      |
|            |                                                          |   |                                                                                                    | 5000 |
| 1000       | Intake Activities                                        |   |                                                                                                    | 5100 |
| 1100       | Court Liaison                                            |   |                                                                                                    | 5200 |
| 1200       | Home Visits                                              |   |                                                                                                    | 5300 |
| 300        | School History Documentation                             |   |                                                                                                    | 5400 |
| 400        | Diagnostics                                              | 1 |                                                                                                    |      |
| 500        | Intake Assessment and Planning                           |   |                                                                                                    | 6000 |
| 600        | Orientation                                              |   |                                                                                                    | 6100 |
|            |                                                          |   |                                                                                                    | 6200 |
| 2000       | Case Work Activities                                     |   |                                                                                                    | 6300 |
| 100        | Supervision                                              |   |                                                                                                    | 6400 |
| 200        | Case Staffing                                            |   |                                                                                                    | 6500 |
| 300        | Case Notes/Case Management                               |   |                                                                                                    |      |
| 400        | Transportation                                           |   |                                                                                                    | 7000 |
|            |                                                          |   | •                                                                                                    | 7100 |
| 000        | Counseling                                               |   |                                                                                                    | 7200 |
| 100        | Individual Counseling (Unplanned)                        |   |                                                                                                    | 7300 |
| 200        | Individual Counseling (Planned)                          |   |                                                                                                    | 7400 |
| 300        | Individual Counseling (Crisis Intervention)              |   |                                                                                                    | 7500 |
| 400        | Group Counseling (Unplanned)                             |   |                                                                                                    | 7600 |
| 500        | Group Counseling (Planned)                               |   |                                                                                                    | 7700 |
| 600        | Group Counseling (Crisis Intervention)                   |   |                                                                                                    | 7800 |
| 700        | Family Counseling (Unplanned)                            |   |                                                                                                    | 7900 |
| 800        | Family Counseling (Planned)                              |   |                                                                                                    | 0000 |
| 900        | Family Counseling (Crisis Intervention)                  |   |                                                                                                    | 8000 |
| 000        |                                                          |   |                                                                                                    | 8100 |
|            | Education                                                |   |                                                                                                    | 8200 |
| 050        | General Thinking Skills                                  |   |                                                                                                    | 8300 |
| 100        | Language/Reading Skills                                  |   |                                                                                                    | 8400 |
| 200        | Mathematical Skills                                      |   |                                                                                                    | 8500 |
| 300        | Physical Education                                       |   |                                                                                                    | 8600 |
| 100<br>500 | Health Education                                         |   | i da de la composición de la composición de la composición de la composición de la composición de la composición<br>Per al composición de la composición de la composición de la composición de la composición de la composición de | 8700 |
| 500        | Physical and Biological Sciences                         |   | - <u>-</u> ,                                                                                                    | 8800 |
| 200<br>200 | Social Sciences                                          |   |                                                                                                    |      |
| 800        | History<br>Greative Arts                                 |   |                                                                                                    |      |
| 00         | Creative Arts                                            |   | (m)                                                                                                    |      |
| 50         | Academic Subject Tutoring<br>GED/Proficiency Instruction |   |                                                                                                    |      |
|            |                                                          |   |                                                                                                    |      |

19

The MIS

Second Conservation

### Description

ز .

1

- - - 18

### Learning Disabilities

Language/Reading Remediation Mathematics Remediation Motor Remediation Process Remediation (auditory, visual, haptic)

.

### Employment

Prevocational Skills Vocational Skills Training Job Placement Services Career Awareness Services Job Counseling and Advocacy

## Other Client Services

Court Services Health Services Recreation Cultural Enrichment Life Skills training Drivers Education Referral: Education School Advocacy School Reintegration

## General/Administrative

Job Development Volunteer Recruitment/Screening Volunteer Orientation/Training Staff Development Staff Meeting/General Planning Program Liaison Community Relations Policy Board Activities

## Form 1 **Referral/Intake Form**

This form is used to collect data on all youths who are referred to the program. It is often important to collect data on all referrals, even on those youth who are found ineligible for program services. Data collected on this form include information on eligibility for New Pride services and demographic identifiers.

The Referral/Intake Form is organized into two basic sections: 1) Referral Information and 2) Intake Information. The first section contains information identifying the client (top left of form), and information regarding the referral source and verifying eligibility (top right of form). The second section is used to record the action taken by the project's intake unit in regard to the individual referred. This information includes the action taken - was the client accepted or not (i.e., case "opened" or "not opened") - and the action date. If not opened, the reason is given. If opened, the case manager to whom the client is assigned is recorded. In addition, any special court orders for the client are noted so the program will be aware of them from the start and plan whatever services may be required for the client to satisfy them (e.g., if the court orders restitution, the program should plan to provide the client with employment services with the goal of getting and keeping a job).

Replication sites receive referrals from their local courts in a variety of ways, and some need to collect data which are not necessary for others to have. Because of this diversity, the Referral/Intake form has been designed so that it can be administered in different ways at different sites.

#### Section 1: Referral Information

17

2

لب

dester

As soon as the decision to refer has been made and the data can be gathered from the youth's court alcords, the top section of the form should be completed either by court personnel, by project staff at the court when they are

21

receiving files of candidates referred to New Pride, or by project staff at New Pride using data from documents furnished by the court. The staff member completing the form may be the project's court liaison, an intake counselor, a regular counselor, a casework supervisor, or even the project director.

Because the information collected in this section verifies the youth's eligibility (except psychological health), it should be completed prior to the start of the intake process (i.e., the home visit).

## Section 2: Intake Information

.\*

. 2

-

This section is filled out by the counselor responsible for the youth's intake process and it records the administrative decision regarding a youth that is made as a result of the entire intake process. This is the critical decision that must be made before a youth moves into the intensive phase and receives treatment as a New Pride client. Thus, if a youth is to be accepted as a client and the case is to be "opened," this action is noted on the form.

The counselor with responsibility for processing a client through the intake phase has primary responsibility for the completion of this form. The form itself should consist of an original plus one copy (carbon or xeroxed). When completed the original should be placed in the client's official case record (for which his/her case manager has responsibility). The copy should then be forwarded to the data coder.

Most of the items on this form call for information to be written in the space following the information requested. For example, some of the items have multiple choice responses from which to choose. Circle the one response which is the most appropriate except for "court orders." Here more than one response may be circled.

#### Form 1

Several of the fields in the REFER dataset call for coded entries to be entered. These codes are offense codes, client IDs, provider IDs and referring agency codes. For additional information about these, see the discussion on Program Assigned codes on page 13 under Codes.

مىرىمىيىتىم مەرەپىيىتىمىرىم بەرەر ئىرا بىرىپ تەرەپىرا بىرى يېزىيا يېرىكى بىرىكى يېرىكى يېرىكى يېرىكى يېرىكى يې مېرىكىيىتىم مەرەپىيىتىكى يېرىكى يېرىكى يېرىكى يېرىكى يېرىكى يېرىكى يېرىكى يېرىكى يېرىكى يېرىكى يېرىكى يېرىكى يې المدها الأرمام الرواد المواد

Dataset Name: Purpose:

۰.

Who

When:

Uses:

#### Comments:

The following section describes each field in the REFER dataset. Consult the Referral/Intake form or TECHDOC REFER for additional information.

|   | Field  | Name    |  |
|---|--------|---------|--|
|   | I TETO | I AGIUG |  |
|   |        |         |  |
| _ |        |         |  |

2.

1

1

1. Referral Date

Client Name

子子 囊

Form 1

### Referral/Intake Form

#### REFER

To collect information to determine the eligibility of youth to participate in New Pride as well as demographic information on youth who are accepted into the program.

Project Director, Casework Supervisor, Counselor, Court Liaison

The form is completed at the time of intake or initial screening.

1. As a format for gathering relevant information to determine program eligibility.

2. Records essential demographic information on project youth.

As confidentiality of certain kinds of information is essencial, the REFER dataset, in conjunction with the SPLIT-REFER macro, separates information considered confidential into three files accessable only to the project. These files are called DEMOG, NAMES and CL-ADDR. Therefore, REFER is the file into which all Referral Intake information is initially entered. The SPLIT-REFER macro serves to separate that information into the three subfiles, where it is stored.

## Field Description

Enter the date the youth was referred as a possible program participant. All dates are entered in YYMMDD format. (For example, 9/1/83 is entered as 830901.)

Enter the client's name (first, last). This format is used for printing names on reports (i.e., Manual Perez).

| dent, cali -a |                                          | an an an an an an an an an an an an an a                                                                       | 1                                                                                                    | ting:                                                                                                    | [            |             | ر <b>م</b> هر این از مراجع می در در این از این از این از این از این از این از این از این از این از این از این از این<br>این <b>مه</b> ر این از این از این از این از این از این از این از این از این از این از این از این از این از این از این |
|---------------|------------------------------------------|----------------------------------------------------------------------------------------------------|----------------------------------------------------------------------------------------------------|----------------------------------------------------------------------------------------------------|--------------|-------------|----------------------------------------------------------------------------------------------------|
|               | an an an an an an an an an an an an an a |                                                                                                    |                                                                                                    |                                                                                                    |              |             |                                                                                                    |
|               | •                                        |                                                                                                    |                                                                                                    |                                                                                                    |              |             |                                                                                                    |
|               |                                          |                                                                                                    |                                                                                                    |                                                                                                    |              |             |                                                                                                    |
|               |                                          |                                                                                                    |                                                                                                    |                                                                                                    | -            |             |                                                                                                    |
|               |                                          |                                                                                                    |                                                                                                    |                                                                                                    |              |             |                                                                                                    |
|               |                                          |                                                                                                    |                                                                                                    |                                                                                                    | -            |             |                                                                                                    |
|               |                                          |                                                                                                    |                                                                                                    |                                                                                                    |              | F           | ield Name                                                                                                    |
| Fiel          | d Name                                   | Field Description                                                                                              |                                                                                                    |                                                                                                    |              |             |                                                                                                    |
|               |                                          |                                                                                                    |                                                                                                    |                                                                                                    | 1            | 17.         | Presenting O                                                                                                    |
| 3.            | Alpha Name                               | Enter client's name (last first, i.e., Perez Manuel).                                                          |                                                                                                    |                                                                                                    | <b>—</b>     |             |                                                                                                    |
| J.            | Uthus Home                               | This field is used with the SELECT command to                                                                  |                                                                                                    |                                                                                                    |              |             | • . · ·                                                                                                    |
|               |                                          | produce an alphabetical listing of names.                                                                      |                                                                                                    |                                                                                                    | •            |             |                                                                                                    |
|               |                                          | · · · · · · · · · · · · · · · · · · ·                                                                          |                                                                                                    |                                                                                                    |              | 10          | A                                                                                                    |
| 4.            | Court ID Number                          | Enter the client's court identification number.                                                                |                                                                                                    |                                                                                                    |              | 18.         | Adjudication                                                                                                    |
|               |                                          | Formats                                                                                                    |                                                                                                    |                                                                                                    |              |             | •                                                                                                    |
| 5.            | Guardian's Name                          | Enter the name of the parent or guardian. Formats for entering the name may include "Mr. and Mrs.              |                                                                                                    |                                                                                                    |              | 19.         | Present Cour                                                                                                    |
|               |                                          | Rudy Perez," "Maria and Rudy Perez," "Mrs. Maria                                                               |                                                                                                    | 1                                                                                                    |              |             | Status                                                                                                    |
|               |                                          | Perez," etc. The format is flexible for producing                                                              |                                                                                                    |                                                                                                    | 1 • •        |             |                                                                                                    |
|               |                                          | mailing lists.                                                                                                 |                                                                                                    |                                                                                                    | • • • • •    |             |                                                                                                    |
|               |                                          |                                                                                                    |                                                                                                    |                                                                                                    |              | 20.         | Previous Offe                                                                                                    |
| 6.            | Client's Address                         | Enter the street address of the youth.                                                                         |                                                                                                    |                                                                                                    | .,           |             |                                                                                                    |
| •••           |                                          |                                                                                                    |                                                                                                    |                                                                                                    | ers. T       |             |                                                                                                    |
| 7.            | Client's Address                         | Enter the city in which the youth resides.                                                                     |                                                                                                    |                                                                                                    |              |             |                                                                                                    |
|               | (City)                                   |                                                                                                    |                                                                                                    |                                                                                                    | ••           | 21          | Offense I Adi                                                                                                    |
|               |                                          | - which the youth resides                                                                                      |                                                                                                    |                                                                                                    |              | <b>41</b> . | Offense I Adjuct<br>cation Date                                                                                                    |
| 8.            | Client's Address                         | Enter the state in which the youth resides.                                                                    |                                                                                                    |                                                                                                    |              |             | cation Date                                                                                                    |
|               | (State)                                  |                                                                                                    |                                                                                                    |                                                                                                    |              | 22.         | Previous Offe                                                                                                    |
| 9.            | Client Zip Code                          | Enter the zip code for the residence.                                                                          |                                                                                                    |                                                                                                    | - <b></b>    |             | · · · · · · · · · · · · · · · · · · ·                                                                                                    |
| 7.            | Client Zip Code                          |                                                                                                    |                                                                                                    |                                                                                                    | •            |             | •                                                                                                    |
| 10.           | Phone                                    | Enter the youth's telephone number. Acceptable                                                                 |                                                                                                    |                                                                                                    |              |             |                                                                                                    |
|               |                                          | formats include 555-1212 or 909/555-1212.                                                                      |                                                                                                    |                                                                                                    | <b>F</b>     | 72          | Offerer 17 4 4                                                                                                    |
|               |                                          |                                                                                                    | •                                                                                                    | s - 1                                                                                                    |              | 23.         | Offense II Adj<br>cation Date                                                                                                    |
| 11.           | Sex                                      | Enter 1 or M for male, 2 or F for female.                                                                      |                                                                                                    |                                                                                                    |              |             | cation Date                                                                                                    |
|               | D'ush da sa                              | Enter the client's date of birth (in YYMMDD format).                                                           |                                                                                                    |                                                                                                    | •            | 24.         | Referring Age                                                                                                    |
| 12.           | Birthdate                                | Litter the cheft b date of an ar an ar                                                                         |                                                                                                    |                                                                                                    |              |             |                                                                                                    |
| 13.           | Ethnicity                                | Enter the youth's ethnicity from the categories                                                                |                                                                                                    |                                                                                                    |              |             |                                                                                                    |
|               |                                          | provided on the Referral/Intake form.                                                                          |                                                                                                    |                                                                                                    | ••<br>       | 25.         | Probation Offi                                                                                                    |
|               |                                          |                                                                                                    |                                                                                                    |                                                                                                    | •••          |             | Name                                                                                                    |
| 14.           | Most Recent School                       | Enter the name of the most recent school the youth                                                             |                                                                                                    |                                                                                                    |              | 26          | P. O. Phone                                                                                                    |
|               | Attended                                 | attended. This is helpful to educational staff as a starting place for gathering school information should     |                                                                                                    |                                                                                                    |              | 40.         | Number                                                                                                    |
|               |                                          | the client be accepted into the program.                                                                       |                                                                                                    |                                                                                                    | · -          |             | I Varinoet                                                                                                    |
|               |                                          | the cheft be accepted into the program                                                                         |                                                                                                    |                                                                                                    |              | 27.         | Client ID                                                                                                    |
| 15            | Grade                                    | Enter the grade level in which the youth was last                                                              |                                                                                                    | Control to the second second se |              |             |                                                                                                    |
| 17.           |                                          | enrolled.                                                                                                    |                                                                                                    |                                                                                                    | ب            |             | 1                                                                                                    |
|               |                                          |                                                                                                    | ,                                                                                                    |                                                                                                    |              | 28.         | Case Action D                                                                                                    |
| 16.           | Learning Disabled                        | If there is evidence of the presence of a learning                                                             |                                                                                                    |                                                                                                    |              |             |                                                                                                    |
|               |                                          | disability at time of intake, indicate Yes. This is                                                            |                                                                                                    |                                                                                                    | د به<br>جسره |             |                                                                                                    |
|               |                                          | intended to be a means of screening for the                                                                    |                                                                                                    |                                                                                                    |              |             |                                                                                                    |
|               |                                          | possibility of LD and an indication for educational staff to look for additional information. It is not        |                                                                                                    |                                                                                                    |              | 29.         | Case Action                                                                                                    |
|               |                                          | necessarily the confirmation of LD, which can only                                                             |                                                                                                    |                                                                                                    | ن <b>ا</b> ا |             |                                                                                                    |
|               |                                          | be determined using formal diagnostic procedures.                                                              |                                                                                                    |                                                                                                    |              |             |                                                                                                    |
|               |                                          |                                                                                                    | na sente de la composición de la composición de la composición de la composición de la composición de la compo<br>Na composición de la composición de la composición de la composición de la composición de la composición de la c |                                                                                                    |              |             |                                                                                                    |
|               |                                          |                                                                                                    |                                                                                                    |                                                                                                    |              |             |                                                                                                    |
|               |                                          | 25 June 1997 - 1997 - 1997 - 1997 - 1997 - 1997 - 1997 - 1997 - 1997 - 1997 - 1997 - 1997 - 1997 - 1997 - 1997 |                                                                                                    |                                                                                                    |              |             |                                                                                                    |
|               |                                          |                                                                                                    |                                                                                                    |                                                                                                    |              |             |                                                                                                    |
|               |                                          |                                                                                                    |                                                                                                    |                                                                                                    | <b></b>      |             |                                                                                                    |

17

17

|              | Field Description                                                                                                    |
|--------------|----------------------------------------------------------------------------------------------------|
| g Offense    | Choose from the List of Offenses the code identifying the offense for which the youth is currently charged. (See pages 16-17 for List of Offenses).                                                           |
| ion Date     | Enter the adjudication date of the Presenting Offense (in YYMMDD format).                                                                                                    |
| ourt         | Enter the youth's present court status: Informal,<br>(Formal) Probation, Parole, or on Early Release or<br>Recall from an institution.                                                                        |
| )ffense I    | Enter the charge of the most recently adjudicated offense (the most recent charge found true prior to the charge which resulted in a commitment to New Pride).                                                |
| Adjudi-<br>e | Enter the adjudication date of Previous Offense I (in YYMMDD format).                                                                                                    |
| ffense II    | Enter the charge of the next most recently<br>adjudicated offense (the second most recent charge<br>found true prior to the charge which resulted in a<br>commitment to New Pride).                           |
| Adjudi-<br>e | Enter the adjudication date of Previous Offense II (in YYMMDD format).                                                                                                    |
| Agency       | Enter the code of the agency referring the youth to the program.                                                                                                    |
| Officer's    | Enter the name of the Probation Officer.                                                                                                    |
|              | Enter the Probation Officer's telephone number.                                                                                                    |
|              | Enter the client identification number assigned to the youth by the project.                                                                                                    |
| n Date       | Enter the date action was taken on the case in<br>YYMMDD format. This date may be the date formal<br>action is taken, i.e., court commitment to the<br>program.                                               |
|              | Indicate which action was taken. #2 has been<br>provided for use by those projects which may choose<br>to make exceptions to the eligibility criteria or which<br>may also serve non-New Pride clients.<br>26 |
|              | [1] A. M. M. M. M. M. M. M. M. M. M. M. M. M.                                                                                                    |

راجا الهديم الاستمام الاستمام الهابو مدير المداميم

ļ

|     |                      |                                                                                                    |                              | REFERRAL DAT                                                                                                    | ГЕ:<br>ГЕ:                                                    |                                                    |  |
|-----|----------------------|----------------------------------------------------------------------------------------------------|------------------------------|----------------------------------------------------------------------------------------------------|---------------------------------------------------------------|----------------------------------------------------|--|
|     |                      |                                                                                                    |                              |                                                                                                    | Month                                                         | Da                                                 |  |
| •   |                      |                                                                                                    |                              | CLIENT NAME                                                                                                    | وبباي متعاني بيريسا بمعاد المعادي وال                         |                                                    |  |
| Fie | Id Name              | Field Description                                                                                                    |                              | LIENT'S COL                                                                                                    | JRT ID:                                                       |                                                    |  |
|     |                      |                                                                                                    |                              |                                                                                                    |                                                               |                                                    |  |
| 30. | Case Manager<br>Name | Enter the name of the New Pride Case Manager or<br>Counselor. This field is useful for reports which print<br>the name of the individual responsible for the client.                                                     |                              | ACLIENT'S GUA                                                                                                    |                                                               |                                                    |  |
|     |                      | Flexibility is allowed, depending on the size of the organization, as to which staff person's name is entered.                                                                                                    |                              | CLIENT'S ADD                                                                                                    | DRESS :                                                       |                                                    |  |
| 31. | Case Manager ID      | Enter the Provider ID assigned by the project to the individual whose name is entered above.                                                                                                    |                              | 'HONE NO.:                                                                                                    |                                                               | SEX                                                |  |
| 32. | Restitution          | Enter No or Yes (you may enter 1 or 2) as to court-<br>ordered restitution.                                                                                                    |                              | 3IRTHDATE:                                                                                                    | W                                                             |                                                    |  |
| 33. | Amount Owed          | Enter the amount of restitution owed to the nearest                                                                                                    |                              |                                                                                                    | Month                                                         | Day                                                |  |
|     | Amount Owed          | whole dollar (do not enter the dollar sign). If no restitution is owed, enter INAP for inappropriate.                                                                                                    |                              | THNICITY:                                                                                                    | 1 White<br>2 Black<br>3 Hispanic                              | 4 Nat<br>5 Asia<br>6 Othe                          |  |
| 34. | Mental Health        | Enter No or Yes (1 or 2) as to court-ordered mental<br>health counseling in addition to that provided by the<br>project. (A line is provided to enter the name of the<br>agency, though this information is not coded or | 10ST RECENT SCHOOL ATTENDED: |                                                                                                    |                                                               |                                                    |  |
|     |                      | entered.)                                                                                                    |                              | - GRADE LEVEL                                                                                                    | •                                                             | LD                                                 |  |
| 35. | Substance Abuse      | Enter No or Yes (1 or 2) as to court-ordered<br>substance abuse counseling outside of what is<br>provided by the project. (A line is provided to enter                                                                   |                              | CLIENT ID:                                                                                                    |                                                               |                                                    |  |
|     |                      | the name of the agency, though this information is<br>not coded or entered.)                                                                                                    |                              | CASE_ACTION<br>DATE:                                                                                                    |                                                               |                                                    |  |
| 36. | Curfew               | Enter No or Yes (1 or 2) as to special curfew restrictions. (A line is provided to specify such                                                                                                    |                              | CASE                                                                                                    | Month<br>: 1 Opened                                           | Day<br>New Pr                                      |  |
| •   |                      | restrictions though this information is not coded or entered.)                                                                                                    |                              |                                                                                                    | 2 Client<br>Acce                                              | Inelig<br>pted No                                  |  |
| 37. | Weapons              | Enter No or Yes (1 or 2) as to special orders regarding the possession of weapons. (A line is                                                                                                    |                              |                                                                                                    |                                                               | Accept                                             |  |
|     |                      | provided to note these restrictions, though this information is not coded or entered.)                                                                                                    |                              |                                                                                                    | 4 Client/<br>5 Incarce                                        |                                                    |  |
| 38. | Other Orders         | Enter No or Yes (1 or 2) as to any additional court orders the project need consider. (A line is provided                                                                                                    |                              |                                                                                                    |                                                               |                                                    |  |
|     |                      | to specify those orders, though this information is not coded or entered.)                                                                                                    |                              |                                                                                                    |                                                               |                                                    |  |
|     |                      |                                                                                                    |                              |                                                                                                    |                                                               |                                                    |  |
|     |                      |                                                                                                    |                              |                                                                                                    |                                                               |                                                    |  |
|     |                      |                                                                                                    |                              | COMMENTS:                                                                                                    |                                                               |                                                    |  |
|     |                      |                                                                                                    |                              |                                                                                                    |                                                               |                                                    |  |
|     |                      | 27                                                                                                    |                              |                                                                                                    | •                                                             | r .                                                |  |
|     | •<br>                |                                                                                                    |                              | A) The second second se | بمار والبرواري مرارك المناطق برامينا فرمينا والمراجع والمراجع | i<br>Bendan - Marke Haller Volger Market Market I. |  |

د. الماضي کاري موجههون از الارام موجوده مشاه المستخدم دهي محمد الم الاردي در در الاردي الاردي الاردي ال T

温泉

PROJECT NEW PRIDE CLIENT REFERRAL/INTAKE FORM

| Day Year                                                                                                    | PRESENTING OFFENSE:                                                                   |  |  |  |  |  |  |
|----------------------------------------------------------------------------------------------------|---------------------------------------------------------------------------------------|--|--|--|--|--|--|
|                                                                                                    | ADJUDICATION DATE:                                                                    |  |  |  |  |  |  |
|                                                                                                    | PRESENT COURT STATUS: 1 Informal<br>2 Probation<br>3 Parole<br>4 Early Release/Recall |  |  |  |  |  |  |
|                                                                                                    | PRIOR ADJUDICATIONS:<br>(Other than present)                                          |  |  |  |  |  |  |
| SEX: 1 Male                                                                                                    | Previous Offense I:                                                                   |  |  |  |  |  |  |
| 2 Female                                                                                                    | Adjudication Date I:                                                                  |  |  |  |  |  |  |
| y Year                                                                                                    | Previous Offense II:                                                                  |  |  |  |  |  |  |
| Native American<br>Asian<br>Other                                                                                | Adjudication Date II:                                                                 |  |  |  |  |  |  |
| D:                                                                                                    | REFERRING AGENCY:                                                                     |  |  |  |  |  |  |
| LD: 1 No                                                                                                    | - PROBATION OFFICER'S NAME:                                                           |  |  |  |  |  |  |
| 2 Yes                                                                                                    | PROBATION OFFICER'S PHONE:                                                            |  |  |  |  |  |  |
|                                                                                                    | CASE MANAGER NAME:                                                                    |  |  |  |  |  |  |
|                                                                                                    | CASE MANAGER ID:                                                                      |  |  |  |  |  |  |
| ay Year                                                                                                    | COURT ORDERS: No Yes                                                                  |  |  |  |  |  |  |
| Pride                                                                                                    | Restitution 1 2<br>Amount                                                             |  |  |  |  |  |  |
| ligible,<br>d Non-New Pride<br>ligible,                                                                          | Mental Health 1 2                                                                     |  |  |  |  |  |  |
| epted<br>ily Refuses Serv.<br>ed                                                                                 | Substance Abuse 1 2                                                                   |  |  |  |  |  |  |
|                                                                                                    | Curfew 1 2                                                                            |  |  |  |  |  |  |
|                                                                                                    | Weapons 1 2                                                                           |  |  |  |  |  |  |
|                                                                                                    | Other 1 2                                                                             |  |  |  |  |  |  |
| and the second second second second second second second second second second second second second second second |                                                                                       |  |  |  |  |  |  |

.

28

• • Form 1

| PROJEC                                                 | Form 1<br>RRAL/INTAKE FORM                        | FOR                                   | REFIR                                |
|--------------------------------------------------------|---------------------------------------------------|---------------------------------------|--------------------------------------|
| EFERRAL DATE: <u>4</u> - <u>5</u><br>Month Day Year    | ADJUDICATION DATE:                                |                                       | TIONARY LOCA<br>E: FEB 17, 1         |
| LIENT NAME: Manuel Porting                             | ADJUDICATION DATE:                                | THIS<br>USE                           | DATASET CA<br>DATASET CA<br>COUNT:   |
| LIENT'S COURT ID: 70391                                | PRESENT COURT STATUS: 1 Informal                  | DATA<br>Refe                          | SET DESCRI<br>rral Intake            |
| ame in Full Mrs. Maria Rerey                           | 2.Probation<br>3 Parole<br>4 Early Release/Recall | <br>F(‡)                              | FIELD NA                             |
| LIENT'S ADDRESS: Jos Morth Elm St.                     | PRIOR ADJUDICATIONS:<br>(Other than present)      | F(1)                                  |                                      |
| HONE NO.: SEX: 1 Male                                  | Previous Offense I: Der Character                 | F(2)                                  | CLIENT-NA                            |
| 2 Female                                               | Adjudication Date I:                              | F(4)                                  | COURT-ID-                            |
| IRTHDATE: <u>7</u> 5 67<br>Month Day Year              | Previous Offense II:                              | F(5)                                  | GUARDIAN-                            |
| THNICITY: 1 White 4 Native American                    | Adjudication Date II:                             | F(6)                                  | CLIENT-AD                            |
| 2 Black 5 Asian<br>,=3 Hispanic 6 Other                |                                                   | F(7)<br>F(8)                          | CLIENT-AD                            |
| IOST RECENT SCHOOL ATTENDED:                           | REFERRING AGENCY:                                 |                                       | CATEGO<br>ALABAI<br>ALASK            |
| Ar bezzer Alexh.                                       | PROBATION OFFICER'S NAME:                         |                                       | ARIZO<br>ARKAN<br>CALIF              |
| RADE LEVEL:                                            | PROBATION OFFICER'S PHONE:                        |                                       | COLORA<br>Connec                     |
| LIENT ID:                                              | CASE MANAGER NAME: "Jess an Education             |                                       | DICTRI<br>FLORII<br>GEORGI<br>HAWAII |
| ASE ACTION $\vec{j} = \vec{j} = \vec{j}$               | CASE MANAGER ID:                                  |                                       | ILLINO                               |
| Month Day Year                                         | COURT ORDERS: No Yes                              |                                       | Indian<br>Iowa<br>Kansas             |
| ASE ACTION: 1 Opened New Pride<br>2 Client Ineligible, | Restitution 1 (2)<br>Amount <u></u>               |                                       | KENTUCI<br>LOUISI<br>MAINE           |
| Accepted Non-New Pride<br>3 Client Ineligible,         | Mental Health 1 2                                 |                                       | MARYLA                               |
| Not Accepted<br>4 Client/Family Refuses Serv.          | Substance Abuse 1 2                               |                                       | MICHIG/<br>MINNESC                   |
| 5 Incarcerated                                         | Curfew 1 2                                        | · · · · · · · · · · · · · · · · · · · |                                      |
|                                                        | Weapons 1 2                                       |                                       |                                      |
|                                                        | Other<br>Marine 12                                |                                       |                                      |
| COMMENTS: 29                                           |                                                   |                                       |                                      |
|                                                        |                                                   |                                       |                                      |
|                                                        |                                                   |                                       |                                      |

ION: XGVF:RF1# B4

BE DESTROYED. BE REPLACED. 1

TION: Information XGVF/12-15-83

| ME                | ABBR     | *#Gea! VALUE               | DESCRIPTION                                |
|-------------------|----------|----------------------------|--------------------------------------------|
|                   |          |                            |                                            |
| -DATE<br>DRIES    | RDT      | REQUIRED                   | Date of Referral                           |
| ING               | MD       | 99                         | Missing                                    |
| ME                | NAME     | REQUIRED                   | Client Name                                |
| E                 | ALFA     |                            | Alphabetical Name                          |
| NO                | CTNO     |                            | Court Identification Number                |
| NAME              | GNAM     |                            | Name of Client's Guardian                  |
| DR                | ADDR     | REQUIRED                   | Client Address                             |
| DR-CIT            | Y CADC   | REQUIRED                   | Client Address (City)                      |
| R-STATE           | CAST     | REQUIRED                   | State                                      |
| RIES ((           | AL       | 1 <b>1</b> -               | Alabama                                    |
| A<br>VA           | AK<br>AZ | Ž                          | Alaska<br>Arizona                          |
| as<br>Drnia       | AR<br>Ca | 2<br>3<br>4<br>5<br>6<br>7 | Arkansas<br>Çalifornia                     |
| DO<br>TICUT<br>RE | CO<br>CT | Š Š                        | Colorado                                   |
| CI                | DÉ<br>DC | 8                          | Connecticut<br>Delaware<br>Distance        |
| A<br>A            | FL<br>GA | 10<br>11                   | District of Columbia<br>Florida<br>Georgia |
|                   | HI<br>ID | 12<br>13                   | Hawaii<br>Idaho                            |
| IS<br>A           | IL<br>IN | 14<br>15                   | Illinois                                   |
|                   | IA<br>KS | 16<br>17                   | Indiana<br>Iowa                            |
| ana:              | KY       | 18                         | Kansas<br>Kentuck                          |
| D.                | ME       | 19<br>20                   | Louisiana<br>Maine                         |
| N ····            | MA<br>MI | 21<br>22                   | Maryland<br>Massachusetts                  |
| ĴŤA               | MN       | 23<br>24                   | Michigan<br>Minnesota                      |

- -----

. .

| DR: RE   | FER                                                                                        |                      |                                                                |                                            |  |              |         |                                                                                               |                                         |                      |                                                                                                    |
|----------|--------------------------------------------------------------------------------------------|----------------------|----------------------------------------------------------------|--------------------------------------------|--|--------------|---------|-----------------------------------------------------------------------------------------------|-----------------------------------------|----------------------|----------------------------------------------------------------------------------------------------|
|          |                                                                                            | ABBR                 | VALUE                                                          | DESCRIPTION                                |  |              | F(‡)    | FIELD NAME                                                                                    | ABBR                                    | VALUE                | DESCRIPTION                                                                                                    |
| (‡)      | FIELD NAME                                                                                 |                      | نی میں بر اور اور اور اور اور اور اور اور اور او               |                                            |  | -            |         | CATEGORIES (C                                                                                 | ONTINUED)                               |                      |                                                                                                    |
|          | CATEGORIES (C<br>MISSISSIPPI<br>MISSOURI<br>MONTANA                                        | DNTINUED)<br>MS      | 25<br>26                                                       | Hississippi                                |  | <b>*</b><br> |         | OTHER<br>MISSING                                                                              | OTH<br>ND                               | - 6<br>99            | Other<br>Missing                                                                                                    |
|          | MISSOURI                                                                                   | MO                   | 26<br>27                                                       | Nissouri<br>Kontana                        |  | · · · ·      | F(14)   | MOST-REC-SCHOOL                                                                               | SCHL                                    |                      | Most Recent School Attended                                                                                                  |
|          | NERKAJUH                                                                                   | NE<br>NV             | 28<br>29                                                       | Nebraska<br>Nevada                         |  |              | F(15)   | GRADE-LEVEL                                                                                   | GL                                      |                      | Grade Level                                                                                                    |
|          | NEVADA<br>N.HAMPSHIRE                                                                      | NH                   | 30                                                             | New Hampshire<br>New Jersey                |  |              |         | GRADE-LEVEL<br>CATEGORIES<br>MISSING                                                          | MD                                      | 99                   | Hissing                                                                                                    |
|          | NEW.JERSEY<br>NEW.JERSEY<br>NEW.HEXICO<br>NEW.YORK<br>N.CAROLINA<br>N.DAKOTA               | NJ<br>NM             | 31<br>32<br>33<br>34<br>35<br>36<br>37<br>38<br>37<br>38<br>39 | New Mexico<br>New York                     |  |              | F(16)   | LEARNING-DIS                                                                                  | -                                       | 77                   |                                                                                                    |
|          | NEW.YORK                                                                                   | NY<br>NC             | 33<br>34                                                       | North Carolina                             |  |              | F \ 197 | CATEGORIES                                                                                    |                                         |                      | Learning Disabled                                                                                                    |
|          | N. DAKOTA                                                                                  | ND -                 | 35                                                             | North Dakota<br>Ohio<br>Oklahoma           |  |              |         | NO<br>Yes<br>Missing                                                                          | N s · · · · · · · · · · · · · · · · · · | 12                   | No<br>Yes                                                                                                    |
|          | OHIO<br>OKLAHOMA                                                                           | oh<br>ok<br>or<br>pa | 37                                                             | Oregon                                     |  |              |         |                                                                                               | MD                                      | 99                   | Missing                                                                                                    |
|          | OREGON<br>PENSYLVANIA<br>PUERTO.RICO<br>RHODE.ISLND<br>S.CAROLINA<br>S.DAKOTA<br>TENNESSEE | PA                   | 39                                                             | Pennsylvania<br>Puerto_Rico_               |  |              | F(17)   | PRESENTING-OFNS<br>CATEGORIES (0                                                              | POFN                                    | REQUIRED             | Presenting Offense                                                                                                    |
|          | PUERTO.RICO<br>RHODE,ISLND                                                                 | PR<br>RI             | 41                                                             | Rhode Island<br>South Carolina             |  |              |         | MURDER-I<br>MURDER-II                                                                         | MDR1                                    | 1100                 | Hurder I (Premeditated)                                                                                                    |
|          | S.CAROLINA                                                                                 | SC<br>SD             | 42                                                             | South Dakota                               |  |              |         |                                                                                               | MDR2                                    | 1200                 | Murder II (Intention, No<br>premeditation)                                                                                   |
|          | TENNESSEE                                                                                  | ŤŇ                   | 44                                                             | Tennessee<br>Texas                         |  |              |         | MURDER-III<br>CRIM-NEGL                                                                       | MDR3<br>CRNG                            | 1300<br>1400         | Murder III<br>Criminal neslisence (resultins in                                                                              |
|          | TEXAS                                                                                      | TX<br>UT<br>VT       | 46                                                             | Utah<br>Veraont                            |  |              |         | MANSLAUGHTR                                                                                   | MANS                                    | 1500                 | death to another)<br>Nanslaughter (all degrees)                                                                              |
|          | UTAH<br>VERHONT<br>VIRGINIA<br>WASHINGTON<br>W.VIRGINIA<br>WISCONSIN                       | VA                   | 48<br>49                                                       | Virsinia<br>Washington                     |  |              |         | ASSAUL T-AGR                                                                                  | ASLA                                    | 2100                 | Aggrevated assault - Attempted                                                                                               |
|          | WASHINGTON<br>U. UTRGINIA                                                                  | - WA<br>WV           | 50                                                             | West Virsinia                              |  |              |         | ASSAULT-DW                                                                                    | ADW                                     | 2200<br>2300         | homicide<br>Assault with a deadly wearon                                                                                     |
|          | WISCONSIN                                                                                  | WI.<br>WY            | 51<br>52<br>99                                                 | Wisconsin<br>Wyoning                       |  |              |         | BATTERY<br>AGGR-BATT                                                                          | BATT                                    | 2300                 | Battery<br>Assrevated Battery                                                                                                |
|          | WYOMING<br>HISSING                                                                         | M.D.                 | 99                                                             |                                            |  |              |         | ASSAULT-OTH<br>ASLT-BATT                                                                      | ASLO<br>ABAT                            | 2310<br>2400<br>2500 | Other assault<br>Assault and battery                                                                                         |
| F(9)     | CLIENT-ZIP-COD                                                                             | E CZIP               |                                                                | Client zip code                            |  |              |         | AGGR-BATT<br>ASSAULT-OTH<br>ASLT-BATT<br>ASLT-POLICE<br>RAPE-FORC<br>RAPE-STAT<br>SEX-OFFNSES | APOL<br>RAPF                            | 2600<br>3100         | Assault on a police officer<br>Forcible rape                                                                                 |
| F(10)    | CLIENT-RES-PHO                                                                             | NE CRP               |                                                                | Client's Telephone Number                  |  | •            |         | RAPE-STAT                                                                                     | RAPS<br>SEXO                            | 3200<br>3300         | Statutory rape<br>Sex offenses other than rape                                                                               |
| F(11)    | CEY                                                                                        | SEX                  | REQUIRED                                                       | Sex .                                      |  |              |         | JEA-UFFNJEJ                                                                                   | JEAU                                    | 3300                 | (Attempted rape; sodomy; carnal                                                                                              |
| 1.1.4.4. | CATEGORIES                                                                                 | (ONLY)               | 1                                                              | Hale                                       |  |              |         |                                                                                               |                                         |                      | knowledge, indecent liberties,<br>enticement for indecent                                                                    |
|          | FEMALE                                                                                     | FMD                  | 99                                                             | Female<br>Missing                          |  |              |         | CMRCL-SEX<br>KIDNAP-RANS                                                                      | SEXC                                    | 3400                 | liberties; incest)<br>Commercial sex offenses                                                                                |
|          | MISSING                                                                                    |                      | REQUIRE                                                        |                                            |  |              |         | KIDNAP-RANS<br>HIJACK-PUBT                                                                    | KNRA<br>HJPT                            | 4100<br>4200         | Kidnapping for ransom<br>Hijacking of public transport                                                                       |
| F(12     | ) BIRTH-DATE<br>CATEGORIES                                                                 | BDT                  | <u>REUUIRE</u><br>91                                           |                                            |  |              |         | KIDNAP-OTH                                                                                    | KNOT                                    | 4300<br>5100         | Other kidnapping<br>Armed robbers                                                                                            |
|          |                                                                                            | MD                   |                                                                |                                            |  |              |         | ROBBERY-ARM<br>ROBBERY-OTH                                                                    | ROBA<br>ROTH                            | 5200                 | Other robbers                                                                                                    |
| F(13     | CATEGORIES                                                                                 | RACE                 | REQUIRE                                                        |                                            |  |              |         | ARSON-WLFL<br>ARSON-OTH                                                                       | ARSU<br>ARSO<br>MVTH<br>UUMV            | 6100<br>6200         | Other robbers<br>Wilful arson<br>Other arson and attempted arson<br>Motor vehicle theft<br>Unauthorized use of a motor vehic |
|          | WHITE                                                                                      | WH<br>BL<br>HISP     |                                                                | 1 White<br>2 Black                         |  |              |         | NV-THEFT<br>UA-USE-HV                                                                         | MVTH<br>UUMV                            | 7100<br>7110         | Motor vehicle theft<br>Unauthorized use of a motor vehi                                                                      |
|          | BLACK<br>HISPANIC                                                                          | HISP                 |                                                                | 3 Hispanic<br>4 Am. Indian/Native American |  |              |         | BURGLARY<br>BREAK-ENT                                                                         | BURG<br>BE                              | 7200<br>7220         | Burglary<br>Breaking and entering                                                                                            |
|          | Amer-Indi<br>Asian                                                                         | an ai<br>As          |                                                                | 5 Asian                                    |  | 1            |         |                                                                                               |                                         |                      |                                                                                                    |
|          |                                                                                            |                      |                                                                | •                                          |  |              |         |                                                                                               |                                         |                      |                                                                                                    |
|          |                                                                                            |                      |                                                                |                                            |  |              |         |                                                                                               |                                         |                      |                                                                                                    |
|          |                                                                                            |                      | ÷                                                              |                                            |  |              |         |                                                                                               |                                         |                      |                                                                                                    |
|          |                                                                                            | 1                    |                                                                |                                            |  |              |         |                                                                                               |                                         |                      |                                                                                                    |
|          |                                                                                            |                      |                                                                |                                            |  | C.           |         |                                                                                               |                                         |                      |                                                                                                    |
|          |                                                                                            |                      |                                                                |                                            |  |              |         |                                                                                               |                                         |                      |                                                                                                    |
|          | · .                                                                                        |                      |                                                                |                                            |  | 1            |         |                                                                                               |                                         |                      |                                                                                                    |

\_\_\_\_\_

1

÷

• • \*

FOR: REFER

FOR: REFER

| F:(‡) | FIELD NAME    | ABBR       | VALUE     | DESCRIPTION                                             |  |
|-------|---------------|------------|-----------|---------------------------------------------------------|--|
|       | CATEGORIES (C |            | i.        |                                                         |  |
|       | BREAK-ENT-D   | BED        | 7222      | Breaking and entering, Day                              |  |
|       | BREAK-ENT-N   | BEN        | 7224      | Breaking and entering, Night                            |  |
|       | BURG-TOOLS    | BTLS       | 7230      | Possession of burglary tools                            |  |
|       | COUNTERFEIT   | ČTŘF       | 7300      | Counterfeiting                                          |  |
|       | FORGERY-AGR   | FGYA       | 7310      | Addrevated fordery                                      |  |
|       | FORGERY-OTH   | FGYO       | 7320      | Forgery (Other theft by check,                          |  |
|       | FURDERI-UTH   | F010       | /320      | uttering a forsed instrument,<br>credit card fraud)     |  |
|       | LARCENY-AGR   | LARA       | 7400      | Aggrevated larceny (Penalty                             |  |
|       |               |            |           | greater than 1 year)                                    |  |
|       | LARCENY-OTH   | LARO       | 7410      | Other larceny, shoplifting                              |  |
|       |               |            |           | (Penalty less than 1 year)                              |  |
|       | LARCENY-UNS   | LARU       | 7420      | Larcens, unspecified amount                             |  |
|       | POS-STL-PRP   | PSP        | 7500      | Possession of stalen property                           |  |
|       |               |            |           |                                                         |  |
|       | VANDALISH     | VAND       | 7600      | Vandalism                                               |  |
|       | TRESPASSING   | TRES       | 7700      | Trespassing                                             |  |
|       | HEROIN-SELL   | HRSL       | 8100      | Heroin (Soussle, sell)                                  |  |
|       | OPIUM-SELL    | OPHS       | 8200      | Opium, cocaine or other "hard"<br>drugs (Smuggle, sell) |  |
|       | HEROIN-USE    | HRUS       | 8300      | Heroin (Possession, use)                                |  |
|       | USE-HARD-DR   | UHD        | 8400      | Other 'hard' drugs (Possession,<br>use)                 |  |
|       | HARIJ-SELL    | MARS       | 8500      | Mauijuana (Smussle, sell)                               |  |
|       | HARIJ-USE     | HARU       | 8600      | Marijuana (Possession, use)                             |  |
|       | INHALANTS     | INHA       | 8700      | Inhalants (Possession, use)                             |  |
|       | OTH-DRUG-OF   | OTHD       | 8800      | Other drug offenses                                     |  |
|       | RESIST-ARR    | RARR       | 9010      | Resisting arrest                                        |  |
|       | INTERFERG     | INTF       | 9020      | Interfering with a police officer<br>or investigation   |  |
|       | PERJURY       | PERJ       | 9030      | Perjury                                                 |  |
|       | RIOT          | RIOT       | 9100      | Riot                                                    |  |
|       | WEAPONS-OFN   | WEAP       | 9200      | Weapons offenses (Other)                                |  |
|       | OTH-HISDEN    | OTHM       | 9300      | Other misdemeanor offenses                              |  |
|       |               | w ( ( )) / | /         | (Criminal mischief, disorderly                          |  |
|       |               |            |           |                                                         |  |
|       |               |            |           | conduct, harrassment, verbal                            |  |
|       | DDINKENECC    | DAIK       | 0400      | assault, loitering)                                     |  |
|       | DRUNKENESS    | DRNK       | 9400      | Drunkenness                                             |  |
|       | GAMBLING      | GAMB       | 9500      | Gambling                                                |  |
|       | RECKLESS-DR   | RKDR       | 9600      | Reckless driving                                        |  |
|       | DRIV-WH-INT   | DWI        | 9610      | Driving while intoxicated                               |  |
|       | OTH-DRIVING   | ODRI       | 9620      | Other driving offenses (Driving                         |  |
|       |               |            |           | without license, helmet,                                |  |
|       |               |            |           | insurance, etc.)                                        |  |
|       | PROB-VIOL     | PROB       | 9800      | Violation of Probation                                  |  |
|       | PROL-VIOL     | PROL       | 9810      | Violation of Parole                                     |  |
|       | CONTEMPT-CT   | CTCT       | 9820      | Violation of court order/contenet                       |  |
|       |               |            |           | of court                                                |  |
|       | AWOL          | AUOL       | 9850      | Absent without leave                                    |  |
|       | ESCAPE        | ESC        | 9860      | Escape/attempted escape                                 |  |
|       | STATUS-OFFN   | STAT       | 9900      | Status offenses                                         |  |
|       | HISSING       |            | <b>99</b> |                                                         |  |
|       | UT221M0       | סא         | 77        | Missing                                                 |  |

| FOR:  | REFER                                                                                                    |
|-------|----------------------------------------------------------------------------------------------------|
| F(‡)  | FIELD NAME                                                                                                    |
| F(18) | PR-OFFN-AD-                                                                                                    |
|       | CATEGORI<br>MISSING                                                                                                    |
| F(19) | PRES-CT-STA<br>CATEGORII<br>INFORMAI<br>PROBATII<br>PAROLE<br>REL-RECA<br>MISSING                                                                                    |
| F(20) | PREV-OFFN-1<br>CATEGORIE<br>MURDER-I<br>MURDER-I                                                                                                    |
|       | MURDER-I<br>CRIM-NEG                                                                                                    |
|       | MANSLAUG<br>ASSAULT-                                                                                                    |
|       | ASSAULT-<br>BATTERY<br>AGGR-JAT<br>ASSAULT-<br>ASLT-BAT<br>ASLT-POL<br>RAPE-FORI<br>RAPE-STA<br>SEX-OFFNS                                                            |
|       | CMRCL-SE)<br>KIDNAP-RA<br>HIJACK-PU<br>KIDNAP-OT<br>ROBBERY-A<br>ROBBERY-O<br>ARSON-ULF<br>ARSON-ULF<br>UA-USE-MU<br>BURGLARY<br>BREAK-ENT<br>BREAK-ENT<br>BREAK-ENT |

. 33

|                           |                          | و المحکوم برود شو شو برود برود برود برو | DESCRIPTION                                                                                                    |
|---------------------------|--------------------------|-----------------------------------------|----------------------------------------------------------------------------------------------------|
|                           |                          |                                         |                                                                                                    |
| -DT<br>IES                | POAD                     |                                         | Presenting offense adjudication date                                                                                                    |
| G                         | MD                       | 99                                      | Missing                                                                                                    |
| ATUS<br>IES (ON           | PCST                     |                                         | Present Court Status                                                                                                    |
| AL<br>ION                 | INF<br>PROB<br>PARD      | 1 2 3                                   | Informal Probation<br>Formal Probation                                                                                                    |
| CALL<br>G                 | RECL<br>MD               | 3<br>4<br>99                            | Parole<br>Early Release/Recall<br>Missing                                                                                                    |
| IES (ON                   |                          | REQUIRED                                | Previous Offense 1                                                                                                    |
|                           | MDR1<br>MDR2             | 1100<br>1200                            | Murder I (Premeditated)<br>Murder II (Intention, no                                                                                            |
| -III<br>GL                | MDR3<br>CRNG             | 1300<br>1400                            | Premeditation)<br>Murder III<br>Criminal negligence (resulting in                                                                              |
|                           | HANS                     | 1500<br>2100                            | death to another)<br>Manslaughter (all degrees)<br>Aggrevated assault - Attempted                                                              |
|                           | ADU<br>BATT              | 2200<br>2300                            | Assault with a deadly weapon<br>Battery                                                                                                    |
| -OTH A                    | AGGB<br>ASLO<br>ABAT     | 2310<br>2400<br>2500                    | Assrevated Battery<br>Other assault<br>Assault and battery                                                                                     |
| RC F                      | NPOL<br>NAPF<br>NAPS     | 2600<br>3100<br>3200                    | Assault on a police officer<br>Forcible rape                                                                                                   |
| NSES S                    | EXO                      | 3300                                    | Statutory rape<br>Sex offenses other than rape<br>(Attempted rape, sodomy, carnal<br>knowledge, indecent liberties,<br>enticement for indecent |
| RANS K                    | evo<br>Dinin<br>JPT      | 3400<br>4100                            | liberties; incest)<br>Commercial sex offenses<br>Kidnapping for ransom                                                                         |
| oth K<br>-arm R<br>-oth R | NOT<br>OBA<br>OTH<br>RSW | 4200<br>4300<br>5100<br>5200<br>6100    | Hijacking of Public transport<br>Other kidnapping<br>Armed robbery<br>Other robbery                                                            |
| ГН А<br>Г М<br>fV U       | RSO<br>VTH<br>UNV        | 6200<br>7100                            | Willful arson<br>Other arson and attempted arson<br>Motor vehicle theft<br>Unauthorized use of a motor vehicle                                 |
| IT BU<br>IT-D BU          | D                        | 7110<br>7200<br>7220<br>7222            | Breaking and entering                                                                                                    |
| IT-N BE                   | ĒŇ                       | 7222<br>7224                            | Breaking and entering, Day<br>Breaking and entering, Night                                                                                     |

FOR: REFER

| F( <b>#</b> ) | FIELD NAME    | ABBR  | VALUE       | DESCRIPTION                                                    |
|---------------|---------------|-------|-------------|----------------------------------------------------------------|
|               | CATEGORIES (C |       |             |                                                                |
|               | BURG-TOOLS    | BTLS  | 7230        | Possession of burglary tools                                   |
|               | COUNTERFEIT   | CTRF  | 7300        | Counterfeiting                                                 |
|               | FORGERY-AGR   | FGYA  | 7310        | Aggrevated forgery                                             |
|               | FORGERY-OTH   | FGYO  | 7320        | Forsery (Other theft by check,                                 |
|               |               |       | / 520       | uttering a forsed instrument,<br>credit card fraud)            |
|               | LARCENY-AGR   | LARA  | 7400        | Aggrevated larceny (Penalty<br>greater than 1 year)            |
|               | LARCENY-OTH   | LARO  | 7410        | Other larceny, shoplifting<br>(Penalty less than 1 year)       |
|               | LARCENY-UNS   | LARU  | 7420        | Larcens, unspecified amount                                    |
|               | POS-STL-PRP   | PSP   | 7500        | Possession of stolen property                                  |
|               | VANDALISM     | VAND  | 7600        | Vandalisa                                                      |
|               | TRESPASSING   | TRES  | 7700        | Trespassing                                                    |
|               | HEROIN-SELL   | HRSL  | 8100        | Heroin (Smuddle, sell)                                         |
|               | OPIUM-SELL    | OPHS  | 8200        | Opium, cocaine or other "hard"                                 |
|               | UF IUN-SELL   | UFIID | 9200        | drugs (Smuddle, sell)                                          |
|               | HEROIN-USE    | HRUS  | 8300        | Heroin (Possession, use)                                       |
|               | USE-HARD-DR   | UHD   | 8400        | Other "hard" drugs (fossession,                                |
|               | USE-MAKD-DK   | UNU   | 0400        | use)                                                           |
|               | MARIJ-SELL    | MARS  | 8500        | Marijuana (Smussle, sell)                                      |
|               | MARIJ-USE     | MARU  | 8600        | Marijuana (Possession, use)                                    |
|               | INHALANTS     | INHA  | 8700        | Inhalants (Possession, use)                                    |
|               | OTH-DRUG-OF   | OTHD  | 8800        | Other drug offenses                                            |
|               | RESIST-ARR    | RARR  | 9010        | Resisting arrest                                               |
|               | INTERFERG     | INTF  | 9020        | Interfering with police officer or investigation               |
|               | PERJURY       | PERJ  | 9030        | Perjury                                                        |
|               | RIOT          | RIOT  | 9100        | Riot                                                           |
|               | WEAPONS-OFN   | WEAP  | 9200        | Weapons offenses (Other)                                       |
|               | OTH-HISDEM    | OTHM  | 9300        | Other misdemeanor offenses                                     |
|               | UIN-RIGDEN    | UTHI  | 7300        | (Criminal mischief, disorderly<br>conduct, harrassment, verbal |
|               |               |       |             | assault, loitering, etc.)                                      |
|               | DRUNKENESS    | DRNK  | 9400        | Drunkenness                                                    |
|               | GAMBLING      | GAMB  | 9500        | Gasbling                                                       |
|               | RECKLESS-DR   | RKDR  | 9600        | Reckless driving                                               |
|               | DRIV-WH-INT   | DWI   | 9610        | Driving while intoxicated                                      |
|               | OTH-DRIVING   | ODRI  | 9620        | Other driving offenses (Driving                                |
|               | GIN-DRIVING   | UDKI  | 7020        | without license, helmet,<br>insurance, etc.)                   |
|               | PROB-VIOL     | PROB  | 7800        | Violation of probation                                         |
|               | PROL-VIOL     | PROL  | 9810        | Violation of parole                                            |
|               | CONTEMPT-CT   | ĊŤČŤ  | <b>9820</b> | Violation of court order/contenpt<br>of court                  |
|               | ANOL          | AWOL  | 7850        | Absent without leave                                           |
|               | ESCAPE        | ESC   | 9860        | Escape/attempted escape                                        |
|               | STATUS-OFFN   | STAT  | 9900        | Status offenses                                                |
|               | MISSING       | MD    | <b>9</b> 9  | Missing                                                        |
| F(21)         | PREV-OFN1-DT  | O1DT  |             | Date of adjudication/Previous                                  |

35

| FOR: I | REFER                                                                                                    |
|--------|----------------------------------------------------------------------------------------------------|
| F(‡)   | FIELD NAME                                                                                                    |
| •      | CATEGOR<br>MISSIN                                                                                                    |
| F(22)  | PREV-OFFN-<br>CATEGOR<br>MURDER<br>MURDER                                                                                                    |
|        | MURDER<br>CRIM-N                                                                                                    |
|        | Mansla<br>Assaul                                                                                                    |
|        | ASSAUL<br>BATTER<br>AGGR-B<br>ASSAUL<br>ASLI-B<br>ASLI-P<br>RAPE-F<br>RAPE-S<br>SEX-OFI                                                                                              |
|        | CHRCL-<br>KIDNAP-<br>HIJACK-<br>KIDNAP-<br>ROBBERI<br>ARSON-<br>ARSON-<br>HV-THEF<br>UA-USE-<br>BURGLAF<br>BREAK-E<br>BREAK-E<br>BREAK-E<br>BREAK-E<br>BREAK-E<br>BREAK-E<br>FORGEPY |

LARCENY-

1

2 SECONDEST

.

- r 🙀

|              | ABBR          | VALUE                | DESCRIPTION                                                            |
|--------------|---------------|----------------------|------------------------------------------------------------------------|
|              |               | و حادث هدي هدي هدي ه |                                                                        |
| IES          |               |                      | offense 1                                                              |
| Ĝ            | HD            | 99                   | Missing                                                                |
| 2            | POF2          | REQUIRED             | Preshvious offense 2                                                   |
| ĪES (<br>—I  | ONLY)<br>MDR1 | 1100                 |                                                                        |
| -11          | MDR2          | 1100<br>1200         | Murder I (Premeditation)<br>Murder II (Intention, no<br>Premeditation) |
| -III         | MDR3          | 1300                 | Murder III                                                             |
| EGL          | CRNG          | 1400                 | Criminal negligence (resulting in                                      |
| UGHTR        | MANS          | 1500                 | - GPSLA LO SAOther)                                                    |
| T-AGR        |               | 2100                 | Manslaughter (all degrees)<br>Aggrevated assault - Attempted           |
| T_111        | 4 B11         |                      | homicide                                                               |
| T-DW<br>Y    | ADW<br>BATT   | 2200<br>2300         | Assault with a deadly weapon                                           |
| ATT          | AGGB          | 2300                 | Battery                                                                |
| -OTH         |               | 2400                 | Assrevated battery<br>Other_assault                                    |
| ATT          | ABAT          | 2500                 | Assault and battery                                                    |
| JLICE<br>JRC | APOL          | 2600<br>3100         | Assault on a police officer                                            |
| AT           | RAPS          | 3100                 | rorcible rape                                                          |
| NSES         | SEXO          | 3300                 | Statutory rape<br>Sex offenses other than rape                         |
|              |               |                      | (Allempted rape, sodomy, caroal                                        |
|              |               |                      | KNOWLEGSet Indecent liberties.                                         |
|              |               | · •                  | enticement for indecent<br>liberties, incest)                          |
| EX           | SEXC          | 3400                 | Commercial sex offenses                                                |
| RANS         | KNRA          | 4100                 | Nidhapping for ransom                                                  |
| PUBT<br>OTH  | HJPT          | 4200                 | Hijacking of public transport                                          |
| -ARM         | KNOT<br>ROBA  | 4300<br>5100         | UTHER KIGNSPRING                                                       |
| -OTH         | ROTH          | 5200                 | Armed robbery<br>Other robbery                                         |
| LFL          | ARSW          | 6100                 | Willful arson                                                          |
| TH           | ARSO          | 6200                 | Other arson and attempted arson                                        |
| HV           | MVTH<br>UUNV  | 7100<br>7110         | notor venicle theft                                                    |
| Y            | BURG          | 7200                 | Unauthorized use of a motor vehicle<br>Burglary                        |
| ŇT _         | BE            | 7220                 | Breaking and entering                                                  |
| NT-D<br>NT-N | BED           | 7222<br>7224         | Breaking and entering. Day                                             |
| OLS          | BEN<br>BTLS   | 7224                 | preaking and entering. Night                                           |
| FEIT         | CTRF          | 7230<br>7300         | Possession of burglary tools<br>Counterfeiting                         |
| -AGR<br>-OTH | FGYA<br>FGYO  | 7310<br>7320         | Assrevated forgery                                                     |
|              | FUTO          | 7320                 | rorsery (Other theft by check,                                         |
|              |               |                      | UCCEPINS & forsed instrument.                                          |
| -AGR         | LARA          | 7400                 | credit card fraud)<br>Addrevated larceny (Penalty                      |
|              |               | · _                  | Sreater than ( year)                                                   |
| -OTH         | LARO          | 7410                 | Other larceny, shoplifting                                             |
|              |               |                      | (Penalty less than 1 year)                                             |
|              |               |                      |                                                                        |

واور والاستعبار بمصافحا العدوات

ليواديهم التبه

•

\*\* . \*

| ,,<br>,,,,,,,                                                                                                    | FOR:  | REFER                                                                          |                              |                                       |                                                                                                    |       |                                                                                                    |     | F(‡)   | FIELD NAME                                               | ABBR                                | VALUE                   | DESCRIPTION                                                                                                    |
|----------------------------------------------------------------------------------------------------|-------|--------------------------------------------------------------------------------|------------------------------|---------------------------------------|----------------------------------------------------------------------------------------------------|-------|----------------------------------------------------------------------------------------------------|-----|--------|----------------------------------------------------------|-------------------------------------|-------------------------|----------------------------------------------------------------------------------------------------|
|                                                                                                    | F(‡)  | FIELD NAME                                                                     | ABBR                         | VALUE                                 | DESCRIPTION                                                                                                    | •     | international states and the second states and the second states and the second states and the second states and |     | F(26)  | PROB-OFF-PHONE                                           | POTN                                | •                       | Probation Officer's Telephone<br>Number                                                                              |
|                                                                                                    |       | CATEGORIES (                                                                   | CONTINUED)                   |                                       |                                                                                                    | •     |                                                                                                    |     | F(27)  | CLIENT-ID                                                | CLID                                | REQUIRED                | Client ID                                                                                                    |
| ан сайтаан ал ал ал ал ал ал ал ал ал ал ал ал ал                                                                                                    |       | CATEGORIES (<br>LARCENY-UNS<br>POS-STL-PRP                                     | LARU<br>PSP                  | 7420<br>7500                          | Larceny, unspecified amount<br>Possession of stolen property                                                           |       | i ne internetien                                                                                                 |     | F(28)  | CASE-ACTION-DAT                                          | TE CDT                              | REQUIRED                | Case Action Date                                                                                                    |
|                                                                                                    |       | TRESPASSING                                                                    | TRES                         | 7600                                  | Vangalism<br>Trespassing                                                                                               |       | Set State                                                                                                    |     |        | CATEGORIES<br>MISSING                                    | HD                                  | 99                      | Hissing                                                                                                    |
|                                                                                                    |       | HEROIN-SELL<br>OPIUM-SELL                                                      | HRSL<br>OPMS                 | 8100<br>8200                          | Heroin (Saudale, sell)<br>Opium, cocaine or other<br>"hard"druds (Saudale, sell)                                       |       | A best of the second second second second second second second second second second second second second second  |     | F(29)  | CASE-ACTION<br>CATEGORIES                                | ACT                                 |                         | Case Action                                                                                                    |
|                                                                                                    |       | HEROIN-USE<br>USE-HARD-DR                                                      | HRUS<br>UHD                  | 8300<br>8400                          | Other "hard" drugs (Possession.                                                                                        |       |                                                                                                    |     |        | OPENED<br>INEL-ACCEP                                     | OPEN<br>I INEL                      | 1 2                     | Opened/New Pride<br>Inelisible by Criteria/Accepted                                                                  |
|                                                                                                    |       | MARIJ-SELL<br>MARIJ-USE<br>INHALENTS<br>OTH-DRUG-OF<br>RESIST-ARR<br>INTERFERG | MARS<br>MARU<br>INHA<br>OTHD | 8500<br>8600<br>8700<br>8800          | use)<br>Marijuana (Smuddle; sell)<br>Marijuana (Possession; use)<br>Inhalants (Possession; use)<br>Other drug offenses |       |                                                                                                    |     |        | EL-NO-ACPT<br>REFUSED<br>MOVED<br>INCARCERATI<br>MISSING | NOTA<br>REFU<br>HOVE<br>E INC<br>MD | 3<br>4<br>5<br>69<br>99 | Eligible by Criteria/Not Accepted<br>Client/Family Refused Service<br>Client Moved<br>Client Incarcerated<br>Missing |
|                                                                                                    |       | INTERFERG                                                                      | RARR                         | 9010<br>9020                          | Resisting appact                                                                                                    |       |                                                                                                    |     | F(30)  | CASE-HGR-NAME                                            | CMNA                                |                         | Case Manager's Name                                                                                                  |
|                                                                                                    |       | PERJURY                                                                        | PERJ                         | 7030                                  | Interfering with a police officer<br>or investigation<br>Perjury                                                       |       |                                                                                                    |     | F(31)  | CASE-MGR-ID                                              | CHID                                | REQUIRED                | Case Manager's ID                                                                                                    |
|                                                                                                    |       | RIOT<br>WEAPONS-OFN<br>OTH-MISDEM                                              | RIOT                         | 9100<br>9200                          | Riot<br>Weapons offenses (Other)                                                                                       |       |                                                                                                    |     |        | CATEGORIES                                               | MD                                  | 99                      | Missing                                                                                                    |
|                                                                                                    |       | 010-019PFU                                                                     | OTHM                         | 9300                                  | Criminal mischief, disorderly<br>conduct, harrassment, verbal                                                          |       |                                                                                                    |     | F(32)  | RESTITUTION<br>CATEGORIES<br>NO                          | REST                                |                         | Court Ordered Restitution                                                                                            |
|                                                                                                    |       | DRUNKENESS<br>GAMBLING<br>RECKLESS-DR<br>DRIV-WH-INT<br>DTH-DRIVING            | DRNK<br>GANB                 | 9400<br>9500                          | assault, loitering, etc.)<br>Drunkenness<br>Ga <b>e</b> bling                                                          |       |                                                                                                    |     |        | YES<br>MISSING                                           | Y<br>HD                             | 299                     | No<br>Yes<br>Missing                                                                                                 |
|                                                                                                    |       | RECKLESS-DR<br>DRIV-WH-INT                                                     | RKDR<br>DWI                  | 9600<br>9610                          | Reckless driving<br>Driving while interviented                                                                         |       |                                                                                                    |     | F(33)  | RESTITUTION-AM                                           | T RAMT                              |                         | Amount of Restitution Owed                                                                                           |
|                                                                                                    |       |                                                                                |                              | 9620                                  | Uther driving offenses (Driving                                                                                        |       |                                                                                                    |     |        | CATEGORIES<br>INAPPROP<br>MISSING                        | INAP<br>MD                          | 8888<br>9999            | Inappropriate<br>Missing                                                                                             |
|                                                                                                    |       | PROB-VIOL<br>PROL-VIOL<br>CONTEMPT-CT                                          | PROB<br>PROL<br>CTCT         | 7800<br>7810                          | insurance, etc.)<br>Violation of probation<br>Violation of parole                                                      |       |                                                                                                    |     | F(34)  | MENT-HEALTH<br>CATEGORIES                                | MENT                                |                         | Court Ordered Mental Health Program                                                                                  |
|                                                                                                    |       | AWOL                                                                           | AUOL                         | 9820<br>9850                          | of court leave                                                                                                    |       |                                                                                                    |     |        | NO<br>YES                                                | N P                                 | 1 2                     | No<br>Yes                                                                                                    |
|                                                                                                    |       | ESCAPE<br>STATUS-OFFN<br>MISSING                                               | ESC<br>STAT<br>MD            | 9860<br>9900<br>99                    | Escape/attacted escape<br>Status offenses<br>Missing                                                                   | -<br> |                                                                                                    |     | F(35)  | MISSING<br>SUB-ABUSE                                     | MD<br>SUBA                          | 99                      | Missing<br>Court Ordered Substance Abuse                                                                             |
| ۰ <b>اس</b> ت و ۱                                                                                                    | F(23) | PREV-OFN2-DT                                                                   | 02DT                         |                                       | Date of adjudication/Previous                                                                                          | •     |                                                                                                    |     |        | CATEGORIES                                               | (ONLY)                              |                         | Prosram                                                                                                    |
|                                                                                                    |       | CATEGORIES                                                                     |                              |                                       | offense 2                                                                                                    |       |                                                                                                    | •   |        | NU<br>YES                                                | N<br>Y                              | 1                       | No<br>Yes                                                                                                    |
|                                                                                                    | E/DAY | MISSING                                                                        | MD                           | 99                                    | Nissins                                                                                                    |       |                                                                                                    |     |        | HISSING                                                  | MD                                  | 99                      | Missing                                                                                                    |
|                                                                                                    | F\24J | REFERRAL-AGENCY<br>CATEGORIES                                                  | AGCY                         |                                       | Referring agency                                                                                                    |       |                                                                                                    |     | r(30)  | CURFEW                                                   | CURF                                |                         | Court Ordered Curfew                                                                                                 |
| 2 ( ) ( ) ( ) ( ) ( ) ( ) ( ) ( ) ( ) (                                                                                                    | F(25) | MISSING<br>PROB-OFF-NAME                                                       | MD                           | 99                                    | Hissing                                                                                                    |       |                                                                                                    |     |        |                                                          |                                     |                         |                                                                                                    |
|                                                                                                    |       | FRUD-OFF-RHITE                                                                 | PONA                         |                                       | Probation Officer's Name                                                                                               |       |                                                                                                    |     | FOR: R | EFER                                                     |                                     |                         |                                                                                                    |
|                                                                                                    |       |                                                                                |                              |                                       |                                                                                                    |       |                                                                                                    |     |        |                                                          |                                     |                         |                                                                                                    |
| 2010 - 100 - 100 - |       |                                                                                |                              |                                       |                                                                                                    |       |                                                                                                    |     | F(‡)   | FIELD NAME                                               | ABBR                                | VALUE                   | DESCRIPTION                                                                                                    |
|                                                                                                    |       |                                                                                |                              |                                       |                                                                                                    |       |                                                                                                    | -   |        | CATEGORIES                                               | (ONLY)                              |                         |                                                                                                    |
|                                                                                                    |       |                                                                                |                              |                                       |                                                                                                    |       |                                                                                                    |     |        | NO<br>YES                                                | N<br>Y                              | 1                       | No<br>Yes                                                                                                    |
|                                                                                                    |       |                                                                                |                              |                                       |                                                                                                    |       |                                                                                                    |     | £/77\  | MISSING                                                  | nd<br>WPNS                          | <b>9</b> 9              | Missing<br>Not To Possess Weapons                                                                                    |
| :                                                                                                    |       |                                                                                |                              |                                       |                                                                                                    |       |                                                                                                    |     | F(37)  |                                                          |                                     |                         |                                                                                                    |
| <b>.</b>                                                                                                    | •     |                                                                                |                              | 37                                    |                                                                                                    |       |                                                                                                    |     |        | nu<br>Yes<br>Hissing                                     | Y<br>MD                             | 299                     | No<br>Yes<br>Missing                                                                                                 |
|                                                                                                    |       | •                                                                              |                              |                                       |                                                                                                    |       |                                                                                                    | - L | F(38)  | OTHER-ORDERS<br>CATEGORIES                               | OTHO<br>(ONLY)                      |                         | Other Court Orders                                                                                                   |
|                                                                                                    |       |                                                                                |                              | · · · · · · · · · · · · · · · · · · · |                                                                                                    |       |                                                                                                    |     | ·      | NO<br>YES<br>MISSING                                     | N<br>Y<br>MD                        | 1<br>2<br>99            | No<br>Yes<br>Missing                                                                                                 |

---

-----

FURI KEFER

فأوادهم بسطا يمتوا

techdoc refer

- -

. 1

. . . . . . .

FOR: REFER DICTIONARY LOCATION: XGVF:RF1 DATE: FEB 17, 1984

THIS DATASET CAN BE DESTROYED. This dataset can be replaced. USE count: 1

DATA SET DESCRIPTION: Referral Intake Information XGVF/12-15-83

. . . . . . .

|         |                                                                                                    | ABBR                                 | VALUE                                                                | TYPE | LENGTH | DISP | SCALE | FACTOR |
|---------|----------------------------------------------------------------------------------------------------|--------------------------------------|----------------------------------------------------------------------|------|--------|------|-------|--------|
| F(‡)    | FIELD NAME                                                                                                    | HDDR                                 |                                                                      |      |        |      |       |        |
| F(1)    | REFERRAL-DATE                                                                                                    | RDT                                  | REQUIRED                                                             | UC   | 4      | . 0  |       |        |
| F V ¥ V | CATEGORIES                                                                                                    | MD                                   | 99                                                                   | DEF  | AULT   |      |       |        |
| F(2)    | CLIENT-NAME                                                                                                    | NAME                                 | REQUIRED                                                             | C    | 30     | 4    |       |        |
| F(3)    | ALPHA-NAME                                                                                                    | ALFA                                 |                                                                      | C    | 30     | 34   |       |        |
| F(4)    | COURT-ID-NO                                                                                                    | CTNO                                 |                                                                      | - C  | 15     | 64   |       |        |
| F(5)    | GUARDIAN-NAME                                                                                                    | GNAM                                 |                                                                      | C    | 30     | . 79 |       |        |
| F(6)    | CLIENT-ADDR                                                                                                    | ADDR                                 | REQUIRED                                                             | C    | 30     | 109  |       |        |
| F(7)    | CLIENT-ADDR-CI                                                                                                    | TY CADC                              | REQUIRED                                                             | C    | 35     | 13   |       |        |
| F(8)    | CLIENT-ADR-STA<br>CATEGORIES<br>ALABAMA<br>ALASKA<br>ARIZONA<br>ARKANSAS<br>CALIFORNIA                                        | (ONLY)<br>AL<br>AK<br>AZ<br>AR<br>CA | REQUIRED<br>1<br>2<br>3<br>4<br>5<br>6<br>7<br>8<br>9                | UC   | •      |      |       |        |
|         | COLORADO<br>CONNECTICU<br>DELAWARE<br>DICTRICT<br>FLORIDA<br>GEORGIA<br>HAWAII                                                | DE<br>DC<br>FL<br>GA<br>HI           | 7<br>8<br>9<br>10<br>11<br>12<br>13                                  |      | •      |      |       |        |
|         | IDAHO<br>ILLINOIS<br>INDIANA<br>IOWA<br>KANSAS<br>KENTUCKY<br>LOUISIANA<br>MAINE<br>MARYLAND<br>MASS<br>MICHIGAN<br>MINNESOTA | id<br>Iln Asy<br>Kaendahi            | 13<br>14<br>15<br>16<br>17<br>18<br>20<br>21<br>22<br>21<br>22<br>22 |      |        |      |       |        |

| F(‡)  | FIELD NAME                | ABBR       | VALUE            | TYPE | LENGTH | DISP | SCALE | FACTO |
|-------|---------------------------|------------|------------------|------|--------|------|-------|-------|
|       | CATEGORIES (C             |            |                  | •    |        |      |       |       |
|       | MISSISSIPPI<br>MISSOURI   | MS<br>MO   | 25<br>26         |      |        |      |       |       |
|       | MONTANA                   | MT         | 27               |      |        |      |       |       |
|       | NEBRASKA                  | NE         | 28               |      |        |      |       |       |
|       | NEVADA                    | NV         | 29               |      |        |      |       |       |
|       | N. HAMPSHIRE              | NH         | 30               |      |        |      |       |       |
|       | NEW.JERSEY<br>NEW.MEXICO  | NJ<br>MM   | 31<br>32<br>33   |      |        |      |       |       |
|       | NEW.YORK                  | NY         | 33               |      |        |      |       |       |
|       | N.CAROLINA                | NC         | · 34             |      |        |      |       |       |
|       | N. DAKOTA                 | ND         | 35               |      |        |      |       |       |
|       | OHIO                      | OH         | 35<br>36<br>37   |      |        |      |       |       |
|       | OKLAHOMA<br>OREGON        | OK<br>OR   | 37               |      |        |      |       |       |
| •     | PENSYLVANIA               | PA         | 39               |      |        |      |       |       |
|       | PUERTG.RICO               | FR         | 39<br>40         |      |        |      |       |       |
|       | RHODE.ISLND<br>S.CAROLINA | RI<br>SC   | 41               |      |        |      |       |       |
|       | S.DAKOTA                  | SD         | 42<br>43         |      |        |      |       |       |
|       | TENNESSEE                 | TŇ         | 44               |      |        |      |       |       |
|       | TEXAS                     | TX         | 45               |      |        |      |       |       |
|       | UTAH                      | UT         | 46               |      |        |      |       |       |
|       | VERMONT<br>VIRGINIA       | VT<br>VA   | 47<br>48         |      |        |      |       |       |
|       | WASHINGTON                | WA         | 49               |      |        |      |       |       |
|       | W.VIRGINIA                | WV         | 50               |      |        |      |       |       |
|       | WISCONSIN                 | WI         | 51               |      |        |      |       |       |
|       | WYOMING<br>MISSING        | WY<br>M.D. | 52<br>99         | חבו  | FAULT  |      |       |       |
| F/01  |                           |            | 11               | -    |        |      |       |       |
| F(9)  | CLIENT-ZIP-CODE           | CZIP       |                  | C    | 5      | 175  |       |       |
| F(10) | CLIENT-RES-PHONE          | CRP        |                  | C    | 12     | 180  |       |       |
| F(11) | SEX<br>CATEGORIES (O      | SEX NLY)   | REQUIRED         | UC   | 1.     | 192  |       |       |
|       | HALE                      | N          | 1                |      |        |      |       |       |
|       | FEHALE                    | F          | 2                |      |        |      |       |       |
|       | MISSING                   | MD         | 99               | DEI  | FAULT  |      |       |       |
| F(12) | BIRTH-DATE<br>CATEGORIES  | BDT        | REQUIRED         | UC   | - 4    | 193  |       |       |
|       | MISSING                   | MD         | 99               | DEF  | AULT   |      |       |       |
| F(13) | ETHNICITY                 | RACE       | REQUIRED         | UC   | 1      | 197  |       |       |
|       | CATEGORIES (O             | NLY)       |                  |      |        |      |       |       |
|       | WHITE<br>BLACK            | BL         | 1<br>2<br>3<br>4 |      |        |      |       |       |
|       | HISPANIC                  | HISP       | 3                |      |        |      |       |       |
|       | AMER-INDIAN               | AI         |                  |      |        |      |       |       |

للانا المعادية المحاد

-

ن ن

- + <sup>(†</sup>

.

. ...

. . . . . . . . .

39 1.

FOR: REFER

| F(\$) | FIELD NAME                                                                                                    | ABBR                     | VALUE                                                                | TYPE LENGTH | DISP S | CALE FACTOR | • |   |   | and the second                                                                                                 | · · · · · |               | F(\$)  | FIELD NAME                                                                                                    | ABBR                 | VALUE                | TYPE LENGT | H DISP SCALE F | ACTO |
|-------|----------------------------------------------------------------------------------------------------|--------------------------|----------------------------------------------------------------------|-------------|--------|-------------|---|---|---|----------------------------------------------------------------------------------------------------|-----------|---------------|--------|----------------------------------------------------------------------------------------------------|----------------------|----------------------|------------|----------------|------|
|       | CATEGORIES (C<br>OTHER                                                                                            | ONTINUE<br>OTH           | ED) 6                                                                |             |        |             | • |   |   | A WAR CONTRACT AND A CONTRACT AND A CONTRACT AND A CONTRACT AND A CONTRACT AND A CONTRACT AND A CONTRACT AND A | · · ·     |               |        | CATEGORIES<br>LARCENY-OTI<br>LARCENY-UNS                                                                                                    | CONTINUE             | 7410                 |            | *******        |      |
| -     | MISSING                                                                                                    | MD                       | 79                                                                   | DEFAULT     | •      |             |   |   |   |                                                                                                    |           |               |        | POS-STL-PRI                                                                                                    | S LARU<br>P PSP      | 7420<br>7500         |            | •              |      |
| F(14) | MOST-REC-SCHOOL                                                                                                   | SCHL                     | •                                                                    | C 30        | 198    |             |   |   | 1 |                                                                                                    |           |               | •      | VANDALISH<br>TRESPASSING                                                                                                    | VAND<br>G TRES       | 7600<br>7700         |            |                |      |
| F(15) | GRADE-LEVEL<br>CATEGORIES                                                                                         | GL                       |                                                                      | UC 1        | 228    |             |   |   |   | anni - Titoruska or at                                                                                         |           | •             |        | LARCENY-UNS<br>POS-STL-PRI<br>VANDALISH<br>TRESPASSING<br>HEROIN-SELL<br>OPIUM-SELL<br>HEROIN-USE<br>USE-HARD-DF<br>MARIJ-SELL<br>MARIJ-USE<br>INHALANTS<br>OTH-DRUG-OF<br>RESIST-ARR<br>INTERFERG<br>PFR WRY | HRSL<br>OPMS         | 8100<br>8200         |            |                |      |
|       | MISSING                                                                                                    | MD                       | 99                                                                   | DEFAULT     |        |             |   |   |   | -                                                                                                    |           |               |        | HEROIN-USE<br>USE-HARD-DF                                                                                                    | HRUS<br>UHD          | 8300<br>8400         |            |                |      |
| F(16) | LEARNING-DIS<br>CATEGORIES                                                                                        | LD                       |                                                                      | UC 1        | 229    |             |   |   |   |                                                                                                    |           |               |        | MARIJ-SELL<br>MARIJ-USE                                                                                                    | MARS                 | 8500<br>8500         |            |                |      |
|       | NO<br>YES                                                                                                    | N<br>Y                   | 1                                                                    |             |        |             |   |   |   |                                                                                                    |           |               |        | INHALANTS<br>OTH-DRUG-OF                                                                                                    | INHA<br>OTHD         | 3700<br>8800         |            |                |      |
|       | HISSING                                                                                                    | מא                       | 99                                                                   | DEFAULT     |        |             |   |   |   | and and a second second second second second second second second second second second second second second se |           |               |        | RESIST-ARR<br>INTERFERG                                                                                                    | RARR                 | 9010<br>9020         |            |                |      |
| F(17) | CATEGORIES (O                                                                                                    | POFN<br>NLY)             | REQUIRED                                                             | UC 2        | 230    |             |   |   |   |                                                                                                    | -         |               |        | RIOT                                                                                                    | RIOT                 | 9030<br>9100         |            |                |      |
|       | MURDER-I<br>MURDER-II<br>MURDER-III                                                                               | MDR1<br>MDR2             | 1100<br>1200                                                         |             |        |             |   |   |   |                                                                                                    |           |               |        | WEAPONS-OFN                                                                                                    |                      | 9200<br>9300         |            |                |      |
|       | MURDER-III                                                                                                    | MDR3<br>CRNG             | 1300<br>1400                                                         |             |        |             |   |   |   |                                                                                                    |           |               |        | DRUNKENESS<br>GAMBLING<br>RECKLESS-DR<br>DRIV-WH-INT<br>OTH-DRIVING<br>PROP-UTO                                                                                                    | DRNK<br>GAMB         | 9400<br>9500         |            |                |      |
|       | CRIM-NEGL<br>MANSLAUGHTR                                                                                          | MANS                     | 1500<br>2100                                                         |             |        |             |   |   |   |                                                                                                    |           |               | •      | RECKLESS-DR                                                                                                    | RKDR                 | 9600<br>9610         |            |                |      |
|       | ASSAULT-AGR<br>ASSAULT-DW                                                                                         | adw                      | 2200                                                                 | •           | •      |             |   |   |   |                                                                                                    |           |               |        | OTH-DRIVING<br>PROB-UTH                                                                                                    | ÓDRI<br>PROB         | 9620<br>9800         |            |                |      |
|       | BATTERY<br>AGGR-BATT                                                                                              | BATT                     | 2300<br>2310                                                         |             |        |             |   |   |   |                                                                                                    |           |               |        | PROB-VIOL<br>PROL-VIOL<br>CONTEMPT-CT                                                                                                    | PROL                 | 9810                 |            |                |      |
|       | ASLT-BATT                                                                                                    | ASLO                     | 2400<br>2500                                                         |             |        |             |   |   |   |                                                                                                    |           |               |        | ANOL                                                                                                    | AWOL                 | 7820<br>7850         |            |                |      |
|       | RAPE-FORC                                                                                                    | RAPE                     | 2600<br>3100                                                         |             |        |             |   |   |   |                                                                                                    |           |               |        | STATUS-OFFN<br>MISSING                                                                                                    |                      | 9860<br>9900         |            |                |      |
|       | ASSAULT-OTH<br>ASLT-BATT<br>ASLT-POLICE<br>RAPE-FORC<br>RAPE-STAT<br>SEX-OFFNSES                                  | RAPS                     | 3200<br>3300                                                         |             |        |             |   |   |   |                                                                                                    | -         | 1             | F(18)  | PR-OFFN-AD-DT                                                                                                    | nd<br>Poad           | 99                   | DEFAULT    |                |      |
|       | SEA-OFPINEES<br>CMRCL-SEX<br>KIDNAP-RANS<br>HIJACK-PUBT<br>KIDNAP-OTH<br>ROBBERY-ARM<br>ROBBERY-OTH<br>ARSON-WLFL | SEXC<br>KNRA<br>HJPT     | 3400<br>4100                                                         |             |        |             |   |   |   | -                                                                                                    |           |               |        | CATEGORIES<br>MISSING                                                                                                    |                      |                      | UC 4       | 232            |      |
|       | KIDNAP-OTH                                                                                                    | KNOT                     | 4200<br>4300                                                         |             |        |             |   |   |   |                                                                                                    |           | •             | F(19)  |                                                                                                    | MD                   | 99                   | DEFAULT    |                |      |
|       | ROBBERY-OTH                                                                                                    | ROBA                     | 5100<br>5200                                                         |             |        |             |   |   |   | 5                                                                                                    |           |               |        | PRES-CT-STATUS<br>CATEGORIES (                                                                                                    | PCST<br>ONLY)        |                      | UC 1       | 236            |      |
|       |                                                                                                    | ARSU<br>ARSD             | 6100<br>6200                                                         |             |        |             |   |   |   |                                                                                                    |           |               |        | INFORMAL<br>PROBATION                                                                                                    | INF                  | 1                    |            |                |      |
|       | HV-THEFT<br>UA-USE-HV                                                                                             | MVTH<br>UUNV             | 7100<br>7110                                                         |             |        |             |   |   |   |                                                                                                    |           |               |        | PAROLE<br>REL-RECALL                                                                                                    | PARO                 | 3                    |            |                |      |
|       | BURGLARY<br>BREAK-ENT<br>BREAK-ENT-D                                                                              | BURG<br>Be               | 7200<br>7220                                                         |             |        |             | • |   |   |                                                                                                    |           |               | 5/201  | MISSING<br>PREV-OFFN-1                                                                                                    | ND                   | 99                   | DEFAULT    |                |      |
|       | BREAK-ENT-D<br>BREAK-ENT-N<br>BURG-TOOLS                                                                          | BE<br>BED<br>BEN<br>BTLS | 7222<br>7224                                                         |             |        |             |   |   |   |                                                                                                    |           |               | r (2V) | CATEGORIES (                                                                                                    |                      | REQUIRED             | UC 2       | 237            |      |
|       | BURG-TOOLS<br>COUNTERFEIT                                                                                         | BTLS                     | 7200<br>7220<br>7222<br>7224<br>7230<br>7300<br>7310<br>7320<br>7400 |             |        |             |   |   |   |                                                                                                    |           |               |        | MURDER-I<br>MURDER-II                                                                                                    | MDR1<br>MDR2         | 1100<br>1200         |            |                |      |
|       | COUNTERFEIT<br>FORGERY-AGR<br>FORGERY-OTH<br>LARCENY-AGR                                                          | FGYA<br>FGYO             | 7310                                                                 |             |        |             |   | • |   |                                                                                                    |           | 1.<br>15. F.C |        | NURDER-III<br>CRIM-NEGL<br>NANSLAUGHTR                                                                                                    | MDR2<br>MDR3<br>CRNG | 1200<br>1300<br>1400 |            |                |      |
|       | LARCENY-AGR                                                                                                    | LARA                     | 7400                                                                 |             |        |             |   |   |   |                                                                                                    |           |               |        | MANSLAUGHTR                                                                                                    | MANS                 | 1500                 |            | · · ·          |      |
|       | ••                                                                                                    |                          |                                                                      | •           |        |             |   |   |   |                                                                                                    |           | •             | •      |                                                                                                    |                      |                      |            |                |      |
|       |                                                                                                    |                          |                                                                      |             |        |             |   |   |   | ť                                                                                                    |           |               |        |                                                                                                    | 21                   |                      |            |                |      |
|       |                                                                                                    |                          |                                                                      |             |        |             |   |   |   |                                                                                                    |           |               |        |                                                                                                    |                      |                      |            |                |      |
|       |                                                                                                    |                          |                                                                      |             |        |             |   |   |   |                                                                                                    |           |               |        |                                                                                                    |                      |                      |            |                |      |
|       | •                                                                                                    |                          |                                                                      |             |        |             |   |   |   | 0                                                                                                    |           |               |        |                                                                                                    |                      |                      |            | •              |      |
|       |                                                                                                    |                          | •<br>•                                                               |             |        | •           |   |   |   |                                                                                                    |           |               |        |                                                                                                    |                      | 42                   |            |                |      |
|       | •                                                                                                    |                          | 41                                                                   |             |        |             |   |   |   |                                                                                                    | e         |               |        |                                                                                                    |                      |                      | •          |                |      |
|       |                                                                                                    |                          |                                                                      |             |        |             |   |   |   |                                                                                                    |           |               |        |                                                                                                    |                      |                      |            |                |      |

FOR: REFER

. .

. t.

• • • •

•

|      |                                                                                                    |                                                                                                    |                                                                                                    |             |           |           |  |                                                                                                    |          |   | - | THUR  | KEFEK-                                                                                                    |                                                                                                    |                                                                                                    |                 |      |             |
|------|----------------------------------------------------------------------------------------------------|----------------------------------------------------------------------------------------------------|----------------------------------------------------------------------------------------------------|-------------|-----------|-----------|--|----------------------------------------------------------------------------------------------------|----------|---|---|-------|----------------------------------------------------------------------------------------------------|----------------------------------------------------------------------------------------------------|----------------------------------------------------------------------------------------------------|-----------------|------|-------------|
| FOR: | REFER                                                                                                    |                                                                                                    |                                                                                                    |             |           |           |  |                                                                                                    |          |   |   | F(\$) | FIELD NAME                                                                                                    | ABBR                                                                                                    | VALUE                                                                                                    | TYPE LENGTH     | DISP | SCALE FACTO |
| F(‡) | FIELD NAME                                                                                                    | ABBR                                                                                                    | VALUE                                                                                                    | TYPE LENGTH | DISP SCAL | LE FACTOR |  | Server and the server server as a server server server server server server server server server server server |          |   | - |       | CATEGORIES<br>DRIV-WH-IN<br>OTH-DRIVIN<br>PROB-VIOL<br>PROL-VIOL<br>CONTEMPT-C                                                                                                    | IG ODRI<br>PROR                                                                                                    | 9620<br>9800                                                                                                    |                 |      |             |
|      | CATEGORIES (<br>Assault-Agr<br>Assault-DW<br>Battery<br>Aggr-Batt                                                                                                    |                                                                                                    | 2100<br>2200<br>2300<br>2310                                                                                              | •           |           |           |  | of the transfer to the transfer                                                                                |          |   |   |       | CONTEMPT-C<br>CONTEMPT-C<br>AWOL<br>ESCAPE<br>STATUS-OFF<br>HISSING                                                                                                    | AWOL                                                                                                    | 9810<br>9820<br>9850<br>9860<br>9900<br>9900                                                                                                    | DEFAULT         |      |             |
|      | ASSAULT-OTH<br>ASLT-BATT<br>ASLT-POLICE<br>BARE-EDEC                                                                                                    | ASLO<br>ABAT<br>APOL<br>RAPF                                                                                                    | 2400<br>2500<br>2600<br>3100                                                                                              |             |           |           |  |                                                                                                    | <b>r</b> | ÷ |   | F(21) | PREV-OFN1-DT<br>Categories<br>Missing                                                                                                    | 01DT<br>MD                                                                                                    | <b>79</b>                                                                                                    | UC 4<br>DEFAULT | 239  |             |
|      | ASSAULT-AGR<br>ASSAULT-DW<br>BATTERY<br>AGGR-BATT<br>ASSAULT-OTH<br>ASLT-BATT<br>ASLT-POLICE<br>RAPE-FORC<br>RAPE-STAT<br>SEX-OFFNSES<br>CMRCL-SEX<br>KIDNAP-RANS<br>HIJACK-PUBT<br>KIDNAP-OTH<br>ROBBERY-OTH<br>ARSON-WLFL<br>ARSON-WLFL<br>ARSON-WLFL<br>ARSON-WLFL<br>ARSON-WLFL<br>ARSON-WLFL<br>BREAK-ENT<br>BREAK-ENT<br>BREAK- | ARSU<br>ARSO<br>MVTH<br>UUMV<br>BURG<br>BED<br>BED<br>BED<br>BEN<br>BETLS<br>CTRF<br>FGYO<br>LARD<br>FGYO<br>LARD<br>LARD<br>CLARU<br>PSP<br>VAND<br>TRES<br>HRUS<br>HRUS<br>UHD<br>MARS<br>MARU<br>INHA<br>OTHD<br>RARR<br>INTF<br>PERJ | 3200<br>3300<br>3400<br>4200<br>4200<br>5100<br>5200<br>6100<br>7200<br>7200<br>7222<br>7222<br>7222<br>7222<br>7222<br>7 |             |           |           |  |                                                                                                    |          |   |   | F(22) | PREV-OFFN-2<br>CATEGORIES<br>MURDER-II<br>MURDER-II<br>HURDER-III<br>CRIM-NEGL<br>MANSLAUGHT<br>ASSAULT-AG<br>ASSAULT-AG<br>ASSAULT-DW<br>BATTERY<br>AGGR-BATT<br>ASSAULT-DT<br>ASSAULT-OT<br>ASSAULT-OT<br>BASA<br>CHARTAN<br>BUNAP-AT<br>BREAK-ENT-I<br>BREAK-ENT-I<br>B | H HSLO<br>ABAT<br>E APOL<br>RAPF<br>S SEXO<br>S SEXO<br>S KNRA<br>I HJPT<br>H ROBA<br>H ROBH<br>ARSW<br>ARSO<br>HVTH | REQUIRED<br>1100<br>1200<br>1300<br>1400<br>1500<br>2200<br>2300<br>2310<br>2400<br>2500<br>2600<br>3100<br>3200<br>3100<br>3200<br>3400<br>4100<br>4200<br>4300<br>5100<br>5200<br>6100<br>7220<br>7222<br>7224<br>7230<br>7300<br>7310<br>7320<br>7400<br>7410 | UC 2            | 243  |             |
|      | WEAPONS-OFN<br>OTH-HISDEM<br>DRUNKENESS<br>GAMBLING<br>RECKLESS-DR                                                                                                    | 111100                                                                                                    | 9300<br>9400<br>9500<br>9600                                                                                              |             |           |           |  |                                                                                                    |          |   |   |       |                                                                                                    |                                                                                                    |                                                                                                    |                 |      |             |
|      |                                                                                                    |                                                                                                    | 43                                                                                                    |             |           |           |  |                                                                                                    |          |   |   |       |                                                                                                    |                                                                                                    | 44                                                                                                    |                 |      |             |

and a sub-state state of the second state of the second second second second second second second second second

......

.

" FURI KEFER"

· . .

الد يوادي الدينة مواد موجود. الأراث الدينة الري

FOR: REFER

فت

-----

FOR: REFER

- -

**,** '

|       |                                                                                                    |                                              | 4<br>*<br>*                                                 |       |        |      |      |        |      |  |   |                                                                                                    | and the second                                                                                                 |            |          |   | F(‡)  | FIELD NAME                                                                                               |
|-------|----------------------------------------------------------------------------------------------------|----------------------------------------------|-------------------------------------------------------------|-------|--------|------|------|--------|------|--|---|----------------------------------------------------------------------------------------------------|----------------------------------------------------------------------------------------------------|------------|----------|---|-------|----------------------------------------------------------------------------------------------------|
| F(#)  | FIELD NAME                                                                                                    | ABBR                                         | VALUE                                                       | TYPE  | LENGTH | DISP | SCAL | E FACT | OR . |  |   |                                                                                                    | - And then                                                                                                    |            |          |   |       |                                                                                                    |
|       | CATEGORIES (<br>LARCENY-UNS<br>POS-STL-PRP<br>VANDALISM<br>TRESPASSING<br>HEROIN-SELL<br>OPIUM-SELL<br>HEROIN-USE | HRUS                                         | ED)<br>7420<br>7500<br>7600<br>7700<br>8100<br>8200<br>8300 |       |        |      |      |        |      |  |   |                                                                                                    | and a second second second second second second second second second second second second second second second |            |          |   |       | CATEGORIES<br>CATEGORIES<br>OPENED<br>INEL-ACCI<br>EL-NO-ACF<br>REFUSED<br>MOVED<br>INCARCERA<br>MISSING |
|       | USE-HARD-DR<br>MARIJ-SELL                                                                                         | uhd<br>Mars                                  | 8400<br>8500                                                |       |        |      |      |        |      |  | • |                                                                                                    | and and and and and and and and and and                                                                        |            |          |   | F(30) | CASE-MGR-NAM                                                                                             |
|       | MARIJ-USE<br>INHALENTS<br>OTH-DRUG-OF<br>RESIST-ARR                                                               | Maru<br>Inha<br>Othd<br>Rarr                 | 8600<br>8700<br>8800<br>9010                                |       |        |      |      |        |      |  |   |                                                                                                    |                                                                                                    | 1          |          |   | F(31) | CASE-MGR-ID<br>CATEGORIES<br>MISSING                                                                     |
|       | INTERFERG<br>PERJURY<br>RIOT<br>WEAPONS-OFN<br>OTH-MISDEM<br>DRUNKENESS                                           | INTF<br>PERJ<br>RIOT<br>WEAP<br>OTHM<br>DRNK | 9020<br>9030<br>9100<br>9200<br>9300<br>9400                |       |        | •    |      |        |      |  |   |                                                                                                    |                                                                                                    |            |          |   | F(32) | RESTITUTION<br>CATEGORIES<br>NO<br>YES<br>MISSING                                                        |
|       | GAMBLING<br>RECKLESS-DR<br>DRIV-WH-INT<br>OTH-DRIVING<br>PROB-VIOL                                                | GAMB<br>RKDR<br>DWI<br>ODRI<br>PROB          | 9500<br>9600<br>9610<br>9620<br>9800                        |       |        |      |      |        | •    |  |   | -                                                                                                    |                                                                                                    |            |          |   | F(33) | RESTITUTION-<br>CATEGORIES<br>INAPPROP<br>MISSING                                                        |
|       | PROL-VIOL<br>CONTEMPT-CT<br>AWOL<br>ESCAPE<br>STATUS-OFFN<br>MISSING                                              | PROL<br>CTCT<br>AWOL<br>ESC<br>STAT<br>MD    | 9810<br>9820<br>9850<br>9860<br>9900<br>99                  | DEFA  |        |      |      |        |      |  |   | a de la compañía de la compañía de la compañía de la compañía de la compañía de la compañía de la compañía de l |                                                                                                    |            |          |   | F(34) | MENT-HEALTH<br>Categorie<br>No<br>Yes<br>Missing                                                         |
| F(23) | PREV-OFN2-DT<br>CATEGORIES<br>MISSING                                                                             | O2DT<br>MD                                   | 99                                                          | UC    | 4      | 245  |      |        |      |  |   |                                                                                                    |                                                                                                    |            |          |   | F(35) | CATEGORIE                                                                                                |
| F(24) | REFERRAL-AGENCY                                                                                                   | AGCY                                         | 11                                                          | UC    | 2      | 249  |      |        |      |  |   |                                                                                                    |                                                                                                    |            |          |   |       | YES<br>MISSING                                                                                           |
|       | CATEGORIES<br>MISSING                                                                                             | MD                                           | 99                                                          | DEFAL | ULT    |      |      |        |      |  |   | 1. Constanting                                                                                                  |                                                                                                    |            |          |   | F(36) | CURFEN                                                                                                   |
| F(25) | PROB-OFF-NAME                                                                                                    | PONA                                         |                                                             | C     | 30     | 251  |      |        |      |  |   |                                                                                                    |                                                                                                    |            |          |   | •     | CATEGORIES                                                                                               |
| F(26) | PROB-OFF-PHONE                                                                                                    | POTN                                         |                                                             | C     | 12     | 281  |      |        |      |  |   | 2010                                                                                                    |                                                                                                    |            |          |   |       | YES<br>MISSING                                                                                           |
| F(27) | CLIENT-ID                                                                                                    | CLID                                         | REQUIRED                                                    | C     | 10     | 293  |      |        |      |  |   |                                                                                                    |                                                                                                    |            |          |   | F(37) | - WEAPONS                                                                                                |
| F(28) | CASE-ACTION-DATE<br>CATEGORIES                                                                                    | CDT                                          | REQUIRED                                                    | UC    | 4      | 303  |      |        |      |  |   | all rangesty                                                                                                    |                                                                                                    | . <u>(</u> | 1.<br>1. |   |       | CATEGORIES<br>NO<br>YES                                                                                  |
|       |                                                                                                    | MD                                           | 99                                                          | DEFAU | ILT    |      |      |        |      |  |   | - Sector                                                                                                    | -                                                                                                    |            |          | • |       | HISSING                                                                                                  |
| -(29) | CASE-ACTION                                                                                                    | ACT                                          |                                                             | UC    | 1      | 307  |      |        |      |  |   | (Carlos                                                                                                    | -                                                                                                    |            |          |   | F(38) | OTHER-ORDERS                                                                                             |

45

| ABBR                                      | VALUE                            | TYPE LE | NGTH         | DISP | SCALE | FACTOR |
|-------------------------------------------|----------------------------------|---------|--------------|------|-------|--------|
| IES (CONTINUED)<br>IES (ONLY)             |                                  |         |              |      |       |        |
| OPEN<br>CCEPT INEL<br>ACPT NOTA<br>D REFU | 1<br>2<br>3<br>4<br>5<br>6<br>99 |         |              |      |       |        |
| MÖVE<br>ERATE INC<br>G MD                 | 5                                | DEFAU   | LT           |      |       |        |
| AME CMNA                                  |                                  | C       | 25           | 308  |       |        |
| D CHID I                                  | REQUIRED                         | UC      | 2            | 333  |       |        |
| IES<br>G MD                               | 99                               | DEFAU   | LT           |      |       |        |
| N REST<br>IES (ONLY)                      |                                  | UC      | ĭ            | 335  |       |        |
| N<br>Y<br>G MD                            | 1<br>2<br>99                     | DEFAU   | LT           |      |       |        |
| N-AMT RANT<br>IES                         |                                  | UC      | 4            | 336  |       |        |
| OP INAP<br>G MD                           | 8888<br>7777                     | DEFAU   | LT           |      |       |        |
| H MENT<br>IES (ONLY)                      |                                  | UC      | 1            | 340  |       |        |
| G MD                                      | 1<br>2<br>99                     | DEFAU   | LT           |      |       |        |
| SUBA<br>IES (ONLY)                        |                                  | UC      | 1            | 341  |       |        |
| N<br>Y<br>G MD                            | 1<br>2<br>99                     | DEFAU   | LT           |      | •     |        |
| CURF<br>IES (ONLY)<br>N                   | · · · ·                          | UC      | 1            | 342  |       |        |
| G MD                                      | 1<br>2<br>99                     | DEFAU   | LT           | •    |       |        |
| WPNS<br>IES (ONLY)                        |                                  | UC      | , <b>1</b> . | 343  |       |        |
| N<br>Y<br>G MD                            | 1<br>2<br>99                     | DEFAU   | LT           |      |       |        |
| RS OTHO                                   |                                  | UC      | 1            | 344  |       |        |

FOR: REFER

.

| F(‡) | FIELD NAME              | ABBR                            | VALUE | TYPE LENGTH | DISP  | SCALE | FACTOR |
|------|-------------------------|---------------------------------|-------|-------------|-------|-------|--------|
|      | CATEGORIES<br>NO<br>YES | (CONTINUED)<br>(ONLY)<br>N<br>Y | 12    |             | · · · |       |        |
|      | MISSING                 | MD                              |       | DEFAULT     |       |       |        |

47

The following section includes the documentation for the DEMOG, NAMES and CL-ADDR datasets, where the REFER data are actually stored. As these are subsets of the REFER dataset, the field descriptions are the same as those in REFER. Consult the REFER Field Description for additional information.

43

. .

---;

1

÷

\* \*

 $\mathcal{L}$ 

المراجع والمستعيد والمستعاد والمستعاد

. . . . . . . . . . . .

doc demos

. د جمعید عمر بیان رو

.

.

j

ل....ا

·---

 $\Delta = 0$ 

.....

الد ي م

~~\*

1

ئب

FOR: DEMOG DICTIONARY LOCATION: XGVF:DEMOG DATE: FEB 17, 1984 THIS DATASET CAN BE DESTROYED.

THIS DATASET CAN BE DESTROYED. THIS DATASET CAN BE REPLACED. USE COUNT: 1

DATA SET DESCRIPTION: Client Demosraphic Information XGVF/01-09-84

. •

| F(‡)  | FIELD NAME                  | ABBR       | VALUE          | DESCRIPTION                  |
|-------|-----------------------------|------------|----------------|------------------------------|
|       |                             |            |                |                              |
| F(1)  | CLIENT-ID                   | CLID       | REQUIRED       | Client ID                    |
|       |                             | RDT        | REQUIRED       | Date of Referral             |
| F(2)  | REFERRAL-DATE<br>CATEGORIES |            | 99             | Hissing                      |
|       | MISSING                     | MD         |                | Court Identification Number  |
| F(3)  | COURT-ID-NO                 | CTNO       |                | Lourt Identification Release |
| F(4)  | SEX                         | SEX        | REQUIRED       | Sex                          |
| 5177  | CATEGORIES (                | DNLY)<br>H | 1              | Male                         |
|       | HALE                        | F          | 2              | Fegale                       |
|       | FEMALE<br>MISSING           | HD         | 9 <del>9</del> | Hissing                      |
| -     | BIRTH-DATE                  | BDT        | REQUIRED       | Date of Birth                |
| F(5)  | CATEGORIES                  |            | 99             | Hissing                      |
|       | MISSING                     | MD         | •••            |                              |
| F(6)  | ETHNICITY                   | RACE       | REQUIRED       | Race or Ethnicity            |
|       | ALLINGAULER                 | (ONLY)     | 1              | White                        |
|       | WHITE                       | WH         |                | Black                        |
|       | BLACK                       | BL         | 1              | licopoio                     |
|       | HISPANIC                    | HISP       | 2<br>3<br>4    | Am. Indian/Native American   |
|       | AMER-INDIA                  | N AI       | Š              | Asian                        |
|       | ASIAN                       | AS         | 6              | Other                        |
|       | OTHER                       | OTH        | 99             | Hissing                      |
|       | MISSING                     | MB         | 77             | Host Recent School Attended  |
| F(7)  | MOST-REC-SCHOO              | l schl     |                |                              |
| F(8)  | GRADE-LEVEL                 | GL.        |                | Grade Level                  |
| E (0) | CATEGORIES                  | HD         | 99             | Missing                      |
|       | MISSING                     |            |                | a achied                     |
| F(9)  | LEARNING-DIS                | LD         |                | Learning Disabled            |
|       | CATEGORIES                  | N          | 1              | No                           |
|       |                             | Ŷ.         | 2              | Yes                          |
|       | yes<br>Missing              | dH .       | 99             |                              |
| F(10  |                             | NS POFN    | REQUIRED       | Presenting Offense           |

..... -----FOR: DEMOG \_\_\_\_ F(+) FIELD NAME CATEGORIE NURDER-I HURDER-I MURDER-I CRIM-NEG HANSLAUG ASSAULT-ASSAULT-BATTERY AGGR-BAT ASSAULT-( ASLT-BAT ASLT-POL RAPE-FOR RAPE-STA SEX-OFFN CMRCL-SE KIDNAP-RA HIJACK-PU KIDNAP-O ROBBERY-ARSON-ULI ARSON-ULI MV-THEFT UA-USE-H BURGLARY BREAK-EN BREAK-EN BREAK-EN BURG-TOO COUNTERFI FORGERY-LARCENY-LARCENY-. . LARCENY-POS-STL-VANDALIS TRESPASS HEROIN-S . ئے۔

- ÷

1

Contraction of the local division of the local division of the loc

|            | ABBR         | VALUE                | BESCRIPTION                                            |
|------------|--------------|----------------------|--------------------------------------------------------|
|            |              |                      |                                                        |
| ES (O      | NLY)         |                      |                                                        |
| I          | MDR1         | 1100                 | Murder I (Premeditated)                                |
| ĪI         | MDR2         | 1200                 | Murder II (Intention, No                               |
|            |              |                      | premeditation)                                         |
| III        | MDR3         | 1300                 | Hurder III                                             |
| GL         | CRNG         | 1400                 | Criminal negligence (resulting in death to another)    |
| GHTR       | MANS         | 1500                 | Manslaughter (all degrees)                             |
| -AGR       | ASLA         | 2100                 | Aggrevated assault - Attempted                         |
|            |              |                      | homicide                                               |
| -DW        | ADW          | 2200                 | Assault with a deadly weapon                           |
|            | BATT         | 2300                 | Batters                                                |
| TT<br>-OTH | AGGB<br>ASLO | 2310<br>2400         | Assrevated Battery                                     |
| TT         | ABAT         | 2500                 | Other assault<br>Assault and batters                   |
| LICE       | APOL         | 2600                 | Assault on a police officer                            |
| RĈ         | RAPF         | 3100                 | Forcible rape                                          |
| AT         | RAPS         | 3200                 | Statutory rape                                         |
| NSES       | SEXO         | 3300                 | Sex offenses other than rape                           |
|            |              |                      | (Attempted rape, sodomy, carnal                        |
|            |              |                      | knowledse, indecent liberties,                         |
|            |              |                      | enticement for indecent                                |
| EX         | SEXC         | 3400                 | liberties, incest)                                     |
| RANS       | KNRA         | 4100                 | Conmercial sex offenses<br>Kidnapping for ransom       |
| PUBT       | HJPT         | 4200                 | Hijacking of Public transport                          |
| OTH        | KNOT         | 4300                 | Other kidnapping                                       |
| -ARM       | ROBA         | 5100                 | Armed robbery                                          |
| -OTH       | ROTH         | 5200                 | Other robbers                                          |
| LFL        | ARSW         | 6100                 | Willful arson                                          |
| TH         | ARSO         | 6200<br>7100         | Other arson and attempted arson<br>Motor vehicle theft |
| HU         | UUMV         | 7110                 | Unauthorized use of a motor vehicle                    |
| Y          | BURG         | 7200                 | Burglary                                               |
| NT         | BE           | 7220                 | Breaking and entering                                  |
| NT-D       | BED          | 7222                 | Breaking and entering, Day                             |
| NT-N       | BEN          | 7220<br>7222<br>7224 | Breaking and entering, Night                           |
| OLS        | BTLS         | 7230                 | Possession of burglary tools                           |
| FEIT       | CTRF         | 7300                 | Counterfeiting                                         |
| AGR        | FGYA         | 7310                 | Assrevated forsery                                     |
| -OTH       | FGYO         | 7320                 | Forsers (Other theft by check)                         |
|            |              |                      | uttering a forsed instrument,<br>credit card fraud)    |
| -AGR       | LARA         | 7400                 | Addrevated larceny (Penalty                            |
|            |              |                      | greater than 1 year)                                   |
| -OTH       | LARO         | 7410                 | Other larceny, shoplifting                             |
|            |              |                      | (Penalty less than 1 year)                             |
| -UNS       | LARU         | 7420                 | Larceny, unspecified amount                            |
| -prp<br>Sh | PSP          | 7500                 | Possession of stolen property                          |
| SING       | VAND<br>TRES | 7600                 | Vandalism                                              |
| SELL       | HRSL         | 8100                 | Trespassing<br>Heroin (Sauggle: sell)                  |
|            |              | 01VV                 | HELATH /AMASSTEL SETT!                                 |

FOR: DEHOG

|               |                   | ABBR               | VALUE   | DESCRIPTION                                                       |
|---------------|-------------------|--------------------|---------|-------------------------------------------------------------------|
| ( <b>)</b> FI | ELD NAME          |                    |         |                                                                   |
|               |                   |                    |         | -that thand                                                       |
|               | CATEGORIES (      | CONTINUED          | 8200    | Opium, cocaine or other "hard"                                    |
|               | OPIUN-SELL        | OPMS               | 0244    |                                                                   |
|               |                   |                    | 8300    |                                                                   |
|               | HEROIN-USE        | HRUS               | 8400    | Heroin (Possession, dsc,<br>Other "hard" drugs (Possession,       |
|               | USE-HARD-DR       | tuhd               | 0400    |                                                                   |
|               |                   |                    | 8500    | use)<br>Mauijuana (Seussle; sell)<br>Mauijuana (Seussle; sell)    |
|               | MARIJ-SELL        | MARS               | 8600    |                                                                   |
|               | MARIJ-USE         | MARU               | 8700    | 7.L.I.AATE (FUG3E324VII/                                          |
|               | TNHALANTS         | INHA               | 8800    | Other drug offenses                                               |
|               | NTH-BRUG-U        | FOTHD              | 9010    | Resisting arrest.<br>Interfering with a police officer            |
|               | RESIST-AKK        | KHKK               | 9020    | Interfering with a pointed of                                     |
|               | INTERFERG         | INTF               | / • • • | OF INVESTIGATION                                                  |
|               |                   | PERJ               | 9030    | <b>Š</b> ėlinla                                                   |
|               | PERJURY           | RIOT               | 9100    | Riot<br>Weapons offenses (Other)                                  |
|               | RIOT              |                    | 9200    | Weapons offenses<br>Other misdemeanor offenses                    |
|               | WEAPONS-OF        |                    | 9300    | Other misdemeanor of disorderly<br>(Criminal mischief, disorderly |
|               | OTH-HISDE?        | a unan             |         | (Criminal mischief, verbal<br>conduct, harrassment, verbal        |
|               |                   |                    |         | assault, loitering)                                               |
|               |                   |                    |         | 8558U107 101 001 001                                              |
|               |                   | s DRNK             | 9400    | Drunkenness                                                       |
|               | DRUNKENES         | GAMB               | 9500    | Gambling driving                                                  |
|               | GAMBLING          |                    | 9600    | Reckless driving<br>Driving while intoxicated                     |
| -             | RECKLESS-         | PH.                | 9610    |                                                                   |
|               | DRIV-WH-I         |                    | 9620    | Sther driving drivense, helmet,                                   |
|               | OTH-DRIVI         |                    |         | without license, near                                             |
|               |                   |                    |         | insurance, etc.)<br>Violation of Probation                        |
|               |                   | PROB               | 9800    | Violation of Parole                                               |
|               | PROB-VIO          |                    | 9810    |                                                                   |
|               | PROL-VIO          |                    | 9820    | Violation of court                                                |
|               | CONTEMPT          |                    |         | of court<br>Absent without leave                                  |
| •             |                   | ANOL               | 9850    |                                                                   |
|               | ANOL              | ESC                | 9860    |                                                                   |
|               | ESCAPE            |                    | 9900    |                                                                   |
|               | STATUS-0          | MD                 | 99      | 122112                                                            |
|               | MISSING           |                    |         | Presenting offense adjudication                                   |
|               | PR-OFFN-AD-I      | NT POAD            |         | date                                                              |
| F(11)         | K-ns summer       |                    |         | JGVE                                                              |
|               | CATEGORI          | 5                  | -       | 9 Missing                                                         |
| •             | MISSING           | MD                 | 9       | •                                                                 |
|               | <b>U139140</b>    | •                  |         | Present Court Status                                              |
|               | PRES-C -STA       | TUS PCST           |         | •                                                                 |
| F(12)         | PKLOCLODI         | ES (ONLY)          |         | 1 Informal Probation                                              |
|               | INFORMA           | INF                |         |                                                                   |
|               | PROBATI           |                    |         |                                                                   |
|               | PRUBHIS           | PARO               |         |                                                                   |
|               | PAROLE<br>REL-REL |                    |         |                                                                   |
|               | MISSING           |                    | · · · · |                                                                   |
|               | UT297W            |                    |         | ED Previous Offense 1                                             |
|               | PREV-OFFN-        | POF1               | REDUIR  |                                                                   |
|               | · PREVIUETA A     |                    |         |                                                                   |
| F(13          | CATEGOR           | IES (ONLY)<br>MDR1 |         | 00 Hurder I (Premeditated)                                        |

FOR: DEMOG

| F(‡) | FIELD NAME               | ABBR        | VALUE              | DESCRIPTION                                                |
|------|--------------------------|-------------|--------------------|------------------------------------------------------------|
|      | CATEGORIES (C            | ONTINUED    |                    |                                                            |
|      | NURDER-II                | MDR2        | 1200               | Murder II (Intention, no                                   |
|      |                          |             |                    | premeditation)                                             |
|      | MURDER-III               | MDR3        | 1300               | Murder III                                                 |
|      | CRIM-NEGL                | CRNG        | 1400               | Criminal negligence (resulting in                          |
|      |                          |             |                    | death to another)                                          |
|      | MANSLAUGHTR              |             | 1500               | Manslaushter (all degrees)                                 |
|      | ASSAULT-AGR              | ASLA        | 2100               | Assrevated assault - Attempted                             |
|      | ASSAULT-DW               | adu         | 2200               | homicide<br>Assault with a deadly weapon                   |
|      | BATTERY                  | BATT        | 2300               | Battery                                                    |
|      | AGGR-BATT                | AGGB        | 2310               | Aggrevated Battery                                         |
|      | ASSAULT-OTH              | ASLD        | 2400               | Other assault                                              |
|      | ASLT-BATT                | ABAT        | 2500               | Assault and battery                                        |
|      | ASLT-POLICE              | APOL        | 2600               | Assault on a police officer                                |
|      | RAPE-FORC                | RAPF        | 3100               | Forcible rape                                              |
|      | RAPE-STAT                | RAPS        | 3200               | Statutory rape                                             |
|      | SEX-OFFNSES              | SEXO        | 3300               | Sex offenses other than rape                               |
|      |                          |             |                    | (Attempted rape, sodomy, carnal                            |
|      |                          |             |                    | knowledse, indecent liberties,                             |
|      |                          |             |                    | enticement for indecent                                    |
|      | CNRCL-SEX                | SEXC        | 3400               | liberties, incest)                                         |
|      | KIDNAP-RANS              | KNRA        | 4100               | Commercial sex offenses                                    |
|      | HIJACK-PUBT              | HJPT        | 4200               | Kidnapping for ransom<br>Hijacking of public transport     |
|      | KIDNAP-OTH               | KNOT        | 4300               | Other kidnapping                                           |
|      | ROBBERY-ARM              | ROBA        | 5100               | Armed robbery                                              |
|      | ROBBERY-OTH              | ROTH        | 5200               | Other robbery                                              |
|      | ARSON-WLFL               | ARSW        | 5100               | Willful arson                                              |
|      | ARSON-OTH                | ARSO        | 6200               | Other arson and attempted arson                            |
|      | NV-THEFT                 | HVTH        | 7100               | Notor vehicle theft                                        |
|      | UA-USE-NV                | VMUU        | 7110               | Unauthorized use of a motor vehicl                         |
|      | BURGLARY                 | BURG        | 7200<br>7220       | Burglary                                                   |
|      | BREAK-ENT<br>BREAK-ENT-D | BE<br>BED   | 7222               | Breaking and entering                                      |
|      | BREAK-ENT-N              |             | 7224               | Breaking and entering, Day<br>Breaking and entering, Night |
|      | BURG-TOOLS               | BTLS        | 7230               | Possession of burglary tools                               |
|      | COUNTERFEIT              | CTRF        | 7300               | Counterfeiting                                             |
|      | FORGERY-AGR              |             | 7310               | Assrevated forsery                                         |
|      | FORGERY-OTH              |             | 7320               | Forsery (Other theft by check)                             |
|      |                          |             |                    | uttering a forged instrument,                              |
|      |                          |             |                    | credit card fraud)                                         |
|      | LARCENY-AGR              | LARA        | 7400               | Assrevated larceny (Penalty                                |
|      |                          |             | <b>—</b> • • • • • | greater than 1 year)                                       |
|      | LARCENY-OTH              | LARO        | 7410               | Other larcens, shoplifting                                 |
|      | 1 ADCENT INC             |             | 7400               | (Penalty less than 1 year)                                 |
|      | LARCENY-UNS              | LARU        | 7420               | Larceny, unspecified amount                                |
|      | POS-STL-PRP<br>VANDALISM | PSP<br>VAND | 7500<br>7600       | Possession of stolen property<br>Vandalise                 |
|      | TRESPASSING              | TRES        | 7700               | Trespassing                                                |
|      | HEROIN-SELL              | HRSL        | 8100               | Heroin (Saussle, sell)                                     |
|      | OPIUM-SELL               | OPHS        | 8200               | Opium, cocaine or other "hard"                             |

\* - 5

ŕ

51

52

| FOR: | DEMOG |
|------|-------|
|------|-------|

| (‡)  | FIELD NAME                | ABBR          | VALUE        | DESCRIPTION                                            |
|------|---------------------------|---------------|--------------|--------------------------------------------------------|
|      | CATEGORIES (C             | ONTINUE       | :<br>*Te \   |                                                        |
|      | CHIEDURIES VL             |               | 117          | drugs (Sauggle; sell)                                  |
|      | HEROIN-USE                | HRUS          | 8300         | Heroin (Possession, use)                               |
|      | USE-HARD-DR               | UHD           | 8400         | Other "hard" drugs (Possession,                        |
|      |                           |               |              | use)                                                   |
|      | HARIJ-SELL                | MARS          | 8500         | Marijuana (Smudsle, sell)                              |
|      | MARIJ-USE                 | MARU          | 8600         | Marijuana (Possession, use)                            |
|      | INHALANTS                 | INHA          | 8700         | Inhalants (Possession, use)                            |
|      | OTH-DRUG-OF<br>RESIST-ARR | othd<br>Rarr  | 8800<br>9010 | Other drug offenses                                    |
|      | INTERFERG                 | INTE          | 9020         | Resisting arrest<br>Interfering with police officer or |
|      |                           | <b>T</b> 1111 | / 424        | investigation                                          |
|      | PERJURY                   | PERJ          | 9030         | Perjury                                                |
|      | RIOT                      | RIOT          | 9100         | Riot                                                   |
|      | WEAPONS-OFN               | WEAP          | 9200         | Weapons offenses (Other)                               |
|      | OTH-HISDEM                | OTHM          | 9300         | Other misdemeanor offenses                             |
|      |                           |               |              | (Criminal mischief, disorderly                         |
|      |                           |               |              | conduct, harrassment, verbal                           |
|      |                           | DDAIN         | 0.444        | assault, loitering, etc.)                              |
|      | DRUNKENESS<br>GAMBLING    | DRNK          | 9400<br>9500 | Drunkenness                                            |
|      | RECKLESS-DR               | GANB<br>RKDR  | 9600         | Gesbling<br>Reckless driving                           |
|      | DRIV-WH-INT               | BWI           | 9610         | Driving while intoxicated                              |
|      | OTH-DRIVING               | ODRI          | 9620         | Other driving offenses (Driving                        |
|      |                           |               | 1020         | without license, helmet,                               |
|      |                           |               |              | insurance, etc.)                                       |
|      | PROB-VIOL                 | PROB          | 9800         | Violation of probation                                 |
|      | PROL-VIOL                 | PROL          | 9810         | Violation of parole                                    |
|      | CONTEMPT-CT               | CTCT          | 9820         | Violation of court order/contempt                      |
|      | A1101                     | A1101         | 9850         | of court                                               |
|      | AWOL<br>ESCAPE            | ANOL<br>ESC   | 9850         | Absent without leave                                   |
|      | STATUS-OFFN               | STAT          | 9900         | Escape/attempted escape<br>Status offenses             |
|      | MISSING                   | MD            | 99           | Missing                                                |
|      | HIGGING                   | 1120          |              | 117337113                                              |
| (14) | PREV-OFN1-DT              | OIDT          | •            | Date of adjudication/Previous                          |
|      |                           |               |              | offense 1                                              |
|      | CATEGORIES                |               | · · · ·      |                                                        |
|      | MISSING                   | MD            | 99           | Missing                                                |
| (15) | PREV-OFFN-2               | POF2          | REQUIRED     | Preshvious offense 2                                   |
| 1791 |                           | NLY)          | REQUIRED     | rreshvious utrense 2                                   |
|      | MURDER-I                  | MDR1          | 1100         | Murder I (Premeditation)                               |
|      | MURDER-II                 | MDR2          | 1200         | Murder II (Intention) no                               |
|      |                           |               |              | premeditation)                                         |
|      | HURDER-III                | MDR3          | 1300         | Murder III                                             |
|      | CRIN-NEGL                 | CRNG          | 1400         | Criminal negligence (resulting in                      |
|      | MANNE ALIGUE              | -             | 4844         | death to another)                                      |
|      | MANSLAUGHTR               | MANS          | 1500         | Manslaughter (all degrees)                             |
|      | ASSAULT-AGR               | ASLA          | 2100         | Aggrevated assault - Attempted                         |
|      | ASSAULT-DH                | ADU           | 2200         | Assault with a deadly yearon                           |
|      |                           |               | 46VV         | USSOATA ATMI & ARGATA ARGLOU                           |

F(+) FIELD NAME

FOR: DEMOG

1 ÷.

CATEGOR PATTER AGGR-BI ASSAUL ASLT-BI ASLT-PI RAPE-FI RAPE-SI SEX-OFF

LARCEN

LARCEN

LARCEN POS-STI VANDAL TRESPAS HEROIN-OPIUM-S

HEROIN USE-HA

HARIJ-MARIJ-INHALEI OTH-DRI RESIST-

. . .

.....

ني ا

53

| E                                     | ABBR         | VALUE                        | DESCRIPTION                                                 |
|---------------------------------------|--------------|------------------------------|-------------------------------------------------------------|
| DIEC (C                               | ONTINUED)    |                              |                                                             |
| RY                                    | BATT         | 2300                         | Battery                                                     |
| BATT                                  | ĂGGB         | 2300<br>2310                 | Aggrevated battery                                          |
| LT-OTH                                | ASLO         | 2400                         | Other assault                                               |
| BATT                                  | ABAT         | 2500                         | Assault and battery                                         |
| POLICE                                | APOL         | 2600                         | Assault on a police officer                                 |
| FORC                                  | RAPF         | 3100                         | Forcible rape                                               |
| STAT                                  | RAPS         | 3200                         | Statutory rape                                              |
| FFNSES                                | SEXO         | 3300                         | Sex offenses other than rape                                |
|                                       |              |                              | (Attempted rape, sodomy, carnal                             |
|                                       |              |                              | knowledge, indecent liberties,                              |
|                                       |              |                              | enticement for indecent                                     |
| -SEX                                  | SEXC         | 3400                         | liberties, incest)                                          |
| P-RANS                                | KNRA         | 4100                         | Commercial sex offenses                                     |
| K-PUBT                                | HJPT         | 4200                         | Kidnapping for ransom<br>Hijacking of public transport      |
| P-OTH                                 | KNOT         | 4300                         | Other kidnappins                                            |
| RY-ARM                                | ROBA         | 5100                         | Armed robbery                                               |
| RY-OTH                                | ROTH         | 5200                         | Other robbers                                               |
| -WLFL<br>-OTH                         | ARSW         | 61-00                        | Willful arson                                               |
| <u>-oth</u>                           | ARSO         | 3200<br>7100                 | Other arson and attempted arson<br>Motor vehicle theft      |
| EFT                                   | MVTH         |                              |                                                             |
| E-HV                                  | VHUU         | 7110                         | Unauthorized use of a motor vehicle                         |
| ARY<br>-ENT                           | BURG         | 7200                         | Burglary                                                    |
| -ENT-D                                | BE<br>BED    | 7220                         | Breaking and entering                                       |
| -ENT-N                                | BEN          | 7220<br>7222<br>7224<br>7230 | Breaking and entering, Day<br>Breaking and entering, Night  |
| TOOLS                                 | BTLS         | 7230                         | Possession of burglary tools                                |
| ERFEIT                                | CTRF         | 7300                         | Counterfeiting                                              |
| RY-AGR                                | FGYA         | 7310                         | Assrevated forsery                                          |
| RY-OTH                                | FGYO         | 7320                         | Forsery (Other theft by check,                              |
|                                       |              |                              | uttering a forsed instrument,                               |
|                                       |              |                              | credit card fraud)                                          |
| NY-AGR                                | LARA         | 7400                         | Aggrevated larceny (Penalty                                 |
| · · · · · · · · · · · · · · · · · · · |              |                              | greater than 1 year)                                        |
| NY-OTH                                | LARO         | 7410                         | Other larceny, shoplifting                                  |
|                                       |              |                              | (Penalty less than 1 year)                                  |
| NY-UNS                                | LARU         | 7420                         | Larceny, unspecified amount                                 |
| TL-PRP<br>LISM                        | PSP          | 7500                         | Possession of stolen property                               |
| ASSING                                | VAND<br>TRES | 7600<br>7700                 | Vandalise                                                   |
| N-SELL                                | HRSL         | 8100                         | Trespassing<br>Heroin (Seuggle, sell)                       |
| -SELL                                 | OPMS         | 8200                         | Opium, cocaine or other                                     |
|                                       |              | VD V                         | "hard"drugs (Souggle, sell)                                 |
| N-USE                                 | HRUS         | 8300                         | Heroin (Possession, use)                                    |
| ARD-DR                                | UHD          | 8400                         | Heroin (Possession, use)<br>Other "hard" drugs (Possession, |
|                                       |              |                              | USE)                                                        |
| -SELL                                 | MARS         | 8500                         | Marijuana (Smussle, sell)                                   |
| -USE                                  | MARU         | 8600                         | Marijuana (Possession, use)                                 |
| ENTS                                  | INHA         | 8700                         | Inhalants (Possession, use)                                 |
| RUG-OF                                | OTHD         | 8800                         | Other drug offenses                                         |
| T-ARR                                 | RARR         | 9010                         | Resisting arrest                                            |
|                                       |              |                              |                                                             |

| FOR: | DEMOG |
|------|-------|
|------|-------|

| F(\$) | FIELD NAME                    | ABBR         | VALUE        | DESCRIPTION                                                                                                    |   | Trail and the second second                                                                                                    |
|-------|-------------------------------|--------------|--------------|----------------------------------------------------------------------------------------------------|---|----------------------------------------------------------------------------------------------------|
|       | CATEGORIES (CO                | ONTINUED     | 9020         | Interfering with a police officer                                                                                                    |   | and the second second se |
|       |                               |              |              | or investigation                                                                                                    |   |                                                                                                    |
| •     | PERJURY                       | PERJ<br>RIOT | 9030<br>9100 | Perjury<br>Riot                                                                                                    |   | 1                                                                                                    |
|       | WEAPONS-OFN<br>OTH-HISDEM     | WEAP<br>OTHM | 9200<br>9300 | Weapons offenses (Other)<br>Other misdemeanor offenses<br>(Criminal mischief; disorderly<br>conduct; harrassment; verbal<br>assault; loitering; etc.) |   |                                                                                                    |
|       | DRUNKENESS                    | DRNK         | 9400         | Drunkenness                                                                                                    |   |                                                                                                    |
|       | GAMBLING                      | GAMB         | 9500         | Gambling                                                                                                    |   |                                                                                                    |
|       | RECKLESS-DR<br>DRIV-WH-INT    | RKDR<br>DWI  | 9600<br>9610 | Reckless driving<br>Driving while intoxicated                                                                                                    |   |                                                                                                    |
|       | OTH-DRIVING                   | <b>ÖD</b> RI | 9620         | Other driving offenses (Driving without license, helmet,                                                                                              |   |                                                                                                    |
|       | PROB-VIOL                     | PROB         | 9900         | insurance, etc.)<br>Violation of probation                                                                                                    |   |                                                                                                    |
|       | PROL-VIOL<br>CONTEMPT-CT      | PROL         | 9810<br>9820 | Violation of parole<br>Violation of court order/comtempt                                                                                              |   |                                                                                                    |
|       | AWOL                          | AWOL         | 7850         | of court<br>Absent without leave                                                                                                    |   |                                                                                                    |
|       | ESCAPE                        | ESC          | 9860         | Escape/attmpted escape                                                                                                    |   |                                                                                                    |
|       | STATUS-OFFN<br>MISSING        | STAT<br>MD   | 9900<br>99   | Status offenses<br>Hissing                                                                                                    |   |                                                                                                    |
| F(16) | PREV-OFN2-DT                  | 02DT         |              | Date of adjudication/Previous                                                                                                    |   |                                                                                                    |
|       | CATEGORIES                    |              |              |                                                                                                    |   |                                                                                                    |
|       | MISSING                       | MD           | 99           | Hissing                                                                                                    | • |                                                                                                    |
| F(17) | REFERRAL-AGENCY<br>CATEGORIES | AGCY         |              | Referring agency                                                                                                    |   |                                                                                                    |
|       | MISSING                       | MD .         | 99           | Kissing                                                                                                    |   |                                                                                                    |
| F(18) | PROB-OFF-NAME                 | PONA         |              | Probation Officer's Name                                                                                                    |   |                                                                                                    |
| F(19) | PROB-OFF-PHONE                | POTN         |              | Probation Officer's Telephone<br>Number                                                                                                    |   |                                                                                                    |
| F(20) | CASE-ACTION-DATE              | CDT          | REQUIRED     | Case Action Date                                                                                                    |   |                                                                                                    |
|       | MISSING                       | MD           | 99           | Missing                                                                                                    |   |                                                                                                    |
| F(21) | CASE-ACTION<br>CATEGORIES (D  |              |              | Case Action                                                                                                    |   | **************************************                                                                                                    |
|       | OPENED                        | OPEN         | 1            | Opened/New Pride                                                                                                    |   |                                                                                                    |
|       | INEL-ACCEPT                   | INEL         | 2            | Ineligible by Criteria/Accepted                                                                                                    |   |                                                                                                    |
|       | EL-NO-ACPT<br>REFUSED         | NOTA<br>REFU | ۍ<br>۸       | Eligible by Criteria/Not Accepted<br>Client/Family Refused Service                                                                                    |   | 1                                                                                                    |
|       | MOVED                         | MOVE         | 5            | Client Moved                                                                                                    |   |                                                                                                    |
|       | INCARCERATE                   | INC          | 6            | Client Incarcerated                                                                                                    |   |                                                                                                    |

| F(#)  | FIELD NAME                          | ABBR            | VALUE        | DESCRIPTION                              |
|-------|-------------------------------------|-----------------|--------------|------------------------------------------|
| •     | CATEGORIES (CO<br>MISSING           | INT INUED<br>MD | )<br>99      | Hissing                                  |
| F(22) | CASE-MOR-NAME                       | CMNA.           |              | Case Manager's Name                      |
| F(23) | CATEGORIES                          | CHID            | REQUIRED     | Case Mana⊴er's ID                        |
|       |                                     | MD              | <b>99</b>    | Nissing                                  |
| F(24) | RESTITUTION<br>CATEGORIES (ON<br>NO |                 | •            | Court Ordered Restitution                |
|       | YES<br>MISSING                      | n<br>Y<br>HD    | 1<br>2<br>99 | No<br>Yes<br>Missing                     |
| F(25) |                                     | RAMT            |              | Amount of Restitution Owed               |
|       | CATEGORIES<br>INAPPROP<br>MISSING   | INAP<br>MD      | 8888<br>7779 | Inappropriate<br>Missing                 |
| F(26) | CATEGORIES (ON                      | MENT<br>ILY)    |              | Court Ordered Mental Health Program      |
|       | NO<br>YES<br>MISSING                | N<br>Y<br>MD    | 1<br>2<br>99 | No<br>Yes<br>Missing                     |
| F(27) |                                     | SUBA            |              | Court Ordered Substance Abuse<br>Program |
|       | CATEGORIES (ON<br>NO<br>YES         | ILY)<br>N<br>Y  | 12           | No<br>Yes                                |
|       | MISSING                             | MD              | 99           | Missing                                  |
| F(28) | CURFEN<br>CATEGORIES (ON            | CURF            |              | Court Ordered Curfew                     |
|       | YES                                 | n<br>Y<br>MD    | 1<br>2<br>99 | No<br>Yes<br>Missing                     |
| F(29) | WEAPONS<br>CATEGORIES (ON           | HPNS            | • ••         | Not To Possess Weapons                   |
|       | NO<br>YES                           | N<br>Y<br>MD    | 1<br>2<br>97 | No<br>Yes<br>Missing                     |
| F(30) | OTHER-ORDERS<br>CATEGORIES (ON      | OTHO<br>LY)     |              | Other Court Orders                       |
|       | NO<br>YES                           | N<br>Y<br>MD    | 1<br>2<br>99 | No<br>Yes<br>Missing                     |

FOR: DEMOG

- --

techdoc demos

. ....

4.4

\_\_\_\_3

-----

المسار ا

FOR: DEMOG Dictionary Location: XGVF:DEMOG# Date: FEB 17, 1984

THIS DATASET CAN BE DESTROYED. THIS DATASET CAN BE REPLACED. USE COUNT: 1

DATA SET DESCRIPTION: Client Demographic Information XGVF/01-09-84

| F(#)    | FIELD NAME                  | ABBR       | VALUE                 | TYPE | LENGTH | DISP | SCALE      | FACTOR |
|---------|-----------------------------|------------|-----------------------|------|--------|------|------------|--------|
|         | CLIENT-ID                   | CLID       | REQUIRED              | C    | 10     | 0    |            |        |
| F(1)    |                             |            |                       |      |        |      |            |        |
| F(2)    | REFERRAL-DATE<br>CATEGORIES | RDT        | REQUIRED              | UC   | 4      | 10   | · ·        |        |
|         | HISSING                     | MD         | 99                    | DEF  | AULT   |      |            |        |
| F(3)    | COURT-ID-NO                 | CTNO       |                       | C    | 15     | - 14 |            |        |
| F(4)    | SEX                         | SEX        | REQUIRED              | UC   | 1      | 29   |            |        |
|         | MALE                        | MLY)<br>M  | 1 2                   |      |        |      |            |        |
|         | FEMALE<br>MISSING           | F<br>MD    | 99                    | DEF  | AULT   |      | -          |        |
| F(5)    | BIRTH-DATE                  | BDT        | REQUIRED              | UC   | 4      | 30   |            | •      |
|         | CATEGORIES<br>MISSING       | MD         | <b>99</b>             | DEF  | AULT   |      |            |        |
| F(6)    | ETHNICITY                   | RACE       | REQUIRED              | UC   | 1      | 34   |            |        |
|         | CATEGORIES (C               | UNLY)      | 1                     | •    |        |      |            |        |
|         | BLACK                       | BL<br>HISP | 1<br>2<br>3<br>4<br>5 |      |        |      |            |        |
|         | HISPANIC<br>AMER-INDIAN     | AI         | - 4                   |      |        |      |            |        |
| · · · · | ASIAN                       | AS         | . 5                   |      | •      |      | •          |        |
|         | OTHER<br>MISSING            | oth<br>MD  | 6<br>99               | DEI  | FAULT  |      |            |        |
| F(7)    | HOST-REC-SCHOOL             | SCHL       |                       | C    | 30     | 35   |            |        |
| F(8)    | GRADE-LEVEL                 | GL         |                       | UC   | 1      | 65   | <b>i</b> . |        |
|         | CATEGORIES                  | MD         | 99                    | DE   | FAULT  |      |            |        |
| F(9)    | LEARNING-DIS                | LD         |                       | UC   | . 1    | 66   | 5          |        |
|         | CATEGORIF 3                 | . N        | 1                     |      |        |      |            |        |
|         | NO<br>Yes                   | ¥.         | 2<br>99               |      |        |      |            |        |
|         | MISSING                     | HÐ         | <b>99</b>             | DE   | FAULT  |      |            |        |
| F(10)   | PRESENTING-OFNS             | POFN       | REQUIRED              | UC   | 2      | 67   | 7          |        |

FOR: DEHOG

شفاجيف ومراجبا تصاكم للصفات المقاها كمر

1.1

F(+) FIELD NAME

الالجام فترقه مشمه بسابعات

1

\*

• ...:

1

57

| ELD NAME                  | ABBR          | VALUE        | TYPE | LENGTH | DISP | SCALE | FACTOR |
|---------------------------|---------------|--------------|------|--------|------|-------|--------|
| CATEGORIES (              |               |              |      |        | ,    |       |        |
|                           | ONLY)         |              |      |        |      |       |        |
| MURDER-I                  | MDR1          | 1100         |      |        |      |       |        |
| MURDER-II                 | MDR2          | 1200         |      |        |      |       |        |
| NURDER-III                | HDR3          | 1300         |      |        |      |       |        |
| CRIM-NEGL                 | CRNG          | 1400         |      |        |      |       |        |
| MANSLAUGHTR               | MANS          | 1500         |      |        |      |       |        |
| ASSAULT-AGR<br>ASSAULT-DW | l Asla<br>Adu | 2100<br>2200 |      |        |      |       |        |
| BATTERY                   | BATT          | 2:00         |      |        |      |       |        |
| AGGR-BATT                 | AGGB          | 2300<br>2310 |      |        |      |       |        |
| ASSAULT-OTH               |               | 2400         |      |        |      |       |        |
| ASLT-BATT                 | ABAT          | 2500         |      |        |      |       |        |
| ASLT-POLICE               |               | 2600         |      |        |      |       |        |
| RAPE-FORC                 | RAPF          | 3100         |      |        |      |       |        |
| RAPE-STAT<br>SEX-OFFNSES  | RAPS<br>SEXO  | 3200<br>3300 |      |        |      |       |        |
| CMRCL-SEX                 | SEXC          | 3400         |      |        |      |       |        |
| KIDNAP-RANS               |               | 4100         |      |        |      |       |        |
| HIJACK-PUBT               |               | 4200         |      |        |      |       |        |
| KIDNAP-OTH                | KNOT          | 4300         |      |        |      |       |        |
| ROBBERY-ARM               |               | 5100         |      |        |      |       |        |
| ROBBERY-OTH<br>ARSON-WLFL | ARSW          | 5200         |      |        |      |       |        |
| ARSON-OTH                 | ARSO ~        | 6100<br>6200 |      |        |      |       |        |
| NV-THEFT                  | MUTH          | 7100         |      |        |      |       |        |
| UA-USE-MV                 | UUNV          | 7110         |      |        |      |       |        |
| BURGLARY                  | BURG          | 7200         |      |        |      |       |        |
| BREAK-ENT                 | BE            | 7220         |      |        |      |       |        |
| BREAK-ENT-D               | BED           | 7222         |      |        |      |       |        |
| BREAK-ENT-N               |               | 7224         |      |        |      |       |        |
| BURG-TOOLS<br>COUNTERFEIT | BTLS          | 7230         |      |        |      |       |        |
| FORGERY-AGR               | FGYA          | 7310         |      |        |      |       |        |
| FORGERY-OTH               |               | 7320         |      | •      |      |       |        |
| LARCENY-AGR               |               | 7400         |      |        |      |       |        |
| LARCENY-OTH               | LARO          | 7410         |      |        |      |       |        |
| LARCENY-UNS               |               | 7420         |      |        |      |       |        |
| POS-STL-PRP               |               | 7500         |      |        |      |       |        |
| VANDALISH<br>TRESPASSING  | VAND<br>TRES  | 7600         |      |        |      |       |        |
| HEROIN-SELL               | HRSL          | 8100         |      |        |      |       |        |
| OPIUM-SELL                | OPHS          | 8200         |      |        |      |       |        |
| HEROIN-USE                | HRUS          | 8300         |      |        |      |       |        |
| USE-HARD-DR               | UHD           | 8400         |      |        |      |       |        |
| MARIJ-SELL                | MARS          | 8500         |      |        |      | •     |        |
| MARIJ-USE                 | MARU          | 8600         |      |        |      |       |        |
| INHALANTS                 | INHA          | 8700         |      |        |      |       |        |
| OTH-DRUG-OF               |               | 8900         |      |        |      |       |        |
| RESIST-ARR<br>INTERFERG   | RARR          | 9010<br>9020 |      |        |      |       |        |
| PERJURY                   | PERJ          | 9030         |      |        |      |       |        |
|                           |               | / 444        |      |        |      |       |        |

FOR: DEMOG

 $\Box$ 

1

| F(‡)      | FIELD NAME               | ABBR         | VALUE        | TYPE LEN | IGTH       | DISP | SCALE | E FACT | OR |  |  |  |   |
|-----------|--------------------------|--------------|--------------|----------|------------|------|-------|--------|----|--|--|--|---|
|           |                          |              | - <b></b>    |          |            |      |       |        |    |  |  |  |   |
|           | CATEGORIES (             |              |              |          | •          |      |       |        |    |  |  |  |   |
|           | RIOT                     | RIOT         | 9100         |          |            |      |       |        |    |  |  |  |   |
|           | WEAPONS-OFN              |              | 7200         |          |            |      |       |        |    |  |  |  |   |
|           | OTH-HISDEN               | OTHM         | 9300         |          |            |      |       |        |    |  |  |  |   |
|           | DRUNKENESS               | DRNK<br>GAMB | 9400<br>9500 |          |            |      |       |        |    |  |  |  |   |
|           | RECKLESS-DR              |              | 9600         |          |            |      |       |        |    |  |  |  |   |
|           | DRIV-WH-INT              |              | 9610         |          |            |      |       |        |    |  |  |  |   |
|           | OTH-DRIVING              |              | 9620         |          |            |      |       |        |    |  |  |  |   |
|           | PROB-VIOL                | PROB         | 9800         |          |            |      |       |        |    |  |  |  |   |
|           | PROL-VIOL                | PROL         | 9810         |          |            |      |       |        |    |  |  |  |   |
|           | CONTEMPT-CT              |              | 9820         |          |            |      |       |        |    |  |  |  |   |
|           | AWOL                     | AWOL         | 9850         |          |            |      |       |        |    |  |  |  |   |
|           | ESCAPE<br>STATUS-OFFN    | ESC<br>STAT  | 9860<br>9900 |          |            |      |       |        |    |  |  |  |   |
|           | MISSING                  | MD           | 99           | DEFAUL   | T          |      |       |        |    |  |  |  |   |
|           |                          |              |              |          | ••         |      |       |        |    |  |  |  |   |
| F(11)     | PR-OFFN-AD-DT            | POAD         |              | UC       | 4          | 59   |       |        |    |  |  |  |   |
|           | CATEGORIES               |              |              |          | _          |      |       |        |    |  |  |  |   |
|           | MISSING                  | MD           | - 99         | DEFAUL   | .T.        |      |       |        |    |  |  |  |   |
| F(12)     | PRES-CT-STATUS           | PCST         |              | UC       | 1          | 73   |       |        |    |  |  |  |   |
| 1 / 2 4 1 | CATEGORIES (             |              |              |          | 1          | /3   |       |        |    |  |  |  |   |
|           | INFORMAL                 | INF          | 1            |          |            |      |       |        |    |  |  |  |   |
|           | PROBATION                | PROB         |              |          |            |      |       |        |    |  |  |  |   |
|           | PAROLE                   | PARO         | 23           |          |            |      |       |        |    |  |  |  |   |
|           | REL-RECALL               | RECL         | 4            |          |            |      |       |        |    |  |  |  |   |
|           | MISSING                  | HD           | 99           | DEFAUL   | Τ          |      |       |        |    |  |  |  |   |
| F(13)     | PREV-OFFN-1              | POF1         | PEOUTPED     | 110      | <b>`</b> _ | 74   |       |        |    |  |  |  |   |
| 1.1731    | CATEGORIES (             |              | REQUIRED     | UC       | 2          | /4   |       |        |    |  |  |  |   |
|           | MURDER-I                 | MDR1         | 1100         |          |            |      |       |        |    |  |  |  |   |
|           | HURDER-II                | MDR2         | 1200         |          |            |      |       |        |    |  |  |  |   |
|           | MURDER-III               | MDR3         | 1300         |          |            |      | 2     |        |    |  |  |  |   |
|           | CRIM-NEGL                | CRNG         | 1400         |          |            |      |       |        |    |  |  |  |   |
|           | MANSLAUGHTR              |              | 1500         |          |            |      |       |        |    |  |  |  |   |
|           | ASSAULT-AGR              |              | 2100         |          |            |      |       |        |    |  |  |  |   |
|           | ASSAULT-DW<br>BATTERY    | ADW<br>BATT  | 2200<br>2300 | •        |            |      |       |        |    |  |  |  |   |
|           | AGGR-BATT                | AGGB         | 2310         |          |            |      |       |        |    |  |  |  |   |
|           | ASSAULT-OTH              |              | 2400         |          |            |      |       |        |    |  |  |  |   |
|           | ASLT-BATT                | ABAT         | 2500         |          |            |      |       |        |    |  |  |  |   |
|           | ASLT-POLICE              |              | 2600         |          |            |      |       |        |    |  |  |  |   |
|           | RAPE-FORC                | RAPF         | 3100         |          |            |      |       |        |    |  |  |  |   |
|           | RAPE-STAT                | RAPS         | 3200         |          |            |      |       |        |    |  |  |  |   |
|           | SEX-OFFNSES              |              | 3300         |          |            |      |       |        |    |  |  |  |   |
|           | CMRCL-SEX<br>KIDNAP-RANS | SEXC<br>KNRA | 3400<br>4100 |          |            |      |       |        |    |  |  |  |   |
|           | HIJACK-PUB1              |              | 4200         |          |            |      |       |        |    |  |  |  |   |
|           | KIDNAP-OTH               | KNOT         | 4300         |          |            |      |       |        |    |  |  |  |   |
|           | ROBBERY-ARM              |              | 5100         |          |            |      |       |        |    |  |  |  | - |
| •.        | ROBBERY-OTH              |              | 5200         |          |            |      |       |        |    |  |  |  |   |

FOR: DEMOG

.....

----

4

.

1.

\_\_\_\_

:...**i** 

r:~• Ł.

17 

f - 444

----

1

E.

· • ¥

| •(‡) | FIELD NAME                 | ABBR           | VALUE        | TYPE | LENGTI | H DISP | SCALE  | FACTOR |
|------|----------------------------|----------------|--------------|------|--------|--------|--------|--------|
|      | CATEGORIES                 | (CONTINUE)     |              |      |        |        | ****** |        |
|      | ARSON-ULFL                 | ARSW           | 6100         |      |        |        |        |        |
|      | ARSON-OTH                  | ARSO           | 6200         |      |        |        |        |        |
|      | NV-THEFT                   | MVTH           | 7100         |      |        |        |        |        |
|      | UA-USE-MV                  | UUMV           | 7110         |      |        |        |        |        |
|      | BURGLARY                   | BURG           | 7200         |      |        |        |        |        |
|      | BREAK-ENT                  | BE             | 7220         |      |        |        |        |        |
|      | BREAK-ENT-                 |                | 7222         |      |        |        |        |        |
|      | BREAK-ENT-                 |                | 7224<br>7230 |      |        |        |        |        |
|      | BURG-TOOLS<br>COUNTERFEI   | BTLS           | 7230         |      |        |        |        |        |
|      | FORGERY-AG                 |                | 7300         |      |        |        |        |        |
|      | FORGERY-OT                 | FGYO           | 7310<br>7320 |      |        |        |        |        |
|      | LARCENY-AG                 |                | 7400         |      |        |        |        |        |
|      | LARCENY-OTH                |                | 7410         |      |        |        |        |        |
|      | LARCENY-UNS                | LARU           | 7420         |      |        |        |        |        |
|      | POS-STL-PRF                | PSP            | 7500         |      |        |        |        |        |
|      | VANDALISH                  | VAND           | 7600         |      |        |        |        |        |
|      | TRESPASSING<br>HEROIN-SELL |                | 7700         |      |        |        |        |        |
|      | OPIUM-SELL                 | . HRSL<br>Opms | 8100         |      |        |        |        |        |
|      | HEROIN-USE                 | HRUS           | 8200<br>8300 |      |        |        |        |        |
|      | USE-HARD-DR                |                | 8400         |      |        |        |        |        |
|      | MARIJ-SELL                 | MARS           | 8500         |      |        |        |        |        |
|      | MARIJ-USE                  | MARU           | 8600         |      |        |        |        |        |
|      | INHALAN75                  | INHA           | 8700         |      |        |        |        |        |
|      | OTH-DRUG-OF                |                | 8800         |      |        |        |        |        |
|      | RESIST-ARR                 | RARR           | 9010         |      |        |        |        |        |
|      | INTERFERG<br>PERJURY       | INTE           | 9020         |      |        |        |        |        |
|      | RIDT                       | FERJ<br>RIDT   | 9030         |      |        |        |        |        |
|      | WEAPONS-OFN                |                | 9100         |      |        |        |        |        |
|      | OTH-MISDEN                 | OTHM           | 9200<br>9300 |      |        |        |        |        |
|      | DRUNKENESS                 | DRNK           | 9400         |      |        |        |        |        |
|      | GAMBLING                   | GAHR           | 9500         |      |        |        |        |        |
|      | RECKLESS-DR                |                | 9600         |      |        |        |        |        |
|      | DRIV-WH-INT                | DWI            | 9610         |      | •      |        |        | 1      |
|      | OTH-DRIVING<br>PROB-VIOL   | ODRI           | 9620         |      |        |        |        |        |
|      | PROL-VIOL                  | PROB<br>PROL   | 9800         |      |        |        |        |        |
|      | CONTEMPT-CT                | CTCT           | 9810<br>9820 |      |        |        |        |        |
|      | AWOL                       | ANOL           | 9850         |      |        | •      |        |        |
|      | ESCAPE                     | ESC            | 9860         |      |        |        |        |        |
|      | STATUS-OFFN                | STAT           | 9900         |      |        |        |        |        |
|      | MISSING                    | ND             | 99           | DEFA | ULT    |        |        |        |
| 14)  | PREV-OFN1-DT               | 01DT           |              | UC   | 4      | 76     |        |        |
|      | CATEGORIES                 |                |              |      |        | /0     |        |        |
|      | MISSING                    | MD             | 99           | DEFA | ULT    |        |        |        |
| 15)  | PREV-OFFN-2                | POF2           | REQUIRED     | UC   | 2      | 80     |        |        |

| OR: D | EHOG                                                                                                    |                          |                                                                                           |                               |   |                          |             |                                                                                                    | F(#)  | FIELD NAME                                                                                                   | ABBR                 | VALUE                | TYPE LENGTH     | DISP SCALE FACT                       |
|-------|----------------------------------------------------------------------------------------------------|--------------------------|-------------------------------------------------------------------------------------------|-------------------------------|---|--------------------------|-------------|----------------------------------------------------------------------------------------------------|-------|----------------------------------------------------------------------------------------------------|----------------------|----------------------|-----------------|---------------------------------------|
| (\$)  | FIELD NAME                                                                                                    | ABBR                     | VALUE                                                                                     | TYPE LENGTH DISP SCALE FACTOR |   |                          |             |                                                                                                    |       | CATEGORIES (<br>RIOT<br>NEAPONS-DEN                                                                          | RINT                 | 9100                 |                 |                                       |
|       | CATEGORIES (                                                                                                    |                          | <b>8 18 19 19 19 19 19 19 19 19 19 19 19 19 19</b> 19 19 19 19 19 19 19 19 19 19 19 19 19 |                               | • |                          |             | •                                                                                                    |       | WEAPONS-OFN<br>OTH-MISDEN<br>DRUNKENESS                                                                      | OTHM                 | 9200<br>9300<br>9400 |                 |                                       |
|       | CATEGORIES (<br>CATEGORIES (<br>MURDER-I                                                                                                    | ONL ()<br>MDR1           | 1100                                                                                      |                               |   |                          |             |                                                                                                    |       | GAMBLING<br>RECKLESS-DR                                                                                      | GAMB<br>RKDR         | 9500<br>9600         |                 |                                       |
|       | MURDER-I<br>MURDER-II<br>MURDER-III                                                                                                    | HDR2<br>HDR3             | 1200<br>1300                                                                              |                               |   |                          |             |                                                                                                    |       | DRUNKENESS<br>GAMBLING<br>RECKLESS-DR<br>DR1V-WH-INT<br>OTH-DRIVING<br>PROB-VIOL<br>PROL-VIOL<br>CONTEMPT-CT | D⊎I<br>Odri<br>Prob  | 9610<br>9620<br>9800 |                 |                                       |
|       | CRIM-NEGL<br>MANSLAUGHTR                                                                                                    | CRNG<br>MANS<br>ASLA     | 1400<br>1500                                                                              |                               |   |                          |             |                                                                                                    |       | PROL-VIOL<br>CONTEMPT-CT                                                                                     | PROL                 | 9810                 |                 |                                       |
|       | ASSAULT-DW<br>BATTERY                                                                                                    | ADW<br>BATT              | 2100<br>2200<br>2300                                                                      |                               |   |                          |             |                                                                                                    |       | ËSCAPE                                                                                                    | ESC .                | 9820<br>9850<br>9860 |                 |                                       |
|       | CRIM-NEGL<br>MANSLAUGHTR<br>ASSAULT-AGR<br>ASSAULT-DW<br>BATTERY<br>AGGR-BATT<br>ASSAULT-OTH<br>ASLT-POLICE<br>RAPE-FORC<br>RAPE-FORC<br>RAPE-STAT<br>SEX-OFFNSES<br>CMRCL-SEX<br>KIDNAP-OFFNSES<br>CMRCL-SEX<br>KIDNAP-COFFNSES<br>CMRCL-SEX<br>KIDNAP-OFFNSES<br>CMRCL-SEX<br>KIDNAP-OFFNSES<br>CMRCL-SEX<br>KIDNAP | AGGB                     | 2310                                                                                      |                               |   |                          |             |                                                                                                    |       | STATUS-OFFN<br>MISSING                                                                                       | STAT<br>MD           | 9900<br>99           | DEFAULT         |                                       |
|       | ASLT-BATT<br>ASLT-POLICE                                                                                                    | ABAT<br>APOL<br>RAPF     | 2500<br>2600<br>3100                                                                      |                               |   |                          |             |                                                                                                    | F(16) | PREV-OFN2-DT<br>CATEGORIES                                                                                   | 0201                 |                      | UC 4            | 82                                    |
|       | RAPE-STAT<br>SEX-OFFNSES                                                                                                    | RAPS                     | 3200<br>3300                                                                              |                               |   |                          |             |                                                                                                    | E(17) | MISSING                                                                                                    | MD                   | .99                  | DEFAULT         |                                       |
|       | CMRCL-SEX<br>KIDNAP-RANS                                                                                                    | SEXC                     | 3400<br>4100                                                                              |                               |   |                          |             |                                                                                                    | F(17) | REFERRAL-AGENCY<br>CATEGORIES<br>MISSING                                                                     | AGCY                 |                      | UC 2            | 86                                    |
|       | HIJACK-PUBT<br>KIDNAP-OTH                                                                                                    | HJPT<br>KNOT             | 4200                                                                                      |                               |   |                          |             |                                                                                                    | F(18) | PROB-OFF-NAME                                                                                                | nd<br>Pona           | 99                   | DEFAULT<br>C 30 | 00                                    |
|       | ROBBERY-OTH<br>ARSON-ULFI                                                                                                    | ROBA<br>Roth<br>Arsw     | 5100<br>5200<br>6100                                                                      |                               |   |                          |             |                                                                                                    |       | PROB-OFF-PHONE                                                                                               | POTN                 |                      |                 | 88<br>118                             |
|       | ARSON-OTH<br>MV-THEFT                                                                                                    | ARSO                     | 6200<br>7100                                                                              |                               |   | a protinta a second port |             | •                                                                                                    | F(20) | CASE-ACTION-DATE<br>CATEGORIES                                                                               | CDT RE               | QUIRED               |                 | 130                                   |
|       | UA-USE-NV<br>BURGLARY                                                                                                    | BURG                     | 7110                                                                                      |                               |   |                          |             |                                                                                                    |       | MISSING                                                                                                    | MD                   | 99                   | DEFAULT         |                                       |
|       | BREAK-ENT-D<br>BREAK-ENT-D<br>BREAK-ENT-N                                                                                                    | BE<br>BED<br>BEN<br>BTLS | 7220<br>7222<br>7224                                                                      |                               |   |                          |             | •                                                                                                    | F(21) | CASE-ACTION<br>CATEGORIES (O                                                                                 | ACT<br>NLY)          |                      | UC 1            | 134                                   |
|       | BURG-TOOLS<br>COUNTERFEIT                                                                                                    | BTLS<br>CTRF             | 7230                                                                                      |                               |   |                          |             |                                                                                                    |       | OPENED<br>INEL-ACCEPT<br>EL-NO-ACPT                                                                          | OPEN<br>INEL<br>NOTA | - 1                  |                 |                                       |
|       | FORGERY-AGR<br>FORGERY-OTH                                                                                                    | FGYA<br>FGYO             | 7310<br>7320                                                                              |                               |   |                          |             |                                                                                                    |       | REFUSED                                                                                                    | REFU                 | 4                    |                 |                                       |
|       | LARCENY-UTH<br>LARCENY-UTH                                                                                                    | Lara<br>Laro<br>Laru     | 7400<br>7410<br>7420                                                                      |                               |   |                          |             |                                                                                                    |       | INCARCERATE<br>MISSING                                                                                       | INC<br>MD            | 99<br>99             | DEFAULT         |                                       |
|       | PUS-STL-PRP<br>VANDALISM                                                                                                    | PSP<br>VAND              | 7500<br>7600                                                                              |                               |   |                          |             |                                                                                                    | F(22) | CASE-MGR-NAME                                                                                                | CMNA                 |                      |                 | 135                                   |
|       | TRESPASSING<br>HEROIN-SELL                                                                                                    | HRSL                     | 7700<br>8100                                                                              |                               |   |                          |             |                                                                                                    | F(23) | CASE-MGR-ID<br>CATEGORIES                                                                                    | CHID RE              | UIRED                | UC 2 1          | 160                                   |
|       | OPIUM-SELL<br>HEROIN-USE<br>USE-HARD-DR                                                                                                    | OPMS<br>HRUS<br>UHD      | 8200<br>8300<br>8400                                                                      |                               |   |                          | -           | . •                                                                                                    | E/DAX | MISSING                                                                                                    | MD                   | 99                   | DEFAULT         |                                       |
|       | MARIJ-SELL<br>MARIJ-USE                                                                                                    | MARS                     | 8500<br>8600                                                                              |                               |   |                          |             |                                                                                                    | F(24) | RESTITUTION<br>CATEGORIES (ON<br>NO                                                                          | REST.                | ан<br>               | UC 1 1          | .62                                   |
|       | INHALENTS<br>OTH-DRUG-OF                                                                                                    | inha<br>Othd             | 8700<br>8800                                                                              |                               |   |                          |             | •                                                                                                    |       | NU                                                                                                    |                      | 1                    |                 |                                       |
|       | RESIST-ARR<br>INTERFERG<br>PERJURY                                                                                                    | RARR<br>INTF<br>PERJ     | 9010<br>9020<br>9030                                                                      |                               |   |                          |             |                                                                                                    |       |                                                                                                    |                      |                      |                 |                                       |
|       |                                                                                                    |                          |                                                                                           |                               |   |                          | 1           |                                                                                                    | -     |                                                                                                    |                      |                      |                 |                                       |
|       |                                                                                                    |                          |                                                                                           |                               |   |                          |             |                                                                                                    |       |                                                                                                    |                      |                      |                 |                                       |
|       |                                                                                                    |                          |                                                                                           |                               |   | T                        |             |                                                                                                    |       |                                                                                                    |                      |                      |                 |                                       |
|       |                                                                                                    |                          |                                                                                           |                               |   |                          |             |                                                                                                    |       |                                                                                                    |                      |                      |                 |                                       |
|       | •                                                                                                    |                          |                                                                                           |                               |   |                          |             | and a second second second second second second second second second second second second second second second |       |                                                                                                    |                      |                      |                 | · · · · · · · · · · · · · · · · · · · |
|       |                                                                                                    |                          | 61                                                                                        |                               |   |                          | а <b>С.</b> |                                                                                                    |       |                                                                                                    |                      | 62                   |                 |                                       |
|       |                                                                                                    | •                        | <b>~</b> •                                                                                |                               |   |                          |             |                                                                                                    |       |                                                                                                    |                      |                      |                 |                                       |
|       |                                                                                                    |                          |                                                                                           |                               |   |                          |             | π 1036<br>1 - 28<br>4 - 28<br>4 - 28<br>4 - 28<br>4 - 28                                                       |       |                                                                                                    |                      |                      |                 |                                       |

-----

**ا**م مار ا

FOR: DEHOG

- e - &

FOR: DEMOG

قيب ا

-----

\*\*\*\*

• •

.

| F(‡)     | FIELD NAME                             | ABBR                 | VALUE        | TYPE LENGTH | DISP   | SCALE | FACTOR |
|----------|----------------------------------------|----------------------|--------------|-------------|--------|-------|--------|
|          |                                        | DNTINUE II)          |              |             |        |       |        |
| <b>.</b> | YES<br>Missing                         | Y<br>HD              | 99           | DEFAULT     | <br>   |       |        |
| F(25)    | RESTITUTION-AMT<br>CATEGORIES          | RANT                 |              | UC 4        | 163    |       |        |
|          | INAPPROP<br>HISSING                    | INAP<br>MD           | 8888<br>9999 | DEFAULT     |        |       |        |
| (26)     | MENT-HEALTH<br>CATEGORIES (ON          | HENT                 |              | UC 1        | 167    |       |        |
|          | NO<br>YES<br>MISSING                   | N<br>Y<br>HD         | 1<br>2<br>99 | DEFAULT     |        |       |        |
| (27)     |                                        | SUBA                 |              | UC 1        | 169    |       | 1      |
|          | NO<br>YES<br>Missing                   | N<br>Y<br>HD         | 1<br>2<br>99 | DEFAULT     |        |       |        |
| (28)     |                                        | CURF                 |              | UC 1        | 169    |       |        |
|          | NO<br>YES<br>MISSING                   | N<br>Y<br>MD         | 1<br>2<br>99 | DEFAULT     |        |       |        |
| =(29)    | WEAPONS<br>CATEGORIES (OF              | HPNS                 |              | UC 1        | 170    |       |        |
|          | NO<br>YES<br>MISSING                   | N<br>Y<br>MD         | 1<br>2<br>99 | DEFAULT     |        |       |        |
| (30)     | OTHER-ORDERS                           | OTHO                 |              | UC 1        | 171    | 1     |        |
|          | CATEGORIES (O)<br>NO<br>YES<br>MISSING | ILY)<br>N<br>Y<br>MD | 1<br>2<br>99 | DEFAULT     | ,<br>I |       |        |

63

يسترد والواريس

| doc           | names                                     |
|---------------|-------------------------------------------|
| DICT          | NAMES<br>IONARY LOCATIO<br>; FEB 15, 1984 |
| 1412          | DATASET CAN B<br>DATASET CAN B<br>COUNT:  |
| DATA<br>Clier | SET DESCRIPTION<br>Names XGVF/            |
| F(‡)          | FIELD NAME                                |
| F(1)          | CLIENT-ID                                 |
| F(2)          | CLIENT-NAME                               |
| F(3)          | Alpha-Name                                |
|               |                                           |

\* ಶ

• **•** .

.......

. • •

1

£

· · · · ·

1AN.

۰....

بر: • • • • •

يەببىر ۋ مىلىپ

<u>ج</u> ز\_ ATION: XGVF:CN1# 1984

سرديتم ومددعاتها متبعا أنحاتها الحارج

•

AN BE DESTROYED. AN BE REPLACED.

IPTION: GVF/12-27-83

| ME   | ABBR | VALUE    | DESCRIPTION       |   |   | <br>      |
|------|------|----------|-------------------|---|---|-----------|
|      |      |          |                   |   | - | <br>      |
| D    | CLID | REQUIRED | Client ID         |   |   |           |
| ME   | NAME | REQUIRED | Client Name       | • |   |           |
| fE . | ALFA |          | Alphabetical Name |   |   | · · · · · |

### techdoc names

\_\_\_\_

FOR: NAMES DICTIONARY LOCATION: XGVF:CN1 DATE: FEB 15, 1984

THIS DATASET CAN BE DESTROYED. THIS DATASET CAN BE REPLACED. USE COUNT: 1

DATA SET DESCRIPTION: Client Names XGVF/12-27-83

| F(#) | FIELD NAME  | ABBR | VALUE    | TYPE | LENGTH | DISP | SCALE | FACTOR |
|------|-------------|------|----------|------|--------|------|-------|--------|
|      | · · · · · · |      |          |      |        |      |       |        |
| F(1) | CLIENT-ID   | CLID | REQUIRED | C    | 10     | 0    |       |        |
| F(2) | CLIENT-NAME | NAME | REQUIRED | C    | 30     | 10   |       |        |
| F(3) | ALPHA-NAME  | ALFA |          | С    | 30     | 40   |       |        |

. والسمر بالمراجات المام التكار

doc cl-addr

. .....

· · •••

.....

. 

• -

4

. .

~ ~ ¥

1

-----

FOR: CL-ADDR DICTIONARY LOCATION: XGVF:CAD1 DATE: FEB 17, 1984

THIS DATASET CAN BE DESTROYED. THIS DATASET CAN BE REPLACED. USE COUNT: 1

DATA SET DESCRIPTION: Client Addresses XGVF/12-21-83

F(+) FIELD NAM F(1) CLIENT-ID

F(2) GUARDIAN-F(3) CLIENT-AD

F(4) CLIENT-AD F(5)

. سر ۲ 1 ..... 

| FIELD NAME                                                                                                    | ABBR                                | VALUE    | DESCRIPTION                                                                                                    |
|----------------------------------------------------------------------------------------------------|-------------------------------------|----------|----------------------------------------------------------------------------------------------------|
|                                                                                                    |                                     |          |                                                                                                    |
| CLIENT-ID                                                                                                    | CLID                                | REQUIRED | Client-ID                                                                                                    |
| GUARDIAN-NAME                                                                                                    | gnam                                |          | Name of Client's Guardian                                                                                                    |
| CLIENT-ADDR                                                                                                    | ADDR                                | REQUIRED | Client Address                                                                                                    |
| CLIENT-ADDR-CIT                                                                                                    | Y CADC                              | REQUIRED | Client Address (City)                                                                                                    |
| CLIENT-ADR-STATI<br>CATEGORIES ((                                                                                                    | E CAST                              | REQUIRED | State                                                                                                    |
| ALABAMA<br>ALASKA<br>ARIZONA<br>ARKANSAS<br>CALIFORNIA<br>COLORADO<br>CONNECTICUT<br>DELAWARE<br>DICTRICT<br>FLORIDA<br>GEORGIA<br>HAWAII<br>IDAHO<br>ILLINOIS<br>INDIANA<br>IDWA<br>KANSAS<br>KENTUCKY<br>LOUISIANA<br>MAINE<br>MARYLAND<br>MASS<br>MICHIGAN<br>MINNESOTA<br>MISSISSIPPI<br>MISSOURI<br>MONTANA<br>NEBRASKA<br>N.HAMPSHIRE<br>NEV.JERSEY | AAAZAAACUTECLAIDLNASYAEDAINSOTEVHJH | 29<br>31 | Alabama<br>Alaska<br>Arizona<br>Arkansas<br>California<br>Colorado<br>Connecticut<br>Delaware<br>Districi of Columbia<br>Florida<br>Georsia<br>Hawaii<br>Idaho<br>Illinois<br>Indiana<br>Iówa<br>Kansas<br>Kentucky<br>Louisiana<br>Maine<br>Maryland<br>Massachusetts<br>Michisan<br>Minnesota<br>Mississippi<br>Missouri<br>Montana<br>Nebraska<br>New Hampshire<br>New Jersey<br>New Hexico |

• • •

techdoc cl-addr

F(+) FIELD NAME

F(1) F(2)

F(3)

F(4)

F(5)

· •

Call.

IJ

.

1.

\* \*

### FOR: CL-ADDR

\_

| F( <b>‡</b> ) | FIELD NAME            | ABBR     | VALUE          | DESCRIPTION                       |
|---------------|-----------------------|----------|----------------|-----------------------------------|
|               | CATEGORIES (CO        | NTINUED) |                |                                   |
|               | NEW. YORK             | NY       | 33             | New York                          |
|               | N, CAROLINA           | NC       | 34             | North Carolina                    |
|               | N. DAKOTA             | EN EN    | 35<br>36       | North Dakota                      |
|               | OHIO                  | OH       | - 30           | Ohio<br>Oklahoma                  |
|               | OKLAHOMA              | OK       | 3/             | Oreson                            |
|               | OREGON                | OR       | 37<br>38<br>39 | Pennsylvania                      |
|               | PENSYLVANIA           | PA       | 40             | Puerto Rico                       |
|               | PUERTO.RICO           | PR<br>RI | 41             | Rhode Island                      |
|               | RHODE . ISLND         | SC       | 42             | South Carolina                    |
|               | S.CAROLINA            | 50<br>Ch | 43             | South Dakota                      |
|               | S.DAKOTA<br>TENNESSEE | SD<br>TN | 44             | Tennessee                         |
|               | TEXAS                 | TX       | 45             | Texas                             |
|               | UTAH                  | UT       | 46             | Utah                              |
|               | VERMONT               | TV       | 47             | Vermont<br>Virsinia               |
|               | VIRGINIA              | VA       | 48             | Washington                        |
|               | WASHINGTON            | WA       | 49<br>50       | West Virginia                     |
|               | W.VIRGINIA            | ЩŲ       | 51             | Wisconsin                         |
|               | WISCONSIN             | HT<br>HY | 52             | Hyoning                           |
|               | WYOMING               | M.D.     | 99             | Missing                           |
|               | HISSING               | 11+2+    |                |                                   |
| F//>          | CLIENT-ZIP-CODE       | CZIP     |                | Client Zip Code                   |
| F(6)          |                       |          |                | Client's Residential Phone Number |
| F(7)          | CLIENT-RES-PHONE      | CRP      |                | Client, 2 PS2105Heror Lunde Hand  |

67

FOR: CL-ADDR DICTIONARY LOCATION: XGVF:CAD1 DATE: FEB 17, 1984

. . . . . .

......

THIS DATASET CAN BE DESTROYED. THIS DATASET CAN BE REPLACED. USE COUNT: 1

DATA SET DESCRIPTION: Client Addresses XGVF/12-21-83

| FIELD NAME              | ABBR      | VALUE                            | TYPE | LENGTH     | DISP | SCALE | FACTOR |
|-------------------------|-----------|----------------------------------|------|------------|------|-------|--------|
| •                       |           |                                  |      | , <b>.</b> |      |       |        |
| CLIENT-ID (             | CLID      | REQUIRED                         | - C  | 10         | 0    |       |        |
| GUARDIAN-NAME           | GNAM      |                                  | C    | 30         | 10   |       |        |
| CLIENT-ADDR A           | ADDR      | REQUIRED                         | 0    | 30         | 40   |       |        |
| CLIENT-ADDR-CITY (      | CADC      | REQUIRED                         | С    | 35         | 70   |       |        |
| CLIENT-ADR-STATE        | CAST      | REQUIRED                         | UC   | 1          | 105  |       |        |
| CATEGORIES (ONL         |           |                                  |      |            | 100  |       |        |
| ALASKA A                | AK        | 1                                |      |            |      |       |        |
| ARKANSAS                | AZ<br>AR  | 234                              |      |            |      |       |        |
| COLORADO                | CA<br>CO  | 5<br>6<br>7                      |      |            |      |       |        |
| DELANARE                |           | 8                                |      |            |      |       |        |
|                         | DC<br>FL  | 9<br>10                          |      |            |      |       |        |
| GEORGIA                 | GĂ        | 11                               |      |            |      |       |        |
| IDAHO 1                 | HI<br>ID  | 12<br>13                         |      |            |      |       |        |
| ILLINOIS I<br>INDIANA I | IL<br>In  | 14<br>15                         |      |            |      |       |        |
|                         | la<br>Ks  | 16<br>17                         |      |            |      |       |        |
| KENTUCKY                | ζΫ́<br>LA | 18<br>19                         |      |            |      |       |        |
| MAINE                   | HE .      | 20                               |      |            |      |       |        |
| NASS I                  | 1D<br>1A  | 21<br>22<br>23                   |      |            |      |       |        |
|                         | HI<br>HN  | 23<br>24                         |      |            |      |       |        |
|                         | HS<br>HD  | 25                               |      |            |      |       |        |
| MONTANA                 | 1T        | 27                               |      |            |      |       |        |
| NEVADA N                | NE<br>NV  | 25<br>26<br>27<br>28<br>29<br>29 |      |            |      |       |        |
|                         | HH<br>LV  | 31                               |      |            |      |       |        |
|                         | HH.       | 32                               |      |            |      |       |        |

Å

FOR: CL-ADDR

| F(‡) | FIELD NAME                | ABBR           | VALUE                | TYPE | LENGTH | DISP | SCALE | FACTOR |
|------|---------------------------|----------------|----------------------|------|--------|------|-------|--------|
|      | CATEGORIES (CO            | ONTINUED)      |                      |      |        |      |       |        |
|      | NEW.YORK                  | NY             | 33                   |      |        |      |       |        |
|      | N.CAROLINA                | NC             | 34                   |      |        |      |       |        |
|      | N. DAKOTA                 | ND             | 34<br>35<br>36<br>37 |      |        |      |       |        |
|      | ohio<br>oklahoma          | OK<br>OK       | 39                   |      |        |      |       |        |
|      | OREGON                    | 0R             | 38                   |      |        |      |       |        |
| • •  | "PENSYLVANIA"             | PA             |                      |      |        |      |       |        |
|      | PUERTO.RICO               | PR             | 40                   |      |        |      |       |        |
|      | RHODE.ISLND<br>S.CAROLINA | RI             | 41                   |      |        |      |       |        |
|      | S.DAKUTA                  | 3L<br>57       | 42<br>43             |      |        |      |       |        |
|      | TENNESSEE                 | SC<br>SD<br>TN | 44                   |      |        |      |       |        |
|      | TEXAS                     | TX.            | 45                   |      |        |      |       |        |
|      | UTAH                      | UT             | 46                   |      |        |      |       |        |
|      | VERMONT<br>VIRGINIA       | VT<br>VA       | 47                   |      |        |      |       |        |
|      | WASHINGTON                | WA             | 49                   |      |        |      |       |        |
|      | W.VIRGINIA                | WV             | 50                   |      | •      |      |       |        |
|      | WISCONSIN                 | HI.            | 50<br>51<br>52       |      |        |      |       |        |
|      | WYOMING<br>MISSING        | WY<br>M.D.     | 52<br>99             | 5    | FAULT  |      |       |        |
|      | · 1133140                 | <b>H+U</b> +   |                      | עבו  | FHULI  |      |       |        |
| F(6) | CLIENT-ZIP-CODE           | CZIP           |                      |      | 5 S    | 106  |       |        |
| F(7) | CLIENT-RES-PHONE          | CRP            |                      | C    | 12     | 111  |       |        |

69

the client's background.

. .

17 ال ا

1°

S. .....

. <u>1</u>

- w' ŭ

Andreas and a second second second second second

# Form 2 Social History Information

The Social History Information form collects demographic data needed by the program for its own records. Primary responsibility for collecting the information on this form should lie with the client's counselor who should give the completed form to the data coder for computer entry. Counselors can collect these data in whatever way they wish, but the information on this form is probably best collected from sources other than the clients themselves. It should be gathered during the intake phase, as part of the home interview and review of

Most of the questions on the Social History Information form have yes/no or multiple choice answers from which to choose. Circle the one response which is most appropriate. For those questions that require a written response, write the answer in the space provided.

# Social History Information

|               |                                                                                                    |  |         | Income                        |
|---------------|----------------------------------------------------------------------------------------------------|--|---------|-------------------------------|
| Dataset Name: | SOC-HIST                                                                                                  |  | 8.      | Client Living                 |
| Purpose:      | To gather demographic information on the youth and                                                        |  |         | Arrangement                   |
|               | his family after the youth's acceptance into the program.                                                 |  | 9.      | Number in Ho                  |
| Who:          | Counselor, Case Manager                                                                                   |  | 10.     | Number of Ad                  |
| When:         | As soon as possible after the youth enters the                                                            |  |         | Incarcerated                  |
|               | program.                                                                                                  |  |         |                               |
| Uses:         | Used for crosstabulating demographic characteristics of the youth and his/her family.                     |  | 11.     | Number of Sib<br>Incarcerated |
| Comments:     | This information is best obtained from court files or                                                     |  | · · · · |                               |
|               | social history information, rather than from the                                                          |  | 12.     | Times Placed<br>of Home       |
|               | client. In the case where the information is not available in the files, the client or his/her family may |  |         |                               |
|               | be consulted.                                                                                             |  | 13.     | History of Abu                |
|               |                                                                                                    |  |         | or Neglect                    |
|               | escribes the fields in the SOC-HIST dataset. Consult the                                                  |  |         |                               |
| information.  | ation form or TECHDOC SOC-HIST for additional                                                             |  |         |                               |
|               |                                                                                                    |  |         |                               |

| Fie | eld Name           | Field Description                                                                           |  |  |  |  |  |
|-----|--------------------|---------------------------------------------------------------------------------------------|--|--|--|--|--|
| 1.  | Client ID          | Enter the identification number assigned to the youth.                                      |  |  |  |  |  |
| 2.  | Mother Employed    | Enter the number of the response indicated for mother's current employment status.          |  |  |  |  |  |
| 3.  | Mother's Education | Enter the number of the response indicated for the amount of schooling completed by mother. |  |  |  |  |  |
| 4.  | Father Employed    | Enter the number of the response indicated for father's current employment status.          |  |  |  |  |  |
| 5.  | Father's Education | Enter the number of the response indicated for the amount of schooling completed by father. |  |  |  |  |  |
| 6.  | Family on AFDC     | Enter 1 or No if no income from AFDC, 2 or Yes if there is income from AFDC.                |  |  |  |  |  |

1

-----

-----1

-----

· ۲

| Fie | eld Name                           | Field Description                                                                                                    |
|-----|------------------------------------|----------------------------------------------------------------------------------------------------|
| 7.  | Family's Yearly<br>Income          | Enter the number of the range within which the family's yearly income falls.                                                        |
| 8.  | Client Living<br>Arrangement       | Enter the number of the response which indicates with whom the youth resides.                                                       |
| 9.  | Number in House                    | Enter the number of people residing in the youth's household.                                                                       |
| 10. | Number of Adults<br>Incarcerated   | Enter the number of adult family members who are<br>now or have been incarcerated in adult jails or<br>prisons.                     |
| 11. | Number of Siblings<br>Incarcerated | Enter the number of siblings who are now or have<br>been incarcerated in long-term juvenile detention<br>facilities.                |
| 12. | Times Placed Out<br>of Home        | Enter the number of times the youth has been placed<br>in a residence outside the home (i.e., group home,<br>foster care facility). |
| 13. | History of Abuse<br>or Neglect     | Enter the number of the response indicating the history of abuse or neglect of the youth.                                           |

Client ID:

.....

Ľ

\_\_\_\_

Date: Month Day Year

S. . . . .

\_\_\_\_

. . .

ب ا

. . .

......

# PROJECT NEW PRIDE

# SOCIAL HISTORY INFORMATION

1. Is client's mother (or female head of household) employed?

No . . . . . . . . . . . . 1 Yes, part-time . . . . . 2 Yes, full-time . . . . . . 3 Not in home . . . . . . 4

2. How much school has she completed?

8th grade or less1Some high school2Graduated from high school3Some college or vocational training4Graduated from college5Some graduate work after college6Graduate degree7Unknown8

3. Is client's father (or male head of household) employed?

No . . . . . . . . . . . . 1 Yes, part time . . . . . 2 Yes, full-time . . . . . 3 Not in home . . . . . . 4

4. How much school has he completed?

8th grade or less1Some high school2Graduated from high school3Some college or vocational training4Graduated from college5Some graduate work after college6Graduate degree7Unknown8

No . . . . . . . . . . . . . . . . 1 Yes . . . . . . . . . . . . . . . 2

5. Does the client's family get any income from AFDC (Welfare)?

73

\*\*\*\*

# 6. What is the yearly income of the client's family?

| Less than  | \$ 5,000 |   |   | _ | 1 |
|------------|----------|---|---|---|---|
| \$ 5,000 - | \$ 9,999 |   |   |   |   |
| \$10,000 - | \$14,999 |   | • |   | _ |
| \$15,000 - | \$19,999 |   |   |   |   |
| \$20,000 - | \$24,999 |   |   |   |   |
| \$25,000 - | \$34.999 |   |   |   |   |
| More than  | \$35,000 |   |   |   | - |
| · · · ·    |          | • | • | • |   |

# 7. Who is the client living with now?

| Both parents .    |    |          | _  |    |     |    |   |     |   |   |     |   | · .      |
|-------------------|----|----------|----|----|-----|----|---|-----|---|---|-----|---|----------|
| Mother only .     |    | • .      | •  | •  | •   | •  | • | . * | • | • | ٠   | • | · 1      |
| Father only       | •  | •        | •  | •  | •   | •  | • | •   | • | • | .•  | • | - 2      |
| Mother and ston   | ÷. | •<br>• • | •  | •  | ٠   | ۲  | 4 | . 0 | • | • | .•  | ٠ | . 3      |
| Mother and step   | d  | τn<br>τ  | er |    | ٠   | °• | • | •   | • | • | . • |   | . 4      |
| Father and step   | mΟ | τη       | er | •  | •   | •  | • | •   | • |   | •   | • | 5        |
|                   | r  | anı      | 11 | Τ. |     |    |   |     |   |   |     |   | -        |
| - rusher and othe | r  | וחג      | 11 | Τ. |     |    |   |     |   |   |     |   | -        |
| Acuel LeigriA62   |    |          |    |    |     |    |   |     |   |   |     |   | <b>~</b> |
| Foster home       |    | •        | •  |    | •   | •  | • | •   | ٠ | • | •   | • | 8        |
| Group home        | •  | • •      | •  | •  | •   | •  | ٠ | •   | • | • | •   | • | 9        |
| Group home        | •  | • •      | •  | •  | •   | •  | ٠ | •   | • | • | •   |   | 10       |
|                   |    |          |    |    |     |    |   |     |   |   |     |   | 11       |
| Independent .     | •  |          |    |    |     |    |   |     |   |   | -   | • | 12       |
|                   |    |          |    |    | ÷., | -  | - | -   | • | • | •   | ٠ | 14       |

8. How many people live in the client's household?

9. How many adult family members have been or currently are incarcerated in adult iail or prison?

10. How many siblings have been or currently are in long-term juvenile detention facilities?

11. How many times has the client been placed out of his/her home by the courts or other social welfare agencies?

12. Does the client have a history of abuse or neglect?

74

| No .          | •     | • •  |      |     |    |   |   | 1   |
|---------------|-------|------|------|-----|----|---|---|-----|
| Yes,          | socia | l hi | stor | v • | •  |   | • |     |
| Yes.          | legal | fin  | iina | 7   | •  | • | • | 2   |
| Unkno         | wn .  |      | anny | •   | •. | • | • | 3   |
| <b>U</b> 1111 |       | • •  | •, • | •   | •  | • | • | - 4 |

1/84

| and the second and the second second s |                            |                                    |                            |                      |
|----------------------------------------------------------------------------------------------------|----------------------------|------------------------------------|----------------------------|----------------------|
|                                                                                                    | 1 -                        |                                    |                            |                      |
|                                                                                                    | al a mpice                 | <i>A</i> 17 A                      |                            |                      |
| Client ID: <u>5101</u>                                                                                                    |                            | Date: $\frac{9-15-8}{Month}$ Day Y | <u>3</u><br>ear            |                      |
|                                                                                                    |                            |                                    |                            | 6. What is the ye    |
|                                                                                                    |                            |                                    |                            |                      |
|                                                                                                    | PROJECT NEW PRIDE          |                                    |                            |                      |
|                                                                                                    | SOCIAL HISTORY INFORM      | ATION                              |                            |                      |
|                                                                                                    |                            |                                    |                            |                      |
|                                                                                                    |                            |                                    |                            |                      |
| 1. Is client's mother (or                                                                                                    | female head of household)  | employed?                          |                            | 7. Who is the cli    |
|                                                                                                    |                            | No                                 | î)                         |                      |
|                                                                                                    |                            | No                                 | Ż                          |                      |
|                                                                                                    |                            | Not in home                        | 4                          |                      |
|                                                                                                    |                            |                                    |                            |                      |
| 2. How much school has sh                                                                                                    | e completed?               |                                    |                            |                      |
|                                                                                                    | 8th grade                  | e or less                          | L                          |                      |
|                                                                                                    | Some high                  | n school                           | 2)                         |                      |
|                                                                                                    | Some coll                  | lege or vocational training .      | 4                          |                      |
|                                                                                                    |                            | from college                       | 5<br>6                     |                      |
|                                                                                                    | Graduate                   | degree                             | 7                          | 8. How many people   |
|                                                                                                    | UNKNOWN                    | •••••                              | O .                        |                      |
| 3. Is client's father (or                                                                                                    | male head of household) en | nploved?                           |                            | 9. How many adult    |
|                                                                                                    |                            |                                    | 4                          | jail or prison?      |
|                                                                                                    |                            | No                                 | 2                          |                      |
|                                                                                                    |                            | Yes, full-time                     | $\left(\frac{3}{4}\right)$ | 10. How many sibling |
|                                                                                                    |                            |                                    |                            | facilities?          |
| 4. How much school has he                                                                                                    | completed?                 |                                    |                            |                      |
|                                                                                                    | 8th grade                  | e or less                          | 1                          | 11. How many times h |
| and a set of the set of the set of the set of the set of the set of the set of the set of the set of the set of<br>The set of the set of the set of the set of the set of the set of the set of the set of the set of the set of the                                                                                                    | Some high                  | n school                           | 2                          | other social wel     |
|                                                                                                    |                            | d from high school                 | 4                          |                      |
|                                                                                                    | Graduated                  | from college                       | 5                          | 12. Does the client  |
|                                                                                                    | Graduate                   | duate work after college<br>degree | 7                          |                      |
|                                                                                                    | Unknown                    | •••••                              | 8                          |                      |
| 5 Dees the elientle fami                                                                                                    | lu sat any income from AFD | (1)                                | r.                         |                      |
| o. Dues the cilent's tami                                                                                                    | ly get any income from AFD |                                    |                            |                      |
|                                                                                                    |                            | No<br>Yes                          | $\frac{1}{2}$              |                      |
|                                                                                                    | 75                         |                                    |                            |                      |
|                                                                                                    |                            |                                    |                            |                      |
|                                                                                                    |                            | 1/84                               |                            |                      |
|                                                                                                    | •                          |                                    |                            |                      |

# early income of the client's family?

4.14

| Less than  | \$ 5.000 |    |    |   |    | 1. |
|------------|----------|----|----|---|----|----|
| \$ 5,000 - | \$ 9,999 | Ţ. | •  | • | •  | う  |
| \$10,000 - | \$14,999 |    | •  | • | فر | 5  |
| \$15,000 - | \$10 000 | .* | •. | • | •  | 3  |
| \$20,000   | \$24,000 | ٠  | •. | • | ٠  | 4  |
| \$20,000 - | \$24,999 | ٠  | •  | ٠ | •  | 5. |
| \$25,000 - | 334,999  | •  | •  | • | •  | 6  |
| More than  | \$35,000 | •  | •  | • | •  | 7  |

# ient living with now?

0

. . .

| Both parents           |          |     |   |     |   |     |     |   |     | • •                           |
|------------------------|----------|-----|---|-----|---|-----|-----|---|-----|-------------------------------|
|                        |          |     |   |     |   |     |     |   |     |                               |
|                        |          |     |   |     |   |     |     |   |     | $\langle \mathcal{L} \rangle$ |
| Mother and stepfather  | ·*       | •   | • | •   | • | •   | •   | • | •   | 3                             |
| Father and stepmother  | n .      | •   | • | •   | • | •   | ٠   | • | •   | 4                             |
| Mother and other adu   | 1+       | •   | • | •   | • | • • | •   | • | •   | 5                             |
| Father and other adu   | 16<br>1+ | •   | • | •   | ٠ | •   | •   | • | . • | 6                             |
| Other relatives        | 16       | •   |   | •   | ٠ | •   | •   | • | •   | 7                             |
| Foster home            | •        | •   | • | •   | • | ٠   | •   | • | •   | 8                             |
| Foster home            | •        | •   | • | • . | • | ţ   | •   | • | •   | 9                             |
| Group home             | •        | •   | • | •   | • | ¢   | •   | • | •   | 10                            |
| Friends<br>Independent | •        | •   | • | •   | • | •   | • . | • | •   | 11                            |
| Independent            | •        | • ` | • | •   | • |     | • . | • | •   | 12 ·                          |
|                        |          |     |   |     |   |     |     |   |     |                               |

live in the client's household? 6

family members have been or currently are incarcerated in adult

gs have been or currently are in long-term juvenile detention 2

has the client been placed out of his/her home by the courts or lfare agencies?  $\mathcal{O}$ 

have a history of abuse or neglect?

| No       |    |   |            |     |      |   |   |   | 1              |
|----------|----|---|------------|-----|------|---|---|---|----------------|
| 162, 200 | 14 |   | <b>T T</b> | STC | ייור |   |   |   | $\overline{2}$ |
| ica, ieg | ai | 1 | 1110       |     | שו   |   |   | - | ्र             |
| Unknown  | •  | • | ÷          | •   | •    | • | • |   | 4              |

76

1/84

|                    |                                                                                                    |                                             |             |                                                                                                   |                       |                                                                                                    | •              | FOR: S                       | BOC-HIST                                                                                                    |                           |                  |                                                                  |
|--------------------|----------------------------------------------------------------------------------------------------|---------------------------------------------|-------------|---------------------------------------------------------------------------------------------------|-----------------------|----------------------------------------------------------------------------------------------------|----------------|------------------------------|----------------------------------------------------------------------------------------------------|---------------------------|------------------|------------------------------------------------------------------|
| ice soc            | r-hist                                                                                                    |                                             |             |                                                                                                   |                       |                                                                                                    | •              | F(‡)                         | FIELD NAME                                                                                                    | ABBR                      | VALUE            | DESCRIPTION                                                      |
|                    |                                                                                                    |                                             |             |                                                                                                   |                       | Ended of the cover of                                                                                                    | •<br>• • • • • | F(3)                         |                                                                                                    | AFDC                      |                  |                                                                  |
| DICTION<br>DATE: 1 | DC-HIST<br>NARY LOCATION: XO<br>MAR 26, 1984                                                                                         |                                             |             |                                                                                                   |                       |                                                                                                    |                |                              | AFDC-WLFARE<br>CATEGORIES (<br>NO                                                                                      | ONLY)<br>N                | 1                | Family receiving AFDC or Wel                                     |
| THIS DA            | ATASET CAN BE DES<br>ATASET CAN BE REI<br>UNT: 1                                                                                     | TROYED.                                     |             |                                                                                                   |                       |                                                                                                    |                | F(7)                         | YËS<br>MISSING                                                                                                    | ND                        | ĢĢ               | Yes<br>Missing                                                   |
| DATA C             | ST DESCRIPTION:                                                                                                    |                                             |             |                                                                                                   |                       |                                                                                                    |                |                              | CATEGORIES (                                                                                                    | YRIN<br>ONLY)             | 1                | Yearly Income of Family<br>Less than 5000                        |
| Social             | History Informa                                                                                                    | tion XGVF                                   | 7/11-29-83  |                                                                                                   |                       |                                                                                                    |                |                              | 9999-LESS<br>14999-LESS                                                                                                | 10L<br>15L                | - C133           | 5000 to 9999<br>10000 to 14999                                   |
| <br>F(\$)          | FIELD NAME                                                                                                    | ABBR                                        | VALUE       | DESCRIPTION                                                                                       |                       |                                                                                                    |                |                              | YRLY-INCOME<br>CATEGORIES (<br>5000-LESS<br>9999-LESS<br>14999-LESS<br>24999-LESS<br>34999-LESS<br>31000-up<br>MISSING | 20L<br>25L<br>35L<br>35UP | 4<br>5<br>6<br>7 | 15000 to 19999<br>20000 to 24999<br>25000 to 34999<br>Over 35000 |
| F(1)               | CLIENT-ID                                                                                                    | CLID                                        | REQUIRED    | Client ID                                                                                         |                       | And the second second sec |                | F(8)                         | I TUTNG-APPG                                                                                                    | TARR<br>TARR              | <b>90</b>        | Missing<br>Living Arrangement                                    |
| F(2)               | FHFLOY-HOM                                                                                                    | EMPM                                        |             | Mother Employed                                                                                   |                       |                                                                                                    |                |                              | CATEGORIES (<br>BOTH-FARENT<br>MOTHER-ONLY<br>FATHER-ONLY<br>MO-AND-STEP<br>FA-AND-STEP                                | DNLY)<br>BOTH             | ·· 1             | Mother and Father                                                |
| ,                  | CATEGORIES (                                                                                                    | 14                                          | 1           | No<br>Yes, Part-time                                                                              |                       |                                                                                                    |                |                              | MOTHER-ONLY<br>FATHER-ONLY                                                                                             | nom<br>Dad                | 3                | Mother Only<br>Father Only                                       |
|                    | PART-TIME<br>FULL-TIME                                                                                                    | PT<br>FT<br>MNIH                            | 3           | Yes, Full-time<br>Mother Not in Home                                                              |                       |                                                                                                    |                |                              | MO-AND-STEP<br>FG-AND-STEP                                                                                             | MSTP<br>FSTF              | 4                | Mother and Step-father<br>Father and Step-mother                 |
|                    | NOT-IN-HOME<br>MISSING                                                                                                    | 1410                                        | <u>ò</u> ò  | hissing                                                                                           |                       |                                                                                                    |                |                              | MOM-AND-OTH<br>DAD-AND-OTH<br>OTHER-REL<br>FOSTER-HOME                                                                 | DOTH                      | 7                | Mother and Other Adult<br>Father and Other Adult                 |
| F(3)               | SCHOOL-MOM<br>CATEGORIES (                                                                                                    | SCHM<br>DNLY)                               |             | Mother's Education                                                                                |                       |                                                                                                    | •              |                              |                                                                                                    | 146,6411                  | 10               | Other Relatives<br>Foster Home<br>Group Home                     |
|                    | STH-OR-LESS                                                                                                    | 90RL<br>SHIS                                | 1           | 8th Grade or Less<br>Some High School<br>Graduated from High School                               |                       |                                                                                                    |                |                              | FRIENDS<br>INDEPENDENT<br>MISSING                                                                                      | FRND<br>INDP              | 11<br>12<br>99   | Friends<br>Lives Independently                                   |
|                    | SCHOOL-MOM<br>CATEGORIES (<br>STH-OR-LESS<br>SOME-HI-SCH<br>HI-SCH-GRAI<br>COL-VOC-TR<br>COL-GRAD                                    | HISG<br>CVT<br>COLG                         | 3<br>4<br>5 | Some College or Vocational Training<br>Graduated from College                                     | · · · ·               |                                                                                                    |                | F(9)                         |                                                                                                    |                           | <del>7</del> 9   | Missing                                                          |
|                    | POST-GRAD<br>GRAD-DEGREE                                                                                                    | POGR                                        | 5           | Some Graduate Work After Collese<br>Graduate Desree                                               |                       |                                                                                                    |                | F \ 7 }                      | NO-IN-HOUSE<br>CATEGORIES<br>MISSING                                                                                   | NIH 👘                     | 9 <b>99</b>      | Number Livins in Household<br>Missins                            |
|                    | UNKNOWN<br>Miesing                                                                                                    | UNKN<br>MD                                  | 90<br>90    | Unknown<br>Missing                                                                                |                       |                                                                                                    |                | F(10)                        |                                                                                                    | INCA                      | 171              | Adult Family Members Incarco                                     |
| F(4)               | EMPLOY-DAD<br>CATEGORIES                                                                                                    |                                             |             | Father Employed                                                                                   |                       |                                                                                                    |                |                              | INC-ADULTS<br>CATEGORIES<br>MISSING                                                                                    | HD                        | <b>999</b>       | Missing                                                          |
|                    | NO.                                                                                                    | N                                           | 1           | No<br>Yes, Part-time                                                                              |                       |                                                                                                    |                | F(11)                        | INC-SIBLINGS<br>CATEGORIES                                                                                             | INCS                      |                  | Siblings Incarcerated                                            |
|                    | PART-TIME<br>FULL-TIME<br>NOT-IN-HOM<br>MISSING                                                                                      | PT<br>FT<br>E FNIH                          | 3           | Yes, Full-time<br>Father Not in Home                                                              |                       |                                                                                                    |                |                              | MISSING                                                                                                    | MD                        | <b>?</b> 99      | Missing                                                          |
|                    | MISSING                                                                                                    | MD                                          | çç          | Missing                                                                                           |                       |                                                                                                    |                | F(12)                        | OUT-OF-HOME<br>CATEGORIES                                                                                              | OUTH                      |                  | Times Placed Out of Home                                         |
| F(5)               | SCHOOL-DAD<br>CATEGORIES                                                                                                    | SCHD<br>(ONLY)                              |             | Father's Education                                                                                |                       |                                                                                                    |                |                              | MISSING                                                                                                    | DM                        | <b>999</b>       | Missing                                                          |
|                    | SCHOOL-DAD<br>CATEGORIES<br>STH-OR-LES<br>SOME-HI-SCH-GRA<br>COL-VOC-TR<br>COL-GRAD<br>POST-GRAD<br>GRAD-DEGRE<br>UNKNOWN<br>MISSING | S SORL<br>H SHIS<br>D HISG<br>N CVT<br>COLG | 121         | Sth Grade or Less<br>Some High School<br>Graduated from High School                               |                       |                                                                                                    |                | F(13)                        | ABUSE-NEGLT                                                                                                    | ABUN                      |                  | History of Abuse or Neglect                                      |
|                    | COL-VOC-TR                                                                                                    | N CVT                                       | 3<br>4<br>5 | Some College or Vocational Training<br>Graduated from College<br>Some Graduate Work After College |                       |                                                                                                    |                |                              |                                                                                                    |                           |                  |                                                                  |
|                    | POST-GRAD                                                                                                    | POGK<br>E GRD                               | 5<br>7      | Some Graduate Work After College<br>Graduate Degree                                               |                       |                                                                                                    | •              | FOR: S                       | DC-HIST                                                                                                    |                           |                  |                                                                  |
|                    | UNKNOWN                                                                                                    | UNKN                                        | 8<br>99     | Unknown                                                                                           | •                     |                                                                                                    |                | 4 <b>- 4</b> - 4 - 4 - 4 - 4 | *****                                                                                                    |                           | -                |                                                                  |
|                    |                                                                                                    |                                             |             |                                                                                                   |                       |                                                                                                    | •              | F.(\$)                       | FIELD NAME                                                                                                    | ABBR                      | VALUE            | DESCRIPTION                                                      |
|                    |                                                                                                    |                                             |             |                                                                                                   |                       |                                                                                                    |                |                              | CATEGORIES (                                                                                                    | DNLY)                     |                  |                                                                  |
|                    |                                                                                                    |                                             |             |                                                                                                   |                       |                                                                                                    |                |                              | NO<br>SOCIAL<br>LEGAL                                                                                                  | N<br>SOC<br>LEG           | 1 2              | No<br>Yes, Social Finding                                        |
|                    |                                                                                                    |                                             |             |                                                                                                   |                       |                                                                                                    |                |                              | UNKNOWN<br>MISSING                                                                                                    | UNKN<br>MD                | 4<br>90          | Yes, Legal Finding<br>Unknown<br>Miccord                         |
|                    |                                                                                                    |                                             | 77          |                                                                                                   |                       |                                                                                                    | •              |                              | 11100110                                                                                                    | 1123                      | 78               | Missing                                                          |
|                    |                                                                                                    |                                             |             |                                                                                                   | · · · · · · · · · · · |                                                                                                    |                |                              |                                                                                                    |                           |                  |                                                                  |

# FOR: SOC-HIST DICTIONARY LOCATION: XGVF:SH1 DATE: FEB 15, 1984

THIS DATASET CAN BE DESTROYED. THIS DATASET CAN BE REPLACED. USE COUNT: 1

••

DATA SET DESCRIPTION: Social History Information XGVF/11-28-83

• • •

| F(‡) | FIELD NAME                                                                                         | ABBR                                         | VALUE                           | TYPE | LENGTH | DISP | SCALE | FACTOR |
|------|----------------------------------------------------------------------------------------------------|----------------------------------------------|---------------------------------|------|--------|------|-------|--------|
| F(1) | CLIENT-ID                                                                                          | CLID                                         | REQUIRED                        | C    | 10     | . 0  |       |        |
| F(2) | EHPLOY-HOH<br>CATEGORIES ((                                                                        | EMPH                                         |                                 | UC   | 1      | 10   |       |        |
|      | NO<br>PART-TIME<br>FULL-TIME<br>NOT-IN-HOME<br>MISSING                                             | N<br>PT<br>FT<br>MNIH<br>MD                  | 1<br>2<br>3<br>4<br>99          | DEF  | FAULT  |      |       |        |
| F(3) | SCHOOL-HOM                                                                                         | SCHM                                         |                                 | UC   | - 1    | 11   |       |        |
| -    | CATEGORIES (C<br>8TH-OR-LESS<br>SOME-HI-SCH<br>HI-SCH-GRAD<br>COL-VOC-TRN<br>COL-GRAD<br>POST-GRAD | 80RL<br>SHIS<br>HISG<br>CVT<br>COLG<br>POGR  | 1<br>2<br>3<br>4<br>5<br>6<br>7 |      |        |      |       |        |
|      | GRAD-DEGREE<br>Unknown<br>Missing                                                                  | GRD<br>UNKN<br>MD                            | 8<br>99                         | DEI  | AULT   |      |       |        |
| F(4) |                                                                                                    |                                              |                                 | UC   | 1      | 12   |       |        |
| -    | NO<br>PART-TIME<br>FULL-TIME<br>NOT-IN-HOME<br>MISSING                                             | N<br>PT<br>FT<br>FNIH<br>MD                  | 1<br>2<br>3<br>4<br>99          | DEI  | FAULT  |      |       |        |
| F(5) | SCHOOL-DAD                                                                                         | SCHD                                         |                                 | UC   | 1      | 13   |       |        |
|      | 8TH-OR-1 155<br>SOME-HI-SCH<br>HI-SCH-GRAD<br>COL-VOC-TRN<br>COL-GRAD                              | DNLY)<br>80RL<br>SHIS<br>HISG<br>CVT<br>COLG | 1<br>2<br>3<br>4<br>5           |      |        |      | •     |        |
| •    | POST-GRAD<br>GRAD-DEGREE<br>UNKNOWN<br>HISSING                                                     | Pogr<br>Grd<br>Unkn<br>Md                    | 5<br>6<br>7<br>8<br>99          | DEI  | FAULT  |      |       | •      |

• • •

FOR: SOC-HIST F(+) FIELD NAM AFDC-WLFA CATEGO NO YES MISSI F(6) . F(7) YRLY-INCO CATEGO 5000-1 9999-14999-19999-24999-34999-34900-HISSIN F(8) LIVING-ARR CATEGOR BOTH-P MOTHER FATHER HO-AND FA-AND FA-AND MOM-ANI DAD-ANI DAD-ANI OTHER-I FOSTER-GROUP-+ FRIENDES INDEPEN MISSING F(9) NO-IN-HOUS Categor Missin F(10) INC-ADULTS CATEGOR MISSIN F(11) INC-SIBLIN Categor Missin F(12) OUT-OF-HOM Categor Nissin F(13) ABUSE-NEGL

يور م . . . من منطقة ماهار ما . م

- -

.....

أهبوذ

· .....

- \* \*

79

| ME                                                                                                    | ABBR                                                   | VALUE                                                             | TYPE       | LENGTH    | DISP | SCALE | FACTOR |
|----------------------------------------------------------------------------------------------------|--------------------------------------------------------|-------------------------------------------------------------------|------------|-----------|------|-------|--------|
| ARE<br>ORIES (                                                                                                    | AFDC<br>(ONLY)                                         |                                                                   | UC         | 1         | 14   |       |        |
| ING                                                                                                    | N<br>Y<br>MD                                           | 1<br>2<br>99                                                      | nff        | AULT      |      |       |        |
| OME                                                                                                    | YRIN                                                   |                                                                   | UC         | 1         | 15   |       |        |
| ORIES (<br>-LESS<br>-LESS<br>9-LESS<br>9-LESS<br>9-LESS<br>9-LESS<br>9-LESS<br>0-up<br>ING                                                                                                    | (ONLY)<br>5L<br>10L<br>25L<br>25L<br>35L<br>35UP<br>MD | 1<br>2<br>3<br>4<br>5<br>6<br>7<br>99                             |            | -<br>AULT |      |       |        |
| RRG                                                                                                    | LARR                                                   |                                                                   | UC         | 1         | 14   |       |        |
| DRIES (<br>-PARENT<br>ER-ONLY<br>ID-STEP<br>ID-STEP<br>ID-STEP<br>ID-STEP<br>ID-STEP<br>ID-STEP<br>ID-STEP<br>ID-OTH<br>IND-OTH<br>IND-OTH<br>IND-OTH<br>IND<br>R-HOME<br>IDS<br>ENDENT<br>NG | ONLY)                                                  | 1<br>2<br>3<br>4<br>5<br>6<br>7<br>8<br>9<br>10<br>11<br>12<br>99 | DEF        |           | 16   |       |        |
| ISE<br>RIES                                                                                                    | HIN                                                    |                                                                   | UC         | 2         | 17   |       |        |
| NG                                                                                                    | MD                                                     | 999                                                               | DEF        | ULT       |      |       |        |
| S<br>RIES<br>NG                                                                                                    | INCA<br>MD                                             | 999                                                               | UC<br>Defa | 2<br>ULT  | 17   |       |        |
| NGS                                                                                                    | INCS                                                   |                                                                   | UC         | 2         | 21   |       |        |
| RIES<br>NG                                                                                                    | ND .                                                   | 999                                                               | DEFA       | ULT       | •    |       |        |
| ME                                                                                                    | OUTH                                                   |                                                                   | UC         | 2         | 23   |       |        |
| RIES<br>NG                                                                                                    | HD                                                     | 999                                                               | DEFA       | ULT       | 1    |       |        |
| LT                                                                                                    | ABUN                                                   |                                                                   | UC         | 1         | 25   |       |        |

FOR: SOC-HIST

: 1...

. ف.

. . \_\_\_\_\_

. .

أسر ف

ç.... 5.1 له .... و

~~~~ <u>ا</u>

 $\left( \right)$ 1

| F( <b>‡</b> ) | FIELD NAME                            | ABBR                     | VALUE             | TYPE LENGTH | DISP | SCALE | FACTOR |
|---------------|---------------------------------------|--------------------------|-------------------|-------------|------|-------|--------|
|               | CATEGORIES<br>CATEGORIES<br>NO        | (CONTINUED)<br>(ONLY)    |                   |             |      |       |        |
|               | SOCIAL<br>Legal<br>Unknown<br>Missing | SOC<br>LFG<br>UNKN<br>MD | 2<br>3<br>4<br>99 | DEFAULT     |      |       |        |

81

The Intake Survey is designed to gather subjective background and attitudinal data from clients. It may be used as a vehicle by which counselors can discover possible problem areas in the clients' lives as well as a research instrument. Using the Intake Survey in combination with Exit Survey, one can trace the important changes in client attitudes that occur over the program period.

1.1

3

, i 1......

# Form 3 Intake Survey (Optional)

The Intake Survey should be given sometime during the intake phase, before the IISP staffing. As this is a self-report instrument, the client rather than a counselor should complete the survey. In cases where a client has a reading problem, the survey might effectively be given orally by the counselor. In any case, it should be given in a quiet setting, free from interruptions.

### Intake Survey

Dataset Name:INTAKEPurpose:To provide a self-report measure of how the youth is<br/>feeling about various aspects of his/her life at the<br/>time of entry into the program.<br/>Note: This form is optional.

program.

Who:

When:

Uses:

Comments:

The Intake Survey is also used in conjunction with the Exit Survey to provide a pre/post measure of affective changes which may have taken place as a result of program participation. Most of the items in the Intake Survey are also found in the Exit Survey. Those which do not have a counterpart are designed to provide additional information which can be used in planning objectives for the youth.

The youth should complete the Intake Survey.

As soon as possible after the youth enters the

Responses from the Intake Survey are useful to the

Counselor/Case Manager in learning more about the youth at the time of intake, and may assist in

establishing the goals and objectives for the youth.

The Intake Survey should be completed by the youth. Under <u>no</u> circumstances should it be completed by a staff member. The ideal situation is one in which the staff member explains the survey and its importance to the youth and provides a quiet place for the youth to complete the survey. It should be reviewed by the staff member only to insure its completeness. In cases where a youth has reading problems and otherwise would not be able to complete the survey alone, the staff member is allowed to read the survey to the youth, taking care not to influence the responses in any manner.

The Intake Survey is self-explanatory and field descriptions need not be provided. Consult the Intake Survey or TECHDOC INTAKE for additional information. i.

فحدر

فسمة

ليت ا

a la

83

# PROJECT NEW PRIDE

Project New Pride is a program to help kids. To help us help you, we need to know more about you.

All of your answers to these questions will be kept in strictest <u>confidence</u>. They will only be used in two ways. Your counselor will use them to help you write your individual program. Then, we will take all the names off, and add up everybody's answers. This information will give us a picture of who comes to New Pride, so we can make New Pride a better program for others like you.

There are no right or wrong answers to these questions. Simply answer as best you can.

| Client ID:                             | Form 3<br>Date:                              |                                                                                                    |                                                                                                    |          |                     |
|----------------------------------------|----------------------------------------------|----------------------------------------------------------------------------------------------------|----------------------------------------------------------------------------------------------------|----------|---------------------|
|                                        | Month Day Year                               |                                                                                                    |                                                                                                    |          |                     |
|                                        |                                              |                                                                                                    |                                                                                                    |          |                     |
| PROJ                                   | CT NEW PRIDE                                 |                                                                                                    |                                                                                                    | 67       | NOW, ABOUT GOING TO |
| INT                                    | AKE SURVEY                                   |                                                                                                    |                                                                                                    |          |                     |
|                                        |                                              |                                                                                                    |                                                                                                    | فسنا     | 6. Some people like |
| OUR PRESENT LIVING SITUATION           | HOW YOU FEEL ABOUT WORK AND SCHOOL, AND AB   | UUI                                                                                                    |                                                                                                    |          | to school?          |
|                                        |                                              |                                                                                                    |                                                                                                    |          |                     |
| l. If you had your choice, what kind o | job would you like?                          |                                                                                                    |                                                                                                    |          |                     |
|                                        |                                              |                                                                                                    |                                                                                                    |          |                     |
|                                        |                                              |                                                                                                    | 1                                                                                                    |          | 7. How much educati |
| 2. What do you think your chances are  | of getting the kind of job you want?         | a second second s |                                                                                                    | -        |                     |
|                                        |                                              |                                                                                                    |                                                                                                    |          |                     |
|                                        | Not good                                     | 1                                                                                                    |                                                                                                    |          |                     |
|                                        | Fair                                         | 3                                                                                                    |                                                                                                    |          |                     |
|                                        |                                              |                                                                                                    |                                                                                                    |          |                     |
| . Do you have a job?                   |                                              | Contraction of the second second second second second second second second second second second second second s                                                                                                    |                                                                                                    | -        |                     |
|                                        | 81-                                          | 9                                                                                                    |                                                                                                    | <b>A</b> | . How much educati  |
|                                        | No                                           | 2                                                                                                    |                                                                                                    |          | . now much educati  |
|                                        |                                              |                                                                                                    |                                                                                                    |          |                     |
| 4. Right now, how important is it for  | you to have a job?                           |                                                                                                    |                                                                                                    |          |                     |
|                                        |                                              |                                                                                                    |                                                                                                    |          |                     |
|                                        | Not important                                | 1                                                                                                    |                                                                                                    | 1<br>1   |                     |
|                                        | Somewhat important<br>Very important         | 2 3                                                                                                    |                                                                                                    | f        |                     |
|                                        |                                              |                                                                                                    |                                                                                                    | ··       |                     |
| 5. Do you think that being in this pro | gram will improve your chances for getting   |                                                                                                    |                                                                                                    | 9        | . Do you think that |
| the kind of job you want?              | grum write emprove your chances for yesting. |                                                                                                    |                                                                                                    |          | kind of education   |
|                                        | No                                           | 1                                                                                                    |                                                                                                    | ****     | •                   |
|                                        | Yes                                          | 2                                                                                                    | na an an an ar an ar an ar an ar an ar an ar an ar an ar an ar an ar an ar an ar an ar an ar an ar an ar an ar<br>Ar an ar an ar an ar an ar an ar an ar an ar an ar an ar an ar an ar an ar an ar an ar an ar an ar an ar an ar a<br>Ar an ar an ar an ar an ar an ar an ar an ar an ar an ar an ar an ar an ar an ar an ar an ar an ar an ar an ar a |          |                     |
|                                        |                                              |                                                                                                    |                                                                                                    | 1        |                     |
|                                        |                                              |                                                                                                    |                                                                                                    | <u>.</u> |                     |
|                                        |                                              |                                                                                                    |                                                                                                    |          |                     |
|                                        |                                              |                                                                                                    |                                                                                                    | ÷        |                     |
|                                        | 5                                            |                                                                                                    |                                                                                                    | 7        |                     |
|                                        |                                              |                                                                                                    | True for                                                                                                    | <br>     |                     |
|                                        |                                              | 1/84                                                                                                    |                                                                                                    |          |                     |
|                                        |                                              |                                                                                                    |                                                                                                    | •••••    |                     |

# SCHOOL

e school very much. Others don't. How do you feel about going

| Do not like it at all | •   | •   | • | • | • |   | • | 1 |
|-----------------------|-----|-----|---|---|---|---|---|---|
| Like school some      |     |     |   | 4 |   |   |   | 2 |
| Like it very much     | . • | • • | • | ٠ | • | • |   | 3 |

on would you like to get?

| Drop out of school before high school graduation<br>Drop out of school but get a GED | • | • | 1 |
|--------------------------------------------------------------------------------------|---|---|---|
| Graduate from high school                                                            | • | • | 2 |
| Graduate from high school                                                            | • | • | 3 |
| vocacional or pusiness school                                                        |   |   | 1 |
| Some correge or junior correge                                                       |   |   | 5 |
| Graduate from tour-year college                                                      |   |   | 6 |
| Advanced or professional degree                                                      | • | • | 0 |
| devended of professional degree                                                      |   | ÷ | 1 |

on do you think you <u>will</u> get?

| Don't exp | ect to finish high school 1          |
|-----------|--------------------------------------|
| Expect to | drop out but get a GED               |
| Evnort to |                                      |
| Exhect to | graduate from high school            |
| Expect to | get certification from vocational or |
| husing    |                                      |
| DUSTIE:   | ss school                            |
| Expect to | have some college                    |
|           |                                      |
| Expect to | have some college                    |
| Expect to | finish a four-year college           |

: being in this program will improve your chances for getting the you want?

| NO . | ٠ | • | • | ٠ | • | • | • |   | • |   | • | 1 |
|------|---|---|---|---|---|---|---|---|---|---|---|---|
| Yes  | • | • | • | • | • |   | • | • | • | • | • | 2 |

86

• • \*

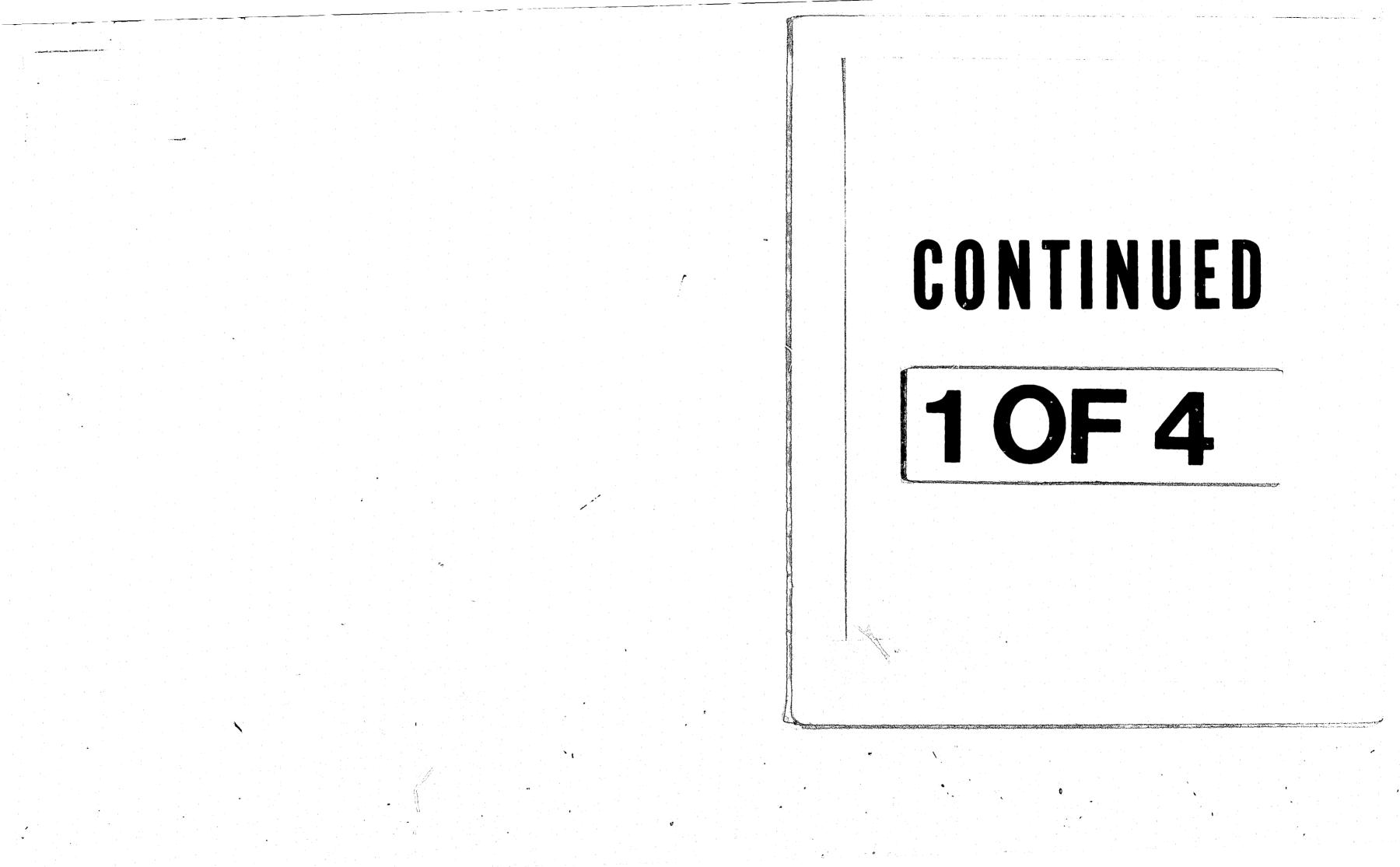

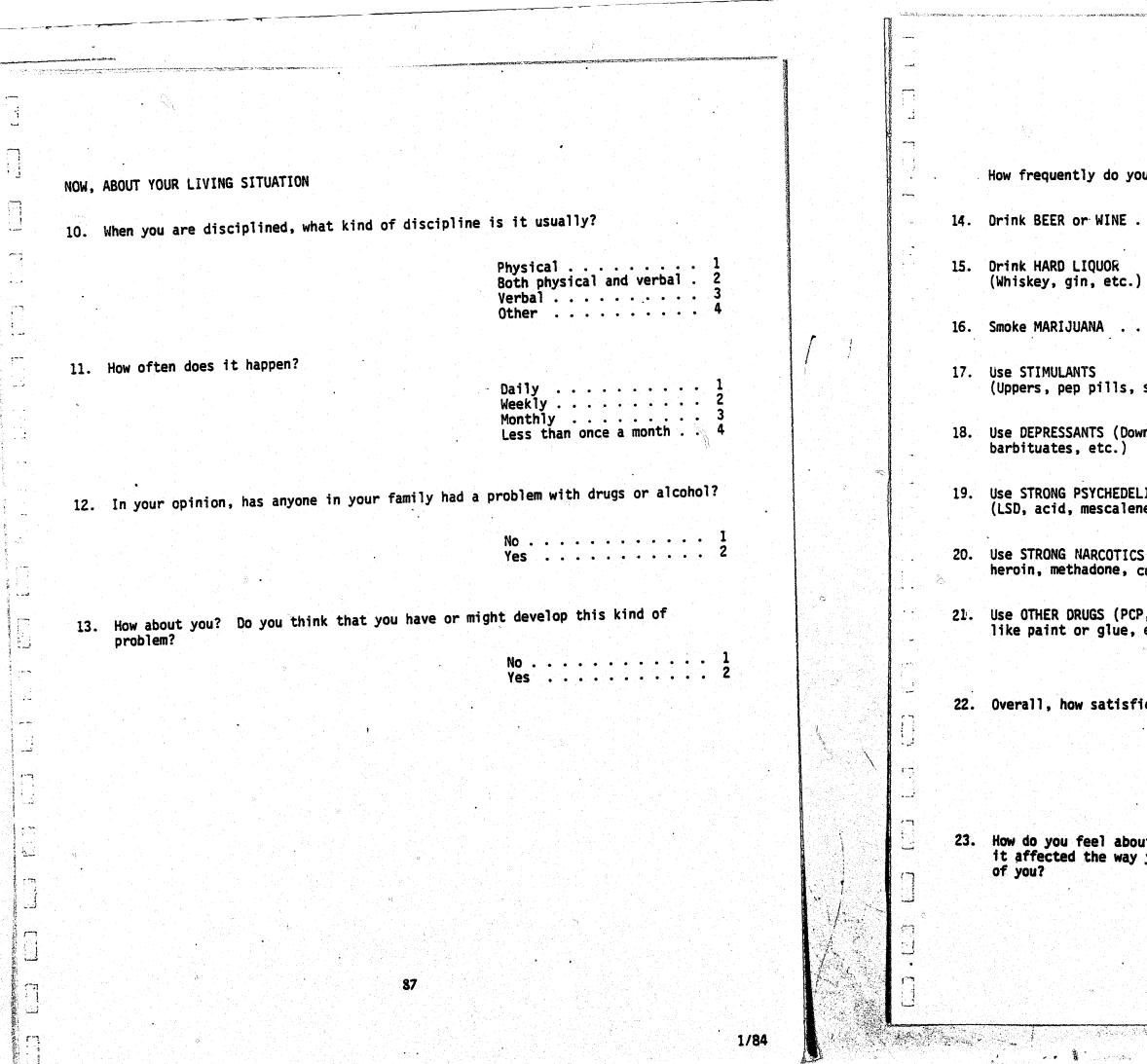

|                              |         |                                          | •                |              |          |                   |               |
|------------------------------|---------|------------------------------------------|------------------|--------------|----------|-------------------|---------------|
| you:                         |         | Never.                                   | hce<br>a or wice | ess than one | he ch ce | Der Or<br>Werthic | Ment Contract |
|                              | • •     | 1                                        | 2                | 3            | 4        | 5                 | 6             |
| .)                           | •       | 1                                        | 2                | 3            | 4        | 5                 | 6             |
| ••••                         | • •     | 1                                        | 2                | 3            | 4        | 5                 | 6             |
| , speed, etc.)               | • •     | 1                                        | 2                | 3            | 4        | 5                 | 6             |
| owners, sedative             | s,<br>  | 1                                        | 2                | 3            | 4        | 5                 | 6             |
| ELICS<br>ene, etc.)          | • •     | 1                                        | 2                | 3            | 4        | 5                 | 6             |
| CS (Opiates,<br>cocaine) ••• | • 11-   | 1                                        | 2                | 3            | 4        | 5                 | 6             |
| CP, sniff substa<br>, etc.)  | inces   | 1                                        | 2                | 3            | 4        | 5                 | 6             |
|                              | · · · · | an an an an an an an an an an an an an a |                  | •            |          |                   |               |

22. Overall, how satisfied are you with your current living situation?

Not at all satisfied . . . 1 Somewhat satisfied . . . 2 Very satisfied . . . . . 3

23. How do you feel about being arrested, going to court, and so on? Do you think it affected the way you were seen by others or changed the opinion others had

| Yes, in bad ways  | mostly . | <br>· • • • | • • • | 1 |
|-------------------|----------|-------------|-------|---|
| Not really        |          | <br>• • • • |       | 2 |
| Yes, in good ways |          |             |       |   |
| programs, etc.    | )        | <br>        |       | 3 |

88

1/84

|                                                                                                    |                                                                                                    |                                            |                                                              | n na sanangaran sanan sanan<br>1997 - Senta Senta Jarah Senta Senta Senta Senta Senta Senta Senta Senta Senta Senta Senta Senta Senta Senta S<br>1997 - Senta Senta Senta Senta Senta Senta Senta Senta Senta Senta Senta Senta Senta Senta Senta Senta Senta Se | ากการการการการการการการการการการการการกา                      |
|----------------------------------------------------------------------------------------------------|----------------------------------------------------------------------------------------------------|--------------------------------------------|--------------------------------------------------------------|----------------------------------------------------------------------------------------------------|---------------------------------------------------------------|
|                                                                                                    |                                                                                                    |                                            |                                                              |                                                                                                    |                                                               |
| Generation and the second second second second second second second second second second second second second s |                                                                                                    |                                            |                                                              |                                                                                                    |                                                               |
|                                                                                                    |                                                                                                    |                                            |                                                              |                                                                                                    |                                                               |
| <b>a</b>                                                                                                    |                                                                                                    |                                            |                                                              | <b></b>                                                                                                    |                                                               |
| ]                                                                                                    |                                                                                                    |                                            |                                                              |                                                                                                    | How frequently do you:                                        |
| NOW                                                                                                    | , ABOUT YOUR LIVING SITUATION                                                                                                    |                                            |                                                              | •                                                                                                    | how frequencity do you:                                       |
| 10                                                                                                    | When you are disciplined, what kind of discipline                                                                                                    | is it usualiy?                             |                                                              | 14.                                                                                                    | Drink BEER or WINE                                            |
| - <b>10</b> -                                                                                                   | when you are disciplined, mile while of any                                                                                                    |                                            |                                                              |                                                                                                    |                                                               |
|                                                                                                    |                                                                                                    | Physical 1<br>Both physical and verbal . 2 |                                                              | 15.                                                                                                    | Drink HARD LIQUOR<br>(Whiskey, gin, etc.)                     |
| •                                                                                                    |                                                                                                    |                                            |                                                              | •                                                                                                    |                                                               |
| ی<br>در در<br>معر                                                                                               |                                                                                                    | Other 4                                    |                                                              | 16.                                                                                                    | Smoke MARIJUANA                                               |
|                                                                                                    | . How often does it happen?                                                                                                    |                                            |                                                              |                                                                                                    |                                                               |
|                                                                                                    | . How often does it happen.                                                                                                    | Daily 1                                    |                                                              | 17.                                                                                                    | Use STIMULANTS (Uppers, pep pills, speed, etc.)               |
| •                                                                                                    |                                                                                                    | Weekly 2<br>Monthly 3                      |                                                              |                                                                                                    |                                                               |
|                                                                                                    |                                                                                                    | Less than once a month 4                   |                                                              | 18.                                                                                                    | Use DEPRESSANTS (Downers, sedati                              |
|                                                                                                    |                                                                                                    |                                            |                                                              | •                                                                                                    | barbituates, etc.)                                            |
|                                                                                                    | . In your opinion, has anyone in your family had a                                                                                                    | problem with drugs or alcohol?             |                                                              | 19.                                                                                                    | Use STRONG PSYCHEDELICS                                       |
| 12                                                                                                    | . In your opinion, has anyone in your temos and                                                                                                    |                                            |                                                              |                                                                                                    | (LSD, acid, mescalene, etc.)                                  |
|                                                                                                    |                                                                                                    | No                                         |                                                              | 20                                                                                                    | Use STRONG NARCOTICS (Onistor                                 |
| · • · · · · · · · · · · · · · · · · · ·                                                                         |                                                                                                    |                                            | ана (1997)<br>1997 - Марияна (1997)<br>1997 - Парадар (1997) | <b>LV</b> •                                                                                                    | Use STRONG NARCOTICS (Opiates, heroin, methadone, cocaine)    |
| . <b></b>                                                                                                    |                                                                                                    |                                            |                                                              | • •                                                                                                    |                                                               |
| 13                                                                                                    | 3. How about you? Do you think that you have or mig                                                                                                    | ht develop this kind of                    |                                                              | 21.                                                                                                    | Use OTHER DRUGS (PCP, sniff subs<br>like paint or glue, etc.) |
| :<br>                                                                                                    | problem?                                                                                                    | No 1                                       |                                                              |                                                                                                    |                                                               |
|                                                                                                    |                                                                                                    | Yes 2                                      |                                                              |                                                                                                    |                                                               |
| · • •                                                                                                    |                                                                                                    |                                            |                                                              | 22.                                                                                                    | Overall, how satisfied are you                                |
|                                                                                                    |                                                                                                    |                                            |                                                              |                                                                                                    |                                                               |
|                                                                                                    |                                                                                                    |                                            |                                                              |                                                                                                    |                                                               |
|                                                                                                    |                                                                                                    |                                            |                                                              | ~ <b></b>                                                                                                    |                                                               |
|                                                                                                    |                                                                                                    |                                            |                                                              | 1                                                                                                    |                                                               |
|                                                                                                    |                                                                                                    |                                            |                                                              | 23.                                                                                                    |                                                               |
|                                                                                                    |                                                                                                    |                                            |                                                              | n an an an an an an an an an an an an an                                                                                                    | it affected the way you were set of you?                      |
|                                                                                                    |                                                                                                    |                                            |                                                              |                                                                                                    | Yes, i                                                        |
| <b></b>                                                                                                    |                                                                                                    |                                            |                                                              |                                                                                                    | Not rea<br>Yes, in                                            |
|                                                                                                    |                                                                                                    |                                            |                                                              |                                                                                                    | pro                                                           |
| ( <b>-</b> 7                                                                                                    | 87 - 1997 - 1997 - 1997 - 1997 - 1997 - 1997 - 1997 - 1997 - 1997 - 1997 - 1997 - 1997 - 1997 - 1997 - 1997 - 1<br>1997 - 1997 - 1997 - 1997 - 1997 - 1997 - 1997 - 1997 - 1997 - 1997 - 1997 - 1997 - 1997 - 1997 - 1997 - 1997 - 1 |                                            |                                                              | <u> </u>                                                                                                    |                                                               |
| 1                                                                                                    |                                                                                                    |                                            |                                                              |                                                                                                    |                                                               |
| <b>6</b>                                                                                                    |                                                                                                    | 1/84                                       |                                                              |                                                                                                    |                                                               |
|                                                                                                    |                                                                                                    |                                            |                                                              |                                                                                                    |                                                               |

|                                        |        | •                                                                               |            |                 |         |           |
|----------------------------------------|--------|---------------------------------------------------------------------------------|------------|-----------------|---------|-----------|
|                                        |        |                                                                                 | Ŀ ,        | e<br>J          | e       | & A       |
|                                        |        | 2.<br>2.<br>2.<br>2.<br>2.<br>2.<br>2.<br>2.<br>2.<br>2.<br>2.<br>2.<br>2.<br>2 | the second | Once on the new |         | Marine Co |
| ) you:                                 | Never. |                                                                                 | Ser Ser    | Der of Cer      | Der Der | Mean Mean |
| E                                      | 1      | 2                                                                               | 3          | · 4             | 5       | 6         |
| ;<br>;;;)                              | 1      | 2                                                                               | 3          | 4               | 5       | 6         |
|                                        | 1      | 2                                                                               | 3          | 4               | 5       | 6         |
| s, speed, etc.)                        | 1      | 2                                                                               | 3          | 4               | 5       | 6         |
| Downers, sedatives,                    | 1      | 2                                                                               | 3          | 4               | 5       | 6         |
| DELICS<br>lene, etc.)                  | 1      | 2                                                                               | 3          | 4               | 5       | 6         |
| TICS (Opiates,<br>, cocaine) · · · · · | 1      | 2                                                                               | 3          | 4               | 5       | 6         |
| PCP, sniff substances<br>me, etc.)     | 1      | 2                                                                               | 3          | 4               | 5       | 6         |
|                                        |        |                                                                                 |            |                 |         |           |

sfied are you with your current living situation? ۰.

Not at all satisfied . . . 1 Somewhat satisfied . . . . 2 Very satisfied . . . . . 3

bout being arrested, going to court, and so on? Do you think ay you were seen by others or changed the opinion others had

.

| Yes, in bad                | ways n  | nostly | • •  | •, • | • • | • •  | • • . • | • • • | . 1 |
|----------------------------|---------|--------|------|------|-----|------|---------|-------|-----|
| Not really<br>Yes, in good | i ways  | (peer  | resp | ect, | qua | lify | for     |       |     |
| programs                   | , etc.) | )      | • •  | • •  | • • | • •  | • • •   |       | . 3 |

88

1/84

.

|                  |                                         | ingua vecki na s                                                                                        |                                                                                                    | and the second second the second second second second second second second second second second second second s |                                                                                                    |             |     |                                 | an ana se ra con a con a ca ca |
|------------------|-----------------------------------------|----------------------------------------------------------------------------------------------------|----------------------------------------------------------------------------------------------------|----------------------------------------------------------------------------------------------------|----------------------------------------------------------------------------------------------------|-------------|-----|---------------------------------|--------------------------------|
|                  | n 1967 (K. 1990), kingk old no group of |                                                                                                    |                                                                                                    |                                                                                                    | Act and a second and a second and a second and a second and a second and a second and a second and a second and                                                                                                    |             |     |                                 |                                |
|                  |                                         |                                                                                                    |                                                                                                    |                                                                                                    |                                                                                                    |             |     |                                 |                                |
|                  |                                         |                                                                                                    |                                                                                                    |                                                                                                    | A CONTRACTOR OF CONTRACTOR OF CONTRACTOR |             | 30. | In general, how                 | t da vou foot -                |
|                  | 24.                                     | Do you think your chances for joks, education, etc<br>or better than other kids you know who have never | ., are worse than, as good been in trouble with the la                                                         | as,<br>w?                                                                                                    |                                                                                                    |             |     | you? Do you i<br>do much one wa | 7001 thet.it L.                |
| [                |                                         |                                                                                                    | Worse                                                                                                    | . 1                                                                                                    |                                                                                                    | _           |     | •                               |                                |
|                  |                                         |                                                                                                    | The same                                                                                                    | 2                                                                                                    |                                                                                                    |             |     |                                 |                                |
| _                |                                         |                                                                                                    |                                                                                                    |                                                                                                    |                                                                                                    |             |     |                                 |                                |
|                  | 25.                                     | How many people do you think of as close friends?                                                       | Number of friends                                                                                              |                                                                                                    |                                                                                                    | -           | 31. | What is the bas                 | sic reason you                 |
| • <b>•</b>       |                                         |                                                                                                    |                                                                                                    |                                                                                                    |                                                                                                    |             |     |                                 | Didn                           |
| -                | 26.                                     | About how many of your friends have been in troubl                                                      | e with the law?                                                                                                | Ũ                                                                                                    | о<br>                                                                                                    | *           |     |                                 | Famil<br>Wante                 |
| •<br>•<br>•<br>• |                                         |                                                                                                    | None                                                                                                    | 1 2                                                                                                    |                                                                                                    |             |     |                                 | ou<br>Judge                    |
|                  |                                         |                                                                                                    | Two                                                                                                    | . 3<br>. 4                                                                                                    |                                                                                                    |             |     |                                 |                                |
| -                |                                         |                                                                                                    | Four                                                                                                    | 5<br>6                                                                                                    |                                                                                                    |             | 32. | What do you wan                 | t most to gain                 |
|                  | 27.                                     | Do you belong to a gang?                                                                                |                                                                                                    |                                                                                                    |                                                                                                    |             |     |                                 | Not m                          |
|                  |                                         |                                                                                                    | No                                                                                                    | . 1                                                                                                    |                                                                                                    |             |     |                                 | Help v<br>School<br>Insigh     |
|                  |                                         |                                                                                                    | Yes                                                                                                    |                                                                                                    |                                                                                                    | 2           |     |                                 | <b>.</b> .                     |
|                  | 28.                                     | Do any of your close friends belong to a gang?                                                          |                                                                                                    |                                                                                                    |                                                                                                    |             | 33. | Taken altogether                | . how satisfic                 |
|                  |                                         |                                                                                                    | No                                                                                                    | 1.                                                                                                    |                                                                                                    |             |     |                                 | ,u                             |
|                  |                                         |                                                                                                    |                                                                                                    |                                                                                                    |                                                                                                    |             |     |                                 |                                |
|                  | NOW,                                    | ABOUT OTHERS WHO MIGHT HELP YOU                                                                         |                                                                                                    |                                                                                                    |                                                                                                    |             |     | •                               |                                |
|                  | 29.                                     | How many teachers or counselors have taken a real                                                       | S interest in what is happeni                                                                                  | ing                                                                                                    |                                                                                                    |             |     |                                 |                                |
|                  |                                         | in your life?                                                                                           |                                                                                                    | ₽<br>₽                                                                                                    |                                                                                                    | с.<br>ст. ( | j.  |                                 |                                |
|                  |                                         | Number:                                                                                                 |                                                                                                    |                                                                                                    |                                                                                                    |             |     |                                 |                                |
|                  |                                         | $\mathbf{t}$                                                                                            | He and the second second second second second second second second second second second second second second s |                                                                                                    |                                                                                                    |             |     |                                 |                                |
|                  |                                         |                                                                                                    |                                                                                                    |                                                                                                    |                                                                                                    |             |     |                                 |                                |
|                  |                                         | 89                                                                                                    |                                                                                                    |                                                                                                    |                                                                                                    | 1           |     | <b>9</b> .                      |                                |
|                  | na da<br>Na definis                     |                                                                                                    |                                                                                                    |                                                                                                    |                                                                                                    |             |     |                                 |                                |
|                  |                                         | e<br>G                                                                                                  |                                                                                                    | 1/94                                                                                                    |                                                                                                    |             |     |                                 |                                |

do you feel about help any teachers or counselors have given el that it has caused you more problems, or that it did not or the other, or that it usually made things better?

> Caused more problems . . . 1 Made no difference . . . . 2 Usually made things better 3

.

c reason you decided to come to the New Pride program?

| Didn't want to be locked up .<br>Family made me come .<br>Wanted to come because I hope it will | • • • • | • • • | . 1 |
|-------------------------------------------------------------------------------------------------|---------|-------|-----|
| QUE of trouble                                                                                  | merh we | stay  |     |
| Judge made me come; I wanted to do my                                                           | time    | •••   | · 3 |

most to gain from program participation?

how satisfied are you with your life?

| Not at all satisfied | 1 |
|----------------------|---|
| Somewhat satisfied   | 2 |
|                      | 3 |

# PROJECT NEW PRIDE INTAKE SURVEY

0 

3 Ċ

<u>`+</u>\_\_\_

Project New Pride is a program to help kids. To help us help you, we need to know more about you.

All of your answers to these questions will be kept in strictest confidence. They will only be used in two ways. Your counselor will use them to help you write your individual program. Then, we will take all the names off, and add up everybody's answers. This information will give us a picture of who comes to New Pride, so we can make New Pride a better program for others like you.

There are no right or wrong answers to these questions. Simply answer them as best you can.

91

. anter 2. What do you think your chances are of getting the kind of job you want? 3. Do you have a job? 4. Right now, how important is it for you to have a job?

ت\_ن

1

20

Client ID: <u>SIOI</u>

-Lampe

Date:

| 9-    | 15-83 |      |
|-------|-------|------|
| Month | Day   | Year |

Form 3

# PROJECT NEW PRIDE

# INTAKE SURVEY

FIRST, I WOULD LIKE TO GET SOME IDEA OF HOW YOU FEEL ABOUT WORK AND SCHOOL, AND ABOUT YOUR PRESENT LIVING SITUATION

1. If you had your choice, what kind of job would you like?

| Not                 | goo | d   |   | •  | • | •          |   |   |   |   |   | 1   |
|---------------------|-----|-----|---|----|---|------------|---|---|---|---|---|-----|
| Not<br>Fair<br>Good | •   | •   | • | •: | • | •          | • | • | • |   | • | (2) |
| GOOD                | •   | • . | ٠ | •  | ٠ | ` <b>•</b> | • | • | • | • | • | 3   |

| No          |   |   |   |   |   |   |   |   |     |   |   | $\sim$                |
|-------------|---|---|---|---|---|---|---|---|-----|---|---|-----------------------|
|             | • | ٠ | • | • | • | • | • |   | · • |   |   | (1)                   |
| No .<br>Yes |   |   | • |   |   |   |   |   |     |   | • | $\mathbf{\mathbf{v}}$ |
|             | - | • | • | • | • | • | • | • | •   | ٠ | ٠ | . 2                   |

92

| Not impor             | tant     | •   | • | ÷ | •   | 1   |
|-----------------------|----------|-----|---|---|-----|-----|
| Somewhat<br>Very impo | mportant | •   | ٠ | • | •   | 2   |
| acta unho             | riant    | • , | ٠ | • | • ' | (3) |

5. Do you think that being in this program will improve your chances for getting

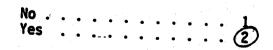

\_\_\_\_. NOW, ABOUT YOUR LIVING SITUATION ~ NOW, ABOUT GOING TO SCHOOL 6. Some people like school very much. Others don't. How do you feel about going to school? 11. How often does it happen? 7. How much education would you like to get? Vocational or business school . . . . . . . . . . . . 4 12. In your opinion, has anyone in your family had a problem with drugs or alcohol? Some college or junior college . . . . . . . . . . . . . . . 5 Graduate from four-year college . . . . . . . . . . 6 8. How much education do you think you will get? 13. How about you? Do you think that you have or might develop this kind of Don't expect to finish high school . . . . . . . . . Expect to have some college . . . . . . . . . . . . . . . . 5 Expect to finish a four-year college . . . . . . . 6 Expect to get an advanced or professional degree . . 7 9. Do you think that being in this program will improve your chances for getting the kind of education you want? Yes  $\bigcirc$ 93 1/84 . .

# 10. When you are disciplined, what kind of discipline is it usually?

| Physica<br>Both pl | a]<br>1V9 |   | ca | 1   | an. |   | •  | rh | • 1        | • | 1 |
|--------------------|-----------|---|----|-----|-----|---|----|----|------------|---|---|
| Verhal             |           |   |    | • • |     |   | ve |    | <b>a</b> 1 | • | Ś |
| Verbal             | •         | • | •  | •   | . • | • | •  | •  | ٠          | • | 3 |
| Other              | •         | • |    | •   | •   | • | •  | ۰. | •          | • | 4 |

| Less that                      | <b>n</b> - | onc | :e | a | mo | onth  | ٠ | ÷ | 4   |
|--------------------------------|------------|-----|----|---|----|-------|---|---|-----|
| monuniy                        | •          | •   |    |   |    |       |   |   | 2   |
| Meetly .                       | •          | •   | •  | • | •  | • •   | • | • | (2) |
| Daily .<br>Weekly .<br>Monthlu | •          | •   | •  | • | .• | • • • | • | • | 1   |

| N           |   |   |   |   |       |   |      |   |   |       |
|-------------|---|---|---|---|-------|---|------|---|---|-------|
| NO .        | • | • |   | • |       |   | -    |   |   | 1     |
| Vac         |   |   |   |   |       | • | - T. | • |   | <br>5 |
| No .<br>Yes | • | • | • | ٠ | <br>• | • | •    | • | • | (2)   |
|             |   |   |   |   |       |   |      |   |   | ~~~   |

| <br>-       |   |   |   |   |   |   |   |   |    |    |   |   |
|-------------|---|---|---|---|---|---|---|---|----|----|---|---|
| No .<br>Yes |   |   |   | _ |   |   |   |   |    |    |   |   |
| Yoc         | • | • | Ţ | • | • | • | • | • | ٠  | ÷. | • | Ŀ |
| 163         |   | • | • | ٠ | ٠ | • | ٠ | • | 30 | •  |   | 2 |

|                                                            |                                                                       | 1997 - 1997 - 19 | an an an an an an an an an an an an an a |                              |            |            |        |                                            |
|------------------------------------------------------------|-----------------------------------------------------------------------|----------------------------------------------------------------------------------------------------|------------------------------------------|------------------------------|------------|------------|--------|--------------------------------------------|
|                                                            |                                                                       |                                                                                                    |                                          |                              |            |            |        |                                            |
|                                                            |                                                                       | 0.                                                                                                    | Š                                        | ્ર હ                         | A          |            | Ĺ _ Ĵ  |                                            |
|                                                            |                                                                       | Onco on twice                                                                                                    | Der than<br>Der Monthonce<br>Der Or two  | Dres or two the Co           | A.         |            |        | 24. Do you think your<br>or better than of |
| How frequently do you:                                     | Aeve.                                                                 |                                                                                                    |                                          | $\sim$                       |            | . () »<br> |        |                                            |
| 14. Drink BEER or WINE                                     | 1                                                                     | 2                                                                                                    | 3 4                                      | (5) 6                        |            | 4<br>4     |        |                                            |
| 15. Drink HARD LIQUOR<br>(Whiskey, gin, etc.)              | 1                                                                     | 2 (                                                                                                    | 3 4                                      | 5 6                          |            |            |        | 25. How many people d                      |
| 16. Smoke MARIJUANA                                        | 1                                                                     | 2                                                                                                    | 3 4                                      | 5 6                          |            |            |        | 26. About how many of                      |
| 17. Use STIMULANTS<br>(Uppers, pep pills, speed,           | , etc.) (1)                                                           | 2                                                                                                    | 3 4                                      | 5 6                          |            |            |        | interest intermediately of                 |
| 18. Use DEPRESSANTS (Downers,                              |                                                                       | 2                                                                                                    | 3 4                                      | 5 6                          |            |            |        |                                            |
| 19. Use STRONG PSYCHEDELICS<br>(LSD, acid, mescalene, etc  | c.)(1)                                                                | 2                                                                                                    | 3 4                                      | 5 6                          |            |            | 2      | 7. Do you belong to a                      |
| 20. Use STRONG NARCOTICS (Opi<br>heroin, methadone, cocain | ates,<br>e) 1                                                         | 2                                                                                                    | <b>3</b> 4                               | 56                           |            |            |        |                                            |
| 21. Use OTHER DRUGS (PCP, sni<br>like paint or glue, etc.) | ff substances                                                         | 2                                                                                                    | 3 4                                      | 56                           |            |            | 2      | 8. Do any of your clo                      |
|                                                            |                                                                       | •                                                                                                    |                                          |                              |            |            | (      |                                            |
| 22. Overall, how satisfied ar                              | re you with your cu                                                   |                                                                                                    |                                          | n?<br>atisfied               | • 1        |            | N      | DW, ABOUT OTHERS WHO M                     |
|                                                            | · · · · · · · · · · · ·                                               | S                                                                                                    | omewhat sati                             | isfied<br>ed                 | . (2)      |            | 2      | How many teachers in your life?            |
| 23. How do you feel about be<br>it affected the way you    | ing arrested, goin<br>were seen by other                              | g to court,<br>s or change                                                                                                    | , and so on?<br>ad the opini             | Do you thin<br>on others had | nk<br>đ    |            |        | Numi                                       |
| of you?                                                    | Yes, in bad ways<br>Not really<br>Yes, in good ways<br>programs, etc. | (peer resp                                                                                                    | pect, qualif                             | y for                        | : 1<br>: 2 |            |        |                                            |
|                                                            | programs, etc.<br>95                                                  |                                                                                                    |                                          | ę                            | 1/84       |            | ر<br>ا |                                            |

r chances for jobs, education, etc., are worse than, as good as, ther kids you know who have never been in trouble with the law?

| Worse .<br>The same | • | • | • | • |   | • | • | • | • |   |
|---------------------|---|---|---|---|---|---|---|---|---|---|
| ne same             | • | ٠ | ٠ | • | • | • | • | • | • | 2 |
| Better .            | • | • | • | ٠ | • | • | • | • | • | 3 |

do you think of as close friends? Number of friends \_\_\_\_

your friends have been in trouble with the law?

| None  | •  |   |     | •  |   |    |   | •   |   |   |   | 1   |
|-------|----|---|-----|----|---|----|---|-----|---|---|---|-----|
| une   | •  | • | •   | •  |   |    |   |     |   |   |   | 2   |
| IWO   | •  | • | •   | •  |   |    |   | · . |   |   |   | 3   |
| Inree |    | ÷ | •   | •  | • | :. |   | •   |   |   |   | 4   |
| rour  | •  | • | •   | •  |   | •  |   |     |   |   |   | 5   |
| Five  | or | Π | 101 | •е | ٠ | •  | • | •   | • | • | • | (6) |

gang?

| No .<br>Yes |   |   |   | · |   |    |   | _ |   |   |   | 1        |
|-------------|---|---|---|---|---|----|---|---|---|---|---|----------|
| Voc         |   |   |   | • | • | •. | • |   | • | • | • | <b>A</b> |
| 162         | • | ٠ | ٠ | • | • | ٠  | • | • | ٠ |   | • | (2)      |

ose friends belong to a gang?

96

| NO . |   |     |      | - |   | _ |     |    |   |   | 1   |
|------|---|-----|------|---|---|---|-----|----|---|---|-----|
| Vee  | - | •   |      | • | • | • | . • | •. | • | • | • 🛧 |
| res  | • | • • | •, ' | ٠ | • | • | •   | •  | • | ٠ | : 2 |

IGHT HELP YOU

or counselors have taken a real interest in what is happening

ber:

| Not much                                                                                                    |                                                                                                    |     |                                                |                                                                                                    |                                                                                                    |                | na an an an an an an an an an an an an a | د ه و هو مستان<br>در دو و معاد مستان | a - 19 - 19 - 19 - 19 - 19 - 19 - 19 - 1 |                | alan - Managalan - Angelan - Angelan - Angelan - Angelan - Angelan - Angelan - Angelan - Angelan - Angelan - Ang | an an an ann an an an an an an an an an                                                                                                    |
|----------------------------------------------------------------------------------------------------|----------------------------------------------------------------------------------------------------|-----|------------------------------------------------|----------------------------------------------------------------------------------------------------|----------------------------------------------------------------------------------------------------|----------------|------------------------------------------|--------------------------------------|------------------------------------------|----------------|----------------------------------------------------------------------------------------------------|----------------------------------------------------------------------------------------------------|
| <ul> <li>30. In gamers, how do you feel about help any teachers or counselors have given about of the other, or that it could need things better?</li> <li>31. Unat is the basic reason you decided to come to the New Pride program?</li> <li>33. What is the basic reason you decided to come to the New Pride program?</li> <li>Prive to be locked up that the pride program participation?</li> <li>34. What is the basic reason you decided to come to the New Pride program?</li> <li>Prive to be locked up that the prive program participation?</li> <li>34. What do you want most to gain from program participation?</li> <li>35. What do you want most to gain from program participation?</li> <li>36. Taken altogether, how satisfied are you with your life?</li> <li>36. Taken altogether, how satisfied are you with your life?</li> <li>36. Taken altogether, how satisfied are you with your life?</li> <li>37. Taken altogether, how satisfied are you with your life?</li> <li>36. Taken altogether, how satisfied are you with your life?</li> <li>37. Taken altogether, how satisfied are you with your life?</li> </ul>                                                                                                    | and the second second second                                                                                    |     |                                                | 1. 1                                                                                                    | and and the second second second second second second second second second second second second second second s |                |                                          |                                      |                                          |                |                                                                                                    |                                                                                                    |
| <ul> <li>30. In gamers, how do you feel about help any teachers or counselors have given about of the other, or that it could need things better?</li> <li>31. Unat is the basic reason you decided to come to the New Pride program?</li> <li>33. What is the basic reason you decided to come to the New Pride program?</li> <li>Prive to be locked up that the pride program participation?</li> <li>34. What is the basic reason you decided to come to the New Pride program?</li> <li>Prive to be locked up that the prive program participation?</li> <li>34. What do you want most to gain from program participation?</li> <li>35. What do you want most to gain from program participation?</li> <li>36. Taken altogether, how satisfied are you with your life?</li> <li>36. Taken altogether, how satisfied are you with your life?</li> <li>36. Taken altogether, how satisfied are you with your life?</li> <li>37. Taken altogether, how satisfied are you with your life?</li> <li>36. Taken altogether, how satisfied are you with your life?</li> <li>37. Taken altogether, how satisfied are you with your life?</li> </ul>                                                                                                    |                                                                                                    |     |                                                |                                                                                                    |                                                                                                    | and the second |                                          |                                      |                                          |                |                                                                                                    |                                                                                                    |
| <ul> <li>30. In gamers, how do you feel about help any teachers or counselors have given about of the other, or that it could need things better?</li> <li>31. Unat is the basic reason you decided to come to the New Pride program?</li> <li>33. What is the basic reason you decided to come to the New Pride program?</li> <li>Prive to be locked up that the pride program participation?</li> <li>34. What is the basic reason you decided to come to the New Pride program?</li> <li>Prive to be locked up that the prive program participation?</li> <li>34. What do you want most to gain from program participation?</li> <li>35. What do you want most to gain from program participation?</li> <li>36. Taken altogether, how satisfied are you with your life?</li> <li>36. Taken altogether, how satisfied are you with your life?</li> <li>36. Taken altogether, how satisfied are you with your life?</li> <li>37. Taken altogether, how satisfied are you with your life?</li> <li>36. Taken altogether, how satisfied are you with your life?</li> <li>37. Taken altogether, how satisfied are you with your life?</li> </ul>                                                                                                    | . ان ا<br>الس                                                                                                   |     |                                                |                                                                                                    |                                                                                                    |                | ۰ .                                      | don i                                | ntaka                                    |                |                                                                                                    |                                                                                                    |
| <ul> <li>10. In general, how do you feel about help any teachers or constelers have given you have problems or that it is not used you ware problems or that it is not used you ware problems or that it is not used things better?</li> <li>11. What is the basic reason you decided to come to the New Pride program?</li> <li>11. What is the basic reason you decided to come to the New Pride program?</li> <li>12. What do you want must to ge in from program participation?</li> <li>13. Taken altogether, how satisfied are you with your life?</li> <li>13. Taken altogether, how satisfied are you with your life?</li> <li>13. Taken altogether, how satisfied are you with your life?</li> <li>14. What is the intermine about and frieting a job intermine the satisfied into a satisfied into a satis</li></ul>                                                                                                    | <b>-</b> -                                                                                                    |     |                                                |                                                                                                    |                                                                                                    | THE PARTY OF   | -                                        |                                      |                                          |                |                                                                                                    |                                                                                                    |
| <ul> <li>10. In general, how do you feel about help any teachers or constelers have given you have problems or that it is not used you ware problems or that it is not used you ware problems or that it is not used things better?</li> <li>11. What is the basic reason you decided to come to the New Pride program?</li> <li>11. What is the basic reason you decided to come to the New Pride program?</li> <li>12. What do you want must to ge in from program participation?</li> <li>13. Taken altogether, how satisfied are you with your life?</li> <li>13. Taken altogether, how satisfied are you with your life?</li> <li>13. Taken altogether, how satisfied are you with your life?</li> <li>14. What is the intermine about and frieting a job intermine the satisfied into a satisfied into a satis</li></ul>                                                                                                    |                                                                                                    |     |                                                |                                                                                                    |                                                                                                    |                |                                          | 500+                                 | THTAKE                                   |                |                                                                                                    |                                                                                                    |
| you? Do you feel that it has caused you more problems, or that it did not<br>do much one way or the other, or that it usually make through better<br>Caused more problems<br>had no ofference<br>11. What is the basic reason you decided to come to the New Pride program?<br>Pient's want to be locked up<br>Pient's want to be locked up<br>Pient's want to be locked up<br>Pient's want to be locked up<br>Pient's want to be locked up<br>Pient's want to be locked up<br>Pient's want to be locked up<br>Pient's want to be locked up<br>Pient's want to be locked up<br>Pient's want to be locked up<br>Pient's want most to gain from program participation?<br>Not much<br>Pient's want most to gain from program participation?<br>Not much<br>Societ and for the satisfied<br>Not a satisfied are you with your life?<br>Not at satisfied<br>Not at satisfied                                                                                                    |                                                                                                    | 30  | In general how do you feel about help any      | v teachers or counselors have given                                                                              |                                                                                                    |                |                                          | DICTI                                | DNARY LOCATION:                          | XGVF:INT1      |                                                                                                    |                                                                                                    |
| do much one way or the other, or that it usually made things better?<br>Caused more problems                                                                                                    |                                                                                                    | 50. | you? Do you feel that it has caused you        | more problems, or that it did not                                                                                |                                                                                                    |                |                                          |                                      |                                          |                |                                                                                                    |                                                                                                    |
| Dudge and effective       Image and encode it will be been been been been been been been                                                                                                    |                                                                                                    |     | do much one way or the other, or that it       | usually made things better?                                                                                      | •                                                                                                    |                | * *<br>*                                 | THIS                                 | DATASET CAN BE I<br>DATASET CAN BE I     | ESTROYED.      |                                                                                                    |                                                                                                    |
| South 10 structure (f)     South 1 mode things better (f)     South 1 mode things better (f)     South 1 mode things better (f)     South 1 mode things better (f)     South 1 mode things better (f)     South 1 mode the Mer Pride program?     South 1 mode the Mer Pride program?     South 1 mode the Mer Pride program 1 mode the Mer Pride program 1 mode                                                                                                    | •                                                                                                    |     |                                                |                                                                                                    |                                                                                                    |                |                                          |                                      |                                          | 1              |                                                                                                    |                                                                                                    |
| <ul> <li>31. What is the basic reason you decided to come to the New Pride program?</li> <li>31. What is the basic reason you decided to come to the New Pride program?</li> <li>31. What is the basic reason you decided to come to the New Pride program?</li> <li>32. What do you want most to gain from program participation?</li> <li>33. Taken altogether, how satisfied are you with your life?</li> <li>33. Taken altogether, how satisfied are you with your life?</li> <li>33. Taken altogether, how satisfied are you with your life?</li> <li>34. Taken altogether, how satisfied are you with your life?</li> <li>35. Taken altogether, how satisfied are you with your life?</li> <li>36. Taken altogether, how satisfied are you with your life?</li> <li>37. Taken altogether, how satisfied are you with your life?</li> <li>37. Taken altogether, how satisfied are you with your life?</li> <li>37. Taken altogether, how satisfied are you with your life?</li> <li>37. Taken altogether, how satisfied are you with your life?</li> <li>37. Taken altogether, how satisfied are you with your life?</li> <li>37. Taken altogether, how satisfied are you with your life?</li> <li>37. Taken altogether, how satisfied are you with your life?</li> <li>37. Taken altogether, how satisfied are you with your life?</li> <li>37. Taken altogether, how satisfied are you with your life?</li> <li>37. Taken altogether, how satisfied are you with your life?</li> <li>38. Taken altogether, how satisfied are you with your life?</li> <li>39. Taken altogether, how satisfied are you with your life?</li> <li>30. Taken altogether, how satisfied are you with your life?</li> <li>31. Taken altogether, how satisfied are you with your life?</li> <li>32. Taken altogether, how satisfied are you with your life?</li> <li>33. Taken altogether, how satisfied are you with your life?</li> <li>34. Taken altogether, how satisfied are you with your life?</li> <li>35. Taken altogether, how satisfied are you with your life?</li> <li>36. Taken altogether, how satisfied are you with your life</li></ul>                                                                                                    |                                                                                                    |     |                                                | Caused more problems                                                                                             | 1                                                                                                    |                | •<br>•                                   | INTAK                                | E XGVF/11-29-83                          |                |                                                                                                    |                                                                                                    |
| <ul> <li>31. What is the basic reason you decided to come to the New Pride program?</li> <li>31. What is the basic reason you decided to come to the New Pride program?</li> <li>31. What is the basic reason you decided to come to the New Pride program?</li> <li>32. What do you want most to gain from program participation?</li> <li>33. Taken altogether, how satisfied are you with your life?</li> <li>33. Taken altogether, how satisfied are you with your life?</li> <li>33. Taken altogether, how satisfied are you with your life?</li> <li>34. Taken altogether, how satisfied are you with your life?</li> <li>35. Taken altogether, how satisfied are you with your life?</li> <li>36. Taken altogether, how satisfied are you with your life?</li> <li>37. Taken altogether, how satisfied are you with your life?</li> <li>37. Taken altogether, how satisfied are you with your life?</li> <li>37. Taken altogether, how satisfied are you with your life?</li> <li>37. Taken altogether, how satisfied are you with your life?</li> <li>37. Taken altogether, how satisfied are you with your life?</li> <li>37. Taken altogether, how satisfied are you with your life?</li> <li>37. Taken altogether, how satisfied are you with your life?</li> <li>37. Taken altogether, how satisfied are you with your life?</li> <li>37. Taken altogether, how satisfied are you with your life?</li> <li>37. Taken altogether, how satisfied are you with your life?</li> <li>38. Taken altogether, how satisfied are you with your life?</li> <li>39. Taken altogether, how satisfied are you with your life?</li> <li>30. Taken altogether, how satisfied are you with your life?</li> <li>31. Taken altogether, how satisfied are you with your life?</li> <li>32. Taken altogether, how satisfied are you with your life?</li> <li>33. Taken altogether, how satisfied are you with your life?</li> <li>34. Taken altogether, how satisfied are you with your life?</li> <li>35. Taken altogether, how satisfied are you with your life?</li> <li>36. Taken altogether, how satisfied are you with your life</li></ul>                                                                                                    |                                                                                                    |     |                                                | Usually made things better                                                                                       |                                                                                                    |                |                                          |                                      |                                          | -              |                                                                                                    |                                                                                                    |
| <ul> <li>31. What is the basic reason you decided to come to the New Pride program?</li> <li>31. What is the basic reason you decided to come because i hope it will help me stay a use of trouble i hope it will help me stay a use of trouble i hope it will help me stay a use of trouble i hope it will help me stay a use of trouble is an use of trouble is an use of tr</li></ul>                                                                                                    |                                                                                                    |     |                                                |                                                                                                    |                                                                                                    |                | Se ali                                   | F(‡)                                 | FIELD NAME                               | ABBR           | VALUE                                                                                                    | DESCRIPTION                                                                                                    |
| Didn't want to be locked up                                                                                                    |                                                                                                    |     |                                                |                                                                                                    |                                                                                                    |                |                                          |                                      |                                          |                |                                                                                                    |                                                                                                    |
| F(2) JOB-CHOICE JOCH JOE JOB CONTRACT OF A STATEMENT OF A STATEMENT OF A STATE                                                                                                    |                                                                                                    | 31. | What is the basic reason you decided to        | come to the New Pride program?                                                                                   |                                                                                                    | 1              | •                                        | F(1)                                 | CLIENT-ID                                | CLID           | REQUIRED                                                                                                    | Client ID                                                                                                    |
| Didn't want to be locked up                                                                                                    |                                                                                                    |     |                                                |                                                                                                    |                                                                                                    |                |                                          |                                      |                                          |                |                                                                                                    |                                                                                                    |
| Family made am come                                                                                                    | :<br>• •,                                                                                                    |     | Didn't want to be                              | e locked up                                                                                                    | (1)                                                                                                    |                |                                          |                                      |                                          |                |                                                                                                    |                                                                                                    |
| out of fromble                                                                                                    |                                                                                                    |     | Family made me c                               | ome                                                                                                    | Z                                                                                                    |                | •                                        |                                      | CATEGORIES                               | (ONLY)         |                                                                                                    |                                                                                                    |
| Judge made me come; I wanted to do my time 4<br>32. What do you want most to gain from program participation?<br>Not much<br>Help with learning about and finding a job (2)<br>School credit, GED                                                                                                    |                                                                                                    |     | out of trouble                                 | e                                                                                                    | 3                                                                                                    |                |                                          |                                      | FAIR                                     | FAIR           | 2                                                                                                    | Fair                                                                                                    |
| <ul> <li>32. What do you want most to gain from program participation?</li> <li>Not much help with learning about and finding a job (2) JOB-PUP-MUM JUNE JOB Learning about and finding a job (2) JOB-PUP-MUM JUNE JOB Learning about and finding a job (2) JOB-PUP-MUM JUNE JOB LEARNING WE JOB LEARNING WE</li></ul>                                                                                                    |                                                                                                    |     | Judge made me co                               | me; I wanted to do my time                                                                                       | 4                                                                                                    |                |                                          |                                      | MISSING                                  |                | .99                                                                                                    |                                                                                                    |
| <ul> <li>32. What do you want most to gain from program participation?</li> <li>Not much help with learning about and finding a job (2) JOB-PUP-MUM JUNE JOB Learning about and finding a job (2) JOB-PUP-MUM JUNE JOB Learning about and finding a job (2) JOB-PUP-MUM JUNE JOB LEARNING WE JOB LEARNING WE</li></ul>                                                                                                    |                                                                                                    |     |                                                |                                                                                                    | 5 I                                                                                                    |                |                                          | F(4)                                 | JOB-NOW                                  | NON            |                                                                                                    | Job Now                                                                                                    |
| HISSING NO 97 Missing<br>Not much                                                                                                    | e stationes                                                                                                    |     |                                                |                                                                                                    |                                                                                                    |                |                                          | * .:                                 | NU                                       | N N            | 1                                                                                                    | No                                                                                                    |
| Not much                                                                                                    |                                                                                                    | 32. | what do you want most to gain from progr       | am participation?                                                                                                |                                                                                                    |                |                                          |                                      | MISSING                                  | MD             | 99                                                                                                    | Missing                                                                                                    |
| Help with learning about and finding a job       Image: Street in the street in the stre                                                                                                    |                                                                                                    |     | <b>M.A.</b>                                    |                                                                                                    | •                                                                                                    |                | • • · · · · · · · · · · · · · · · · · ·  | F(5)                                 | JOB-IMP-NOW                              | JIMN           |                                                                                                    | Job Important                                                                                                    |
| School credit, GED                                                                                                    |                                                                                                    |     |                                                |                                                                                                    |                                                                                                    |                | •                                        |                                      | NOT-IMP                                  | NOT            | 1                                                                                                    | Not Important                                                                                                    |
| 33. Taken altogether, how satisfied are you with your life?     Not at all satisfied 1<br>Somewhat satisfied 1<br>Yery satisfied 3     1     Not at all satisfied 1<br>Somewhat satisfied 3     1     Not at all satisfied 1<br>Somewhat satisfied 3     1     Not at all satisfied 1<br>Somewhat satisfied 3     1     Not at all satisfied 1<br>Somewhat satisfied 3     1     Not at all satisfied 1<br>Somewhat satisfied 3     1     1     Not at all satisfied 1<br>Somewhat satisfied 3     1     1     1     1     1     1     1     1     1     1     1     1     1     1     1     1     1     1     1     1     1     1     1     1     1     1     1     1     1     1     1     1     1     1     1     1     1     1     1     1     1     1     1     1     1     1     1     1     1     1     1     1     1     1     1     1     1     1     1     1     1     1     1     1     1     1     1     1     1     1     1     1     1     1     1     1     1     1     1     1     1     1     1     1     1     1     1     1     1     1     1     1                                                                                                    |                                                                                                    |     | School credit, G                               | ED                                                                                                    | 3                                                                                                    |                |                                          |                                      | VERY-IMP                                 | VERY           | 3                                                                                                    | Very Important                                                                                                    |
| 33. Taken altogether, how satisfied are you with your life?          33. Taken altogether, how satisfied are you with your life?       Not at all satisfied 1<br>Somewhat satisfied ??       F(7)       LIKE School Lift       Lift School Lift         MIC-INF       Somewhat satisfied ??       Yery satisfied ??       Yery satisfied ??       Yery satisfied ??       Yery satisfied ??         Yery satisfied ??       Yery satisfied ??       Yery satisfied ??       Yery satisfied ??         Yery satisfied ??       Yery satisfied ??       Yery satisfied ??       Yery satisfied ??         Yery satisfied ??       Yery satisfied ??       Yery satisfied ??       Yery satisfied ??         Yery satisfied ??       Yery satisfied ??       Yery satisfied ??       Yery satisfied ??         Yery satisfied ??       Yery satisfied ??       Yery satisfied ??       Yery Satisfied ??         Yery satisfied ??       Yery Satisfied ??       Yery Satisfied ??       Yery Satisfied ??         Yery Satisfied ???       Yery Satisfied ??       Yery Satisfied ???       Yery Satisfied ???         Yery Satisfied ???       Yery Satisfied ???       Yery Satisfied ????       Yery Satisfied ???         Yery Satisfied ???       Yery Satisfied ???       Yery Satisfied ???       Yery Satisfied ???                                                                                                    |                                                                                                    |     | Insight into sel                               | f, friends, family relationships                                                                                 | 4                                                                                                    |                |                                          | <b>F</b> //\                         |                                          |                | 99                                                                                                    |                                                                                                    |
| 33. Taken altogether, how satisfied are you with your life?<br>33. Taken altogether, how satisfied are you with your life?<br>Not at all satisfied 1<br>Somewhat satisfied 2<br>Very satisfied 3<br>F(8) UMAT-ENC: MAED<br>F(8) UMAT-ENC: MAED<br>F(8) UMAT-ENC: F(8) UMAT-ENC<br>F(8) UMAT-ENC<br>F(8) UMAT-ENC                     | - American State                                                                                                |     | •                                              |                                                                                                    |                                                                                                    |                |                                          | F (0)                                | CATEGORIES                               | (ONLY)         |                                                                                                    | Improve Job Ch                                                                                                    |
| 53. Taken allogether, now satisfied are you with your fife?<br>Not at all satisfied 1<br>Somewhat satisfied 3<br>Very satisfied 3<br>F(8) WANT-EDUC WAED<br>Categories (ONLY)<br>PROP-OUT BUD<br>Educational<br>Brow Hiss School<br>Brow Hiss School<br>Brow H | 1                                                                                                    |     |                                                |                                                                                                    |                                                                                                    | 0              |                                          | •                                    | NO<br>YES                                | ₩<br>Y         | 1 2                                                                                                    | No<br>Yes                                                                                                    |
| Not at all satisfied 1<br>Somewhat satisfied 2<br>Very satisfied 3     1<br>0<br>0<br>0<br>0<br>0<br>0<br>0<br>0<br>0<br>0<br>0<br>0<br>0<br>0<br>0<br>0<br>0<br>0<br>0                                                                                                    | 1<br>1                                                                                                    | 33. | Taken altogether, how satisfied are you        | with your life?                                                                                                  | •                                                                                                    |                |                                          |                                      |                                          |                | 99                                                                                                    |                                                                                                    |
| F(B)     WANT-EDUC<br>CATEGORIES (UNLY)     MAED     Educational I       DED     0     Drop Aut of I     Drop Aut of I       DED     0     0     0       GED     0     0     0       GED     0     0                                                                                                    | 1<br>1<br>1<br>1<br>1<br>1<br>1                                                                                 |     | м.<br>Аланан аланан алан алан алан алан алан а |                                                                                                    |                                                                                                    | $\overline{V}$ |                                          | F(7)                                 | LIKE-SCHOOL<br>CATEGORIES                | LISC<br>(ONLY) |                                                                                                    |                                                                                                    |
| F(B)     WANT-EDUC<br>CATEGORIES (UNLY)     MAED     Educational I       DED     0     Drop Aut of I     Drop Aut of I       DED     0     0     0       GED     0     0     0       GED     0     0                                                                                                    |                                                                                                    |     |                                                | Not at all satisfied                                                                                             | 1                                                                                                    |                |                                          |                                      | NOT-LIKE<br>LIKE-SOME                    | LKSM           | 1                                                                                                    | Do Not Like Sc<br>Like School Sc                                                                                                    |
| F(B)     WANT-EDUC<br>CATEGORIES (UNLY)     MAED     Educational I       DED     0     Drop Aut of I     Drop Aut of I       DED     0     0     0       GED     0     0     0       GED     0     0                                                                                                    | A CONTRACTOR OF A CONTRACTOR OF A CONTRACTOR OF A CONTRACTOR OF A CONTRACTOR OF A CONTRACTOR OF A CONTRACTOR OF |     |                                                | Somewhat satisfied                                                                                               | (2)                                                                                                    |                | -                                        |                                      | Like-Much<br>Missing                     | lkhu<br>Md     |                                                                                                    | Like School Ve<br>Missing                                                                                                    |
| PROP-OUT     Drop Out of 1       GRAD-HS     GRAD       GRAD-HS     GRAD       GRAD-HS     GRAD       GRAD-HS     GRAD       GRAD-HS     GRAD       GRAD-HS     GRAD       GRAD-HS     GRAD       GRAD     GRAD       GRAD </td <td></td> <td>- Q</td> <td></td> <td></td> <td>J .</td> <td></td> <td>1</td> <td>F(8)</td> <td></td> <td>WAED</td> <td></td> <td></td>                                                                                                    |                                                                                                    | - Q |                                                |                                                                                                    | J .                                                                                                    |                | 1                                        | F(8)                                 |                                          | WAED           |                                                                                                    |                                                                                                    |
| GRAD-HS GRAD 3 Graduate High                                                                                                    |                                                                                                    |     |                                                |                                                                                                    |                                                                                                    |                |                                          |                                      | CATEGORIES<br>DROP-OUT                   | (ONLY)<br>DROP | 1                                                                                                    | •                                                                                                    |
| 97<br>97<br>98                                                                                                    |                                                                                                    |     |                                                |                                                                                                    |                                                                                                    |                |                                          |                                      | GED<br>GRAD-HS                           | GED<br>GRAD    | 23                                                                                                    | Drop High Scho<br>Graduate High                                                                                                    |
| 97                                                                                                    |                                                                                                    |     |                                                |                                                                                                    |                                                                                                    |                |                                          | , &                                  |                                          |                |                                                                                                    |                                                                                                    |
| 97                                                                                                    |                                                                                                    |     |                                                |                                                                                                    |                                                                                                    |                |                                          |                                      |                                          |                |                                                                                                    |                                                                                                    |
| 97                                                                                                    |                                                                                                    |     |                                                |                                                                                                    |                                                                                                    | 0              | Ľ                                        |                                      |                                          |                |                                                                                                    |                                                                                                    |
| 97                                                                                                    |                                                                                                    |     |                                                |                                                                                                    |                                                                                                    |                | ••••                                     |                                      |                                          |                |                                                                                                    |                                                                                                    |
| 97                                                                                                    |                                                                                                    |     |                                                |                                                                                                    |                                                                                                    |                |                                          |                                      |                                          |                |                                                                                                    |                                                                                                    |
| 97                                                                                                    |                                                                                                    |     |                                                |                                                                                                    |                                                                                                    |                | _                                        |                                      |                                          |                |                                                                                                    | •<br>•                                                                                                    |
|                                                                                                    |                                                                                                    |     | 97                                             |                                                                                                    |                                                                                                    |                |                                          |                                      |                                          |                | 9                                                                                                    | 8                                                                                                    |
| 1/84                                                                                                    | 1<br>1                                                                                                    |     |                                                |                                                                                                    |                                                                                                    | $P_{2,2}$      | 1<br>                                    |                                      |                                          |                |                                                                                                    |                                                                                                    |
| 1/84                                                                                                    |                                                                                                    |     |                                                |                                                                                                    |                                                                                                    |                |                                          |                                      |                                          |                |                                                                                                    |                                                                                                    |
| 1/84                                                                                                    |                                                                                                    |     |                                                |                                                                                                    | 1/04                                                                                                    |                |                                          |                                      |                                          |                |                                                                                                    |                                                                                                    |
|                                                                                                    | <del>ئے</del> ۔<br>ا                                                                                            |     |                                                | and the second second second second second second second second second second second second second second second | 1/84                                                                                                    |                |                                          |                                      |                                          |                | an an an an an an an an an an an an an a                                                                         | nana mangka ng mga ng mga ng mga ng mga ng mga ng mga ng mga ng mga ng mga ng mga ng mga ng mga ng mga ng mga n<br>Ng mga ng mga ng mga ng mga ng mga ng mga ng mga ng mga ng mga ng mga ng mga ng mga ng mga ng mga ng mga ng mga |

| Æ                                 | ABBR                          | VALUE             | DESCRIPTION                                                                                                    |   |
|-----------------------------------|-------------------------------|-------------------|----------------------------------------------------------------------------------------------------|---|
| 1                                 | CLID                          | REQUIRED          | Client ID                                                                                                    |   |
| E                                 |                               |                   |                                                                                                    |   |
|                                   | JBCH                          |                   | Job Choice                                                                                                    |   |
| ES<br>RIES                        | JOCC<br>(ONLY)                |                   | Joi: Chances                                                                                                    |   |
| iood<br>Ing                       | BAD<br>FAIR<br>GOOD<br>MD     | 1<br>2<br>3<br>99 | Not Good<br>Fair<br>Good<br>Missing                                                                             |   |
|                                   | JNDU                          |                   | Job Now                                                                                                    |   |
| RIES                              | (ONLY)<br>N<br>Y<br>MD        | 1<br>2<br>99      | No<br>Yes<br>Missing                                                                                            |   |
|                                   | JIMN<br>(DNLY)                |                   | Job Important Now                                                                                               | • |
| NP<br>IMP<br>IMP<br>NG            | NOT<br>Some<br>Very<br>MD     | 1<br>2<br>3<br>99 | Not Inportant<br>Sopewhat Inportant<br>Very Inportant<br>Missing                                                |   |
| P<br>RIES                         | JCIM<br>(ONLY)                |                   | Improve Job Chances                                                                                             |   |
| ng <sup>®</sup>                   | N<br>Y<br>MD                  | 1<br>2<br>99      | No<br>Yes<br>Missing                                                                                            |   |
| OL                                | LISC                          |                   | Like School                                                                                                    |   |
| RIES<br>IKE<br>SOME<br>MUCH<br>NG | NOLK                          | 1<br>2<br>3<br>99 | Do Not Like School<br>Like School Somewhat<br>Like School Very Much<br>Missing                                  |   |
|                                   | WAED                          |                   | Educational Desire                                                                                              |   |
| ries<br>Out<br>Hs                 | (CNLY)<br>DROP<br>GED<br>GRAD | 123               | Drop Out of High School<br>Drop High School/Get GED<br>Graduate High School                                     |   |
|                                   |                               |                   | ter a state a la construction de la construction de la construction de la construction de la construction de la |   |

and the second second

| FOR: 1 | INTAKE                                                                           |                                                     |                        |                                                                                                    |  |          |                                                                   |                                                                                                    |                                                                                                    |
|--------|----------------------------------------------------------------------------------|-----------------------------------------------------|------------------------|----------------------------------------------------------------------------------------------------|--|----------|-------------------------------------------------------------------|----------------------------------------------------------------------------------------------------|----------------------------------------------------------------------------------------------------|
| F(‡)   | FIELD NAME                                                                       | ABBR                                                | VALUE                  | DESCRIPTION                                                                                                    |  | <br>FOR: | INTAKE                                                            |                                                                                                    |                                                                                                    |
| •      | CATEGORIES (<br>VOC-BUS-SCH<br>SOME-COLL<br>GRAD-COLL<br>PROF-DEG<br>MISSING     | CONTINUED)<br>VOC<br>SCOL<br>GCOL<br>PROF<br>HD     | 4<br>5<br>6<br>7<br>99 | Attend Voc/Business School<br>Get Some College<br>Graduate from College<br>Get Advanced/Professional Degree<br>Missing                |  | F(\$)    | CATEGORIES (ONL<br>NEVER N                                        | EVR 1                                                                                                    | DESCRIPTION                                                                                                    |
| F(9)   | EXPECT-EDUC<br>CATEGORIES<br>DROP-OUT<br>GED                                     | EXED<br>ONLY)<br>DROP<br>GED                        | 1 2 3                  | Educational Expectations<br>Drop Out of High School<br>Drop High School/Get GED<br>Graduate High School<br>Attend Voc/Business School |  |          | LESS-1-MO L                                                       | 2YR         2           1MO         3           2MO         4           2WK         5           ALY         6           D         99 | Once or Twice a Year<br>Less Than Once/Month<br>Once or Twice/Month<br>Once or Twice/Week<br>Nearly Every Day<br>Missing          |
|        | GRAD-HS<br>VOC-BUS-SCH<br>SOME-COLL<br>GRAD-COLL<br>PROF-DEG<br>MISSING          | PROF<br>MD                                          | 4<br>5<br>6<br>7<br>99 | Get Some College<br>Graduate from College<br>Get Advanced/Professional Degree<br>Missing                                              |  | F(16)    | CATEGORIES (ONL<br>NEVER N<br>1-2-YEAR 1                          | IQR<br>Y)<br>EVR 1<br>2YR 2<br>1MO 3<br>2MO 4<br>2WK 5                                                                               | Hard Liquor (Whiskey, Gin)<br>Never<br>Once or Twice a Year<br>Less Than Once/Month<br>Once or Twice/Month                        |
| F(10)  | CATEGORIES<br>NO<br>YES<br>MISSING                                               | n<br>Y<br>MD                                        | 1<br>2<br>99           | Improve Chances for Education<br>No<br>Yes<br>Missing                                                                                 |  | F(17)    | DAILY D<br>MISSING M<br>Marijuana M<br>Categories (onl            | ALY 6<br>D 99<br>Arj                                                                                                    | Once or Twice/Honth<br>Once or Twice/Week<br>Nearly Every Day<br>Missing<br>Marijuana                                             |
| F(11)  | TYPE-DISC<br>CATEGORIES<br>PHYSICAL<br>BOTH-PH-VB<br>VERBAL<br>MISSING           | DISC<br>ONLY)<br>PHYS<br>BOTH<br>- VERB<br>MD       | 1<br>2<br>3<br>99      | Type of Discipline<br>Physical<br>Both Physical and Verbal<br>- Verbal<br>Missing                                                     |  |          | 1-2-YEAR 1<br>LESS-1-MO L<br>1-2-MONTH 1                          | EVR 1<br>2YR 2<br>1MD 3<br>2MO 4<br>2WK 5<br>ALY 6<br>D 99                                                                           | Never<br>Once or Twice a Year<br>Less Than Once/Month<br>Once or Twice/Month<br>Once or Twice/Week<br>Nearly Every Day            |
| F(12)  | HOW-OFT-PUN<br>CATEGORIES<br>DAILY<br>WEEKLY<br>HONTHLY<br>LESS-MONTH<br>MISSING | HOFT<br>ONLY)<br>DALY<br>WKLY<br>MNTH<br>LSMO<br>MD | 1<br>2<br>3<br>4<br>99 | How Often Punished<br>Daily<br>Weekly<br>Monthly<br>Less Than Monthly<br>Missing                                                      |  | F(18)    | STIMULANTS S<br>CATEGORIES (ONL<br>NEVER N                        | TIM                                                                                                    | Missing<br>Stimulants (Speed, Uppers)<br>Never<br>Once or Twice a Year<br>Less Than Once/Month<br>Once or Twice/Month             |
| F(13)  | DRUG-ALCOHL<br>CATEGORIES<br>NO<br>YES<br>MISSING                                |                                                     | 1<br>2<br>99           | Family Drug/Alcohol Problem<br>No<br>Yes<br>Missing                                                                                   |  | F(19)    | DEPRESSANTS DI<br>CATEGORIES (ONL)                                | 99<br>EPR<br>()                                                                                                    | Once or Twice/Week<br>Nearly Every Day<br>Missing<br>Depressants (Sedatives, Downers)                                             |
| F(14)  | CATEGORIES<br>NO<br>YES<br>MISSING                                               | n<br>Y<br>MD                                        | 1<br>2<br>99           | Personal Drus/Alcohol Problem<br>No<br>Yes<br>Hissins                                                                                 |  |          | NEVER N<br>1-2-YEAR 1<br>LESS-1-NO L<br>1-2-HONTH 1<br>1-2-WEEK 1 | EUR 1<br>2YR 2<br>LHO 3<br>2HO 4<br>2WK 5<br>ALY 6<br>3 99                                                                           | Never<br>Once or Twice a Year<br>Less Than Once/Month<br>Once or Twice/Month<br>Once or Twice/Week<br>Nearly Every Day<br>Missing |
| F(15)  | BEER-WINE                                                                        | BRVI                                                |                        | Beer or Wine                                                                                                    |  | F(20)    | PSYCHEDELICS PS<br>CATEGORIES (ONL)                               |                                                                                                    | Missing<br>Psychedelics (LSD, Acid)<br>Never                                                                                      |

ð

.

1.7 t i 17

99

100

.....

 $\mathbb{C}$ 

•• \$

FOR: INTAKE

- ÷

Ξ,

.....

たジ

7

.....

 $\odot$ 

F(‡) F(+) FIELD NAME ABBR VALUE DESCRIPTION CATEGORIES (CONTINUED) F(27) TROUBLE-1-2-YEAR 12YR Once or Twice a Year -2 LESS-1-MO LIMO Less Than Once/Month 3 1-2-MONTH 1-2-WEEK DAILY MISSING 12MO 12WK DALY MD Once or Twice/Month Once or Twice/Week Nearly Every Day F(28) BELONG-GA CATEGI '99 Missing F(21) NARCOTICS NARC CATEGORIES (ONLY) NARC Narcotics (Heroin, Cocaine) NEVER 1-2-YEAR LESS-1-HO NEVR Never 12YR L1MO Once or Twice a Year Less Than Once/Month F(29) GANG-FRNI 1-2-MONTH 1-2-WEEK DAILY MISSING 12MO 12WK DALY MD Once or Twice/Month Once or Twice/Week Nearly Every Day 99 Missing \_ F(30) TCHR-CNSL F(22) OTHER-DRUGS OTHD Other Drugs (Paint,Glue) CATEGORIES (ONLY) NEVER NEVR 1-2-YEAR 12YR Never Once or Twice a Year F(31) FEEL-HELP CATEGOR LESS-1-MO 1-2-MONTH 1-2-WEEK DAILY MISSING L1NO 12MO 12WK DALY MD Less Than Once/Month Once or Twice/Month Once or Twice/Week -5 Nearly Every Day 99 Missing F(23) LIVING-SIT LSIT Satisfied with Living Situation F(32) CAME-TO-NP Categor No-Loci Family I-Vanti CATEGORIES (ONLY) NOT SOME VERY ND Not At All Satisfied Somewhat Satisfied Very Satisfied NOT-AT-ALL SOMEWHAT VERY MISSING 99 Missing F(24) EFF-ARREST EFAR Effect of Arrests CATEGORIES (ONLY) YES-BAD NO-EFFECT YES-GOOD MISSING Yes, Bad Effect No Effect Yes, Good Effect BAD F(33) PROG-PART CATEGORI NO GÕOD MD 99 F(25) JOB-ED-CHAN JEDC CATEGORIES (ONLY) WORSE WRSE SAME SAME DETTER BETR Missing Effect on Job/Education Chances Chances are Worse Chances are Same Chances are Better F(34) SAT-LIFE بملأ HISSING MD 99 Missing F(26) CLOSE-FRNDS CATEGORIES HISSING CLFR Number of Close Friends ..... HD 99 Missing  $\mathcal{L}_{\mathbf{k}}^{1}$ 

101

- - 1

نيسياً .

FOR: INTAKE

FIELD NAME

F(+)

FOR: INTAKE

| FIELD NAME                             | ABBR                                    | VALUE                             | DESCRIPTION                                                                            |
|----------------------------------------|-----------------------------------------|-----------------------------------|----------------------------------------------------------------------------------------|
| TROUBLE-LAW                            | TRLW                                    |                                   | Number of Friends in Trouble with                                                      |
| CATEGORIES<br>MISSING                  | MD                                      | 99                                |                                                                                        |
| 110                                    | gang<br>ILY )                           |                                   | Belons to Gans                                                                         |
| YES<br>MISSING                         | N<br>Y<br>MD                            | 1<br>2<br>99                      | No<br>Yes<br>Missing                                                                   |
| CATEGORIES (ON                         |                                         |                                   | Friends in Gans                                                                        |
| YĒS<br>MISSING                         | N<br>Y<br>HD                            | 1<br>2<br>99                      | No<br>Yes<br>Missing                                                                   |
| CATEGORIES                             | id                                      | 99                                | Teacher/Counselor Interest                                                             |
| CATEGORIES (ONL                        |                                         | ••                                | Missing<br>Feelings About Help                                                         |
| NO-DIFF N<br>USU-BETTER B<br>MISSING M | ROB<br>DIF<br>ETR<br>D                  | 1<br>2<br>3<br>99                 | Caused More Problems<br>Made No Difference<br>Usually Made Things Better<br>Missing    |
| CATEGORIES (ONL)                       | TNP<br>Y)                               | •                                 | Reason For Coming To Pride                                                             |
| FAMILY FA                              | olk<br>Aml<br>Ant                       | 123                               | Didn't Want Lock-up<br>Family Made Me Come<br>Wanted To Come To Stay Out of<br>Trouble |
| JUDGE JI<br>Hissing Mi                 | )GE                                     | 4                                 | Trouble<br>Judge Made Me Come<br>Missing                                               |
| CATEGORIES (ONLY                       |                                         |                                   | Hope to Gain From Participating                                                        |
| JOB JO<br>SCHOOL SC                    | • ·                                     | 1 2                               | Not Huch<br>Job                                                                        |
| INSIGHT IN                             | ST                                      | 2 - <b>3</b> -<br><b>4</b> -<br>2 | Help with School/School Credits<br>Insight into Self, Family,<br>Relationships         |
| HISSING ND<br>T-LIFE SA                | / * * * * * * * * * * * * * * * * * * * | 99                                | Hissing                                                                                |
| NOT-AT-ALL NOT                         | )<br>F                                  | 1                                 | Satisfied With Life                                                                    |
| VERY-SAT VER                           |                                         | <u> </u>                          | Not At All Satisfied<br>Somewhat Satisfied<br>Very Satisfied                           |

SCHIER REPAIRS FOR THE STATE

| ELD NAME              | ABBR              | VALUE | DESCRIPTION | - |
|-----------------------|-------------------|-------|-------------|---|
| CATEGORIES<br>MISSING | (CONTINUED)<br>MD | 99    | Missing     |   |
|                       |                   |       |             | н |

techdoc intake

•••••

- -

فساد

. . .

......

- 1

-----

----

謄 🗖

. I.

FOR: INTAKE DICTIONARY LOCATION: XGVF:INT1 DATE: FEB 15, 1984

THIS DATASET CAN BE DESTROYED. THIS DATASET CAN BE REPLACED. USE COUNT: 1

DATA SET DESCRIPTION: INTAKE XGVF/11-29-83

• -

| F(‡) | FIELD NAME                                                                 | ABBR                                         | VALUE             | TYPE | LENGTH     | DISP        | SCALE | FACTOR  |
|------|----------------------------------------------------------------------------|----------------------------------------------|-------------------|------|------------|-------------|-------|---------|
|      |                                                                            |                                              |                   |      |            |             | ġ.    |         |
| F(1) | CLIENT-ID                                                                  | CLID                                         | REQUIRED          | C    | 10         | 0           |       |         |
| F(2) | JOB-CHOICE                                                                 | JBCH                                         |                   | C    | 30         | 10          |       |         |
| F(3) | JDB-CHANCES<br>CATEGORIES<br>NOT-GOOD                                      | JOCC<br>(ONLY)<br>BAD                        | 1                 | UC   | 1          | 40          |       |         |
| •    | FAIR<br>GOOD<br>Hissing                                                    | FAIR<br>GOOD<br>MD                           | 1<br>2<br>3<br>99 | DEI  | AULT       |             |       |         |
| F(4) | JOB-NOW<br>CATEGORIES<br>NO                                                | udni.<br>(Ylng)<br>N                         | 1                 | UC   | 1          | 41          |       | •       |
|      | YES<br>HISSING                                                             | Y<br>MD                                      | 1<br>2<br>99      | DE   | FAULT      |             |       |         |
| F(5) | JOB-IMP-NOW<br>CATEGORIES<br>NOT-IMP<br>SOME-IMP                           | JINN<br>(ONLY)<br>Not<br>Some                | 1<br>2<br>3<br>99 | UC   | 1          | 42          |       |         |
|      | VERY-IHP<br>MISSING                                                        | VERY<br>MD                                   |                   | " DE | FAULT      |             |       |         |
| F(6) | JOB-CH-IMP<br>CATEGORIES<br>NO<br>YES                                      | JCIM<br>(ONLY)<br>N<br>Y                     | 1<br>2<br>99      | UC   | 1          | <b>. 43</b> |       | · · · · |
| 9    | MISSING                                                                    | ND ND                                        | 99                | DE   | FAULT      | G           | 1     |         |
| F(7) | LIKE-SCHOOL<br>CATEGORIES<br>NOT-LIKE<br>LIKE-SOME<br>LIKE-HUCH<br>MISSING | LISC<br>(OMLY)<br>NOLK<br>LKSH<br>LKHU<br>HD | 1<br>2<br>3<br>99 | UC   | 1<br>Fault | 44          | 3     |         |
| F(8) | WANT-EDUC<br>CATEGORIES<br>DROP-OUT<br>GED<br>GRAD-HS                      | WAED<br>(ONLY)<br>DROP<br>GED<br>GRAD        | 1 2 3             | UC   | 1          | 45          |       |         |

\_\_\_\_\_ Υ. FOR: INTAKE ÷ . F(+) FIELD NAM · . . . CATEGOR VOC-BL SOME-( GRAD-( PROF-I PROF-I MISSIN .... F(9)\* EXPECT-EDU CATEGOF DROP-( GED GRAD-1 VOC-B SOME-C GRAD-C PROF-D MISSIN F(10) ED-CH-IMP CATEGOR NO YES MISSIN F(11) TYPE-DISC CATEGOR PHYSIC BOTH-PI VERBAL NISSIN F/12) HOW OFT-PUN CATEGORI DAILY WEEKLY MONTHLY LESS-HO MISSING F(13) DRUG-ALCOHL CATEGORI NO YES MISSING F(14) CL-U-DRUGS CATEGORI NO YES MISSING F(15) BEER-WINE

New Strate Star

والمتحاصلين

Q

•. .

120

Ś

103

1.0

and the second second second second second second second second second second second second second second second

12.2

| KE                                                                     | ABBR                                                | VALUE                                 | TYPE        | LENGTH   | DISP      | SCALE | FACTO    |
|------------------------------------------------------------------------|-----------------------------------------------------|---------------------------------------|-------------|----------|-----------|-------|----------|
| ORIES<br>BUS-SCI<br>-COLL<br>-COLL<br>-DEG<br>ING                      | (CONTINUED)<br>H VOC<br>SCOL<br>GCOL<br>PROF<br>ND  | 4<br>5<br>6<br>7<br>99                | DEF         |          |           |       |          |
| DUC<br>DRIES<br>-OUT<br>-HS<br>SUS-SCH<br>-CDLL<br>-CDLL<br>-DE6<br>NG | DROP<br>GED<br>GRAD                                 | 1<br>2<br>3<br>4<br>5<br>6<br>7<br>99 | UC<br>DEFA  | ſ        | 46        |       |          |
| RIES (                                                                 | ECIM<br>ONLY)<br>N<br>Y<br>MD                       | 1<br>2<br>99                          | UC          | 1<br>1/1 | 47        |       |          |
| RIES (<br>CAL<br>PH-VB<br>L<br>NG                                      | DISC<br>ONLY)<br>PHYS<br>BOTH<br>VERB<br>MD         | 1<br>2<br>3<br>99                     | UC<br>DEFAI | 1        | <b>48</b> |       |          |
| un<br>RIES ((<br>Y<br>LY<br>HONTH<br>HG                                | Hoft<br>DNLY)<br>DALY<br>WKLY<br>NNTH<br>LSHO<br>ND | 1<br>2<br>3<br>4<br>99                | UC          | 1        | 49        |       |          |
| HL<br>RIES (()<br>NG                                                   | DRAL<br>WILY)<br>N<br>Y<br>HD                       | 1<br>2<br>99                          |             | 1        | 50        |       |          |
| IES (O                                                                 | CLUD<br>HLY)<br>N<br>Y                              | 1<br>2<br>99                          | Defau<br>UC | 1        | 51        |       | <u>ي</u> |
| 6                                                                      | MD<br>BRWI                                          | 99                                    | DEFAU<br>UC | LT<br>1  | 52        |       | •        |

FOR: INTAKE

| F(\$) | FIELD NAME                                                         | ABBR                                       | VALUE                                                                                             | TYPE LENGTH DISP SCALE FACTOR |  |                                       | FOR:        | INTAKE                                                                   |                                                       |                   |                               |
|-------|--------------------------------------------------------------------|--------------------------------------------|---------------------------------------------------------------------------------------------------|-------------------------------|--|---------------------------------------|-------------|--------------------------------------------------------------------------|-------------------------------------------------------|-------------------|-------------------------------|
|       | CATEGORIES<br>CATEGORIES<br>NEVER<br>1-2-YEAR                      | (CONTINUED)<br>(ONLY)                      | •                                                                                                 |                               |  |                                       | F(\$)       | FIELD NAME                                                               | ABBR                                                  | VALUE             | TYPE LENGTH DISP SCALE FACTOR |
| ••    | 1-2-YEAR<br>LESS-1-HO<br>1-2-HONTH<br>1-2-WEEK<br>DAILY<br>MISSING | 12yr<br>Lino<br>12m0<br>12wk<br>BALY<br>MD | 123<br>45<br>69                                                                                   | DEFAULT                       |  |                                       | •           | CATEGORIES<br>CATEGORIES<br>NEVER<br>1-2-YEAR<br>LESS-1-HO<br>1-2-MONTH  | (CONTINUED)<br>(ONLY)<br>NEVR<br>12YR<br>L1MO<br>12MO | 1 2 3             |                               |
| F(16) | HARD-LIQUOR<br>CATEGORIES<br>NEVER<br>1-2-YEAR                     | LIQR<br>(ONLY)<br>NEVR<br>12YR             | 12                                                                                                | <b>UC 1 53</b>                |  |                                       |             | 1-2-MONTH<br>1-2-WEEK<br>DAILY<br>MISSING                                | 12M0<br>12WK<br>DALY<br>MD                            | 4<br>5<br>99      | DEFAULT                       |
| •     | LESS-1-HD<br>1-2-HONTH<br>1-2-WEEK<br>DAILY<br>HISSING             | L1MO<br>1.2MO<br>12WK<br>DALY<br>MD        | 3<br>4<br>5<br>6<br>79                                                                            | DEFAULT                       |  |                                       | F(21)       | NARCDTICS<br>CATEGORIES<br>NEVER<br>1-2-YEAR<br>LESS-1-MO<br>1-2-MONTH   | NARC<br>(ONLY)<br>NEVR<br>12YR<br>L1H0                | 1 2 3             | UC 1 59                       |
| F(17) | HARIJUANA<br>CATEGORIES<br>NEVER<br>1-2-YEAR<br>LESS-1-HO          | MARJ<br>(ONLY)<br>NEVR<br>12YR             | 1                                                                                                 | UC 1 54                       |  |                                       |             | 1-2-WEEK<br>DAILY<br>MISSING                                             | 12MÖ<br>12WK<br>DALY<br>MD                            | 4<br>5<br>6<br>99 | DEFAULT                       |
|       | LESS-1-HO<br>1-2-HONTH<br>1-2-WEEK<br>DAILY<br>MISSING             | L1MO<br>12MO<br>12WK<br>DA' 7<br>MD        | 3<br>4<br>5<br>6<br>99                                                                            | DEFAULT                       |  |                                       | F(22)       | OTHER-DRUGS<br>CATEGORIES<br>NEVER<br>1-2-YEAR<br>LESS-1-HO<br>1-2-HONTH | 0THD<br>(ONLY)<br>NEVR<br>12YR<br>L1MD<br>12M0        | 123               | UC 1 59                       |
| F(18) | 1-2-YEAR                                                           | NEVR<br>12YR                               | 1 2 7                                                                                             | UC 1 55                       |  |                                       | <b>B/77</b> | 1-2-week<br>Daily<br>Missing                                             | 12WK<br>DALY<br>MD                                    | 4<br>5<br>6<br>99 | DEFAULT                       |
|       | LESS-1-HO<br>1-2-HONTH<br>1-2-KÆEK<br>DAILY<br>HISSING             | L1MO<br>12MO<br>12WK<br>DALY<br>MII        | 3<br>4<br>5<br>6<br>99                                                                            | DEFAULT                       |  |                                       | F(23)       | LIVING-SIT<br>CATEGORIES<br>NOT-AT-ALL<br>SOMEWHAT<br>VERY               | NOT<br>SOME<br>VERY                                   | 1 2 3             | UC 1 60                       |
| F(19) | CATEGORIES<br>NEVER<br>1-2-YEAR                                    | NFUR                                       | 1.23                                                                                              | UC 1 56                       |  |                                       | F(24)       | HISSING<br>EFF-ARREST<br>CATEGORIES (<br>YES-BAD<br>NO-EFFECT            | ND<br>EFAR<br>(ONLY)<br>BAD<br>NO                     | 99<br>1           | DEFAULT<br>UC 1 61            |
| •     | LESS-1-HO<br>1-2-HONTA<br>1-2-HEEK<br>DAILY<br>MISSING             | MD                                         | 4<br>5<br>6<br>99                                                                                 | DEFAULT                       |  |                                       | F(25)       | Yes-good<br>Missing                                                      | GOOD<br>ND                                            | 2<br>3<br>99      | DEFAULT<br>UC 1 62            |
| F(20) | PSYCHEDELICS                                                       | PSYC                                       | •                                                                                                 | UC 1 57                       |  |                                       | ð .         | JOB-ED-CHAN<br>CATEGORIES (<br>WORSE<br>SANE<br>BETTER<br>MISSING        | JEDC<br>ONLY)<br>WRSE<br>SAHE<br>BETR<br>ND           | 1<br>2<br>3<br>99 | DEFAULT                       |
|       |                                                                    |                                            | 20<br>8<br>1<br>1<br>1<br>1<br>1<br>1<br>1<br>1<br>1<br>1<br>1<br>1<br>1<br>1<br>1<br>1<br>1<br>1 |                               |  | ↓ ↓ ↓ ↓ ↓ ↓ ↓ ↓ ↓ ↓ ↓ ↓ ↓ ↓ ↓ ↓ ↓ ↓ ↓ | F(26)       | CLOSE-FRNDS                                                              | CLFR                                                  |                   | UC 1 63                       |
|       |                                                                    |                                            |                                                                                                   |                               |  |                                       |             |                                                                          |                                                       |                   |                               |
|       |                                                                    |                                            | •                                                                                                 | .05                           |  | 3                                     |             |                                                                          |                                                       | 106               |                               |

1.0

E.

: <del>بندر</del> ۱

1 

( ; ; )

. بېچېز تېممېنون

FOR: INTAKE

| F(‡)  | FIELD NAME                                                                      | ABBR                                                      | VALUE                  | TYPE LE     | NGTH      | DISP       | SCALE        | FACTOR |
|-------|---------------------------------------------------------------------------------|-----------------------------------------------------------|------------------------|-------------|-----------|------------|--------------|--------|
|       | CATEGORIES<br>CATEGORIES<br>MISSING                                             | (CONTINUED)<br>MD                                         | 99                     | DEFAU       | LT        |            |              |        |
| F(27) | TROUBLE-LAW<br>CATEGORIES<br>MISSING                                            | TRL W<br>MD                                               | 99                     | uc<br>Defau | 1<br>ILT  | 64         | •            |        |
| F(28) | BELONG-GANG<br>CATEGORIES<br>NO<br>YES<br>NISSING                               | GANG<br>(ONLY)<br>N<br>Y<br>MD                            | 1<br>2<br>99           | UC<br>DEFAI | 1<br>JLT  | 65         |              |        |
| F(29) | GANG-FRNDS<br>CATEGORIES<br>NO<br>YES<br>HISSING                                | GRFR<br>(ONLY)<br>N<br>Y<br>ND                            | 1<br>2<br>99           | UC<br>DEFA  | 1<br>ULT  | 66         | ) :          |        |
| F(30) | TCHR-CNSL<br>CATEGORIES<br>MISSING                                              | TRCN<br>MD                                                | 99                     | UC<br>DEFA  | 1<br>ULT  | 67         |              |        |
| F(31) | FEEL-HELP<br>CATEGORIES<br>NORE-PROB<br>NO-DIFF<br>USU-BETTE<br>MISSING         | NDIF                                                      | 1<br>2<br>3<br>99      | UC<br>DEFA  | 1<br>NULT | - 61       | <b>B</b><br> |        |
| F(32) | CAME-TO-NP<br>CATEGORIE:<br>NO-LOCK-I<br>FAMILY<br>I-WANTED<br>JUDGE<br>NISSING | CTNP<br>5 (ONLY)<br>JP NOLK<br>FAHL<br>WANT<br>JDGE<br>ND | 1<br>2<br>3<br>4<br>99 | UC<br>DEF   | 1<br>AULT | 6          | 9            |        |
| F(33) | PROG-PART<br>CATEGORIE<br>NOT-HUCH<br>JOB<br>SCHOOL<br>INSIGHT<br>MISSING       | PRPA<br>S (ONLY)<br>NOTH<br>JOB<br>SI:HL<br>INST<br>MD    | 1<br>2<br>3<br>4<br>99 | UC<br>DEF   | 1<br>AULT | , <b>7</b> | 2            |        |
| F(34) | ) SAT-LIFE<br>CATEGORIE<br>NOT-AT-A<br>SOMEWHAT<br>VERY-SAT                     | NLL NOT                                                   | 1<br>2<br>3            | UC          |           | 1          | 71           |        |

### FOR: INTAKE

1

 $\mathbf{T}$ 

|             |            |             |       | a can a can a la cana |      |        |        |
|-------------|------------|-------------|-------|-----------------------|------|--------|--------|
| F(\$).      | FIELD NAME | ABBR        | VALUE | TYPE LENGTH           | DISP | SCALE  | FACTOR |
|             |            |             |       |                       |      |        |        |
| •           | CATERIRIES | (CONTINUED) |       |                       |      |        |        |
|             | MISSING    | MD          | 99    | DEFAULT               |      |        |        |
| а<br>1 т. н |            |             | 10    | 7                     |      | · (\$) |        |
| •           |            |             | 10    |                       |      |        |        |

in Sugar an Guran (m. 11

The diagnostic component is an important part of the New Pride program, for it serves as a tool to assess the physical, psychological, and educational status of each client. Information provided by diagnostic testing is used in creating an IISP for each client, so that his/her unique needs can be addressed by the program's staff and services.

Specific tests may well vary among different New Pride programs because of state or local differences in testing requirements, so no list of tests is provided in this MIS. Each site should develop its own list of tests with codes for each type of test that is to be entered into the computer. Programs may choose to use either of the two forms provided in this packet. If the format of Example II is preferred, the particular tests documented on that form may be changed to any other tests a program may select.

Example II specifies the main tests that were used in the replication of Project New Pride. An in-depth assessment using levels of testing was employed. Of particular importance to new sites may be the utilization of preand post-testing for evaluation purposes. All programs need to be accountable, and need to have some hard data to show what they have accomplished. Such data should be available to show gains in educational achievement, both in reading and mathematics.

In the Replication Program, the Woodcock and Key Math Tests were administered to all clients as a pre/post-test measure, whether in Pride School or Public School. The interval between pre and post-testing was approximately six months, just prior to and following each school semester. The interval between pre-test and educational program implementation was to be no more than six weeks. The minimum period between tests was three months in the educational program. Otherwise it was necessary to report "no data."

# Form 4 Diagnostic Test Results

ins.

## **Diagnostic Test Results**

TEST

Dataset Name:

Purpose:

Who:

When:

Uses:

Comments:

To record the results of all diagnostic testing administered to youth at the time of intake and for any relevant tests given within the past year.

Diagnostician, Psychologist, Education Coordinator.

Upon completion of any testing.

Results from diagnostic testing provide information as to the level of functioning of individual youth, or when aggregated, of the average youth in the program. Information from testing is useful to counselors and educational staff in program planning, as well as in measuring pre/post gains in academic performance.

Project staff should decide which testing instruments will provide adequate information for program and/or educational planning. Care should be taken to choose instruments which the staff are qualified to administer. Consideration should be given to tests which are already used and accepted by cooperating agencies, such as the public school district.

Examples of two types of forms have been included in this section. Example I is a log format, where the test type and its code are entered along with the date and score information. Example II differentiates three levels of testing. The amount of testing which a client may need can be determined individually for each case. On this form the tests and score types are specified and only the date and score information are entered. Data can be entered easily into the computer from either form, so projects may choose to use whichever form they prefer.

The following section describes the fields in the TEST dataset.

7.

....

-----

# Field Description

Enter the identification number assigned to the

Enter the date the test was administered (in YYMMDD format).

Give the type of test score to be recorded. This is included on the form for ease of readability but is not entered. The test code field which follows is the formal entry for the test type.

Enter the code from the List of Tests for the type of test administered.

Indicate whether the test is a pretest, post-test or whether the test is such that it is only administered once.

Enter the raw score as a whole number, or to the nearest tenth.

Grade Equivalent

Enter the grade equivalent which corresponds to the raw score. In those cases where there is no corresponding grade equivalent (psychological tests, intelligence tests, etc.), simply leave this field DIAGNOSTIC TEST RESULTS EXAMPLE I

Client ID:

| Test Date                             | Test Type                                        | Test<br>Code | Test<br>Time*     | Raw<br>Score**              | Grade<br>Equivalent**            |
|---------------------------------------|--------------------------------------------------|--------------|-------------------|-----------------------------|----------------------------------|
| · · · · · · ·                         |                                                  | :            |                   |                             |                                  |
|                                       |                                                  |              |                   |                             |                                  |
|                                       |                                                  | 1<br>1       |                   |                             |                                  |
|                                       |                                                  |              |                   |                             |                                  |
|                                       |                                                  |              |                   |                             |                                  |
|                                       |                                                  |              | •                 |                             |                                  |
| -                                     |                                                  | -            |                   |                             |                                  |
|                                       |                                                  | •            |                   |                             |                                  |
|                                       |                                                  |              |                   |                             |                                  |
| · · · · · · · · · · · · · · · · · · · | •                                                | ·            |                   |                             |                                  |
|                                       |                                                  |              |                   |                             |                                  |
| · · · · · · · · · · · · · · · · · · · |                                                  |              |                   |                             |                                  |
| · · · · · · · · · · · · · · · · · · · | 1<br>                                            |              |                   |                             |                                  |
|                                       |                                                  |              |                   |                             |                                  |
| •                                     |                                                  |              |                   | 1 S                         |                                  |
|                                       |                                                  |              |                   |                             |                                  |
| • • • • • • • • • • • • • • • • • • • |                                                  |              |                   |                             |                                  |
|                                       |                                                  |              | <br>              |                             |                                  |
|                                       |                                                  |              |                   |                             |                                  |
| · · · · · ·                           |                                                  |              |                   |                             |                                  |
|                                       |                                                  |              | <u>ک</u>          |                             |                                  |
| * Test time                           | <pre>= 1 Pre-Test 2 Post-Test 3 Given Only</pre> | Once 1       | ** Round<br>equiv | all raw sco<br>alents to on | res and grade<br>e decimal point |

Client ID: Slo:

1

1/84

;

\* Test time = 1 Pre-Test
2 Post-Test
3 Given Only Once

- 1

i et a

Jampie. DIAGNOSTIC TEST RESULTS EXAMPLE I

| Test Date          | Test Type                                                                                                    | Test<br>Code | Test<br>Time* | Raw<br>Score** | Grade<br>Equivalent** |
|--------------------|----------------------------------------------------------------------------------------------------|--------------|---------------|----------------|-----------------------|
| بنه تو . ډ. بې . ۹ | 1. 10-1- 19                                                                                                    | 1.3          | 3             | 5=4            |                       |
| 8-12-83            | White APIQ                                                                                                    | 13           |               | 1.25           |                       |
| 9-22-83            | Line - Fuery                                                                                                   | 14           | 3             | 75             |                       |
| F-23 & 3           | WAAT - Specie                                                                                                  | ×+           | ,             | 47             | 5.7                   |
|                    | KAT L'EL                                                                                                    | 25           | .3            | 63             | 6.0                   |
|                    | WillAT - Moth                                                                                                  | ż.           | 3             | 53             | 4.9                   |
| 2.27 57            | Kipport                                                                                                    | .30          | 1             | 160            | 5.9                   |
| 7-26-25            | NockaleA                                                                                                    | 10           | 12            | 141            | 6. 3                  |
|                    |                                                                                                    |              |               |                |                       |
|                    | :                                                                                                    |              |               |                |                       |
|                    |                                                                                                    |              |               |                |                       |
|                    |                                                                                                    |              |               |                |                       |
|                    |                                                                                                    |              |               |                |                       |
|                    |                                                                                                    |              |               |                |                       |
|                    |                                                                                                    |              | · · · · ·     |                |                       |
|                    |                                                                                                    |              |               |                | •<br>•                |
|                    |                                                                                                    |              |               |                |                       |
|                    | and a second second second second second second second second second second second second second second second |              |               |                |                       |
|                    |                                                                                                    |              |               |                |                       |

112

\*\* Round all raw scores and grade equivalents to one decimal point.

| and a second second second second second second second second second second second second second second second s<br>In the second second second second second second second second second second second second second second second |                                                  |      | LEVEL II                                                                                            | (cont)                                                            |
|----------------------------------------------------------------------------------------------------|--------------------------------------------------|------|----------------------------------------------------------------------------------------------------|-------------------------------------------------------------------|
| lient ID:                                                                                                    | DIAGNOSTIC TEST RESULTS<br>EXAMPLE II            |      | INFORMAL LEARNING DISABILITY SCREENING B<br>Circle one: M = Malcomesius; S<br>Visual LD 1 - Present |                                                                   |
|                                                                                                    | LEVEL I Test Date:                               |      | 2 - Not Present<br>Auditory LD 1 - Present<br>2 - Not Present                                       | 2 - Not Present<br>Language LD 1 - Present<br>2 - Not Present     |
| ACUITY TESTS                                                                                                    | Auditory Actuity                                 |      | BENDER VISUAL-MOTOR GESTALT TEST                                                                    | Test Date:                                                        |
| isual Acuity<br>1 = Not significant<br>2 = Significant                                                                                                    | 1 = Not significant<br>2 = Significant           |      | Chronological Age (I                                                                                | Mental Age<br>Q x $\frac{CA}{100}$ = MA, Use Wisc-r or Wais FSIQ) |
| WESHLER INTELLIGENCE SCA                                                                                                    | Test Date:<br><u>Wais</u><br>(16 years & above)  |      | Number of Errors Compared to CA (circle one)<br>Normal Mild Moderate Severe                         |                                                                   |
| <u>Wisc-R</u><br>(Under 16 years)<br>Verbal IQ                                                                                                    | Verbal IQ<br>Performance IQ                      |      | LEVEL                                                                                               | III                                                               |
| Performance IQ<br>Full Scale IQ                                                                                                    | Full Scale IQ                                    |      | DETROIT TESTS OF LEARNING DISABILITIES <u>Pre-Test</u>                                              | Post-Test                                                         |
| WIDE RANGE ACHIEVEMENT                                                                                                    | Raw Grade                                        |      | Date<br>Median M.A.                                                                                 | Date                                                              |
| Reading                                                                                                    |                                                  |      | BEERY DEVELOPMENT TEST OF VMI<br>VMI Raw Score                                                      | Test Date:<br>VMI Age Equivalent                                  |
| Spelling<br>Arithmetic                                                                                                    |                                                  |      | WEPMAN AUDITORY DISCRIMINATION TEST<br>Range                                                        | Test Date:<br>Not Significant 1                                   |
|                                                                                                    | LEVEL II                                         |      |                                                                                                    | Significant 2                                                     |
| WOODCOCK READING MAST                                                                                                    | Pre-Test Date                                    |      | LINDAMOOD AUDITORY CONCEPTUALIZATION TES<br>Score                                                   | T Test Date:<br>Not Significant 1<br>Significant 2                |
|                                                                                                    | orm A or B (circle one) Form A or B (circle one) |      | TESTING                                                                                             | SUMMARY                                                           |
| Mean of Mastery Scores<br>Reading Grade Score<br>(Grade level)                                                                                                    |                                                  |      | Circle one:<br>1 - Not LD<br>2 - LD by National criteria only                                       |                                                                   |
| KEY MATH DIAGNOSTIC                                                                                                    | ARITHMETIC TEST <u>Pre-Test</u> Date             |      | 3 - LD by Local criteria only<br>4 - LD by both National and Local<br>114                           | criteria .                                                        |
| Total Raw Score<br>Grade Equivalent                                                                                                    | Total Raw Score<br>Grade Equivalent              | 1/84 |                                                                                                    |                                                                   |

4

:4

P

| sin Sample                                                                             | LEVEL II (cont)                                                                           |         |
|----------------------------------------------------------------------------------------|-------------------------------------------------------------------------------------------|---------|
| ent ID: <u>S101</u><br>DIAGNOSTIC TEST/RESULTS.                                        | INFORMAL LEARNING DISABILITY SCREENING BATTERY Test Date:                                 |         |
| EXAMPLE II                                                                             | Circle one: M = Malcomesius; Slingerland A, B, C, or D                                    |         |
| LEVEL I                                                                                | Visual LD1 - PresentMotor LD1 - Present2 - Not Present2 - Not Present2 - Not Present      |         |
| ACUITY TESTS Test Date: 9-20-83                                                        | Auditory LD1 - PresentLanguage LD1 - Present2 - Not Present2 - Not Present2 - Not Present |         |
| Sual Acuity Auditory Actuity                                                           |                                                                                           |         |
| 1 = Not significant2 = Significant                                                     | BENDER VISUAL-MOTOR GESTALT TEST Test Date:<br>Chronological Age Mental Age               |         |
| Fret Dates 0 20. 83                                                                    | $(IQ \times \frac{CA}{100} = MA, Use Wisc-r or Wais FSI$                                  | IQ)     |
| WEJALER INTELETOENOU CONCER                                                            | Number of Errors Compared to CA (circle one) Number of Errors Compared to MA (cir         | rcle or |
| Wisc-R<br>(Under 16 years) (16 years & above)                                          | Normal Mild Moderate Severe Normal Mild Moderate Seve                                     |         |
| Verbal IQ Verbal IQ<br>Performance IQ                                                  | LEVEL III                                                                                 | <u></u> |
| Performance IQ     108     Performance IQ       Full Scale IQ     95     Full Scale IQ |                                                                                           |         |
| FULL Scale 19                                                                          | DETROIT TESTS OF LEARNING DISABILITIES                                                    |         |
| WIDE RANGE ACHIEVEMENT TESTS (WRAT) Test Date: 9-23-83                                 | <u>Pre-Test</u> <u>Post-Test</u><br>Date Date                                             |         |
| Raw Grade<br>Score Equivalent                                                          | Median M.A.                                                                               | 1       |
|                                                                                        | BEERY DEVELOPMENT TEST OF VMI Test Date:                                                  |         |
| Shalling $43$ 5.7                                                                      | VMI Raw Score VMI Age Equivalent                                                          |         |
| Arithmetic $35 4.9$                                                                    |                                                                                           |         |
|                                                                                        | WEPMAN AUDITORY DISCRIMINATION TEST Test Date:                                            |         |
| LEVEL II                                                                               | Range   Not Significant 1     Significant 2                                               |         |
| WOODCOCK READING MASTERY TEST                                                          |                                                                                           | •       |
| Pre-Test Post-Test                                                                     | LINDAMOOD AUDITORY CONCEPTUALIZATION TEST Test Date:<br>Score Not Significant 1           |         |
| Date <u>9-26-83</u><br>Date <u>Date</u><br>Form A or 8 (circle one)                    | Significant 2                                                                             |         |
|                                                                                        |                                                                                           |         |
| lean of Mastery Scores                                                                 | TESTING SUMMARY                                                                           |         |
| (Grade level)                                                                          | Circle one:                                                                               |         |
|                                                                                        | Not LD                                                                                    |         |
| KEY MATH DIAGNOSTIC ARITHMETIC TEST                                                    | 2 - LD by National criteria only<br>3 - LD by Local criteria only                         | і.<br>в |
| Pre-Test<br>Date Date                                                                  | 4 - LD by both National and Local criteria                                                |         |
|                                                                                        |                                                                                           |         |
| Total Raw Score Total Raw Score<br>Grade Equivalent Grade Equivalent                   |                                                                                           |         |
|                                                                                        |                                                                                           |         |
| 1/84                                                                                   |                                                                                           |         |

-doc test

----

**.**....

ألجسه

C 3 .

5

1.  FOR: TEST DICTIONARY LOCATION: XGVF:TEST1# DATE: FEB 17, 1984

THIS DATASET CAN BE DESTROYED. THIS DATASET CAN BE REPLACED. USE COUNT: 1

DATA SET DESCRIPTION: Diagnostic Test Results XGVF/12-02-83

| F(\$)  | FIELD NAME                                                 | ABBR                                | VALUE             | DESCRIPTION                                              |
|--------|------------------------------------------------------------|-------------------------------------|-------------------|----------------------------------------------------------|
| F(1)   | CLIENT-ID                                                  | CLID                                | REQUIRED          | Client ID                                                |
| F(2)   | TEST-DATE                                                  | DATE                                |                   | Testing Date                                             |
|        | CATEGORIES<br>MISSING                                      | MD                                  | 99                | Nissing                                                  |
| F(3)   | TEST-TYPE                                                  | TYPE                                |                   | Type of Test                                             |
|        | CATEGORIES<br>MISSING                                      | MD                                  | 99                | Missing                                                  |
| F(4)   | TEST-TINE                                                  | TIME                                |                   | Testing Time                                             |
|        | CATEGORIES<br>PRE-TEST<br>POST-TEST<br>ONE-TINE<br>MISSING | (ONLY)<br>PRE<br>POST<br>ONET<br>MD | 1<br>2<br>3<br>99 | Pre'Test<br>Post Test<br>Test Given Only Once<br>Missing |
| F(5)   | RAN-SCORE                                                  | RAW                                 |                   | Rau Score                                                |
|        | CATEGORIES<br>MISSING                                      | MD                                  | 99                | Hissing                                                  |
| F(6)   | GRADE-EQUIV                                                | GE                                  | • • • • • • • • • | Grade Equivalent Score                                   |
| ý<br>: | CATEGORIES<br>INAPPROP<br>MISSING                          | inap<br>MD                          | 8888<br>9999      | Inappropriate<br>Nissing                                 |

117

FOR: TEST DICTIONARY LOCATION: XGVF:TEST1 DATE: FEB 17, 1984 THIS DATASET CAN BE DESTROYED. THIS DATASET CAN BE REPLACED. USE COUNT: 1 DATA SET DESCRIPTION: Diagnostic Test Results XGVF/12-02-83 F(\$) FIELD NAME F(1) CLIENT-ID

> water tring after, data and a

techdoc test

C. Retries 1

----

فنب 1:....

177 Ŀġ

II. ATTAC

.....

F(2) TEST-DATE Categori Missing F(3) TEST-TYPE Categorie Missing F(4) TEST-TIME CATEGORIE PRE-TEST POST-TES ONE-TIME MISSING

F(5) RAW-SCORE Categorie Missing

- . \$

F(6) GRADE-EQUIV CATEGORIE: INAPPROP MISSING

المراجع المرافعة المحالية المحاجة محاجد فالمحاجج المحاجرة أتراجع المراجع

|                      | ABBR                       | VALUE             | TYPE | / FNGTH |      |       |        |
|----------------------|----------------------------|-------------------|------|---------|------|-------|--------|
|                      | د و بر بر بر بر بر بر<br>م |                   |      | LENGTH  | DISP | SCALE | FACTOR |
|                      | CLID                       | REDUIRED          | C    | 10      | 0.   |       |        |
| ES                   | DATE                       |                   | UC   | 4       | 10   |       |        |
| 3                    | MD                         | 99                | DEF  | AULT    |      |       |        |
| ES                   | TYPE                       |                   | UC   | 1       | 14   |       | '      |
|                      | MD                         | 99                | DEF  | AULT    |      |       |        |
| ES (                 | TIME (ONLY)                |                   | UC   | 1       | 15   |       |        |
| ES (<br>T<br>ST<br>E | PRE<br>POST<br>ONET        | 1<br>2<br>3<br>99 |      |         |      |       |        |
|                      | MD                         | 99                | DEFA | ULT     |      |       |        |
| S                    | RAU                        |                   | UC   | 4       | 16   | 1     | 100    |
|                      | MD                         | 99                | DEFA | ULT     |      |       | ,-     |
| S                    | GE                         |                   | UC   | 4       | 20   |       | 100    |
| 5                    | inap<br>Md                 | 8888<br>7777      | DEFA | ULT     |      | •     | 100    |

a consideration of the second second se

the feel of the state of the state of

# Staffing Schedule

The Staffing Schedule is not a form, but a time schedule generated by the computer using the STAFFING dataset along with the STAFSCHED macro. The sample report on page 121 shows what an actual schedule will look like.

The timetable for each client's staffings is determined by his/her case action date and is entered into the STAFFING dataset soon after that client's admission into New Pride. On a weekly basis, the evaluator prints out a schedule of each staffing due for that week or overdue from previous weeks, and circulates this schedule to all staff. When a staffing is held, it is reported to the evaluator who enters the information into the computer so that particular staffing will not appear on any subsequent schedule.

This schedule functions as an organizational tool for case management.

119

### Dataset Name:

Purpose:

ي مود م

. .

<u>ي</u>ند .

فسسا

•

When:

Who:

Uses:

Comments:

The following section describes each field in the STAFFING dataset. Consult the sample schedule or TECHDOC STAFFING for additional information.

120

## **Staffing Schedule**

## STAFFING

To maintain a list of staffing dates for all active youth.

The schedule is best determined and entered within the first month after acceptance into the program.

Case Manager, Counselor, Evaluator

The STAFFING dataset is used in conjunction with the STAFSCHED macro to produce a staffing schedule.

Though the dataset structure remains the same, the field STAFFING and its categories of staffing times are arbitrarily determined by the program.

| les:<br>Les: | Field Description                                                                      |
|--------------|----------------------------------------------------------------------------------------|
|              | Enter the identification number assigned to the youth.                                 |
|              | Enter the date the particular staffing is due (in YYMMDD format).                      |
| ate          | Enter the date the staffing was actually held (in YYMMDD format).                      |
| •            | Choose the appropriate type of staffing from the categories listed and enter the code. |

Staffing Schedule for Friday, 2/17/84

----

| STAFFING                | CLID | CLIENT-NAME    | CASE-MGR-NAME   |
|-------------------------|------|----------------|-----------------|
| Pre-Termination (9 mo.) | 3288 | John Smith     | Irma Valles     |
| Quarterly Review        | 3315 | Steven Johnson | Pablo Chavarria |
| Quarterly Review        | 3316 | Tommy Reynolds | Irma Valles     |
| IISP                    | 3350 | Jane Jones     | Pablo Chavarria |
| IISP                    | 3351 | Sarah Gonzales | Irma Valles     |
| Formal Placement        | 3353 | Jeff Torres    | Pablo Chavarria |
| Formal Placement        | 3354 | Bob Wilson     | Pablo Chavarria |
| Formal Placement        | 3355 | Robert Henley  | Pablo Chavarria |

-Va-12/2 C.2

Monthly Reports for Tuesday, 2/17/84

| STAFFING        | CLID | CLIENT-NAME      | CASE-MGR-NAME   |
|-----------------|------|------------------|-----------------|
| Month #4 Update | 3310 | Kim Squires      | Irma Vailes     |
| Month #4 Update | 3312 | Paula Randall    | Irma Valles     |
| Month #2 Update | 3321 | Mark Hamilton    | Irma Vailes     |
| Month #2 Update | 3322 | George Brennan   | Pablo Chavarria |
| Month #1 Update | 3326 | Michael Stewart  | Pablo Chavarria |
| Month #2 Update | 3327 | Richard Watson   | Irma Valles     |
| Month #2 Update | 3328 | Johnny Landers   | Pablo Chavarria |
| Month #1 Update | 3329 | Ron Torres       | Pablo Chavarria |
| Month #1 Update | 3340 | Claire Maldonado | Irma Valles     |
| Month #1 Update | 3341 | Nancy Fuentes    | Irma Valles     |

New Clients Pending Placement

| CLID | CLIENT-NAME CASE-MGR-NAME    |
|------|------------------------------|
| 3356 | Stephen Rabb Pablo Chavarria |

121

ene esceritor e con

| THIS | ONARY LOCATION: )<br>FEB 17, 1984.<br>DATASET CAN BE DE<br>DATASET CAN BE RE<br>DINT:                                           | STROVER                                                                      |                                                 |                                                                                                    |      |                      |
|------|----------------------------------------------------------------------------------------------------|------------------------------------------------------------------------------|-------------------------------------------------|----------------------------------------------------------------------------------------------------|------|----------------------|
| DATA | SET DESCRIPTION:<br>ins Schedule XGVF                                                                                           | -<br>/02-08-1                                                                | 84                                              |                                                                                                    |      | 4<br>2<br>4          |
| F(‡) | FIELD NAME                                                                                                    | ABBR                                                                         | VALUE                                           | DESCRIPTION                                                                                                    |      |                      |
| F(1) | CLIENT-ID                                                                                                    | CLID                                                                         | REQUIRED                                        | Client ID                                                                                                    |      | * <del>*****</del> * |
| F(2) | DUE-DATE<br>CATEGORIES                                                                                                    | DDT                                                                          | REQUIRED                                        | Due Date                                                                                                    |      |                      |
|      | MISSING                                                                                                    | MD                                                                           | 99                                              | Missing                                                                                                    |      |                      |
| F(3) | COMP-DATE<br>CATEGORIES                                                                                                    | CD1                                                                          | · · ·                                           | Completion Date                                                                                                    |      |                      |
|      | MISSING                                                                                                    | MD                                                                           | 99                                              | Missing                                                                                                    |      |                      |
| -(4) | STAFFING<br>CATEGORIES                                                                                                    | STAF                                                                         | REQUIRED                                        | Staffing Held                                                                                                    |      | •                    |
|      | FORM-PLACMT<br>IISP<br>MONTH-1<br>MONTH-2<br>QUART-REV<br>MONTH-4<br>MONTH-5<br>DISCHARGE<br>PRE-TERM<br>TERMINATION<br>MISSING | FP<br>IISP<br>HO1<br>HO2<br>OREV<br>HO4<br>HO5<br>DISC<br>PIRH<br>TERM<br>HD | 1<br>2<br>3<br>4<br>5<br>6<br>7<br>8<br>9<br>10 | Formal Placement<br>IISP<br>Month #1 Update<br>Month #2 Update<br>Quarterly Review<br>Month #4 Update<br>Month #5 Update<br>Discharse to Follow-up<br>Pre-Termination (9 Mont<br>Termination (12 Months)<br>Missing | ths) | •                    |

المراجع المراجع المراجع المراجع المراجع المراجع المراجع المراجع المراجع المراجع المراجع المراجع المراجع المراجع المراجع المراجع المراجع المراجع المراجع المراجع المراجع المراجع المراجع المراجع المراجع المراجع المراجع المراجع

. .

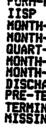

,

doc staffing

~

### techdoc staffins

الد يه

 $\overline{}$ 

S

# DICTIONARY LOCATION: XGVF:STAFFING DATE: FEB 17, 1984

THIS DATASET CAN BE DESTROYED. THIS DATASET CAN BE REPLACED. USE COUNT: 1

DATA SET DESCRIPTION: Staffing Schedule XGVF/02-08-84

| F(‡) | FIELD NAME                                               | ABBR                             | VALUE                 | TYPE | LENGTH     | DISP | SCALE    | FACTOR |
|------|----------------------------------------------------------|----------------------------------|-----------------------|------|------------|------|----------|--------|
| F(1) | CLIENT-ID                                                | CL TD                            | REQUIRED              | C    | 10         | 0    |          |        |
| F(2) | DUE-DATE<br>CATEGORIES                                   | DDT                              | REQUIRED<br>99        | UC   | 4<br>FAULT | 10   |          |        |
| F(3) | MISSING<br>COMP-DATE                                     | HD<br>CDT                        | 77                    | UC   | · .        | 14   | )        |        |
|      | CATEGORIES<br>MISSING                                    | ND                               | 99<br>REQUIRED        | DE   | FAULT      | 18   | <b>)</b> |        |
| F(4) | STAFFING<br>CATEGORIES<br>FORM-PLACHT<br>IISP<br>HONTH-1 | STAF<br>FP<br>IISP<br>MO1<br>MO2 | 1<br>2<br>3<br>4      |      |            |      |          |        |
| •    | Honth-2<br>Quart-Rev<br>Honth-4<br>Honth-5<br>Discharge  | QREV<br>HO4<br>HO5<br>DISC       | 5<br>6<br>7<br>8<br>9 |      | •          |      |          |        |
| . •  | PRE-TERM<br>TERMINATION<br>MISSING                       | PTRN<br>TERN<br>ND               | 10<br>99              | D    | EFAULT     |      |          |        |

123

The provide states and the

الاستنقاد والمستنف . . .

designed.

The IISP is comprised of two basic sections: a description of objectives and a plan for the delivery of service around those objectives. There is also a small space at the bottom of the page for comments and a place for both the client and his/her parents to sign their agreement to the plan.

The IISP is to be filled out at the close of the intake phase, when all of the staff members who have been working with the client meet for a formal staffing. The youth's intake counselor will have information from the home visit and other sources to bring to the staffing. The diagnostician will bring the diagnostic test results and any other relevant information about the youth. If the client has been attending the New Pride Alternative School, his or her teachers should also be present. Input from all these sources can then be used as a basis for generating measurable objectives for the client.

In the far left column of this form, enter the sequential number of the objective. Next, write the objective in clear and measurable terms. Finally, enter the date when the staff feels the client can realistically achieve the objective.

Services are planned in relation to specific treatment objectives, hence the form is constructed so that one to three services may be listed after objective. If more than three services are needed to meet a single objective, use the spaces immediately below to write these additional services. Then, start the next objective in the space after the next set of double lines.

### Form 5

# Individualized Integrated Service Plan (IISP)

The IISP is the key document linking the intake phase to the intensive treatment phase. It is a worksheet on which the client's plan of treatment is

The form asks for both service code and name and provider code and name to be entered. For the evaluator to properly enter this information into the computer, only one variable for each category, i.e., either the service code or name, provider code or name, is necessary. For the form to be useful for program purposes, we suggest that the names be filled out in both cases. They are more easily understood and remembered than their corresponding codes. Also, be aware that provider's name can be the name of a staff member, a volunteer, or another agency or program.

The IISP is used in conjunction with the UPDATE dataset to produce regular monitoring reports on clients' progress (see UPDATE ON OBJECTIVES).

The IISP will be filled out twice for each client. As decribed above, it is used to create the plan for the client's intensive treatment phase. It is also used to create a plan for the follow-up treatment phase in much the same way. Objectives can be reevaluated in light of the client's progress during the intensive phase, and a new, less intensive service plan devised.

While many staff members work together to formulate the IISP, the case manager has the primary responsibility for its completion and for making sure a copy of it gets to the evaluator.

Dataset:

Purpose:

Who:

....

When:

Uses:

Comments:

Services.

125

### Individualized Integrated Service Plan (IIŠP)

IISP

To establish a service plan designed individually for each client by those staff who will be serving the client; the plan includes objectives, the services planned to meet those objectives, and the staff members who will provide those services.

The IISP is generally established under the direction of the counselor or case manager, with input from all staff who will have contact with the youth.

The IISP should be established as soon as possible after program entry so that the maximum amount of time may be spent assisting the youth to meet the objectives. Suggested time for having the IISP done is between 4 to 6 weeks after the case action date (the date the youth is enrolled in the program).

The IISP provides the structure by which the program plans services for youth. It assists the counselor in focusing on the priority objectives agreed upon by the program staff. It is used in conjunction with the UPDATE dataset to produce a report to assist in monitoring client progress. (See UPD) TE ON **OBJECTIVES** for more information).

Each objective set forth should be written so it is observable and measurable. "To increase reading level one grade equivalent" is preferable to "Make academic gains in reading." "To maintain a 7 p.m. curfew" is preferable to "Follow through on probation. orders."

It is suggested that the youth participate in the development of the IISP, so that his/her needs and concerns are also considered.

The following section describes each field in the IISP dataset. Consult the IISP form or TECHDOC IISP for additional information. Also review the List of

| Fie | ld Name                       | Field Description                                                                                                    |
|-----|-------------------------------|----------------------------------------------------------------------------------------------------|
| 1.  | Client ID                     | Enter the identification number assigned to the youth.                                                                     |
| 2.  | Staffing Date                 | Enter the date of the staffing at which the IISP was<br>completed (from lower right corner of form). Use<br>YYMMDD format. |
| 3.  | Objective Number              | Enter the sequential number of the objective, i.e., Objective 1, Objective 2, etc.                                         |
| 4.  | Objective                     | Enter the objective in narrative form, i.e., "Will obtain a driver's license."                                             |
| 5.  | Planned Achieve-<br>ment Date | Enter the date at which the staff expects the youth to have achieved the objective (in YYMMDD format).                     |
| 6.  | Service Code                  | Choose from the List of Services the code of the service which has been planned to address the objective.                  |
| 7.  | Service Provider              | Enter the code of the staff member responsible for providing the service to meet the objective.                            |
| 8.  | Planned Start Date            | Enter the date at which the staff plans to begin<br>providing services to address the objective (in<br>YYMMDD format).     |

in the second second second second second second second second second second second second second second second

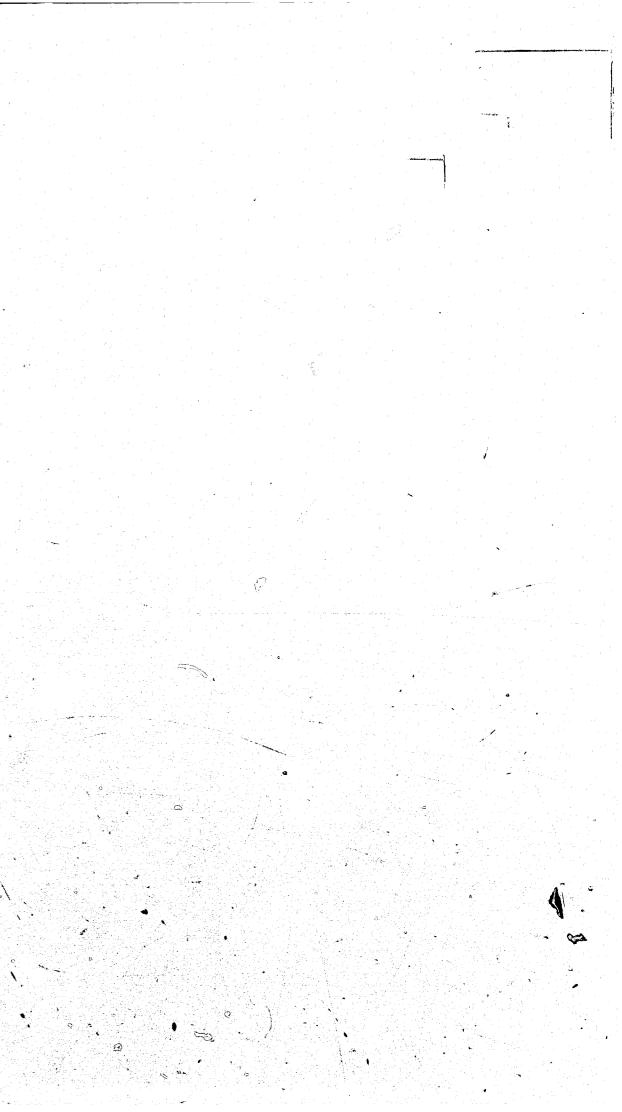

|             | OBJECTIVES                      |                      |                    |               | SER |
|-------------|---------------------------------|----------------------|--------------------|---------------|-----|
| Obj.<br>No. | Statement of Objectives & Goals | Planned<br>Ach. Date | Type of<br>Service | Serv.<br>Code | P   |
|             |                                 |                      |                    |               |     |
|             |                                 |                      |                    |               |     |
|             |                                 |                      |                    |               |     |
|             |                                 |                      |                    |               | F   |
|             |                                 |                      |                    |               | -   |
|             |                                 |                      |                    |               | -   |
|             |                                 |                      |                    |               |     |
|             |                                 |                      |                    |               |     |
|             |                                 |                      |                    |               |     |
|             |                                 |                      |                    |               |     |
|             |                                 |                      |                    |               | F   |
|             |                                 |                      |                    |               |     |
|             |                                 |                      |                    |               |     |
|             |                                 |                      |                    |               |     |
| Comments:   | Client Agreement                |                      | Parental A         | greement      |     |
|             | Signature                       |                      | Signature          |               |     |

Form 5 1 ÷ PLANNED ter's l Prov. Code Start Date • Date IISP Completed Month Day Year 1/04

I LA TI LA MEL IDE MEL IDE MEL IDE MEL IDE Client ID: SIOI Name: Manuel Perez SERVICES PLA **OBJECTIVES** Planned Ach. Date Type of Service Serv. **Provider's** Obj. Statement of Objectives & Goals Name Code No. Attend Pride school club, with no unexcused absences or truancies A. Ramero Sipervision-2100 6-1-84 (teacher) 3200 Counsiling Pay restitution payments of \$20 per month until full amount of \$150 is paid. J. Remine Superinspin 2100 2 6-10-84 129 Inchindual Rame Participate in counseling Courseling 3200 re: consequences of yetting drunk on the weekends 4-10-84 Supernson Ramin 3 2100 LL. Femily lounseles B.Foster Participate in 3800 with mother and boy friend to establish 'house hules' 9-15-84 4 Client Agreement Parental Agreement Comments: Mis Marin Peru. Signature <u>| ]|(nu</u> Signature

.

| ,<br>,<br>, | , Fc          | ,, <sup>'</sup> 5 | • |
|-------------|---------------|-------------------|---|
|             |               |                   |   |
| NN          | ED            |                   |   |
|             | Prov.<br>Code | Start<br>Date     | • |
| 5           | 1234          | 10-10-83          |   |
|             | 9111          |                   |   |
|             |               |                   |   |
| T.          | 1234          | 10-10-83          |   |
|             |               |                   |   |
|             |               |                   |   |
| ð           | 1234          | 10-10-83          |   |
| C<br>C<br>C | 1234          |                   |   |
| 0           |               |                   |   |
|             | 56'78         | 12-1-83           |   |
|             |               |                   |   |
|             |               |                   |   |
| T           | Date IISF     | Completed         |   |

Date IISP Completed <u>10 - 10 - 83</u> <u>Month Day Year</u>

1/84

doc iisp

and a second second second second second second second second second second second second second second second s

-----

- 1

----, , ,

غيبة

1.

 $\square$ 

FOR: IISP DICTIONARY LOCATION: XGVF: IISP DATE: FEB 17, 1984

THIS DATASET CAN BE DESTROYED. THIS DATASET CAN BE REPLACED. USE COUNT: 1

DATA SET DESCRIPTION: New IISP XGVF/02-08-84

| F(‡) | FIELD NAME                    | ABBR         | VALUE        | DESCRIPTION                                            |
|------|-------------------------------|--------------|--------------|--------------------------------------------------------|
|      |                               |              |              | Client ID                                              |
| F(1) | CLIENT-ID                     | CLID         |              |                                                        |
| F(2) | STAFFING-DATE                 | STAD         | REQUIRED     | Date of Staffing for planned<br>service                |
|      | CATEGORIES<br>MISSING         | MD           | 99           | Missing                                                |
| F(3) | OBJECTIVE-NUM<br>CATEGORIES   | OBJ#         | ·            | Objective Number                                       |
|      | MISSING                       | HD           | <b>9</b> 5   | Missing                                                |
| F(4) | OBJECTIVE                     | OBJ          |              | Objective (Narrative)                                  |
| F(5) | PLANNED-ACH-DATE              | PADT         | REQUIRED     | Planned Achievement Date                               |
| •    | CATEGORIES                    | MD           | 99           | Hissin#                                                |
| F(6) | SERVICE-CODE<br>CATEGORIES_(O | SC           | REQUIRED     | Service code                                           |
|      | CRT-LIAISON                   | CRTL         | 1100         | Court liaison                                          |
|      | HOHE-VISIT                    | HVIS         | 1200         | Home visit<br>School history documentation             |
|      | SCH-HIST                      | SCHS         | 1300<br>1400 | Diagnostics                                            |
|      | DIAGNOSTICS<br>INTK-ASSMT     | DIAG<br>INAS | 1500         | Intake assessment and planning                         |
|      | ORIENTATION                   |              | 1600         | Orientation                                            |
|      | SUPERVISION                   | SPRV         | 2100         | Supervision                                            |
|      | CASE-STAFFG                   | CSST         | 2200         | Case staffing                                          |
|      | CASE-PLAN                     | CSPL         | 2300         | Case notes/planning<br>Transportation                  |
|      | TRANSPORTN                    | TRNS         | 2400<br>3100 | Individual counseling (unplanned)                      |
|      | CNSL-IND-UP                   | CIU          | 3200         | Todividual counseling (planned)                        |
|      | CNSL-IND-PL<br>CNSL-IND-CI    | ĊĬP<br>CIC   | 3300         | Individual counseling (Crisis                          |
|      |                               | Wew I        |              | intervention)                                          |
|      | CNSL-GRP-UP                   |              | 3400         | Group counseling (unplanned)                           |
|      | CHSL-GRP-PL                   | CGP          | 3500         | Group counseling (planned)<br>Group counseling (Crisis |
|      | CNSL-GRP-CI                   | CGC          | 3600         | intervention)                                          |
|      | CNSL-FAM-UP                   | CFU          | 3700         | Family counseling (unplanned)                          |
|      | CNSL-FAH-PL                   | CFP          | 3800         | Family counseling (planned)                            |
|      | CNSL-FAM-CI                   | ČFC          | 3900         | Family counseling (Crisis                              |
|      | GEN-THINK                     | GTHK         | 4050         | intervention)<br>General thinking skills               |

nanna geografiante programme concentrative concentrative concentrative and the second second s

· •

.

------FOR: IISP F(+) FIELD NAME CATEGORII LANG-REI MATH PHYS-EDI HEALTH-I NATURAL-SOCIAL-I HISTORY CREAT-AF ACAB-TUI CLEP-SAT LANG-REM MATH-REM MOTOR-REM PRE-VOC VOC-SKL JOB-PLA JOB-COS JOB-COS HEACTH-COURT-S RECEATA LIFE-SK DRIVER-A DRIVER-A DRIVER-A DRIVER-A SCHL-RE JOB-DEV VOLUNT-STAFF-D STAFF-D STAFF-IA CONNTY-NISSING (min F(7) PROVIDER-CO Categori Missing F(8) START-DATE CATEGORI HISSING

•

. .

+e: 7 #n

1. 1

. +

المراجع المراجع المراجع المراجع المراجع المراجع المراجع المراجع المراجع المراجع المراجع المراجع المراجع المراجع المراجع المراجع المراجع المراجع المراجع المراجع المراجع المراجع المراجع المراجع المراجع المراجع المراجع المراجع

୍କ 130

a second and a second second second second second second second second second second second second second second

| •             | ABBR      | VALUE        | DESCRIPTION                                              |
|---------------|-----------|--------------|----------------------------------------------------------|
| 720 /0        |           |              |                                                          |
|               | ONTINUED) |              |                                                          |
| EAD           | LNRD      | 4100         | Language/reading skills                                  |
|               | MATH      | 4200         | Hathematical skills                                      |
| DUC           | PHED      | 4300         | Physical education                                       |
| -EDUÇ         | HLED      | 4400         | Health education                                         |
| l-sci<br>-sci | NATS      | 4500         | Physical and biological sciences                         |
| Y             | SOCS      | 4600<br>4700 | Social sciences                                          |
| ARTS          | ARTS      | 4800         | History                                                  |
| UTOR          | TUTR      | 4900         | Creative arts                                            |
| AT-P          | CSP       | 4950         | Academic subject tutoring<br>GED/Proficiency preparation |
| EMED          | LNRM      | 5100         | Language/reading remediation                             |
| ËNËD          | MARM      | 5200         | Mathematics remediation                                  |
| REMED         | MORM      | 5300         | Notor readiation                                         |
| EMED          | PRRM      | 5400         | Process remediation (auditory)                           |
| البها لية     | FRAN      | J700         | visual, haptic)                                          |
| C-SKL         | PVS       | 6100         | Pre-vocational skills                                    |
| L-TNG         | VST       | 6200         | Vocational skill training                                |
| ACMT          | JP        | 6300         | Job placement services                                   |
| -AUR          | CA        | 6400         | Career awareness skills                                  |
| UNSLG         | JCNS      | 6500         | Job Counseling and Advocacy                              |
| SRVCS         | CTSV      | 7100         | Court services                                           |
|               | HLSV      | 7200         | Health services                                          |
| -SRVC<br>TION | REC       | 7300         | Recreation                                               |
| AL-EN         | CÊ        | 7400         | Cultural enrichment                                      |
| KILLS         | LS        | 7500         | Life skills training                                     |
| -ÊDŨČ         | DĔ        | 7400         | Driver education                                         |
| AL-ED         | EDRF      | 7700         | Referral: Education                                      |
| DVOC          | SCAD      | 7800         | School Advocacy                                          |
| EINT          | SCRE      | 7900         | School Reintegration                                     |
| VELOP         | JDEV      | 8100         | Job Development                                          |
| -RCRT         | VŘČŤ      | 8200         | Volunteer Recruitment/Screening                          |
| -TRNG         | VTRN      | 8300         | Volunteer Orientation/Training                           |
| DEVLP         | SDEV      | 8400         | Staff Development                                        |
| <b>KEET</b>   | STFH      | 8500         | Staff meeting/General planning                           |
| AISON         | PGML      | 8400         | Program Liaison                                          |
| Y-REL         | CMRL      | 8700         | Compunity Relations                                      |
| -BD           | PBD       | . 8800       | Policy Board Activities                                  |
| 6             | HD        | 799          | Hissing                                                  |
| ODE           | PC        |              | Service provider ID                                      |
| IES           |           |              |                                                          |
| G             | ND        |              | Missing                                                  |
|               | SD        |              | Planned Start Date                                       |
| IES           |           |              |                                                          |
| 6             | ND States | 99           | Missing                                                  |
|               |           |              |                                                          |

131

i anatéhing na panang na panang Pangang na pangang na pangang na pangang na pangang na pangang na pangang na pangang na pangang na pangang na p

·····

------

#### techdoc iisp

.....

\_\_\_\_\_

1

1

5

-\$

•.

FOR: IISP DICTIONARY LOCATION: XGVF: IISP DATE: FEB 17, 1984

, 1999, 1999, 1997, 1997, 1997, 1997, 1997, 1997, 1997, 1997, 1997, 1997, 1997, 1997, 1997, 1997, 1997, 1997, 1997, 1997, 1997, 1997, 1997, 1997, 1997, 1997, 1997, 1997, 1997, 1997, 1997, 1997, 1997, 1997, 1997, 1997, 199

THIS DATASET CAN BE DESTROYED. THIS DATASET CAN BE REPLACED. USE COUNT: 1

DATA SET DESCRIPTION: New IISP XGVF/02-08-84

| F(#) | FIELD NAME                 | ABBR         | VALUE        | TYPE      | LENGTH | DISP | SCALE | FACT            |
|------|----------------------------|--------------|--------------|-----------|--------|------|-------|-----------------|
| F(1) | CLIENT-ID                  | CLID         |              | C         | 10     | 0    |       |                 |
| F(2) | STAFFING-DATE              | STAD         | REQUIRED     | UC        | 4      | 10   |       |                 |
|      | CATEGORIES<br>MISSING      | MD           | 99           | DEF       | FAULT  |      |       |                 |
| F(3) | OBJECTIVE-NUM              | OBJ‡         |              | UC        | 1      | 14   |       |                 |
|      | CATEGORIES                 | HD           | <b>9</b> 9   | DEI       | AULT   |      |       |                 |
| F(4) | OBJECTIVE                  | OBJ          |              | C.        | 255    | 15   |       |                 |
| F(5) | PLANNED-ACH-DATE           | PADT         | REQUIRED     | UC        |        | 270  |       |                 |
|      | CATEGORIES<br>NISSING      | MD           | 99           | DE        | FAULT  |      |       |                 |
| F(6) | SERVICE-CODE               | SC           | REQUIRED     | UC        | 2      | 274  |       |                 |
|      | CATEGORIES (O              | CRTL         | 1100         | i.        |        |      |       |                 |
|      | HOME-VISIT<br>SCH-HIST     | HVIS<br>SCHS | 1200<br>1300 |           | •      |      |       |                 |
|      | Diagnostics<br>Intk-Assht  | DIAG<br>INAS | 1400<br>1500 | - 11<br>- |        |      | Q     |                 |
|      | ORIENTATION<br>SUPERVISION | ORNT         | 1600<br>2100 |           |        |      |       |                 |
|      | CASE-STAFF6<br>CASE-PLAN   | CSST         | 2200<br>2300 |           |        |      |       |                 |
|      | TRANSPORTN<br>CNSL-IND-UP  | TRNS         | 2400         |           |        |      |       |                 |
|      | CNSL-IND-PL<br>CNSL-IND-CI | CIP          | 3200<br>3300 |           |        |      |       |                 |
|      | CNSL-GRP-UP<br>CNSL-GRP-PL | CGU          | 3400<br>3500 |           |        | •    |       |                 |
|      | CNSL-GRP-CI<br>CNSL-FAM-UP | CGC<br>CFU   | 3600<br>3700 |           | •      |      |       |                 |
|      | CNSL-FAM-PL                | CFP          | 3800         |           |        |      |       | t laist.<br>Sec |
|      | CNSL-FAN-CI<br>GEN-THINK   | CFC<br>GTHK  | 3900<br>4050 |           | •      |      |       | •               |
|      | LANG-READ<br>NATH          | LNRD         | 4100         |           |        |      |       |                 |
|      | PHYS-EDUC<br>HEALTH-EDUC   | PHED         | 4300         |           |        |      |       |                 |

F(#) FIELD NAME CATEGORI NATURAL SOCIAL-HISTORY CREAT-AI ACAD-TU CLEP-SA LANG-REI NATH-REI NOTOR-RI PROC-REI PROC-REI PROC-REI PROC-REI DROC-REI DROC-REI JOB-CLAI COURT-SI HEALTH-E RECREATJ CULTURAL LIFE-SKI DRIVER-E REFERAL SCHL-REI JOB-DEVE VOLUNT-T STAFF-DE STAFF-DE STAFF-DE STAFF-DE STAFF-DE STAFF-DE STAFF-DE STAFF-DE STAFF-DE STAFF-DE STAFF-DE STAFF-DE STAFF-DE STAFF-DE STAFF-DE STAFF-DE STAFF-DE STAFF-DE STAFF-DE STAFF-DE STAFF-DE STAFF-DE STAFF-DE STAFF-DE STAFF-DE STAFF-DE STAFF-DE STAFF-DE STAFF-DE STAFF-DE STAFF-DE STAFF-DE F(7) PROVIDER-COD Categorie Missing F(8) START-DATE Categorie: Missing

Ċ, 201

有にない

いよ

FOR:

IISP

132

| ABBR                                                                                                    | VALUE                                                                                                    | TYPE L                                                                                                    | ENGTH                                                                                                    | DISP                                                                                                    | SCAL F                                                                                                    |                                                                                                    | •                                                                                                    |
|----------------------------------------------------------------------------------------------------|----------------------------------------------------------------------------------------------------|----------------------------------------------------------------------------------------------------|----------------------------------------------------------------------------------------------------|----------------------------------------------------------------------------------------------------|----------------------------------------------------------------------------------------------------|----------------------------------------------------------------------------------------------------|----------------------------------------------------------------------------------------------------|
| (CONTINUED)<br>I NATS<br>SOCS<br>HIST<br>ARTS<br>TUTR<br>CSP<br>LNRM<br>MARM<br>PRRM<br>PRRM<br>PRRM<br>PRRM<br>PRRM<br>PRRM<br>PR | 4500<br>4600<br>4700<br>4800<br>4900<br>5100<br>5200<br>5300<br>5400<br>6400<br>6400<br>6400<br>6400<br>7200<br>7300<br>7400<br>7200<br>7400<br>7500<br>7400<br>7500<br>7400<br>7500<br>7400<br>7500<br>7800<br>7800<br>8100<br>8100<br>8400<br>8500<br>8400<br>8500<br>8400<br>8500<br>8400<br>8500<br>8400<br>8500<br>85 |                                                                                                    |                                                                                                    |                                                                                                    |                                                                                                    |                                                                                                    |                                                                                                    |
| PC                                                                                                    |                                                                                                    | UC                                                                                                    | - <u>-</u>                                                                                                    | 276                                                                                                    |                                                                                                    |                                                                                                    |                                                                                                    |
| HD                                                                                                    | 99                                                                                                    | DEFAUL                                                                                                    |                                                                                                    |                                                                                                    |                                                                                                    |                                                                                                    |                                                                                                    |
| SD                                                                                                    |                                                                                                    |                                                                                                    |                                                                                                    | 78                                                                                                    |                                                                                                    |                                                                                                    | :                                                                                                    |
| MD                                                                                                    | 99                                                                                                    |                                                                                                    |                                                                                                    | , <b>≓ U</b><br>                                                                                                    |                                                                                                    |                                                                                                    |                                                                                                    |
|                                                                                                    | (CONTINUED)<br>I NATS<br>SOCS<br>HIST<br>ARTS<br>TUTR<br>CSP<br>LNRM<br>MORM<br>PRRM<br>PVS<br>VST<br>JP<br>CA<br>JCNS<br>CTSV<br>HLSV<br>REC<br>CE<br>LS<br>DE<br>EDRF<br>SCAD<br>SCRE<br>JDEV<br>VTRN<br>SDEV<br>STFM<br>PGML<br>CMRL<br>PBD<br>MD<br>SD                                                                 | (CONTINUED)         I NATS       4500         SUCS       4600         HIST       4700         ARTS       4800         TUTR       4900         CSP       4950         LNRH       5100         MARM       5200         MARM       5300         PRRM       5400         PVS       6100         VST       6200         JP       6300         CA       6400         JCNS       4500         CTSV       7100         HLSU       7200         REC       7300         CE       7400         LS       7500         DE       7600         SCAD       7800         SCRE       7900         JDEV       8100         VRCT       8200         VTRN       8300         SDEV       8400         STFM       9500         PGML       8600         MD       99         PC       79         MD       99 | (CONTINUED)         4500           I NATS         4500           SUCS         4600           HIST         4700           ARTS         4800           TUTR         4900           CSP         4950           LNRH         5100           MARM         5200           MORM         5300           PRN         5400           PVS         6100           VST         6200           JP         6300           CA         6400           JCNS         4500           CTSV         7100           HLSU         7200           REC         7300           CE         7400           LS         7500           DE         7600           SCAD         7800           SCAD         7800           SCAD         7800           STFM         9500           PGML         8600           CMRL         8700           PBD         9800           MD         99           DEFAUL           PC         UC           MD         99 | (CONTINUED)         I NATS       4500         SUCS       4600         HIST       4700         ARTS       4800         TUTR       4900         CSP       4950         LNRH       5100         MARM       5200         MORM       5300         PRN       5400         PVS       6100         VST       6200         JP       6300         CA       6400         JCNS       4500         CTSV       7100         HLSU       7200         REC       7300         CE       7400         LS       7500         DE       7600         SCAD       7800         SCAD       7800         SCAD       7800         SCAD       7800         STFM       8300         MD       99       DEFAULT         PC       UC       2         MD       99       DEFAULT         SD       UC       4       2 | (CONTINUED)       INE LEWGTH DISP         INATS       4500         SUCS       4600         HIST       4700         ARTS       4800         TUTR       4900         CSP       4950         LNRH       5100         MARM       5200         MARM       5300         PVS       6100         VST       6200         JP       6300         CA       6400         JCNS       6500         PVS       6100         VST       6200         JP       6300         CE       7400         LS       7500         DE       7600         SCAD       7800         SCRE       7900         JDEV       8100         VTRN       8300         SDEV       8400         STFM       9500         PGHL       8600         CMRL       8700         PBD       8800         MD       99       DEFAULT         PC       UC       2       276         MD       99       DEFAULT         < | Intel Lingth Disp Scale         Intel Lingth Disp Scale         (CONTINUED)         I NATS       4500         SUCS       4600         HIST       4700         ARTS       4800         TUTR       4900         CSP       4750         LNRM       5100         MARH       5200         MORM       5300         PRRM       5400         VST       6200         JP       6300         CA       6400         JCNS       4500         CE       7400         LS       7500         DE       7600         SCAD       7800         SCRE       7900         JDEV       8100         VRCT       8200         VTRN       8300         SDEV       8400         STFM       9500         PGML       8600         MD       99         DEFAULT       99         DEFAULT       50         SD       UC       4         MD       99         MD       4       278 </th <th>ITTE LENGTH DISP SCALE FACTOR         (CONTINUED)         I       NATS       4500         SUCS       4600         HIST       4700         ARTS       4800         TUTR       4900         CSP       4950         LNRM       5100         MARN       5200         MORN       5300         PVS       6100         VST       6200         JP       6300         CA       6400         JCNS       6500         CE       7400         LS       7500         DE       7600         SCAD       7800         SCRE       7900         JDEV       8100         VRCT       8200         VRT       8300         SDEV       8400         STFM       9500         PBD       8800         MD       99         DEFAULT         SD       UC         4       278</th> | ITTE LENGTH DISP SCALE FACTOR         (CONTINUED)         I       NATS       4500         SUCS       4600         HIST       4700         ARTS       4800         TUTR       4900         CSP       4950         LNRM       5100         MARN       5200         MORN       5300         PVS       6100         VST       6200         JP       6300         CA       6400         JCNS       6500         CE       7400         LS       7500         DE       7600         SCAD       7800         SCRE       7900         JDEV       8100         VRCT       8200         VRT       8300         SDEV       8400         STFM       9500         PBD       8800         MD       99         DEFAULT         SD       UC         4       278 |

المراجد الراقي معرفة والاستان والمستان المالية المالية. مهين الوراد معامل المالية المستان المالية الم

د المراجع المسلم من الراجع المراجع . المسلم المراجع المسلم من المراجع ال

# Form 6

## Update on Objectives

The Update on Objectives is a report generated by the computer using the IISP and UPDATE datasets along with the PROGRESS macro. The report included here on page 137 is only an example of what the computer printout will resemble and is not meant to be used. The sample report which follows shows what an actual report will look like.

The Update on Objectives records the progress of each objective entered on the IISP. After consulting with the staff who work with a client, the case manager or counselor will enter the progress on each objective, using the codes on the report. Each month, the report will print out previous information and will give a new space for the current month. The process will stop at the point that the objective is deleted, revised, or achieved. (If the objective is revised, it should be entered again with a new objective number.)

The data generated on this report should be very useful to the case manager in tracking a client's overall progress, revising the treatment objective, and adjusting the plan of services.

134

-

• 5

Dataset: Purpose:

Who:

.....

When:

Uses:

#### Comments:

information.

| Field Name |            |  |  |
|------------|------------|--|--|
| 1.         | Client ID  |  |  |
| 2.         | Evaluation |  |  |
| 3.         | Objective  |  |  |
| 4.         | Objective  |  |  |
|            | 0          |  |  |

#### Update on Objectives

#### UPDATE

[குறிக்கு அறைறும் கிடியது. புணிக்கு புரையும் திறையாக கால் திறுப்பட்டது.

To document progress made on each phase of the objective.

The Evaluator generates printout format from the computer. The Case Manager, Counselor, and/or Educational staff fill in blanks with dates and codes.

To be generated by the computer and then completed by staff on a time schedule determined by the Staffing Schedule. It is suggested that Updates be completed monthly during the intensive phase and twice during the follow-up phase: once after 3 months of follow-up and again at termination.

To assist case managers in monitoring the progress of the objectives set forth at the time of entry into the program.

This information is used in conjunction with the IISP dataset and the PROGRESS macro to produce a report generated on the computer. This report provides a current, cumulative update on each of the objectives on the IISP. It may be produced as needed for client monitoring, though monitoring at least monthly during the intensive phase is recommended.

The following section describes each field in the UPDATE dataset. Consult the Update on Objectives sample report or TECHDOC UPDATE for additional

| Field | Descri | iption |
|-------|--------|--------|
|-------|--------|--------|

Enter the identification number of the youth on whom the objective is being updated.

Enter the date of the update (in YYMMDD format). n Date

Number Enter the number of the objective being updated.

Status Choose from the categories listed on the Update on Objectives the most appropriate status of the objective.

| •                               |                                                                                                    |                                                                                                    |       |          | This form is of a computer                                                |
|---------------------------------|----------------------------------------------------------------------------------------------------|----------------------------------------------------------------------------------------------------|-------|----------|---------------------------------------------------------------------------|
|                                 |                                                                                                    |                                                                                                    |       | 7        | PROJECT NEW PRIDE                                                         |
|                                 |                                                                                                    |                                                                                                    |       |          | UPDATE ON OBJECTIVES                                                      |
|                                 |                                                                                                    |                                                                                                    | · · · |          |                                                                           |
| Field Name                      | Field Description                                                                                                    |                                                                                                    |       | <u>ل</u> |                                                                           |
|                                 | If the status at the time of the update is "Achieved"                                                                                                    |                                                                                                    |       |          | Client Name:                                                              |
| 5. Reason for<br>Unsatisfactory |                                                                                                    |                                                                                                    |       | أيت ا    | Client ID:                                                                |
| Progress                        | status categories thould be chosen from the list                                                                                                    |                                                                                                    |       |          | Objective Number:                                                         |
|                                 | provided on the form. Examples include:                                                                                                    |                                                                                                    |       |          | Objective:                                                                |
|                                 | Status Reason for Unsat. Progress                                                                                                    |                                                                                                    |       |          | IISP Date:                                                                |
|                                 | Achieved INAP<br>Deleted Family Unsupportive                                                                                                    |                                                                                                    |       |          | Planned Achievement Date:                                                 |
|                                 | Behind Schedule Client Uncooperative                                                                                                    |                                                                                                    |       |          | Reason                                                                    |
|                                 | Revised                                                                                                    |                                                                                                    |       |          | Evaluation Objective Unsatisfactory Achievement Date Status Progress Date |
| 6. Achievement D                | ate Enter the date the objective was actually but<br>(in YYMMDD format). If the objective has not yet                                                                |                                                                                                    |       |          |                                                                           |
|                                 | been achieved, enter whoen the                                                                                                    | 1                                                                                                    |       |          | 7/30/83 On Schedule                                                       |
| 7. Comment                      | It is useful to enter a brief comment, especially in<br>cases where there is less than satisfactory progress<br>cases where there is less than satisfactory progress | 5<br>+                                                                                                    |       |          |                                                                           |
|                                 | on an objective. Examples and for two                                                                                                    | 0                                                                                                    |       |          | Comment:                                                                  |
|                                 | include: "Client was truant from school for<br>weeks," "Client failed to appear for court," o<br>"Refused to follow through with appointment at Dru                  | r<br>Ig                                                                                                    |       |          |                                                                           |
|                                 | "Refused to follow through with appendix<br>Center."                                                                                                    | Address of the second second se |       | n        |                                                                           |
|                                 |                                                                                                    |                                                                                                    | Ť     |          |                                                                           |
|                                 |                                                                                                    |                                                                                                    |       | [        |                                                                           |
|                                 |                                                                                                    |                                                                                                    |       |          | Enter objective status and reason from the following codes:               |
|                                 |                                                                                                    |                                                                                                    |       |          | Objective Status                                                          |
|                                 |                                                                                                    |                                                                                                    |       |          |                                                                           |
|                                 |                                                                                                    |                                                                                                    |       |          | 1 Deleted 4 Behind schedule<br>2 Revised 5 On Schedule                    |
|                                 |                                                                                                    |                                                                                                    |       |          | 3 Not yet addressed 6 Achieved                                            |
|                                 |                                                                                                    |                                                                                                    |       |          | Reason for Unsatisfactory Progress                                        |
|                                 |                                                                                                    |                                                                                                    |       |          | 1 Objective unrealistic 5 More services meeded                            |
|                                 |                                                                                                    |                                                                                                    |       |          | 2 Client uncooperative 6 Incarcerated or detained                         |
|                                 |                                                                                                    |                                                                                                    |       |          | 3 Family unsupportive 7 Not applicable<br>4 Services not delivered        |
|                                 |                                                                                                    |                                                                                                    |       |          |                                                                           |
|                                 |                                                                                                    |                                                                                                    |       | -        |                                                                           |
|                                 |                                                                                                    |                                                                                                    |       | <b>F</b> | 137                                                                       |
|                                 | 136                                                                                                    |                                                                                                    |       |          |                                                                           |
|                                 |                                                                                                    |                                                                                                    | HE.   |          |                                                                           |

. . . 1

Sample CLIENT-NAME CLIENT-NAME Update of Objectives CLIENT-ID 3153 LIENT-ID 3153 **OBJECTIVE-NUM** 5. DBJECTIVE-NUM 1 WILL IDENTIFY, LOCATE AND APPLY FOR NEEDED FAMILY ITEMS DBJECTIVE WILL ID FORMS OF CONTRACEPTIVES & PARTIC. IN COUNSELING **ABJECTIVE** 07-23-81 IISP-DATE ISP-DATE 07-23-81 PLANNED-ACH-DATE 09-15-81 PLANNED-ACH-DATE 10-30-81 EVALUATION-DATE DBJECTIVE-STATUS REASON-UNSAT-PR ACH-DATE EVALUATION-DATE OBJE MISSING DTHER BEHIND-SCH 08-13-81 08-13-81 WORK SCHEDULE CONFLICT WORK SCHEDULE CONFLICT INAPPROP MISSING DN-SCHEDULE 09-14-81 09-14-81 LIENT AND GIRLFRIEND HAVE CONTACTED WELFARE DEPT. 10-02-81 MISSING INAPPROP DN-SCHEDULE 10-02-81 FAMILY HELP WY DENTAL CARE. ALSO REFERRED TO DENTIST CLIENT-NAME CLIENT-ID 3153 **OBJECTIVE-NUM** CLIENT-NAME 6 OBJECTIVE 3153 LIENT-ID WILL HAVE AN EMPLOYMENT IISP BY JULY 31, 1981 JISP-DATE 07-23-81 JBJECTIVE-NUM 2 WILL REVIEW 647F CONVICTIONS AND CONSER. OF DRINKING PLANNED-ACH-DATE 07-31-81 DBJECTIVE 07-23-81 TISP-DATE PLANNED-ACH-DATE 09-15-81 EVALUATION-DATE OBJ 08-13-81 EVALUATION-DATE OBJECTIVE-STATUS REASON-UNSAT-PR ACH-DATE WORK SCHEDULE CONFLICT MISSING DTHER BEHIND-SCH 09-14-81 08-13-81 WORK SCHEDULE CONFLICT GOAL IS TO STAY AT JO INAPPROP MISSING DN-SCHEDULE 10-02-81 89-14-81 CLIENT BEING REFERRED TO YOUTH ALCOHOL PROJECT CLIENT WORKING PULL T INAPPROP MISSING DN-SCHEDULE 10 - 02 - 81APPOINTMENT ON 10/6/81 @ 5:30 PM CLIENT-NAME . . -----CLIENT-ID 3153 DBJECTIVE-NUM CLIENT-NAME 7 3153 DBJECTIVE WILL OBTAIN DRIVER'S LICENSE -CLIENT-ID 3 IISP-DATE DEJECTIVE-NUM 07-23-81 WILL IDENTIFY HEAD-OF-HOUSEHOLD RESPONSIBILITIES PLANNED-ACH-DATE 10-30-81 DEJECTIVE 07-23-81 IISP-DATE PLANNED-ACH-DATE 11-31-91 EVALUATION-DATE OBJE 08-13-81 EVALUATION-DATE OBJECTIVE-STATUS REASON-UNSAT-PR ACH-DATE WORK SCHEDULE CONFLICT MISSING DTHER BEHIND-SCH 08-13-81 09-14-81 IS BEING TESTED ON DR DRK SCHEDULE CONFLICT MISSING INAPPROP ON-SCHEDULE 09-14-81 10-02-81 CLIENT TAKING FINANCIAL RESPONSIBILITY IN HOUSEHOLD INAPPROP MISSING DN-SCHEDULE 10-02-81 CLIENT IS PAYING BILLS, BUYING GROCERIES, ETC. CLIENT-NAME CLIENT-ID 3153 DBJECTIVE-NUM 8 CLIENT-NAME DEJECTIVE WILL PARTIC. IN EVALUATION OF HIS MONTHLY PROGRESS 3153 IISP-DATE 07-23-81 CLIENT-ID PLANNED-ACH-DATE 11-31-81 BJECTIVE-NUM 4 CP. WILL RE-ENROLL IN OSB AND PARTIC. IN DRUG COUNSELING BUECTIVE 07-23-81 EVALUATION-DATE IISP-DATE DBJE PLANNED-ACH-DATE 08-15-81 08-13-81 09-14-81 ACH-DATE REASON-UNSAT-PR EVALUATION-DATE OBJECTIVE-STATUS 10-02-81 MISSING DTHER BEHIND-SCH 08-13-81 138 SERV-NOT-DL JORK SCHEDULE CONFLICT 139 MISSING BEHIND-SCH 09-14-81 MISSING SERV-NOT-DL BEHIND-SCH 10-02-81

1

. .

| ECT | FIVE-STATUS | REASON-UNSAT-PR | ACH-DATE |
|-----|-------------|-----------------|----------|
|     | BEHIND-SCH  | OTHER           | MISSING  |
|     | BEHIND-SCH  | SERV-NOT-DL     | MISSING  |
|     | BEHIND-SCH  | SERV-NOT-DL     | MISSING  |

| ECTIVE-STATUS REASON<br>BEHIND-SCH     | -UNSAT-PR<br>OTHER | ACH-DATE<br>MISSING |
|----------------------------------------|--------------------|---------------------|
| T<br>ON-SCHEDULE<br>8 AT LEAST 60 DAYS |                    | MISSING             |
| DN-SCHEDULE<br>IME AS AUTO MECHANIC    | INAPPROP           | MISSING             |

| ECTIVE-STATUS<br>BEHIND-SCH | REASON-UNSAT-PR<br>OTHER | ACH-DATE<br>MISSING |
|-----------------------------|--------------------------|---------------------|
| DN-SCHEDULE                 | INAPPROP                 | MISSING             |
| IVING TEST<br>ON-SCHEDULE   | INAPPROP                 | MISSING             |

| ECTIVE-STATUS | REASON-UNSAT-PR | ACH-DATE |
|---------------|-----------------|----------|
| ON-SCHEDULE   | INAPPROP        | MISSING  |
| ON-SCHEDULE   | INAPPROP        | MISSING  |
| ON-SCHEDULE   | INAPPROP        | MISSING  |

doc update

13

÷.

- /

-

----

> 11

•----

لمسة.

27.5

ژ ــــا

Ċ

. 3

تسنا

نے ا

<u>ر</u> ....

FOR: UPDATE DICTIONARY LOCATION: XGVF:UPD1 DATE: FEB 15, 1984

THIS DATASET CAN BE DESTROYED. THIS DATASET CAN BE REPLACED. USE COUNT: 1

DATA SET DESCRIPTION: Monthly Undate on Objectives XGVF/12-01-83

| F(‡) | FIELD NAME                                                                                                    | ABBR                                                            | VALUE                                 | DESCRIPTION                                                                                                    |
|------|----------------------------------------------------------------------------------------------------|-----------------------------------------------------------------|---------------------------------------|----------------------------------------------------------------------------------------------------|
| F(1) | CLIENT-ID                                                                                                    | CLID                                                            | REQUIRED                              | Client-ID                                                                                                    |
| F(2) | EVALUATION-DATE                                                                                                    | EDAT                                                            | REQUIRED                              | Evaluation Date                                                                                                    |
|      | CATEGORIES                                                                                                    | MD                                                              | 99                                    | Hissing                                                                                                    |
| F(3) | OBJECTIVE-NUM                                                                                                    | OBJ#                                                            | REQUIRED                              | Objective Number                                                                                                    |
| •    | CATEGORIES<br>MISSING                                                                                                    | MD                                                              | 99                                    | Missins                                                                                                    |
| F(4) | OBJECTIVE-STATUS                                                                                                    |                                                                 | REQUIRED                              | Status At Time of Evaluation                                                                                                    |
|      | CATEGORIES (0)<br>DELETED<br>REVISED<br>NOT-YET-ADR<br>BEHIND-SCH<br>ON-SCHEDULE<br>ACHIEVED<br>MISSING                     | NLY)<br>Del<br>Rev<br>Nya<br>Beh<br>Ok<br>Achd<br>Md            | 1<br>2<br>3<br>4<br>5<br>6<br>99      | Objective Deleted<br>Objective Revised<br>Objective Not Addressed Yet<br>Objective Behind Schedule<br>Objective On Schedule<br>Objective Achieved<br>Missing                |
| F(5) | REASON-UNSAT-PR                                                                                                    | RUP                                                             | REQUIRED                              | Reason for Unsatisfactory Progress                                                                                                    |
|      | CATEGORIES (0)<br>UNREALISTIC<br>CL-UNCOOP<br>FAM-UNSPRT<br>SERV-NOT-DL<br>MORE-SV-ND<br>INC-DETAIND<br>INAPPROP<br>MISSING | NLY)<br>UNRL<br>CLUC<br>FMUS<br>SND<br>MSN<br>INC<br>INAP<br>MD | 1<br>2<br>3<br>4<br>5<br>6<br>7<br>99 | Objective Unrealistic<br>Client Unconversive<br>Family Unsupportive<br>Services Not Delivered<br>More Services Needed<br>Incarcerated/Detained<br>Not Applicable<br>Missing |
| F(6) | ACHIEVNT-DATE<br>CATEGORIES                                                                                                 | CADT                                                            | REQUIRED                              | Current Achievement Date                                                                                                    |
|      | MISSING                                                                                                    | MD                                                              | 99                                    | Missing                                                                                                    |
| F(7) | COMMENT                                                                                                    | COMM                                                            |                                       | Compent on Objective                                                                                                    |

techdoc update FOR: UPDATE DICTIONARY LOCATION: XGVF:UPD1 DATE: FEB 15, 1984

13/8-150990------

and a constant of the second second second second second second second second second second second second secon

1.3

\*/ \*\*

. .

···-,

1

e Second

/- ma

فبنية

en.

-----

()

------

THIS DATASET CAN BE DESTROYED. THIS DATASET CAN BE REPLACED. USE COUNT: 1

DATA SET DESCRIPTION: Monthly Update on Objectives XGVF/12-01-83

F(+) FIELD NAME F(1) CLIENT-ID EVALUATIO CATEGO F(2) MISSI OBJECTIVE CATEGO MISSI F(3) F(4) OBJECTIVE CATEGOI DELETI REVISE NOT-YI BEHINI ON-SCH ACHIEV MISSIN

REASON-UNS CATEGOR UNREAL. CL-UNCI FAM-UNS SERV-NO MORE-SV INC-DETI INAPPROF MISSING F(5) ACHIEVNT-DATE CATEGORIES HISSING F(6)

."

F(7) COMMENT

140

 $\sim$ 

| ME                           | ABBR               | VALUE        | TYPE | LENGTH | DISP | SCALE | FACTOR |
|------------------------------|--------------------|--------------|------|--------|------|-------|--------|
|                              |                    |              |      |        |      |       |        |
| D                            | CLID               | REQUIRED     | C    | 10     | 0    |       |        |
| ON-DATE<br>ORIES             | EDAT               | REQUIRED     | UC   | 4      | 10   |       |        |
| ING                          | MD                 | <b>99</b>    | DEF  | AULT   |      |       |        |
| E-NUM<br>ORIES               | 08J‡               | REQUIRED     | UC   | · 1    | 14   |       |        |
| ING                          | MD                 | 99           | DEF  | AULT   |      |       |        |
| E-STATUS<br>DRIES (OI        | OBST<br>NLY)       | REQUIRED     | UC   | 1      | 15   |       |        |
| TED<br>SED                   | DEL<br>REV         | 1<br>2<br>3  |      |        |      |       |        |
| ret-adr<br>ND-sch<br>Chedule | nya<br>Beh<br>Ok   | a 🕹 🕹 🐴 👘    |      | •      |      |       |        |
| IVED                         | àchd<br>MD         | 5<br>6<br>99 | DEF  | AULT   |      |       |        |
| ISAT-PR                      | RUP<br>ILY)        | REQUIRED     | UC   | 1      | 16   |       |        |
| LISTIC<br>COOP<br>NSPRT      |                    | 123          |      |        |      |       |        |
| NUT-DL                       | FHUS<br>SND<br>MSN | 3            |      |        |      |       |        |
| ETAINN                       | INC<br>INAP        | 5<br>5<br>7  |      |        |      |       |        |
|                              | ND                 | 99           | DEFA | ULT    |      |       |        |

REQUIRED

99

UC

C

DEFAULT

1

72

17

18

CADT

COMM

MD

#### Form 7 Juvenile Justice Report

This form is designed to record juvenile justice history and rearrest data. Together, all the completed Juvenile Justice Reports for a client will comprise his or her juvenile justice record.

This form should be filled out for each offense a youth is charged with, except when there are multiple charges of the same offense at one arrest which are adjudicated together at one time. In these cases, one form should be completed for the charge and the number of counts indicated (e.g., Offense: Burglary; Counts: 3). Programs may choose to document only those offenses for which petitions are filed or every offense whether or not a petition is filed.

Juvenile justice data should be collected after a client has been accepted into the New Pride program. The evaluator or other staff member should go to the court and using information in probation reports, fill out one juvenile justice report form for each offense committed by the client. Subsequently the client's record can be updated monthly by a call or visit to the juvenile court or probation officer. We suggest such a contact be made monthly even if the program is unaware of any rearrests, because some rearrests may not come to the program's attention.

Collection of data on this form will continue during the client's follow-up phase after termination. Continued collection of arrest data even after the client's termination is necessary to determine recidivism rates, a primary outcome measure.

4.10

ι. .

Depending upon the level of expertise of the program evaluator, a comparison group may be drawn from the pool of youth involved in the justice system who do not receive services from the program. This group may be used in various analyses of recidivism.

Purpose:

Datset Name:

Who:

When:

Uses:

÷

.

نيت .

11

Comments

. . \*

#### **Juvenile Justice Report**

#### CRIMHIST

To document the youth's criminal involvement prior to, during, and after program participation.

Evaluator, Counselor, Case Manager, or Court Liaison.

The Juvenile Justice Report should be completed each time the youth is involved or comes in contact with the criminal justice system. Program administrators need to decide what level of contact constitutes the need to complete the form. Programs may choose to record only those contacts for which a petition is filed. Others may document every arrest, whether or not a petition is filed.

- 1. To document the youth's prior criminal involvement.
- 2. To record recidivism data, i.e., rearrests during and after program participation.
- 3. As an aid in documenting to outside agencies and the Probation Department the degree of seriousness of the youth served by the program.
- 4. Can be used statistically to analyze the program's impact on clients' recidivism rates (i.e., frequency, time between offenses, and seriousness of recidivism).

The Juvenile Justice Report is one of the most essential aspects of the MIS. In any program which serves delinquent youth, data on the frequency and seriousness of the offenses committed by its participants are required. In general, one of the program outcome measures will undoubtedly address the issue of reduced criminal involvement, and data for that measure are captured by the Juvenile Justice Report.

The following section describes each field in the CRIMHIST dataset. Consult the Juvenile Justice Report or TECHDOC CRIMHIST for additional information. Also review the List of Offenses.

|        |                        |                                                                                                    |   |                                                                                                    | 04433               |     | eld Name                 |
|--------|------------------------|----------------------------------------------------------------------------------------------------|---|----------------------------------------------------------------------------------------------------|---------------------|-----|--------------------------|
| iela   | d Name                 | Field Description                                                                                                    | • | to yy water stores and stores and store and stores and stores and stores an | nige and the second | 13. |                          |
|        | Client ID              | Enter the identification number assigned to the youth.                                                                                       | • | and the second second se                                       |                     | 14. | Non-residen<br>New Pride |
|        |                        |                                                                                                    |   | 7774-052700-521                                                                                                    |                     |     | INCW FILLE               |
|        | Offense/Arrest<br>Date | Enter either the date the offense took place, or if not<br>available, the date the youth was arrested for the<br>offense (in YYMMDD format). |   | 17. U. (1997)                                                                                                    |                     | 15. | Out of Home<br>Placement |
|        | Offense                | Give the literal description of the offense with which                                                                                       |   |                                                                                                    |                     | 16. | Detention                |
|        |                        | the youth is charged, i.e., burglary, battery, etc.                                                                                          |   |                                                                                                    |                     |     | · .                      |
| ٠      | •                      | This field is included for ease of readability but is not<br>entered. The Offense Code field which follows is the                            |   |                                                                                                    |                     |     |                          |
|        |                        | formal entry of the offense with which the youth is                                                                                          |   |                                                                                                    |                     |     |                          |
|        |                        | charged.                                                                                                    |   |                                                                                                    |                     |     |                          |
|        | Offeren Code           | Choose from the List of Offenses the appropriate                                                                                             |   |                                                                                                    |                     |     |                          |
|        | Offense Code           | code of the offense with which the youth is charged.                                                                                         |   |                                                                                                    |                     |     |                          |
|        | Madifian               | From the categories listed, choose the appropriate                                                                                           |   |                                                                                                    |                     |     |                          |
|        | Modifier               | modifier to the offense charged (e.g., if the charge is                                                                                      |   |                                                                                                    |                     |     |                          |
| •      |                        | attempted robbery, the offense would robbery,                                                                                                |   |                                                                                                    |                     |     | •                        |
|        |                        | offense code 5200, and the modifier 2, attempt to commit).                                                                                   | • |                                                                                                    |                     |     |                          |
| •      |                        |                                                                                                    |   |                                                                                                    |                     |     |                          |
|        | Number of Counts       | If there are multiple counts of the same offense all occuring on the same date and the same petition, enter the number of counts.            |   |                                                                                                    |                     |     |                          |
| •      | Petition Filed         | Respond No or Yes as appropriate.                                                                                                    |   |                                                                                                    |                     |     |                          |
| •      | Petition Filed Date    | Enter the date the petition was filed (in YYMMDD format).                                                                                    |   |                                                                                                    |                     | •   |                          |
| •      | Type of Court          | Indicate whether the proceedings took place in                                                                                               | • |                                                                                                    | · • • •             |     |                          |
|        |                        | Juvenile or Adult Court.                                                                                                    |   |                                                                                                    |                     |     |                          |
| •<br>• | Counts Sustained       | Respond No or Yes as appropriate. The category                                                                                               |   |                                                                                                    |                     |     |                          |
| •      | Codits Jastanes        | "Adjusted" is used in the case where the charge is                                                                                           |   |                                                                                                    |                     |     |                          |
|        |                        | adjusted, plea bargained to a different charge, or                                                                                           | • |                                                                                                    |                     |     |                          |
|        |                        | amended.                                                                                                    |   |                                                                                                    |                     |     |                          |
| 0.     | Disposition            | Choose from the categories listed on the Juvenile                                                                                            |   |                                                                                                    |                     |     |                          |
|        | •                      | Justice Report the most appropriate disposition of the case.                                                                                 |   |                                                                                                    |                     |     |                          |
|        |                        |                                                                                                    |   | •                                                                                                    |                     |     |                          |
| 1.     | Restitution            | Respond No or Yes as appropriate.                                                                                                    |   |                                                                                                    |                     |     | •                        |
| 12.    | Community Service      | Respond No or Yes as appropriate.                                                                                                    |   |                                                                                                    |                     |     |                          |
|        |                        |                                                                                                    |   |                                                                                                    |                     |     |                          |
|        |                        |                                                                                                    |   |                                                                                                    |                     |     |                          |

٠

نے ب

.....

1.7

. . . .

<u>،</u> •

-,

## Field Description

| ential | Respond No or Yes as appropriate. |
|--------|-----------------------------------|
|        | Respond No or Yes as appropriate. |
| ne     | Respond No or Yes as appropriate. |

Respond No or Yes as appropriate.

| PROJECT N<br>JUVENILE JUS                                                                                                |                                                                                                    |                                                                                                    | NEW PRIDE<br>USTICE REPORT                                                                                                    |
|----------------------------------------------------------------------------------------------------|----------------------------------------------------------------------------------------------------|----------------------------------------------------------------------------------------------------|----------------------------------------------------------------------------------------------------|
| ient ID:                                                                                                    | Counts Sustained? No Yes Adjusted<br>1 2 3                                                                                                    | Client ID: <u>SICI</u>                                                                                                    | Counts Sustained? No Yes Adjusted                                                                                                    |
| fense or Arrest Date:<br>Month Day Year                                                                                  | Adjudication Date: Month Day Year                                                                                                    | Offense or Arrest Date:<br><u>8 - 16 - 8 - 3</u><br>Month Day Year                                                                       | Adjudication Date: 9-27-83<br>Month Day Yea                                                                                                    |
| ffense:<br>Odifier: 1 None<br>2 Attempt to Commit<br>3 Threat to Commit<br>4 Aid/Abet<br>5 Accessory<br>umber of Counts: | Disposition:<br>1 Charge Dismissed<br>2 Informal Probation<br>3 Formal Probation<br>4 Deferred or Continued Petition<br>5 Department of Corrections Commitment;<br>Suspended Sentence/Delayed Execution<br>6 Department of Corrections Commitment<br>7 Other Institutional Commitment;<br>Suspended Sentence/Delayed Execution<br>8 Other Institutional Commitment<br>(Mental Health Facility, Community<br>Camp or Ranch)<br>9 Other: | Offense:<br>Buryling<br>Modifier: DNone<br>2 Attempt to Commit<br>3 Threat to Commit<br>4 Aid/Abet<br>5 Accessory<br>Number of Counts: 2 | Disposition:<br>1 Charge Dismissed<br>2 Informal Probation<br>3 Formal Probation<br>4 Deferred or Continued Petition<br>5 Department of Corrections Commitment<br>Suspended Sentence/Delayed Executi<br>6 Department of Corrections Commitment<br>7 Other Institutional Commitment;<br>Suspended Sentence/Delayed Executive<br>8 Other Institutional Commitment<br>(Mental Health Facility, Community<br>Camp or Ranch)<br>9 Other: |
| etition Filed? No Yes<br>1 2                                                                                             | Special Conditions:<br>No Yes                                                                                                    | Petition Filed? No Yes<br>1 (2)                                                                                                    | Special Conditions:                                                                                                    |
| nte:<br>Month Day Year<br>ype of Court: 1 Juvenile                                                                       | Restitution12Community Service12Other Non-residential12New Pride12Out-of-Home Placement12                                                                                                    | Date: <u>8-31-83</u><br>Month Day Year                                                                                                   | Restitution12Community Service12Other Non-residential12New Pride02Out-of-Home Placement12Detention12                                                                                                    |
| 2 Adult                                                                                                    | Detention 1 2                                                                                                    | Type of Court: ①Juvenile<br>2 Adult<br>Comments:                                                                                         | Out-of-Home Placement<br>Detention 1 2<br>1 2                                                                                                    |
| 146                                                                                                    | <b>5</b>                                                                                                    | 147                                                                                                    |                                                                                                    |

.

.

## doc crishist

•

FOR: CRIMHIST DICTIONARY LOCATION: XGVF:CH1 DATE: FEB 15, 1984

.

THIS DATASET CAN BE DESTROYED. THIS DATASET CAN BE REPLACED. USE COUNT: 1

DATA SET DESCRIPTION: Criminal Histories XGVF/12-01-83

| -(‡) | FIELD NAME                                                                                                    | ABBR                            | VALUE                        | DESCRIPTION                                                                                |
|------|----------------------------------------------------------------------------------------------------|---------------------------------|------------------------------|--------------------------------------------------------------------------------------------|
|      | و های با این کاری به با این کار با این کار با این کار با این کار با این کار با این کار با این کار با این کار ب |                                 |                              |                                                                                            |
| F(1) | CLIENT-ID                                                                                                    | CLID                            |                              | Client ID                                                                                  |
| F(2) | OF-AR-DATE                                                                                                    | OFAD                            | REQUIRED                     | Offense/Arrest Date                                                                        |
| (2)  | CATEGORIES                                                                                                    | MD                              | 99                           | Hissing                                                                                    |
|      | OFFENSE                                                                                                    | OFNS                            | REDUIRED                     | Offense                                                                                    |
| F(3) | CATEGORIES<br>HURDER-I<br>HURDER-II                                                                            | MDR1<br>MDR2                    | 1100<br>1200                 | Murder I (Premeditated)<br>Murder II (Intention, No<br>premeditation)                      |
|      | NURDER-III<br>CRIM-NEGL                                                                                        | MDR3<br>CRNG                    | 1300<br>1400                 | Murder III<br>Crisinal negligence (resulting in                                            |
|      | NANSLAUGHT<br>ASSAULT-AG                                                                                       | r Mans<br>R Asla                | 1500<br>2100                 | Manslaughter (all des Attempted Addrevated assault - Attempted                             |
|      | ASSAULT-DW<br>BATTERY<br>AGGR-BATT                                                                             | AGGB                            | 2200<br>2300<br>2310<br>2400 | homicide<br>Assault with a deadly weapon<br>Battery<br>Aggrevated battery<br>Other assault |
|      | ASSAULT-OT<br>ASLT-BATT<br>ASLT-POLIC                                                                          | HOHI                            | 2500<br>2600<br>3100         | Assault and Datters<br>Assault on a police officer<br>Forcible rape                        |
|      | RAPE-FORC<br>RAPE-STAT<br>SEX-OFFNS                                                                            | RAPS                            | 3200<br>3300                 | (Attended rape, sodoms, carnal                                                             |
|      |                                                                                                    | •                               |                              | enticement for incest)                                                                     |
|      | CMRCL-SEX<br>KIDNAP-RA                                                                                         | Wa vuun                         | 3400<br>4100<br>4200         | Hijacking of Public transport                                                              |
|      | HIJACK-PU<br>KIDNAP-DI<br>PORRERY-                                                                             | IBT HJPT<br>TH KNOT<br>ARM ROBA | 4300<br>5100<br>5200         | Arned robbers                                                                              |
| *    | ROBBERY-<br>Arson-VLI<br>Arson-Oti                                                                             | FL ARSW<br>H ARSD               | 6100<br>6200                 | ) Willful arson<br>Other arson and attempted arson                                         |
|      | HV-THEFT<br>UA-USE-H<br>BURGLARY                                                                               |                                 |                              | 0 Unauthorized use of a model                                                              |

|   | F(‡)     | FIELD NAME               | ABBR         | VALUE        | DESCRIPTION                                                                                                    |
|---|----------|--------------------------|--------------|--------------|----------------------------------------------------------------------------------------------------|
|   |          | CATEGORIES (C            | ONTINUED)    |              |                                                                                                    |
|   |          | BREAK-ENT-D              | BED          | 7222         | Breaking and entering, day                                                                                                |
| • |          | BREAK-ENT-H              | BEN          | 7224         | Breaking and entering, night                                                                                              |
|   |          | BURG-TOOLS               | BTLS         | 7230         | Possession of burslary tools                                                                                              |
|   |          | COUNTERFEIT              | CTRF         | 7300         | Counterfeitins                                                                                                    |
|   |          | FORGERY-AGR              | FGYA         | 7310         | Assrevated forsery                                                                                                    |
|   | •        | FORGERY-OTH              | FGYO         | 7320         | Forsery (Other theft by check,<br>Uttering a forsed instrument,<br>Credit card fraud)                                     |
|   | · · ·    | LARCENY-AGR              | LARA         | 7400         | Assrevated larceny (Penalty                                                                                               |
|   | <b>.</b> | Function 1- MON          |              | / 700        | greater than 1 year)                                                                                                    |
|   |          | LARCENY-OTH              | LARD         | 7410         | Other larceny, Shoplifting                                                                                                |
|   |          |                          |              | / 744        | (Penalty less than 1 year)                                                                                                |
|   |          | LARCENY-UNS              | LARU         | 7420         | Larceny, unspecified amount                                                                                               |
|   |          | POS-STL-PRP              | PSP          | 7500         | Possession of stolen property                                                                                             |
|   |          | VANDALISH                | VAND         | 7600         | Vandalisa                                                                                                    |
|   |          | TRESPASSING              | TRES         | 7700         | Trespassing                                                                                                    |
|   |          | HEROIN-SELL              | HRSL         | 8100         | Heroin (Saussle, sell)                                                                                                    |
|   |          | OPIUM-SELL               | OPMS         | 8200         | Opium, Cocaine or other "hard"<br>drugs (Sauggle, sell)                                                                   |
|   |          | HEROIN-USE               | HRUS         | 8300         | Heroin (Possession, use)                                                                                                  |
|   |          | USE-HARD-DR              | UHD          | 8400         | Other "hard" drugs (Possession,                                                                                           |
|   |          | MADT LECTL               | MADO         | OFAA         | use)                                                                                                    |
|   |          | MARIJ-SELL               | MARS         | 8500         | Marijuana (Smuggle, sell)                                                                                                 |
|   | ٠        | MARIJ-USE                | MARU         | 8600         | Marijuana (Possession, use)                                                                                               |
|   |          | INHALANTS                | INHA         | 8700         | Inhalants (Possession, use)                                                                                               |
|   |          | OTH-DRUG-OF              | OTHD         | 8800<br>9010 | Other drug offenses                                                                                                    |
|   |          | RESIST-ARR<br>INTERFERG  | RARR<br>INTF | 9020         | Resisting arrest                                                                                                    |
|   |          | INTERFERO                | THIL         | 7020         | Interfering with a police office<br>or investigation                                                                      |
|   |          | PERJURY                  | PERJ         | 9030         | Perjury                                                                                                    |
|   | 1. A. A. | RIOT                     | RIDT         | 9100         | Riot                                                                                                    |
|   |          | WEAPONS-OFN              | WEAP         | 9200         | Wearons offenses (Other)                                                                                                  |
|   | •        | OTH-MISDEN               | OTHM         | 9300         | Other misdemeanor offenses<br>(Criminal mischief, disorderly<br>conduct, harrassment, verbal<br>assault, loitering, etc.) |
|   |          | DRUNKENESS               | DRNK         | 9400         | Drunkenness                                                                                                    |
|   |          | GAMBLING                 | GANB         | <b>9500</b>  | Garbling                                                                                                    |
|   |          | RECKLESS-DR              | RKDR         | 9600         | Reckless driving                                                                                                    |
|   |          | DRIV-WH-INT              | BWI          | 9610         | Driving while intoxicated                                                                                                 |
|   |          | OTH-DRIVING              | ODRI         | 9620         | Other driving offenses (Baiving                                                                                           |
|   |          |                          |              | •            | without license, helmet,<br>insurance, etc.)                                                                              |
|   |          | PROB-VIOL                | PROB         | 9800         | Violation of probation                                                                                                    |
|   |          | PROL-VIOL<br>CONTEMPT-CT | PROL         | 9810<br>9820 | Violation of parole<br>Violation of court order/Contear                                                                   |
|   |          | ANDL                     | AWOL         | 9850         | of court<br>Absent without leave                                                                                          |
|   |          | ESCAPE                   | ESC          | 9860         | Escape/Attented escape                                                                                                    |
|   | •        | STATUS-OFFN              | STAT         | 9900         | Status offenses                                                                                                    |
|   |          | MISSING                  | ND           | 79           | MISSING                                                                                                    |

1.1  $\Lambda$ 

5.....

....

۰.

148

### FOR: CRIMHIST

.

្រាត

1

Ŧ

| F(#)         | FIELD NAME                      | ABBR          | VALUE       | DESCRIPTION                                                                                      |
|--------------|---------------------------------|---------------|-------------|--------------------------------------------------------------------------------------------------|
| F(4)         | MODIFIER                        | MOD           |             | Hodifier                                                                                         |
|              | CATEGORIES (                    | DNLY)<br>None | 1           | Nors                                                                                             |
|              | ATTEMPT                         | ATT           |             | Attent to Commit                                                                                 |
|              | THREAT<br>AID-ABET              | THRT          | 2<br>3<br>4 | Threat to Commit                                                                                 |
|              | ACCESSORY                       | ACC           | 5           | Aid or Abet<br>Accessory                                                                         |
| 2 · · ·      | MISSING                         | MD            | 99          | Nissing                                                                                          |
| F(5)         | NO-OF-COUNTS<br>CATEGORIES      | NCTS          |             | Number of Counts                                                                                 |
|              | MISSING                         | MD            | ·           | Missins                                                                                          |
| F(6)         | PETITION-FILED<br>CATEGORIES (  | PF<br>DNLY)   |             | Petition Filed                                                                                   |
|              | NO                              | Ň             | 1<br>2      | No                                                                                               |
| ••• <b>•</b> | YËS<br>MISSING                  | Y<br>HD       | 2<br>99     | Yes<br>Nissing                                                                                   |
| F(7)         | PET-FILE-DATE<br>CATEGORIES     | PFDT          |             | Date Petition Filed                                                                              |
|              | MISSING                         | MD            | 99          | Missing                                                                                          |
| F(8)         | TYPE-OF-COURT<br>CATEGORIES ()  | CRT<br>DNLY)  |             | Type of Court                                                                                    |
|              | JUVENILE                        | J             | 1           | Juvenile Court                                                                                   |
|              | adult<br>Missing                | A<br>MD       | 99          | Adult Court<br>Nissing                                                                           |
| F(9)         | COUNTS-SUSTAINE<br>CATEGORIES ( |               |             | Counts Sustained                                                                                 |
|              | NO                              | N             | 1           | No                                                                                               |
|              | YES<br>ADJUSTED                 | Y<br>Adj      | 23          | Yes                                                                                              |
|              | MISSING                         | MD            | 99          | Adjusted<br>Nissyng                                                                              |
| F(10)        | ADJUDIC-DATE<br>CATEGORIES      | ADT           |             | Adjudication Date                                                                                |
| -            | MISSING                         | MD            | 99          | Missing                                                                                          |
| F(11)        |                                 | DISP          | REQUIRED    | Disposition                                                                                      |
|              | CATEGORIES (                    | DISH          | 1           | Disaissed                                                                                        |
| •            | INFORM-PROB                     | INF           | 2           | Informal Probation                                                                               |
|              | FORMAL-PROB                     | PROB          | 3           | Formal Probation                                                                                 |
|              | DEF-CON-PET<br>DEP-COR-SS       | DFCN<br>DCSS  | 5           | Deferred or Continued Petition<br>Department of Corrections<br>Commitment; Suspended Sentence or |
|              | DEP-COR-CON                     | DCC           | 6           | Belayed Execution<br>Bepartment of Corrections<br>Commitment                                     |

|              | FOR:     | CRIMHIST                 |
|--------------|----------|--------------------------|
|              |          |                          |
|              |          |                          |
|              | F(‡)     | FIELD NAME               |
|              |          |                          |
|              | · · · ·  | CATEGOR                  |
|              |          | OTH-IN                   |
|              | •        |                          |
|              |          | OTH-INS<br>OTHER         |
|              |          | MISSING                  |
|              | F(12)    | RESTITUTION              |
|              |          | CATEGORI                 |
|              | 1        | NO<br>YES                |
|              |          | MISSING                  |
|              | F(13)    | COMMUNITY-S              |
|              |          | CATEGORI                 |
|              | ·····    | NO<br>YES                |
|              | · · · ·  | MISSING                  |
|              | F(14)    | OTHER-NON-R              |
|              |          | CATEGORI                 |
|              |          | NO                       |
| , <b>•</b> : | 1        | YES<br>MISSING           |
|              | F(15)    |                          |
|              | FILDI    | NEW-PRIDE<br>CATEGORII   |
|              |          | NO                       |
|              |          | YES<br>MISSING           |
|              | <b>.</b> |                          |
|              | F(16)    | OUT-OF-HOME<br>CATEGORIE |
|              |          | NO                       |
|              |          | YES<br>MISSING           |
|              |          |                          |
|              | F(17)    | DETENTION<br>CATEGORIE   |
|              |          | NO                       |
|              | •        | YES                      |
|              | ••••     | HISSING                  |
|              |          |                          |

( ) • Section 2.

150

÷

.

| NAME                     | ABBR                  | VALUE        | DESCRIPTION                                                                                                    |
|--------------------------|-----------------------|--------------|----------------------------------------------------------------------------------------------------|
| EGORIES<br>H-INST-S      | (CONTINUED)<br>S OISS | 7            | Other Institutional Committment;<br>Suspended Sentence or Delayed                                                |
| H-INSTIT<br>HER<br>SSING | OTHI<br>Oth<br>MD     | 8<br>9<br>99 | Execution<br>Other Institutional Committment<br>Other<br>Missing                                                 |
| UTION<br>EGORIES         | REST<br>(ONLY)        |              | Restitution Ordered                                                                                              |
| 5<br>55 ing              | N<br>Y<br>MD          | 1<br>2<br>99 | No<br>Yes<br>Missing                                                                                             |
| TY-SRV<br>GORIES         | CSRV<br>(ONLY)        |              | Community Service Ordered                                                                                        |
| SING                     | N<br>Y<br>MD          | 1<br>2<br>99 | No<br>Yes<br>Missing                                                                                             |
| ON-RESII                 | D ONR<br>(ONLY)       |              | Other Non-residential Program                                                                                    |
| SING                     | N<br>Y<br>MD          | 1<br>2<br>99 | No<br>Yes<br>Missing                                                                                             |
| DE<br>GORIES (           | NP<br>ONLY)           |              | New Pride                                                                                                    |
| SING                     | N<br>Y<br>MD          | 1<br>2<br>99 | No<br>Yes<br>Missing                                                                                             |
| HOME<br>GORIES (         | OUTH<br>ONLY)         |              | Out of Home Placement                                                                                            |
| SING                     | N<br>Y<br>MD          | 1<br>2<br>99 | No<br>Yes<br>Missing                                                                                             |
| )N<br>Gories (1          | DET<br>ONLY)          |              | Detention                                                                                                    |
| SING                     | N<br>Y<br>MD          | 1<br>2<br>99 | No<br>Yes<br>Missing                                                                                             |
|                          |                       |              | and the second second second second second second second second second second second second second second second |

• .

والماريحات ليودله كالمؤام كالمعصا فعملهم

techdoc crimhist

<u>.</u>... 

 $\overline{}$ 

1

تسرية ا

4.57 2.

·----ل

مر د م 50

FOR: CRIMHIST DICTIONARY LOCATION: XGVF:CH1# DATE: FEB 15, 1934

THIS DATASET CAN BE DESTROYED. This dataset can be replaced. Use count: 1

DATA SET DESCRIPTION: Criminal Histories XGVF/12-01-83

| F(#)  | FIELD NAME                 | ABBR           | VALUE        | TYPE                                     | LENGTH | DISP    | SCALE | FACTOR             |
|-------|----------------------------|----------------|--------------|------------------------------------------|--------|---------|-------|--------------------|
|       |                            |                |              |                                          | 4      |         |       |                    |
| F(1)" | CLIENT-ID                  | CLID           |              | C                                        | 10     | 0       |       |                    |
| F(2)  | DE-AR-DATE                 | OFAD           | REQUIRED     | UC                                       | _ 4    | 10      |       |                    |
|       | CATEGORIES                 | MD             | 99           | DE                                       | FAULT  |         |       | 11.28 <sup>1</sup> |
| F(3)  | OFFENSE                    | OFNS           | REQUIRED     | UC                                       | 2      | . 14    |       |                    |
|       | CATEGORIES<br>NURDER-I     | HDR1           | 1100         |                                          |        |         |       |                    |
|       | HURDER-II<br>HURDER-III    | MDR2<br>MDR3   | 1200<br>1300 |                                          |        |         | * .   |                    |
|       | CRIM-NEGL                  | CRNG           | 1400<br>1500 |                                          |        |         |       |                    |
|       | MANSLAUGHTR<br>ASSAULT-AGR | Mans<br>Asla   | 2100         |                                          |        | • •     |       |                    |
|       | ASSAULT-DW<br>BATTERY      | ADW<br>BATT    | 2200<br>2300 | an an an an an an an an an an an an an a |        |         |       |                    |
|       | AGGR-BATT                  | AGGB           | 2310<br>2400 |                                          |        | •       |       | •                  |
|       | ASSAULT-OTH<br>ASLT-BATT   | ASLO           | 2500         |                                          |        | •       |       |                    |
|       | ASLT-POLICE<br>RAPE-FORC   | APOL<br>RAPF   | 2600         | •                                        |        |         |       |                    |
|       | RAPE-STAT                  | RAPS           | 3200<br>3300 | •.                                       |        |         |       |                    |
|       | SEX-OFFNSES                | SEXC           | 3400         |                                          | •      |         |       |                    |
|       | KIDNAP-RANS<br>HIJACK-PUBT | KNRA<br>HJPT   | 4100<br>4200 |                                          |        |         |       |                    |
|       | KIDNAP-OTH<br>ROBBERY-ARM  | KNOT<br>Roba   | 4300<br>5100 |                                          |        |         |       |                    |
|       | ROBBERY-OTH                | ROTH           | 5200<br>6100 |                                          |        |         |       |                    |
|       | ARSON-WLFL<br>ARSON-OTH    | ARSU           | 6200         |                                          |        |         |       |                    |
| •     | MV-THEFT<br>UA-USE-MV      | HVTH<br>LUHV   | 7100<br>7110 |                                          |        |         |       |                    |
|       | BURGLARY<br>BREAK-ENT      | BURG           | 7200<br>7220 |                                          | 1      |         |       |                    |
|       | BREAK-ENT-I                | BED            | 7222<br>7224 |                                          |        |         |       | а <sup>с</sup>     |
|       | BREAK-ENT-<br>BURG-TOOLS   | BTLS           | 7230         |                                          |        |         |       |                    |
|       |                            | CTRF<br>R FGYA | 7300<br>7310 |                                          |        | · · · . |       |                    |
|       | FORGERY-OTI                | FGYO           | 7320<br>7400 |                                          |        |         |       |                    |
|       | LARCENY-AG                 | R LARA         | / 700        |                                          |        |         |       |                    |

FOR: CRIMHIST F(+) FIELD NAME CATEGORII LARCENY LARCENY POS-STL-VANDALIS TRESPASS HEROIN-S OPIUM-SE HEROIN-U USS-HAPP USE-HARI MARIJ-SE MARIJ-US INHALANT OTH-DRUG RESIST-A INTERFER PERJURY RIOT WEAPONS-OTH-MISD DRUNKENE GAMBLING RECKLESS DRIV-WH-OTH-DRIV PROB-VIOU PROL-VIOL CONTEMPT-AWOL ESCAPE STATUS-OF MISSING F(4) MODIFIER CATEGORIES NONE ATTEMPT THREAT -AID-ABET. ACCESSORY HISSING NO-OF-COUNTS Categories Missing F(5) F(6) PETITION-FILED CATEGORIES NO YES MISSING

①

÷\*.

- - <u>\$</u>

| ABBR                    | VALUE        | TYPE  | LENGTH | DISP | SCALE | FACTOR |
|-------------------------|--------------|-------|--------|------|-------|--------|
| IES (CONTINUED)         |              |       |        |      |       |        |
| Y-OTH LARN              | 7410         |       |        |      |       |        |
| Y-UNS LARU<br>L-PRP PSP | 7420         |       |        | '    |       |        |
| ISM VAND                | 7500<br>7600 |       |        |      |       |        |
| SSING TRES<br>SELL HRSL | 7700         |       |        |      |       |        |
| SELL OPHS               | 8100<br>8200 |       |        |      |       |        |
| -USE HRUS<br>RD-DR UHD  | 8300         |       |        |      |       |        |
| ELL MARS                | 8400<br>8500 |       |        |      |       |        |
| SE MARU                 | 8600         |       |        |      |       |        |
| ITS INHA<br>IG-OF OTHD  | 8700<br>8800 |       |        |      |       |        |
| ARR RARR                | 9010         |       |        |      |       |        |
| RG INTF<br>PERJ         | 9020         |       |        |      |       |        |
| RIOT                    | 9030<br>9100 |       |        |      |       |        |
| -OFN WEAP<br>Deh othn   | 9100<br>9200 |       |        |      |       |        |
| ESS DRNK                | 9300<br>9400 |       |        |      |       |        |
| g ganb<br>S-Dr Rkdr     | 9500         |       |        |      |       |        |
| -INT NUT                | 9600<br>9610 |       |        |      |       |        |
| VING ODRI<br>DL PROB    | 9620         |       |        |      |       |        |
| dl prol                 | 9800<br>9810 |       |        |      |       |        |
| T-CT CTCT               | 9820         |       |        |      |       |        |
| AWOL                    | 9850<br>9860 |       |        |      |       |        |
| DFFN STAT               | 9900         |       |        |      |       |        |
| MD                      | 99           | DEFA  | ULT    |      |       |        |
| MOD                     |              | UC    | 1      | 16   |       |        |
| S (ONLY)<br>NONE        | · • '        |       | . •    | 10   |       |        |
| ATT                     | 1 2 3        |       |        |      |       |        |
| THRT                    | 3            |       |        |      |       |        |
| Y ACC                   | ·····A.      |       |        |      |       |        |
| MD                      | 5<br>99      | DEFA  | ULT    |      |       |        |
| NCTS                    |              | UC    |        |      |       |        |
| S                       |              |       | 1      | 17   |       |        |
| MD                      | 99           | DEFAL | Л.T    |      |       |        |
| ED PF                   |              | UC    | 1      | 18   |       |        |
| 5 (ONLY)<br>N           | •            | -     |        |      |       |        |
| Ý ,                     | 1            |       |        |      |       |        |
| MD                      | 99           | DEFAU | LT ·   |      |       |        |
|                         |              |       |        |      | •     |        |

المعاجد وبالمشمط معاجد

FOR: CRIMHIST

.

----

| F(‡)  | FIELD NAME                     | ABBR         | VALUE                     | TYPE        | LENGTH | DISP | SCALE | FACTOR  |
|-------|--------------------------------|--------------|---------------------------|-------------|--------|------|-------|---------|
|       |                                | ·.           | •                         | • •         |        |      | et j  |         |
| F(7)  | PET-FILE-DATE<br>CATEGORIES    | PFDT         |                           | UC          | 4      | 19   |       |         |
|       | MISSING                        | MD           | 99                        | DEF         | AULT   |      |       |         |
| F(8)  | TYPE-OF-COURT<br>CATEGORIES (0 | CRT<br>NLY)  |                           | UC          | 1      | 23   |       | · · · · |
|       | JUVENILE                       | Ĵ            | 1                         |             |        |      |       |         |
|       | ADULT<br>MISSING               | a<br>MD      | 2<br>99                   | DEF         | AULT   |      |       |         |
| F(9)  | COUNTS-SUSTAINED               |              |                           | UC          | 1      | 24   |       |         |
|       | CATEGORIES (O<br>NO            | NLY)<br>N    | . 1                       | ан<br>1 - т |        |      |       |         |
|       | YES                            | Y            | 23                        |             |        |      |       |         |
|       | ADJUSTED<br>MISSING            | adj<br>Md    |                           | DEF         | AULT   |      |       |         |
| F(10) | ADJUDIC-DATE                   | ADT          |                           | UC          | 4      | 25   |       |         |
|       | CATEGORIES                     | MD           | 99                        | DEF         | AULT   |      |       |         |
| F(11) | DISPOSITION<br>CATEGORIES (O   | DISP         | REQUIRED                  | UC          | 1      | 29   |       |         |
|       | DISMISSED                      | DISM         |                           |             |        |      |       |         |
|       | INFORM-PROB<br>FORMAL-PROB     | INF<br>PROB  | 1 2 3                     |             |        |      |       |         |
|       | DEF-CON-PET<br>DEP-COR-SS      | DFCN<br>DCSS | - <b>4</b> - <sup>1</sup> |             |        |      |       |         |
|       | DEP-COR-COM                    | DCC          | 5                         |             |        |      |       |         |
|       | OTH-INST-SS<br>OTH-INSTIT      | OISS<br>Othi | 7                         |             |        |      |       |         |
|       | OTHER<br>MISSING               | OTH          |                           | DEF         | AULT   |      |       |         |
| F(12) | RESTITUTION                    | REST         |                           | UC          | 1      | 30   |       |         |
|       | CATEGORIES (O)<br>NO           | NLY)<br>N    |                           |             | •      | ŰŸ   |       |         |
|       | YES<br>MISSING                 | Y.           | 1<br>2<br>99              |             |        |      |       |         |
| F(13) |                                | MD           | . 77                      | · · · · · · | AULT   |      |       |         |
| .(13) |                                | CSRV<br>NLY) |                           | UC          | 1      | 31   |       |         |
|       | NO<br>YES                      | N. I         | 1 2                       |             |        |      |       |         |
|       | MISSING                        | MD           | 99                        | DEF         | AULT   |      |       |         |
| (14)  | OTHER-NON-RESID                | ONR          |                           | UC          | 1      | 32   |       |         |
|       | CATEGORIES (O)                 | N            | 1                         |             |        |      |       |         |
| · .   | YES<br>MISSING                 | Y<br>MD      | 2<br>99                   | REE         | AULT   |      |       |         |

بينصب بمعض للأجواب بالتا التافر أحالك عبا

بالفقاعمة وبالمتدحك كبالمحاك

FOR: CRIMHIST

Q

) a

S......

. . .

بمدية

- + 1

 $a = \frac{1}{2} - \alpha a$ 

я С

5

| E          | ABBR                | VALUE        | TYPE | LENGTH       | DISP | SCALE | FACTOR |
|------------|---------------------|--------------|------|--------------|------|-------|--------|
| RIES       | NP<br>(DNLY)<br>N   | 1.           | UC   | 1.           | 33   |       |        |
| NG         | HD                  | 2<br>99      | DEF  | AULT         |      |       |        |
| ME<br>RIES | OUTH<br>(ONLY)<br>N |              | UC   | . <b>1</b> . | 34   |       |        |
| NG         | Ŷ<br>MD             | 2<br>99      | DEF  | AULT         |      |       |        |
| RIES       | DET<br>(ONLY)       |              | UC   | . 1          | - 35 |       |        |
| NG         | N<br>Y<br>MD        | 1<br>2<br>99 | DEF  | AULT         |      |       |        |

. افرا مستحدة المحمد المحم الرواح

-----

#### Supervision-Ended

Supervision-Ended is not a form to be filled out by staff members, but a computer dataset which stores critical information: when clients are terminated from probation or released from parole. Occasionally this happens when clients are terminated from New Pride. In these cases the date of the end of the supervision can be recorded under the "Comments" section at the bottom of the Termination Report and entered into the SUPRVISION dataset at the same time the termination data are entered. Most frequently, however, this information appears in a client's juvenile justice records and can be found by the evaluator when he/she is updating juvenile history records. At that time the dates of probation termination or parole release can be recorded under the "Comments" section at the bottom of the Juvenile Justice Report, and entered into the Supervision-Ended dataset when the juvenile justice data are entered.

# Dataset Name:

When:

Purpose:

#### Who:

Uses:

### Field Name 1. Client ID

Supervision Type 2.

3.

1. 🖌 🐐

<u>ئ</u>ــــ

1.7 أ ف Termination date

#### Supervision-Ended

#### SUPRVISION

To document when clients are terminated from probation or released from parole.

These data are to be entered whenever formal supervision is ended or as soon as this information comes to the attention of the evaluator. Most often this will occur when the evaluator is reviewing clients' court records to update juvenile justice histories.

#### Evaluator

This provides important outcome data.

The following section describes the fields in the SUPRVISION dataset. Consult TECHDOC SUPRVISION for additional information.

### Field Description

| Enter<br>client. | the | identification | number | assigned | to | the |
|------------------|-----|----------------|--------|----------|----|-----|
|                  |     |                |        |          |    |     |

Enter the code of the appropriate type of supervision.

Enter the date the supervision was formally ended (in YYMMDD format).

#### doc suprvision

\_\_\_\_

÷. .

. .1

FOR: SUPRVISION DICTIONARY LOCATION: XGVF:SUPRVISION DATE: FEB 17, 1984

THIS DATASET CAN BE DESTROYED. THIS DATASET CAN BE REPLACED. USE COUNT: 1

DATA SET DESCRIPTION: Supervision Status XGVF/02-08-84

| F(#)         | FIELD NAME                                                            | ABBR                                         | VALUE                                | DESCRIPTION                                                                                         |
|--------------|-----------------------------------------------------------------------|----------------------------------------------|--------------------------------------|----------------------------------------------------------------------------------------------------|
| F(1)<br>F(2) | CLIENT-ID<br>SUP-TYPE<br>CATEGORIES<br>PROBATION<br>PAROLE<br>MISSING | CLID<br>TYPE<br>(ONLY)<br>PROB<br>PROL<br>HD | REQUIRED<br>REQUIRED<br>1<br>2<br>99 | Client ID<br>Type of Supervision Terminated<br>Probation Terminated<br>Parole Terminated<br>Missing |
| F(3)         | TERN-DATE<br>CATEGORIE<br>MISSING                                     | DATE<br>S MD                                 | REQUIRED<br>99                       | Termination Date<br>Missing                                                                         |

1.58

- 16

الحار بحاصيتها المراجعين فارتد المعار

techdoc suprvision

(2008) The Constraint of the second second secon

ي الله الله

. ص

لى ال

-

تسمأ

. . .

 $\mathcal{G}$ 

ે નુવર્ષ

.....

 $\bigcirc$ 

.

. . .

FOR: SUPRVISION DICTIONARY LOCATION: XGVF:SUPRVISION DATE: FEB 17, 1984

THIS DATASET CAN BE DESTROYED. THIS DATASET CAN BE REPLACED. USE COUNT: 1

DATA SET DESCRIPTION: Supervision Status XGVF/02-08-84

F(+) FIELD NAME F(1) CLIENT-ID SUP-TYPE CATEGORI PROBATI PAROLE MISSING F(2)

F(3) TERM-DATE CATEGORI HISSING

. قىبار . ...... 177 فسندية في 1

|          | ABBR           | VALUE    | TYPE | LENGTH | DISP | SCALE  | FACTOR |   |
|----------|----------------|----------|------|--------|------|--------|--------|---|
| ,        |                |          |      | 1      |      |        |        | - |
|          | CLID           | REQUIRED | C    | 10     | 0    |        |        |   |
|          | TYPE           | REQUIRED | UC   | 1      | 10   |        |        |   |
| RIES     | (ONLY)<br>PROB | 1        |      |        |      |        |        |   |
| IG       | PROL<br>MD     | 99       | DE   | FAULT  |      |        |        |   |
| tre      | DATE           | REQUIRED | UC   | . 4    | 11   |        |        |   |
| IES<br>G | MD             | 99       | DE   | FAULT  |      | ·<br>_ |        |   |
|          |                |          |      |        |      |        |        |   |

#### Form 8

.

#### Employment Status Report

The Employment Status Report should be completed every time the client begins or ends a job. The form is divided into two sections: Job Beginning and Job Change. The first section is to be completed when the client starts a new job and the second when he/she ends that particular job. When either part of the form is completed, a copy should be sent to the evaluator for computer entry. Eventually both sections of the form should be completed for each job.

 $\left( f \right)$ 

2 <u>0</u> 0

160

Uses: Comments:

Dataset Name:

Purpose:

Who:

When:

;

•. . .a

.....

.....

......

>

1.14

-

-

The following section describes each field in the JOBS dataset. Consult the Employment Status Report or TECHDOC JOBS for additional information.

Field Name 1. Client ID 2. Before, Dur After New 3. Employmen Placement S 4.

5. Placement 1

6. Duties/Posit

#### **Employment Status Report**

JOBS

To record employment information for project clients.

ار. بریوندین بوده منه ه

Employment Coordinator, Counselor, Case Manager.

One form should be completed for each job the youth held prior to program participation, as well as for any jobs held during program participation.

Documents jobs developed for youth by the project and documents specific job experiences of youth.

This form is divided into two sections. The "Job Beginning" section should be completed at the time the youth secures employment. The "Job Change" section is completed when the job ends.

| Field Description |                                                                                                    |  |  |  |  |
|-------------------|----------------------------------------------------------------------------------------------------|--|--|--|--|
|                   | Enter the identification number assigned to the youth.                                                                                                    |  |  |  |  |
| ing or<br>Pride   | Indicate whether this employment experience took place <u>primarily</u> before, during, or after program participation.                                            |  |  |  |  |
| t Date            | Enter the date the job began (in YYMMDD format).                                                                                                    |  |  |  |  |
| Source            | Select the appropriate category indicating whether<br>the youth found the job himself, or whether<br>assistance was provided by New Pride or an outside<br>agency. |  |  |  |  |
| Гуре              | Indicate the type of placement from the categories provided on the Employment Status Report.                                                                       |  |  |  |  |
| tion              | Provide a brief description of the job duties or<br>position secured. Examples include: dishwasher,<br>busboy, fieldworker, maintenance assistant, etc.            |  |  |  |  |

| Field | i Name                       | Field Description                                                                                                    | , <sub>.</sub> |   |  |                                     |
|-------|------------------------------|----------------------------------------------------------------------------------------------------|----------------|---|--|-------------------------------------|
| 7.    | Number of Hours<br>Per Week  | Enter the number of hours worked per week.                                                                                      |                |   |  |                                     |
| 8.    | Hourly Wage                  | Circle the appropriate category indicating the hour wage.                                                                       | <b>y</b>       |   |  |                                     |
| 9.    | Source-Employer              | Respond No or Yes as to whether wages are paid whole or in part by the employer.                                                | n              |   |  | Employment Da                       |
| 10.   | Source-Pride                 | Respond No or Yes as to whether wages are paid whole or in part by New Pride.                                                   | in             |   |  | Placement So                        |
| 11.   | Source-CETA                  | Respond No or Yes as to whether wages are paid whole or in part by CETA.                                                        | in             |   |  | 1 Self<br>2 New Pri                 |
| 12.   | Source-OTHER                 | Respond No or Yes as to whether wages are paid whole or in part by some other source.                                           | in             |   |  | Placement Ty                        |
| 13.   | Employment Change<br>Date    | Enter the date the job ended (in YYMMDD format).                                                                                |                |   |  | 1 Work Ex<br>2 On-the-<br>3 Seasona |
| 14.   | Reason for<br>Termination or | Choose from the categories listed on the Employme<br>Status Report the most appropriate reason for the j<br>ending or changing. | nt<br>ob       | • |  | 4 Regular<br>5 SYEP(S               |
|       | Change                       | enound of changing.                                                                                                    |                |   |  | Position/Dut                        |

and an interview of the

1.2.2. 1.38<sup>4-1.0</sup>3

Client ID:

Employment Chang

Month Comments: 5. F.

.....

الله الله الم

## PROJECT NEW PRIDE

### EMPLOYMENT STATUS REPORT

Was this job experience: (circle <u>one</u>)

| Before | New | Pride |  | 1 |
|--------|-----|-------|--|---|
| During | New | Pride |  | 2 |
| After  |     |       |  | 3 |

Job Beginning

| ate:                                                                              |                                                                                                    |
|-----------------------------------------------------------------------------------|----------------------------------------------------------------------------------------------------|
| Month Day Year                                                                    | Number of Hours/Week Working:                                                                                                    |
| urce<br>3 Employment Agency<br>de Staff 4 Other<br>pe<br>perience<br>job Training | Hourly Wage:<br>\$1.50 per hour or less 1<br>Between \$1.50 and \$2.49 2<br>Between \$2.50 and \$3.49 3<br>Between \$3.50 and \$4.49 4<br>Between \$4.50 and \$5.49 5<br>More than \$5.50 per hour 6 |
| ummer Program)                                                                    | Source of Wage:<br>No Yes                                                                                                    |
| i <b>es:</b>                                                                      | Employer12New Pride12CETA12Other:12                                                                                                    |
| Job Chang                                                                         | je                                                                                                    |

| ge Date | 2:        |      |   | Reas | on for Termination or Change:     |  |
|---------|-----------|------|---|------|-----------------------------------|--|
|         | · · · · · |      |   | 1    | Position Ended<br>Took Better Job |  |
| Day     | 1.        | Year |   | 3    | Quit<br>Fired                     |  |
|         |           |      | • | 5    | Began or Ended New Pride          |  |
|         | -         | a    |   | 6    | Program<br>Incarcerated           |  |
|         |           |      |   | 7    | Other:                            |  |

163

3/84

| n 1994 - Carlon Martin Martin Martin Martin Martin Martin Martin Martin Martin Martin Martin Martin Martin Martin<br>Na 1994 - Carlon Martin Martin Martin Martin Martin Martin Martin Martin Martin Martin Martin Martin Martin Mart | an an an an an an an an an an an an an a                                                                                                    | 38                                                                                                    |                                                                                                    | مر معمد بر بر بر الروان مرد مرد مرد مرد مرد مرد مرد مرد مرد مرد                                                  | *****                            |
|----------------------------------------------------------------------------------------------------|----------------------------------------------------------------------------------------------------|----------------------------------------------------------------------------------------------------|----------------------------------------------------------------------------------------------------|----------------------------------------------------------------------------------------------------|----------------------------------|
|                                                                                                    | an an an an an an an an an an an an an a                                                                                                    |                                                                                                    |                                                                                                    |                                                                                                    |                                  |
| Client ID: <u>5/0/</u>                                                                                                    |                                                                                                    |                                                                                                    |                                                                                                    |                                                                                                    |                                  |
| Simple                                                                                                    |                                                                                                    |                                                                                                    |                                                                                                    |                                                                                                    |                                  |
| PROJECT NEW                                                                                                    | PRIDE                                                                                                    |                                                                                                    |                                                                                                    | FOR: JOBS<br>DICTIONARY LOCATION                                                                                 | • VOUE                           |
| EMPLOYMENT STAT                                                                                                    | US REPORT                                                                                                    |                                                                                                    | a series<br>a series<br>a s | DICTIONARY LOCATION<br>DATE: FEB 15, 1984                                                                        |                                  |
| Was this job e                                                                                                    |                                                                                                    |                                                                                                    |                                                                                                    | THIS CATASET CAN BE<br>This Dataset can be<br>USE Count:                                                         | DESTR                            |
| (circle                                                                                                    | <u>one</u> )                                                                                                    |                                                                                                    |                                                                                                    | DATA SET DESCRIPTION                                                                                             |                                  |
| Before New Pri<br>During New Pri                                                                                                    | de 1<br>de 2                                                                                                    |                                                                                                    |                                                                                                    | Employment Informati                                                                                             | on XGV                           |
| After New Prid                                                                                                    | e 3                                                                                                    |                                                                                                    |                                                                                                    | F(+) FIELD NAME                                                                                                  | <br>AE                           |
|                                                                                                    |                                                                                                    | •                                                                                                    |                                                                                                    |                                                                                                    | AB                               |
| Job Begin                                                                                                    | ning                                                                                                    |                                                                                                    |                                                                                                    | F(1) CLIENT-ID                                                                                                   | CL.                              |
|                                                                                                    |                                                                                                    |                                                                                                    |                                                                                                    | F(2) BEF-DUR-AFT<br>CATEGORIES                                                                                   | BD:                              |
| Norment Date: $4 - 10 - 84$<br>Month Day Year                                                                                                    | Number of Hours/Week Working: 10                                                                                                    |                                                                                                    |                                                                                                    | BEFORE                                                                                                    | BEI                              |
| Ronch Day real                                                                                                    |                                                                                                    | -                                                                                                    |                                                                                                    | F(2) BEF-DUR-AFT<br>CATEGORIES<br>BEFORE<br>DURING<br>AFTER<br>MISSING                                           | AFT<br>MD                        |
| acement Source                                                                                                    | Hourly Wage:                                                                                                    |                                                                                                    |                                                                                                    | F(3) EMPLOY-DATE<br>CATEGORIES                                                                                   | EMD                              |
| Self 3 Employment Agency<br>New Pride Staff 4 Other                                                                                                    | \$1.50 per hour or less 1                                                                                                    |                                                                                                    |                                                                                                    | MISSING                                                                                                    | MD                               |
|                                                                                                    | Between \$1.50 and \$2.49 2<br>Between \$2.50 and \$3.49 3                                                                                                    |                                                                                                    |                                                                                                    | F(4) PL-SOURCE<br>CATEGORIES<br>SELF                                                                             | SRC                              |
| acement Type                                                                                                    | Between \$3.50 and \$4.49 4<br>Between \$4.50 and \$5.49 5                                                                                                    |                                                                                                    |                                                                                                    | NEW-PRIDE<br>EMP-AGENCY                                                                                          | SEL<br>NP<br>EMP                 |
| Work Experience<br>On-the-job Training                                                                                                    | More than \$5.50 per hour 6                                                                                                    |                                                                                                    |                                                                                                    | OTH-AGENCY<br>MISSING                                                                                            | OTH                              |
| Seasonal<br>Regular                                                                                                    | Source of Wage:                                                                                                    |                                                                                                    |                                                                                                    | F(5) PLACE-TYPE                                                                                                  | TYPE                             |
| SYEP (Summer Program)                                                                                                    | No Yes                                                                                                    |                                                                                                    |                                                                                                    | CATEGORIES<br>WORK-EXP<br>JOB-TRAING                                                                             | UNLY)<br>WEXI                    |
| ition/Duties:                                                                                                    | Employer <u>1</u>                                                                                                    |                                                                                                    |                                                                                                    | JOB-TRAING<br>SEASONAL<br>REGULAR<br>SYEP                                                                        | OJT<br>SSNL<br>REG<br>SYEP<br>MD |
| lelwhing newspapers                                                                                                    | New Pride D 2<br>CETA D 2<br>Other: D 2                                                                                                    |                                                                                                    |                                                                                                    | MISSING                                                                                                    | SYËP<br>Md                       |
| 8                                                                                                    | 0ther: ① 2                                                                                                    | <b>ha</b> n <b>aran</b> a                                                                                                    |                                                                                                    | F(6) POSITION                                                                                                    | POS                              |
| Job Chang                                                                                                    | ge <sub>na s</sub> ana ang kanalan ang kanalan ang kanalan ang kanalan ang kanalan kanalan kanalan kanalan kanalan kanalan<br>Ing kanalan kanalan kanalan kanalan kanalan kanalan kanalan kanalan kanalan kanalan kanalan kanalan kanalan kana |                                                                                                    |                                                                                                    | F(7) HRS-PER-WEEK<br>CATEGORIES                                                                                  | HRPW                             |
|                                                                                                    |                                                                                                    |                                                                                                    | "                                                                                                    | MISSING<br>F(8) HOURLY-WAGE                                                                                      | MD<br>WAGE                       |
| ployment Change Date:                                                                                                    | Reason for Termination or Change:                                                                                                    |                                                                                                    |                                                                                                    | CATEGORIES ()<br>1.50-LESS<br>2.49-LESS                                                                          | ONLY)                            |
| 6 - 10 - 84                                                                                                    | 1 Position Ended<br>2 Took Better Job                                                                                                    | a de la construcción de la construcción de la construcción de la construcción de la construcción de la constru<br>de la construcción de la construcción de la construcción de la construcción de la construcción de la construcción<br>de la construcción de la construcción de la construcción de la construcción de la construcción de la construcción | . 3                                                                                                    | 2.49-LESS<br>3.49-LESS<br>4.49-LESS                                                                              | 150L<br>249L<br>349L<br>449L     |
| Month Day Year                                                                                                    | 3 Quit<br>4 Fired                                                                                                    |                                                                                                    | via.                                                                                                    | 4+47-LE55                                                                                                    | 449L                             |
|                                                                                                    | 5 Began or Ended New Pride                                                                                                    |                                                                                                    | 1 1 1 1 1 1 1 1 1 1 1 1 1 1 1 1 1 1 1                                                                                                    |                                                                                                    |                                  |
|                                                                                                    | Program<br>6 Incarcerated                                                                                                    |                                                                                                    | 1.<br>1                                                                                                    |                                                                                                    | а — <sup>1</sup>                 |
|                                                                                                    | 7 Other:                                                                                                    |                                                                                                    |                                                                                                    | 20 <b></b>                                                                                                    | •                                |
| oments:                                                                                                    |                                                                                                    |                                                                                                    |                                                                                                    |                                                                                                    |                                  |
|                                                                                                    |                                                                                                    |                                                                                                    | 4 - <b>fay</b>                                                                                                    | •                                                                                                    |                                  |
| 164                                                                                                    |                                                                                                    |                                                                                                    | L                                                                                                    |                                                                                                    |                                  |
|                                                                                                    | 3/                                                                                                    | /84                                                                                                    |                                                                                                    |                                                                                                    |                                  |
|                                                                                                    |                                                                                                    |                                                                                                    | 1                                                                                                    | and the second second second second second second second second second second second second second second second | t i de de                        |
| an na managan an an an an an an an an an an an an a                                                                                                    |                                                                                                    |                                                                                                    |                                                                                                    |                                                                                                    |                                  |
|                                                                                                    |                                                                                                    |                                                                                                    |                                                                                                    | . ÷                                                                                                    |                                  |

1000000

ON: XGVF:JOB1+

BE DESTROYED. BE REPLACED.

2

ION: ation XGVF/11-29-83

| E                   | ABBR                                     | VALUE                                    | DESCRIPTION                                                                                                    |
|---------------------|------------------------------------------|------------------------------------------|----------------------------------------------------------------------------------------------------|
|                     |                                          |                                          |                                                                                                    |
|                     | CLID                                     | REQUIRED                                 | Client ID                                                                                                    |
| TES                 | BDA<br>(ONLY)                            | REQUIRED                                 | Before/During/After New Pride                                                                                                    |
| G                   | BEF<br>DUR<br>AFT<br>MD_                 | 1<br>2<br>3<br>99.                       | Before New Pride<br>During Pride<br>After New Pride                                                                               |
| EIES                | EMDT                                     | REQUIRED                                 | Date Employment Resan                                                                                                    |
| Ğ_                  | MD                                       | 99                                       | Missing                                                                                                    |
| IES                 | SRCE                                     |                                          | Source of Placement                                                                                                    |
| IDE<br>ENCY<br>ENCY | SELF<br>NP<br>EMPA<br>OTHA<br>ND         | 1<br>2<br>3<br>4<br>99                   | Placed Self<br>Flaced by Pride Staff<br>Placed by Employment Asency<br>Placed by Other Asency<br>Missing                          |
| ies<br>P            | TYPE<br>(ONLY)                           |                                          | Type of Placement                                                                                                    |
| (P<br>)ING<br>)L    | WEXP<br>OJT<br>SSNL<br>REG<br>SYEP<br>MD | 1<br>2<br>3<br>4<br>5<br>99              | Work Experience<br>On-the-Job Training<br>Seasonal Employment<br>Regular Employment<br>Summer Youth Employment Program<br>Missing |
|                     | POS                                      |                                          | Position/Duties                                                                                                    |
| K<br>Es             | HRPW                                     | an an an an an an an an an an an an an a | Hours of Work Per Week                                                                                                    |
|                     | MD                                       | 99                                       | Missing                                                                                                    |
| ES (                | WAGE<br>DNLY)                            | •                                        | Hourly Wase                                                                                                    |
|                     | 0NLY)<br>150L<br>249L<br>349L<br>449L    | 1234                                     | 1.50 per hour or less<br>Between 1.50 and 2.49 per hour<br>Between 2.50 and 3.49 per hour<br>Between 3.50 and 4.49 per hour       |
|                     |                                          |                                          |                                                                                                    |

165

•

and a state

FOR: JOBS

ذ

· • • •

in the second second second best of the second

| F(\$) | FIELD NAME                                                                                                    | ABBR                                      | VALUE                                                  | DESCRIPTION                                                                                                    |
|-------|----------------------------------------------------------------------------------------------------|-------------------------------------------|--------------------------------------------------------|----------------------------------------------------------------------------------------------------|
|       | CATEGORIES<br>5.49-LESS<br>6.49-LESS<br>6.50-PLUS<br>MISSING                                                       | (CONTINUED)<br>549L<br>649L<br>650P<br>MD | 5<br>6<br>7<br>99                                      | Between 4.50 and 5.49 per hour<br>Between 5.50 and 6.49 per hour<br>More than 6.50 per hour<br>Missing                                            |
| F(9)  | WAGE-EMPLOYER<br>CATEGORIES<br>NO<br>YES<br>MISSING                                                                | UEHP<br>(ONLY)<br>N<br>Y<br>MD            | 1<br>2<br>99                                           | Wale Paid by Employer<br>No<br>Yes<br>Missing                                                                                                    |
| F(10) | WAGE-PRIDE<br>CATEGORIES<br>NO<br>YES<br>MISSING                                                                   | UNPR<br>(ONLY)<br>N<br>Y<br>MD            | 1<br>99                                                | Wase Paid by Pride<br>No<br>Yes<br>Missing                                                                                                    |
| F(11) | WAGE-CETA<br>CATEGORIES<br>NO<br>YES<br>MISSING                                                                    | WCET<br>(ONLY)<br>N<br>Y<br>MD            | 1<br>2<br>99                                           | Wase Paid by CETA<br>No<br>Yes<br>Missing                                                                                                    |
| F(12) | WAGE-OTHER<br>CATEGORIES<br>NJ<br>YES<br>MISSING                                                                   | WOTH<br>(ONLY)<br>N<br>Y<br>HD            | 1<br>99                                                | Wade Paid by Other Source<br>No<br>Yes<br>Missing                                                                                                 |
| F(13) | CHANGE-DATE<br>CATEGORIES<br>MISSING                                                                               | CHDT<br>MD                                | 99                                                     | Date of Chanse<br>Missing                                                                                                    |
| F(14) | RSN-FOR-CHG<br>CATEGORIES<br>POS-ENDED<br>BETTER-JO<br>QUIT<br>FIRED<br>BEG-END-N<br>INCARCERA<br>OTHER<br>HISSING | END<br>B BJOB<br>QUIT<br>FIRE<br>P BENP   | REQUIRED<br>1<br>2<br>3<br>4<br>5<br>6<br>7<br>7<br>99 | Reason for Chanse<br>Position Ended<br>Took Better Job<br>Quit Job<br>Fired from Job<br>Besan/Ended New Pride<br>Incarcerated<br>Other<br>Missins |

. .

.....

**ت**ت: ا يد نعو . 177

أسببة

3:17 -1 

FOR: JOBS DICTIONARY LOCATION: XGVF:JOB1 DATE: FEB 15, 1984

THIS DATASET CAN BE DESTROYED. THIS DATASET CAN BE REPLACED. USE COUNT: 1

. .. techdoc jobs

·..

· • •

~ `

. .

•----, ...,

ت ا

. .

**,** '

• • •

.

DATA SET DESCRIPTION: Employment Information XGVF/11-29-83

| F(‡) | FIELD NAME                                       | ABBR                                   | VALUE                  | TYPE  | LENGTH     | DISP    | SCALE | FACTOR |
|------|--------------------------------------------------|----------------------------------------|------------------------|-------|------------|---------|-------|--------|
| F(1) | CLIENT-ID                                        | CLID                                   | REQUIRED               | C     | 10         |         |       |        |
| F(2) | BEF-DUR-AFT<br>CATEGORIES                        | BDA<br>(ONLY)                          | REQUIRED               | UC    | 1          | 0<br>10 |       |        |
|      | BEFORE<br>DURING<br>AFIER<br>MISSING             | BEF<br>DUR<br>AFT<br>MD                | 1<br>2<br>3<br>99      | DEE   | AULT       |         |       |        |
| F(3) | EMPLOY-DATE<br>CATEGORIES                        | ENDT                                   | REQUIRED               | UC    | 4          | 11      |       |        |
|      | MISSING                                          | MD                                     | 99                     | DEF   | AULT       |         |       |        |
| F(4) | PL-SOURCE<br>CATEGORIES<br>SELF                  | SRCE                                   | -                      | UC    | 1          | 15      |       |        |
| -    | NEW-PRIDE<br>EMP-AGENCY<br>OTH-AGENCY<br>MISSING | Self<br>NP<br>EMPA<br>OTHA<br>ND       | 1<br>2<br>3<br>4<br>79 | DEFA  | ULT        |         |       |        |
| F(5) | PLACE-TYPE<br>CATEGORIES<br>WORK-EXP             | TYPE                                   |                        | UC    | , <b>1</b> | 16      |       |        |
|      | JOB-TRAING<br>SEASONAL<br>REGULAR                | WEXP<br>OJT<br>SSNL<br>REG             | 1<br>2<br>3<br>4<br>5  |       |            |         |       |        |
| •    | SYEP<br>MISSING                                  | SYEP<br>MD                             | 5<br>99                | DEFA  | •          |         |       |        |
| (6)  | POSITION                                         | POS                                    |                        | C     |            |         |       |        |
| (7)  | HRS-PER-WEEK                                     | HRPW                                   |                        | UC    | 25         | 17      |       |        |
| · •  | CATEGORIES<br>MISSING                            | אם                                     |                        |       | 1          | 42      |       |        |
| (8)  | HOURLY-WAGE                                      |                                        | 99                     | DEFAL | <b>JLT</b> |         |       |        |
|      |                                                  | WAGE<br>DNL Y)<br>150L<br>249L<br>349L | 1 2 3 4                | UC    | 1          | 43      |       |        |

167

FOR: JOBS

| F(\$) | FIELD NAME                                                                                                    | ABBR                                           | VALUE                                                  | TYPE LENGT      | DISP | SCALE | FACTOR |
|-------|----------------------------------------------------------------------------------------------------|------------------------------------------------|--------------------------------------------------------|-----------------|------|-------|--------|
| · · · | CATEGORIES<br>5.49-LESS<br>6.49-LESS<br>6.50-PLUS<br>MISSING                                                          | (CONTINUED)<br>547L<br>649L<br>650P<br>MD      | 5<br>6<br>7<br>99                                      | DEFAULT         |      |       |        |
| F(9)  | WAGE-EMPLOYER<br>CATEGORIES<br>NO<br>YES<br>MISSING                                                                   | WEMP<br>(ONLY)<br>N<br>Y<br>MD                 | 1<br>2<br>99                                           | UC 1<br>DEFAULT | 44   |       |        |
| F(10) | WAGE-PRIDE<br>CATEGORIES<br>NO<br>YES<br>MISSING                                                                      | WNPR<br>(ONLY)<br>N+<br>Y<br>MD                | 1<br>2<br>99                                           | UC 1<br>DEFAULT | 45   |       |        |
| F(11) | WAGE-CETA<br>CATEGORIES<br>NO<br>YES<br>MISSING                                                                       | WCET<br>(ONLY)<br>N<br>Y<br>MD                 | 1<br>2<br>99                                           | UC 1<br>DEFAULT | 46   |       |        |
| F(12) | WAGE-OTHER<br>CATEGORIES<br>NO<br>YES<br>MISSING                                                                      | WOTH<br>(ONLY)<br>N<br>Y<br>MD                 | 1<br>2<br>99                                           | UC 1<br>DEFAULT | 47   |       |        |
| F(13) | CHANGE-DATE<br>CATEGORIES<br>MISSING                                                                                  | CHDT<br>MD                                     | 99                                                     | UC 4<br>DEFAULT | 48   |       | •      |
| F(14) | RSN-FOR-CHG<br>CATEGORIES<br>POS-ENDED<br>BETTER-JOE<br>QUIT<br>FIRED<br>BEG-END-NF<br>INCARCERAT<br>OTHEK<br>MISSING | (ONL ?)<br>END<br>BJOB<br>QUIT<br>FIRE<br>BENP | REQUIRED<br>1<br>2<br>3<br>4<br>5<br>5<br>6<br>7<br>99 | UC 1<br>Default | 52   |       |        |

The School Status Report documents clients' school experiences immediately prior to, during, and after their participation in New Pride. A form should be completed each time a client changes schools and when he/she begins and ends the New Pride program. The form is divided into two sections: School Assignment and School Change. The first section is to be completed when the client enters a new school or the New Pride program and the second when the client changes school status or leaves New Pride.

This information can be difficult to procure as New Pride participants are likely to be youth for whom educational involvement is difficult to follow. Every attempt should be made to get school records at least one semester prior to intake into New Pride (one year is preferrable) and to follow educational placements at least one semester after program termination. Both pre- and post-data are necessary for the program to measure fully its impact on clients' educational experiences.

### Form 9 School Status Report

FOR: JOBS

| F(\$) | FIELD NAME                                                                                                    | ABBR <sup>.</sup>                         | VALUE                                                  | TYPE L     | ENGTH    | DISP | SCALE | FACTOR |
|-------|----------------------------------------------------------------------------------------------------|-------------------------------------------|--------------------------------------------------------|------------|----------|------|-------|--------|
|       | CATEGORIES<br>5.49-LESS<br>6.49-LESS<br>6.50-PLUS<br>MISSING                                                        | (CONTINUED)<br>547L<br>649L<br>650P<br>ND | 5<br>6<br>7<br>99                                      | DEFA       | ULT      |      |       |        |
| F(9)  | WAGE-EMPLOYER<br>CATEGORIES<br>NO<br>YES<br>MISSING                                                                 | WEMP<br>(ONLY)<br>N<br>Y<br>MD            | 1<br>2<br>99                                           | UC         | 1        | 44   |       |        |
| F(10) | WAGE-PRIDE<br>CATEGORIES<br>NO<br>YES<br>MISSING                                                                    | WNPR<br>(GNLY)<br>N<br>Y<br>HD            | 1<br>299                                               | UC         | 1        | 45   |       |        |
| F(11) | WAGE-CETA<br>CATEGORIES<br>NO<br>YES<br>HISSING                                                                     | WCET<br>(ONLY)<br>N<br>Y<br>HD            | 1<br>2<br>99                                           | UC         | 1        | 46   |       |        |
| F(12) | WAGE-OTHER<br>CATEGORIES<br>NO<br>YES<br>MISSING                                                                    | WOTH<br>(ONLY)<br>N<br>Y<br>MD            | 1<br>2<br>99                                           | UC         | 1<br>ULT | 47   |       |        |
| F(13) | CHANGE-DATE<br>CATEGORIES<br>MISSING                                                                                | CHDT<br>MD                                | 99<br>99                                               | UC<br>DEFA | 4<br>ULT | 48   |       | •      |
| F(14) | RSN-FOR-CHG<br>CATEGORIES<br>POS-ENDED<br>BETTER-JO<br>QUIT<br>FIRED<br>BEG-END-NI<br>INCARCERA<br>OTHEN<br>MISSING | END<br>BJOB<br>QUIT<br>FIRE<br>BENP       | REQUIRED<br>1<br>2<br>3<br>4<br>5<br>5<br>6<br>7<br>99 | UC<br>DEFA |          | 52   |       |        |

The School Status Report documents clients' school experiences immediately prior to, during, and after their participation in New Pride. A form should be completed each time a client changes schools and when he/she begins and ends the New Pride program. The form is divided into two sections: School Assignment and School Change. The first section is to be completed when the client enters a new school or the New Pride program and the second when the client changes school status or leaves New Pride.

This information can be difficult to procure as New Pride participants are likely to be youth for whom educational involvement is difficult to follow. Every attempt should be made to get school records at least one semester prior to intake into New Pride (one year is preferrable) and to follow educational placements at least one semester after program termination. Both pre- and post-data are necessary for the program to measure fully its impact on clients' educational experiences.

### Form 9 School Status Report

|                                                                                                    |                                                                                                    |                                                                                                    | 2-           |      | •                               |
|----------------------------------------------------------------------------------------------------|----------------------------------------------------------------------------------------------------|----------------------------------------------------------------------------------------------------|--------------|------|---------------------------------|
|                                                                                                    |                                                                                                    |                                                                                                    |              |      |                                 |
|                                                                                                    |                                                                                                    |                                                                                                    |              |      |                                 |
| •                                                                                                    |                                                                                                    | ALCO-CATAGORY                                                                                                    |              |      |                                 |
|                                                                                                    |                                                                                                    |                                                                                                    |              |      |                                 |
|                                                                                                    |                                                                                                    |                                                                                                    |              |      |                                 |
|                                                                                                    | School Status Report                                                                                                    |                                                                                                    |              |      |                                 |
| Dataset Name:                                                                                                  | SCHOOL                                                                                                    |                                                                                                    |              | F    | ield Name                       |
|                                                                                                    |                                                                                                    | een dist tuis                                                                                                    |              |      |                                 |
| Purpose:                                                                                                    | To track educational histories and continued                                                                                                    |                                                                                                    | -            | 1.   | Client ID                       |
|                                                                                                    | educational involvement before, during, and after program participation.                                                                                                    |                                                                                                    |              |      |                                 |
|                                                                                                    | program participation.                                                                                                    | na v Augusta activ                                                                                                    |              | 2.   | Performe Du t                   |
| Who:                                                                                                    | Educational Coordinator, Case Manager, Counselor,                                                                                                    | an even and the second and the second and the | •            | - 4. | Before, During<br>After New Pri |
|                                                                                                    | New Pride Alternative School Teacher                                                                                                    |                                                                                                    |              |      |                                 |
| When:                                                                                                    | One form should be completed each time a youth                                                                                                    |                                                                                                    |              | 3    | P-1                             |
|                                                                                                    | changes schools and when he/she begins and ends the                                                                                                    |                                                                                                    |              | 3.   | Entry Date                      |
|                                                                                                    | New Pride program. The first School Status Report                                                                                                    |                                                                                                    |              |      |                                 |
|                                                                                                    | should document the last school attended prior to entering New Pride, even if there has been a period                                                                                                    |                                                                                                    |              | 4.   | Name of Schoo                   |
|                                                                                                    | of not attending school due to the youth having                                                                                                    |                                                                                                    |              | 5.   | Type of School                  |
|                                                                                                    | dropped out.                                                                                                    |                                                                                                    |              |      | Type of School                  |
| Uses:                                                                                                    | 1. To document improvement in school                                                                                                    |                                                                                                    |              |      |                                 |
| 0363:                                                                                                    | attendance.                                                                                                    | rizenten (right)                                                                                                    |              | 6.   | Grade                           |
|                                                                                                    |                                                                                                    |                                                                                                    |              | 7.   | Date of Change                  |
|                                                                                                    | 2. To determine which youth were not in school at                                                                                                    |                                                                                                    |              |      | Sere of Change                  |
|                                                                                                    | time of entry.                                                                                                    |                                                                                                    | •            |      |                                 |
| • • • • •                                                                                                    | 3. To determine which youth attend the New Pride                                                                                                    |                                                                                                    | •            |      |                                 |
|                                                                                                    | school.                                                                                                    |                                                                                                    |              | 8.   | Days Enrolled                   |
|                                                                                                    | 4. To determine which youth are reintegrated into                                                                                                    |                                                                                                    |              |      |                                 |
|                                                                                                    | public school.                                                                                                    |                                                                                                    |              |      |                                 |
|                                                                                                    |                                                                                                    |                                                                                                    |              | . 9. | Days Present                    |
|                                                                                                    | <ol> <li>Records number of youth completing GED or<br/>high school proficiency examinations.</li> </ol>                                                                                                    |                                                                                                    |              |      |                                 |
|                                                                                                    | high school proficiency examinations.                                                                                                    |                                                                                                    |              | 10   |                                 |
| Comments:                                                                                                    | The School Status Report is divided into two sections:                                                                                                    |                                                                                                    | • • •        | 10.  | Days Excused                    |
|                                                                                                    | School Assignment and School Change. The School                                                                                                    |                                                                                                    |              | 11.  | Days Unexcused                  |
| •                                                                                                    | Assignment Section (fields 1 through 6) should be completed first and the form retained until there is a                                                                                                    | 4                                                                                                    |              |      |                                 |
|                                                                                                    | change in school status, at which time the School                                                                                                    |                                                                                                    |              | 12.  | Days Tardy                      |
|                                                                                                    | Change section (fields 7 through 14) is completed.                                                                                                    |                                                                                                    |              | 13.  | Days Detained                   |
|                                                                                                    | When either part of the form is completed, a copy should be sent to the evaluator for computer entry.                                                                                                    |                                                                                                    |              |      |                                 |
|                                                                                                    | Eventually both sections of the form should be                                                                                                    |                                                                                                    | -            |      |                                 |
| and a second second second second second second second second second second second second second second second | completed for each school experience.                                                                                                    |                                                                                                    |              |      |                                 |
|                                                                                                    |                                                                                                    |                                                                                                    |              |      |                                 |
| The following section                                                                                          | describes each field in the SCHOOL dataset. Consult the                                                                                                    |                                                                                                    |              | 14.  | Reason for Chan                 |
|                                                                                                    | r TECHDOC SCHOOL for additional information.                                                                                                    |                                                                                                    |              |      |                                 |
|                                                                                                    |                                                                                                    |                                                                                                    |              |      |                                 |
|                                                                                                    |                                                                                                    |                                                                                                    | 4 <b>0</b> - |      |                                 |
|                                                                                                    |                                                                                                    |                                                                                                    | <u>с</u>     |      |                                 |
|                                                                                                    | ana ang kanang na sang kanang kanang kanang kanang kanang kanang kanang kanang kanang kanang kanang kanang kan<br>Kanang kanang kanang kanang kanang kanang kanang kanang kanang kanang kanang kanang kanang kanang kanang kanang |                                                                                                    | -            |      |                                 |
|                                                                                                    | 170                                                                                                    |                                                                                                    |              |      |                                 |
|                                                                                                    |                                                                                                    |                                                                                                    | •بسة .       |      |                                 |
|                                                                                                    |                                                                                                    |                                                                                                    |              |      |                                 |
|                                                                                                    |                                                                                                    | 3                                                                                                    |              |      |                                 |

. . .

. . . . . . . .

|                | Field Description                                                                                                    |  |  |  |  |  |  |
|----------------|----------------------------------------------------------------------------------------------------|--|--|--|--|--|--|
|                | Enter the identification number assigned to the youth.                                                                                                    |  |  |  |  |  |  |
| ring,<br>Pride | Indicate whether the school experience took place primarily before, during, or after program participation.                                                                                                    |  |  |  |  |  |  |
| L .            | Enter the date the youth entered school (in YYMMDD format).                                                                                                    |  |  |  |  |  |  |
| chool          | Enter the name of the school.                                                                                                    |  |  |  |  |  |  |
| lool           | Choose from the categories listed on the School Status Report the most appropriate type of school.                                                                                                    |  |  |  |  |  |  |
|                | Enter the grade in which the youth is enrolled.                                                                                                    |  |  |  |  |  |  |
| ange           | Enter the date of school change. This date may be<br>the end of the semester, upon leaving the school to<br>enroll in another school, or upon entry or termination<br>from New Pride. (Use YYMMDD format.)                                                 |  |  |  |  |  |  |
| ed             | Enter the total number of days enrolled during the period designated by the Entry Date and Date of Change.                                                                                                    |  |  |  |  |  |  |
| t              | Of the total days enrolled, enter the number of days present (excluding those days the client was tardy).                                                                                                    |  |  |  |  |  |  |
| d              | Enter the total number of days excused.                                                                                                    |  |  |  |  |  |  |
| used           | Enter the total number of days unexcused.                                                                                                    |  |  |  |  |  |  |
|                | Enter the total number of days tardy.                                                                                                    |  |  |  |  |  |  |
| ed             | Enter the number of days the student missed school<br>due to being detained or incarcerated. In general,<br>these days are considered "unexcused," although<br>space is provided here for separating these days from<br>other types of unexcused absences. |  |  |  |  |  |  |
| hange          | Choose from the categories on the School Status<br>Report the reason for school status change.                                                                                                    |  |  |  |  |  |  |
|                |                                                                                                    |  |  |  |  |  |  |

|  | ent |  |  |  |
|--|-----|--|--|--|
|  |     |  |  |  |
|  |     |  |  |  |
|  |     |  |  |  |

Entry Date:

Month

Name of School:

| PROJECT | NEW | PRIDE |
|---------|-----|-------|
|---------|-----|-------|

#### SCHOOL STATUS REPORT

Was this school experience primarily: (circle one)

> Before New Pride During New Pride After New Pride

| Day Year<br>: | Type of School:<br>1 New Pride Alternative School<br>2 Public School/Regular<br>3 Public School/Alternative<br>4 Public School/Special<br>Education<br>5 Vocational Education/<br>Training<br>6 Post-Secondary<br>7 Other: |
|---------------|----------------------------------------------------------------------------------------------------|
|               | Grade: 1 4 7 10 13<br>2 5 8 11 14<br>3 6 9 12                                                                                                    |

School C

Date of Change:

Year Month Day

Attendance:

| Total | l Days Eni | rolled    |  |
|-------|------------|-----------|--|
| Days  | Present    |           |  |
| Days  | Absent -   | Excused   |  |
| Days  | Absent -   | Unexcused |  |
|       | Tardy      |           |  |
|       | Detained   | •         |  |

|       | Reason | for          | Change: |  |
|-------|--------|--------------|---------|--|
|       |        | <del>.</del> |         |  |
| hange |        |              |         |  |

2 3

- 1 Began or Ended New Pride Program
- Graduated 2 Completed GED/Proficiency 3
- Exam Transferred
- Exempted 5
- Dropped Out 6
- Expelled
- New Offense/Incarcerated 8 9 Other:

Comments:

172

Client ID: <u>5/0/</u> Sample PROJECT NEW PRIDE SCHOOL STATUS REPORT Was this school experience primarily: (circle one)  $\bigoplus_{\mathbf{2}}$ Before New Pride During New Pride After New Pride 3 School Assignment Type of School: New Pride Alternative School 2 Public School/Regular 3 Public School/Alternative 83 29-4 Public School/Special Day Year Education 5 Vocational Education/ Training 6 Post-Secondary Name of School: 7 Other: Grade:1471013258111436912 School Change Date of Change: Reason for Change: 1) Began or Ended New Pride 6 - 10 -83 Program Graduated Day Year 2 .3 Completed GED/Proficiency Exam Transferred 4 Exempted 5 Dropped Out 6 Total Days Enrolled Days Present <u>88</u> 20 Expelled 7 New Offense/Incarcerated 8 Days Absent - Excused Days Absent - Unexcused 10 9 Other: Days Detained

173

Entry Date:

Month

Month

Days Tardy

Comments:

- -

Attendance:

3/84

doc school

Strate at and the

> · . • . .....

, in the second second s

a 14

و مشارع الم

**م**در ... -----; -- :

فسساً

· · · · ·

FOR: SCHOOL DICTIONARY LOCATION: XGVF:SCHOOL DATE: FEB 17, 1984

THIS DATASET CAN BE DESTROYED. THIS DATASET CAN BE REPLACED. USE COUNT: 1

DATA SET DESCRIPTION: School Status and Histories XGVF/01-25-84

.

| F(‡) | FIELD NAME                                                                                                    | ABBR                                                              | VALUE                                 | DESCRIPTION                                                                                                    |
|------|----------------------------------------------------------------------------------------------------|-------------------------------------------------------------------|---------------------------------------|----------------------------------------------------------------------------------------------------|
| F(1) | CLIENT-ID                                                                                                    | CLID                                                              |                                       | Client ID                                                                                                    |
| F(2) | BEF-DUR-AFT<br>CATEGORIES (0                                                                                                 | BDA (                                                             | REQUIRED                              | Before/During/After Pride                                                                                                    |
|      | BEFORE<br>DURING<br>AFTER<br>MISSING                                                                                         | BEF<br>DUR<br>AFT<br>MD                                           | 1<br>2<br>3<br>95                     | Before Pride<br>Durins Pride<br>After Pride<br>Missins                                                                                                    |
| F(3) | ENTRY-DATE<br>CATEGORIES                                                                                                    | EDT                                                               | REQUIRED                              | Entry Date                                                                                                    |
|      | NISSING                                                                                                    | HD                                                                | 99                                    | Missing                                                                                                    |
| F(4) | SCHOOL                                                                                                    | SCHL                                                              |                                       | Name of School                                                                                                    |
| F(5) | TYPE<br>CATEGORIES (O<br>NEW-PRIDE<br>PS-REGULAR<br>PS-ALTERNAT<br>PS-SPEC-ED<br>VOC-ED-TRNG<br>POST-SEC<br>OTHER<br>MISSING | TYPE<br>INLY)<br>PREG<br>PALT<br>SPED<br>VOC<br>PSEC<br>OTH<br>ND | 1<br>2<br>3<br>4<br>5<br>6<br>7<br>99 | Type of School<br>New Pride School<br>Public School/Resular<br>Public School/Alternative<br>Public School/Special Ed.<br>Vocational Education/Training<br>Post Secondary<br>Other<br>Missing |
| F(6) | GRADE-LVL<br>CATEGORIES<br>MISSING                                                                                           | GDL<br>MD                                                         | 99                                    | Grade Level<br>Missing                                                                                                    |
| F(7) | DATE-CHANGE                                                                                                    | DTCH                                                              | REQUIRED                              | Date of Change                                                                                                    |
|      | CATEGORIES<br>MISSING                                                                                                    | MD                                                                | 99                                    | Nissing                                                                                                    |
| F(8) | DAYS-ENROLLD<br>CATEGORIES                                                                                                   | DENR                                                              | REQUIRED                              | Days Enrolled                                                                                                    |
|      | MISSING                                                                                                    | MD                                                                | 999                                   | Missing                                                                                                    |
| F(9) | DAYS-PRESNT<br>CATEGORIES                                                                                                    | PRES                                                              | REQUIRED                              | Days Present                                                                                                    |
|      | MISSING                                                                                                    | MD                                                                | 999                                   | Nissins                                                                                                    |

FOR: SCHOOL F(+) FIELD NAME F(10) DAYS-ABS-X Categor Missin

n a scala بدورون الاستحدادي

- -

.....

1.1

¢....

needer ander en der eine eine Berner ander en der eine Berner ander eine Berner ander eine Berner ander eine Be

يبي وجد د السيات

F(11) DAYS-ABS-U Categor Missin

F(12) DAYS-TRDY Categor Missing

F(13) DAYS-DETAIN Categor Missing

F(14) RSN-FOR-CHG CATEGORI BEGIN-E GRADUAT GED-PRO TRANSFE EXEMPTE DROPPED EXPELLE INCARCEI OTHER MISSING

174

| E                                             | ABBR                                                    | VALUE                                                    | DESCRIPTION                                                                                                    |
|-----------------------------------------------|---------------------------------------------------------|----------------------------------------------------------|----------------------------------------------------------------------------------------------------|
| X<br>RIES<br>Ng                               | DABX<br>ND                                              | REQUIRED<br>999                                          | Days Absent/Excuse:                                                                                                    |
| U<br>RIES                                     | DABU                                                    | REQUIRED                                                 | Missing<br>Days Absent/Unexcused                                                                                          |
| NG                                            | MD<br>TRDY                                              | 999<br>REQUIRED                                          | Missing<br>Days Tardy                                                                                                    |
| RIES<br>Ng<br>In                              | MD                                                      | 999                                                      | Missing                                                                                                    |
| RIES<br>NG                                    | DDET<br>MD                                              | REQUIRED<br>999                                          | Days Detained/Incarcerated<br>Missing                                                                                     |
| HG<br>RIES<br>-END<br>ATE                     | RSCH<br>BENP<br>GRAD                                    | 1                                                        | Reason for Change<br>Began/Ended New Pride                                                                                |
| ROF<br>TER<br>TED<br>TED<br>TED<br>TED<br>TER | GED<br>TRNS<br>EXMT<br>DROP<br>EXPL<br>INC<br>OTH<br>MD | 2<br>3<br>4<br>5<br>5<br>5<br>7<br>8<br>9<br>9<br>9<br>9 | Graduated<br>GED/Proficiency Passed<br>Transferred<br>Exempted<br>Dropped<br>Expelled<br>Incarcerated<br>Other<br>Missing |

• • • •

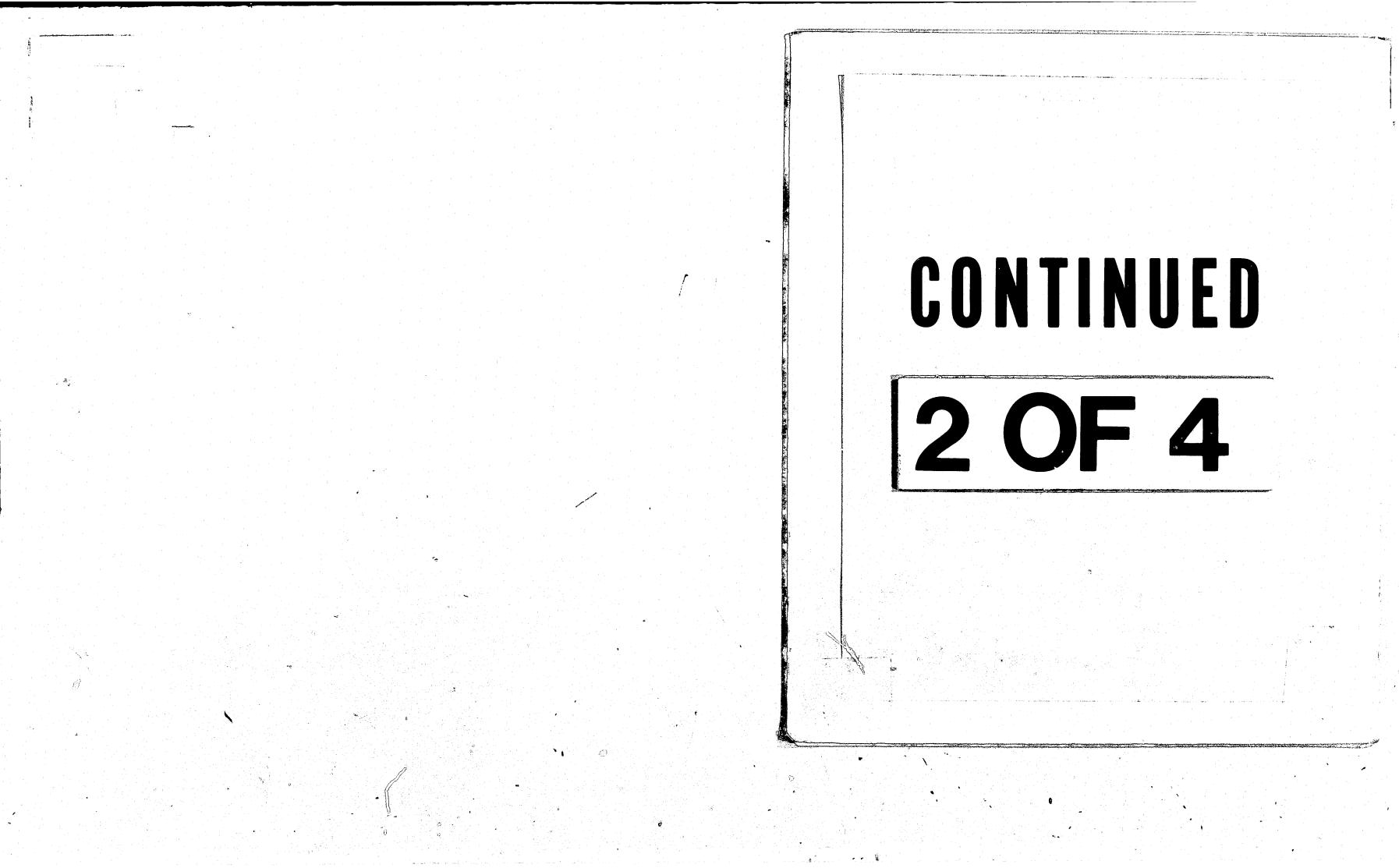

techdoc school

.....

FOR: SCHOOL DICTIONARY LOCATION: XGVF:SCHOOL DATE: FEB 17, 1984

THIS DATASET CAN BE DESTROYED. THIS DATASET CAN BE REPLACED. USE COUNT: 1

DATA SET DESCRIPTION: School Status and Histories XGVF/01-25-84

| F(‡) | FIELD NAME                        | ABBR                | VALUE            | TYPE L | ENGTH | DISP | SCALE | FACTOR |
|------|-----------------------------------|---------------------|------------------|--------|-------|------|-------|--------|
| F(1) | CLIENT-ID                         | CLID                |                  | C      | 10    | 0    |       |        |
| F(2) | BEF-DUR-AFT                       | BDA                 | REQUIRED         | UC     | 1     | 10   |       |        |
|      | CATEGORIES (C<br>BEFORE<br>DURING | DNLY)<br>BEF<br>DUR | 1<br>2<br>3      |        |       |      |       |        |
|      | AFTER<br>MISSING                  | AFT<br>MD           | 99<br>99         | DEFA   | ULT   |      |       | i ·    |
| F(3) | ENTRY-DATE                        | EDT                 | REQUIRED         | UC     | 4     | 11   |       |        |
|      | CATEGORIES                        | MD                  | 99               | DEFA   | ULT   |      |       |        |
| F(4) | SCHOOL                            | SCHL                |                  | C      | 25    | 15   |       |        |
| F(5) | TYPE                              | TYPE                |                  | UC     | 1     | 40   | -     |        |
|      | CATEGORIES (                      | NPAS                | 1                |        |       |      |       |        |
|      | PS-REGULAR<br>PS-ALTERNAT         | PREG                | 1<br>2<br>3<br>4 | ··· •  | s.    |      |       | •      |
|      | PS-SPEC-ED                        | SPED                | 567              |        |       |      |       |        |
|      | POST-SEC<br>OTHER                 | PSEC<br>OTH         |                  | DEE    | ALM T |      |       |        |
|      | MISSING                           | MD                  | 99               |        | AULT  | 41   |       |        |
| F(6) | GRADE-LVL<br>CATEGORIES           | 61:1_               |                  | UC     | 1     |      | •     |        |
|      | HISSING                           | MD                  | 99               |        | AULT  |      |       |        |
| F(7) | DATE-CHANGE<br>CATEGORIES         | BTCH                | REQUIRED         | UC     | . 4   | 42   |       |        |
|      | MISSING                           | MD                  | 99               |        | AULT  |      |       |        |
| F(8) | DAYS-ENROLLD<br>CATEGORIES        | JENR                | REQUIRED         | UC     | 3     | 40   | 5     |        |
|      | MISSING                           | MD                  | 999              |        | AULT  |      |       |        |
| F(9) | DAYS-PRESNT<br>CATEGORIES         | PRES                | REQUIRED         | UC     | 3     | 4    | 7     |        |
| •    | MISSING                           | MD .                | 999              | DEF    | AULT  |      |       |        |

FOR: SCHOOL F(+) FIELD NAME F(10) DAYS-ABS-X Categorii Missing F(11) DAYS-ABS-U CATEGORIE MISSING F(12) DAYS-TRDY Categorie Missing F(13) DAYS-DETAIN CATEGORIES MISSING F(14) RSN-FOR-CHG CATEGORIES BEGIN-END GRADUATE GED-PROF TRANSFER EXEMPTED DROPPED EXPELLED INCARCER OTHER MISSING

.....

-

· ·

-

1

1 8

بشبه

Gran Hard

176

|          | ABBR             | VALUE                                           | TYPE  | LENGTH | DISP              | SCALE | FACTOR |
|----------|------------------|-------------------------------------------------|-------|--------|-------------------|-------|--------|
|          |                  |                                                 |       |        | و برو بتفوّی هو ب |       |        |
| IES<br>G | DABX             | REQUIRED                                        | UC    | 3      | 52                |       |        |
| 3        | MD               | 999                                             | DEF   | AULT   |                   |       |        |
| ES       | DABU             | REQUIRED                                        | UC    | 3      | 55                |       |        |
| }        | MD               | 999                                             | DEF   | AULT   |                   |       |        |
| ES       | TRDY             | REQUIRED                                        | UC    | 3      | 58                |       |        |
|          | MD               | <b>999</b>                                      |       | AULT   | 10                |       |        |
| ES       | DDET             | REQUIRED                                        | UC    | .3     |                   |       |        |
| 23       | HD               | 999                                             | DEFA  | . –    | 61                |       |        |
|          | RSCH             |                                                 |       |        |                   |       |        |
| is<br>VD | BENP             |                                                 | UC    | 1      | 64                |       |        |
|          | GRAD             | 12                                              |       |        |                   |       |        |
|          | GED<br>TRNS      | 3                                               |       |        |                   |       |        |
|          | EXMT             | 5                                               |       |        |                   |       |        |
|          | EXPL             | 7                                               |       |        |                   |       |        |
|          | INC<br>OTH<br>MD | 1<br>2<br>3<br>4<br>5<br>6<br>7<br>8<br>9<br>99 |       |        |                   |       |        |
|          | 111              | 99                                              | DEFAL | ILT    |                   |       |        |
|          |                  |                                                 |       |        |                   |       |        |

177

÷.,

6N.).

#### Form 10 School Attendance Record

. .

mente se mana marine anno se ser en en estas en estas

The School Attendance Record is designed to collect basic attendance information on clients who attend the New Pride Alternative School. After it has been entered into the computer, this information can be pulled easily and quickly into a report format on either a client-by-client or an aggregate basis. Attendance reports can be used internally by project administrators or staff, or provide valuable information to judges, probation officers, or other involved agencies.

Dataset Name: Porpose:

Uses:

Who:

When:

Comments:

. سند ا

**د م** 

م. شدر د

• • - ; • •

1.5

.

### School Attendance Record

#### ATTEND

To monitor the school attendance of clients who attend the New Pride Alternative School and to generate individual and aggregate attendance records for those clients.

Note: This form is optional.

New Pride Alternative School Teacher, Educational Coordinator

The School Attendance Record is to be filled out on a weekly basis by each teacher in the New Pride Alternative school for all regular, special, and learning disability instruction. Because there may be a delay of several days before it is known if an absence is excused, it is recommended that the completed Attendance Record be kept by the teacher until the middle of the following week and then submitted to the evaluator. Whenever it is submitted, sufficient time should have passed to learn of all excused absences.

- 1. To provide project administrators and teachers with complete and up-to-date records of client's school attendance.
- To report on client's attendance to involved 2. agencies such as the court, probation, or sponsoring school districts.
- To collect attendance data on clients enrolled 3. in the New Pride Alternative School for the school status form, which can then be compared with pre- and post-program attendance to measure New Pride's impact in this area.

While this record provides a precise measure of classroom attendance, for reporting purposes programs may want to merge days "present but tardy" with days "present," and days "in custody" with days "absent-unexcused."

The following section describes each field in the ATTEND dataset. Consult the School Attendance Record or TECHDOC ATTEND for additional information.

|                |                                                                                       |                                                                                                    | A STATE OF A STATE OF A STATE OF A STATE OF A STATE OF A STATE AND A STATE OF A STATE OF A STATE OF A STATE OF A                                                                                                    |   |                                                                                                    | Contracting of the second |      |              |                 |                                                        |                                            |                       |          |
|----------------|---------------------------------------------------------------------------------------|----------------------------------------------------------------------------------------------------|----------------------------------------------------------------------------------------------------|---|----------------------------------------------------------------------------------------------------|---------------------------|------|--------------|-----------------|--------------------------------------------------------|--------------------------------------------|-----------------------|----------|
|                | i os <b>ile dei s</b><br>Milis dell'ostantine difero,<br>Milis dell'ostantine difero, | e di nemeri di di di da da seconda di da de la constante da seconda da seconda da seconda da seconda da second<br>In 1911 meneri                                                                                                   |                                                                                                    |   |                                                                                                    |                           |      |              | P               | ROJECT NEW PI                                          | RIDE                                       |                       |          |
| <b>-1</b>      |                                                                                       |                                                                                                    |                                                                                                    |   |                                                                                                    |                           |      |              | SCHO            | OL ATTENDANCE                                          |                                            |                       |          |
| •              |                                                                                       |                                                                                                    |                                                                                                    |   |                                                                                                    |                           |      |              | Juito           |                                                        | . ALCOND                                   |                       |          |
|                |                                                                                       |                                                                                                    |                                                                                                    |   |                                                                                                    | Section and section and   |      |              |                 |                                                        |                                            |                       |          |
|                |                                                                                       | · · · · ·                                                                                                    |                                                                                                    |   |                                                                                                    | -                         |      |              | Í               |                                                        | ·<br>· · · · · · · · · · · · · · · · · · · |                       | -        |
|                |                                                                                       |                                                                                                    |                                                                                                    |   | And the second second se |                           | Staf | f Member ID: |                 | For each da                                            |                                            |                       |          |
|                | Fie                                                                                   | eld Name                                                                                                    | Field Description                                                                                                    |   |                                                                                                    |                           |      | . of:        |                 | 1 = Present                                            | t<br>+ but Tand                            | 5 = Hol<br>y = 6 = In | iday     |
|                | 1.                                                                                    | Client ID                                                                                                    | Enter the client identification number assigned to the youth enrolled in the Alternative School.                                                                                                    |   |                                                                                                    |                           | NECK |              | ан<br>1971 - Ал | 1 = Present<br>2 = Present<br>3 = Absent<br>4 = Absent | -Unexcused<br>-Excused                     | y 0 - 11              |          |
|                | -                                                                                     | <b>—</b>                                                                                                    | Enter the date for which attendance is reported (in YYMMDD format).                                                                                                    |   |                                                                                                    |                           |      |              |                 |                                                        |                                            |                       |          |
|                | 2.                                                                                    | Date of<br>Attendance                                                                                                    | YYMMDD format).                                                                                                    |   |                                                                                                    |                           |      |              | Date            | Date                                                   | Date                                       | Date                  | Date     |
|                | 3.                                                                                    | Attendance Status                                                                                                    | Enter the appropriate attendance status code for the client on that date.                                                                                                    |   |                                                                                                    |                           |      |              |                 |                                                        |                                            |                       |          |
|                |                                                                                       | •                                                                                                    |                                                                                                    |   |                                                                                                    |                           |      | Client ID    | Mon             | Tues                                                   | Wed                                        | Thurs                 | Fri      |
|                |                                                                                       |                                                                                                    |                                                                                                    |   |                                                                                                    |                           |      |              |                 |                                                        |                                            | 1                     |          |
|                |                                                                                       |                                                                                                    |                                                                                                    |   |                                                                                                    |                           | -    |              | +               |                                                        |                                            |                       |          |
|                |                                                                                       |                                                                                                    |                                                                                                    |   |                                                                                                    |                           | -    |              |                 |                                                        |                                            |                       | A        |
|                |                                                                                       |                                                                                                    |                                                                                                    |   |                                                                                                    |                           |      |              |                 |                                                        |                                            |                       |          |
|                |                                                                                       |                                                                                                    |                                                                                                    |   |                                                                                                    |                           |      |              |                 |                                                        |                                            |                       |          |
|                |                                                                                       |                                                                                                    |                                                                                                    |   |                                                                                                    |                           |      |              |                 |                                                        |                                            |                       |          |
|                |                                                                                       |                                                                                                    |                                                                                                    |   |                                                                                                    |                           |      | []<br>[]     |                 |                                                        |                                            |                       | +        |
| ,              | •                                                                                     |                                                                                                    |                                                                                                    |   |                                                                                                    |                           | · .  |              |                 |                                                        |                                            |                       | <u></u>  |
|                |                                                                                       |                                                                                                    |                                                                                                    | • |                                                                                                    |                           |      |              |                 |                                                        |                                            |                       |          |
| · · ·          |                                                                                       |                                                                                                    |                                                                                                    |   | 4                                                                                                    |                           |      |              |                 |                                                        |                                            |                       |          |
|                |                                                                                       |                                                                                                    |                                                                                                    |   |                                                                                                    |                           | •    |              | -               | С., С., С., С., С., С., С., С., С., С.,                |                                            |                       |          |
| 1 <sup>4</sup> |                                                                                       |                                                                                                    |                                                                                                    |   |                                                                                                    |                           |      |              | -               |                                                        | +                                          |                       | +        |
| . <b></b>      |                                                                                       |                                                                                                    | 6                                                                                                    |   |                                                                                                    |                           |      |              |                 |                                                        | +                                          | <u> </u>              |          |
|                |                                                                                       |                                                                                                    |                                                                                                    |   |                                                                                                    |                           |      |              |                 |                                                        |                                            |                       |          |
| لمدر           |                                                                                       |                                                                                                    |                                                                                                    |   |                                                                                                    |                           |      |              |                 |                                                        |                                            |                       |          |
|                |                                                                                       |                                                                                                    |                                                                                                    |   |                                                                                                    | 5 E                       |      |              | 1               |                                                        | •                                          | a stationaria         | +        |
|                |                                                                                       |                                                                                                    |                                                                                                    |   |                                                                                                    |                           |      |              | +               |                                                        | +                                          | <u></u>               | <u> </u> |
|                |                                                                                       |                                                                                                    | $\phi$ is the set of the set of the |   |                                                                                                    | •                         |      |              |                 |                                                        | <u> </u>                                   | <b></b>               | 4        |
|                |                                                                                       | an an an an ann an an an an an an an an                                                                                                    |                                                                                                    |   | ()<br>()<br>()                                                                                                    |                           |      |              |                 |                                                        |                                            |                       |          |
|                |                                                                                       |                                                                                                    |                                                                                                    |   |                                                                                                    | -                         |      |              |                 |                                                        |                                            |                       |          |
|                |                                                                                       |                                                                                                    |                                                                                                    |   |                                                                                                    |                           |      |              | 1               |                                                        | 1                                          |                       |          |
|                |                                                                                       |                                                                                                    | na se en entre a la construcción de la construcción de la construcción de la construcción de la construcción de<br>La construcción de la construcción de la construcción de la construcción de la construcción de la construcción d                                                                                                    |   |                                                                                                    |                           |      |              | +               |                                                        |                                            |                       | +        |
| 1              |                                                                                       | and a standard standard standard standard standard standard standard standard standard standard standard stand<br>Standard standard standard standard standard standard standard standard standard standard standard standard stan |                                                                                                    |   |                                                                                                    | 1.                        |      |              | 1               | 1                                                      |                                            |                       |          |

62 w

Sample PROJECT NEW PRIDE

SCHOOL ATTENDANCE RECORD

Staff Member ID: <u>3456</u> Week of: 11-15-83

9

| . 1 | For each day record in                        | box:           |
|-----|-----------------------------------------------|----------------|
|     | 1 = Present                                   | 5 = Holiday    |
|     | 2 = Present but Tardy<br>3 = Absent-Unevcused | 6 = In Custody |

3 = Absent-Unexcused 4 = Absent-Excused

|           | Date | Date | Date | Date     | Date |
|-----------|------|------|------|----------|------|
| Client ID | Mon  | Tues | Wed  | Thurs    | Fri  |
| Siol      | 1    | 2    |      | 4        |      |
| 5102      |      | !    | ļ    |          | 2    |
| S103      | 4    | 2    | 1    | <u> </u> |      |
| Sich      | 3    | 6    |      |          |      |
|           |      | •    |      |          |      |
|           |      |      |      |          |      |
|           | 1    |      |      |          |      |
|           |      |      | -    |          |      |
|           |      |      |      |          |      |
|           |      | •    |      |          |      |
|           |      |      |      |          |      |
|           |      |      |      |          |      |
|           |      |      |      |          |      |
|           |      |      |      |          |      |
|           |      |      |      |          |      |
|           |      |      |      |          |      |
|           |      |      |      |          |      |
| 2         |      |      |      |          | -    |

| doc a                 | ittend                                                                 |
|-----------------------|------------------------------------------------------------------------|
| DICTI                 | ATTEND<br>ONARY LOCAT<br>FEB 17, 19                                    |
| THIS<br>THIS<br>USE C | DATASET CAN<br>DATASET CAN<br>OUNT:                                    |
| DATA<br>Atten         | SET DESCRIP<br>dance Data                                              |
| F(\$)                 | FIELD NAM                                                              |
| F(1)                  | CLIENT-ID                                                              |
| F(2)                  | ATTEND-DAT<br>CATEGOR<br>MISSIN                                        |
| F(3)                  | ATTEND-STA<br>CATEGOR<br>PRESEN<br>ABSENT<br>ABSENT<br>TARDY<br>HOLIDA |
|                       | IN-CUS                                                                 |

1/84

÷

<u>:</u> ·

1 ÷

> ٠, ٠ - 1

ATION: XGVF:ATTEND 1984

AN BE DESTROYED. AN BE REPLACED. 1

IPTION: XGVF/02-08-04

| ME                                             | ABBR                                        | VALUE    | DESCRIPTION                                                                                 |                                       | <br> |  |
|------------------------------------------------|---------------------------------------------|----------|---------------------------------------------------------------------------------------------|---------------------------------------|------|--|
|                                                |                                             |          |                                                                                             | • • • • • • • • • • • • • • • • • • • | <br> |  |
| D .                                            | CLID                                        | REQUIRED | Client ID                                                                                   |                                       |      |  |
| ATE                                            | DATE                                        | REQUIRED | Date of Attendance                                                                          |                                       |      |  |
| ING                                            | MD                                          | 99       | Hissing                                                                                     |                                       |      |  |
| TATUS<br>ORIES (1                              | STAT                                        | REQUIRED | Attendance Status                                                                           |                                       |      |  |
| ENT<br>NT-UNEX<br>NT-EXC<br>Y<br>DAY<br>USTODY | PRES<br>ABUN<br>ABEX<br>TRDY<br>HOL<br>CUST | 123456   | Present<br>Absent/Unexcused<br>Absent/Excused<br>Present but Tardy<br>Holiday<br>In Custody |                                       |      |  |
|                                                |                                             |          |                                                                                             |                                       |      |  |

techdoc attend

 $\bigcirc$ 

FOR: ATTEND DICTIONARY LOCATION: XGVF:ATTEND DATE: FEB 17, 1984

THIS DATASET CAN BE DESTROYED. THIS DATASET CAN BE REPLACED. USE COUNT: 1

DATA SET DESCRIPTION: Attendance Data XGVF/02-08-84

|       |                                      |                          |          |      |    |      |      | No. of Concession, name |        |
|-------|--------------------------------------|--------------------------|----------|------|----|------|------|-------------------------|--------|
| F(\$) | FIELD NAME                           | ABBR                     | VALUE    | TYPE | LE | NGTH | DISP | SCALE                   | FACTOR |
|       |                                      |                          | SCALTBER | C    |    | 10   | 0    |                         |        |
| F(1)  | CLIENT-ID                            | CLID<br>DATE             | REQUIRED | UC   | ;  | 4    | 10   | -                       |        |
| F(2)  | ATTEND-DATE<br>CATEGORIES<br>HISSING | MD                       | 99       | DE   | FA | JLT  |      |                         |        |
| -17   | ATTENN-STATUS                        | STAT                     | REQUIRED | U    | C  | 1    | 14   | 4                       |        |
| F(3)  | CATEGURIES                           | (ONLY)<br>PRES<br>X ABUN | 1 2      |      |    |      |      |                         |        |
|       | ABSENT-UNE<br>ABSENT-EXC<br>TARDY    | ABEX                     | 34       |      |    |      |      |                         | •      |
|       | HOLIDAY<br>IN-CUSTODY                | HOL                      | 5        |      |    |      |      |                         |        |

The Service Delivery Report captures information about the discrete services which are provided at New Pride. The report is designed so that it can be used to collect information on all services provided to each client and on services provided by individual staff members. Services coded 1000 through 7900 are client-based services, provided directly or indirectly to a specific client. General/Administrative services, coded 8000 through 8800, are staff activities not necessarily related to any particular client. Thus, these service delivery data can provide a picture of the services an individual staff member provides as well as those each client receives.

د. دی از میکرده همان است که دهند از میکرد در شد. در این این این ا

.

 $\mathbf{F}_{\mathbf{x}}^{\mathbf{x}} = \mathbf{J}$ 

<u>,</u> i

. . 8

### Form 11 Service Delivery Report (Optional)

When two or more staff members jointly provide a service, either one staff member should record this service under his/her provider code for each client served or the service contacts should be divided among the staff. A SINGLE SERVICE MAY ONLY BE RECORDED ONCE.

#### Service Delivery Report

SERVICES

time each week.

ويحجم والمستعم ومناور الرارين والروار والمراجع

Dataset Name:

Purpose:

To monitor the type and amount of services provided to youth.

Each time one of the listed services is provided, an

entry should be recorded on the Service Delivery

report. Staff may wish to record each service

immediately after it is provided, or take time at the

end of each day to record all services provided during

that day, or record a week's services on Friday

afternoon. They may use whichever way works best

for them. In all cases, however, each staff member's

Service Delivery Report for all the week's service contacts should be given to the evaluator the same

Note: This form is optional.

When:

Uses:

1. Summarizes the type and amount of service provided to each client, or when aggregated, to the average youth participating in the program.

2. Tracks essential information needed for billing on a fee-for-service basis.

3. Summarizes to what degree and in what areas staff are spending their time.

Comments:

This information is most efficiently managed if each staff person is responsible for recording the services he/she provides. It should be documented daily, and submitted for data entry weekly.

Review the List of Services for the service types and their codes.

The following section describes each field in the SERVICES dataset. Consult the Service Delivery Report or TECHDOC SERVICES for additional information.

1. Staff ID

2.

3.

5.

Field Name

Client ID

Service Date

4. Service Code

Duration

#### Field Description

Enter the staff identification number assigned to the person providing the service.

Enter the client identification number assigned to the youth receiving the service.

Enter the date the service was provided (in YYMMDD format).

Choose from the List of Service Codes the most appropriate code for the service delivered.

Enter the duration of the services in minutes (i.e., one half hour = 30, two hours = 120).

### PROJECT NEW PRIDE

....

#### SERVICE DELIVERY REPORT

LIST OF SERVICES

Intake Activities

Case Work Activities

School History Documentation

Case Notes/Case Management

General Thinking Skills

Social Sciences History Creative Arts

ueneral initing skills Language/Reading Skills Mathematical Skills Physical Education Health Education Physical and Biological Sciences Sectal Science

Academic Subject Tutoring GED/Proficiency Instruction

Language/Reading Remediation Mathematics Remediation

Pre-vocational Skills Vocational Skills Training

Job Placement Services Career Awareness Services

Other Client Services

Cultural Enrichment Life Skills Training

Orivers Education Referral: Education

School Advocacy School Reintegration

General/Administrative

Program Liaison Community Relations Policy Board Activities

Job Development Volunteer Recruitment/Screening Volunteer Orientation/Training Staff Development Staff Hesting/General Planning Program Lision

Court Services

Recreation

Health Services

Job Counseling and Advocacy

Process Remediation (auditory, visual, haptic)

Learning Disabilities

Motor Remediation

Employment

<u>Counseling</u> Individual Counseling (Unplanned) Individual Counseling (Planned) Individual Counseling (Crisis Intervention) Group Counseling (Unplanned) Group Counseling (Crisis Intervention) Family Counseling (Unplanned) Family Counseling (Planned) Family Counseling (Planned) Family Counseling (Crisis Intervention)

Intake Assessment and Planning

Court Liaison

Home Visits

Diagnostics

Orientation

Supervision Case Staffing

Transportation

Counseling

Education

DESCRIPTION

CODE

1000

2000

2100

2200 2300 2400

3000

4000

5000

5100 5200

5300

5400

6000

6100 6200

6300 6400 6500

7000

7100 7200 7300

8000

Staff ID:

| Client<br>ID | Service<br>Date | Service<br>Code | Duration<br>(In Minutes) |
|--------------|-----------------|-----------------|--------------------------|
|              |                 |                 |                          |
|              |                 |                 |                          |
|              |                 |                 |                          |
| -<br>-       |                 |                 |                          |
| · · · · · ·  |                 |                 |                          |
|              |                 |                 |                          |
| 1            |                 |                 |                          |
|              |                 |                 |                          |
|              |                 | -               |                          |
|              |                 |                 |                          |
|              |                 |                 |                          |
|              |                 |                 |                          |
|              |                 |                 |                          |
|              |                 |                 |                          |
|              |                 |                 |                          |
|              |                 | _               |                          |
|              | _               |                 |                          |
|              |                 |                 |                          |
|              |                 |                 |                          |

Comments:

|              | :               |
|--------------|-----------------|
| Client<br>ID | Service<br>Date |
| 5,61         | 11/17/8         |
| 5101         | 11/20/5         |
| 7151         | 11/2/3          |
| 2007         | 11 17/          |
|              | 1/19/8          |
|              | 11/13/2         |
|              |                 |
|              |                 |
|              |                 |
|              |                 |
|              | -               |
|              |                 |
|              |                 |
|              |                 |
|              |                 |
|              |                 |
|              |                 |
|              |                 |
|              |                 |
|              |                 |

-----

.

.

188

Jample PROJECT NEW PRIDE

And the second second s

SERVICE DELIVERY REPORT

# Service Duration Code (In Minutes) 5 (C) 75 6100 ÉC 1300 10 6100 60 6 200 120 5.6.6.0 bC.

#### LIST OF SERVICES

#### DESCRIPTION

CODE

1000

1100 1200

2000

2100 2200 2300

2400

3000

3900

4000

4600 4700

4800 4900 4950

5000

5100

5200 5300 5400

<u>6000</u>

6100 6200

6300 6400 6500

7000

8000

8800

Intake Activities Court Liaison Home Visits School History Documentation Diagnostics Intake Assessment and Planning Orientation

Case Work Activities Supervision

**Case Staffing** Case Notes/Case Management Transportation

#### Counseling

Individual Counseling (Unplanned) Individual Counseling (Planned) Individual Counseling (Planned) Group Counseling (Unplanned) Group Counseling (Planned) Family Counseling (Unplanned) Family Counseling (Planned) Family Counseling (Planned) Family Counseling (Crisis Intervention)

#### Education

General Thinking Skills Language/Reading Skills Mathematical Skills Physical Education Health Education Physical and Biological Sciences Social Sciences History Creative Arts Academic Subject Tutoring GED/Proficiency Instruction

#### Learning Disabilities Language/Reading Remediation Mathematics Remediation

Motor Remediation Process Remediation (auditory, visual, haptic)

#### Employment

Pre-vocational Skills Vocational Skills Training Job Placement Services Career Awareness Services Job Counseling and Advocacy

#### Other Client Services Court Services Health Services Recreation Cultural Enrichment Life Skills Training Drivers Education Referral: Education

School Advocacy School Reintegration

#### General/Administrative

Job Development Volunteer Recruitment/Screening Volunteer Orientation/Training Staff Development Staff Meeting/General Planning Program Liaison Community Relations Policy Board Activities

The MIS

List of Services

| Code | Description                                 |                                                                                                    |
|------|---------------------------------------------|----------------------------------------------------------------------------------------------------|
| 1000 | Intake Activities                           |                                                                                                    |
| 1100 | Court Liaison                               |                                                                                                    |
| 1200 | Home Visits                                 |                                                                                                    |
| 1300 | School History Documentation                |                                                                                                    |
| 1400 | Diagnostics                                 |                                                                                                    |
| 1500 | Intake Assessment and Planning              |                                                                                                    |
| 1600 | Orientation                                 |                                                                                                    |
| 2000 | Case Work Activities                        |                                                                                                    |
| 2100 | Supervision                                 |                                                                                                    |
| 2200 | Case Staffing                               |                                                                                                    |
| 2300 | Case Notes/Case Management                  |                                                                                                    |
| 2400 | Transportation                              |                                                                                                    |
| 3000 | Counseling                                  |                                                                                                    |
| 3100 | Individual Counseling (Unplanned)           |                                                                                                    |
| 3200 | Individual Counseling (Planned)             |                                                                                                    |
| 3300 | Individual Counseling (Crisis Intervention) |                                                                                                    |
| 3400 | Group Counseling (Unplanned)                |                                                                                                    |
| 3500 | Croup Counseling (Planned)                  |                                                                                                    |
| 3600 | Group Counseling (Crisis Intervention)      |                                                                                                    |
| 3700 | Family Counseling (Unplanned)               |                                                                                                    |
| 3800 | Family Counseling (Planned)                 |                                                                                                    |
| 3900 | Family Counseling (Crisis Intervention)     | 1                                                                                                    |
| 4000 | Education                                   |                                                                                                    |
| 4050 | General Thinking Skills                     |                                                                                                    |
| 4100 | Language/Reading Skills                     |                                                                                                    |
| 4200 | Mathematical Skills                         |                                                                                                    |
| 4300 | Physical Education                          |                                                                                                    |
| 4400 | Health Education                            |                                                                                                    |
| 4500 | Physical and Biological Sciences            |                                                                                                    |
| 4600 | Social Sciences                             |                                                                                                    |
| 4700 | History                                     |                                                                                                    |
| 4800 | Creative Arts                               |                                                                                                    |
| 4900 | Academic Subject Tutoring                   |                                                                                                    |
| 4950 | GED/Proficiency Instruction                 | n in the second second s |
|      |                                             |                                                                                                    |
|      |                                             |                                                                                                    |
|      |                                             |                                                                                                    |
|      |                                             |                                                                                                    |
|      |                                             |                                                                                                    |
|      | 190                                         |                                                                                                    |
|      |                                             |                                                                                                    |
|      | 이 같은 것 같은 것 같은 것 같은 것 같은 것 같은 것 같은 것 같은     |                                                                                                    |

8800

. . . .

S. 16.

1

Code

5000

5100

5200

5300

5.0

......

The MIS

#### Description

#### Learning Disabilities

Language/Reading Remediation Mathematics Remediation Motor Remediation Process Remediation (auditory, visual, haptic)

#### Employment

Prevocational Skills Vocational Skills Training Job Placement Services Career Awareness Services Job Counseling and Advocacy

### Other Client Services

Court Services Health Services Recreation Cultural Enrichment Life Skills training Drivers Education Referral: Education School Advocacy School Reintegration

#### General/Administrative

Job Development Volunteer Recruitment/Screening Volunteer Orientation/Training Staff Development Staff Meeting/General Planning Program Liaison Community Relations Policy Board Activities

æ

doc services

•

.

ENG-STREET

FOR: SERVICES DICTIONARY LOCATION: XGVF:SRV1 DATE: FEB 15, 1984

THIS DATASET CAN BE DESTROYED. THIS DATASET CAN BE REPLACED. USE COUNT: 1

DATA SET DESCRIPTION: Service Delivery File XGVF/11-17-83

| F(‡) | FIELD NAME                                                                                                    | ABBR                                                                                                    | VALUE                                                                                                    | DESCRIPTION                                                                                                    |
|------|----------------------------------------------------------------------------------------------------|----------------------------------------------------------------------------------------------------|----------------------------------------------------------------------------------------------------|----------------------------------------------------------------------------------------------------|
| F(1) | STAFF-ID                                                                                                    | SID                                                                                                    | REQUIRED                                                                                                    | Staff ID                                                                                                    |
| F(1) | CATEGORIES                                                                                                    |                                                                                                    |                                                                                                    |                                                                                                    |
| •    | HISSING                                                                                                    | MD                                                                                                    | 99                                                                                                    | Missins                                                                                                    |
| F(2) | CLIENT-ID                                                                                                    | CLID                                                                                                    | REQUIRED                                                                                                    | Client ID                                                                                                    |
| F(3) | SERVICE-DATE                                                                                                    | DATE                                                                                                    | REQUIRED                                                                                                    | Date of Service                                                                                                    |
| •    | CATEGORIES<br>MISSING                                                                                                    | HD                                                                                                    | 99                                                                                                    | Missing                                                                                                    |
| F(4) | SERVICE-CODE<br>CATEGORIES                                                                                                    | SC                                                                                                    | REQUIRED                                                                                                    | Service Code                                                                                                    |
|      | CRT-LIAISON<br>HOME-VISIT<br>SCH-HIST<br>DIAGNOSTICS<br>INTK-ASSHT<br>ORIENTATION<br>SUPERVISION<br>CASE-STAFFG<br>CASE-PLAN<br>TRANSPORTN<br>CNSL-IND-UP<br>CNSL-IND-UP<br>CNSL-IND-PL<br>CNSL-IND-PL<br>CNSL-GRP-UP<br>CNSL-GRP-UP<br>CNSL-GRP-UP<br>CNSL-FAM-UP<br>CNSL-FAM-UP<br>CNSL-FAM-CI<br>GEN-THINK<br>LANG-READ<br>MATH<br>PHYS-EDUC<br>HEALTH-EDUC<br>TURAL-SCI<br>SCI<br>HISTORY<br>CREAT-ARTS<br>ACAP-TUTOR | CRISSON CONTRACTOR CONTRACTOR CON | 1100<br>1200<br>1300<br>1400<br>1500<br>1600<br>2200<br>2300<br>2400<br>3100<br>3200<br>3300<br>3400<br>3500<br>3500<br>3500<br>3500<br>3500<br>4050<br>4150<br>4200<br>4300<br>4400<br>4500<br>4500<br>4600<br>4700 | CRT-LIAISON<br>HOME-VISIT<br>SCH-HIST<br>DIAGNOSTICS<br>INTK-ASSMT<br>ORIENTATION<br>SUPERVISION<br>CASE-STAFFG<br>CASE-PLAN<br>TRANSPORTN<br>CNSL-IND-UP<br>CNSL-IND-UP<br>CNSL-IND-CI<br>CNSL-IND-CI<br>CNSL-GRP-UP<br>CNSL-GRP-UP<br>CNSL-GRP-UP<br>CNSL-GRP-CI<br>CNSL-GRP-CI<br>CNSL-FAM-UP<br>CNSL-FAM-PL<br>CNSL-FAM-PL<br>CNSL-FAM-CI<br>GEN-THINK<br>LANG-READ<br>MATH<br>PHYS-EDUC<br>HEALTH-EDUC<br>TURAL-SCI<br>SCI<br>HISTORY<br>CREAT-ARTS<br>ACAD-TUTOR |

FOR: SERVICES F(\*) FIELD NAM CATEGOI LANG-I MATH-F MOTOR-PRC-F PRE-VU VOC-SK JOB-PL CAREER JOB-COURT-HEALTH RECREA CULTURI LIFE-SI DRIVER-REFERRI SCHL-AE JOB-DEV VOLUNT-VOLUNT-VOLUNT-STAFF-D STAFF-D STAFF-D STAFF-D STAFF-D STAFF-M PGH-LIA COUNTY POLICY-MISSING

F(5) DURATION CATEGORIE MISSING

- - 1

ß

مواليات والمشاماته

| ME                                                                                                    | ABBR                                                                                                    | VALUE                                                                                                    | DESCRIPTION                                                                                       |  |
|----------------------------------------------------------------------------------------------------|----------------------------------------------------------------------------------------------------|----------------------------------------------------------------------------------------------------|---------------------------------------------------------------------------------------------------|--|
| ORIES<br>-REMED<br>-REMED<br>-REMED<br>-REMED<br>-REMED<br>-REMED<br>-REMED<br>-REMED<br>-REMED<br>-REMED<br>-REMED<br>-SKNO<br>-SKNO<br>-SKN | HARM<br>D HORM<br>PRRM<br>L PVS<br>G VST<br>JP<br>CA<br>S JCNS<br>CA<br>S CTSV<br>HLSV<br>REC<br>LF<br>DF | 5100<br>5200<br>5300<br>6104<br>6200<br>6300<br>6400<br>7200<br>7300<br>7400<br>7500<br>7500<br>7600<br>7500<br>7600<br>7500<br>8100<br>8200<br>8300<br>8400<br>8500<br>8400<br>8500<br>8400<br>8500<br>8400<br>8500<br>85 | LANG-REMED<br>MATH-REMED<br>MOTOR-REMED<br>PROC-REMED<br>PRE-VOC-SKL<br>VOC-SKL-TNG<br>JOB-PLACMT |  |
| 3                                                                                                    |                                                                                                    | 777                                                                                                    | Missing                                                                                           |  |

193

#### FOR: SERVICES DICTIONARY LOCATION: XGVF:SRV1# DATE: FEB 15, 1984

·....

THIS DATASET CAN BE DESTROYED. THIS DATASET CAN BE REPLACED. USE COUNT: 1

DATA SET DESCRIPTION: Service Delivery File XGVF/11-17-83

| F(\$) | FIELD NAME                                | ABBR                 | VALUE                | TYPE | LENGTH                                   | DISP | SCALE  | FACTOR  |
|-------|-------------------------------------------|----------------------|----------------------|------|------------------------------------------|------|--------|---------|
| F(1)  | STAFF-ID                                  | SID                  | REQUIRED             | UC   | 2                                        | 0    |        |         |
|       | CATEGORIES<br>MISSING                     | MD                   | 99                   | DE   | FAULT                                    |      |        | л<br>24 |
| F(2)  | CLIENT-ID                                 | CLID                 | REQUIRED             |      | 10                                       | 2    |        |         |
| F(3)  | SERVICE-DATE                              | DATE                 | REQUIRED             | UC   | 4                                        | 12   |        |         |
|       | CATEGORIES                                | MD                   | 99                   | DE   | FAULT                                    | •    |        |         |
| F(4)  | SERVICE-CODE<br>CATEGORIES                | SC                   | REQUIRED             | UC   | 2                                        | 16   |        |         |
| :     | CRT-LIAISON<br>HOME-VISIT                 | CRTL                 | 1100<br>1200         |      |                                          |      |        |         |
|       | SCH-HIST<br>DIAGNOSTICS<br>INTK-ASSMT     | SCHS<br>DIAG<br>INAS | 1300<br>1400<br>1500 |      |                                          |      |        |         |
|       | ORIENTATION<br>SUPERVISION                | ORNT                 | 1600<br>2100         |      |                                          |      |        |         |
|       | CASE-STAFFG<br>CASE-PLAN<br>TRANSPORTN    | CSST<br>CSPL<br>TRNS | 2200<br>2300<br>2400 |      |                                          |      |        |         |
|       | CNSL-IND-UP<br>CNSL-IND-PL                | CIU                  | 3100<br>3200         |      |                                          |      |        |         |
|       | CNSL-IND-CI<br>CNSL-GRP-UP                | CIC                  | 3300<br>3400         |      | •                                        |      |        |         |
|       | CNSL-GRP-PL<br>CNSL-GRP-CI<br>CNSL-FAM-UP | CGP<br>CGC           | 3500<br>3600         |      | •                                        |      |        |         |
| •     | CNSL-FAM-OF<br>CNSL-FAM-PL<br>CNSL-FAM-CI | CFU<br>CFP<br>CFC    | 3700<br>3800<br>3900 |      | i                                        |      |        |         |
|       | GEN-THINK<br>LANG-READ                    | GTHK                 | 4050 4100            |      |                                          |      |        |         |
| •     | NATH<br>PHYS-EDUC                         | MATH                 | 4200<br>4300         |      | . •                                      |      |        |         |
| •     | HEALTH-EDUC<br>TURAL-SCI                  | HLED                 | 4400<br>4500<br>4600 |      |                                          |      | -<br>- |         |
|       | SCI<br>HISTORY<br>CREAT-ARTS              | SOCS<br>HIST<br>ARTS | 4700<br>4800         |      | a in in in in in in in in in in in in in | •    |        |         |
| •••   | ACAD-TUTOR<br>GED-PROF                    | TUTR                 | 4900                 |      |                                          | •    |        |         |

194

يتد الأسهاب أشار

. . . . . . . . .

5

· · · · · ·

FOR: SERVICES

F(+) FIELD NAM

F(5) DURATION CATEGOR MISSIN

- .

1. .

| ELD NAME                                                                                                    | ABBR                                                                                                    | VALUE                                                                                                    | TYPE | LENGTH | DISP | SCALE | FACTOR |
|----------------------------------------------------------------------------------------------------|----------------------------------------------------------------------------------------------------|----------------------------------------------------------------------------------------------------|------|--------|------|-------|--------|
| CATEGORIES (<br>LANG-REMED<br>MATH-REMED<br>MOTOR-REMED<br>PROC-REMED<br>PRE-VOC-SKL<br>VOC-SKL-TNG<br>JOB-PLACHT<br>CAREER-AMR<br>JOB-COUNSLG<br>COURT-SRVCS<br>HEALTH-SRVC<br>RECREATION<br>CULTURAL-EN<br>LIFE-SKILLS<br>DRIVER-EDUC<br>SCHL-ADVOC<br>SCHL-REINT<br>JOB-DEVEL<br>VOLUNT-TRNG<br>STAFF-DEVLP<br>STAFF-MEET<br>PGM-LIAISON<br>COMUNTY-REL<br>POLICY-BD<br>MISSING | CONTINUED)<br>LNRM<br>MARM<br>MORM<br>PRRM<br>PVS<br>VST<br>JP<br>CA<br>JCTSV<br>HLSV<br>REC<br>CE<br>LF<br>DE<br>EDRF<br>SCAD<br>SCRE<br>JDEV<br>VTRN<br>SDEV<br>VTRN<br>SDEV<br>VTRN<br>STFM<br>PGML<br>CMRL<br>PBD<br>MD | 5100<br>5200<br>5300<br>5400<br>6200<br>6300<br>6400<br>7100<br>7200<br>7300<br>7400<br>7500<br>7400<br>7500<br>7400<br>7500<br>7800<br>7800<br>7800<br>8100<br>8200<br>8100<br>8200<br>8300<br>8400<br>8500<br>8400<br>8500<br>8500<br>8500<br>8500<br>85 | DEFA | NUL T  |      |       |        |
| ATION<br>CATEGORIES                                                                                                    | DUR                                                                                                    |                                                                                                    | UC   | 2      | 18   |       |        |
| MISSING                                                                                                    | MD                                                                                                    | 999                                                                                                    | DEFA | ULT    |      | . • . |        |

. . .

# Form 12 Exit Survey (Optional)

The Exit Survey should be completed by the client at termination. The survey is designed to assess the ways in which the clients feel they have benefited from the New Pride program. Clients' perceptions of the program's helpfulness may be compared with other outcome information such as school status, employment status, and recidivism.

In addition, directly comparable data are available on fourteen important items when this questionnaire is analyzed with the intake survey. The matched pairs concern job chances, educational aspirations, and expectations of the program with what clients actually feel they gained from program participation.

As this is a self-report instrument, the client rather than a counselor should complete the survey. In cases where a client has a reading problem, the survey might effectively be given orally by the counselor. In any case, it should be given in a quiet setting, free from interruption.

We realize that these data may be difficult to collect from some clients. It could require a real effort from New Pride staff to administer this survey to clients who are being detained for new offenses, who have refused to cooperate and dropped out of the program, or who have been transferred to some other program. In some cases, it will be the trusting relationship which has been developed between the client and case manager which will make this possible. Since these data are an important part of the evaluation, we suggest that you make every effort to collect them from all of your clients. Purpose:

Dataset Name:

.

. .

17

Who:

When:

Uses:

#### Comments:

....

The Exit Survey is self-explanatory and field descriptions need not be provided. Consult the Exit Survey or TECHDOC EXIT for additional information.

197

196

#### Exit Survey

### EXIT

To provide a self-report measure of how the youth is feeling about various aspects of his life upon termination from the program.

Note: This form is optional.

The youth should complete the Exit Survey.

As soon as possible after the youth terminates from the program.

Responses from the Exit Survey provide useful information to the Counselor/Case Manager as to how the youth has perceived his experience in the program.

The Exit Survey is used in conjunction with the Intake Survey to provide a pre/post measure of the affective changes which may have taken place as a result of program participation. Most of the items also appear on the Intake Survey. Additional items are designed to provide feedback to the program, staff, and specifically the counselor regarding the youth's feelings about aspects of program involvement.

The Exit Survey should be completed by the youth. Under no circumstances should it be completed by a staff member. If a youth has difficulty reading and responding to the survey, a staff member is allowed to read the survey to the youth, as long as the staff member does not influence the youth's responses. If such an approach is taken it is suggested that someone other than the counselor administer the survey so the youth is comfortable to respond freely to the questions.

|                                                                                  |                                                                                                    |                                                 | an an an an an an an an an an an an an a                                                                                                    |                                                                                                    |
|----------------------------------------------------------------------------------|----------------------------------------------------------------------------------------------------|-------------------------------------------------|----------------------------------------------------------------------------------------------------|----------------------------------------------------------------------------------------------------|
| •                                                                                |                                                                                                    |                                                 |                                                                                                    |                                                                                                    |
|                                                                                  |                                                                                                    |                                                 |                                                                                                    |                                                                                                    |
| Client ID:                                                                       |                                                                                                    | Date:<br>Month Day Year                         |                                                                                                    | Al-Contraction of the second second se |
|                                                                                  |                                                                                                    |                                                 |                                                                                                    |                                                                                                    |
|                                                                                  | PROJECT NEW PRID                                                                                                    | n an tha an an an an an an an an an an an an an |                                                                                                    | NOW, ABOUT GOING TO SCHOOL                                                                                                    |
|                                                                                  |                                                                                                    |                                                 |                                                                                                    | 6 5                                                                                                    |
|                                                                                  | EXIT SURVEY                                                                                                    |                                                 |                                                                                                    | 6. Some people like school<br>to school now?                                                                                                    |
| DET T WOULD LIKE TO GET                                                          | SOME THEA OF HOW YOU FEEL                                                                                                    | AROUT WORK AND SCHOOL AND ADOUT                 |                                                                                                    |                                                                                                    |
| UR PRESENT LIVING SITUAT                                                         | TONE IDEA OF HOW TOO FEEL                                                                                                    | L ABOUT WORK AND SCHOOL, AND ABOUT              |                                                                                                    |                                                                                                    |
|                                                                                  |                                                                                                    |                                                 |                                                                                                    |                                                                                                    |
| 1. If you had your choice                                                        | , what kind of job would                                                                                                    | you like?                                       |                                                                                                    |                                                                                                    |
|                                                                                  |                                                                                                    |                                                 |                                                                                                    | 7. At this point, how much                                                                                                    |
|                                                                                  |                                                                                                    |                                                 |                                                                                                    | now much                                                                                                    |
|                                                                                  |                                                                                                    |                                                 |                                                                                                    |                                                                                                    |
| 2. What do you think your                                                        | chances are of getting t                                                                                                    | he kind of job you want?                        |                                                                                                    |                                                                                                    |
|                                                                                  |                                                                                                    |                                                 |                                                                                                    |                                                                                                    |
|                                                                                  |                                                                                                    | Not good 1<br>Fair 2                            |                                                                                                    |                                                                                                    |
|                                                                                  |                                                                                                    | Fair                                            |                                                                                                    |                                                                                                    |
| •                                                                                |                                                                                                    |                                                 |                                                                                                    |                                                                                                    |
|                                                                                  |                                                                                                    |                                                 |                                                                                                    |                                                                                                    |
| 3. Do you have a job?                                                            |                                                                                                    |                                                 |                                                                                                    | 8. How much education do you                                                                                                    |
|                                                                                  |                                                                                                    | No                                              |                                                                                                    |                                                                                                    |
|                                                                                  |                                                                                                    | Yes 2                                           |                                                                                                    |                                                                                                    |
|                                                                                  |                                                                                                    |                                                 |                                                                                                    |                                                                                                    |
|                                                                                  |                                                                                                    |                                                 |                                                                                                    |                                                                                                    |
| 1. Right now, how importa                                                        | nt is it for you to have a                                                                                                    | a job?                                          |                                                                                                    |                                                                                                    |
|                                                                                  |                                                                                                    |                                                 |                                                                                                    |                                                                                                    |
|                                                                                  |                                                                                                    | Not important 1<br>Somewhat important 2         | $\theta$ , $\theta$ , |                                                                                                    |
|                                                                                  |                                                                                                    | Very important 3                                |                                                                                                    |                                                                                                    |
| $\label{eq:starting} \left\{ \begin{array}{llllllllllllllllllllllllllllllllllll$ |                                                                                                    |                                                 |                                                                                                    | 9. Has being in this program                                                                                                    |
|                                                                                  |                                                                                                    |                                                 | • • • • • • • • • • • • • • • • • • •                                                                                                    | you want?                                                                                                    |
| <ol> <li>Do you think your char<br/>you came to New Pride?</li> </ol>            | ices of getting the kind o                                                                                                    | f job you want have improved since              |                                                                                                    |                                                                                                    |
|                                                                                  |                                                                                                    |                                                 |                                                                                                    | a                                                                                                    |
| •                                                                                |                                                                                                    | No                                              |                                                                                                    |                                                                                                    |
| n an an an an an an an an an an an an an                                         |                                                                                                    |                                                 |                                                                                                    |                                                                                                    |
|                                                                                  |                                                                                                    |                                                 | <b>1</b> 5 <b>1</b> 5 <b>1</b> -                                                                                                    |                                                                                                    |
|                                                                                  |                                                                                                    |                                                 |                                                                                                    |                                                                                                    |
|                                                                                  |                                                                                                    |                                                 |                                                                                                    |                                                                                                    |
|                                                                                  |                                                                                                    |                                                 |                                                                                                    |                                                                                                    |
|                                                                                  |                                                                                                    |                                                 |                                                                                                    |                                                                                                    |
|                                                                                  | 198                                                                                                    |                                                 |                                                                                                    |                                                                                                    |
|                                                                                  | <ul> <li>A second second se</li></ul> |                                                 |                                                                                                    |                                                                                                    |
|                                                                                  |                                                                                                    |                                                 |                                                                                                    | •                                                                                                    |
|                                                                                  |                                                                                                    | 1                                               | /84                                                                                                    |                                                                                                    |

C

school very much. Others don't. How do you feel about going

| Don't like  | it     |   | _ |   |   | 1 |
|-------------|--------|---|---|---|---|---|
| - NE 201001 | SOMA   |   |   |   |   | • |
| Like it ver |        | • | ٠ | • | • | 2 |
| - ne tel    | y much | • | • |   |   | 3 |

much education would you like to get?

| Drop out of school before high school<br>Drop out of school but get a GED<br>Graduate from high school | graduation    | • •     | 1      |
|----------------------------------------------------------------------------------------------------|---------------|---------|--------|
| VULGLIONAL OF business                                                                                 | • • • • • •   |         | 2      |
| Urdulate from four                                                                                     | • • • • • • • | 1       | 4<br>5 |
| Advanced or professional degree                                                                        | • • • • •     | • • • • | )<br>7 |

do you think you really <u>will</u> get?

| Don't expect to finish high school<br>Expect to drop out but get a GED<br>Expect to graduate from high school<br>Expect to get certification from vocation<br>business school | • |   | •, | • | .• | • | • | 2   | 2 |
|----------------------------------------------------------------------------------------------------|---|---|----|---|----|---|---|-----|---|
| business school<br>Expect to have some college<br>Expect to finish a four-year college<br>Expect to get an advanced or professional                                           | • | • | •  | • |    |   |   | - E |   |

gram improved your chances for getting the kind of education

| No        |   |   |   |   |   |   |   |     |   |   |
|-----------|---|---|---|---|---|---|---|-----|---|---|
| Voc       | • | • | • | ٠ | ۰ | ٠ | • | • • | • | 1 |
| No<br>Yes | • |   | ٠ | ٠ |   | ٠ | • | • • |   | 2 |

199

1. Burne

\$

# NOW ABOUT YOUR PRESENT LIVING SITUATION

÷.

| 10. | . Who are you living with now?                                                 |        |                       |                                                   | •                                                                                                    |
|-----|--------------------------------------------------------------------------------|--------|-----------------------|---------------------------------------------------|----------------------------------------------------------------------------------------------------|
|     |                                                                                |        |                       |                                                   |                                                                                                    |
|     | Both parents                                                                   | . 1    |                       |                                                   |                                                                                                    |
|     | Mother only                                                                    | . 2    |                       |                                                   |                                                                                                    |
|     | Father only                                                                    | . 3    |                       |                                                   |                                                                                                    |
|     | Mother and Stepfather .                                                        | . 4    |                       |                                                   |                                                                                                    |
|     | Father and Stepmother .                                                        | . 5    |                       |                                                   |                                                                                                    |
|     | Mother and other adult.                                                        |        |                       | 15                                                | 5. Overall, how help                                                                                                    |
|     | Father and other adult .<br>Other relatives                                    |        | r .                   |                                                   | •                                                                                                    |
|     | Foster home                                                                    |        |                       |                                                   |                                                                                                    |
|     | Group home                                                                     |        | 1                     |                                                   |                                                                                                    |
|     | Friends                                                                        |        |                       |                                                   |                                                                                                    |
|     | Independent                                                                    |        |                       |                                                   |                                                                                                    |
|     | Incarcerated                                                                   | . 13   |                       |                                                   |                                                                                                    |
|     |                                                                                |        |                       |                                                   |                                                                                                    |
|     |                                                                                |        |                       | The The                                           | e following is a list                                                                                                    |
| 11  | . Overall, how satisfied are you with your current living situation?           |        |                       | j gr                                              | ve your opinion of wh                                                                                                    |
| *** | . overans, now such side and you with your current inving situation:           |        |                       | Sei Sei                                           | rvice.)                                                                                                    |
|     |                                                                                |        |                       |                                                   |                                                                                                    |
|     | Not at all satisfied                                                           | . 1    |                       |                                                   | · · · · · · · · · · · · · · · · · · ·                                                                                                    |
|     | Somewhat satisfied                                                             | . 2    |                       |                                                   | •                                                                                                    |
|     | Very Satisfied                                                                 | . 3    |                       | 16.                                               | Counseling                                                                                                    |
|     |                                                                                |        |                       |                                                   |                                                                                                    |
|     |                                                                                |        |                       | 17                                                |                                                                                                    |
| CON | NCERNING YOUR EXPERIENCE WITH THE PROGRAM                                      |        |                       | 1/.                                               | Educational                                                                                                    |
|     |                                                                                |        |                       |                                                   |                                                                                                    |
|     |                                                                                |        |                       | 18.                                               | Employment                                                                                                    |
| 12. | . How many New Pride staff have taken a real interest in what's happening in y | your   |                       |                                                   |                                                                                                    |
|     | life?                                                                          |        |                       |                                                   |                                                                                                    |
|     | Number:                                                                        |        |                       | 19.                                               | Recreation                                                                                                    |
|     |                                                                                |        |                       |                                                   |                                                                                                    |
|     |                                                                                |        |                       | · • • •                                           |                                                                                                    |
|     |                                                                                |        |                       |                                                   |                                                                                                    |
| 13. |                                                                                | 1 that |                       |                                                   |                                                                                                    |
|     | it has caused you more problems, or that it didn't do much one way or the of   | ther,  |                       |                                                   |                                                                                                    |
|     | or that it usually made things better?                                         |        |                       |                                                   |                                                                                                    |
|     |                                                                                |        |                       |                                                   |                                                                                                    |
|     | Caused more problems                                                           |        |                       |                                                   |                                                                                                    |
|     | Made no difference                                                             |        |                       |                                                   | and a second second second second second second second second second second second second second second second                                                                                                    |
|     | Usually made things better                                                     | 3      |                       | an an an an an an an an an an an an an a          |                                                                                                    |
|     |                                                                                |        | ryra Carrierassing 14 | • ••••••                                          |                                                                                                    |
|     | n en en en en en en en en en en en en en                                       |        |                       | الية<br>مسالية                                    | •                                                                                                    |
|     |                                                                                |        |                       | · · · · ·                                         |                                                                                                    |
|     |                                                                                |        |                       |                                                   |                                                                                                    |
|     | $\epsilon$                                                                     |        |                       | 4                                                 | an de la companya de la companya de la companya de la companya de la companya de la companya de la companya de<br>La companya de la companya de la companya de la companya de la companya de la companya de la companya de la comp |
|     | 200                                                                            |        |                       |                                                   |                                                                                                    |
|     |                                                                                |        |                       |                                                   |                                                                                                    |
|     |                                                                                |        |                       | 1 · · · · · · · · · · · · · · · · · · ·           |                                                                                                    |
|     |                                                                                |        |                       | анана<br>С. С. С. С. С. С. С. С. С. С. С. С. С. С |                                                                                                    |

1/84

14. Basically, what is the most important thing you gained from program participation?

- ----•

pful was the New Pride program to you?

----

| Not at all helpful | • | • • | • | 1  |
|--------------------|---|-----|---|----|
| Somewhat helpful . | • | • • | • | 2  |
| Very helpful       | ÷ | • • | • | 31 |

1

t of services you may have received through New Pride. Please hether these services helped you. (Circle one number for each

|                   | Helped<br><u>A Lot</u> | Some<br>Help | No<br><u>Help</u> | Services<br>Not Received |  |  |  |
|-------------------|------------------------|--------------|-------------------|--------------------------|--|--|--|
| • • • • • • • • • | <b>. 4</b>             | 3            | 2                 | 1                        |  |  |  |
| ••••••            | 4                      | 3            | 2                 | 1                        |  |  |  |
| • • • • • • • • • | 4                      | 3            | 2                 | 1                        |  |  |  |
| • • • • • • • • • | 4                      | 3            | 2                 | 1                        |  |  |  |

| <del></del>               |                                                                                                   | <b>N</b>   | Kati Tagiya, Juwa Juwa Juwa Juwa Juwa Juwa Juwa Juwa |
|---------------------------|---------------------------------------------------------------------------------------------------|------------|------------------------------------------------------|
| منعنه<br>المنقصين (راياري |                                                                                                   | - <u>,</u> |                                                      |
|                           |                                                                                                   |            |                                                      |
|                           |                                                                                                   |            |                                                      |
|                           | DID THE NEW PRIDE PROGRAM STAFF HELP YOU (circle one number):                                     |            | Please look at the foll                              |
|                           | DID THE NEW PRIDE PROBRAM STATT HEE. TOO CONTACT NOT YES                                          |            | Pride program in each o                              |
|                           | 20. Get help with school                                                                          |            |                                                      |
|                           |                                                                                                   |            |                                                      |
|                           | 21. Get school credits                                                                            |            | 34. The amount of time                               |
|                           | 22. Get a GED                                                                                     |            | spent together .                                     |
|                           |                                                                                                   |            | 35. How much you could                               |
|                           | 23. Learn how to get a job                                                                        | a ma       |                                                      |
|                           | 24. Get actual job training                                                                       |            | 36. The concern the st                               |
|                           |                                                                                                   |            |                                                      |
|                           | 25. Figure out what you want your career to be                                                    |            | 37. Have you ever been                               |
|                           | 26. When you went to court                                                                        |            |                                                      |
| Ģ                         |                                                                                                   |            |                                                      |
|                           | 27. Deal with transportation problems (like how to get to a job or how to get to the program) 1 2 |            |                                                      |
|                           |                                                                                                   |            | 38. How does the New F                               |
|                           | 28. Find fun hobbies or things to do in your spare time                                           |            |                                                      |
|                           | 29. With family problems                                                                          |            |                                                      |
|                           |                                                                                                   | i          |                                                      |
| 4<br>                     | 31. With other personal problems                                                                  |            |                                                      |
|                           | 32. Feel better about yourself                                                                    |            |                                                      |
| •                         |                                                                                                   |            | 39. What would make th                               |
| •                         |                                                                                                   |            | C.                                                   |
|                           |                                                                                                   |            |                                                      |
|                           |                                                                                                   |            |                                                      |
| t er f                    |                                                                                                   | ្រុំ       |                                                      |
|                           |                                                                                                   |            |                                                      |
| ء<br>مىمة                 | 202                                                                                               |            |                                                      |
|                           |                                                                                                   | JJ         |                                                      |
| <br>                      | 1/84                                                                                              |            |                                                      |
| -<br>-                    |                                                                                                   |            |                                                      |
| <b>Marsteller</b> e       |                                                                                                   |            | ana mana ing ang ang ang ang ang ang ang ang ang a   |

|                             | all<br>led       | ba                    | Pa                            |
|-----------------------------|------------------|-----------------------|-------------------------------|
|                             | Not at<br>satisf | Somewhat<br>satisfied | lery<br><sup>Sati</sup> sfied |
| time you and your counselor | . 1              | 2                     | 3                             |
| ould trust your counselor   | . 1              | 2                     | 3                             |
| e staff had for you         | . 1              | 2                     | 3                             |
| been in any other programs? |                  |                       |                               |
|                             | No<br>Yes        |                       | · · · 1<br>· · · 2            |

following list and circle how satisfied you were with the New ch of these areas:

بالمحمد ال

ew Pride program compare with other programs you have been in?

| Not Ap<br>Worse | pľ | ic | abʻ | le | • |   |   |   |   | • | 1 |
|-----------------|----|----|-----|----|---|---|---|---|---|---|---|
| Worse           |    |    | •   |    |   |   |   |   |   | : | 2 |
| Same .          |    | •  | •   | •  | • | • | • | • | • | • | 3 |
| Better          |    |    |     |    |   |   |   |   |   |   |   |

the New Pride program a better program for you and others?

. .

.

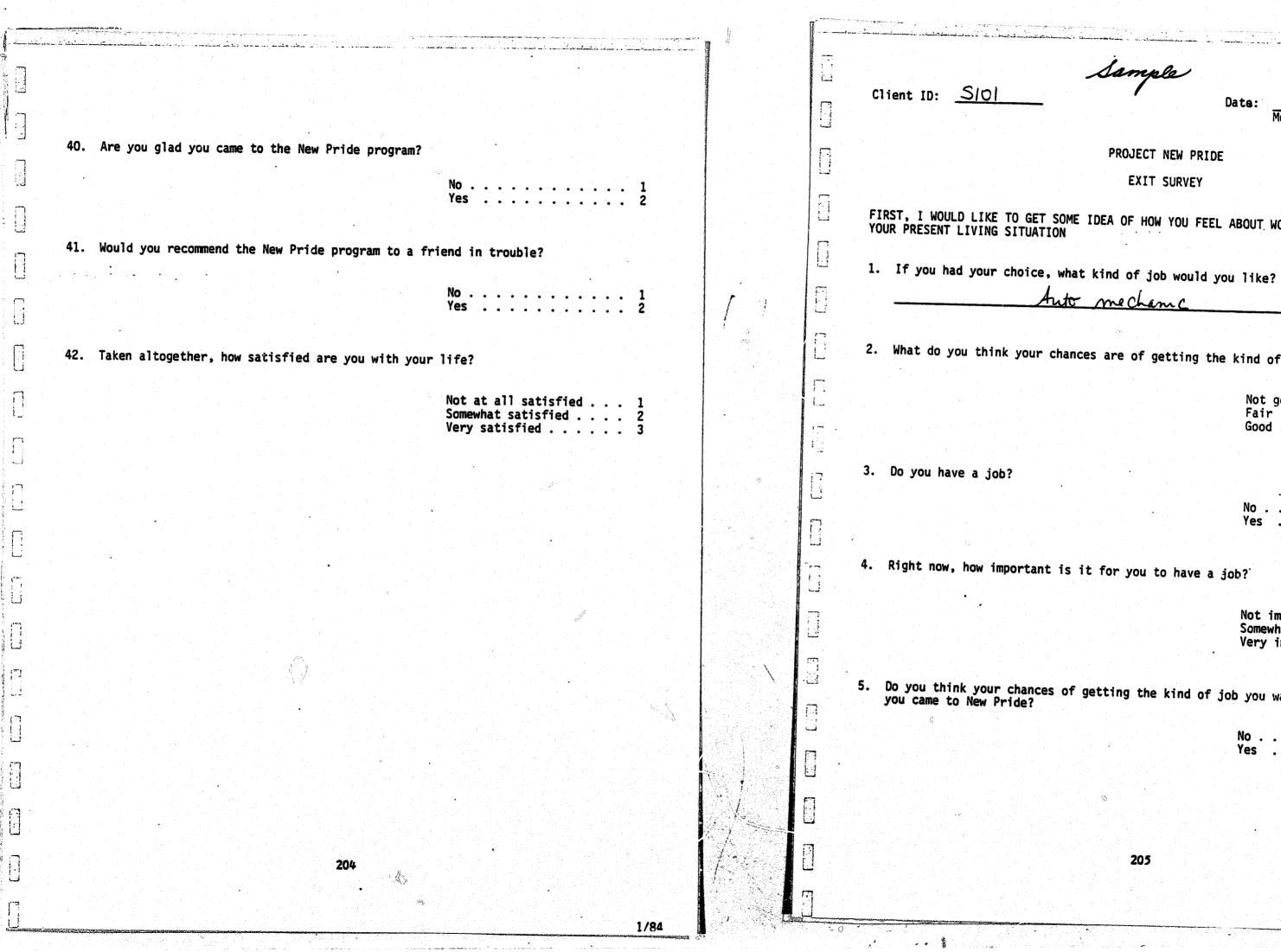

Sample

Date:  $\frac{9-1-34}{Month}$  Day Year

PROJECT NEW PRIDE EXIT SURVEY

FIRST, I WOULD LIKE TO GET SOME IDEA OF HOW YOU FEEL ABOUT WORK AND SCHOOL, AND ABOUT YOUR PRESENT LIVING SITUATION

Auto mechanic

2. What do you think your chances are of getting the kind of job you want?

| Not  | go | bd | •  | • | •  | • | • | • | • | • | • | 1   |
|------|----|----|----|---|----|---|---|---|---|---|---|-----|
| rair | •  | •  | •  | ٠ | ۰. |   |   |   |   |   |   | 2   |
| Good | •  | •  | .• | • | •  | • | • | • | ٠ | • | • | (3) |

| N .         |   |   |   |   |   |   |    |   |   |   |    |    |
|-------------|---|---|---|---|---|---|----|---|---|---|----|----|
| No .<br>Yes | • | • |   | ÷ | • |   | •  |   |   |   |    | 1  |
| Yes         |   |   |   |   | • |   |    | - | - | - | ÷. | â. |
|             | • | • | • | • |   | • | ۰. | ٠ | • | ٠ | ٠  |    |

Not important . . . . 1 Somewhat important . . . 

5. Do you think your chances of getting the kind of job you want have improved since

| M.   |   |     |   |     |   |   |   |   |              |     |
|------|---|-----|---|-----|---|---|---|---|--------------|-----|
| NO . |   |     |   | 1.4 |   |   |   |   |              | 1.  |
| Vaa  |   |     | • | •   | • | • | • | • | , <b>•</b> - | · / |
| 162  | • | • • | • | •   | • | • | • | • |              | : 2 |

|                                                                                                   |          | a an an an an an an an an an an an an an                        |
|---------------------------------------------------------------------------------------------------|----------|-----------------------------------------------------------------|
|                                                                                                   |          |                                                                 |
|                                                                                                   |          |                                                                 |
| NOW, ABOUT GOING TO SCHOOL                                                                        |          | NOW ABOUT YOUR PRESENT                                          |
| 6. Some people like school very much. Others don't. How do you feel about going<br>to school now? |          | 10. Who are you livin                                           |
| Don't like it 1<br>Like school some                                                               |          |                                                                 |
| 7. At this point, how much education would you <u>like</u> to get?                                |          |                                                                 |
| Drop out of school before high school graduation 1<br>Drop out of school but get a GED            |          | 11. Overall, how sati                                           |
| <br>8. How much education do you think you really will get?                                       |          |                                                                 |
| Don't expect to finish high school                                                                |          | CONCERNING YOUR EXPERI                                          |
| 9. Has being in this program improved your chances for getting the kind of education you want? No | Ň,       | 13. In general, how d<br>it has caused you<br>or that it usuall |
| Yes $\ldots$ $\ldots$                                                                             |          |                                                                 |
|                                                                                                   |          |                                                                 |
| 206                                                                                               |          |                                                                 |
| •                                                                                                 | <u>a</u> |                                                                 |

# T LIVING SITUATION

ng with now?

| Both parents           |     |    | 1   |
|------------------------|-----|----|-----|
| Mother only            | •   | •  | 2   |
|                        | •   | •  | 2   |
| Father only            | • . | ٠  | A.  |
| Mother and Stepfather  | •   | •  | (4) |
| Father and Stepmother  | •1  |    | 5   |
| Mother and other adult | •.  |    | 6   |
| Father and other adult | •   | •. | . 7 |
| Other relatives        |     | •  | 8   |
| Foster home            | •   | •  | 9   |
| Group home             | ÷   | •  | 10  |
| Friends                | •   |    | 11  |
| Independent            | •   | •  | 12  |
| Incarcerated           | •   | •  | 13  |

isfied are you with your current living situation?

. .

| Not at all satisfied | •    | • |   | 1   |
|----------------------|------|---|---|-----|
| Somewhat satisfied . |      |   |   |     |
| Very Satisfied       | •, · | • | • | (3) |

**113** 

IENCE WITH THE PROGRAM

de staff have taken a real interest in what's happening in your

4

do you feel about the help they have given you? Do you feel that u more problems, or that it didn't do much one way or the other, ly made things better?

|                                    |              | • |     |
|------------------------------------|--------------|---|-----|
| Caused more pro                    |              |   | 1.1 |
|                                    |              |   |     |
| Made no differe<br>Usually made th | nings better |   | (3) |

|                                                                                                    | البومارياتين بمرصيباتهم | <u>المحمد المحمد من المحمد المحمد المحمد المحمد المحمد المحمد المحمد المحمد المحمد المحمد المحمد المحمد المحمد الم</u> | aliante a la classe de management. | , "Annald Impactic Bird" (C. R. Str. 191) and 10 | a - Jaman Karang Kutang Kutang Karang Karang Karang Karang Karang Karang Karang Karang Karang Karang Karang Ka<br>Karang Karang Karang Karang Karang Karang Karang Karang Karang Karang Karang Karang Karang Karang Karang Karang K |                          | andressian as a menulum man an inner " ann an an suithe ann a' d                                                                                                    | ····· | المراجع والمعام معمومة مستحدي والمحمط فارجع والمراجع المعام المعام المعام المعام المعام المعام المعا |
|----------------------------------------------------------------------------------------------------|-------------------------|----------------------------------------------------------------------------------------------------|------------------------------------|--------------------------------------------------|----------------------------------------------------------------------------------------------------|--------------------------|----------------------------------------------------------------------------------------------------|-------|----------------------------------------------------------------------------------------------------|
|                                                                                                    |                         |                                                                                                    |                                    |                                                  |                                                                                                    |                          |                                                                                                    |       |                                                                                                    |
|                                                                                                    |                         |                                                                                                    |                                    |                                                  |                                                                                                    |                          |                                                                                                    |       |                                                                                                    |
|                                                                                                    | 14.                     | Basically, what is the participation?                                                                                  | he most importa                    | nt thing yo                                      | u gained fi                                                                                                    | rom progra               |                                                                                                    |       | DID THE NEW PRIDE                                                                                    |
|                                                                                                    |                         |                                                                                                    | Not much .<br>Help with 1          | earning abo                                      | ut and find                                                                                                    | ding a job               | ) 2                                                                                                    | •     | 20. Get help with                                                                                    |
|                                                                                                    |                         |                                                                                                    | School cred<br>Insight int         | it, GED, et<br>o self, fri                       | c<br>ends, fami                                                                                                    | ly, relati               | 3 onships $4$                                                                                                    |       | 21. Get school cre                                                                                   |
|                                                                                                    |                         |                                                                                                    |                                    |                                                  |                                                                                                    |                          |                                                                                                    |       | 22. Get a GED                                                                                        |
| •                                                                                                    | 15.                     | Overall, how helpful                                                                                                   | was the New Pr                     | ide program                                      | to you?                                                                                                    |                          |                                                                                                    |       | 23. Learn how to go                                                                                  |
|                                                                                                    |                         |                                                                                                    |                                    |                                                  | Somewi                                                                                                    | hat helpfu               | $pful \ldots 1$                                                                                                    |       | 24. Get actual job                                                                                   |
|                                                                                                    |                         |                                                                                                    |                                    |                                                  | Very I                                                                                                    | nelpful .                | 3                                                                                                    |       |                                                                                                    |
| •                                                                                                    | give                    | following is a list o<br>your opinion of whet<br>vice.)                                                                | f services you<br>her these servi  | may have re<br>ces helped                        | ceived thro<br>you. (Cir                                                                                                    | ough New P<br>cle one nu | Pride. Please<br>umber for each                                                                                                    |       | 25. Figure out what<br>26. When you went to                                                          |
| -<br>-                                                                                                    |                         |                                                                                                    |                                    | Helped<br>A Lot                                  | Some<br><u>Help</u>                                                                                                    | No<br>Help               | Services<br>Not Received                                                                                                    |       | 27. Deal with transport                                                                              |
|                                                                                                    | 16.                     | Counseling                                                                                                    | • • • • • • • •                    |                                                  | 3                                                                                                    | 2                        | 1                                                                                                    |       | how to get to th                                                                                     |
|                                                                                                    | 17.                     | Educational                                                                                                    |                                    | 4                                                | 3.                                                                                                    | 2                        | ана алана алана алана алана алана алана алана алана алана алана алана алана алана алана алана алана алана алана<br>Алана алана алана алана алана алана алана алана алана алана алана алана алана алана алана алана алана алана алан |       | 28. Find fun hobbies                                                                                 |
|                                                                                                    |                         |                                                                                                    |                                    |                                                  | 9                                                                                                    | 2                        |                                                                                                    |       | 29. With family prob                                                                                 |
|                                                                                                    | 18.                     | Employment                                                                                                    |                                    | (4)                                              | <b></b>                                                                                                    |                          | •                                                                                                    |       |                                                                                                    |
|                                                                                                    |                         |                                                                                                    |                                    | 4                                                | 3                                                                                                    | 2                        | 1                                                                                                    |       | 31. With other persor                                                                                |
|                                                                                                    |                         | Employment<br>Recreation                                                                                               | • • • • • • • •                    | 4                                                | 3                                                                                                    | 2                        | 1 - 1 - 1 - 1 - 1 - 1 - 1 - 1 - 1 - 1 -                                                                                                    |       |                                                                                                    |
|                                                                                                    |                         |                                                                                                    |                                    | 4                                                | 3                                                                                                    | 2                        |                                                                                                    |       |                                                                                                    |
|                                                                                                    |                         |                                                                                                    |                                    | 4                                                | 3                                                                                                    | 2                        | 1                                                                                                    |       |                                                                                                    |
|                                                                                                    |                         |                                                                                                    |                                    | 4                                                | . (3)                                                                                                    | 2                        | 1                                                                                                    |       |                                                                                                    |
| in a second to the second second second second second second second second second second second second second s |                         |                                                                                                    |                                    | 4                                                | •                                                                                                    | 2                        | 1                                                                                                    |       |                                                                                                    |
|                                                                                                    |                         |                                                                                                    |                                    | 4                                                | •                                                                                                    | 2                        | 1                                                                                                    |       |                                                                                                    |
|                                                                                                    |                         |                                                                                                    |                                    | 4                                                | . (3                                                                                                    | 2                        | 1                                                                                                    |       | <ul><li>31. With other person</li><li>32. Feel better about</li></ul>                                |

196

ROGRAM STAFF HELP YOU (circle one number):

| choo1                                                  | No  | Yes |
|--------------------------------------------------------|-----|-----|
| its                                                    | 1   | 2   |
| •••••••••••••••••••••••••••••••••••••••                | 1   | (2) |
| ••••••••                                               | (1) | ) 2 |
| a job                                                  | 1   | 2   |
| raining                                                |     |     |
| You want your career to be                             | 1   | 2   |
| court                                                  | 1   | 2   |
| ••••••••••••••••                                       | 1   | (2) |
| rtation problems (like how to get to a job or program) | •   | 6   |
| or things to do in your spare time                     | 1   | 2   |
|                                                        |     | 2   |
|                                                        | 1   | 2   |
| 1 problems                                             | 1   | 2   |
| /ourself                                               | 1   | (2) |

| <ul> <li>Please look at the following list and circle how satisfied you were with the New Pride program in each of these areas:</li> <li>34. The amount of time you and your counselor 1 2 3</li> <li>35. How much you could trust your counselor 1 2 3</li> <li>36. The concern the staff had for you 1 2 3</li> <li>37. Have you ever been in any other programs?</li> <li>38. How does the New Pride program compare with other programs you have been in?</li> <li>More Applicable</li></ul>                                                                                                    | 200245 | منتخب مناجع<br>تشنیت می |                                                                                                    |                         |                 | الها من المراجع المراجع المراجع المراجع المراجع المراجع المراجع المراجع المراجع المراجع المراجع المراجع المراجع<br>في مراجع المراجع المراجع المراجع المراجع المراجع المراجع المراجع المراجع المراجع المراجع المراجع المراجع المراجع<br>المراجع المراجع المراجع المراجع المراجع المراجع المراجع المراجع المراجع المراجع المراجع المراجع المراجع المراجع                                                                                                    |
|----------------------------------------------------------------------------------------------------|--------|-------------------------|----------------------------------------------------------------------------------------------------|-------------------------|-----------------|----------------------------------------------------------------------------------------------------|
| Please look at the following list and circle how satisfied you were with the New Pride program in each of these areas:       40. Are you glad you         34. The anount of time you and your counselor       1       2       3         35. Mow much you could trust your counselor       1       2       3         36. The concern the staff had for you       1       2       3         37. Have you ever been in any other programs?       1       2       3         38. How does the New Pride program compare with other programs you have been in?       1       1         93. How does the New Pride program compare with other programs you have been in?       1       1         93. How does the New Pride program compare with other programs you have been in?       1       1         94. Mat would make the New Pride program a better program for you and others?       1       2 | •      |                         |                                                                                                    |                         | -               |                                                                                                    |
| Please look at the following list and circle how satisfied you were with the New Pride program in each of these areas:       40. Are you glad you         34. The anount of time you and your counselor       1       2       3         35. Mow much you could trust your counselor       1       2       3         36. The concern the staff had for you       1       2       3         37. Have you ever been in any other programs?       1       2       3         38. How does the New Pride program compare with other programs you have been in?       0       4         Worse       3       3       3       1         39. What would make the New Pride program a better program for you and others?       4       4                                                                                                    |        |                         |                                                                                                    |                         |                 |                                                                                                    |
| Please look at the following list and circle how satisfied you were with the New Pride program in each of these areas:       40. Are you glad you         34. The anount of time you and your counselor       1       2       3         35. Mow much you could trust your counselor       1       2       3         36. The concern the staff had for you       1       2       3         37. Have you ever been in any other programs?       1       2       3         38. How does the New Pride program compare with other programs you have been in?       1       1         93. How does the New Pride program compare with other programs you have been in?       1       1         93. How does the New Pride program compare with other programs you have been in?       1       1         94. Mat would make the New Pride program a better program for you and others?       1       2 |        |                         |                                                                                                    |                         |                 |                                                                                                    |
| Please look at the following list and circle how satisfied you were with the New Pride program in each of these areas:       40. Are you glad you         34. The anount of time you and your counselor       1       2       3         35. Mow much you could trust your counselor       1       2       3         36. The concern the staff had for you       1       2       3         37. Have you ever been in any other programs?       1       2       3         38. How does the New Pride program compare with other programs you have been in?       1       1         93. How does the New Pride program compare with other programs you have been in?       1       1         93. How does the New Pride program compare with other programs you have been in?       1       1         94. Mat would make the New Pride program a better program for you and others?       1       2 |        | • • •                   |                                                                                                    |                         |                 |                                                                                                    |
| Pride program in each of these areas:         34. The amount of time you and your counselor       1       2       3         35. How much you could trust your counselor       1       2       3         36. The concern the staff had for you       1       2       3         37. Have you ever been in any other programs?       1       2       1         Wo                                                                                                    |        | 01.00                   | as look at the following list and simple has antiofied you suggest the New                                                                                                    |                         |                 | 0. Are you glad you                                                                                                    |
| <ul> <li>35. How much you could trust your counselor 1 2 3</li> <li>36. The concern the staff had for you 1 2 3</li> <li>37. Have you ever been in any other programs? <ul> <li>No</li></ul></li></ul>                                                                                                    | •      | Prid                    | e program in each of these areas.                                                                                                    |                         |                 |                                                                                                    |
| <ul> <li>35. How much you could trust your counselor 1 2 3</li> <li>36. The concern the staff had for you 1 2 3</li> <li>37. Have you ever been in any other programs? <ul> <li>No</li></ul></li></ul>                                                                                                    | •      |                         |                                                                                                    |                         |                 |                                                                                                    |
| <ul> <li>35. How much you could trust your counselor 1 2 3</li> <li>36. The concern the staff had for you 1 2 3</li> <li>37. Have you ever been in any other programs? <ul> <li>No</li></ul></li></ul>                                                                                                    | •      |                         | s files                                                                                                    |                         | a <b>n</b> - 19 |                                                                                                    |
| <ul> <li>35. How much you could trust your counselor 1 2 3</li> <li>36. The concern the staff had for you 1 2 3</li> <li>37. Have you ever been in any other programs? <ul> <li>No</li></ul></li></ul>                                                                                                    |        | 2.<br>2.28              | bet sati                                                                                                    |                         |                 |                                                                                                    |
| <ul> <li>35. How much you could trust your counselor 1 2 3</li> <li>36. The concern the staff had for you 1 2 3</li> <li>37. Have you ever been in any other programs? <ul> <li>No</li></ul></li></ul>                                                                                                    |        | 24                      | The amount of time way and your councilous                                                                                                    |                         |                 | 1. Would you recomm                                                                                                    |
| <ul> <li>36. The concern the staff had for you</li></ul>                                                                                                    | • •    | 34.                     | spent together                                                                                                    |                         |                 | 4                                                                                                    |
| <ul> <li>36. The concern the staff had for you</li></ul>                                                                                                    |        |                         |                                                                                                    | 1                       |                 |                                                                                                    |
| <ul> <li>36. The concern the staff had for you</li></ul>                                                                                                    |        | 35.                     | How much you could trust your counselor 1 2 (3)                                                                                                    |                         | • •             |                                                                                                    |
| <ul> <li>37. Have you ever been in any other programs?</li> <li>No</li></ul>                                                                                                    |        |                         |                                                                                                    |                         | -               |                                                                                                    |
| <ul> <li>37. Have you ever been in any other programs?</li> <li>No</li></ul>                                                                                                    |        | 36.                     | The concern the staff had for you $\ldots \ldots \ldots 1$ 2 (3)                                                                                                    |                         | 4               | 2. Taken altogether                                                                                                    |
| No       1         Yes       1         38. How does the New Pride program compare with other programs you have been in?         Not Applicable       1         Worse       1         Same       1         39. What would make the New Pride program a better program for you and others?         210                                                                                                    | -      |                         |                                                                                                    |                         |                 |                                                                                                    |
| No       Yes         38. How does the New Pride program compare with other programs you have been in?         Not Applicable         Worse         Same         Same         39. What would make the New Pride program a better program for you and others?         210                                                                                                    |        |                         |                                                                                                    |                         |                 |                                                                                                    |
| <ul> <li>38. How does the New Pride program compare with other programs you have been in?</li> <li>Not Applicable</li></ul>                                                                                                    |        | 37.                     | Have you ever been in any other programs?                                                                                                    |                         |                 |                                                                                                    |
| <ul> <li>38. How does the New Pride program compare with other programs you have been in?</li> <li>Not Applicable</li></ul>                                                                                                    | • .    |                         | No                                                                                                    |                         | •               |                                                                                                    |
| Not Applicable                                                                                                    |        |                         | rés                                                                                                    |                         |                 | i da la companya ing serie da la companya ing serie da la companya ing |
| Not Applicable                                                                                                    | •      |                         |                                                                                                    |                         |                 | an de la service de la service<br>a transferencia                                                                                                    |
| Not Applicable 1<br>Not Applicable                                                                                                    | -      | 38                      | How does the New Pride program compare with other programs you have been in?                                                                                                    |                         |                 |                                                                                                    |
| 39. What would make the New Pride program a better program for you and others?                                                                                                    | •      |                         | tion does the ten i fide program compare with other programs you have been th:                                                                                                    |                         |                 |                                                                                                    |
| 39. What would make the New Pride program a better program for you and others?                                                                                                    | •      |                         | Not Applicable                                                                                                    |                         |                 |                                                                                                    |
| Better 4                                                                                                    |        |                         | - Wörse                                                                                                    |                         |                 |                                                                                                    |
| 210                                                                                                    |        |                         |                                                                                                    | <b>0</b>                |                 |                                                                                                    |
| 210                                                                                                    | •      |                         |                                                                                                    |                         |                 |                                                                                                    |
| 210                                                                                                    | •<br>• |                         |                                                                                                    |                         |                 |                                                                                                    |
| 210                                                                                                    | 1      |                         |                                                                                                    | $\langle \cdot \rangle$ |                 |                                                                                                    |
|                                                                                                    |        | 39.                     | What would make the New Pride program a better program for you and others?                                                                                                    |                         |                 |                                                                                                    |
|                                                                                                    | •      |                         |                                                                                                    |                         |                 |                                                                                                    |
|                                                                                                    | •<br>* |                         | 에는 것은 것은 것은 것은 것은 것은 것은 것은 것은 것을 하는 것은 것은 것은 것은 것을 가지 않는 것은 것은 것은 것은 것은 것은 것은 것은 것은 것은 것은 것을 가지 않는 것은 것은 것은 것은<br>같은 것은 것은 것은 것은 것은 것은 것은 것은 것은 것은 것은 것은 것은                                                                        |                         |                 |                                                                                                    |
|                                                                                                    |        |                         |                                                                                                    |                         |                 |                                                                                                    |
|                                                                                                    |        |                         |                                                                                                    |                         |                 |                                                                                                    |
|                                                                                                    |        |                         | 가 있는 것이 있는 것이 같은 것이 있는 것이 있는 것이 있는 것이 있는 것이 있는 것이 있는 것이 있는 것은 것이 있다. 것은 것이 있는 것이 있는 것이 있는 것이 있는 것이 있는 것이 있는 것이<br>같은 것이 있는 것이 같은 것이 있는 것이 있는 것이 있는 것이 있는 것이 있는 것이 같은 것이 같은 것이 같은 것이 같이 있는 것이 같이 있는 것이 같이 있는 것이 같이 있는 것이 같이 있는 것이 있 | NI KARA                 |                 |                                                                                                    |
|                                                                                                    |        |                         | 이 가슴 같은 것 같은 것 같은 것 같은 것 같은 것 같은 것은 것 같은 것은 것 같은 것 같은 것 같은 것 같은 것 같은 것 같은 것 같은 것 같은 것 같은 것 같은 것 같은 것 같은 것 같은 것<br>같은 것 같은 것                                                                                                    |                         |                 |                                                                                                    |
|                                                                                                    |        |                         | 에는 이번에 관계하고, 여행 위험에 가장 이 것은 것을 알려 있다. 것은 것은 것은 것은 것은 것은 것은 것은 것은 것은 것은 것은 것은                                                                                                    |                         |                 |                                                                                                    |
|                                                                                                    | 1      |                         |                                                                                                    |                         |                 |                                                                                                    |
|                                                                                                    |        |                         | 이 수상에 있는 것이다. 그는 것은 것이 가지 않는 것은 것은 것이 같이 있다. 이 가지는 것이 가지 않는 것은 것이 같이 가지 않는 것은 것이 있는 것은 것이 있는 것이 같이 있는 것이 같이 있는<br>같이 것이 같이 같은 것이 같이 같이 있다. 것이 있는 것이 것이 같은 것이 같이 있는 것이 같이 같이 같이 같이 같이 있는 것이 같이 있다. 것이 있는 것이 것이 같이 같이 같이 같이 같이 같이 있  |                         |                 |                                                                                                    |
|                                                                                                    | •      |                         | 에는 것이 같은 것이 같은 것이 같은 것이 같은 것이 같은 것이 같은 것이 같은 것이 같은 것이 같은 것이 같은 것이 같은 것이 같은 것이 같은 것이 같은 것이 같은 것이 같은 것이 같은 것이 같은<br>같은 것이 같은 것이 같은 것이 같은 것이 같은 것이 같은 것이 같은 것이 같은 것이 같은 것이 같은 것이 같은 것이 같은 것이 같은 것이 같은 것이 같은 것이 같은 것이 같은 것이 같은 것이 같은 것 |                         | n               |                                                                                                    |
|                                                                                                    | -      | CONTRACTOR OF           |                                                                                                    |                         |                 |                                                                                                    |

ou came to the New Pride program?

| No .        | •   | •  | •  | • | • |   |   |   |   | • | • | 1   |
|-------------|-----|----|----|---|---|---|---|---|---|---|---|-----|
| No .<br>Yes | . • | .• | •• | • | é | • | • | • | • | • | • | (2) |

mmend the New Pride program to a friend in trouble?

| No .<br>Yes | • | • | ٠ | •   | • | • | • | • | • | • | •   | 1      |
|-------------|---|---|---|-----|---|---|---|---|---|---|-----|--------|
| Vac         |   |   |   |     |   |   |   | ÷ |   |   | · . | 12     |
| 162         | • | • | • | • . | ٠ | ٠ | ٠ | • | ٠ | • | •.  | (      |
|             |   |   |   |     |   |   |   |   |   |   |     | $\sim$ |

er, how satisfied are you with your life?

| Not at all satisfied                | •     |     | • | 1   |
|-------------------------------------|-------|-----|---|-----|
| Somewhat satisfied .                | •     | • • | • | 2   |
| Somewhat satisfied . Very satisfied | . • . | •   | ٠ | (3) |

doc exit

----

. ا

FOR: EXIT DICTIONARY LOCATION: XGVF:EX1 DATE: FEB 15, 1984

THIS DATASET CAN BE DESTROYED. THIS DATASET CAN BE REPLACED. USE COUNT: 1

DATA SET DESCRIPTION: Exit Survey XGVF/12-02-83

| F(‡)    | FIELD NAME                   | ABBR          | VALUE      | DESCRIPTION                                         |
|---------|------------------------------|---------------|------------|-----------------------------------------------------|
|         |                              |               |            |                                                     |
| F(1)    | CLIENT                       | CLID          | REQUIRED   | Client ID                                           |
| F(2)    | J-CHOICE                     | JOBC          |            | Jab Choice                                          |
| F(3)    | J-CHANCE                     | JOCH          |            | Job chances                                         |
|         | CATEGORIES (C                | BAD           | 1          | Not Good                                            |
|         | FAIR<br>GOOD                 | FAIR<br>GOOD  | 2<br>3     | Fair<br>Good                                        |
|         | HISSING                      | MD            | 99         | Hissing                                             |
| F(4)    | JOB<br>CATEGORIES ((         | JOB           |            | Have Job                                            |
|         | NO                           | N             | 1          | No                                                  |
|         | YES<br>MISSING               | Y<br>ND       | 2<br>99    | Yes<br>Hissing                                      |
| F(5)    | J-IMP-NOW                    | JINP          | •          | Job Important Now                                   |
| · · · · | NOT-IMPORT                   | NOT_          |            | Not Important                                       |
|         | SOME-IMPORT<br>VERY-IMPORT   | SOME          | 2399       | Somewhat Important<br>Very Important                |
|         | MISSING                      | MD            | 9 <b>9</b> | Hissing                                             |
| F(6)    | CH-IMPROVE<br>CATEGORIES ((  | CHIM<br>DNLY) |            | Job Chances Improved                                |
|         | NO<br>YES                    | Ň             | 12         | No<br>Yes                                           |
|         | HISSING                      | HD.           | 79         | Hissing                                             |
| F(7)    | SCHOOL-LIKE                  | SCHL          |            | Like School                                         |
|         | CATEGORIES (C<br>DO-NOT-LIKE | DONT          | 1          | Do Not Like School                                  |
|         | LIKE-S-SOME<br>LIKE-HUCH     | some<br>Much  | 23         | Like School Some<br>Like School Very Much           |
|         | HISSING                      | MD            | 99         | Nissins                                             |
| F(8)    | EDUC-WANT<br>CATEGORIES ((   | EDWA<br>DNLY) |            | Education Want To Get                               |
|         | DROP-OUT<br>DROP-GED         | DROP<br>GED   | 1          | Drop Out of High School<br>Drop High School/Get GED |
|         | GRAD-HS                      | GRAD          | 5          | Graduate From High School                           |
|         |                              |               |            |                                                     |

FOR: EXIT F(+) FIELD NAME CATEGORI VOC-BUS SOME-CI GRAD-CI ADV-DEI MISSINI F(9) EDUC-EXPECT CATEGORI DROP-OU DROP-GE GRAD-HS VOC-BUS SOME-CO GRAD-CO ADV-DEG HISSING F(10) CH-SCHOOL Categori No Yes Missing F(11) LIVING-SIT CATEGORI HOH-DAD HOH-ONL DAD-ONL MOM-STE DAD-STE MOM-OTH DAD-OTH RELATIV FOSTER-GROUP-H FRIENDS INDEPEN INCARCE MISSING F(12) LIV-SIT Categori Not-At-Somewha Very-Mu Missing 8 F(13) STAFF-ING Categori Missing أنزينا **C**D  $\{ C \}$ 

· · · ·

1

212

| RIES (CONTINUED)<br>SCHLLEG SOMC4Voc/Business SchoolCDLLEG SOMC5Some ColledeCDLLEG SOMC6Graduate From ColledeNGHD7MGHD7MGHD7MGHD9HissindFactored/Professional DesreeNGHD9HissindEducation Expect To GetUTDrop Out of Hish SchoolSEDGED2JDTOP Hish School/Get GED3SGREE ADVD7Avanced/Professional DesreeHD7Avanced/Professional DesreeHD7Avanced/Professional DesreeHD7Avanced/Professional DesreeHD7Avanced/Professional DesreeHBHDY1No1No1No1No1No1No1No1No1No1No1No1No1No1No1No1No1No1No1No1No1No1No1No1No1No1No1No1No1No1No1<                                                                                                    | E                                                                          | ABBR                                                                                            | VALUE                                     | DESCRIPTION                                                                                                    |
|----------------------------------------------------------------------------------------------------|----------------------------------------------------------------------------|-------------------------------------------------------------------------------------------------|-------------------------------------------|----------------------------------------------------------------------------------------------------|
| RIES (ONLY)       1       Dror Out of Hish School         DUT       DROP       1       Dror Out of Hish School         SED       2       Dror Hish School/Get GED         IS-SCL VOCB       4       Voc/Business School         IS-SCL VOCB       4       Voc/Business School         IS-SCL VOCB       4       Voc/Business School         IS-SCL VOCB       4       Voc/Business School         CULLEG SCHC       5       Some Collese         COLLEG GRDC       6       Graduate From Hish School         COLLEG GRDC       6       Graduate From Collese         COLLEG GRDC       6       Graduate From Collese         COLLEG GRDC       7       Avanced/Professional Descee         GEN MD       7       Avanced/Professional Descee         CHSC       Chances for School Improved         RES (ONLY)       1       No         Y       2       Yes         IG       MD       79         MISSINS       Livins Situation         LIVS       Livins Situation         LY       MOH       2         Yes       Ather and Sterfather         EP       MOBS       5         Father and Sterfather | US-SCL<br>COLLEG<br>COLLEG<br>EGREE                                        | VOCB<br>Somc<br>GRDC<br>Advd                                                                    | 567                                       | Some College<br>Graduate From College<br>Advanced/Professional Degree                                                                                                    |
| RIES (ONLY)       N       1       No         Y       2       Yes         IG       MD       99       Missing         LIVS       Living Situation         IES (ONLY)       D       Both Mother and Father         JD       BOTH       1       Both Mother and Father         LY       MOM       2       Mother Only         LY       MOM       2       Mother and Sterfather         LY       MOM       2       Mother and Sterfather         EP       MOMS       4       Mother and Sterfather         EP       MOMS       5       Father and Other Adult         VES       REL       8       Other Relatives         HER       MOTH       7       Father and Other Adult         VES       REL       8       Other Relatives         HOME       GRPH       10       Group Home         S       FRND       11       Friends         NDENT       IND       12       Inderendent         ERATD       INC       13       Incarcerated         G       MD       97       Missins         IES       INT       1       Not At All Satisfied      <                                                        | RIES (0)<br>DUT<br>SED<br>S-SCL<br>DLLE6<br>COLLE6<br>COLLE6<br>GREE       | NLY)<br>DROP<br>GED<br>GRAD<br>VOCB<br>SOMC<br>GRDC<br>ADVD                                     | 234567                                    | Dror Out of High School<br>Dror High School/Get GED<br>Graduate From High School<br>Voc/Business School<br>Some College<br>Graduate From College<br>Avanced/Professional Degree                                                                      |
| RIES (ONLY)1Both Mother and FatherLYHOH2Hother OnlyLYDAD3Father OnlyEPMOHS4Hother and StepfatherEPDADS5Father and StepfatherEPDADS5Father and StepfatherHERHOTH4Mother and Other AdultHERDOTH7Father and Other AdultVESREL8Other Relatives-HOMEFOSH9Foster HomeSFRND11FriendsNDENTIND12IndependentERATDINC13IncarceratedGMD99MissingLVSTSatisfied with Living SituationTES (ONLY)1Not At All SatisfiedGMD99MissingSINTNumber of Staff Taking InterestIESSINTNumber of Staff Taking Interest                                                                                                    |                                                                            | N<br>Y                                                                                          | 2                                         | No<br>Yes                                                                                                    |
| IES (ONLY)IES (ONLY)-ALL NOT1-ALL NOT1AT SOME2SOmewhat SatisfiedUCH MUCH3G MD99MissingSINTNumber of Staff Taking Interest                                                                                                    | ND<br>ILY<br>EP<br>HER<br>HER<br>HER<br>VES<br>HOME<br>S<br>NDENT<br>ERATD | ELY)<br>Both<br>Mon<br>Dad<br>Dads<br>Moth<br>Doth<br>Rel<br>Fosh<br>GRPH<br>Frnd<br>Ind<br>Inc | 5<br>47<br>8<br>9<br>10<br>11<br>12<br>13 | Both Nother and Father<br>Mother Only<br>Father Only<br>Mother and Stepfather<br>Father and Stepnother<br>Mother and Other Adult<br>Father and Other Adult<br>Other Relatives<br>Foster Home<br>Group Home<br>Friends<br>Independent<br>Incarcerated |
| SINT Number of Staff Takins Interest                                                                                                    | ies (on<br>-All<br>At<br>Uch                                               | ly)<br>Not<br>Some<br>Much                                                                      | 23                                        | Not At All Satisfied<br>Somewhat Satisfied<br>Very Much Satisfied                                                                                                    |
|                                                                                                    | IES                                                                        |                                                                                                 |                                           | Number of Staff Takins Interest                                                                                                    |

213

FOR: EXIT

.

.

| F(‡)           | FIELD NAME                                                                                                    | ABBR                                       | VALUE                                                    | DESCRIPTION                                                                                 |   |         |          | F(\$) |
|----------------|----------------------------------------------------------------------------------------------------|--------------------------------------------|----------------------------------------------------------|---------------------------------------------------------------------------------------------|---|---------|----------|-------|
| F(14)          | NO-DIFFERNO                                                                                                    | STHL<br>ONLY)<br>PROB<br>; NODF            | 12                                                       | Staff Help<br>Caused More Problems<br>Hade No Differen/s                                    |   |         |          | F(21) |
|                | MADE-BETTER<br>HISSING                                                                                                    | ND                                         | 3<br>99                                                  | Hade Thinds Better<br>Hissing                                                               |   |         |          |       |
| F(15)          | PROG-GAIN<br>CATEGORIES (<br>NOT-MUCH<br>JOB-HELP                                                                                                    | NOTH                                       | 1                                                        | Gain From Participation<br>Not Much                                                         |   |         |          | F(22) |
|                | SCHL <u>-HEL</u> P<br>HP-INSIGHT<br>MISSING                                                                                                    | JÖBH<br>SCLH<br>Inst<br>MD                 | 2<br>3<br>4<br>99                                        | Help With Job/Employment<br>Help With School/Credits<br>Insight into Self/Others<br>Missing |   |         | •        | F(23) |
| F(16)          | PROG-HELP<br>CATEGORIES                                                                                                    | HELP<br>(ONLY)<br>NOT                      | •                                                        | Program Helpful                                                                             | • |         |          |       |
|                | NOT-AT-ALL<br>Somewhat<br>Very-Helpfl<br>Missing                                                                                                    | Some<br>Very<br>MD                         | 2<br>3<br>99                                             | Not At All Helpful<br>Somewhat Helpful<br>Very Helpful<br>Missing                           |   |         | • •      | F(24) |
| F(17)          | COUNSELING<br>CATEGORIES                                                                                                    | COUN<br>(ONLY)                             |                                                          | Counseling Services Helped                                                                  |   |         |          |       |
|                | NO-SERVICES<br>NO <u>-HELP</u><br>SOME-HELP<br>HELP-A-LOT<br>HISSING                                                                                                    | none<br>No<br>Some<br>Alot<br>ND           | 1<br>2<br>3<br>4<br>99                                   | No Services Received<br>No Help<br>Some Help<br>Helped A Lot<br>Hissing                     |   |         |          | F(25) |
| F(18)          | EDUCATION<br>CATEGORIES (<br>NO-SERVICES<br>NO-HELP<br>SOME-HELP<br>HELP-A-LOT                                                                                                    | i none<br>No<br>Some<br>Alot               | 1 2 3 4                                                  | Education Services Helred<br>No Services Received<br>No Help<br>Some Help<br>Helped A Lot   |   |         |          | F(26) |
| F(19)          | MISSING                                                                                                    | nd<br>Enpl                                 | 99                                                       | Hissing<br>Employment Servics Helped                                                        |   |         |          | F(27) |
|                | CATEGORIES<br>NO-SERVICES<br>NO-HELP<br>SOHE-HELP<br>HELP-A-LOT<br>HISSING                                                                                                    | (UNLY)<br>NONE<br>NO<br>SOME<br>ALOT<br>ND | 1<br>2<br>3<br>4<br>99                                   | No Services Received<br>No Help<br>Some Help<br>Helped A Lot<br>Hising                      |   |         |          | F(28) |
| F(20)          | RECREATION<br>CATEGORIES<br>NO-SERVICES<br>NO-HELP                                                                                                    | REC<br>(ONLY)<br>5 NONE                    | 1                                                        | Recreation Services Helred<br>No Services Received                                          |   |         |          |       |
|                | ND-HELP<br>Some-Help                                                                                                    | NO<br>Some                                 | 2<br>3                                                   | No Help<br>Scae Help                                                                        |   |         |          |       |
|                |                                                                                                    |                                            | n an an tha<br>An Anna Anna<br>An Anna Anna Anna Anna An |                                                                                             |   |         |          |       |
|                | ander of the second second second second second second second second second second second second second second<br>Second second second second second second second second second second second second second second second second<br>Second second second second second second second second second second second second second second second second |                                            |                                                          |                                                                                             |   | 94<br>A |          |       |
|                |                                                                                                    |                                            |                                                          |                                                                                             |   |         |          |       |
|                |                                                                                                    |                                            |                                                          |                                                                                             |   |         |          |       |
| X <sup>A</sup> |                                                                                                    | Ň                                          | 21                                                       |                                                                                             |   |         | <u>L</u> |       |

· · · · · · · · · · · ·

FOR: EXIT

|    | FIELD NAME                         | ABBR                        | VALUE        | DESCRIPTION                      |
|----|------------------------------------|-----------------------------|--------------|----------------------------------|
|    | CATEGORIES<br>HELP-A-LO<br>MISSING | (CONTINUED)<br>T ALOT<br>HD | 4<br>79      | Helped A Lot<br>Missins          |
| )  | SCHOOL-HELP<br>CATEGORIES          |                             |              | Help With School                 |
|    | no<br>Yes<br>Missing               | n<br>Y<br>MD                | 1<br>2<br>79 | No<br>Yes<br>Missin <del>s</del> |
| )  | CREDITS<br>CATEGORIES              | CRED<br>(ONLY)              |              | School Credits                   |
|    | NO<br>YES<br>MISSING               | N<br>Y<br>MD                | 1<br>2<br>99 | No<br>Yes<br>Missing             |
|    |                                    | GGED<br>(ONLY)              |              | Get GED                          |
|    | NO<br>YES<br>MISSING               | N<br>Y<br>MD                | 1<br>2<br>99 | No<br>Yes<br>Missing             |
|    | GET-JOB<br>CATEGORIES              | GJOB<br>(ONLY)              |              | Get Job                          |
|    | NO<br>YES<br>MISSING               | n<br>Y<br>HD                | 1<br>2<br>99 | No<br>Yes<br>Missing             |
|    | GET-JOB-TRN<br>CATEGORIES          | JOBT<br>(ONLY)              | ů,           | Get Job Training                 |
|    | NO<br>YES<br>MISSING               | N<br>Y<br>MD                | 1<br>2<br>99 | No<br>Yes<br>Missing             |
|    | CAREER-WANTS<br>CATEGORIES         | CARR<br>(ONLY)              |              | Figure Out Career Wants          |
|    | NO<br>YES<br>MISSING               | N<br>Y<br>MD                | 1<br>2<br>99 | No<br>Yes<br>Missing             |
|    | AT-COURT<br>CATEGORIES             | CORT<br>(ONLY)              |              | Help In Court                    |
|    | NO<br>YES<br>MISSING               | N<br>Y<br>MD                | 1<br>2<br>79 | No<br>Yes<br>Hissing             |
|    | TRANSPORTN<br>CATEGORIES           | TRNS<br>(ONLY)              |              | Help With Transportation         |
| •. | NO<br>YES<br>MISSING               | N<br>Y<br>MD                | 1<br>2<br>99 | No<br>Yes<br>Missing             |
|    |                                    |                             |              |                                  |

215

# FOR: EXIT

.

|       |                                                          |                                     |                                          |                                                                  |                                       |             |   |                      |      |                  | i i      | F(37)  | COMP-PRID              |
|-------|----------------------------------------------------------|-------------------------------------|------------------------------------------|------------------------------------------------------------------|---------------------------------------|-------------|---|----------------------|------|------------------|----------|--------|------------------------|
| (\$)  | FIELD NAME                                               | ABBR                                | VALUE                                    | DESCRIPTION                                                      |                                       |             | 4 |                      |      | · · · · · ·      |          |        | CATEGO<br>NOT-A        |
| (29)  | HOBBIES                                                  | HOBB                                | 2                                        | Help With Hobbies                                                |                                       |             |   |                      |      |                  |          |        | WORSE<br>SAME<br>BETTE |
|       | CATEGORIES<br>NO<br>YES                                  |                                     | 1 2                                      | No<br>Y <b>es</b>                                                |                                       |             |   |                      |      |                  |          |        | MISSI                  |
|       | MISSING                                                  | МD                                  | 99                                       | Missins                                                          | a e e                                 |             |   |                      |      |                  |          | F(38)  | MAKE-NP-BI             |
| F(30) | FAM-PROB<br>CATEGORIES                                   | FPRO<br>(ONLY)                      |                                          | Help With Family Prob                                            | lens                                  |             |   |                      |      | 4                |          | (39)   | GLAD-CAME-<br>CATEGOR  |
|       | NO<br>YES<br>MISSING                                     | N<br>Y<br>MD                        | 1<br>2<br>99                             | No<br>Yes<br>Hissing                                             |                                       | ÷ I         |   |                      |      | ••• <sup>*</sup> |          |        | NO<br>Yes<br>Missin    |
| -(31) | PERS-PROB<br>CATEGORIES                                  | PPRO                                |                                          | Help With Personal Pr                                            | bless                                 |             |   |                      |      | •1, 1            | <b>F</b> | (40)   | RECOMMEND-             |
|       | NO<br>YES<br>MISSING                                     | N<br>Y<br>MD                        | 1<br>2<br>99                             | No<br>Yes<br>Hissin <b>s</b>                                     |                                       |             |   |                      |      |                  |          |        | NO<br>YES<br>MISSIN    |
| (32)  | FEEL-BETTER<br>CATEGORIES                                | FEBR                                |                                          | Feel Better About Sel                                            | ſ                                     |             |   |                      |      |                  | F        | (41)   | SATIS-LIFE<br>CATEGOR  |
|       | NO<br>YES<br>MISSING                                     | N<br>Y<br>MD                        | 1<br>2<br>79                             | No<br>Yes<br>Missing                                             | -                                     |             |   |                      |      |                  | ۵.       |        | NO<br>YES<br>Missing   |
| -(33) | TIME-U-COUNS                                             | TINE                                |                                          | Time Spent With Couns                                            | elor                                  |             |   |                      |      |                  |          |        |                        |
|       | CATEGORIES<br>NOT-SAT<br>SOME-SAT<br>VERY-SAT<br>MISSING | (ONLY)<br>NOT<br>SOHE<br>VERY<br>MD | 1<br>2<br>3<br>99                        | Not Satisfied<br>Somewhat Satisfied<br>Very Satisfied<br>Missin⊴ |                                       | н<br>1<br>1 |   |                      |      |                  |          | 2<br>2 |                        |
| (34)  | TRUST-COUNS<br>CATEGORIES                                | TRST<br>(ONLY)                      |                                          | Trust In Counselor                                               |                                       |             |   | 14<br>14<br>14<br>14 |      |                  |          |        |                        |
|       | NOT-SAT<br>SOME-SAT<br>VERY-SAT<br>MISSING               | NOT<br>SOME<br>VERY<br>MD           | 1<br>2<br>3<br>99                        | Not Satisfied<br>Somewhat Satisfied<br>Very Satisfied<br>Hissing |                                       |             |   |                      | -    | •                |          |        |                        |
| F(35) | STAFF-CNCRN                                              | CONC<br>(ONLY)                      | n an an an an an an an an an an an an an | Staff Concern                                                    |                                       |             |   |                      |      |                  |          |        |                        |
|       | CATEGORIES<br>NOT-SAT<br>SOME-SAT<br>VERY-SAT<br>MISSING | NOT<br>SOME<br>VERY<br>MD           | 1<br>2<br>3<br>99                        | Not Satisfied<br>Somewhat Satisfied<br>Very Satisfied<br>Missing | · · · · · · · · · · · · · · · · · · · |             | • |                      | •••• |                  |          |        |                        |
| =(36) | OTHER-PROGS<br>CATEGORIES                                |                                     |                                          | Been In Other Prosraa                                            | <b>5</b>                              |             |   |                      |      | 1<br>1<br>1      |          |        |                        |
|       | NO<br>YES<br>HISSING                                     | N<br>Y<br>MD                        | 1<br>2<br>99                             | No<br>Yes<br>Missins                                             |                                       |             |   |                      |      |                  |          | ).     |                        |

الدا والمرافقا الم

•••

216

| F(\$) | FIELD NAME                                                                | ABBR                         | VALUE        | DESCRIPTION                                                                                                    |
|-------|---------------------------------------------------------------------------|------------------------------|--------------|----------------------------------------------------------------------------------------------------|
| F(37) | COMP-PRIDE<br>CATEGORIES<br>NOT-APP<br>WORSE<br>SAME<br>BETTER<br>MISSING | INAP<br>NORB<br>SAME<br>BETR | 1234         | Comparing Pride To Others<br>Not Applicable<br>Worse Than Other Programs<br>Same As Other Programs<br>Better Than Other Programs |
| F(38) |                                                                           | MD                           |              | Hissing                                                                                                    |
|       | HAKE-NP-BTR                                                               | MNPB                         |              | What Would Make Pride Better                                                                                                    |
| F(39) | GLAD-CAME-NP<br>CATEGORIES                                                | GCNP<br>(ONLY)               |              | Glad Came to New Pride                                                                                                    |
|       | NO<br>Yes<br>Missing                                                      | N<br>Y<br>MD                 | 1<br>2<br>99 | No<br>Yes<br>Missing                                                                                                    |
| (40)  | RECOMMEND-NP<br>CATEGORIES                                                | RECH<br>(ONLY)               |              | Recommend New Pride                                                                                                    |
|       | NO<br>YES<br>MISSING                                                      | n<br>Y<br>MD                 | 1<br>2<br>79 | No<br>Yes<br>Missing                                                                                                    |
| (41)  | SATIS-LIFE<br>CATEGORIES                                                  | SALI<br>(ONLY)               |              | Satisfied with Life                                                                                                    |
|       | NO<br>YES<br>MISSING                                                      | n<br>Y<br>MD                 | 1<br>2<br>99 | No<br>Yes<br>Missing                                                                                                    |

\_

·----

E.

- - 8

-3

FOR: EXIT

 $\odot$ 

techdoc exit

1. 1 وب س

----. . . .

.....

FOR: EXIT DICTIONARY LOCATION: XGVF:EX1 DATE: FEB 15, 1984

THIS DATASET CAN BE DESTROYED. THIS DATASET CAN BE REPLACED. USE COUNT: 1

DATA SET DESCRIPTION: Exit Survey XGVF/12-02-83

| F(‡) | FIELD NAME                                                                  | ABBR                                        | VALUE             | TYPE LENGTH     | DISP | SCALE | FACTOR |
|------|-----------------------------------------------------------------------------|---------------------------------------------|-------------------|-----------------|------|-------|--------|
| F(1) | CLIENT                                                                      | CLID                                        | REQUIRED          | C 10            | 0    |       |        |
| F(2) | J-CHOICE                                                                    | JOBC                                        |                   | C 35            | 10   |       |        |
| F(3) | J-CHANCE<br>CATEGORIES<br>NOT-GOOD<br>FAIR<br>GOOD<br>MISSING               | JOCH<br>(ONLY)<br>BAD<br>FAIR<br>GOOD<br>MD | 1<br>2<br>3<br>99 | UC 1<br>DEFAULT | 45   |       |        |
| F(4) | JOB<br>CATEGORIES<br>NO<br>YES<br>MISSING                                   | Job<br>(only)<br>N<br>Y<br>MD               | 1<br>2<br>99      | uc 1<br>Default | 46   |       |        |
| F(5) | J-IMP-NOW<br>CATEGORIES<br>NOT~IMPOR<br>SOME-IMPOR<br>VERY-IMPO<br>MISSING  | <u>i noi.</u><br>Rt some                    | 1<br>2<br>3<br>99 | UC 1<br>DEFAULT | 47   |       |        |
| F(6) | CH-IMPROVE<br>CATEGORIES<br>NO<br>YES<br>MISSING                            | CHIM<br>(ONLY)<br>N<br>Y<br>MD              | 1<br>2<br>99      | uc 1<br>Default | 48   |       |        |
| F(7) | SCHOOL-LIKE<br>CATEGORIES<br>DO-NOT-LI<br>LIKE-S-SO<br>LIKE-MUCH<br>MISSING | ke dont<br>Me some                          | 1<br>2<br>3<br>99 | UC 1<br>DEFAULT | 49   |       |        |
| F(8) | EDUC-WANT<br>CATEGORIES<br>DROP-OUT<br>DROP-GED<br>GRAD-HS                  | EDWA<br>(ONLY)<br>DROP<br>GED<br>GRAD       | 1 23              |                 | 50   |       |        |

FOR: EXIT F(#) FIELD NAM CATEGOI VOC-BL SOME-C GRAD-C ADV-DE MISSIN EDUC-EXPEC CATEGOR DROP-OI DROP-GI GRAD-HS VOC-BUS SOME-CC GRAD-CC ADV-DEG MISSING F(9)

F(13) STAFF-ING CATEGORIES MISSING

i. ..

~

218 ·

| F.(   | ) FIELD NAME                                                                                                    | ABBR                                                                                                    | VALUE                                                                   | TYPE                   | LENGTH   | DISP |       | FACTOR |
|-------|----------------------------------------------------------------------------------------------------|----------------------------------------------------------------------------------------------------|-------------------------------------------------------------------------|------------------------|----------|------|-------|--------|
|       | SOME-COLL<br>GRAD-COLL<br>ADV-DEGRE<br>MISSING                                                                                    |                                                                                                    | 4<br>5<br>6<br>7<br>99                                                  | . Q                    | AULT     |      | JUHLE | FACTOR |
| F (9  | ) EDUC-EXPECT<br>CATEGORIES<br>DROP-OUT<br>DROP-GED<br>GRAD-HS<br>VOC-BUS-SC<br>SOME-COLLE<br>GRAD-COLLE<br>ADV-DEGREE<br>HISSING | DROP<br>GED<br>GRAD<br>CL VOCB<br>IG SONC<br>IG GRDC<br>ADVD                                                     | 1234567                                                                 | UC                     | 1        | 51   |       |        |
| F(10  | ) CH-SCHOOL                                                                                                    | ND<br>CHSC<br>(ONLY)<br>Y<br>MD                                                                                  | 99<br>1<br>2<br>99                                                      | DEFA<br>UC             | ULT<br>1 | 52   |       |        |
| F(11) |                                                                                                    | LIVS<br>ONLY)<br>BOTH<br>MOM<br>DAD<br>MOMS<br>DADS<br>MOTH<br>DOTH<br>REL<br>FOSH<br>GRPH<br>FRND<br>IND<br>INC | 1<br>2<br>3<br>4<br>5<br>6<br>7<br>8<br>9<br>10<br>11<br>12<br>13<br>99 | DEFAI                  | 1        | 53   |       |        |
| F(13) | SOMEWHAT<br>VERY-MUCH<br>MISSING<br>STAFF-ING<br>CATEGORIES                                                                       | LVST<br>NLY)<br>NOT<br>SOME<br>MUCH<br>MD<br>SINT                                                                | 1<br>2<br>3<br>99                                                       | DEFAUL<br>UC<br>DEFAUL | 1 ;<br>r | 54   |       |        |
|       | MISSING                                                                                                    | MD                                                                                                    | 99                                                                      | DEFAULT                | -        | 5    |       |        |

219

184

 $\mathbf{x}_{i}$ 

James .

 $\mathfrak{D}$ 

| C. F. Charles and a second                | TO TO TO THE REPORT OF THE REPORT OF THE | and a stand and a standard and a stand and a standard and a stand a stand a stand a stand a stand a stand a sta           |                         |                                   |
|-------------------------------------------|----------------------------------------------------------------------------------------------------|----------------------------------------------------------------------------------------------------|-------------------------|-----------------------------------|
| المعارة للمجروليهون                       |                                                                                                    |                                                                                                    |                         |                                   |
|                                           |                                                                                                    |                                                                                                    |                         | and the second second second      |
|                                           |                                                                                                    |                                                                                                    |                         |                                   |
|                                           |                                                                                                    |                                                                                                    |                         |                                   |
|                                           |                                                                                                    |                                                                                                    |                         | FOR: EXIT                         |
|                                           |                                                                                                    |                                                                                                    |                         | FUR. EALI                         |
|                                           |                                                                                                    |                                                                                                    |                         |                                   |
|                                           | FOR: EXIT                                                                                                    |                                                                                                    |                         | F(#) FIELD NAME                   |
| E C                                       | میند او بر این این این این بین بین بین بین بین بین بین بین بین ب                                                                                                    | VALUE TYPE LENGTH DISP SCALE FACTOR                                                                                       |                         |                                   |
| ·                                         | F(+) FIELD NAME ABBR                                                                                                    | VALUE TYPE LENGTH DISP SCALE FASTER                                                                                       |                         | CATEGORIE                         |
|                                           |                                                                                                    |                                                                                                    |                         | HELP-A-LI<br>MISSING              |
|                                           | STALL STAFE-HELP STHL                                                                                                    | UC 1 56                                                                                                    |                         |                                   |
| 1. A. A. A. A. A. A. A. A. A. A. A. A. A. | P(14) STREATEGORIES (ONLY)                                                                                                    |                                                                                                    |                         | F(21) SCHOOL-HELP<br>CATEGORIE    |
|                                           | NUBE-PKUR LUDD                                                                                                    | an an 👌 an an a' an an an an an an an an an an an an an                                                                   |                         | NO                                |
|                                           | NO-DIFFERNC NODF<br>MADE-BETTER BETT<br>MADE-BETTER MD                                                                                                    | 99 DEFAULT                                                                                                    |                         | YES<br>MISSING                    |
|                                           | MADE-BETTER BETT<br>MISSING MD                                                                                                    | and a second second second second second second second second second second second second second second second            |                         | · //*                             |
|                                           | F(15) PROG-GAIN GAIN                                                                                                    | UC 1 57                                                                                                    |                         | F(22) CREDITS<br>CATEGORIE        |
|                                           | CATEGORIES (UNLI)                                                                                                    | an an an an an an an an an an an an an a                                                                                  |                         | NO                                |
|                                           | JOB-UFI P JOBH                                                                                                    | $\frac{2}{3}$                                                                                                    |                         | YES<br>NISSING                    |
|                                           | SCHL-HELP SCLH<br>HP-INSIGHT INST                                                                                                    | 99 DEFAULT                                                                                                    |                         | F(23) GET-GED                     |
|                                           | HISSING HD                                                                                                    | and the second second second second second second second second second second second second second second secon           |                         | CATEGORIE                         |
| . <del>.</del> .                          | HELP                                                                                                    | UC 1 58                                                                                                    |                         | NO                                |
| -                                         | F(16) PROG-HELP<br>CATEGORIES (ONLY)<br>NOT-AT-ALL NOT                                                                                                    |                                                                                                    |                         | YES<br>MISSING                    |
|                                           | CONFUNCT JUNE                                                                                                    | 2 · · · · · · · · · · · · · · · · · · ·                                                                                   |                         | F(24) GET-JOB                     |
| •                                         | UFRY-HELPFL VERY                                                                                                    | 99 DEFAULT                                                                                                    |                         | CATEGORIE                         |
|                                           | 112002110                                                                                                    | UC 1 59                                                                                                    |                         | NO<br>YES                         |
|                                           | F(17) COUNSELING COUN                                                                                                    |                                                                                                    |                         | MISSING                           |
|                                           | F(17) COUNSELING<br>CATEGORIES (ONLY)<br>NO-SERVICES NONE<br>NO-HELP NO                                                                                                    | an an an an an an an an an an an an an a                                                                                  |                         | F(25) GET-JOB-TRN                 |
| r <del>–</del>                            | NO-HELP NO<br>SOHE-HELP SOME                                                                                                    | $\mathcal{L}$ is a set of $3$ . The set of $\mathcal{L}$ is a set of the set of $\mathcal{L}$ is a set of $\mathcal{L}$ . |                         | CATEGORIE                         |
|                                           | HEI P-A-LOT ALOT                                                                                                    | 99 DEFAULT                                                                                                    |                         | Yes<br>Missing                    |
|                                           |                                                                                                    | UC 1 60                                                                                                    |                         | HISSING                           |
|                                           | F(18) EDUCATION EDUC                                                                                                    |                                                                                                    |                         | F(26) CAREER-WANTS                |
|                                           |                                                                                                    |                                                                                                    |                         | CATEGORIE<br>ND<br>YES<br>MISSING |
|                                           | NO-HELP NO                                                                                                    |                                                                                                    |                         | YES                               |
|                                           | NO-SERVICES NONE<br>NO-HELP NO<br>SOME-HELP SOME<br>HELP-A-LOT ALOT<br>MISSING ND                                                                                                    | 4<br>99 DEFAULT                                                                                                    |                         |                                   |
|                                           | MISSING MD                                                                                                    |                                                                                                    |                         | F(27) AT-COURT<br>CATEGORIE       |
| · [] · <u>1</u> 111<br>- 【                | F(19) EMPLOYMENT EMPL                                                                                                    | an an an Arrange an Marine a start an an an an an an an an an an an an an                                                 |                         | NU                                |
|                                           | F(19) EMPLOYMENT EMPL<br>CATEGORIES (ONLY)<br>NO-SERVICES NOME<br>NO-HELP NO<br>SOME-HELP SOME<br>HELP-A-LOT ALOT<br>NISSING ND                                                                                                    |                                                                                                    |                         | yes<br>Missing                    |
|                                           | NO-HELP NO                                                                                                    |                                                                                                    |                         |                                   |
|                                           | SONE-HELP SUNE<br>HELP-A-LOT ALOT                                                                                                    | 99 DEFAULT                                                                                                    |                         | F(2B) TRANSPORTN<br>CATEGORIE     |
|                                           | MISSING MD                                                                                                    | IIC 1 62                                                                                                    |                         | NO                                |
|                                           | F(20) RECREATION REC                                                                                                    | UC 1 62                                                                                                    |                         | NO<br>YES<br>HISSING              |
|                                           | CATEGORIES (ONLY)                                                                                                    |                                                                                                    | 이 그는 것이 물질을 위해 물건이 있는 것 |                                   |
|                                           | F(20) RECREATION REC<br>CATEGORIES (OMLY)<br>NO-SERVICES NOME<br>NO-HELP NO<br>SOME-HELP SOME                                                                                                    |                                                                                                    |                         |                                   |
|                                           | SOHE-HELP SOME                                                                                                    |                                                                                                    |                         |                                   |
|                                           |                                                                                                    |                                                                                                    |                         |                                   |
| F                                         |                                                                                                    |                                                                                                    |                         |                                   |
|                                           |                                                                                                    |                                                                                                    |                         |                                   |
|                                           |                                                                                                    |                                                                                                    |                         |                                   |
|                                           |                                                                                                    |                                                                                                    |                         |                                   |
| <b>新</b>                                  |                                                                                                    | 이 같은 것 같은 것 같은 것 같은 것 같은 것 같은 것 같은 것 같은                                                                                   |                         |                                   |

-

|           | ABBR           | VALUE                                   | TYPE LENGTH                                           | DISP SCALE F                          | A |
|-----------|----------------|-----------------------------------------|-------------------------------------------------------|---------------------------------------|---|
| IES       | (CONTINUED)    |                                         | ······································                |                                       |   |
| -L01<br>6 |                | 4 99                                    | DEFAULT                                               |                                       |   |
| P         | SHLP<br>(ONLY) | •                                       | UC 1                                                  | 63                                    |   |
|           | N              | 1<br>2<br>99                            |                                                       |                                       |   |
| IG        | MD             | .99                                     | DEFAULT                                               |                                       |   |
| IES       | CRED<br>(ONLY) |                                         | , UC                                                  | 64                                    |   |
|           | Ň<br>Y         | 1<br>2<br>99                            |                                                       |                                       |   |
| 16        | ND             | 99                                      | DEFAULT                                               |                                       |   |
| IES       | GGED<br>(ONLY) |                                         | UC 1                                                  | 65                                    |   |
|           | N<br>Y         | 1 2 2 2 2 2 2 2 2 2 2 2 2 2 2 2 2 2 2 2 |                                                       | •                                     |   |
| IG .      |                |                                         | DEFAULT                                               | · · · · · · · · · · · · · · · · · · · |   |
| IES       | GJOB<br>(ONLY) | . • • •                                 | UC 1                                                  | 66                                    |   |
| 16        | N<br>Y<br>MD   | 1<br>2<br>99                            |                                                       |                                       |   |
| iu<br>N   | dn<br>Jobt     | 77                                      | DEFAULT<br>UC 1                                       | 67                                    |   |
| RIES      | (ONLY)         | 4                                       | UL 1                                                  | 0/                                    |   |
| łG        | Y ND           | 1<br>2<br>99                            | DEFAULT                                               |                                       |   |
| ITS       | CARR           |                                         | UC 1                                                  | 68                                    | • |
| TES       | (ONLY)         | 1                                       | a <sup>™</sup> •a •a •a •a •a •a •a •a •a •a •a •a •a |                                       |   |
| 16        | Ÿ<br>MD        | 1<br>2<br>99                            | DEFAULT                                               |                                       | 1 |
|           | CORT           |                                         | UC 1                                                  | 69                                    |   |
| RIES      | (ONLY)         | 1                                       |                                                       |                                       |   |
| 10        | Y<br>MD        | 1<br>2<br>99                            | DEFAULT                                               |                                       |   |
| i<br>DTEC | TRNS           |                                         | UC 1                                                  | 70                                    |   |
| RIES      | (ONLY)<br>N    | 1                                       |                                                       |                                       |   |
| 10        | Ŷ<br>MD        | 1<br>2<br>99                            | DEFAULT                                               |                                       |   |
|           | •              |                                         |                                                       |                                       |   |

ACTOR

FOR: EXIT

margin menderation

| F(‡)  | FIELD NAME                                                               | ABBR                                        | VALUE             | TYPE LENGTH       | DISP | SCALE | FACTOR |
|-------|--------------------------------------------------------------------------|---------------------------------------------|-------------------|-------------------|------|-------|--------|
| F(29) | HOBBIES<br>CATEGORIES<br>NO<br>YES                                       | N<br>Y                                      | 1<br>2<br>99      |                   | 71   |       |        |
| F(30) | HISSING<br>FAN-PROB<br>CATEGORIES<br>NO                                  | ND<br>FPRO<br>(ONLY)<br>N<br>Y              | 1                 | DEFAULT<br>UC 1   | 72   |       |        |
| 1     | YES<br>MISSING                                                           | ŇÐ                                          | 99                | DEFAULT           | ·    | •     |        |
| F(31) | PERS-PROB<br>CATEGORIES<br>NO<br>YES<br>MISSING                          | PPRO<br>(ONLY)<br>N<br>Y<br>MD              | 1<br>2<br>99      | UC 1<br>DEFAULT   | 73   |       | •      |
| F(32) | FEEL-BETTER<br>CATEGORIES<br>NO<br>YES<br>HISSING                        | FEBR<br>•(ONLY)<br>N<br>Y<br>MD             | 1<br>2<br>99      | UC 1<br>DEFAULT   | 74   | •     |        |
| F(33) | TIME-W-COUNS<br>CATEGORIES<br>NOT-SAT<br>SOME-SAT<br>VERY-SAT<br>MISSING | TIME<br>(ONLY)<br>NOT<br>SOME<br>VERY<br>MD | 1<br>2<br>3<br>99 | UC 1<br>DEFAULT   | 75   |       |        |
| F(34) | TRUST-COUNS<br>CATEGORIES<br>NOT-SAT<br>SOME-SAT<br>VERY-SAT<br>MISSING  | TRST<br>(ONLY)<br>NOT<br>SOME<br>VERY<br>MD | 123               | uc 1 •<br>Default | 76   |       |        |
| F(35) | STAFF-CNCRN<br>CATEGORIES<br>NUT-SAT<br>SOME-SAT<br>VERY-SAT<br>MISSING  | Conc<br>(only)<br>Not<br>Some<br>Very<br>MD | 1 23 99           | UC 1<br>DEFAULT   | 77   |       |        |
| F(36) | OTHER-PROGS<br>LCATEGORIES<br>NO<br>YES<br>HISSING                       | OTHP<br>(DNLY)<br>N<br>Y<br>HD              | 1<br>2<br>99      | uc 1<br>Default   | 78   |       |        |

|        |                                                    |                                    |   |                        |       |           |      |       | 1   |
|--------|----------------------------------------------------|------------------------------------|---|------------------------|-------|-----------|------|-------|-----|
| FOR: ( | EXIT                                               |                                    |   |                        | •     |           |      |       |     |
| F(‡)   | FIELD NAME                                         | ABBR                               |   | VALUE                  | TYPE  | LENGTH    | DISP | SCALE | FAC |
| F(37)  | COMP-PRIDE<br>CATEGORIES                           |                                    |   |                        | UC    |           | 79   |       |     |
|        | NOT-APP<br>WORSE<br>SAME<br>BETTER<br>MISSING      | INAP<br>WORS<br>SAME<br>BETR<br>ND |   | 1<br>2<br>3<br>4<br>99 | n nee | AULT      |      |       |     |
| F(38)  | HAKE-NP-BTR                                        | MNPB                               |   |                        | C     | HUL 1     | 80   |       |     |
| F(39)  | GLAD-CAME-NP<br>CATEGORIES<br>NO<br>YES            | GCNP<br>(ONLY)<br>N<br>Y           |   | 12                     | UC    | 1         | 140  |       |     |
|        | NISSING                                            | ND                                 | • | 99                     | DEF   | AULT      |      |       |     |
| F(40)  | RECOMMEND-NP<br>CATEGORIES<br>NO<br>YES<br>MISSING | RECH<br>(ONLY)<br>N<br>Y<br>HD     | • | 1<br>2<br>99           | UC    | 1         | 141  |       | •   |
| F(41)  |                                                    | SALI                               |   | 77                     | UC    | ault<br>1 | 142  |       |     |
|        | NO<br>YES<br>MISSING                               | N<br>Y<br>MD                       |   | 1<br>2<br>99           | DEF   | AULT      |      |       |     |
| •      |                                                    |                                    |   |                        |       |           |      |       |     |
|        |                                                    |                                    |   |                        |       |           |      | . *   |     |
|        |                                                    |                                    |   |                        |       |           |      |       | J   |

- S.A

 $\mathcal{D}$ 

4. 6

. આવેલા આવે

# Form 13 Termination Report

The Termination Report should be completed by the client's case manager or counselor at termination.

It documents the date and reason for termination. Additional comments may be added in the lower portion of the form, but these are not coded or entered into the computer.

Dataset Name: Purpose:

Who:

When:

Uses:

Comments:

Field Name Client ID 1. 2. Case Manager ID 3. Termination Date 4. Reason for Termination

224

### Termination Report

TERM

To document the date and reason for program termination.

Case Manager, Counselor

One form is completed at the time the youth terminates from the program.

- 1. Documents the reasons youth leave the program.
- 2. Use with Date of Entry to compute length of time of program participation or average length of time for select subgroups.

Additional narrative information may be added under the "Comments" section, though this information is not coded or entered.

The following section describes each field in the TERM dataset. Consult the Termination Report or TECHDOC TERM for additional information.

Field Description

Enter the client identification number assigned by the project.

- Enter the identification number of the staff person to whom the youth was assigned.
- Enter the date the youth terminated from the program (in YYMMDD format).

Choose the most appropriate category on the Termination Report as the reason for termination. "Completed Program" is understood to mean the youth successfully and fully participated for the entire duration of the original court commitment. "Early Termination" is understood to mean the youth fully and successfully participated in the program up to the time the court terminated the youth prematurely (e.g., originally committed for 12 months but terminated by the court after

Field Name

Field Description

10 months of successful participation upon his 18th birthday). "Referred to Other Program" is understood to mean termination in the case where another treatment program specializing in services more intensively than New Pride, for example, a substance abuse program or an in-patient mental health program, was deemed more appropriate and needed. "Program Decision" is understood to mean termination initiated by the program in cases where the youth refused to comply with program directives. The remaining categories are self-explanatory. Based upon the reason for termination, a client's termination from the program may be described as successful, neutral, or unsuccessful. A successful termination would be either "completed program" or "early termination." A neutral termination would be "referred to other program" or "moved/military." The remaining four reasons would constitute unsuccessful termination.

Please Note: Here the terms "successful," "neutral," and "unsuccessful" apply to type of termination, <u>not</u> to the client's experience in the program or its impact upon him/her; that is, <u>not</u> how successful New Pride has been in treating the client.

Comments:

<u>....</u>

Additional information of importance may be documented here, although it is not entered into the computer.

### PROJECT NEW PRIDE

### TERMINATION REPORT

Client ID:

Comments:

Case Manager:

Termination Date:

- - 1

, **\*** 

Month

|          | Reason for Termination:                                                                        |
|----------|------------------------------------------------------------------------------------------------|
|          | 1 Completed Program<br>2 Early Termination (Successful)<br>3 Other Program<br>4 Moved/Military |
| Day Year | 5 New Offense<br>6 Client Decision<br>7 Program Decision<br>8 Absent without Permission (AWOL) |

ر، وهو در بروی سود او بو و مرده دو او او او او يهروريا تولق بيسم مملكم Sample قنيم . PROJECT NEW PRIDE TERMINATION REPORT doc tera FOR: TERM DICTIONARY LOCATION: XGVF:TERM1 DATE: FEB 15, 1984 Client ID: SICI Reason for Termination: (1 Completed Program 2 Early Termination (Successful) 3 Other Program 4 Moved/Military 5 New Offense 6 Client Decision 7 Program Decision THIS DATASET CAN BE DESTROYED. THIS DATASET CAN BE REPLACED. USE COUNT: 1 Case Manager: Kamues DATA SET DESCRIPTION: File of Terminations XGVF/11-30-83 un त  $\cap$ Termination Date: 9-15-84 7 Program Decision F(#) FIELD NAM Month Day Year 8 Absent without Permission (AWOL) F(1) CLIENT-ID Comments: F(2) CASE-MANA CATEGO F(3) TERMINATI CATEGO MISSI TERH-REASC CATEGOI COMPLE EARLY-OTHER-HOVE-H NEW-OF PROG-I CLIENT AWOP HISSIN F(4) 0 • • 1 ه ميد ا i. e ...... نے۔ 228 4. **X**-1 

•

.

| ME                                                            | ABBR                                                               | VALUE                                      | DESCRIPTION                                                                                                    |
|---------------------------------------------------------------|--------------------------------------------------------------------|--------------------------------------------|----------------------------------------------------------------------------------------------------|
|                                                               | CLID                                                               |                                            | Client ID                                                                                                    |
| AGER                                                          | CMGR                                                               | REQUIRED                                   | Case Manager ID                                                                                                    |
| DRIES<br>Ing                                                  | MD                                                                 | 99                                         | Missing                                                                                                    |
| ION-DATE<br>DRIES                                             | TDT                                                                | REQUIRED                                   | Date of Termination                                                                                                    |
| ING                                                           | MD                                                                 | 99                                         | Hissing                                                                                                    |
| SON<br>DRIES (D)                                              | RSN<br>NLY)                                                        | REQUIRED                                   | Reason for Termination                                                                                                    |
| LETED<br>I-TERM<br>R-PROG<br>-MILTRY<br>DFFENSE<br>-DEC<br>NG | COMP<br>ETRM<br>OTHP<br>MOVE<br>NOFF<br>PDEC<br>CDEC<br>AWOP<br>ND | 1<br>2<br>3<br>4<br>5<br>6<br>7<br>8<br>99 | Completed Program<br>Early Court Termination<br>Referred to Other Program<br>Moved/Hilitary<br>New Offense<br>Program Decision<br>Client Decision<br>Absent w/o Permission<br>Missing |

229

Carl Contraction of Street

- - 1

FOR: TERM DICTIONARY LOCATION: XGVF:TERM1 DATE: MAR 26, 1984

THIS DATASET CAN BE DESTROYED. THIS DATASET CAN BE REPLACED. USE COUNT: 1

DATA SET DESCRIPTION: File of Terminations XGVF/11-30-83

| F(‡)  | FIELD NAME                                           | ABBR                         | VALUE     | TYPE | LENGTH | DISP | SCALE | FACTOR |
|-------|------------------------------------------------------|------------------------------|-----------|------|--------|------|-------|--------|
| F(1)  | CLIENT-ID                                            | CLID                         |           | C    | 10     | 0    |       |        |
| F(2)  | CASE-MANAGER                                         | CMGR                         | REQUIRED  | UC   | 2      | 10   |       |        |
|       | CATEGORIES                                           | MD                           | <b>99</b> | DE   | FAULT  |      |       |        |
| F(3)  | TERMINATION-DATE                                     | TDT                          | REQUIRED  | UC   | - 4    | 12   | -     |        |
|       | CATEGORIES<br>MISSING                                | MD                           | 99        | DE   | FAULT  |      |       |        |
| F(4)  | TERM-REASON                                          | RSN                          | REQUIRED  | UC   | 1      | 16   |       |        |
|       | COMPLETED<br>EARLY-TERM<br>OTHER-PROG                | NLY)<br>COMP<br>ETRM<br>OTHP | 1 2 3     |      |        |      |       |        |
|       | MOVE-MILTRY<br>Mew-Offense<br>Frog-Dec<br>Client-Dec | MOVE<br>NOFF<br>PDEC<br>CDEC | 5 57      |      |        |      |       |        |
| · · · | AWOP                                                 | AUOP                         | 8<br>99   | DE   | FAULT  |      |       | 0      |

. .

The Michigan Terminal System is a terminal-oriented time-sharing system that offers both batch (card reading) and interactive (remote terminal entry) facilities. Development of MTS began at the University of Michigan in 1966 and has continued up to the present. MTS is presently the production operating system at eight universities and research centers in North and South America and in England. MTS is designed to run on IBM/370 compatible hardware with virtual memory, and in most cases is a full replacement for the IBM-supplied operating systems.

All tape, card, and print files produced by the Michigan Terminal System are in standard IBM or ANSE formats. Asynchronous communication is via the ASCII protocol; synchronous communication is via IBM's 2780, 3777, or 3780 binary synchronous protocols.

The Michigan Terminal System has a number of distinct advantages over IBM-supplied systems, advantages which have led to its adoption by the Pacific Institute of Research and Evaluation and a number of PIRE's clients. The advantages of the Michigan Terminal System over other computing systems are its:

Totally integrated interactive and batch system

Virtual memory

A simple but powerful command language for batch and interactive use

Powerful direct access file system

Large library of well-documented public programs

.

. . 1

ά

### OVERVIEW OF THE MICHIGAN TERMINAL SYSTEM

High degree of file security and protection from loss

Low costs of training and operation

### MTS Overview

The Pacific Institute for Research and Evaluation, the New Pride Replication sites, and Denver New Pride all use the MTS installation at Wayne State University of Detroit. Wayne (WU) runs MTS on an Amdahl 470/V6-II computer, with 8 million bytes of main storage, 1.2 billion bytes of on-line storage, and 24 tape drives which operate at densities of up to 6250 BPI. Wayne State also operates a second Amdahi 470/V6-II which runs several of the IBM operating systems, including Multiple Virtual Storage (MVS). The two computers can communicate with each other over a high-speed channel, allowing data on one system to be input to a program on the other system.

### The MTS Operating System

Integration of interactive and batch systems: The MTS batch and interactive languages are identical, with the system treating a batch session as a special kind of terminal job. Thus, there is only one command language, and it is possible to run any job either from a terminal or from the batch queue. As a result, any program may be run interactively by entering its commands at the terminal.

Unlike many other computing systems, MTS does not restrict interactive users to a subset of the available facilities. The terminal user has access to all facilities of the system. While it often may be desirable to run small jobs from the terminal and large jobs from the batch queue, the choice is entirely up to the user, who may run arbitrarily large jobs interactively. The only difference between batch and interactive costs is the addition of a \$1.54/hour terminal connection charge for interactive use.

Virtual machine and memory: MTS has been a virtual memory operating system since 1968. A user may have up to 1 million bytes of virtual memory on demand, with no requirement for special parameters or priorities. MTS is also a virtual operating system. In a virtual machine, several copies of the operating

232

system may be running at the same time. This allows systems programmers to develop new features on their copy of the operating system, without disturbing other users, and without having to bar others from the machine. Thus, MTS is regularly available seven days and nights a week. The hardware and software are sufficiently reliable as to allow the machine to be left to run unattended on holidays. (The machine is sometimes unavailable between 5 a.m. and 7 a.m.)

### The MTS Command Language

- - 1

1

The MTS command language is both simple and powerful. In most cases, operations which would normally take an elaborate IBM Job Control Language (JCL) procedure can be accomplished in a single line of command language. Indeed, the command language is so simple that at MTS installations, there is no effort identified as "JCL consulting" since command language errors are responsible for only a small fraction of unsuccessful runs.

For example, the MTS command

# #(\$)RUN XYZ 5=FYLE 7+OTHERFILE 8+-TEMPFILE

runs a program in a file called XYZ which will handle data in two permanent files called FYLE and OTHERFILE and a temporary file called -TEMPFILE. If the program, XYZ, were using the FORTRAN convention of writing its print file on unit 6, then this "\$RUN" command would suffice for printing the output on a terminal (if interactive) or on the line printer (if in batch).

Another, more familiar, example is

### MTS Overview

**MTS** Overview

# #(<u>\$)RUN \*SPSS</u> <u>RUN NAME</u> <u>EXAMPLE OF RUNNING SPSS</u> <u>GET FILELLI13</u>

### FINISH

It should be stressed that these examples, although resembling the invocation of an IBM Job Control Language Procedure, are not procedures which refer to a prepared set of more complex commands. They are full statements of everything required to run the programs and specify all necessary file creation and assignment information.

### The File System

 $\bigcirc$ 

 $\square$ 

<u>i</u>

13

The MTS file system, like the command language, is simple but powerful. All MTS files are direct access disk files, and may be created, destroyed, and accessed either from the MTS command language or from programs. The basic unit of a file is a numbered line; MTS allows the reading and the writing of arbitrary collections of lines from a single file or a group of files. Some examples will illustrate these capabilities.

A file called ABC is created by the command:

#### #(S)CREATE ABC

A FORTRAN program called XYZ can be made to read the data in ABC by the command:

#### #(\$)RUN XYZ 5=ABC

234

Output from the program, on unit 6, will default to printing on the printer or the terminal. ("Default" means that the procedure happens automatically unless the user specifies another option.) The same program could be run using the data from ABC followed by the data from a file called DEF by using the command:

A subset of ABC consisting only of lines with numbers between 1 and 36 can be fed to the program by the command:

### Program Library

\_\_\_\_

Since the Michigan Terminal System is similar to the IBM operating systems in its internal environments, most IBM/360 or 370 programs will run under MTS without extensive modifications. As a result, the MTS Program Library is extraordinarily large, encompassing much of the 360/370 literature as well as many programs which use special facilities found only in MTS.

At present, the library of public programs supported by the Wayne and Michigan computing centers have more than 400 programs, including 40 compilers, 20 subroutine libraries, four text processors, a complete graphics system, a sort utility, a character handling utility, a file editor, and an interactive debugging system.

MTS also supports five major statistical systems, three information retrieval systems, three economic time-series analysers, a numerical analysis library, a library of U.S. state and county maps, and an on-line conferencing system.

### MTS Overview

# #(\$)RUN XYZ 5=ABC+DEF

# #(\$)RUN XYZ 5+ABC(1,36)

### **MTS Overview**

### **Statistical Systems**

The Michigan Terminal System supports SPSS, as well as the interactive SCSS and P-STAT 78. It also supports OSIRIS III and OSIRIS IV, as well as a complete BMDP library.

OSIRIS IV is unique in being able to handle complex structured data files. The system can be used to maintain and analyze tree-, lattice-, and panelstructured files. Unique to MTS is the Michigan Interactive Data Analysis System (MIDAS), which includes not only the usual statistical routines, but is also a powerful time-series processor. An interface between MIDAS and MICRO, a relational data base management system, produces a statistical system of unique power, able to handle files of almost any conceivable structure. The full library of Guttman-Lingoes multidimensional scaling programs is supported, as is Young's TORSCA 9, Carroll and Chang's INDSCAL, and Kruskal's MDSCAL. (SAS is available on the MVS machine. SAS jobs may be prepared as MTS files and dispatched to the MVS job queue.)

Graphic Display Systems: MTS has its own integrated graphics library, and supports the industry-standard DISSPLA and its interactive front-end, TELL-A-GRAF. Both DISSPLA and MIDAS have large coordinate file libraries for the generation of map displays of many types. The Harvard Graphics Laboratory software, including SYMAP and SYMVU, have been replaced by ASPEX and ODYSSEY.

Text Formatters: MTS supports IBM's TEXT/360, the University of British Columbia's FORMAT, the University of Michigan's TEXTEDIT, and the University of Alberta's new TEXTFORM.

Modeling Systems: MTS supports IBM's Continuous Systems Modeling Program (CSMP) and its General Purpose Simulation System (GPSS), as well as Simscript2.

236

Econometric Systems: The Time Series Processor (TSP), the National Bureau of Economic Research's TROLL, (including the TROLL library of economic time series), and SHAZAM are all supported.

On-Line Conference System: MTS is unique in supporting the CONFER online conferencing and message system. CONFER provides the on-line environment for the data center's communication and management. CONFER provides for public and private messages, an on-line directory, and an indexing system for messages.

from MTS.

available on MTS.

- - 1

ŝ

### MTS Overview

Information Retrieval Systems: MTS supports the Stanford Public Information Retrieval System (SPIRES); MICRO, a relational data base system; and TAXIR, a hierarchical data base management system. ADABAS and Mark IV are available on Wayne State's MVS system and may be used by jobs dispatched

The list given here constitutes only a part of the documented software

### MICRO: THE DATA BASE MANAGEMENT SYSTEM

The MICRO data base management system can be used by each New Pride program as a records management and report-generating system. MICRO also serves as a tool for abstracting evaluation data from operational data and transforming the end product to analytical form.

MICRO is an interactive relational data base management system originally developed for the U.S. Department of Labor. While a relational data base system is simple in operation, it can handle any type of data structure. Most record management systems are based on a single file - one record for each client - but some records management systems can handle hierarchical records, in which a client record may have repeating groups of subordinate records. For example, a subordinate record might be generated for each counseling intervention made on behalf of the client.

Hierarchical systems cannot handle more complex linkages. A client is one of several clients in a program. He or she is one of several students in one or more of several classes in a school. He or she is one of several members of a family which may include other clients or students with similar linkages. MICRO is able to handle and manipulate all of these and other linkages, and makes it possible to retrieve data on students, families, schools, programs, or interventions.

Retrievals may be made on the basis of direct or indirect information. Direct retrievals are made on the basis of characteristics of the item being retrieved. The request, "List the client identification numbers of boys between 15 and 17 years of age," is a direct retrieval since it is based on the characteristics of clients. The request, "List the client identification numbers of boys who have fathers or stepfathers living at home,' is an indirect request. It implies a direct retrieval on fathers or stepfathers and indirect retrieval on boys, via sex of clients. Both kinds of requests can be made in MICRO using fewer words than are required here to describe them.

. .

ني ا

فسترد

.

P

.....

Ċ

File Design. The design, testing, and redesign of data files has been accomplished by the New Pride national evaluation staff at PIRE with input from users across the United States. There is a file for each type of information of interest to the program or to the evaluation. A file corresponds to a set of observations of a specific kind. The file called client demographics, "DEMOG" for example, contains variables such as BIRTHDATE, SEX, ETHNICITY, CLIENT-ID, as well as referral and intake information.

This set of data files provides the structure for making retrievals on the basis of any combination of client, family, service, or outcome information. Files can be linked to other files using a simple one-line join command, "JOIN DEMOG by CLID (client ID) WITH SOC-HIST BY CLID." At this point MICRO creates a temporary file which is a composite of the two, referred to as "it." If the analyst wishes to link additional files for purposes of more elaborate kinds of analysis they type, "JOIN IT BY CLID WITH IISP (or other identifier of the desired file)." Additional join commands are used to add any of the other desired client files in exactly the same way. Finally, naming the temporary composite file constructed by this procedure, e.g., "NAME IT A," turns it into a single file that can be set up for statistical analysis.

Moving into the recommended statistical package, MIDAS, is also quite simple. While still in MICRO, file "A" needs to be written for analysis. Using a select command, fields having character strings (text, not numbers) can be deleted from the dataset that MIDAS will read. The statistical package is run only after the composite file is constructed and the datasets to be used in the analysis are pulled from the MICRO dictionaries into a format that MIDAS can understand. Since MICRO and MIDAS are compatible, many variables defined already in MICRO can produce a MIDAS system file of selected varibles that can be analyzed statistically.

Files have been designed, implemented, extensively field-tested in multiple cities, streamlined, and restructured by the research staff in consultation with local evaluators, service providers, and OJJDP staff. Programs to generate management reports from these files have also been created and successfully utilized on a local level. Each local evaluation uses its own copy of the files, and

238

### MICRO

management reports from these files have also been created and successfully utilized on a local level. Each local evaluation uses its own copy of the files, and has full control of access to it. Others may have access to these local files only with the permission of their custodiams.

When desired, sets of "local" variables can be added to the file definition. Since many such modifications have already been accomplished, each local program has access to a data management system which may be easily tailored to its needs. The New Pride projects have complete control over their copies of files, and can add variables to the data base if they wish.

Data Entry. MICRO includes a batch and interactive data entry system. Data can be entered from the terminal in response to prompts from MICRO. Alternatively, data can be entered into an off-line device or a computer file and fed to the MICRO data entry system. In either case, MICRO will check for invalid and out-of-range data. This feature enhances data quality overall.

Retrieval and Report Generation. Most retrievals and reports from MICRO will be by local program staff members and evaluators. MICRO includes facilities for the generation of formatted reports from its data bases. Arbitrarily elaborate reports can be produced by using MICRO reports as input to a text-formatting system, which produces one or more pages of text for each line in a MICRO report. This system can be used to produce such things as cover sheets or mailings of letters to parents or juvenile authorities.

The fact of principal concern for program managers is that their evaluation staff, with a limited amount of training and with no programming experience, can generate the reports they need to monitor and manage their programs. The capability is flexible and inexpensive. As often happens in a management information system, the user discovers additional data, or data relationships, that he or she would like to see on reports, once they begin using them for decision making and problem solving. The simplicity and flexibility of MICRO permits easy modification and reformatting of management information reports,

-

iterations.

Generation of Statistical Files. MICRO is a data management and information retrieval system. While it can generate cross-tabulations and reports, it is not designed to produce such things as regressions and other analyses of variables. Statistical analyses of MICRO data bases are most often accomplished with the Michigan Interactive Data Analysis System (MIDAS).

- - 1

MICRO is used to retrieve information on individuals while the purpose of MIDAS is to produce aggregate statistics on a set of data. Note that this division of labor neatly solves problems of data confidentiality. MICRO files should be accessible only to authorized personnel. MICRO can generate a MIDAS system file of selected variables which can be used for statistical purposes, but the statistical analyst working with MIDAS is not interested in individual identities and thus loses nothing by their deletion.

This process of generating a MIDAS statistical file from the MICRO data base is quite straightforward. It consists almost solely of typing "WRITE FOR ANALYSIS ON CL.MIDAS ALL BUT (fields with character strings or text) IN DEMOG." This MICRO command will create a MIDAS file called "CL. MIDAS" which contains all of the numeric data in the "DEMOG" file, excluding only the fields with text.

240

### MICRO

thus creating an adaptive feedback system in which the reports become increasingly useful for the program managers and staff through successive

# MIDAS: THE STATISTICAL SYSTEM

The Michigan Interactive Data Analysis System (MIDAS) is a fully interactive statistical analysis and data management system. While the Michigan Terminal System (MTS) supports SPSS, BMD, P-STAT, SAS, OSIRIS, and other statistical systems; the power, economy, and ease of use of MIDAS has made it by far the most generally used MTS statistical system. An interface between MIDAS and MICRO, a relational data base management system, produces a statistical system of unique power, able to handle files of almost any conceivable structure.

Although MIDAS can be used as a batch program, it is designed to be used from the terminal, and is thus more appropriate for use by those who are remote users of MTS. MIDAS provides a full range of parametric and nonparametric statistical procedures, as well as a powerful data transformation language. While we will encourage the use of MIDAS, evaluators and analysts may use other statistical systems if they desire.

It should be pointed out that if an evaluator has a strong preference for statistical systems other than MIDAS, the raw data stored in MICRO can be prepared for these other packages as simply as for MIDAS. Even when alternative packages such as SPSS are preferred, the user may wish to take advantage of MIDAS' superior data handling capabilities to prepare and modify the data base before actually processing it on SPSS or some other system.

214

Local program managers will express legitimate concerns about the privacy and security of their data. Their concerns are heightened when their data will be stored far from their program offices on a computer which is shared by a large clientele of other users. One of the main reasons for choosing the MTS is its high degree of data privacy and security.

Privacy is the ability to keep unauthorized persons from reading or modifying data. MTS has proved to be extremely strong in maintaining the privacy of its users. An elaborate system of access control allows the owner of a data file to permit and deny others access to it.

A new file begins life with a permit status of UNLIMITED to its owner and NONE to others. Among the forms of access which may be extended are: READ, READ-WRITE, WRITE-EXTEND, FULL, and many others. (WRITE-EXTEND allows one to add to the end of a file, but not to read it or to modify what is already in the file.)

Access may be extended to everyone on MTS, to the members of an MTS project, or to individuals by user ID. It is even possible to allow access to a file only through a particular program. For example, the command PERMIT EVDATA RW XAB1, R ABC2&PKEY=STAT:MIDAS, NONE OTHERS allows user XAB1 to read, copy, and write into the file called EVDATA. User ABC2 cannot modify EVDATA, and cannot even read it unless he or she is using MIDAS. No one else using MTS (except the owner) may have any access whatever to EVDATA.

3 .....

----

There have been many attempts at penetrating MTS by classes, research and development projects, and by unauthorized individuals. Each vulnerability of the system discovered in the course of a penetration attempt has been closed by the maintainers of the MTS. Although it is not possible to be completely certain, the current understanding is that no penetration attempt, including those by computer security experts, has ever resulted in unauthorized access to another

242

### Data Privacy & Security

### DATA PRIVACY AND SECURITY

### Data Privacy & Security

user's files. Unauthorized access to other user's files has invariably come from the discovery of passwords which were left in public places or in files permitted to others.

Data security is the system's ability to preserve the files of its users. The MTS offers a high degree of data security. Since MTS users edit the original copies of files, loss of communication does not cause the loss of data files. (Systems such as TSO and WYLBUR use "editor copies" of files which are often lost if there is a system stoppage in the course of an editing session.)

MTS has both system and user facilities for the backing-up of data files. Users may archive files to and restore files from their own tapes at any time. Each night, all files which have been modified during the day are archived to tape by the Computing Services Center. Every Saturday night, the entire contents of the file system are archived to tape. Users may request any of the archived versions of any of their files to be restored to the disk. Thus, any file which has remained on the MTS overnight has proof against loss or inadvertent destruction.

### Data Quality Control

Keying Errors. The major source of errors are usually keying errors 0. as the data are entered. The most effective way to correct keying errors is to verify the data by re-keying and comparing the two data entry batches. The MTS has excellent facilities for performing such comparisons and for correcting keying errors. However, no computing system has facilities for convincing data managers to re-key and verify each new batch of data. Only the local project manager can prescribe and enforce such a level of data verification.

Syntactic Errors. The MICRO data entry system will check for such • syntactic errors as alphabetic characters in numeric data fields and nonexistent categories. Since syntactic violations must be corrected prior to the data batch's entry into the MICRO system, they are rekeyed before acceptance into the file.

244

MTS has its own simple but comprehensive command language which is used by everyone who wants to operate the computer at Wayne State University (WU). MTS instructions are used to create, permit, read, copy, and destroy files, as well as to access any of the over 400 software programs available on the system. As mentioned in the last chapter, the New Pride Management Information System usually employs just a few of these programs, although all are available:

MICRO

1.1.2

1 -

1

# EDITOR MIDAS

Commands in any of these languages may be issued in either upper or lower case letters. The examples that follow employ both methods, as you will see when you read along. Each of the packages (MTS, EDITOR, MICRO, MIDAS) employs different signs to prompt for your instructions. These prompts, once you become familiar with them, will continually remind you which software package you are using:

M

20.3

# USING THE MICHIGAN TERMINAL SYSTEM

5 🖬

A relational data base management system. ("Relational" means that variables in one file may be related in any manner with variables from other files.)

A package designed for convenience in editing files.

A statistical package that computes faster than SPSS because it accesses information on a variable by variable basis, rather than employing the case-bycase data accessing structure of SPSS.

| MTS:   | Prompts with a pound sign (#)    |
|--------|----------------------------------|
| DITOR: | Prompts with a colon sign (:)    |
| AICRO: | Prompts with a dash sign (-)     |
| IDAS:  | Prompts with a question mark (?) |

### HOW TO SIGN ON TO YOUR TERMINAL

Before you can access the computer, you first need to set up an account at Wayne State University. To do this, telephone (313)577-5222 for new customer information.

The purpose of this paper is to simplify the procedures needed to run your terminal. I recommend that you read through this paper first, before trying to actually get on the terminal. It will be much easier and much quicker getting on after having seen what to expect. Usually, when something goes wrong, it is due to a simple oversight on the part of the operator and is not the fault of the computer. Therefore, the first things to do are to make sure the terminal is plugged in and that you have dialed the correct TELENET number. An updated list of the TELENET phone numbers may be found at the end of this section.

Place the telephone receiver in the modem. Dial the local Telenet access 1. number and wait until the connection light comes on.

When the telephone connection is completed, type two carriage returns. 2.

- Telenet will identify itself and then print out "TERMINAL=". You should 3. type in the four character identifier for the terminal you are using (see page 262) followed by a carriage return. If Telenet responds "?" to whatever you type in, or you have an unlisted terminal, you may simply hit a carriage return at this point. Using the correct identifier does work better, however.
- Telenet will now prompt you with an at-sign ("@") for a Telenet command. 4. Type a "C" (for "connect"), skip a space, and then type "313202", the address of the Merit network, followed by a carriage return: c 313202(CR).
- 5. Telenet will print out a connection message (or will inform you that the link is tied up). You are now talking to the Merit network's front-end, Hermes. Hermes will ask you "Which Host?" and you should type "WU" to

6.

7.

8.

2 . 18

....

i.....

. .

Just as the "@" means that Telenet is talking to you, the "#" means that you are talking to the Michigan Terminal System (MTS). The next thing for you to do is to sign on. To do this, type in "Sig CCID" (Replace the CCID with your CCID number). The computer will respond with the following:

When you get on, the computer will tell you if you have any messages, if you are signed onto "Userdirectory." For information about Userdirectory and Messagesystem, type:

and add your name and address to the system's file. If you are signed onto Userdirectory and do have messages you have either not looked at or decided not to delete, type in "\$Message". To get out of "Messagesystem", simply type "stop" at the @ sign prompt.

To sign off the terminal altogether, type "signoff". Hermes will close out the connection and return you directly to Telenet, after printing financial

access the Amdahl 470V/6 at Wayne State University. When the desired host computer is up and available, Hermes will connect you and you may use it as though dialed in directly.

## #ENTER USER PASSWORD

The computer will then make black boxes so no one else will see your password as you type it in. If it is correct, you have gained access. If it is incorrect, the computer gives you three chances to get it right (in case you are typing it in wrong since you cannot see what you are typing in). If you do not get it in three tries, the computer will disconnect you.

# #(\$)COPY HELP:USERDIRECTORY

To sign onto Userdirectory, type:

# #(\$)RUN \*USERDIRECTORY

information, time used, etc. To leave Telenet, simply hang up. If you do not desire a complete "boilerplate" at the end, sign off by typing "sig \$".

By now, you should be able to get on the terminal, gain access, and check any messages you might have. Should you be unable to gain access since you have forgotten your password, need a terminal identifying number, or whatever, you may call CSC consulting services for free assistance at (313)577-4620 or (313)577-4778.

If there is no Telenet access number in your city, or if your Telenet connection is sluggish, try Autonet. A complete list of Autonet (and Telenet) public dial-in-access numbers across the U.S. is attached. To obtain a current list, type in the following command when you are on MTS and have seen the MTS prompt sign (#):

### #(\$)COPY MNET:USANOS

For a particular location only, issue the command:

### #(\$)RUN MNET:ACCESS

and follow the instructions.

Using Autotab, when the telephone connection is completed, type two carriage returns. The network will respond:

> AUTONET LINE NNNNN COMMAND:

In response you should type:

COMMAND: T xx: C MERIT

248

where "xx" is replaced by a two-character identifier for the terminal you are using (see the identifiers listed below). Be sure to end the line with a carriage return.

When Autonet prints out a connection message and you are asked, "Which Host?", type "WU". Continue with Step 6, above.

Users who encounter problems while using Autonet or Telenet to access Merit may contact the Merit central office or, if the problems are specific to Autonet or Telenet:

Autonet:

Telenet:

. .....

ا ک

. .

- - 驚

Contact the ADP Network Control Center by calling toll free (800)521-2733, or in Ann Arbor, (313)995-2733. The Control Center is staffed at all hours.

Contact Telenet Customer Service, which is staffed 24 hours a day. For Telenet users located in the U.S. but outside the State of Virginia the toll free number is (800)336-0437. Users in Virginia should dial (800)572-0408. All users outside the continental 48 states of the U.S. should call (703)442-2200.

(?)

4

\_

و نیہ

The Merit Network is interfaced to Telenet, a commercial network that provides access to Merit hosts from hundreds of locations across the United States. It is also interfaced to Autonet, a public data network that provides access to the Merit host systems from some of the same and some additional cities. To use the Telenet-Merit or Autonet-Merit link, special arrangements are unnecessary; simply dial in to one of the following telephone numbers. A Telenet or Autonet surcharge of \$5.50 per hour will automatically be deducted from the account being accessed.

Complete documentation for Telenet-to-Merit use is provided in Merit User's Memo No. 12, "Using the Merit Hosts Through Telenet," which is available from the host computing centers. Documentation files for the newly released Autonet-to-Merit link will be announced in MNET:AUTONEWS, which can be accessed by the command:  $\#(\underline{S})$ COPY MNET:AUTONEWS.

The left-hand column below lists telephone numbers that service low-speed terminals at 110 to 300 bps. The right-hand column lists numbers for 1200 bps access. The 1200 bps numbers service both Bell 212A and Vadic 3400-series modems unless otherwise indicated.

Alabama Birminghar Florence Huntsville Mobile Montgomer

Alaska Anchorage Juneau

Arizona Phoenix Tempe Tucson

Arkansas Little Rock

California Bakersfield Buena Park Chico Colton

> Compton Concord Covina

.....

-

ك

<u>ہ</u>۔

1

1.9

14

----

ل

7

\_\_\_\_\_

<u>ج</u>

Culver City Escondido Fresno Garden Grov Glendale/Pas Hayward

Long Beach Los Angeles

Marina del I Modesto Norwalk Oakland

| Dial-In | Access | Numbers |
|---------|--------|---------|

| _       |         |                |               |  |
|---------|---------|----------------|---------------|--|
|         | Network | 110 to 300 BPS | 1200 BPS      |  |
|         |         |                |               |  |
| m       | Telenet | (205) 328-2310 | (205)328-2310 |  |
|         | Telenet | (205)766-9101  | (205)766-9101 |  |
|         | Telenet | (205) 539-2281 | (205)539-2281 |  |
|         | Telenet | (205)432-1680  | (205)432-1680 |  |
| ery     | Telenet | (205)269-0090  | (205)269-0090 |  |
| 2       | Telenet | (907) 27( 027) |               |  |
| •<br>   | Telenet | (907)276-0271  | (907)276-0271 |  |
|         | ICICIEL | (907)586-9700  | (907)586-9700 |  |
|         | Telenet | (602)254-0244  | (602)254-0244 |  |
|         | Autonet | (602)829-6881  | (602)829-6881 |  |
|         | Autonet | (602)624-5658  | (602)624-5658 |  |
|         | Telenet | (602)747-0107  | (602)747-0107 |  |
|         |         |                | (802)/4/-010/ |  |
| :k      | Telenet | (501) 372-4616 | (501)372-4616 |  |
| ď       | Telenet | (805) 327-8146 | (805)327-8146 |  |
| <.      | Autonet | (714)670-1824  | (714)670-1824 |  |
|         | Autonet | (916)895-0979  | (916)895-0979 |  |
|         | Autonet | (714)877-6133  | (714)877-6133 |  |
|         | Telenet | (714)824-9000  | (714)824-9000 |  |
|         | Telenet | (213)516-1007  | (213)516-1007 |  |
| 9.53    | Telenet | (415)676-2834  | (415)676-2834 |  |
|         | Autonet | (213)350-1491  | (213)350-1491 |  |
|         | Telenet | (213) 330-2227 | (213)330-2227 |  |
| Y       | Autonet | (213)417-5343  | (213)417-5343 |  |
|         | Telenet | (619)741-7756  | (619)741-7756 |  |
|         | Telenet | (209)233-0961  | (209)233-0961 |  |
| ove     | Telenet | (714)898-9820  | (714)898-9820 |  |
| asadena | Telenet | (213) 507-0909 | (213)507-0909 |  |
|         | Autonet | (415)786-0125  | (415)786-0125 |  |
|         | Telenet | (415)881-1382  | (415)881-1382 |  |
|         | Autonet | (213)633-0184  | (213)633-0184 |  |
| 5       | Telenet | (213)937-3580  | (213)937-3580 |  |
| Dev     | Telenet | (213)689-9040  | (213)624-2251 |  |
| Rey     | Telenet | (213) 306-2984 | (213)306-2984 |  |
|         | Telenet | (209) 576-2852 | 209-576-2852  |  |
|         | Telenet | (213)404-2237  | (213)404-2237 |  |
|         | Autonet | (415)839-2855  | (415)829-2855 |  |
|         | Telenet | (415)836-4911  | (415)836-4911 |  |
|         |         |                |               |  |

------

------

.

•

. .

د.

|                       | Network | 110 to 300 BPS  | 1200 BPS               |   |   |        |
|-----------------------|---------|-----------------|------------------------|---|---|--------|
| California, continued |         |                 |                        |   |   |        |
| Palo Alto             | Telenet | (415)856-9995   | (415)856-9995          |   |   |        |
| Sacramento            | Autonet | (916)488-2480   | (916)488-2480          |   |   |        |
|                       | Telenet | (916)448-6262   | (916)448-6262          |   |   |        |
| Salinas               | Telenet | (408)443-4940   | (408)443-4940          |   |   |        |
| San Carlos            | Telenet | (415)591-0726   | (415)591-0726          |   |   | 1 to a |
| San Diego             | Autonet | (619)563-0020   | (619)563-9833          |   |   |        |
|                       | Telenet | (619)231-1922   | (619)233-0233          |   |   |        |
| San Francisco         | Autonet | (415)981-4350   | (415)434-4872          |   |   |        |
|                       | Telenet | (415)362-6200   | (41 <i>5</i> )956-5777 |   |   |        |
| San Jose              | Telenet | (408)294-9119   | (408)294-9119          |   |   |        |
| San Pedro             | Telenet | (213)548-6141   | (213)548-6141          | • |   |        |
| San Rafael            | Telenet | (415)492-0752   | (415)492-0752          |   |   |        |
| Santa Ana             | Autonet | . (714)667-0269 | (714)667-0269          |   |   |        |
|                       | Telenet | (714)558-6061   | (714)558-7078          |   |   |        |
| Santa Barbara         | Telenet | (805)682-5361   | (805)682-5361          |   |   |        |
| Santa Clara           | Autonet | (408)988-6732   | (408)988-6732          | • |   |        |
| Santa Cruz            | Telenet | (408)425-8455   | (408)425-8455          |   |   |        |
| Santa Rosa            | Telenet | (707)578-9325   | (707)578-9325          |   |   |        |
| Stockton              | Autonet | (209)951-1741   | (209)951-1741          |   |   |        |
|                       | Telenet | (209)473-2056   | (209)473-2056          | • |   |        |
| Ventura               | Telenet | (805)656-6760   | (805)656-6750          |   |   | 1      |
| Visalia               | Autonet | (209)627-0644   | (209)627-0644          |   |   |        |
| Walnut Creek          | Autonet | (415)943-7434   | (415)943-7434          |   |   |        |
| Woodland Hills        | Telenet | (213)887-3160   | (213)887-3160          |   |   |        |
| Colorado              |         |                 |                        |   |   |        |
| Aurora                | Autonet | (303)360-0486   | (303)360-0591          |   |   |        |
| Colorado Springs      | Telenet | (303)635-5361   | (303)635-5351          |   |   | -1     |
| Denver                | Telenet | (303)337-6000   | (303)337-6060          |   | : |        |
| Connecticut           |         |                 |                        |   |   |        |
| Bridgeport            | Autonet | (203)579-0106   | (203)579-0106          |   |   |        |
|                       | Telenet | (203)335-5055   | (203)335-5055          |   |   |        |
| Danbury               | Autonet | (203)797-9797   | (203)797-9797          |   |   |        |
|                       | Telenet | (203)794-9075   | (203)794-9075          |   |   |        |
| Hartford              | Autonet | (203)247-3266   | (203)247-3266          |   |   |        |
|                       | Telenet | (203)247-9479   | (203)247-9479          |   |   |        |
| New Haven             | Autonet | (203)776-7225   | (203)776-7225          |   |   |        |
|                       | Telenet | (203)624-5954   | (203)624-5954          |   |   |        |
| Norwalk               | Autonet | (203)853-6413   | (203)853-6413          |   |   |        |
| Stamford              | Autonet | (203)357-8851   | (203)348-3051          |   |   | T      |
|                       | Telenet | (203)348-0787   | (203)348-0787          |   |   | 1.     |
| Waterbury             | Autonet | (203)755-0327   | (203)755-0327          |   |   |        |
|                       | Telenet | (203)753-4512   | (203)753-4512          |   |   |        |

252

Georgia Athens Atlanta Augusta Macon Savano Savannah Smyrna

- -

----

e . #

. ....

. . .

1 --i.,,,

r

٠.

Hawaii Honolulu

0

... \$

# Dial-In Access Numbers

•

ويراعهم ومربعه مام أمان

\$2

|                      | Networ  | k 110 to 300 BPS                        | 1200 BPS      |
|----------------------|---------|-----------------------------------------|---------------|
| Delaware             |         |                                         | 1200 BPS      |
| Wilmington           | A       |                                         |               |
| 9                    | Autone  | ······································  | (202)/0       |
|                      | Telenet | (302)454_7710                           | (302)654-4885 |
| District of Columbia |         |                                         | (302)454_7710 |
| Washington           |         |                                         |               |
| " Chillig Loli       | Autonet | (202)828-3700                           |               |
|                      | Telenet | (202)429-7896                           | (202)822-8946 |
| lorida               |         | (====================================== | (202)429-7800 |
|                      |         |                                         |               |
| Boca Raton           | Autonet | (305)360 0                              |               |
| Clearwater           | Autonet | \~~~//UO+UIII)                          | (305)368-0115 |
| Daytona Beach        | Telenet | (813)441-8347                           | (813)441-8347 |
| Ft. Lauderdale       |         | (904)252-9914                           | (904)252 2347 |
|                      | Autonet | (305)523_4755                           | (904)252-9914 |
| Jacksonville         | Telenet | (305)764-4505                           | (305)523_4755 |
|                      | Autonet | (904)359-0631                           | (305)764_4505 |
| Miami                | Telenet | (904)353-1818                           | (904)359_0631 |
|                      | Autonet | (305)883_0775                           | (904)353-1818 |
| Orland               | Telenet |                                         | (305)883_0775 |
| Orlando              | Autonet | (305)372-0230                           | (305)372-0230 |
| <b>_</b>             | Telenet | (305)422-4126                           | (305)422-4126 |
| Pensacola            | Telenet | (305)422-4088                           | (305)/22-4126 |
| Sarasota             | Tolon   | (904)438_4562                           | (305)422-4088 |
| St. Petersburg       | Telenet | (813)346-0216                           | (904)438_4562 |
| Tallahassee          | Telenet | (813)323_4026                           | (813)346-0216 |
| Tampa                | Telenet | (904)681-1902                           | (813)323_4026 |
|                      | Autonet | (813)870-3650                           | (904)681-1902 |
| West D-1             | Telenet | (813)224-9920                           | (813)870-3650 |
| West Palm Beach      | Telenet | (305)822 (20)                           | (813)223-1088 |
|                      |         | (305)833-6691                           | (305)833_6691 |
| rgia                 |         |                                         |               |
|                      |         |                                         |               |
| Athens               | Telenet | (404) 540                               |               |
| Atlanta              | Telenet | (404)549_4524                           | (404)549_4524 |
| Augusta              | Telenet | (404)577-8911                           | (404)523-0834 |
| Macon                | Telenet | (404)790_4119                           | (404)700 4115 |
| Savannah             | Teler   | (912)741-1011                           | (404)790-4119 |
| Smyrna               | Telenet | (912)236-2605                           | (912)741-1011 |
|                      | Autonet | (404)952-3402                           | (912)236-2205 |
| ui -                 |         |                                         | (404)952-3402 |
| Honolulu             |         | •                                       |               |
|                      | Telenet | (808)524-8110                           |               |
|                      |         | 0110                                    | (808)524_8221 |
|                      |         |                                         | (Bell 212A)   |

|               | Network | 110 to 300 BPS | 1200 BPS      |
|---------------|---------|----------------|---------------|
| Idaho         |         | -              |               |
| Boise         | Telenet | (208)343-0611  | (208)343-0611 |
| Illinois      |         |                |               |
| Aurora        | Telenet | (312)859-8483  | (312)859-8483 |
| Bloomington   | Telenet |                | (309)829-1231 |
| Chicago       | Autonet | (312)332-6392  | (312)332-6392 |
| <b>U</b>      | Telenet | (312)938-0500  | (312)938-0600 |
| Joliet        | Telenet | (815)722-0703  | (815)722-0703 |
| Peoria        | Autonet | (309)674-0991  | (309)674-0991 |
|               | Telenet | (309)637-8570  | (309)637-8570 |
| Rockford      | Telenet | (815)965-0400  | (815)965-0400 |
| Springfield   | Autonet | (217) 544-5277 | (217)544-5277 |
|               | Telenet | (217)753-1373  | (217)753-1373 |
| Urbana        | Telenet | (217)384-6428  | (217)384-6428 |
| Indiana       |         | •              |               |
| Bloomington   | Telenet | (812) 332-4461 | (812)332-4461 |
| Evansville    | Telenet | (812)424-7693  | (812)424-7693 |
| Fort Wayne    | Telenet | (219)426-2268  | (219)426-2268 |
| Gary          | Telenet | (219)882-8800  | (219)882-8800 |
| Indianapolis  | Autonet | (317)842-4026  | (317)842-4026 |
| •             | Telenet | (317)635-9630  | (317)634-5708 |
| Kokomo        | Telenet | (317)452-5645  | (317)452-5645 |
| Muncie        | Autonet | (317)286-2030  |               |
| South Bend    | Telenet | (219)233-7104  | (219)233-7104 |
| Terre Haute   | Telenet | (812)234-8429  | (812)234-8429 |
| Iowa          |         |                |               |
| Cedar Rapids  | Telenet | (319)364-0911  | (319)364-0911 |
| Davenport     | Telenet | (319)326-2007  | (319)326-2007 |
| Des Moines    | Autonet | (515)244-4697  | (515)244_4697 |
|               | Telenet | (515)288-4403  | (515)288-4403 |
| Iowa City     | Telenet | (319)351-1421  | (319)351-1421 |
| Kansas        |         |                |               |
| Kansas City   | Autonet | (913) 541-9146 | (913)541-9146 |
| Topeka        | Telenet | (913)233-9880  | (913)233-9880 |
| Wichita       | Telenet | (316)262-5669  | (316)262-5669 |
| Kentucky      |         |                |               |
| Bowling Green | Telenet | (502)782-7941  | (502)782-7941 |
| Frankfort     | Telenet | (502)875-4654  | (502)875-4654 |
| Lexington     | Autonet | (606)269-5811  | (606)269-5811 |
| • • • • • •   | Telenet | (606)233-0312  | (606)233-0312 |

\*\*\*\*

\_\_\_\_\_4

Kentucky, cont Louisville

1.1

-

Louisiana Baton Rou Lafayette Monroe New Orlea

Shrevepor

Maine Augusta Portland

Maryland Annapolis Baltimore

Massachusetts Boston

> Brockton Danvers Lexington Springfield

Waltham Worcester

Michigan Ann Arbor

Battle Cree

Dearborn Detroit Flint

Grand Rapid

Holland

.

- \* \$

# Dial-In Access Numbers

|                                                                                                    | Network   | 110 to 300 BPS  | 1200 BPS                              | _ |
|----------------------------------------------------------------------------------------------------|-----------|-----------------|---------------------------------------|---|
| ntinued                                                                                                    |           |                 |                                       | - |
| le                                                                                                    | Autonet   | (502)587-7913   | · · · · · · · · · · · · · · · · · · · |   |
|                                                                                                    | Telenet   | (502)580 5500   | (502)587-7913                         |   |
|                                                                                                    | I CICICI  | (502)589-5580   | (502)589-5580                         |   |
| ouge                                                                                                    | Telenet   | (504)242 0000   |                                       |   |
| te                                                                                                    | Telenet   | (504)343-0753   | (504)343_0753                         |   |
|                                                                                                    | Telenet   | (318)234-1095   | (318)234-1095                         |   |
| eans                                                                                                    | Autonet   | (318)387-6330   | (318)387-6330                         |   |
|                                                                                                    | Telenet   | (504)523_7432   | (504)523_7432                         |   |
| ort                                                                                                    | Telenet   | (504)524_4094   | (504)524_4094                         |   |
|                                                                                                    | i ciene t | (318)221-5833   | (318)221-5833                         |   |
|                                                                                                    | Telenet   | (207)(22 2122   |                                       |   |
|                                                                                                    | Telenet   | (207)622 - 3123 | (207)622-3123                         |   |
|                                                                                                    | rerenet   | (207)773-4219   | (207)773-4219                         |   |
| 5                                                                                                    | Telenet   | (301)224-8550   | (201)201 0000                         |   |
| 9                                                                                                    | Autonet   | (301)825-5100   | (301)224-8550                         |   |
| 1997 - 1997 - 19 | Telenet   | (301)962-5010   | (301)825-5100                         |   |
|                                                                                                    |           |                 | (301)727-6060                         |   |
|                                                                                                    | Autonet   | (617)423-2505   | (617)423-2505                         |   |
|                                                                                                    | Telenet   | (617)292-0600   | (617)292-0662                         |   |
|                                                                                                    | Autonet   | (617)586-5841   | (617)586-5841                         |   |
| •                                                                                                    | Autonet   | (617)777-5664   | (617)777-5664                         |   |
|                                                                                                    | Telenet   | (617)863-1550   | (617)863-1550                         |   |
| d i                                                                                                    | Autonet   | (413)737-8891   | (413)737-8891                         |   |
|                                                                                                    | Telenet   | (413)781-3811   |                                       |   |
|                                                                                                    | Autonet   | (617)890-7500   | (413)781-3811                         |   |
|                                                                                                    | Autonet   | (617)853-8892   | (617)890-1200                         |   |
|                                                                                                    | Telenet   | (617)755_4740   | (617)755_4740                         |   |
|                                                                                                    | •         |                 |                                       |   |
|                                                                                                    | Autonet   | (313)663-7618   | (313)663-7618                         |   |
| alı                                                                                                    | Telenet   | (313)996-5995   | (313)996-5995                         |   |
| ek                                                                                                    | Autonet   | (616)964-4980   | (616)964-4980                         |   |
| • •• •                                                                                                    | Telenet   | (616)968-0929   | (616)968-0929                         |   |
|                                                                                                    | Autonet   | (313)271-0950   | (313)271-5400                         |   |
|                                                                                                    | Telenet   | (313)964-5538   | (313)964-2988                         |   |
|                                                                                                    | Autonet   | (313)767-4505   | (913)767-4505                         |   |
| Ma                                                                                                    | Telenet   | (313)235-8517   | (313)235-8517                         |   |
| ds                                                                                                    | Autonet   | (616)957-3120   | (616)957-0291                         |   |
|                                                                                                    | Telenet   | (616)774-0966   | (616)774-0966                         |   |
|                                                                                                    | Autonet   | (616)399-0734   | \~~\//// \~V700                       |   |

|                | Network | 110 to 300 BPS | 1200 BPS           |
|----------------|---------|----------------|--------------------|
| Jackson        | Autonet | (517)782-6241  | (517)782-6241      |
|                | Autonet | (616)372-2550  | (616)372-2550      |
| Kalamazoo      | Telenet | (616)345-3088  | (616)345-3088      |
| •              | Autonet | (517)484-0085  | (517)484-0085      |
| Lansing        | Telenet | (517)484-0062  | (517)484-0062      |
|                | Autonet | (616)722-7782  | (616)722-7782      |
| Muskegon       | Autonet | (313)827-7300  | (313)827-7300      |
| Royal Oak      | Autonet | (517)790-1141  | (517)790-1141      |
| Saginaw        | Telenet | (517)790-5166  | (517)790-5166      |
|                |         | (313)827-4710  | (313)827-4710      |
| Southfield     | Telenet | (616)983-4224  | (616)983-4224      |
| St. Joseph     | Autonet | (313)575-9152  | (313)575-9152      |
| Warren         | Telenet |                | ().))) / / / / / / |
| Minnesota      | <b></b> | (218)722-1719  | (218)722-1719      |
| Duluth         | Telenet | (612)854-7710  | (612)854-7710      |
| Minneapolis    | Autonet | (612)341-2459  | (612)341-2459      |
|                | Telenet | (012/341-2433  |                    |
| Mississippi    | -       | (601)969-0036  | (601)969-0036      |
| Jackson        | Telenet | (601)767-0036  | (001)/07-0070      |
| Missouri       |         | (214)/224 5170 | (314)634-5178      |
| Jefferson City | Telenet | (314)634-5178  | (816)221-9900      |
| Kansas City    | Telenet | (816)221-9900  | (417)887-0531      |
| Springfield    | Telenet | (417)887-0531  | (314)231-6512      |
| St. Louis      | Autonet | (314)621-4990  | (314)421-4990      |
|                | Telenet | (314)421-4990  | (314)421-4770      |
| Montana        |         | (+0))+5 7(+0   | (406)245-7649      |
| Billings       | Telenet | (406)245-7649  | (406)443-0000      |
| Helena         | Telenet | (406)443-0000  | (400)443-0000      |
| Nebraska       |         |                | (402)475-4964      |
| Lincoln        | Telenet | (402)475-4964  |                    |
| Omaha          | Autonet | (402)346-8138  | (402)346-8138      |
|                | Telenet | (402)341-7733  | (402)341-7733      |
| Nevada         |         |                | (Tee) 200 0520 '   |
| Las Vegas      | Autonet | (702)382-8530  | (702)382-8530      |
|                | Telenet | (702)737-6861  | (702)737-6861      |
| Reno           | Telenet | (702)827-6900  | (702)827-6900      |
| New Hampshire  |         |                | (603)224-1024      |
|                | Telenet | (603)224-1024  | ((03)354 (05)      |

|                                                                                                    |                | Network | 110 to 300 BPS         | 1200 BPS                              |
|----------------------------------------------------------------------------------------------------|----------------|---------|------------------------|---------------------------------------|
|                                                                                                    | Manchester     | Telenet | (603)668-1420          | (603)668-1420                         |
|                                                                                                    | Nashua         | Telenet | (603)889-8618          | (603)889-8618                         |
|                                                                                                    | Portsmouth     | Telenet | (603)431-2302          | (603)431-2302                         |
| New                                                                                                    | Jersey         |         |                        |                                       |
|                                                                                                    | Atlantic City  | Telenet | (609)348-0561          | (609)348-0561                         |
|                                                                                                    | Bricktown      | Autonet | (201)477-6219          | (201)477-6219                         |
|                                                                                                    | Clifton        | Autonet | (201)778-8600          | (201)778-8600                         |
|                                                                                                    | Haddonfield    | Autonet | (609)424-9282          | (201)424-9282                         |
|                                                                                                    | Marlton        | Telenet | (609)596-1500          | (609)596-1500                         |
|                                                                                                    | Morristown     | Telenet | (201)455-0275          | (201)455-027                          |
|                                                                                                    | New Brunswick  | Telenet | (201)745-2900          | (201)745-2900                         |
|                                                                                                    | Newark         | Autonet | (201)623-5087          | (201)623-5087                         |
|                                                                                                    |                | Telenet | (201)623-6818          | (201)623-0469                         |
|                                                                                                    | Passaic        | Telenet | (201)773-9640          | (201)773-9640                         |
|                                                                                                    | Paterson       | Telenet | (201)684-7560          | (201)684-7560                         |
|                                                                                                    | Pleasantville  | Autonet | (609)484-0275          | (609)484-0275                         |
|                                                                                                    | Princeton      | Autonet | (609)924-9280          | (609)924-9280                         |
|                                                                                                    |                | Telenet | (609)799- <i>55</i> 87 | (609)799-5587                         |
|                                                                                                    | Roseland       | Autonet | (201)533-9123          | (201)533-9124                         |
|                                                                                                    | Trenton        | Telenet | (609)989-8847          | (609)989-8847                         |
| New                                                                                                    | Mexico         |         |                        | •                                     |
|                                                                                                    | Albuquerque    | Telenet | (505)243-4479          | (505)243-4479                         |
| New                                                                                                    | York           |         | •                      | · · · · · · · · · · · · · · · · · · · |
|                                                                                                    | Albany         | Autonet | (518)869-1258          | (518)869-1258                         |
|                                                                                                    |                | Telenet | (518)465-8444          | (518)465-8444                         |
|                                                                                                    | Binghamton     | Telenet | (607)772-6642          | (607)772-6642                         |
|                                                                                                    | Buffalo        | Autonet | (716)631-0700          | (716)631-0700                         |
|                                                                                                    |                | Telenet | (716)847-1440          | (716)847-144                          |
|                                                                                                    | Deer Park      | Telenet | (516)667-5566          | (516)667-5560                         |
|                                                                                                    | Hempstead      | Autonet | (516)483-8505          | (615)483-850                          |
|                                                                                                    | 1.0 - 1 - 1 1  | Telenet | (516)292-0320          | (516)292-3800                         |
|                                                                                                    | Melville       | Autonet | (516)694-6404          | (516)694-6404                         |
|                                                                                                    | Middleport     | Autonet | (716)735-7735          |                                       |
|                                                                                                    | Mt. Kisco      | Autonet | (914)666-4656          |                                       |
| 1997 - 1997 - 19 | New York       | Autonet | (212)947-1919          | (212)947-1919                         |
|                                                                                                    |                | Telenet | (212)736-0099          | (212)785-3860                         |
|                                                                                                    |                | Telenet |                        | (212)947-9600                         |
|                                                                                                    | Niagara County | Autonet |                        | (716)625-9064                         |
|                                                                                                    | <b>_</b>       | _       | (                      | (Vadic 3405)                          |
|                                                                                                    | Poughkeepsie   | Telenet | (914)473-2240          | (914)473-2240                         |
|                                                                                                    | Rochester      | Autonet | (716)546-1500          | (716)546-1500                         |
|                                                                                                    |                | Telenet | (716)454-3430          | (716)454-1020                         |

1

# Dial-In Access Numbers

| 1             | · · · · · · · · · · · · · · · · · · · | Network | 110 to 300 BPS | 1200 BPS      |
|---------------|---------------------------------------|---------|----------------|---------------|
| New York, c   | ontinued                              | •       |                |               |
| Syracu        |                                       | Autonet | (315)471-0004  | (315)471-000  |
|               |                                       | Telenet | (315)472-5583  | (315)472-558  |
| Utica/I       | Rome                                  | Telenet | (315)797-0920  | (315)797-092  |
| White         |                                       | Autonet | (914)761-3103  | (914)761-035  |
|               | 4                                     | Telenet | (914)328-9199  | (914)328-919  |
| North Caroli  | na                                    |         |                |               |
| Ashevi        | lle                                   | Telenet | (704)252-9134  | (704)252-913  |
| Charlo        | tte                                   | Autonet | (704)596-7405  | (704)596-740  |
|               |                                       | Telenet | (704)332-3131  | (704)332-313  |
| Fayett        | eville                                | Telenet | (919)323-4501  | (919)323-450  |
| Greens        |                                       | Telenet | (919)273-2851  | (919)273-285  |
| Highpo        |                                       | Telenet | (919)889-2253  | (919)889-225  |
| Resear        | ch Triangle                           |         |                |               |
| Park          | . –                                   | Telenet | (919)549-8139  | (919)549-813  |
| Winsto        | n-Salem                               | Telenet | (919)725-2126  | (919)725-212  |
| North Dakot   |                                       |         |                |               |
| Mandai        | n                                     | Telenet | (701)663-6499  | (701)663-649  |
| Ohio          |                                       |         |                |               |
| Akron         |                                       | Autonet | (216)434-8232  | (216)434-823  |
| Canton        | 1                                     | Telenet | (216)452-0903  | (216)452-090  |
| Celina        | •<br>                                 | Autonet | (419)586-1348  | (419)586-134  |
| Cincin        | nati                                  | Autonet | (513)621-7394  | (513)621-420  |
| CIICIII       | IG (1                                 | Telenet | (513)579-0390  | (513)579-039  |
| Clevela       | and                                   | Autonet | (216)781-0339  | (216)781-033  |
| Clever        |                                       |         |                |               |
| Calum         |                                       | Telenet | (215)575-1658  | (216)575-165  |
| Columi        | JUS                                   | Autonet | (614)457-3354  | (614)457-335  |
| · · · · · · · |                                       | Telenet | (614)463-9340  | (614)463-934  |
| Dayton        |                                       | Autonet | (513)461-3868  | (513)461-386  |
|               |                                       | Telenet | (513)461-5254  | (513)461-525  |
| Findley       | l de la composition                   | Autonet | (419)423-6855  | (419)423-685  |
| Kent          |                                       | Telenet | (216)678-5115  | (216)678-511  |
| New C         |                                       | Autonet | (513)845-8002  |               |
| Toledo        |                                       | Autonet | (419)535-0331  | (419)536-167  |
| an ( <b>.</b> |                                       | Telenet | (419)255-7881  | (419)255-788  |
| Youngs        | stown                                 | Telenet | (216)743-1296  | (216)743-129  |
| Oklahoma      |                                       |         |                |               |
| Oklaho        | ma City                               | Autonet | (405)947-3707  | (405)947-370  |
|               |                                       | Telenet | (405)232-4546  | (405)232-454  |
| Stillwa       | ter                                   | Telenet | (405)624-1112  | (405)624-111  |
| Tulsa         |                                       | Autonet | (918)585-9748  | (918)585-974  |
|               |                                       | Telenet | (918) 584-3247 | (918) 584-324 |

258

· ·

\* \*\*

| - |                                                 |
|---|-------------------------------------------------|
|   | Oregon<br>Eugene<br>Medford<br>Portland         |
|   | Salem                                           |
|   | Pennsylvania<br>Allentown<br>Erie<br>Harrisburg |

1

.

1

.....

17

1

- - -

Harrisburg Johnstown King of Pru Philadelphi

Pittsburgh

Scranton York

Rhode Island Providence

South Carolina Charleston Columbia Greenville Spartanburg

South Dakota Pierre Sioux Falls

Tennessee Bristol Chattanoog Knoxville Memphis

Nashville

| · · ·    | Network            | 110 to 300 BPS                 | 1200 BPS                       |  |
|----------|--------------------|--------------------------------|--------------------------------|--|
|          |                    |                                |                                |  |
|          | Telenet            | (503)683-8387                  | (503)683-8387                  |  |
|          | Telenet            | (503)779-6343                  | (503)779-6343                  |  |
|          | Autonet            | (503)224-9811                  | (503)228-2040                  |  |
|          | Telenet            | (503)295-3028                  | (503)295-3028                  |  |
|          | Autonet            | (503)585-4461                  |                                |  |
|          | Telenet            | (503)378-7712                  | (503)378-7712                  |  |
| n .      | Telenet            | (215)435-3330                  | (215)435-3330                  |  |
| •        | Telenet            | (814)899-2241                  | (814)899-2241                  |  |
| g        | Telenet            | (717)236-6882                  | (717)236-6882                  |  |
| n i      | Telenet            | (814)535-7576                  | (814)535-7576                  |  |
| russia   | Telenet            | (215)337-4300                  | (215)337-4300                  |  |
| hia      | Autonet            | (215)963-9100                  | (215)568-7650                  |  |
|          | Telenet            | (215)574-0620                  | (215)574-9462                  |  |
| h .      | Autonet            | (412)562-9524                  | (412)562-9524                  |  |
|          | Telenet            | (412)288-9950                  | (412)288-9974                  |  |
|          | Telenet            | (717)961-5321                  | (717)961-5321                  |  |
|          | Telenet            | (717)84 <del>6</del> -6550     | (717)846-6550                  |  |
| •••      | Autonot            | (401)274-6680                  | (401)374 ((80                  |  |
| e        | Autonet<br>Telenet | (401)751-7912                  | (401)274–6680<br>(401)751–7912 |  |
| •        | l etener           | (401)/01-/912                  | (401)/31-/912                  |  |
| n.       | Telenet            | (803)722-4303                  | (803)722-4303                  |  |
|          | Telenet            | (803)254-0695                  | (803)254-0695                  |  |
| <b>e</b> | Telenet            | (803)233-3486                  | (803)233-3486                  |  |
| Irg      | Telenet            | (803)585-1637                  | (803)585-1637                  |  |
|          | Telenet            | (605)224-6341                  | (605)224-6341                  |  |
| s        | Telenet            | (605)336-8593                  | (605)336-8593                  |  |
|          |                    |                                |                                |  |
|          | Telenet            | (615)968-1130                  | (615)968-1130                  |  |
| oga      | Telenet            | (615)756-1161                  | (615)756-1161                  |  |
|          | Telenet            | (615)523-5500                  | (615)523-5500                  |  |
|          | Autonet<br>Telenet | (901)767-9140<br>(901)521-0215 | (901)767-9140                  |  |
|          | Telenet            | (615)244-3702                  | (901)521-0215<br>(615)244-3702 |  |
| •        | I CICILE L         | 1017/677 7/66                  | \01J/244-3/UZ                  |  |

# Dial-In Access Numbers

|         |                | Network   | 110 to 300 BPS | 1200 BPS      |
|---------|----------------|-----------|----------------|---------------|
| Texas   |                |           | -              |               |
|         | Abilene        | Telenet   | (915)676-9151  | (915)676-9151 |
|         | Amarillo       | Telenet   | (806)372-6935  | (806)372-6935 |
|         | Austin         | Autonet   | (512)476-7185  | (512)476-7189 |
| · · · · |                | Telenet   | (512)928-1130  | (512)928-1130 |
| C       | Corpus Christi | Telenet   | (512)884-9030  | (512)884-9030 |
|         | Dallas         | Autonet   | (214)631-0073  | (214)630-0718 |
| -       |                | Telenet   | (214)748-0127  | (214)748-6371 |
| F       | El Paso        | Telenet   | (915)532-7907  | (915)532-7907 |
|         | Fort Worth     | Telenet   | (817)332-4307  | (817)332-4307 |
|         | Galveston      | Telenet   | (409)762-3308  | (409)762-3308 |
|         | Grand Prairie  | Autonet   | (214)263-1196  | (214)263-1196 |
|         | louston        | Autonet   | (713)961-3318  | (713)961-3318 |
|         | IOUS CON       | Telenet   | (713)227-1018  | (713)227-1018 |
| 1       | Longview       | Telenet   | (214)236-3196  | (214)236-3196 |
|         | ubbock         | Telenet   | (804)792-4663  | (806)792-4663 |
|         | Nederland      | Telenet   | (409)722-3720  | (409)722-3720 |
|         | San Angelo     | Telenet   | (915)944-7621  | (915)944-7621 |
|         | San Antonio    | Autonet   | (512)222-2243  | (512)222-2265 |
| -       | an Antonio     | Telenet   | (512)225-8004  | (512)225-8004 |
|         | Ferminal       | Telenet   | (915)563-0086  | (915)563-0086 |
|         |                | Telenet   |                |               |
| · · · · | Vaco           | leienet   | (817)757-1337  | (817)757-1337 |
| Utah    |                |           |                |               |
|         | Salt Lake City | Autonet   | (801)972-0116  | (801)972-0116 |
|         |                | Telenet   | (801)359-0149  | (801)249-0149 |
| Vermo   | nt             |           |                |               |
|         | Burlington     | Telenet   | (802)864-0808  | (802)864-0808 |
|         | Montpelier     | Telenet   | (802)229-4966  | (802)229-4966 |
| Virgini | a              |           |                |               |
|         | lerndon        | Telenet   | (703)435-1800  | (703)435-1800 |
|         | Newport News   | Telenet   | (804)596-6600  | (804)496-6600 |
|         | orfolk         | Autonet   | (804)461-6609  | (804)461-6609 |
|         |                | Telenet   | (804)625-1186  | (804)625-1186 |
| F       | Richmond       | Autonet   | (804)794-1016  | (804)794-1016 |
| -       |                | Telenet   | (804)788-9902  | (804)788-9902 |
| Ë       | Roanoke        | Telenet   | (803)342-1513  | (703)342-1513 |
| Washie  | 7400           |           |                |               |
| Washir  | Auburn         | Telenet   | (206)455-0791  | (206)455-0791 |
|         | Bellevue       | Autonet   | (206)939-9982  | (206)939-9982 |
|         | Longview       | Telenet   | (206)577-5835  | (206)577-5835 |
|         | Seattle        | Telenet   | (206)447-9012  | (206)625-9612 |
|         | pokane         | Telenet   | (509)455-4071  | (509)455-4071 |
|         | lacoma         | Telenet   | (206)627-1791  | (206)627-1791 |
|         | Venatchee      | Telenet   | (509)663-6227  | (509)663-6227 |
|         | " CHALCHEE     | I GIGIIGI |                | ()07/003-044/ |
|         |                |           | 260            |               |

The second second

| West | Virginia   |
|------|------------|
|      | Charleston |
|      | Huntington |

Wisconsin Eau Claire Green Bay Madison Milwaukee

1

- 1

. ...

2.1

A 1

Ţ

Racine

Wyoming Cheyenne

Telenet Customer Service If you are having problems with Telenet, for assistance call: 800-336-0437 in the U.S., outside of Virginia 800-572-0408 in the U.S., within Virginia 703-442-2200 outside the contiguous 48 states of the U.S.

Autonet Network Control Center If you are having problems with Autonet, for assistance call (800)521-2733 in the U.S., or call (313)995-2733 in Ann Arbor.

| Network | 110 to 300 BPS | 1200 BPS      |
|---------|----------------|---------------|
|         |                |               |
| Telenet | (304)345-6471  | (304)345-6471 |
| Telenet | (304)523-2802  | (304)523-2802 |
| Telenet | (715)832-1211  | (715)832-1211 |
| Telenet | (414)432-2786  | (414)432-2786 |
| Telenet | (608)257-5010  | (608)257-5010 |
| Autonet | (414)273-3434  | (414)273-3434 |
| Telenet | (414)271-3914  | (414)271-3914 |
| Autonet | (414)636-2080  | (414)636-2080 |
| Telenet | (414)552-7217  | (414)552-7217 |
| Telenet | (307)638-4421  | (307)638-4421 |

# TELENET TERMINAL MODEL IDENTIFIERS

Two terminal identifiers are listed for each terminal type in the table below. Telenet plans to replace the four-character identifiers in the column labeled "old" with the two-character identifiers in the column labeled "new" in the future. Until the transition is complete, both the "old" and "new" identifiers should work at most Telenet dial-in locations.

| ASCII Terminals                              | Old   | New        |   |
|----------------------------------------------|-------|------------|---|
| Anderson Jacobson 630                        | AJ63  | B1         | - |
| Anderson Jacobson 830 and 832                | AJ83  | <b>B</b> 3 |   |
| Applied Digital Data Systems 520, 580, & 980 | ADDS  | DI         |   |
| Beehive Minibee 2                            | ВНМВ  | DI         |   |
| Computer Devices CDI 1030                    | CD30  | A2         |   |
| Computer Devices CDI 1132                    | CDII  | A8         |   |
| Computer Devices CDI 1202 & 1203             | CD12  | A2         |   |
| Computer Transceiver Execuport 300           | CT30  | A2         |   |
| Computer Transceiver Execuport 1200          | CT12  | A9         |   |
| Data Products Portaterm                      | DPPT  | AL         | • |
| Data Terminal & Communications DTC 300       | DT30  | <b>B</b> 3 |   |
| Datapoint 2200                               | DP22  | DI         |   |
| Datapoint 300 & 3300                         | DP30  | D2         |   |
| Diablo Systems 1550 & 1620                   | D\$16 | B3         |   |
| Digital Equipment LA35/36 DECwriter II       | DECW  | A8         |   |
| Digital Equipment VT50 & VT52                | DECV  | DI         |   |
| Digi-Log 33 & Telecomputer II                | DGLG  | DI         |   |
| Gen-Comm Systems 300                         | GS30  | B3         |   |
| General Electric TermiNet 30                 | TN 30 | A5         |   |
| General Electric TermiNet 120                | TN12  | A3         |   |
| General Electric TermiNet 300                | GE30  | A4         |   |
| General Electric TermiNet 1200               | GE12  | A3         |   |
| Hazeltine 2000                               | HZ20  | DI         |   |
|                                              |       |            |   |

Hewlett-Packard Infoton Vistar Dis Lear Siegler ADM NCR 260 Research Inc. Teler Tektronix 4002-402 Teletype 33 Teletype 35 Teletype 40 Teletype 43 Texas Instruments Texas Instruments 7 Texas Instruments 7 Texas Instruments 7 Trendata 4000 Univac DCT 500 Western Union EDT Western Union EDT

| ASCII Terminals             | Old   | New |
|-----------------------------|-------|-----|
| 2640, 2644, & 2645<br>splay | HP26  | DI  |
| 11, ADM2, & ADM3            | IFVD  | DI  |
|                             | LSAM  | DI  |
| eray 3300 & 3700            | NC60  | A2  |
| 23                          | RI33  | DI  |
|                             | TK 40 | DI  |
|                             | TT33  | Al  |
|                             | TT35  | Al  |
|                             | TT40  | DI  |
| 725                         | TT43  | B3  |
| 733                         | TI25  | A7  |
| 735                         | TI33  | A2  |
| 743, 745, 763, & 765        | TI35  | · · |
| ···, · ···, / 65, & /65     | TI45  | DI  |
|                             | TD40  | B1  |
| 300                         | UV 50 | B2  |
| 1200                        | WU30  | A3  |
|                             | WU12  | A4  |

### INDEX OF HELP FILES

There are a number of files under HELP which contain useful information about the services offered by the Computing Services Center at Wayne University. The program NEW:HELP provides an index to these files. To use this program type:

### #(\$)RUN NEW:HELP

You can print files or save them for later printing on the Xerox printer from within the program. To print all available HELP files (over 100 pages of output), type:

## #(\$)RUN \*PAGEPR SCARDS=HELP:ALLHELPFILES

If you do not wish to pull or send to the printer all the help files, we strongly recommend that you pull those listed below, as they provide critical information on system operations:

WU

# #(\$)COPY HELP:TELEPHONE

#(\$)COPY HELP:PASSWORD

#(\$)COPY HELP:PERMIT

Explains the use of the Permit Command to give others different types of access to your files.

Lists telephone numbers of

Provides information about changing your password and protecting password security.

Services Network,

1.1

e . .

Computing

Center, Merit Telenet, etc.

#(\$)COPY HELP:EDITOR

#(\$)COPY HELP:MESSAGE

š. -

1

\_

gel gaarme

Explains basic Editor commands.

Provides introductory information about the MTS Message System, which allows you to send and receive electronic mail via MTS.

264

### Help Index

### #(\$)COPY HELP:REFUNDING

Outlines WU policy for system liability in power, hardware, or software failures.

#(\$)COPY HELP:REFUNDFORM Provides a form to use in situations where you are eligible to receive a refund from WU.

### **CREATING AND USING FILES**

### **Creating Files**

There are two types of files: permanent and temporary. Temporary files are just that, temporary. They are automatically destroyed the moment you sign off the computer. Permanent files are not destroyed when you sign off and can't be destroyed unless you both request AND CONFIRM that you do indeed want the file killed. (See page 6, Destroying Files.)

The following format is used when creating a file:

### #(\$)CREATE (-)Filename

The "\$" tells the computer that this is an MTS command. If you are already in MTS, and have the pound sign prompt, then the "\$" is optional. However, the "\$" lets you execute MTS commands while remaining in the EDITOR, if that is the software you are using at the moment. So, in the EDITOR, you can create files, destroy files, copy files, anything you want simply by including the "\$" before the MTS command. In MTS, the EDITOR, or MICRO, your instructions to the computer can be in either upper or lower case.

Note that in the example above, there are two signs in parens. Here and in the following examples, words or symbols in parens are optional components of a command. Temporary files are designated by the "-" in front of the file name. Therefore, the only difference between

## #(S)CREATE -MIS

#(\$)CREATE MIS

266

is that the former creates a temporary file with the name of MIS and the latter creates a permanent file with the name of MIS. As this example demonstrates, it is perfectly acceptable to have a temporary file with the same name as a permanent file. The memory system distinguishes between the two by looking for the "-" before all temporary files.

After you have requested the creation of a permanent file, the computer will respond with the following:

# Entering Information Into A File

through MTS.

1.

· \* \$

To enter information into a file while remaining in MTS, the following command is used:

Again, the "-" designates whether the information should be copied into a permanent file or a temporary one. If you want the information placed in a permanent file, then the file must already exist. If it does not, the computer will respond with the following:

If, however, you want the information sent to a temporary file, the file need not have been previously created. The command instructing the computer to send

and

أست

### FILE "FILENAME" HAS BEEN CREATED

There are two ways to enter information into a file: through the editor or

### Information Inserted in MTS

### #(\$)COPY \*Source\* (TO) (-)Filename

### "FILENAME" DOES NOT EXIST

the information to a temporary file will automatically result in the computer creating such a file (with such a name) if it does not already exist.

After typing in the command, the computer will respond with the following:

>

The "," is a prompt from MTS showing that the following information is either going into or coming out of a file. At this point, you type in your text. It is a good idea to press the carriage return before the end of each line - that is, rather than letting the machine carriage return manually. If you type to the end, when the text prints out, words are often broken up in odd ways at the end of the line and the beginning of the next, making the text difficult to read.

When you have finished inserting your text, type in "SENDFILE". In this case, the "\$" must be included.

#### Information Inserted in the Editor 2.

For simple instructions on how to use the EDITOR software, type:

#### #(\$)COPY HELP:EDITOR

To enter information into a file through the editor, you must first get into the edit mode. To do this, type in:

#### #(\$)EDIT (-)Filename

Now type the command:

#### :Insert

268

in the text:

The question mark (?) is a prompt from the editor showing that the following information is text to be inserted into the file being edited. When you send an empty line (the final carriage return), you leave the insert mode of the editor, but must say either "Stop" or "MTS" before leaving the editor altogether. This will send you back to MTS.

Again, as with information inserted through MTS, a permanent file must have been previously created before being edited.

Listing a File

• •

There is a very simple and straightforward command which enables the user to look at the contents of a file: <u>\$LIST.</u> The following format is used:

Though you may also obtain such a printout through the use of the \$COPY command, only the \$LIST command will include the line numbers. Therefore, if you want the line numbers, this latter command should be used.

(The colon is an editor prompt to which you respond with your next instruction). Now, after the editor responds with a question mark asking for your insert, type

> ?Text (CR) (CR = carriage return) ?More text (CR) ?More text (CR) ?More text CR) ?Last line of text (CR) ?(CR) :

## #(\$)LIST (-)Filename

#### Copying a File

As mentioned above, the \$Copy command allows you to look at the contents of a file, without printing out line numbers. It can also be used in cases when you have a file that you wish someone else to be able to access and modify. Now suppose further that though you may want feedback and modifications, you wish to be able to select the changes that are made. To do this, you would have to be able to see the changes made to the file. This may be done by creating a second file and making a copy of your original file in the second file. Then, you can compare the two files and see what changes have been made.

This is done in the following manner:

## #(\$)CREATE Filename2 FILE "FILENAME2" HAS BEEN CREATED #(\$)COPY Filename (TO) Filename2

You can now give other people access to one of the files and still have a copy of the original. For simple instructions on how to permit files to others the way you want to do it, type: (\$)COPY HELP:PERMIT.

#### **Emptying a File**

There may be times when you may wish to keep a filename, but empty the file so that you can fill it with new material. Or, perhaps someone has modified one of your files (of which you have a duplicate) and you now wish to make it the original, copy it into another file, and let someone else see one of the copies.

In both examples, it would be easier merely to empty a file and refill it with the desired material than it would be to destroy the file, create another file with the identical name, and proceed to refill it. To empty a file, the following command is issued:

replaced at all.

## Destroying a File

When you are finished with a file and no longer wish to keep it, you may destroy the file. Assume that the modified file we have been discussing is finally completed and you wish to destroy its duplicate to save disk space. The following command is issued:

- 、 業

1

### #(\$)EMPTY Filename

The computer will request confirmation since emptying a file is a powerful command and the emptied material cannot easily be replaced if it can be

The following message is printed:

FILE "Filename" IS TO BE EMPTIED. PLEASE CONFIRM.

To confirm, type "Yes" or "OK", and to abort type "No" or "Cancel". If the command is confirmed, the computer responds with the following:

#### DONE

If the command is disconfirmed, the computer responds:

#### COMMAND CANCELLED

## #(\$)DESTROY Filename

Again, as with emptying a file, the computer requests confirmation:

FILE "Filename" IS TO BE DESTROYED. PLEASE CONFIRM.

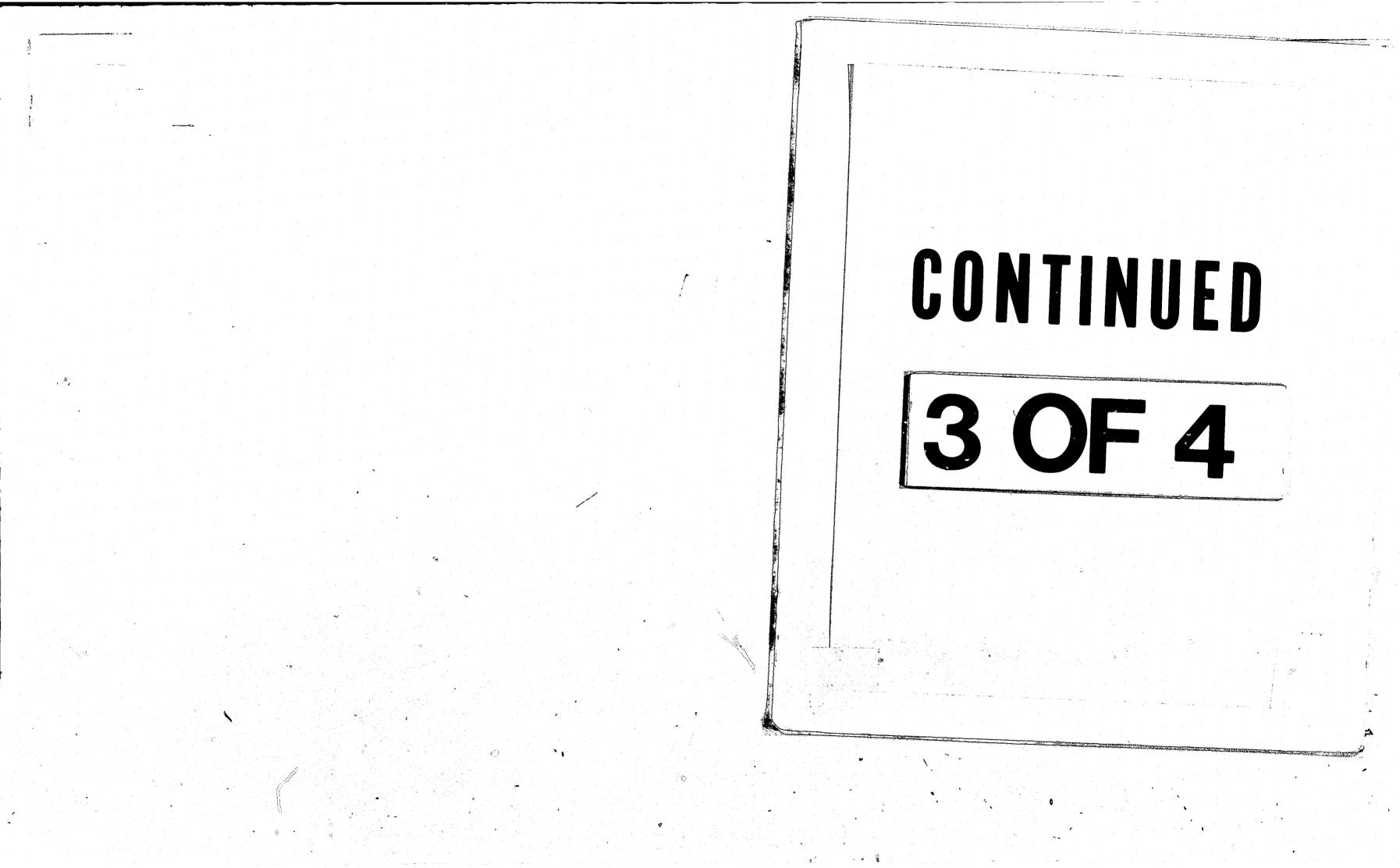

And again, you respond in one of the ways mentioned in the section on emptying a file.

#### Renaming a File

Occasionally, the need may arise to give a file a different name. Rather than creating a new file with the desired new name, copying the existing file into it, and then destroying the old file, the \$RENAME command could be used. The format is:

#### #(\$)RENAME Old Filename (TO) New Filename

As with emptying and destroying files, confirmation is requested in the renaming of a file.

Let's examine some of the more subtle uses of the command. As you recall, there are two types of files: temporary and permanent, distinguished by the "-". Consider the following situation:

#### #(\$)RENAME - Filename Filename

What would be the result of such a command? The temporary file will be renamed a permanent file, thus creating a permanent file without formally requesting that one be createad.

Now consider this situation:

#### #(\$)RENAME Filename - Filename

The result of this command is to change a permanent filename to a temporary filename. The file will thus be changed from permanent to temporary, and the file will automatically be destroyed when the user signs off the computer.

272

The Production of Hard Copies

After one has finished a file containing documentation, that is, the file is a paper, report, evaluation, producing a "hard" or final copy is the next step. There are several "stages" of hard copy production, running from a regular printout obtained through the COPY command to a paper of this type which has been formatted and includes an index and a table of contents.

command:

If you so desire, you may obtain a copy of Volume 15 on the use of FORMAT from the Documentation Library at Wayne State. (FORMAT is a special software program that can assist in formatting reports.)

File Information

The following command and its variations are used to find out what files you have, and what statistical information is available about those files.

The SFILESTATUS Command

This command allows you to see the names of the files on your account and gives you background information.

(S)FILESTATUS

Regardless of the stage you are working on, a good idea is to turn off the prefix - the "." - when producing a hard copy. This is done with the following

#### #(\$)SET PFX=OFF

When you are finished and the printout stops, type in:

## (\$)SET PFX=ON

Gives you a list of all your files.

## (\$)FILESTATUS ? FA

Gives you a list of all your files and the file access of each filename.

(\$)FILESTATUS Filename Gives you a great deal of information on the file "Filename".

There are many other parameters which may be used with the \$FILESTATUS command. Refer to MTS Volume 1 for a deeper discussion.

274

Although this MIS comes complete with a program which will pull all the required dictionaries into your account, circumstances could well arise requiring you to create your own dictionary for a site-specific dataset.

Pride dataset.

The Dictionary

#### Definition

categories.

#### HOW TO CONSTRUCT A DICTIONARY

The following is a very basic step-by-step description of the procedures involved in building a dictionary and dataset in MICRO. It should be read in conjunction with the MICRO Information Retrieval System Reference Manual (October, 1977), as it provides the basic, elementary steps needed to build a New

A glance at the MICRO Manual will convince most of us that the subject is highly technical and complex. This paper purposely ignores certain areas in MICRO and keeps to those things that, according to our experience, are most pertinent. The MICRO Manual provides detailed information.

A dataset is a compilation of data in a consistent and structured form. The data may be captured in coded (numeric or letter) form, or entered as a character string (e.g., phone number, zip code, name of individual, etc.). To make entry of data consistent, a dataset must be told what the form is, what replies are acceptable, and how the data can be manipulated, i.e., whether it can be destroyed or replaced, whether variables will be cross-tabulated, whether a reply is required, and if not, whether there is an automatic "default" category. (This last point simply means that if a field is skipped, the field will automatically register any designated variable; e.g., "MISSING DATA.") Therefore, your dataset must have a structure and list of fieldnames and

Rather than structure all this information into a "dataset", which would be repeated for each record, the functions are all coded as variables, into a dictionary - a term used to describe the information the dataset "reads" and from which it obtains its physical design. (See Chapter 4 of the MICRO Manual.)

The Dictionaries are built by RUNning (in MTS) ILIR:MICRO.DEF; the copy is stored in ILIR:MICRO.DOC, and a list of your datasets' locations and correlated dictionaries is stored in your MTS file DIRECTORY.

#### Purpose

The MICRO dictionaries are built in ILIR:MICRO.DEF (MICRO Definition System), a special program that prompts for dictionary name and type, fieldnames, and categories, and stored in ILIR:MICRO.DOC (Dictionary Documentation). The Dictionary's purpose is to tell MICRO the order and kind of data to accept. It is the structure of the file, and also carries the definition of the coded data.

When building a dictionary, MICRO.DEF asks:

- (1) MICRO DATA SET NAME:
- (2) DATA FILE NAME:
- (3) CAN THIS DATA SET BE DESTROYED? (Y, N)
- CAN THIS DATA SET BE REPLACED (Y, N) (4)
- (5) **CONVERSION FORMAT FILE NAME:**
- (6) **DESCRIPTION:**
- HOW MANY DATA SETS WILL BE USING THIS (7) DICTIONARY?
- (8) IS THIS DATA SET AN "XTAB" SET?

1. 2.

(yes).

4. (yes).

Conversion format file name: skip this field by hitting a 5. return.

6. Description: enter a short (under 30 characters) description of the dataset.

7. How many datasets will be using this dictionary: "10".

- - ž

Is this data an "XTAB" set? "No", unless you wish to enter aggregated data. (See pages 22-23, 57, and 65 of the MICRO Manual). You will still be able to "XTAB" data.

9. Should the data file be scrambled? "No".

Finally, in order to enter data, you must create an MTS file, specifying "type=seq", with the same name as the DATA FILE NAME (point above). The command is (in MTS):

If you want another site or person to read your data, you must permit (Data filename), too. If you want to share your dictionary with others, it must also be permitted. (For simple instructions on how to permit files type: (\$)COPY HELP:PERMIT).

#### How to Construct a Dictionary

# (9) SHOULD THE DATA FILE BE SCRAMBLED?

The appropriate replies for building New Pride dictionaries are:

MICRO dataset name: the name that will appear when you LIST SETS in MICRO - e.g., REFER, DEMOG, et al.

Data file name: the dataset location, to be given the same name as the Dictionary name, less the # sign. Also, you must create an MTS file by the same name (see below).

3. The dataset can be destroyed - the response should be "Y"

The dataset can be replaced - the response should be "Y"

# #(S)CREATE (Data Filename) TYPE=SEQ

Once you have completed this, MICRO.DEF will go on to build FIELD NAME and the respective CATEGORY NAME. This sequence looks like:

- (1) FIELD NAME:
- (2) ABBREVIATION:
- (3) **TYPE:**
- (4) MAXIMUM ABSOLUTE VALUE:
- (5) SCALING FUNCTION:
- (6) (SCALE FACTOR) Prompted only if (4) is utilized)
- (7) CATEGORIES REQUIRED: (Y, N)
- (8) DATA REQUIRED? (Y, N)
- (9) DESCRIPTION:

This portion completes the queries for FIELD NAMES. Once it is filled, MICRO goes to the subfields, or categories (Steps 10-14 below) and repeats the following series of steps, until you hit a carriage return:

- (10) CATEGORY NAME:
- (11) ABBREVIATION:
- (12) DEFAULT CATEGORY? (Y, N)
- (13) VALUE:
- (14) DESCRIPTION:

To build a field for client ID number, the replies would be:

- (1) CLIENT-ID
- (maximum 11 characters) (maximum 4 characters)
- (2) CLID

278

#### How to Construct a Dictionary

(see pages 43 and 44 of the MICRO Manual)

(4) 10

(3) C

(6)

(8)

(7) N

Y

(see pages 44 to 45 of the MICRO Manual)

(5) Carriage Return

Specified only if Scaling is specified. (see page 45 of the MICRO Manual).

(9) Client's identification number\*

You have completed a field name; MICRO will now ask for the categories (variables). You will notice in your DOC of existing datasets, that one category is entered – this is the MD category, to which the field defaults in the event no

datum is entered. To enter the MD category, instead of hitting a carriage return at Category Name (10), enter:

> (10) MISSING (maximum 11 characters, MISSING-DATA would be 12

(11) MD

(maximum 4 characters)

(13) 99

(12) Y

(or 999 is a valid reply. Don't use  $\emptyset$  as it can cause problems when data are analyzed in MIDAS.)

characters, including the dash)

(14) Missing Data

(maximum 60 characters – preferably less)

When entering a description of a Dictionary, Fieldname, or category name, spaces between words are permitted.

# To add an "Inappropriate" category:

- (10) INAPPROP
- (11) INAP
- (There can be only one default (12) N category; this is usually "MISSING DATA".)
- (or any determined value (13) 88 applied consistently in other INAP fields)
- (maximum 60 characters) (14) Inappropriate or Inapplicable

To add a field name requires a brief coded response, such as a service code:

FIELD NAME: SERVICE-CODE ABBREVIATION: SC TYPE: UC MAXIMUM ABSOLUTE VALUE: 1 SCALING FUNCTION: (carriage return) CATEGORIES REQUIRED? (Y, N) N (or Y) DATA REQUIRED? (Y, N) N (or Y) DESCRIPTION: SERVICES DELIVERED BY NEW PRIDE

MICRO will then prompt for categories (Steps 10 through 14 above). This is an elaborate process and can be done interactively in the following method:

Entering two codes interactively looks like this:

÷ o

CATEGORY NAME: COUNSELING

(MICRO automatically prompts for the next category.)

MICRO WILL PROMPT FOR THE NEXT CATEGORY. If you are finished, hit carriage return again and MICRO will ask for corrections. To end, send STOP.

Make a copy of the file while in the editor so that you get the number of each line at the left (in EDIT mode, command "P/F" to present file). Tack this copy up over your terminal, run ILIR:MICRO.DEF, create your dictionary, create the field name, and when you are prompted CATEGORY NAME enter:

How to Construct a Dictionary

ABBREVIATION: CNSL

DEFAULT CATEGORY: N

VALUE: 1

DESCRIPTION: SESSION WITH COUNSELOR

CATEGORY NAME: PRAYER-TIME

ABBREVIATION: PRAY

DEFAULT CATEGORY: N

VALUE: 2

DESCRIPTION: SESSION WITH PRIEST

#### **Entering Categories in Batch Form**

To enter these categories in batch, create an MTS file that looks like this:

MISSING MD Y 99 MISSING DATA COUNSELING CNSL N 1 SESSION WITH COUNSELOR PRAYER-TIME PRAY N 2 SESSION WITH PRIEST etc.

#### #\$CONTINUE WITH BATCHFILE(1,3) RETURN

In this case the "\$" is not optional. Batchfile is the name of the MTS file with the batch data; (1,3) tells the system to read lines 1 to 3; and RETURN (very important) tells it to come back where it was. This means it will prompt CATEGORY NAME again. If you hit carriage return, the system will respond "FIELD NAME:", enter the field name and at "CATEGORY NAME:" continue by entering the categories of that field name which you have already entered in the same Batchfile. If you have set up 150 different services for SERVICE-CODE, and they begin on Line 4 and end on line 153, sent:

#### #SCONTINUE WITH BATCH FILE (4,153) RETURN

#### Corrections

The commands are printed out in MICRO.DEF whenever you make a mistake. These are:

<Corrections: decomponds ?

Commands are: AFPEND [<field>]; CHANGE [<field> [<category>]] <item> [[TO] <value>]; CLOSE; DELETE <field> [ALL!<category>]; INSERT [<field>]; MODIFY [<dictionary>]; RED0 [<field> [<category>]]; SHOW [<field> [<category>]]; and STOP.

Corrections: <change ?

Concerning This is not a changeable item (or field name). Changeable items are: USECOUNT, SCRAMBLESWITCH, XTABSWITCH.

If you want to change any of the features of the dictionary, in MICRO command "MODIFY (DICT)" and it will prompt for responses to those items.

To change a field's items, "REDO (FIELD)" will prompt for new responses .... governing the field.

To delete an entire field, command "DELETE (FIELD)".

To add a <u>new</u> field command "INSERT" - if you want it after one called "CLIENT-ID", command "INSERT CLIENT-ID", and this will create a new field immediately after CLIENT-ID and before whatever followed.

(FIELD)".

If you are working interactively or in batch over a period of time and want to guard against data loss in the event WU or your phone suddenly disconnects, from time to time, command "CLOSE", and this will cause MICRO to digest whatever you have got so far.

.. 1

How to Construct a Dictionary

To delete just one category: "DELETE (FIELD)(CATEGORY)"; to delete all the categories in a field, command: "DELETE (FIELD) ALL". Note: Sending "DELETE (FIELD)" cancels the field and its respective categories.

To add new or additional categories to a field, command "APPEND

To see any particular field and categories, command "SHOW (FIELD)".

To get out of MICRO.DEF, command "STOP".

#### MIS DATA ENTRY

The following is a set of instructions intended to help program evaluators enter data from the MIS forms into their terminals. The first part introduces readers to the MICRO files that have been set up to accept MIS data and explains procedures for gaining familiarity with the MICRO system and language. Sprinkled throughout the draft are "NOTES" that may save you many headaches.

For a better grounding in MICRO, obtain a copy of the MICRO MANUAL from the documentations librarian, Wayne State University.

#### **Creating The MIS Database**

نسد م

- :s

----

\*

As you go along, remember that both MTS and MICRO will accept commands typed in either upper or lower case, but the spacing has to be exact. A single command on MTS will create your MIS files in MICRO. The command is:

#### #source xgt8:mis-setup

Note: The pound sign is always a prompt from MTS. You do not enter it. It lets you know you are using the Michigan Terminal System command language. Its appearance also tells you that the system is ready for your next command. The terminal will start printing a variety of responses to the program setup initiated by the above command, so don't pay attention to its unnerving redundancies.

MICRO is a software package designed specifically for data base management. After you have created the database on MTS, you have to go into MICRO to use it. To do so, enter the command:

#run ilir:micro

sending:

فس

- 1

 $\overline{}$ 

•

1

<u>ت ا</u>

1

Note:

# They are: 1. 2. 3.

4.

Each dataset is linked to its corresponding dictionary, which provides the structure for the data. To look at a dictionary, type:

284

# Looking at Datasets and their Dictionaries

Once in MICRO, you can look at the datasets that have been created by

## -LIST SETS

The dash is always a prompt from MICRO. You do not enter it. It reminds you that you are using the MICRO software as you go along. Other packages have different prompts. When the prompts appear, you can enter your next instruction. This instruction will list 19 different datasets, all of those listed in the Table on page 10. One dummy record has been entered in each set making it easier to study.

There are four ways to print your data so you can look at the datasets.

PRINT (or P) which renders data in horizontal format.

P@V which renders data in vertical format.

PQVQA (for abbreviated) which codes data into values and condenses prompts into four-letter/digit codes.

PQVQDESC (for "descriptive") which does the reverse (e.g., takes a criminal offense code like "7500" and instead prints "Possession of stolen property").

# -DOC IN (DATASET)

If you only want to look at one field in a dictionary, type:

-DOC IN (DATASET) (FIELDNAME)

Note: You must spell the dataset and fieldname exactly the way MICRO does. Check your "list sets" for dataset spelling, and look at the the printout of a dataset's dummy record for the fieldnames. In indicating a particular fieldname, you can use either the full fieldname or the abbreviated fieldname.

#### Entering Data into a Dataset

63

There are two ways to enter data into a dataset: interactively and by batch entry. It is best to start learning how to enter data by using the interactive method. After this method is understood, you can move on to the faster and cheaper method of batch entry. Entering data is best learned by practice, so we will walk you through the steps of entering a REFER record, first interactively and then in batch entry.

Before beginning the entry process, you should look at the REFER dataset by typing:

#### -P@V REFER

Now look at the corresponding disctionary by typing:

#### -DOC IN REFER

#### Interactive Data Entry

To begin entering REFER data, type:

#### -ENTER REFER

The terminal will ask, "ABBREVIATED PROMPTING (Y,N)?" Say NO, otherwise, MICRO will give you four-character prompts which are not easy to decipher until you are more familiar with the set.

The terminal will now prompt for the first bit of information, which is REFERRAL-DATE, and wait for you to respond. Here, as with all dates, enter in a YYMMDD format. For example, June 14, 1984 becomes 840612, with no spaces or dashes included.

#### Note:

There are two ways to indicate missing data in a given field: MD or two primes - ''. The one you should use is determined by the type of field into which it is to be entered. MD is used in coded fields and two semiquotes or primes ('') are used in character fields (fields which accept character strings). You can find out which way is appropriate by looking at the dummy record you pulled when you typed:

When the dummy record reads "missing data" or "MD," use MD for missing values. When it leaves a blank space after a field name, the field is a character field and requires two primes - ''- to indicate missing data.

CLIENT-NAME is the next field for which you will be prompted. This is a character field, but as it requests an entry of more than one word, its entry requires a special element. Here, as in all character strings which include a blank space (as between John and Smith) the entire entry must be enclosed between two primes. Only by starting and ending the entry with a prime (') does MICRO know this is a response to only one field.

With this in mind, when you are prompted for CLIENT-NAME and you wish to enter John Smith, you must respond: 'JOHN SMITH'.

The following five fields are all character fields and should be responded to in a similar way. Remember that when your response to a character field includes a blank space, enclose the response in primes. When the data are missing, use two consecutive primes (they need not have a space between them).

286

If you do not know the referral date, enter MD for missing data.

### -POV REFER

Note: You must spell the dataset and fieldname exactly the way MICRO does. Check your "list sets" for dataset spelling, and look at the the printout of a dataset's dummy record for the fieldnames. In indicating a particular fieldname, you can use either the full fieldname or the abbreviated fieldname.

#### Entering Data into a Dataset

There are two ways to enter data into a dataset: interactively and by batch entry. It is best to start learning how to enter data by using the interactive method. After this method is understood, you can move on to the faster and cheaper method of batch entry. Entering data is best learned by practice, so we will walk you through the steps of entering a REFER record, first interactively and then in batch entry.

Before beginning the entry process, you should look at the REFER dataset by typing:

#### -P@V REFER

Now look at the corresponding disctionary by typing:

#### -DOC IN REFER

#### Interactive Data Entry

To begin entering REFER data, type:

#### -ENTER REFER

The terminal will ask, "ABBREVIATED PROMPTING (Y,N)?" Say NO, otherwise, MICRO will give you four-character prompts which are not easy to decipher until you are more familiar with the set.

286

The terminal will now prompt for the first bit of information, which is REFERRAL-DATE, and wait for you to respond. Here, as with all dates, enter in a YYMMDD format. For example, June 14, 1984 becomes 840612, with no spaces or dashes included.

والمستعرف فيستجر وتتنج والمستحدة أسبا والمراج

Note:

There are two ways to indicate missing data in a given field: MD or two primes - ''. The one you should use is determined by the type of field into which it is to be entered. MD is used in coded fields and two semiguotes or primes ('') are used in character fields (fields which accept character strings). You can find out which way is appropriate by looking at the dummy record you pulled when you typed:

When the dummy record reads "missing data" or "MD," use MD for missing values. When it leaves a blank space after a field name, the field is a character field and requires two primes - ' ' - to indicate missing data.

CLIENT-NAME is the next field for which you will be prompted. This is a character field, but as it requests an entry of more than one word, its entry requires a special element. Here, as in all character strings which include a blank space (as between John and Smith) the entire entry must be enclosed between two primes. Only by starting and ending the entry with a prime (') does MICRO know this is a response to only one field.

With this in mind, when you are prompted for CLIENT-NAME and you wish to enter John Smith, you must respond: 'JOHN SMITH'.

The following five fields are all character fields and should be responded to in a similar way. Remember that when your response to a character field includes a blank space, enclose the response in primes. When the data are missing, use two consecutive primes (they need not have a space between them).

If you do not know the referral date, enter MD for missing data.

### -POV REFER

Please note that two address lines are provided to accommodate lengthy addresses or long words. If both are not needed, just enter a pair of primes.

With field 8, CLIENT-ADR-STATE, we encounter another coded field. You may enter the category name (Alabama), its abbreviation (AL), or its code (1). If the data are missing, enter MD.

As you continue with the interactive entry process, you will be prompted for each field and they all will follow the same pattern as described above: for coded fields enter the category, its abbreviation, its code, or MD. For character fields enter the data or ' '.

One additional warning should be added. When entering RESTITUTION AMOUNT, never use the \$, as this will send you into MTS and you will lose all the data you have entered interactively up to this point.

When entering data interactively (waiting for the prompt), you can enter several replies at once (providing data is in the right sequence and in the right form), a method called string entry. For example, take any two or more questions in sequence, like PRESENTING-OFNS and PR-OFFN-AD-DT, and at the prompt for the first, enter the reply and the reply of the next question, separating your replies by a space, not commas or anything else. MICRO will then prompt for the next question, PRES-CT-STATUS. MICRO reads the space as the end of one field entry, so the letters, numbers, or word after the space is read as the entry for the following field. You may use this string entry method to enter data for several fields at one time, while remaining in the interactive mode.

Unfortunately, you cannot stop in the middle of an entry and look up Note: variables in the dictionary. In fact, if you pop out of MICRO or even hit ATTN, you will lose the data. Never suggest to MICRO that you are bored with it - it won't forgive you.

288

When you have finished, MICRO will prompt,

SAVE.

12

STOP

SAVE

Now that you have entered data into REFER, you need to process the newly entered records through a MACRO to separate them into records for three different datasets, where they will be stored. This additional processing step is unique to data entered into REFER; other records when entered into a dataset remain in that dataset without this further transformation.

To enter the data into the three client files where it is stored, NAMES, CL-ADDR, and DEMOG, enter the command:

### %Corrections %

At the "%" prompt, type in any known corrections:

# %(Fieldname)=(New Value)

E.g., to correct John Smith to James Smith, type in

# %CLIENT-NAME='JAMES SMITH'

MICRO will digest this, and keep asking you for corrections (one at a time) until you tell it to STOP or SAVE. If you have no corrections, just type in STOP or

- tells MICRO that you are finished and are not going to begin another record.
- tells MICRO to hold that record and that you want to begin entering another REFER record. You will then get a prompt for the first item in another REFER entry.

-ENTER-REFER

Be sure to the include the dash between the two words, or MICRO will assume you want to enter another REFER record interactively rather than call a MACRO. (A MACRO is a set of pre-programmed commands that occur automatically when you issue a single command.)

The terminal will then tell you (after a pause) that it has an extra record in each of the three files. That's because MICRO is including the dummy record. When you start entering actual data, you will want to blow the dummy away, but wait until you have got a "real" set in before deleting the dummy.

Once you have entered your referral/intake form, and have called in the MACRO "ENTER-REFER", it will disappear from the REFER dataset and appear in three other files: NAMES, CL-ADDR, and DEMOG. The dummy REFER, too, is added at the same time, but won't show up as extra records because the datasets already contain dummies and MICRO rejects redundancies. There must wat least one variable different for MICRO to accept a new record in any file. When you have entered the record(s) officially into a MICRO file, they will remain there permanently unless you deliberately want to update, change, or delete them later on (see pages 300-301) so you can proceed to other tasks without fear that the record(s) entered will be blown away.

#### **Batch Entry**

Batch entry is a process that speeds entry of data into MICRO by sending a number of records into a dataset simultaneously and automatically. By also using your Texas Instruments' Bubble memory with this method, you can save even more online computer time. The Bubble Memory will be discussed later.

Entering in BATCH requires creating a file in MTS. It also requires that data be recorded in "string", as described above on page 288.

First you need to create a file in MTS into which you will enter your REFER records. You can do this as follows:

Here you do type in the dollar sign, unless you have just signed on and/or are otherwise already in MTS (and have a pound sign prompt). When the computer reads this character, it automatically takes you out of the software package you are using and puts you into MTS. With the above command, you have created a file called Referrec. (In MTS files can be called any name you like.)

This command calls EDITOR software into play. You should use the EDITOR to enter information into your new file because it allows for line by line corrections of mistakes if necessary. (For simple instructions on how to use the EDITOR, type <u>\$COPY HELP:EDITOR</u>.) Now type:

The colon prompt tells you that you are now in the EDITOR. Tell it you want to insert by typing "I" next to the colon. The question mark prompt that follows asks for whatever text you want to insert.

At the "?" prompt, or when inserting data into your Bubble, begin by skipping one empty space then insert the raw REFER data in string, making sure your sequence agrees with the computer's dummy file, that character strings of several words are enclosed between prime marks, and that you leave a single space between data entries (no commas or colons.)

Entering in BATCH can best be described by using our example file REFER and explaining how to batch enter REFER records.

# SCREATE Referrec

## SEDIT Referrec

# : I (for the insert mode)

?

#### Correcting Batch Mistakes

When you get to the end of a line, hit carriage return and begin with a <u>space</u>. (This is required by MICRO so it can read the data. Several spaces are alright.)

Note: DO NOT SPLIT A SINGLE FIELD'S DATA ONTO TWO LINES. If you are filling in an address and you run out of space on the line, erase the completed portion, skip to a new line, and start over.

After you have entered data for every field in REFER, hit  $\underline{/E}$ . This will tell MICRO that the record is complete. To enter the next refer record, simply START A NEW LINE and follow the same procedures.

Once you have entered all the REFER records, get out of the INSERT mode by hitting a double carriage return (or a CNTRL "C" if you are on Bubble) and then type <u>STOP</u> to get out of EDITOR.

<u>P/F</u> (Print File) to see data on MTS (or REWIND data on Bubble and follow procedures described below).

Now to enter your MTS Referrec, or your Bubble file, into MICRO:

#### **#RUN ILIR:MICRO**

and at the "-" prompt, enter your file, but tell MICRO you want to see errors and be able to correct them. To do this latter point, simply request that errors be placed on a temporary file that you might name "-Y" (a temporary file will work fine).

# -ENTER IN REFER FROM (Referrec) WITH ERRORS ON -Y

MICRO is not flexible: type in the command exactly as you see it. One little extra space or forget the "IN" and MICRO will do a dance number on you.

292

When you enter the above records, MICRO will let you know how many records it has read, how many it has accepted, and how many (alas!) it has rejected. Any record (in this case, a single refer record ending with /E) with the slightest mistake will be rejected. MICRO will automatically print the first error it sees in each record and tell you which line it is on so that you can pop into Referrec (not the error file, which functions as a temporary error file) and EDIT the mistake. (In MICRO, you can enter the editor by typing:  $-\underline{SED}$  Referrec. Since you have aiready entered the record(s), the \$ character will not cause any data loss. It will get you from MICRO to MTS. The "ED" calls the Editor and "Referrec" specifies the file to be edited in our example.)

Again, MICRO will find only one mistake in a record at a time. So when you correct one thing, it will go on and read further, stopping at the next mistake, if there is one. There is a good reason why MICRO does it this way, since missing primes on a series of words can throw the sequence off and correcting that problem will automatically iron out the others. (What this means is, if you forgot prime marks around an address or name, like BIG JOEY SMITH, MICRO will read BIG for the name, JOEY as the answer to the next question, and SMITH as the answer to the third question. Placing the name in primes will automatically bring up the following field.)

#### **Bubble Shots From Texas Instruments Memory Terminals**

We recommend that sites use Texas Instrument (Silent 700) terminals with a memory feature. This feature can be utilized to save online time. While the editing feature in the T.I. memory system is less than facile, it can help by creating a file which you can edit later in MTS. The Bubble Memory is especially helpful for creating batchfiles (like Referrec described above), then sending them into MTS and from there entering them into MICRO.

Following are instructions on how to use the T.I. Bubble Memory for batch data entry into MICRO. To use these instructions, you must locate three keys on the T.I. keyboard: Control (CTRL), Function (FCTN), and Command (CMD). The CTRL key is at the upper right, the FCTN key at the lower left, and the red CMD key at the upper right corner of the keyboard.

First you need to create the T.I. batchfile:

.....

- 1. Turn the terminal on. At this point, you do not need the phone hookup. Press the (CMD) key and send OFFLINE. The "online" light at the lower right hand corner will go out.
- 2. Create a file (let's call it "blib") by sending:

#### (CMD) create blib L 100

Be sure to add L 100 - this will give you 100 lines to enter into. Add more if you wish.

3. Set the record and playback modes of memory to that file by sending:

#### (CMD) change record to blib

#### (CMD) change playback to blib

To test for success, send

### (CMD) catalog

and a printout of what is in the memory should appear, along with two lines at the bottom that read:

> **RECORD FILE:** blib PLAYBACK FILE: blib

> > 294

To record:

4.

a.

ь.

d.

a.

5.

. . 1

لت

## (FCTN) 2

This is done by holding the (FCTN) button down and pressing the numeral 2 key. (The explanation above the keys shows that hitting that key in lower case with the (FCTN) button depressed sets the "record on".)

Enter data in the normal way, separating each reply with a space, as described above in Batch Entry From MIS. At the end of each client record, go one space, and type in /E to tell MICRO you have finished one record. Then skip to the next line and begin the next record. For corrections use the char key, or, if it involves the whole line, the field key.

c. You can pop in and look at what you are doing at any point, but we suggest you do not try to edit it. To look at blib, hit:

> (FCTN) 4 to turn record off (FCTN) 5 to rewind playback (FCTN) I to make T.I. print out file

When it stops printing out text, type (FCTN) 2 and continue to add data.

When you have finished inputting data, hit (CTRL) c to tell MICRO you have finished.

To enter into MTS (not MICRO yet) First stow your new file blib by:

# (FCTN) 4 and 5 and 6

Then

## (CMD) online

The red light should reappear at lower right.

Hookup to phone, sign on to MTS, create blab, then send these other commands to MTS:

## #set pfx=off

ما با المعادية السهيا

Ь.

c.

(So that the prompt signs are not recorded into your new blab file.)

#### #%npc=off

(To shut off the print command and allow MTS to read one line at a time and digest the information without any glitches.)

The command to start the copying into the new blab file in MTS is:

# #run xgt8:ti765 6=(blab)

where "blab" is the name of your destination file. This command executes a program that produces some extraneous characters. It actually buffers the speed at which information is sent over the wires to MTS so that all of it arrives in the correct sequence.

Observe the playback light (second from top on T.I. terminal) flash on and off. This means MTS is reading one line at a time. If you have entered the (CTRL) c command at the end of the file, the terminal will then tell you how many lines MTS has read into the file. If you forgot to do this, then, when the playback light stays off, enter (CTRL) c.

Note: You can have the printer on while it is running by entering (FCTN) 9 and turn it back off by (FCTN) Ø.

Once the data have been entered into the MTS destination file, you need to turn the prompt signs and print function back on. Type:

296

Changing and Updating Datasets

6.

There are two ways to make corrections or changes to records after they have been entered into a dataset. One involves using the CHANGE command to change a specific variable in one or more records. When you wish to enter several variables for one or more clients, you may use the UPDATE command.

#### -CHANGE IN (DATASET) WHERE (FIELDNAME)=XXXX SO THAT (FIELD-2)=correction

An example of changing a particular CRIMHIST record could read:

٠,

#### set pfx=on

#### %npc=on

Edit your MTS file, if necessary, making sure you have followed instructions made in the BATCH ENTRY guidelines above, then enter into MICRO in the same manner as described above.

1. CHANGE: Making corrections to a single client or a specific variable.

When using the CHANGE Command, you must always specify by some unique identifier or set of identifiers which record you want to change. Often you can single out the error record by using the client-ID. However, some files have more than one record for each client, so you must indicate additional fields which isolate a specific record. For example, to find a particular CRIMHIST record, you may specify client ID and offense date and perhaps, if this client committed more than one offense on that day, the charge. These identifiers should be indicated after the "WHERE" in the command:

## -CHANGE IN CRIMHIST WHERE CLIENT-ID =0001 and OF-AR-DATE=840221 and CHARGE=9800 SO THAT ADJUDIC-DATE=840602

There are several abbreviations that can be used to shorten this command: C for CHANGE, ST for SO THAT. An example of changing a record of client #3003 so that his/her BIRTHDATE (or BDT) is October 20, 1964 is:

and a second second second second second second second second second second second second second second second

### -C IN DEMOG WHERE CLID=3003 ST BIRTH-DATE=641020

Note: After the REFER record has been entered, information from it is stored in three files: NAMES, CL-ADDR, and DEMOG. The only place you will find the client's birthdate is in DEMOG. Changing a client's ID number means going into all three files and changing CLID in each.

IMPORTANT: When you have made this change, you have, in effect, created a new file with a correction. You need to "enter" this corrected version to have it appear in the dataset! This is a simple process, one easily forgotten, but absolutely necessary.

The first thing to do is to name the new file something. We are partial to "A", so enter the command:

#### -NAME IT A

(IT being the file you have just made - MICRO reads "IT" for whatever it happens to be doing or whatever you have just called its attention to at the moment.)

Then replace the old set (such as DEMOG) with A:

#### -REPLACE DEMOG WITH A

This does not cancel the entire DEMOG, but merely replaces the set containing the error with the corrected set.

There is a one-step process by simply entering "REPLACE DEMOG WITH IT", but the sooner you get the correction "named" the better, as IT can

and wait for you to tell it which of the clients you want to make changes in. Say you want to make changes in the client address lines. MICRO will then prompt (after you fill in the CLID number):

This allows you to correct your corrections; or by saying "SAVE", this tells it to repeat the same program (where you can specify another CLID to change the same fields); or by sending "STOP", this tells it there are more fields to change in that record (though it will still begin by asking you for CLID number) or to STOP entirely. Then remember to name the record and replace, as above:

Deleting Records from Datasets

To delete a record from a dataset, you must first identify the specific record you wish deleted. In files where there is only one record per client you can use the CLID field to identify a record. Where there are multiple records per client you need to specify an additional field or fields which are unique to the particular record you want removed. (See the example of isolating such a record to CHANGE it, on page 297.) Once you know how to isolate your record(s) to be deleted, use the Remove command, followed by a Replace command.

### CLID :

## CLIENT-ADDRESS-1

or any field you have indicated for updating, continuing automatically to the next field specified, if any. At the end, MICRO asks:

> %Corrections, "STOP" or "SAVE": %

-NAME IT A

-REPLACE (DATASET) WITH A

easily be lost - as when you suddenly get bumped into MTS or accidentally hit a CNTRL 2 (ATTN!), etc. Naming it makes MICRO hold on a little better, at least until you stop using MICRO, whereupon any temporary dataset (like "A") will vanish.

UPDATE: Changing many variables in one or more clients in a single file. 2.

This command is similar to CHANGE, but lets you make multiple corrections in an interactive process.

To update, give the command:

#### -UPDATE (DATASET)

(Unlike the change command, which is CHANGE IN DATASET.)

MICRO responds with:

Names of fields to be used to identify ....?

You might as well use CLID, unless you have two or more that are the same or "blank," in which case you may have to use several identifying fields.

MICRO then asks:

Names of fields to be updated?

On the remainder of that line, type in as many fields as you want changes. If they don't all fit, just stop there, as you will be asked for more fieldnames after you finish one group.

MICRO will then prompt the field you have specified for identification. If you sent CLID, it will prompt:

CLID :

After you have entered data into your MICRO datasets, you will want to delete the dummy records from them. These records can be identified by the CLID field, for they should be the only records where CLID is missing data. To

and at the prompt:

-REMOVE FROM (dataset) WHERE CLID IS ''

-REPLACE (dataset) WITH IT

Acres

# HOW TO GENERATE INFORMATION FOR REPORTS

It is important to understand what the MIS is and recognize the evaluators role in its complete implementation. The MIS is, first of all, a means by which program managers can track and evaluate program performance. This aspect of the MIS will be ineffective if the evaluation component fails to utilize its full potential for supplying management with feedback on program component evaluation. The second, though not secondary, aspect of the MIS is as a tool to measure client-centered variables. The techniques for examining client performance in the program will be taken up later.

The easiest way to generate reports from your MIS data is by using the MACROs that have already been created for this purpose. A description of how to call the report generating and analysis MACROs has been included above on pages 11 and 12. In addition, some general MACROs are available to you automatically every time you sign onto MICRO. These are contained in the file MACLIB, and you may see these by typing:

# #(S)COPY XGT8:MACLIB

If you are on MICRO and want information on how to use a particular MACRO, enter:

#### -(MACRO-Name) ?

for example:

#### -SCHOOLING ?

You may find that you want to generate reports for which there is no MACRO, or you may want to change the format of a particular report. On the following pages is a list of the MICRO commands which will help you do this. With each command is a brief description of what it does and some examples of significant modifiers to it. Keep in mind as you review these commands the structure of the MICRO database: The MICRO database consists of sets of MICRO data files (with their dictionaries) composed of variables, known as fields, and cases, known as records. Fields (like all variables) may be either categorical or non-categorical. Records (like all cases) typically represent the data for one client on a number of fields (variables), although on some occasions, as in SERVICES, multiple records may be put in for a single client representing multiple measurements over time. The most important thing to keep in mind is that each file is really a matrix that looks something like this:

Record I: Record 2: Record 3:

Note that the FIND command finds records and the SELECT command selects fields, allowing you to trim down and reorganize this matrix as you will. Crosstabs simply summarize this matrix by summing over records within fields. All the other instructions presented below similarly represent techniques for manipulating this data matrix.

The following examples of MICRO commands and their output presume that there is appropriate information in two files, DEMOG and SERVICES. If REFER forms and some service delivery records for clients have been entered into the data base, you will be able to follow along with the examples below and generate your own output. In MICRO:

that dataset.

No of the American States

| Field 1: | Field | 2:  | Field 3: | • •   |
|----------|-------|-----|----------|-------|
|          |       |     | -        | • • • |
|          |       |     |          |       |
|          |       |     |          |       |
| · · ·    |       |     |          | • • • |
| •        | •     |     | •        | •     |
| •        | •     |     | •        | • •   |
| •        | •     | • • | •        | • • • |

#### -SELECT IN DEMOG CLID, SEX, ETHNICITY, CDT

This command selects four fields from the DEMOG file that are of interest: the client I.D. numbers, the sex, ethnicity, and case action dates from

# HOW TO GENERATE INFORMATION FOR REPORTS

It is important to understand what the MIS is and recognize the evaluators' role in its complete implementation. The MIS is, first of all, a means by which program managers can track and evaluate program performance. This aspect of the MIS will be ineffective if the evaluation component fails to utilize its full potential for supplying management with feedback on program component evaluation. The second, though not secondary, aspect of the MIS is as a tool to measure client-centered variables. The techniques for examining client performance in the program will be taken up later.

The easiest way to generate reports from your MIS data is by using the MACROs that have already been created for this purpose. A description of how to call the report generating and analysis MACROs has been included above on pages 11 and 12. In addition, some general MACROs are available to you automatically every time you sign onto MICRO. These are contained in the file MACLIB, and you may see these by typing:

# #(\$)COPY XGT8:MACLIB

If you are on MICRO and want information on how to use a particular MACRO, enter:

#### \_(MACRO-Name) ?

for example:

#### -SCHOOLING ?

You may find that you want to generate reports for which there is no MACRO, or you may want to change the format of a particular report. On the following pages is a list of the MICRO commands which will help you do this. With each command is a brief description of what it does and some examples of significant modifiers to it. Keep in mind as you review these commands the structure of the MICRO database: The MICRO database consists of sets of MICRO data files (with their dictionaries) composed of variables, known as fields, and cases, known as records. Fields (like all variables) may be either categorical or non-categorical. Records (like all cases) typically represent the data for one client on a number of fields (variables), although on some occasions, as in SERVICES, multiple records may be put in for a single client representing multiple measurements over time. The most important thing to keep in mind is that each file is really a matrix that looks something like this:

Record 1: Record 2: Record 3:

Note that the FIND command finds records and the SELECT command selects fields, allowing you to trim down and reorganize this matrix as you will. Crosstabs simply summarize this matrix by summing over records within fields. All the other instructions presented below similarly represent techniques for manipulating this data matrix.

The following examples of MICRO commands and their output presume that there is appropriate information in two files, DEMOG and SERVICES. If REFER forms and some service delivery records for clients have been entered into the data base, you will be able to follow along with the examples below and generate your own output. In MICRO:

that dataset.

YAR ALL Y AF THE LEFT

| Field 1: | Field 2: | Field 3: | •   |
|----------|----------|----------|-----|
|          |          |          | • • |
|          |          |          | • • |
| -        |          |          | • • |
| •        | •        | •        |     |
| •        | •        | •        | • • |
| •        | •        | •        | • • |

### -SELECT IN DEMOG CLID, SEX, ETHNICITY, CDT

This command selects four fields from the DEMOG file that are of interest: the client I.D. numbers, the sex, ethnicity, and case action dates from

#### -RAM IT BY CLID WITH SERVICES

The RAM (Restrict and Merge) command in this case will create a single file containing the selected information from DEMOG (it) and all of the information from SERVICES for only those clients who have records in both files. Using the RAM command deletes cases (CLIDs) in which there is information in only one file.

#### -NAME IT A

At this point you will be able to generate information necessary to prepare data for reports from the Management Information System. Before you type in any of the following example MICRO commands, however, we suggest you read what they do first.

#### Important Micro Commands

4

The following list is not exhaustive, but only concerns many of those commands necessary for report generation.

#### COMPUTE IN A CDATE = CASE-ACTION-DT

Creates a new variable called CDATE equal to CASE-ACTION-DT. This instruction is valuable for constructing new variables scaled as you like them.

#### COMPUTE IN A HOURS = DURATION \* .0167

Creates a new variable called HOURS equal to DURATION (in minutes) times the scale factor .0167. HOURS has the format XXX.XXXX picking up the scaled decimal points of the scale factor.

#### COMPUTE IN A HOURS = DURATION/60

Division in MICRO creates a truncated value, so you should probably not use this operation unless you

304

- 空間市 いる 語言語 していたい とうち

Crosstabulates the record count for number of records showing all combinations of SEX by ETHNICITY.

Computes a table showing the average (mean), standard deviation and total duration represented in data set A. @NO% suppresses the percent field represented on most crosstabulated tables.

Creates a table in the RESULT set, without printing it (@NOP), listing client IDs and the average duration for that client from all his records represented in A. The (INOP modifier is extremely valuable for setting up temporary data sets for subsequent analysis.

Note: Although there is no mention of this in the MICRO manual, the standard deviation is calculated using the corrected degrees of freedom appropriate to the sample estimate of the mean. "CROSSTABULATE", "CR", "XTAB", and simply "X" all produce crosstabulations.

Finds those records in A in which the DURATION is greater than (>) or equal to (=) 40 minutes.

0

......

specifically desire truncated values, e.g., 15/60 = 0, 75/60 = 1, etc.

# CROSSTABULATE IN A SEX, ETHNICITY

# CR@NO% IN A AVE DURATION, STD DURATION, TOT DURATION

# XTAB@NOP IN A CLID, AVE DURATION

# FIND IN A WHERE DURATION IS >= 40

# FIND IN A W DURATION > 20 and DURATION < 40

Finds those records in A in which the DURATION is greater than 20 and less than 40 minutes.

# FIND IN A W DURATION < 20 or DURATION > 40

Finds those records in A in which DURATION IS less than

#### 20 or greater than 40 minutes.

#### F IN A W DATE IS FROM 810101 TO 810201

Finds those records in A in which the DATE is between 810101 and 810201 inclusive of the end dates. (BETWEEN date1 and date2 does the same exclusive of end dates.)

#### F IN A W DATE IS NOT 810201

Finds all records where the DATE is not 810201.

The JOIN command will unrestrictively join a dataset with any other dataset by matching a controlling identifier (usually CLID) between datasets. This instruction is included here to forewarn you about it.

An example:

£.,

-11

نىپەر بە

573

10

-SELECT IN DEMOG CLID, CDT

#### -JOIN CRIMHIST BY CLID WITH IT

#### -NAME IT B

This file (B) contains the desired information from DEMOG (Case Action Date) and all of the information in CRIMHIST, in such a way that clients with records in either file or both files are represented. The designation "MD" for Missing Data will appear in all targeted fields from any missing client record if you print it out.

The JOIN instruction, while occasionally useful, can be very problematic. When no matching key fields are found, it results in the cartesian product of the two data sets. This nasty habit can blow-up MICRO (e.g., 20 CLIDs joined with 1000 service delivery records which do not match produces 20,000 records in the RESULT set). The JOIN instruction is useful for attaching multiple copies of a record to other records in the database, but in most cases you can do without this feature. The RAM command will do as well.

306

# RAM A BY CLID WITH CRIMHIST

Restricts the records in A by those with matching CLIDs in CRIMHIST. In this case, the joint records in A and CRIMHIST are joined by the key field, CLID. Unlike the JOIN command, however, this instruction will cause the deletion of records that do not match, rather than their addition.

#### KEY A

Keys the dataset A. That is, a number is assigned to each record under a field called KEY. To be sure you do not accidently lose records when selecting fields for analysis, KEY your dataset! Otherwise you may suffer a data loss.

#### PRINT A

## PRINT IN A CLID

Prints all CLIDs in A on your terminal

## PRINT ON OUTPUT A

# RESTRICT IN A WHERE CLID IS CLID IN CRIMHIST

Restricts the records in A to those with CLIDs matching those in CRIMHIST.

# SELECT IN A CLID, DURATION

Selects only the fields (variables) CLID and DURATION in A. If there are two or more records with identical CLIDs and DURATIONs, they will be weeded. So KEY your

Prints dataset A, for all fields and records, on your

Prints the entire contents of File A on the MTS file OUTPUT. Note that the OUTPUT file must be created prior to the execution of this command (\$CREATE OUTPUT). The print command has many modifiers which may be used with it. Of primary importance is this example which shows how MICRO files may be written to an MTS data file for later editing and printing.

dataset, and SELECT the KEY along with CLID and DURATION to avoid record loss.

#### SELECT IN A ALL BUT DURATION

Selects all but the field (variable) DURATION to remain in the dataset. This version of the SELECT command is helpful in eliminating unneeded fields (varibles).

#### SORT IN A BY CLID, RACE

Sorts the dataset A by the order of the CLID and RACE fields. (Either RACE or ETHNICITY will call the same field.) By this command, RACE order is nested within CLID order and the fields of the dataset are reorganized so that CLID and RACE are first and second. This feature of the SORT facility is very valuable in report generation. Be forewarned, though, that the SORT operation can be quite expensive and time consuming. At a minimum, for N records and M sorted fields, roughly M(N - 1) comparison operations must be executed by the computer.

Given that you understand the application of these commands, you can generate most of the information necessary to prepare data for reports from the Management Information System. Often, however, you will need to use the commands in combination to prepare your data for a report. The following example shows you how to generate a table presenting the number of contacts and duration of contacts, by type, involving different service providers within a given month of program activities:

#### FIND IN SERVICES W SERVICE PROVIDE IS NOT MD

Finds only those records with a specific service provider.

#### NAME IT C

Names the result set to preserve it for future reference.

F IN C W SERVICE-DATE IS FROM 810601 to 810630

308

Finds only those records for services delivered in June, 1981.

REPLACE C WITH IT

KEY C

Sets up the final crosstabbed set without printing it. The average duration of each service code is calculated for every service provider.

Renames the COUNT field to #CONTACTS. The COUNT field contains the record count from the previous crosstab. This count is equal to the number of contacts made by each provider for each service code.

SELECT IN IT ALL BUT PERCENT

NAME IT D

- - 1

Names the crosstabulated set to preserve it.

SET TITLE ='Service Provision for the Month of June, 1981:'

Sets a title for the output table.

Preserves the result set in C saving temporary storage space.

The data set is keyed preparatory to the next step.

SELECT IN IT KEY, CLID, SERVICE-PROVIDR, SERVICE-CODE, DURATION

Selects only the relevant variables for analysis. The variable KEY is preserved to prevent data loss.

CRONOP IN IT SERVICE-PROVIDR, SERVICE-CODE, AVE DURATION

RENAME IN IT COUNT TO #CONTACTS

Selects only the relevant fields for printing.

## P@PC@DESC D

The second second second

Prints the table held in D with the title and line feeds at each page break (@PC). Service code descriptions are printed (@DESC).

On the following pages appears a copy of the output from this procedure. Note that at the end of this output a summary of service provision is given by SERVICE-PROVIDR IDs for the month of June, 1981. After some preparation, a final table is generated presenting service provider IDs by total number of contacts by the number of different types of contacts.

Finally, attached at the end of these notes is a copy of one monthly report used at the Los Angeles New Pride site for tracking program performance. It is attached here to provide some examples of the types of information management is interested in to help conduct the program at the site level.

. . . . . . . . . . . . .

|       | 7526<br>7526<br>7526                                 |
|-------|------------------------------------------------------|
| •     | 7526<br>7526<br>7527<br>7527<br>7527                 |
| • • • | 7527<br>7527<br>7527<br>7527                         |
|       | 7527<br>7527<br>7527                                 |
|       | 7527<br>7527<br>7527                                 |
| ? _   | 7528<br>7528<br>7528                                 |
| •     | 7528<br>7528<br>7528                                 |
|       | 7528                                                 |
|       | 7528<br>7528<br>7528<br>7528<br>7528<br>7529<br>7529 |

7529 7529

7529

7529

7534 7534

- - -

7526

| SERVICE-CODE                        | Ave.DURATION                                                                                                    | *CONTACTS                             |
|-------------------------------------|----------------------------------------------------------------------------------------------------|---------------------------------------|
| JOB DEVELOPMENT                     | 53.57                                                                                                    |                                       |
| STAFF DEVELOPMENT                   | 90.00                                                                                                    | · · · · · · · · · · · · · · · · · · · |
| STAFF                               | 109.50                                                                                                    | 10                                    |
| MEETING/GENERAL                     |                                                                                                    |                                       |
| PLANNING                            |                                                                                                    |                                       |
| PROGRAM LIAISON                     | \$0.00                                                                                                    | 8                                     |
| COMMUNITY RELATIONS<br>Missing Data | 100.71                                                                                                    | 7,                                    |
| COURT LIAISON                       | .00                                                                                                    | 1                                     |
| INTAKE ASSESSMENT                   | 145.29                                                                                                    | 34                                    |
| AND PLANNING                        | 71.45                                                                                                    | 44                                    |
| DRIENTATION                         | 32.08                                                                                                    |                                       |
| SUPERVISION                         | 30.00                                                                                                    | 24                                    |
| CASE STAFFING                       | 58.50                                                                                                    | 1                                     |
| INDIVIDÚAL                          | 33.33                                                                                                    | / 6                                   |
| COUNSELING                          |                                                                                                    |                                       |
| (UNPLANNED)                         |                                                                                                    | · · · · · ·                           |
| TELEPHONE INTERVIEW                 | 12.50                                                                                                    | 4                                     |
| STAFF DEVELOPMENT                   | 36.67                                                                                                    | 3                                     |
| Staff                               | 155.00                                                                                                    | 6                                     |
| MEETING/GENERAL<br>Planning         |                                                                                                    |                                       |
| FROGRAM LIAISON                     |                                                                                                    |                                       |
| COMMUNITY RELATIONS                 | 20.00                                                                                                    | 2                                     |
| POLICY BOARD                        | 46.00                                                                                                    | 5                                     |
| ACTIVITIES                          | 30.00                                                                                                    | 1                                     |
| COURT LIAISON                       | 85.00                                                                                                    | 6                                     |
| HOME VISIT                          | 60.00                                                                                                    |                                       |
| INTAKE ASSESSMENT                   | .00                                                                                                    | 3                                     |
| AND PLANNING                        |                                                                                                    | •<br>•                                |
| CASE STAFFING                       | 285.00                                                                                                    | . 4                                   |
| CASE NOTES/PLANNING                 | 13.33                                                                                                    | 3                                     |
| INDIVIDUAL                          | 20.00                                                                                                    | 1 <b>1</b>                            |
| COUNSELING<br>(UNPLANNED)           |                                                                                                    |                                       |
|                                     | <b>.</b>                                                                                                    |                                       |
| LANGUAGE/READING<br>SKILLS          | 73.08                                                                                                    | 13                                    |
| MATHEMATICAL SKILLS                 | 73.08                                                                                                    |                                       |
| HEALTH EDUCATION                    | 50.00                                                                                                    | 13                                    |
| COURT SERVICES                      | 120.00                                                                                                    | 4                                     |
| HEALTH SERVICES                     | 240.00                                                                                                    | • 1                                   |
| RECREATION                          | 318.57                                                                                                    | 14                                    |
| DIAGNOSTICS                         | 86.54                                                                                                    | 52                                    |
| CASE STAFFING                       | 93.75                                                                                                    | 4                                     |
| CASE NOTES PLANNING                 | 53.38                                                                                                    | 34                                    |
| INDIVIDUAL                          | 37.50                                                                                                    | 8                                     |
| COUNSELING                          |                                                                                                    |                                       |
| (UNPLANNED)<br>Individual           |                                                                                                    |                                       |
| COUNSELING (PLANNED)                | 30.00                                                                                                    | 4                                     |
| FAMILY COUNSELING                   | 90.00                                                                                                    |                                       |
| (UNPLANNED)                         | 20.00                                                                                                    | 3                                     |
| STAFF DEVELOPMENT                   | 140.00                                                                                                    | 3                                     |
| STAFF                               | 180.00                                                                                                    | 3<br>1                                |
| MEETING/GENERAL                     |                                                                                                    | •                                     |
| PLANNING                            | <ul> <li>A second second sec<br/>second second second second second second second second second second second second second second second second second second second second second second second second second second second second second second second second second sec</li></ul> |                                       |

Contractory construction of the second

# SERVICE PROVISION FOR THE MONTH OF JUNE, 1981:

. . . ...

| SERVICE-PROVIDR                                                                                                  | · ·       | SERVICE-CODE                 | AVE. DURATION | CONTACTS                                                         |     |
|----------------------------------------------------------------------------------------------------|-----------|------------------------------|---------------|------------------------------------------------------------------|-----|
|                                                                                                    | 7535      | CAREER AWARENESS             | 20.00         | 1                                                                |     |
|                                                                                                    | 7535      | SKILLS<br>Job Counseling and | 17.50         | 2                                                                |     |
|                                                                                                    | 1000      | ADVOCACY                     | 11.00         | 5                                                                |     |
|                                                                                                    | 7535      |                              | 360.00        | 12                                                               |     |
|                                                                                                    |           | RECREATION                   | 722722        |                                                                  |     |
|                                                                                                    | 7541      | MATHEMATICAL SKILLS          |               |                                                                  |     |
|                                                                                                    |           | COURT LIAISON                | 55.00         | 4                                                                |     |
|                                                                                                    | 7542      | INTAKE ASSESSMENT            | 11.37         | 8                                                                |     |
| •                                                                                                    |           | AND PLANNING                 | •             |                                                                  |     |
| <b>4</b>                                                                                                    | 7542      |                              | 10.00         | 4                                                                |     |
|                                                                                                    | 7544      | CASE STAFFING                | 480.00        | Ż                                                                |     |
|                                                                                                    | 7544      | CASE NOTES/PLANNING          | 1080.00       | 100 -                                                            |     |
|                                                                                                    | 7544      | GROUP COUNSELING             | 50.00         | 8                                                                |     |
|                                                                                                    |           | (UNPLANNED)                  |               |                                                                  |     |
|                                                                                                    | 7544      |                              | .00           | 294                                                              |     |
|                                                                                                    | 7544      | GENERAL THINKING             | 40.00         | 30                                                               |     |
|                                                                                                    |           | SKILLS                       |               |                                                                  |     |
|                                                                                                    | 7544      |                              | 53.79         | 66                                                               |     |
|                                                                                                    | 1944      | SKILLS                       |               | ••                                                               |     |
|                                                                                                    | 75 4 4    |                              | 50.00         | 56                                                               |     |
|                                                                                                    | 7544      |                              | 300.00        | 4                                                                |     |
|                                                                                                    | 7544      |                              |               | · · · ·                                                          |     |
|                                                                                                    | 7544      | HEALTH EDUCATION             | 50.00         | 15                                                               |     |
|                                                                                                    | 7544      | PHYSICAL AND                 | 50.00         | 1                                                                |     |
|                                                                                                    |           | BIOLOGICAL SCIENCES          |               |                                                                  |     |
|                                                                                                    | 7544      | CPEATIVE APTS                | 58.06         | 31                                                               |     |
|                                                                                                    | 7544      | RECREATION                   | 76.81         | 91                                                               | · • |
| : • e                                                                                                    | 7544      | BRIVER EDUCATION             | 45.00         | 1                                                                |     |
|                                                                                                    | 7545      | DIAGNOSTICS                  | 81.25         | 12                                                               |     |
|                                                                                                    | 7545      | CASE STAFFING                | 20.00         | 1                                                                |     |
|                                                                                                    | 7545      | CASE NOTES/PLANNING          | 15.00         | 1                                                                |     |
|                                                                                                    | 7546      | COURT LIAISON                | 160.00        | 3                                                                |     |
|                                                                                                    | 7546      | HOME VISIT                   | 75.00         | 1                                                                |     |
|                                                                                                    | 7546      | INTAKE ASSESSMENT            | 52.50         | 2                                                                |     |
| and the second second second second second second second second second second second second second second second |           | AND PLANNING                 |               |                                                                  |     |
|                                                                                                    | 7546      | ORIENTATION                  | 45.00         | . 1                                                              |     |
|                                                                                                    | 7546      | CASE STAFFING                | 123.33        | 9                                                                |     |
|                                                                                                    | 7546      | CASE NOTES PLANNING          | 20.00         | 12                                                               |     |
|                                                                                                    | 7546      | TRANSPORTATION               | 36.25         | 4                                                                |     |
|                                                                                                    |           |                              | 60.00         | 2                                                                |     |
|                                                                                                    | 7546      | INDIVIDUAL                   | 00.00         | • 6                                                              |     |
|                                                                                                    |           | COUNSELING                   |               |                                                                  |     |
|                                                                                                    |           | (UNPLANNED)                  |               | · · · · ·                                                        |     |
|                                                                                                    | 7546      | INDIVIDUAL                   | 67.50         | 4                                                                |     |
|                                                                                                    |           | COUNSELING (PLANNED)         |               |                                                                  |     |
|                                                                                                    | 7546      | FAMILY COUNSELING            | 60.00         | 1                                                                |     |
|                                                                                                    | 1.1       | (UNPLANNED)                  |               |                                                                  |     |
|                                                                                                    | 7546      | FAMILY COUNSELING            | 60.00         | 2                                                                |     |
|                                                                                                    |           | (CRISIS                      |               |                                                                  |     |
| and the second second second second second second second second second second second second second second second |           | INTERVENTION)                |               | an an an an Arran Arra.<br>An Arran Arra an Arra an Arra an Arra |     |
|                                                                                                    | 7547      |                              | 150.00        | 3                                                                |     |
| •                                                                                                    | 7548      | PHYSICAL EDUCATION           | 300.00        | 4                                                                |     |
|                                                                                                    | 7549      | LANGUAGE/READING             | 60.00         | 15                                                               |     |
|                                                                                                    | • • • • • | SKILLS                       |               |                                                                  |     |
|                                                                                                    | 7549      | MATHEMATICAL SKILLS          | 50.00         | 8                                                                |     |
|                                                                                                    |           |                              | 300.00        |                                                                  |     |
|                                                                                                    | 7549      | PHYSICAL EDUCATION           |               | 4                                                                |     |
|                                                                                                    | 7549      | HEALTH EDUCATION             | 50.00         | 9<br>1                                                           |     |
|                                                                                                    | 7549      | PHYSICAL AND                 | 50.00         | 1                                                                |     |

in en en e

. . . . .

| SERVICE                                  | PROVISION                                                                                                    | FOR THE MONTH                                                                    | DF . HINE                                                              | O 4 .                                                                                                    | • • • • • • • • • • • • • |
|------------------------------------------|----------------------------------------------------------------------------------------------------|----------------------------------------------------------------------------------|------------------------------------------------------------------------|----------------------------------------------------------------------------------------------------|---------------------------|
| SERVIC                                   | E-PROVIDR                                                                                                    | SERVICE-C                                                                        |                                                                        | AVE.DURATION                                                                                             | #CONTACT                  |
|                                          | 7                                                                                                    | BIDLOGICA<br>549 CREATIVE (<br>549 RECREATION<br>549 DRIVER EDU                  |                                                                        | 78.95<br>40.34<br>45.00                                                                                  | 1                         |
| CEADY:<br>CR IN -E<br>14 RECO<br>82 RECO | SERVICE-PA<br>PDS IN RESU<br>PDS REPRESE                                                                             | ROVIDR, TOT GCON<br>ULT<br>ENTED                                                 | TACTS                                                                  |                                                                                                    | •                         |
|                                          | · · · · · · · · · · · · · · · · · · ·                                                                                | OT. #CONTACTS                                                                    | COUNT                                                                  | PERCENT                                                                                                  |                           |
|                                          | 7526<br>7527<br>7528<br>7529<br>7534<br>7535<br>7541<br>7542<br>7544<br>7545<br>7545<br>7546<br>7547<br>7548<br>7549 | 33<br>135<br>64<br>105<br>4<br>15<br>14<br>16<br>699<br>14<br>41<br>3<br>4<br>86 | 5<br>13<br>12<br>6<br>2<br>3<br>1<br>3<br>13<br>3<br>11<br>1<br>1<br>1 | 6.09<br>15.85<br>14.63<br>7.31<br>2.43<br>3.65<br>1.21<br>3.65<br>15.85<br>3.65<br>13.41<br>1.21<br>1.21 |                           |
| SEADY:<br>RENAME IN                      | IT COUNT T                                                                                                    | 0 *TYPES                                                                         |                                                                        | 9.75                                                                                                    |                           |
| SELECT IN<br>14 RECORD                   | IT ALL BUT<br>S IN RESULT                                                                                            | PERCENT                                                                          |                                                                        |                                                                                                    |                           |
| SERVICE-P                                | ROVIDR Tot                                                                                                    | . #CONTACTS                                                                      | #TYPES                                                                 |                                                                                                    |                           |
|                                          | 7526<br>7527<br>7528<br>7529<br>7534<br>7535<br>7541<br>7542<br>7544                                                 | 33<br>135<br>64<br>105<br>4<br>15<br>14<br>16<br>699                             | 5<br>13<br>12<br>6<br>2<br>3<br>1<br>3<br>13                           |                                                                                                    |                           |
|                                          | 7545<br>7546<br>7547<br>7548<br>7549                                                                                 | 14<br>41<br>3<br>4<br>86                                                         | 3<br>11<br>1                                                           |                                                                                                    |                           |

312

. .

## COMPUTER BASED DATA SUMMARY

N 9

.

. .

|                                                                                                    |                                            | Count    | Percent         |  |                                                                                                    |
|----------------------------------------------------------------------------------------------------|--------------------------------------------|----------|-----------------|--|----------------------------------------------------------------------------------------------------|
| 1.                                                                                                    | Number of Clients Recommended to New Pride | 104      | 100%            |  |                                                                                                    |
|                                                                                                    | Number of Active Clients (opened cases)    | 51       | 49              |  |                                                                                                    |
|                                                                                                    | Ineligible Clients                         | 29       | 28              |  |                                                                                                    |
| •                                                                                                    | Other (e.g., sent to camp)                 | 22       | 21              |  |                                                                                                    |
|                                                                                                    | Special Service                            | 1        | 1               |  |                                                                                                    |
|                                                                                                    | Moved Away                                 | 1        | 1               |  |                                                                                                    |
|                                                                                                    |                                            |          |                 |  |                                                                                                    |
| 2.                                                                                                    | Terminated Clients                         | 19       | 100%            |  |                                                                                                    |
|                                                                                                    | Reasons:                                   |          |                 |  |                                                                                                    |
|                                                                                                    | Completed Program                          | 6        | 32              |  |                                                                                                    |
|                                                                                                    | Client's Decision                          | 0        | 0               |  |                                                                                                    |
|                                                                                                    | Judicial Probation Decision                | 8        | 42              |  |                                                                                                    |
|                                                                                                    | Program Decision                           | 3        | 16              |  |                                                                                                    |
|                                                                                                    | Other (e.g., AWOL)                         | 1        | 5               |  |                                                                                                    |
|                                                                                                    | Missing                                    | <b>1</b> | 5               |  |                                                                                                    |
| 1997 - 1993 - 1993 - 19 |                                            |          |                 |  |                                                                                                    |
| 3.                                                                                                    | Number of Recommendations by Agency        | 104      | 100%            |  |                                                                                                    |
| •                                                                                                    | L.A. County Probation Officers             | 36       | 35              |  |                                                                                                    |
|                                                                                                    | L.A. County Public Defenders               | 27       | 26              |  |                                                                                                    |
|                                                                                                    | L.A. County Court                          | 14       | 13              |  | •••                                                                                                    |
|                                                                                                    | California Youth Authority Parole          | 0        | 0               |  | 6.                                                                                                    |
|                                                                                                    | Ayudate                                    | 1        | 1               |  |                                                                                                    |
|                                                                                                    | Missing (data not given on referral form)  | 26       | 25 <sup>.</sup> |  |                                                                                                    |
|                                                                                                    |                                            |          |                 |  | n                                                                                                    |
| 4.                                                                                                    | Demographics on Active Clients             |          |                 |  |                                                                                                    |
|                                                                                                    | Male, Hispanic                             | 36       | 71%             |  | <b>7.</b>                                                                                                    |
|                                                                                                    | Male, Black                                | 6        | 12              |  | n an an an an an an an an an an an an an                                                                                                    |
|                                                                                                    | Male, White                                | 4        | 8               |  |                                                                                                    |
|                                                                                                    | Male, Asian                                | 1        | 2               |  |                                                                                                    |
| ing de la constant<br>la constant de la constant de la constant de la constant de la constant de la constant de la constant de la cons<br>la constant de la constant de la constant de la constant de la constant de la constant de la constant de la cons                                                                                                    | Female, Hispanic                           | 4        | 8               |  |                                                                                                    |
|                                                                                                    | Female, Black                              | 0        | 0               |  | <ul> <li>Manufacture de la construcción de la construcción de la construcción de la construcción de la const<br/>de la construcción de la construcción de la construcción de la construcción de la construcción de la construcción<br/>de la construcción de la construcción de la construcción de la construcción de la construcción de la construcción<br/>de la construcción de la construcción de la construcción de la construcción de la construcción de la construcción<br/>de la construcción de la construcción de la construc</li></ul> |
|                                                                                                    | Female, White                              | 0        | 0               |  | *6                                                                                                    |
|                                                                                                    | Female, Asian 314                          | 0        | 0               |  | i on 1                                                                                                    |

1 Kar 1997-9

- • Å

0

the state frame beauti

5.

a land a start of the

| resenting Offenses of Anti-                                                       | Count             | Perc |
|-----------------------------------------------------------------------------------|-------------------|------|
| Presenting Offenses of Active Clients<br>Missing                                  |                   |      |
| Contempt of Court                                                                 | 1                 |      |
| Battery                                                                           | le de <b>L</b> ei |      |
| Assault with Deadly Weapon                                                        | 2                 |      |
| Assault - Other                                                                   | 3                 |      |
| Assault - Aggravated                                                              | 2                 | l    |
| Robbery - Other                                                                   | 1                 |      |
|                                                                                   | 6                 | - 12 |
| Unauthorized Use of Motor Vehicle<br>Burglary                                     | 5                 | 10   |
|                                                                                   | 10                | 20   |
| Larceny – Felony Theft                                                            | 1                 | 2    |
| Larceny – Other                                                                   | 6                 | 12   |
| Use of Hard Drugs                                                                 | 2                 | 4    |
| Sales of Marijuana                                                                | 1                 | 2    |
| Use of Inhalants                                                                  | · · · · · ·       | 2    |
| Other Misdemeanors                                                                | 3                 | 6    |
| Weapons Charge                                                                    | 2                 | 4    |
| Motor Vehicle Theft                                                               | 0                 | 0    |
| Possession Stolen Property                                                        | 1                 | 2    |
| Resisting Arrest                                                                  | i                 | 2    |
| Drunkeness                                                                        | 1                 | -    |
| Other Driving Offenses                                                            | 1                 | 2    |
| rage Number of Previous Adjudicated and<br>adjudicated Offenses of Active Clients |                   |      |
| Standard Deviation:                                                               | 11.89             |      |
| N                                                                                 | 5.20              |      |
|                                                                                   | 38.00             |      |
| ram Component Assignments*                                                        |                   |      |
| Vocational                                                                        |                   | :    |
| Alternative Education                                                             | 11                | 24   |
| Learning Disabled                                                                 | 19                | 42   |
| Counseling Supervision                                                            | 0                 | 0    |
|                                                                                   | 45                | 100  |

\*6 clients were not assigned to any component. The percentages here are based on those clients assigned to supervision.

. 18

| ke Activities Summary | <u>I.D.</u>                              | No.<br><u>Clients</u> | Percent      |
|-----------------------|------------------------------------------|-----------------------|--------------|
| Intake Counselor      | an an an an an an an an an an an an an a |                       |              |
| Frank Aguilera        | 7501                                     | 2                     | 29           |
| David Scorse          | 2504                                     | 14                    | 13           |
| Kathy McGinley        | 7507                                     | 21                    | 20           |
| Arthur Paredes        | 7508                                     | 5                     | 5            |
| Chuck Martinez        | 7526                                     | 9                     | 9            |
| Juanita Ruiz          | 7527                                     | 32                    | 31           |
| Sharion Irby          | 7528                                     | 1                     | 1            |
| Mario Ramirez         | 7535                                     | 1                     | · · · · · 1  |
| Jamie Denton          | 7542                                     | 5                     | 3            |
| Judy Gutierrez        | 7546                                     | 1                     | 1. Sec. 9. 1 |
| June Bixler           | 7555                                     | 1                     | " <b>1</b>   |
| Missing               |                                          | 14                    | 13           |

#### Case-Manager Assignments 9.

ALC: N

1\_\_\_\_\_

8.

| Case-Manager   |          |     |      |                |   |
|----------------|----------|-----|------|----------------|---|
| Kathy McGinley | <b>1</b> | 750 | 7 2  | 2%             | ) |
| Arthur Paredes |          | 750 | 8 1  | 1 - <b>1</b> - |   |
| Sharion Irby   |          | 752 | 8 22 | 21             |   |
| Judy Gutierrez |          | 754 | 6 29 | 28             |   |
| Missing        |          |     | 50   | 48             |   |
|                |          |     |      |                |   |

#### Provider

------

F

-----

Kathy McGinley Arthur Paredes Chuck Martinez Juanita Ruiz Sharion Irby Len Fried Donna Clavier Carolyn Todd Evelyn Thomas Paul Gruenewald Mario Ramirez Esther Madrid Rachel Uribe Dennis Lesinsky Jammie Denton Cynthia Barclay Bob Oyler Judy Gutierrez Cordelia Hart Bob Cortez Terysa Rojas Susan Saenz Steve Garcia Michael Arroyo Paul Aleman Terry Reyes June Bixler

1

\*This table reflects contacts <u>coded</u> onto the MTS:MERIT system, not <u>reported</u> contacts. Reported contacts are tracked on Table 11 where 100 percent indicates complete reportage.

# 10. Service Contacts Summary\*

| <u>I.D.</u> | Cumulative<br>Contacts | Month | <u>Sum</u> | Percent |
|-------------|------------------------|-------|------------|---------|
| 7507        | 124                    | 0     | 124        | 2%      |
| 7508        | 34                     | 0     | 34         | 0       |
| 7526        | 122                    | 0     | 122        | 2       |
| 7527        | 472                    | 0     | 472        | 6       |
| 7528        | 236                    | 7     | 243        | 3       |
| 7529        | 231                    | 27    | 258        | 4       |
| 7530        | 677                    | 0     | 677        | 9       |
| 7531        | 840                    | 0     | 840        | 12      |
| 7533        | 15                     | 0     | 15         | 0       |
| 7534        | 54                     | 0     | 54         | 1       |
| 7535        | 87                     | 17    | 102        | 1       |
| 7538        | 7                      | 0     | 7          | 0       |
| 7540        | 14                     | 0     | 14         | 0       |
| 7541        | 54                     | 0     | 54         | 1       |
| 7542        | 40                     | 1     | 41         | 1       |
| 7544        | 1542                   | 70    | 1612       | 22      |
| 7545        | 24                     | 0     | 24         | 0       |
| 7546        | 178                    | 65    | 243        | 3       |
| 7547        | 37                     | 12    | 49         | 1       |
| 7548        | 4                      | · 0   | 4          | 0       |
| 7549        | 565                    | 138   | 703        | 10      |
| 7550        | 318                    | 96    | 414        | 6       |
| 7551        | 104                    | 19    | 123        | 2       |
| 7552        | 404                    | 74    | 478        |         |
| 7553        | 84                     | 26    | 110        | 7<br>2  |
| 7554        | 388                    | 87    | 47.5       | 7       |
| 7555        | 40                     | 11    | 51         | 1       |
|             |                        |       |            |         |

# 11. Service Delivery Report Performance

12.2

<u>م. .</u>

1.2

| Provider         | I.D.   | Total<br>Weeks | Reported   | Percent |
|------------------|--------|----------------|------------|---------|
|                  | 7526   | 25             | 22         | 88      |
| Chuck Martinez   | 7534   | 25             | 22         | 88      |
| Paul Gruenewald  | 7527   | 25             | 19         | 76      |
| Juanita Ruiz     | 7528   | 25             | 22         | 88      |
| Sharion Irby     | 7529   | 25             | 23         | 92      |
| Leonard Fried    |        | 24             | 22         | 92      |
| Mario Ramirez    | 7535   | 27             | 19         | 86      |
| Rachel Uribe     | 7540   | 18             | 10         | 56.     |
| Dennis Lesinsky  | 7541   |                | 11         | 79      |
| Jamie Denton     | 7542   | 14             | 14         | 88      |
| Cynthia Barclay  | • 7544 | 16             | 6          | 60*     |
| Terysa Rojas     | 7549   | 10             | 4          | 57*     |
| Susan Saenz      | 7550   | 7              | +<br>9     | 82      |
| Judy Gutierrez   | 7546   | 11             | 7          | 64*     |
| Bob Oyler        | 7545   | 11 -           | •          | 67*     |
| Cordelia Hart    | 7547   | 6              | 4          | 71      |
| Steve Garcia     | 7551   | 7              | 5          | 86      |
| Michael Arroyo   | 7552   | 7              | 6          | -71     |
| Paul Aleman      | 7553   | 7              | a.5        | 86      |
| Terry Reyes      | 7554   | 7              | 6          |         |
| June Bixler      | 7555   | 6              | <b>4</b> 1 | 67*     |
| Attendance Sheet |        | 25             | <b>23</b>  | 92      |

\*Below 70 percent in weekly reporting performance. Note that the most recent week may not be coded onto the computer, preventing <u>anyone</u> from attaining a 100 percent record.

The use of MIDAS on the MTS system is <u>simple</u>. We realize this is contrary to most New Pride users' expectancies. But, if you can decode the manual and have a reasonably sophisticated knowledge of statistics, <u>all</u> the facilities of MIDAS are open to you. Moreover, a thorough knowledge of MICRO can vastly aid your use of MIDAS, allowing you to completely prepare your data for analysis prior to submission to MIDAS. An example of this will be presented below.

This brief paper has been written to present a set of guidelines for the use of MIDAS. As we present the analysis procedure, we will indicate how MICRO can greatly facilitate your use of MIDAS, and offer to you other hints which will make life on the system a bit easier.

The analysis problem we will be considering is one easily performed on the MICRO-MIDAS system. What we want to know is whether there are significant differences between racial groups on WRAT arithmetic scores. To determine this an analysis of variance, using race as the independent and WRAT arithmetic as the dependent variable, will be performed in MIDAS. The data will be prepared in MICRO, transferred through two files to MIDAS, and analyzed there. Only data from the Los Angeles site will be presented. The notes and explanations below refer to equivalently numbered items on the attached copies of output.

Find
 This one s
 The s
 This to be data ident in a b

#### USING MIDAS - THE STATISTICAL PACKAGE

Find all scores available on WRAT arithmetic subtest.

This crosstab indicates, from the record count, that only one score per client exists.

The scores are hooked up with client demographics.

This command selects the correct set of variables, fields, to be used in the analyses. CLID is retained to prevent data loss due to automatic weeding performed on identical records. SEX is included. It will be eliminated in a later step.

Using MIDAS

- 5. The distribution of clients by RACE is printed out.
- 6. The distribution of clients by SEX is printed out.

- 7. SEX is selected out of the data set to be analyzed.
- 8. This set of steps defines a procedure in MICRO by which you can recode variables. The data set is split into hispanic vs. nonhispanic clients, creating two new sets. The COMPUTE command is used to create in each the CRACE variable. When CRACE = 1, the clients are nonhispanic. When CRACE = 2 the clients are hispanic. The two sets are then recombined into one. (Note that the codes used are 1,2, rather than 0,1. MIDAS considers zeros as missing data points for categorical variables. Zero values should be avoided with variables you expect to use as categorical.)
- 9. This crosstab outlines the average WRAT arithmetic score by RACE.
- 10. This crosstab outlines the average WRAT arithmetic score by CRACE. Note that CRACE balances the cell sizes a bit better for the analysis.
- 11. The data set is keyed to avoid record loss when CLID is removed.
- 12. CLID is removed at this point. This variable is no longer necessary.
- 13. A LINE file is created to transfer data from MICRO to MIDAS.
- 14. The MICRO data set is written onto RASC. Actually RASC contains the variable label information and RASCMD contains the MIDAS data.
- 15. At this point we exit MICRO and run MIDAS loading the MICRO data on cards from RASC, SCARDS=RASC.
- 16. A new file is created to hold the MIDAS data. Note that it is a <u>sequential</u> file. This step is only necessary if you want to save the internal MIDAS file. We could have as well at this point gone straight on to the analysis.
- 17. The current active MIDAS data set (that just loaded) is written to the internal file with all variables.

18. Destroy these files to keep your data base cleaned of useless transfer files.

19. This is an example of how to load an internal MIDAS data set.

20. This MIDAS display command displays variable information from the data set. All categorical variable levels are described. Note that the MIDAS variable names are the abbreviations from MICRO. Often, especially when you are creating similar variables in MICRO for analysis, you may find the same name used for a number of variables. In these cases you may use the CODE command of MIDAS to label the variables more intelligibly. You should remember that only four-letter labels are allowed.

21. The MIDAS describe command allows you to get descriptions of other basic variable information.

22. The CODE command allows you to recode variables from continuous to categorical. The CRACE variable, named CRAC in MIDAS, is changed into the categorical variable CATR.

23. The analysis of variance using CATR as the independent variable is executed.

|                                                                                      |              | n Mag (Statu) |                                                  |
|--------------------------------------------------------------------------------------|--------------|---------------|--------------------------------------------------|
|                                                                                      |              |               |                                                  |
| READY:                                                                               |              | •••           | READY:                                           |
| F IN SCORES W TYPE IS RRT-ARIT-SC                                                    |              |               | - VĐ4-                                           |
| 31 PECORDS IN RESULT                                                                 |              |               | CLIENT-ID 7004                                   |
| Ready:                                                                               |              |               | ETHNICITY HISP<br>SEX MALE                       |
| THAT IT TA                                                                           | •            |               | SCORE 89.0                                       |
|                                                                                      | i na se      |               | CLIENT-ID 7006<br>ETHNICITY HISP                 |
| READY:<br>CR IN TA CLID                                                              |              |               | SEX MALE                                         |
| 31 PECORDS IN RESULT<br>31 Records Represented                                       |              |               |                                                  |
|                                                                                      |              |               | READY:                                           |
|                                                                                      |              |               | -CR IN8<br>CR IN -C RACE                         |
| 7004 1 3.22<br>7006 1 3.22                                                           |              |               | 4 RECORDS IN RESULT<br>31 RECORDS REPRESENT      |
|                                                                                      |              |               | ETHNICITY Coun                                   |
| READY:                                                                               |              |               |                                                  |
| TP IN TA COUNT                                                                       |              |               | WHITE<br>BLACK S                                 |
| INTERRUPTED                                                                          |              |               | HISPANIC 22<br>Asian :                           |
| INTERPUPTED                                                                          |              |               |                                                  |
|                                                                                      |              |               | READY: -<br>-CR IN -C SEX                        |
| READY:<br>-P IN -A COUNT                                                             |              |               | 2 RECORDS IN RESULT<br>31 RECORDS REPRESENT      |
| 31 RECORDS IN -A                                                                     | 4            |               |                                                  |
| READY:                                                                               |              |               | SEX Coun                                         |
| RAM TA BY CLID WITH CLODEMOG BY CLID                                                 |              |               | MALE 29<br>FEMALE 2                              |
| (MINIMUM KEY = 4]<br>31. RECORDS IN RESULT                                           |              |               |                                                  |
|                                                                                      |              |               | READY:<br>-SELECT IN -C ALL BUT S                |
| READY:<br>NAME IT -B                                                                 |              |               | 31 RECORDS IN RESULT                             |
|                                                                                      |              |               | Bran                                             |
| READY:                                                                               |              | •             | READY:<br>-REPLACE -C WITH IT                    |
| "RACE" IS NOT A FIELD NAME OF ADDREVIATION IN -A.                                    | OPE): CANCEL |               | -C AND RESULT HAVE DIP<br>CONTINUE WITH THE COMM |
| ENTER A REPLACEMENT FIELD (OR "CANCEL" OR RETURN TO IGN<br>SELECT COMMAND CANCELLED. |              |               | -C HAS BEEN REPLACED W                           |
|                                                                                      |              |               | READY                                            |
| READY:<br>SELERT IN -> CLID, RACE, SEX, SCORE                                        |              |               | AELEASE -A                                       |
| 31 RECORDS IN RESULT                                                                 |              |               |                                                  |
| 322                                                                                  | 0            | A start       | -READY:<br>-RELEASE -E                           |
| READY:<br>-NABE IT -C                                                                |              |               |                                                  |
|                                                                                      |              |               |                                                  |
|                                                                                      |              | 1778          |                                                  |

# PANIC

. . . . . .

.......

0

## PANIC

TED .

| τ      | PERCENT       |   |
|--------|---------------|---|
| 3<br>5 | 9.67<br>16.12 | ٦ |
| 2      | 70.96<br>3.22 |   |

. . .

.

.

## ED

| T      | PERCENT       |   |
|--------|---------------|---|
| 9<br>2 | 93.54<br>6.45 | 6 |

SEX (1)

.

- - 1

.

FFERENT NUMBERS OF FIELDS. MAND? (Y:N) Y WITH RESULT.

323

- **1**-

.....

.

•

| READY:                                              |                            |            | READY:                                              |
|-----------------------------------------------------|----------------------------|------------|-----------------------------------------------------|
| -F BN -C W RACE IS NOT HISPANIC                     |                            |            | -POV -B                                             |
| $\sim$ 9 RECORDS FOUND (29.03%)                     |                            |            |                                                     |
| 9 RECORDS IN RESULT                                 |                            |            | CLIENT-ID 7004<br>ETHNICITY HISPO                   |
|                                                     |                            |            | SCORE 89.00                                         |
| READY:                                              |                            |            | CRACE 2                                             |
| NAME IT TA                                          |                            |            |                                                     |
|                                                     |                            |            | ETHNIA                                              |
| READY:                                              |                            |            | SCORE 76.00                                         |
| -COMPUTE IN TA CRACE = 1                            |                            |            | CRACE : 70.00                                       |
|                                                     | <b>a</b>                   | •          |                                                     |
|                                                     | B                          |            | READY:                                              |
| READY:                                              |                            |            | -CP IN -B CRACE RACE AVE                            |
| REPLACE TA WITH IT                                  |                            |            | N PECOPDS IN RECHT                                  |
| -A AND RESULT HAVE DIFFERENT NUMBERS OF FIELDS.     |                            |            | 31 RECORDS REPRESENTED                              |
| CONTINUE WITH THE COMMAND? (YAN) Y                  |                            |            |                                                     |
| -A HAS BEEN REPLACED WITH RESULT.                   |                            |            | CRACE ETHNICITY                                     |
|                                                     |                            |            | 1 WHITE                                             |
| READY:                                              |                            |            | 1 BLACK                                             |
| F IN TO W PACE IS HISPANIC                          |                            |            | ASIAN                                               |
| 22 RECORDS FOUND (70.96%)<br>22 RECORDS IN RESULT   |                            |            | 2 HISPANIC                                          |
| 22 PECORDS IN RESULT                                |                            |            |                                                     |
|                                                     |                            |            | READY:                                              |
| READY:                                              |                            |            | -CP IN -B CPACE, AVE SCORE                          |
| -COMPUTE IN IT CRACE = 2<br>22 RECORDS IN RESULT    |                            |            | 2 RECORDS IN RESULT<br>31 RECORDS REPRESENTED       |
| 22 RECORDS IN ACCOLD                                |                            | X (COTT)   |                                                     |
|                                                     |                            |            | CRACE AVE.SCORE                                     |
| READY:                                              |                            |            |                                                     |
| COMBINE IT WITH TA<br>31 RECORDS IN RESULT          |                            |            | 1 73.4444<br>2 74.5455                              |
| 31 RECORDS IN RESOLT                                |                            |            | 2 74.5455                                           |
|                                                     |                            |            |                                                     |
| READY:                                              |                            |            | READY:<br>THEY -B                                   |
| -NAME IT -B                                         |                            |            | 31 RECORDS IN RESULT                                |
|                                                     |                            |            | CONDS IN RESULT                                     |
| READY:                                              |                            |            |                                                     |
| RELEASE -C                                          |                            |            | READY:                                              |
|                                                     |                            |            | SELECT IN TE KEY, RACE, SCO<br>31 RECORDS IN RESULT |
| READY                                               |                            |            | TN RESULT                                           |
| -RELEASI -A                                         |                            | G.         |                                                     |
|                                                     |                            |            | NAME IT -                                           |
|                                                     |                            |            |                                                     |
| READY:<br>                                          |                            |            |                                                     |
| NO STELD NEME SIVEN.                                |                            |            | READY:                                              |
| ENTER A REPLACEMENT FIELD (OR "CANCEL 3200 RETURN 1 | <b>F<u>(</u> IGNOPE) :</b> |            | -RELEASE -B                                         |
|                                                     |                            | 1 Second I |                                                     |
|                                                     |                            | 「自然のい」     |                                                     |
|                                                     |                            |            |                                                     |

1

Ľ

a da serie da serie da serie da serie da serie da serie da serie da serie da serie da serie da serie da serie d Serie da serie da serie da serie da serie da serie da serie da serie da serie da serie da serie da serie da seri NIC

NIC

SCORE

| AVE. SCORE | COUNT | PERCENT |   |
|------------|-------|---------|---|
| 88.3333    | 3     | 9.67    | Í |
| 63.8000    | 5     | 16.12   |   |
| 77.0000    | 1     | 3.22    |   |
| 74.5455    | 22    | 70.96   |   |

STD SCORE

| STD.SCORE | COUNT | PERCENT |      |
|-----------|-------|---------|------|
| 30.2039   | 9     | 29.03   | (10) |
| 8.0043    | 22    | 70.96   |      |

. . .

Ū

REI CRACE

(12

C READY: -PEV -A -- KEY 1 HISPANIC ETHNICITY SCORE 89.00 CRACE 2 KEY 2 HISPANIC STHNICITY SCORE 76.00 CRACE 2 KEY 3 HISPANIC ETHNICITY SCORE 71.00 CRACE 2 KEY.

READY: -SCREATE PASC TYPE-LINE \*SCREATE RASC TYPE=LINE ⇒ FILE "RASC" HAS BEEN CREATED.

READY -WRITE FOR ANALYSIS -A ON RASC MIDAS COMMAND FILE: RASC DATA FILE: RASCMD

READY: TMTS PRUN STAT: MIDAS SCARDS-RASC SEXECUTION BEGINS

MIDAS STATISTICAL RESEARCH LABORATORY - THE UNIVERSITY OF MICHIGAN 15:35:41 -- OCT 16, 1981

THIS IS UM'S VERSION OF MIDAS, RUNNING AT WAYNE STATE

TREAD OBSERVATIONS 1-00000031 VARIABLES BY CASE

31 CASES READ FOR 4 VARIABLES

- END OF COMMEND FILE "RASC" AT LINE 2002

COMMAND PSCREATE WRAT TYPESER FILE "WRAT" HAS BEEN CREATED.

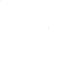

(14)

(13

326

in second

.

16

. . . . . . . . . . . .

(15

بالاجتباب الملكان

distance in all a

.....

. .. .. .... COMMAND PWRITE INTERNAL FEWRAT VEALL

WRITE OBSERVATIONS

COMMAND

?\$DES RASC OK

COMMANT PDES PASCMD OK ERROR -- INVALID MODIFIER: "RASCMD " DES COMMAND CANCELLED COMMAND ?\$DES PASCMD OK COMMAND PREAD INTERNAL FEWRAT VEALL NOTE: THIS DATASET CURRENTLY HAS 4 VARIABLES AND 31 CASES READ OBSERVATIONS FROM INTERNAL FILE "WRAT"

31 CASES READ FOR 4 VARIABLES COMMAND

DISPLAY VEDALL

1.K (2147483647) 2.RACE

· · · 1

сь. — 20<sub>1...</sub>

3.SCR 4. CRAC

(17)

واليوارية والمرجور المعقولة والأراث تواجه المراد فتحريتهم

INTO INTERNAL FILE "WRAT"

31 CASES WRITTEN FOR 4 VARIABLES

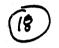

(19)

20

(99) MD(0) WH(1) BL(2) HISP(3) AI(4) AS(5) DTH(99)

#### COMMAND DESCRIPE VARIABLE(S) TO DESCRIBE ≂i/= ALL

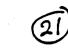

## DESCRIPTIVE MEASURES

|   | VARIABLE | N MINIMUM | MAXIMUM | MEAN   | STD DEV |
|---|----------|-----------|---------|--------|---------|
|   | 1.K      | 31 1.0000 | 31.000  | 16.000 | 9.0921  |
|   | 2.RACE   | 31 1.0000 | 5.0000  | 2.7097 | .78288  |
|   | 3.SCP    | 31 0.     | 106.00  | 74.226 | 16.982  |
| • | 4.CRAC   | 31 1.0000 | 2.0000  | 1.7097 | .46141  |

COMMAND

```
ANOVA V=3 STRATA=V4
```

```
ERROR -- NOT CATEGORICAL: "V4"
ENTER NEW VALUE FOR STRATA EXPRESSION DEFINING STRATA TO COMPARE
-
```

```
ERROR -- TOO FEW STRATA
```

THIS COMMAND REQUIRES TWO OR MORE (NON-EMPTY) STRATA. HAVE THE RIGHT COMMAND? THE RIGHT CATEGORICAL VARIABLE? WHAT DID YOU READ IN?

ENTER NEW VALUE FOR STRATA EXPRESSION DEFINING STRATA TO COMPARE =!

```
=+ATTN+
```

- ANDVA COMMAND CANCELLED

```
COMMAND
```

(22)

PCODE VS=CUTS (V4) LABEL FOR THE RESULT VARIABLE (S) -CATR POINTS AT WHICH TO CUT VARIABLE (INCLUSION AT LEFT) =,2,

## CUTS CATEGORIZATION

| VARIABLE | TOTAL | VALID | MISS | LEVELS |
|----------|-------|-------|------|--------|
| 5.CATR   | 31    | 31    | 0    | 2      |
|          |       |       |      | 328    |

|                     |                                             |                       |                  | •                                                                                                    |                               |                |
|---------------------|---------------------------------------------|-----------------------|------------------|----------------------------------------------------------------------------------------------------|-------------------------------|----------------|
| COMMAND             |                                             |                       | <u> </u>         |                                                                                                    |                               |                |
| ANOVA VE            | •                                           |                       | (23)             |                                                                                                    | •                             |                |
| 3                   | STRA                                        | TA=V5                 |                  |                                                                                                    |                               |                |
|                     |                                             | •                     |                  |                                                                                                    |                               |                |
| UNIVARIAT           | E 1-1                                       | IAY ANOVA             |                  |                                                                                                    |                               |                |
| ANALYSIS (          | JF VA                                       | RIANCE OF             | 3.5CR N=         | 31 OUT DE                                                                                                    | <b>~</b> .                    |                |
| SOURCE              |                                             |                       |                  |                                                                                                    |                               | •              |
|                     |                                             | DF S                  | UM OF SORS       | MEAN SOR                                                                                                    | F-STATIST                     | -<br>IC STENTE |
| BETWEEN             |                                             | 1                     |                  |                                                                                                    |                               |                |
| WITHIN              |                                             | 29                    | 7.7426<br>8643.7 | 7.7426                                                                                                    | .25977 -                      | -1 .8731       |
| TOTAL               | •                                           | 30                    | 8651.4           | 298.06<br>(Dondam)                                                                                              | · · · · · ·                   |                |
| ETG- ADAA           |                                             |                       |                  | KKHADOM E                                                                                                    | EFFECTS STA                   | TISTICS        |
| CIN0299             | ETF                                         | 1-SQR= .01            | 009 (VAR C       | OMP= -22.78                                                                                                    | 7 XVAR AM                     |                |
|                     |                                             |                       |                  |                                                                                                    |                               | 0110U.         |
| GATR                | N                                           | MEAN                  | VARIANCE         | STD DEV                                                                                                    |                               |                |
| (1)                 |                                             |                       |                  |                                                                                                    |                               |                |
| (2)                 | 22                                          | 73.444<br>74.545      | 912.28           | 30.204                                                                                                    |                               |                |
|                     | میں ایس ایس ایس ایس ایس ایس ایس ایس ایس ایس | (4.345                | 64.069           | 8.0043                                                                                                    |                               |                |
| GRAND               | 31                                          | 74.226                | 288.38           |                                                                                                    |                               |                |
| -                   |                                             |                       |                  | 16.982                                                                                                    |                               |                |
| COMMAND             |                                             |                       |                  |                                                                                                    |                               |                |
| ?SDES WPAT          |                                             |                       |                  |                                                                                                    |                               |                |
| #FILE "WRAT"<br>?ok | ' IS 1                                      |                       |                  |                                                                                                    |                               | •              |
| ?OK                 |                                             |                       | TRUTED. PL       | EASE CONFIN                                                                                                    | ?m.                           |                |
|                     |                                             |                       |                  |                                                                                                    |                               |                |
| COMMAND             |                                             |                       |                  | · · · · · · · · · · · · · · · · · · ·                                                                           |                               |                |
| MTS                 |                                             |                       |                  |                                                                                                    |                               |                |
| USE SRES TO         | #E-F                                        | NTER MIDA             | 5 <b>6</b>       |                                                                                                    |                               |                |
| -SIG ()             |                                             | IT EN TILDE           | 13               | •                                                                                                    |                               |                |
| XGVH 15:13          |                                             |                       |                  |                                                                                                    |                               | •              |
|                     |                                             | 4                     |                  |                                                                                                    |                               |                |
| 29°                 |                                             |                       |                  |                                                                                                    |                               |                |
|                     | ••••••                                      | • • •                 |                  |                                                                                                    |                               |                |
|                     | , i .                                       | and the second second | •                | 2000 - 1990 - 1990 - 1990 - 1990 - 1990 - 1990 - 1990 - 1990 - 1990 - 1990 - 1990 - 1990 - 1990 - 1990 - 1990 - |                               |                |
|                     |                                             |                       |                  |                                                                                                    | $(a_1, \dots, a_{n-1})^{n-1}$ |                |
|                     | •<br>• • • •                                |                       |                  |                                                                                                    |                               |                |
|                     |                                             |                       |                  | 329                                                                                                    |                               |                |
|                     | •                                           |                       |                  |                                                                                                    |                               |                |
|                     |                                             |                       |                  |                                                                                                    |                               |                |

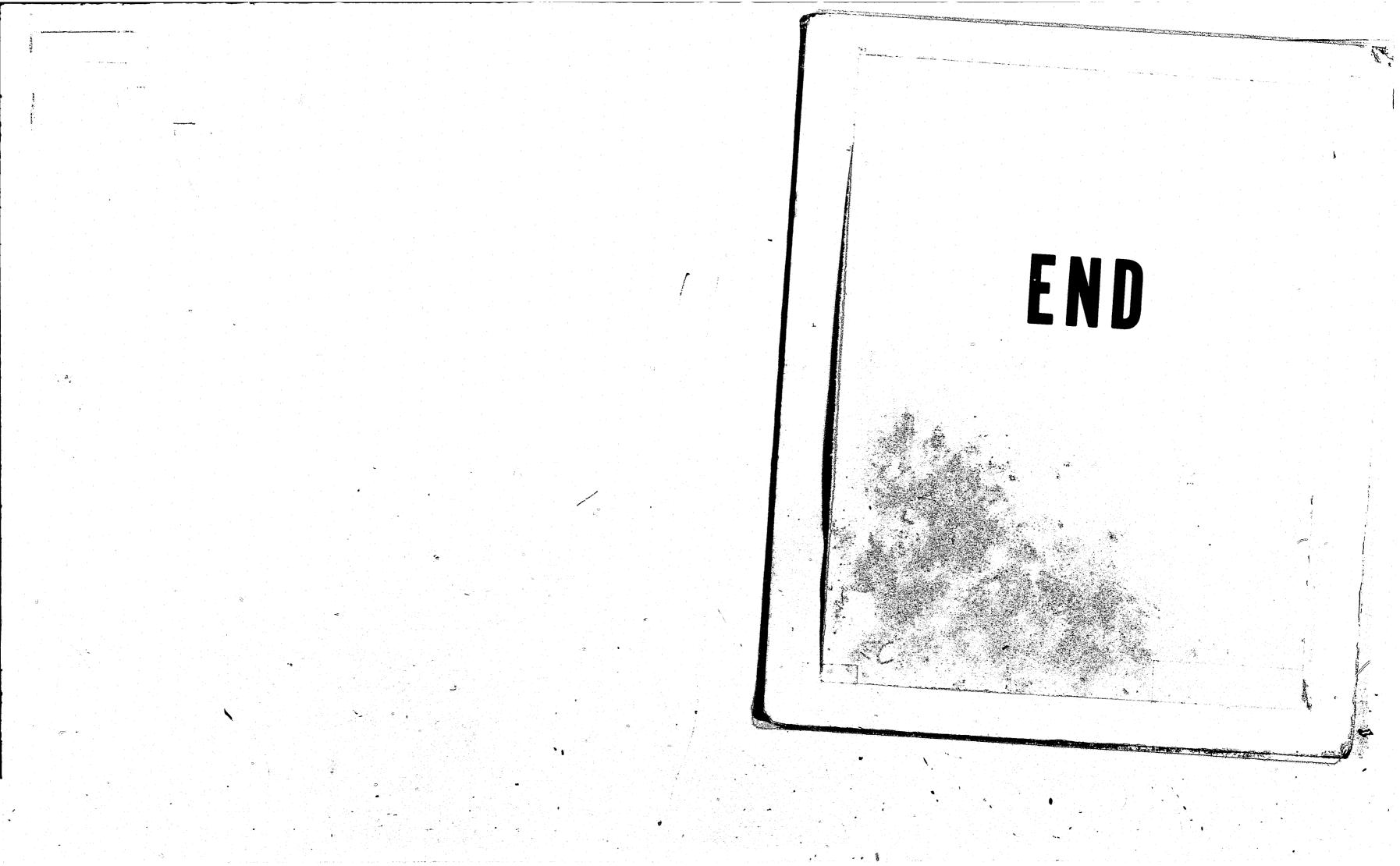

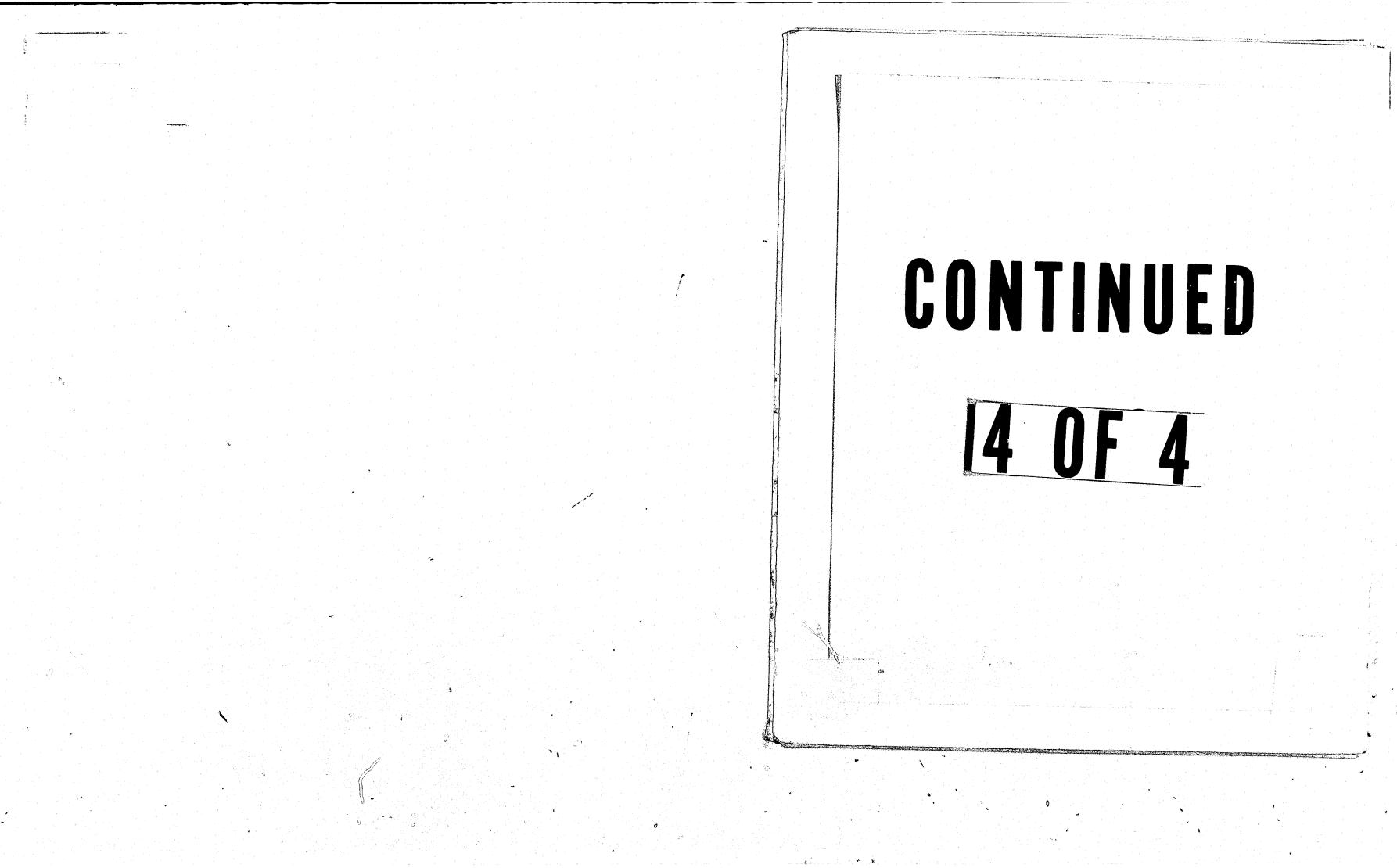